# MACHINE LANGUAGE PROGRAMMING

# FOR THE '8 0 0 8'

# (AND SIMILAR MICROCOMPUTERS)

# AUTHOR: NAT WADSWORTH

# © COPYRIGHT 1975 SCELBI COMPUTER CONSULTING. INC. 1322 REAR - BOSTOM POST ROAD MILFORD. CT. 06460

- ALL RIGHTS RESERVED -

MACHINE LANGUAGE PROGRAMMING FOR THE '8 0 0 8' (AND SIMILAR MICROCOMPUTERS) \*\*\*\*\*\*\*\*\*\*\*\*\*\*\*\*\*\*\*\*\*\*\*\*\*\*\*\*\*\* TABLE 0 F CONTENTS **••••••••••••••••••••••••••••••** 

 $\mathcal{L}$ 

INTRODUCTION

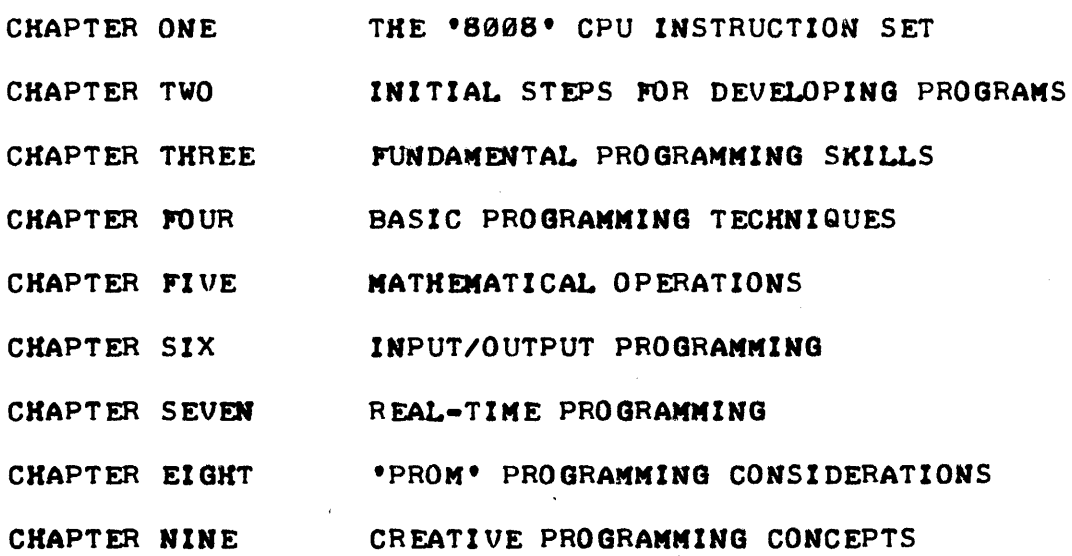

### INTRODUCTION

THIS MANUAL IS ON MACHINE LANGUAGE PROGRAMMING METHODS AND TECH-NIQUES FOR 8008 BASED COMPUTERS. WHILE MACHINE LANGUAGE PROGRAMMING<br>IS THE MOST FUNDAMENTAL TYPE OF COMPUTER PROGRAMMING POSSIBLE. IT IS IS THE MOST FUNDAMENTAL TYPE OF COMPUTER PROGRAMMING POSSIBLE. BY FAR THE MOST EFFICIENT METHOD, IN TERMS OF UTILIZATION OF THE MACH-INES'S CAPABILITIES, WITH WHICH TO PROGRAM OR SET UP A 8008 SYSTEM TO PERFORM A JOB. MACHINE LANGUAGE PROGRAMMING IS, ON THE OTHER HAND, THE MOST DEMANDING METHOD OF COMPUTER PROGRAMMING IN TERMS OF HUMAN ENDEAVOR AND SKILL. HOWEVER, THE FUNDAMENTAL SKILLS AND TECHNIQUES NECESSARY FOR MACHINE LANGUAGE PROGRAMMING CAN BE APPLIED TO VIRTUALLY ANY LEVEL OF COMPUTER PROGRAMMING. A CLEAR UNDERSTANDING OF MACHINE LANGUAGE PROGRAMMING WILL GIVE ONE GREAT INSIGHT INTO ANY HIGHER LEVEL LANGUAGE PROGRAMMING.

MACHINE LANGUAGE PROGRAMMING IS THE ACTUAL STEP-BY-STEP PROGRAM-MING OF THE COMPUTER USING THE MACHINE CODES AND MEMORY ADDRESSES THAT WILL BE USED BY THE COMPUTER DIRECTLY. IT IS CONSIDERABLY MORE DETAIL-ED THAN PROGRAMMING IN A HIGH LEVEL LANGUAGE SUCH AS FORTRAN (RTM) OR BASIC (RTM) - IT IS IN FACT, THE LEVEL OF PROGRAMMING FROM WHICH THOSE HIGH LEVEL LANGUAGES ARE DEVELOPED. IN FACT, IF ONE KNOWS HOW TO DE-VELOP PROGRAMS IN MACHINE LANGUAGE, ONE WILL HAVE THE BASIC SKILLS NEC-ESSARY FOR DEVELOPING A HIGHER LEVEL LANGUAGE. (THAT IS A TREMENDOUS ASSETT OVER ONE WHO ONLY KNOWS HOW TO PROGRAM IN HIGHER LEVEL LANGUAG- $ES.$ )

THE PRIMARY REASON FOR HAVING A MANUAL DEVOTED TO MACHINE LANGUAGE PROGRAMMING FOR THE 8008 IS BECAUSE THIS METHOD IS BY FAR THE MOST EFFICIENT METHOD FOR PACKING A PROGRAM INTO A SMALL AMOUNT OF MEMORY. AS USER'S KNOW, MEMORY ELEMENTS COST A GOOD AMOUNT OF MONEY, AND THE MORE ONE CAN PROGRAM INTO A GIVEN AMOUNT OF MEMORY, THE LESS MEMORY RE-QUIRED FOR A GIVEN TASK- AND THE MORE ONE CAN DO WITH A LOW COST MACH-INE. HIGH LEVEL LANGUAGES REQUIRE MUCH MORE MEMORY BECAUSE OF TWO MAJOR REASONS. FIRST, A LARGE AMOUNT OF MEMORY MUST BE USED BY THE HIGH LEVEL LANGUAGE ITSELF. SECOND, HIGHER LEVEL LANGUAGES MUST CONVERT USER STATEMENTS OR COMMANDS TO MACHINE LANGUAGE CODES AND THEY' GENERALLY CAN-NOT DO THIS ANY WHERE NEAR AS EFFICIENTLY (MEMORY USAGE - WISE) AS A 1RAINED HUMAN PROGRAMMERI

ANOTHER RFASON FOR DISCUSSING MACHINE LANGUAGE PROGRAMMING AT LENGTH 15 BECAUSE IT IS THE ONLY METHOD WHERE-BY MANY CAPABILITIES OF THE MACHINE CAN BE TAKEN ADVANTAGE OF - THIS IS PARTICULARLY TRUE FOR "REAL-TIME" AND I/O OPERATIONS. MANY USERS WILL WANT TO UTILIZE THEIR 8008 MINICOMPUTERS FOR UNIQUE APPLICATIONS AND THE CONTENTS OF THIS MANUAL WILL PRESENT MANY IDEAS AND CONCEPTS FOR THESE PEOPLE TO APPLY TO THEIR INDIVIDUAL APPLICATIONS.

MACHINE LANGUAGE PROGRAMMING IN GENERAL IS NOWHERE AS DIFFICULT TO LEARN AS MANY PEOPLE MIGHT TEND TO THINK WHEN FIRST INTRODUCED TO THE SUBJECT. THIS IS ESPECIALLY TRUE FOR THE 8008 TYPE MINICOMPUTER. THERE ARE MANY FUNDAMENTAL CONCEPTS THAT CAN BE READILY LEARNED AND ONCE THIS HAS BEEN ACCOMPLISHED THE NOVICE IS ON THE WAY TO DEVELOPING ORIGINAL SOLUTIONS TO PROGRAMMING PROBLEMS THAT MAY BE OF UNIQUE INTEREST TO THE INDIVIDUAL.

COMPUTER PROGRAMMING" AND MACHINE LANGUAGE PROGRAMMING IN PARTIC-ULAR, IS IN MANY RESPECTS AN ART, AND IN OTHER RESPECTS A VERY RIGID SCIENCE. THE FUN PART, AND WHAT CAN BE CONSIDERED ARTISTIC, IS THAT INDIVIDUALS CAN TAILOR OR FASHION SERIES OF INSTRUCTIONS TO ACCOMPLISH A PARTICULAR TASK IN A VARIETY OF WAYS. THE SCIENTIFIC PART OF PROGRAM- MING INUOLVES ACQUIRING SOME BASIC SKILLS AND KNOWLEDGE ABOUT WHAT CAN AND CANNOT BE DONE, AND AT A HIGHER LEVEL, PERHAPS, AN UNDERSTANDING OF BASIC MATHEMATIC ALGORITHMS AND PROCEDURES THAT CAN BE READILY AP-PLIED USING COMPUTER TECHNIQUES. SOME OF THE BASIC SKILLS INCLUDE KNOW-ING JUST WHAT THE AVAILABLE MACHINE INSTRUCTIONS ARE, AND SOME OF THE MOST FREQUENTLY USED COMBINATIONS OF INSTRUCTIONS THAT WILL PERFORM FREQUENTLY REQUIRED TASKS - THESE SKILLS ARE AS FUNDAMENTAL AS A PAINTER HNOWING1HE PRIMARY COLORS AND HOW TO COMBINE THEM TO CREATE THE COMMON-LY USED SECONDARY COLORS. HOWEVER, LIKE THE PAINTER WHO COMBINES THE BASIC PIGMENTS, BEYOND A CERTAIN POINT THE TASK OF COMPUTER PROGRAMMING BECOMES A HIGHLY CREATIVE INDIVIDUALISTIC ART. AND, IT IS AN ART IN WHICH ONE CAN CONSTANTLY GAIN NEW SKILLS AND ABILITY. A HIGH SCHOOL STUDENT OR A COLLEGE PROFESSOR CAN BOTH FIND EQUALLY REWARDING CHAL-LENGES IN COMPUTER PROGRAMMING. THERE ARE OFTEN MANY 01 FFERENT WAYS TO PROGRAM A COMPUTER TO PERFORM A GIVEN TASK AND MANY "TRADE - OFFS" TO CONSIDER WHEN DEVELOPING A PROGRAM (SUCH AS HOW MUCH MEMORY TO USE, WHAT FUNCTIONS HAVE PRIORITY, HOW MUCH BURDEN TO PLACE ON THE HUMAN OPERATOR WHEN THE PROGRAM IS OPERATING). EACH INDIVIDUAL SOON LEARNS TO CAPI-TALIZE ON THE ASPECTS CONSIDERED MOST IMPORTANT FOR THE SPECIFIC APPLI-CATION AT HAND AND WILL DEVELOP THEIR OWN PERSONAL METHODS FOR HAND-LING VARIOUS TYPES OF PROGRAMMING TASKS.

REMEMBER AS YOU RFAD THIS MANUAL THAT THERE ARE MANY OTHER WAYS OF PROGRAMMING A COMPUTER TO PERFORM MANY OF THE EXAMPLE PROGRAMS ILLUSTRA-TED. DON'T BE AFRAID TO DEVELOP YOUR OWN SOLUTIONS FOR PRACTICE AS you GO THROUGH THE MATERIAL. TRY OUT YOUR SOLUTIONS - SEE IF THEY WORK AS PLANNED.- PRACTICE BEING A "CREATIVE PROGRAMMER!" BY THE TIME YOU HAVE . COMPLETED ABSORBING AND UNDERSTANDING THE CONTENTS OF THIS PUBLICATION YOU SHOULD BE WELL EQUIPPED TO DEVELOP PROGRAMS OF YOUR OWN AND THUS BE IN A POSITION TO REAP EVEN GREATER BENEFITS FROM YOUR 8008 BASED MICRO-COMPUTER THAN JUST BEING ABLE TO OPERATE PROGRAMS THAT OTHER PEOPLE HAVE PREPARED.

THE FIRST CHAPTER OF THIS MANUAL CONTAINS A DETAILED PRESENTATION OF THE INSTRUCTION SET THAT THE 8008 CPU IS CAPABLE OF PERFORMING. IT GOES ALMOST WITHOUT SAYING, THAT THE FIRST STEP TOWARDS BECOMING A PRO-FICIENT MACHINE LANGUAGE PROGRAMMER IS TO BECOME THOROUGHLY FAMILIAR WITH ALL THE TYPES OF INSTRUCTIONS THAT THE MACHINE CAN EXECUTE AND ES-PECIALLY TO LEARN ABOUT ANY SPECIAL CONDITIONS THAT APPLY TO THE EXEC-UTION OF SPECIFIC TYPES OF COMMANDS. THE LEAD-OFF CHAPTER PRESENTS A COMPREHENSIVE EXPLANATION OF ALL THE INSTRUCTIONS IN THE 8008 REPER-TOIRE ALONG WITH THE MNEMONICS AND MACHINE CODES. THE READER SHOULD BECOME QUITE FAMILIAR WITH THE INFORMATION PRESENTED THERE BEFORE GOING FURTHER IN THIS MANUAL. (AT LEAST TO THE POINT WHERE ONE CAN RAPIDLY LOCATE ANY CLASS OF INSTRUCTIONS IN THE CHAPTER IN ORDER TO REFRESH ONE'S MEMORY ON JUST HOW AN INSTRUCTION OPERATES AND TO BE ABLE TO RAP-IDLY LOCATE THE "MACHINE CODES" WHEN ONE IS PREPARING A PROGRAM)!

 $I - 2$ 

THIS MINI-COMPUTER HAS QUITF A COMPREHENSIVE INSTRUCTION SET THAT CONSISTS OF 48 BASIC INSTRUCTIONS, WHICH, WHEN THE POSSIBLE PERMUTATIONS ARE CONSIDERED, RESULT IN A TOTAL SET OF ABOUT 170 INSTRUCTIONS.

THE INSTRUCTION SET ALLOWS THE USER TO DIRECT THE COMPUTER TO PERFORM OPERATIONS WITH MEMORY, WITH THE 7 BASIC REGISTERS IN THE CPU~ AND WITH INPUT AND OUTPUT PORTS.

IT SHOULD BE POINTED OUT THAT THE 7 BASIC REGISTERS IN THE CPU CONSIST OF ONE ACCUMVLATOR - THAT IS A REGISTER THAT CAN PERFORM MATHEMATICAL AND LOGIC OPERATIONS, AND AN ADDITIONAL 6 REGISTERS WHICH WHILE NOT HAVING THE FULL CAPABILITY OF THE ACCUMULATOR, CAN PERFORM CERTAIN OPERATIONS (INCREMENT AND DECREMENT), CAN STORE DATA, AND CAN OPERATE WITH THE ACCUMULATOR. TWO OF THE SIX REGISTERS HAVE SPECIAL SIGNIFICANCF BECAUSF THEY MAY BE USED TO "POINT" TO AN ADDRESS IN MEMORY.

THE SEVEN CPU REGISTERS HAVE ARBITRARILY BEEN GIVEN SYMBOLS SO THAT WE MAY REFER TO THEM IN A COMMON LANGUAGE. THE FIRST REGISTER IS DESIGNATED BY THE SYMBOL "A" IN THE FOLLOWING DISCUSSION AND WILL BE CONSIDERED THE ACCUMULATOR REGISTER. THE NEXT FOUR REGISTERS WILL BE REFERRED TO AS THE "B," "C," "D," AND "E," REGISTERS, AND THE RE-MAINING TWO SPECIAL MEMORY POINTING REGISTERS SHALL BE DESIGNATED THE "H" (FOR THE HIGH PORTION OF A MEMORY ADDRESS) AND THE 'tL" (FOR THE LOW PORTION OF A MEMORY ADDRESS) REGISTERS.

THE CPU ALSO HAS SFVERAL FLIP-FLOPS WHICH SHALL BE REFERRED TO AS "FLAGS." THESE FLIP-FLOPS ARE SFT AS THE RESULT OF CERTAIN OPERA-TIONS AND ARE IMPORTANT BECAUSE THEY CAN BE "TESTED" BY MANY OF THE INSTRUCTIONS AND THE INSTRUCTION'S MEANING CHANGED AS A CONSEQUFNCE OF THE FLAGS PARTICULAR STATUS AT THE TIME IT IS TESTED. THEFE ARE FOUR BASIC FLAGS WHICH WILL BE REFERRFD TO IN THIS MANUAL DESIGNATED AS FOLLOWS:

> THE "c" FLAG REFERS TO THF CARRY BIT STATUS. THE CARRY BIT IS A 1 UNIT REGISTER WHICH CHANGES STATE WHEN THE ACCUM-ULATOR OVER-FLOWS OR UNDFR-FLOWS. THIS BIT CAN ALSO BF. SET TO A KNOWN CONDITION BY CERTAIN TYPES OF INSTRUCTIONS • THIS IS IMPORTANT TO REMEMBER WHEN DEVELOPING A PROGRAM BE-CAUSE QUITE OFTEN A PROGRAM WILL HAVE A LONG STRING OF INSTRUCTIONS WHICH DO NOT UTILIZE THE CARRY BIT OR CARE ABOUT ITS STATUS, BUT WHICH WILL BE CAUSING THE CARRY BIT TO CHANGE ITS STATUS FROM TIME TO TIME. THUS, WHEN ONE PREPARES TO DO A SERIES OF OPERATIONS THAT WILL RELY ON THE CARRY BIT, ONF OFTEN DESIRES TO SET THE CARRY BIT TO A KNOWN STATE.

THE "Z" FOR ZERO FLAG REFERS TO A 1 UNIT REGISTER THAT WHEN DESIRED WILL INDICATE WHETHER THE VALUE OF THE ACCUMULATOR IS EXACTLY EQUAL TO ZERO. IN ADDITION, IMMEDIATELY AFTER AN INCREMENT OR DECREMENT OF THE B. C. D. E. H OR L REGIS-TERS, THIS FLAG WILL ALSO, INDICATE WHETHER THE INCREMENT OR DECREMENT CAUSED THAT PARTICULAR REGISTER TO GO TO ZERO.

THE "s" FOR SIGN FLAG REFERS TO A 1 UNIT REGISTER THAT INDI-CATES WHETHER THE VALUE IN THE ACCUMULATOR IS A POSITIVE OR NEGATIVE VALVE (BASED ON TWO'S COMPLEMENT NOMENCLATURE). ESSENTIALLY, THIS FLAG MONITORS THE MOST SIGNIFICANT BIT IN THE ACCUMULATOR AND IS "SFT" WHEN IT IS A ONE.

THE "P" FLAG REFERS TO THE LAST FLAG IN THE GROUP WHICH IS FOR INDICATING WHEN THE ACCUMULATOR CONTAINS A VALUE WHICH HAS EVEN PARITY. PARITY IS USEFUL FOR A NUMBER OF REASONS AND IS USUALLY USED IN CONJUNCTION WITH TESTING FOR ERROR CONDITIONS ON WORDS OF DATA PARTICULARLY WHEN INPUTTING DATA FROM EXTERNAL SOURCES. EVEN PARITY OCCURS WHEN THE NUMBER OF BITS THAT ARE A "I" IN THE ACCUMU-LATOR (OUT OF THE EIGHT POSSIBLE) IS AN EVEN VALUE, I.E., 2, 4, 6, OR 8; REGARDLESS OF WHAT ORDER THEY MAY BE IN THE ACCUMULATOR REGISTER.

IT IS IMPORTANT TO NOTE THAT THE "Z," "5," AND "P" FLAGS (AS WELL AS THE PREVIOUSLY MENTIONED "C" FLAG) CAN ALL BE SET TO KNOWN STATES BY CERTAIN INSTRUCTIONS. IT IS ALSO IMPORTANT TO NOTE THAT SOME INSTRUCTIONS DO NOT RESULT IN THE FLAGS BEING SET SO THAT IF THE PROGRAMMER DESIRES TO HAVE THE PROGRAM MAKE "DECISIONS" BASED (}J THE STATUS OF FLAGS, THE PROGRAMMER SHOULD ENSURE THAT THE PROPER INSTRUCTION, OR SEQUENCE OF INSTRUCTIONS IS UTILIZED. IT IS PARTICtLARLY IMPORTANT TO NOTE THAT "LOAD REGISTER" INSTRUCTIONS DO NOT BY THEMSELVES SET THE FLAGS. SINCE IT IS OFTEN DESIRABLE TO OBTAIN A DATA WORD (I.E. LOAD IT INTO THE ACCUMULATOR) AND TEST ITS STATUS FOR SUCH PARAMETERS AS WHETHER OR NOT THE VALUE IS ZERO, OR A NEG-ATIVE NUMBER ETC., THE PROGRAMMER MUST REMEMBER TO FOLLOW A LOAD INSTRUCTION BY A LOGICAL INSTRUCTION (SUCH AS THE NDA - "AND THE ACCUMULATOR") IN ORDER TO SET THE FLAGS BEFORE USING AN INSTRUCTION THAT IS CONDITIONAL IN REGARDS TO THE FLAG STATUS.

THE DESCRIPTION OF THE VARIOUS TYPES OF INSTRUCTIONS AVAILABLE WITH AN 8008 CPU UNIT WHICH FOLLOWS WILL PROVIDE BOTH THE MACHINE LANGUAGE CODE FOR THE INSTRUCTION GIVEN AS 3 OCTAL DIGITS, AND ALSO A MNEMONIC NAME SUITABLE FOR WRITING PROGRAMS IN SYMBOLIC TYPE LANG-UAGE WHICH IS USUALLY EASIER THAN TRYING TO REMEMBER OCTAL CODES! IT MAY BE NOTED THAT THE SYMBOLIC LANGUAGE USED IS THE SAME AS THAT SUGGESTED BY INTEL CORPORATION 'WHICH ORI GINALLY DEVELOPED THE 8008 "CPU- (}J-A-CHIP" WHICH IS AT THE HEART OF 8008 SYSTEMS, AND HENCE USERS WHO MAY ALREADY BE FAMILIAR WITH THE SUGGESTED MNEMONICS WILL NOT HAVE ANY "RELEARNING" PROBLEMS AND THOSE LFARNING THE MNEMONICS FOR THE FIRST TIME WILL HAVE PLENTY OF "GOOD COMPANY." IF THE PROGRAMMER IS NOT AL-READY AWARE OF IT, THE USE OF MNEMONICS FACILITATES WORKING WITH AN "ASSEMBLER" PROGRAM WHEN IT IS DESIRED TO DEVELOP RELATIVELY LARGE AND COMPLEX PROGRAMS. THUS THE PROGRAMMER IS URGED TO CONCENTRATE ON LEARNING THE MNEMONICS FOR THE INSTRUCTIONS AND NOT WASTE TIME MEMORI-ZING THE OCTAL CODES. AFTER A PROGRAM HAS BEEN WRITTEN USING THE MNEMONIC CODES, THE PROGRAMMER CAN ALWAYS USE A LOOKUP TABLE TO CON-VERT TO THE MACHINE CODE IF AN ASSEMBLER PROGRAM IS NOT AVAILABLE. ITS A LOT EASIER TECHNIQUE (AND LESS SUBJECT TO ERROR) THAN TRYING TO MEMORIZE THE 170 OR SO 3 DIGIT COMBINATIONS WHICH MAKE UP THE MACHINE INSTRUCTION CODE SET!

THE PROGRAMMER MUST ALSO BE AWARE, THAT IN THIS MACHINE, SOME INSTRUCTIONS REQUIRE MORE THAN ONE "WORD" IN MEMORY. "IMMEDIATE" TYPE COMMANDS REQUIRE TWO CONSECUTIVE WORDS AND JUMP AND CALL COMfwANDS REQUIRE THREE CONSECUTIVE WORDS. THE REMAINING TYPES OF INS-TRUCTIONS ONLY REQUIRE ONE WORD. THIS WILL BE PRESENTED IN DETAIL IN THE DESCRIPTION FOR EACH TYPE OF INSTRUCTION.

THE FIRST GROUP OF INSTRUCTIONS TO BE PRESENTED ARE THOSE THAT ARE USED TO "LOAD" DATA FROM ONE CPU REGISTER TO ANOTHER, OR FROM A CPU REGISTER TO A WORD IN MEMORY, OR VICE-VERSA. THIS GROUP OF INSTRUCTIONS REQUIRES JUST ONE WORD OF MEMORY. IT IS IMPORTANT TO NOTE THAT NONE OF THE INSTRUCTIONS IN THIS GROUP AFFECT THE "FLAGS."

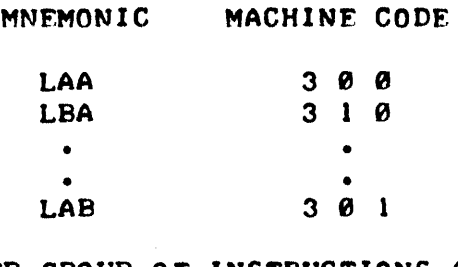

THE LOAD REGISTER GROUP OF INSTRUCTIONS ALLOWS THE PROGRAMMER TO MOVE THE CONTENTS OF ONE CPU REGISTER INTO ANOTHER CPU REGISTER. THE CONTENTS OF THE ORIGINATING (FROM) REGISTER IS NOT CHANGED. THE CONTENTS OF THE DESTINATION (TO) REGISTER BECOMES THE SAME AS THE, ORIGINATING REGISTER. ANY CPU REGISTER CAN BE LOADED INTO ANY CPU REGISTER. NOTE THAT FOR INSTANCE LOADING REGISTER "A" INTO REGISTER<br>"A" IS ESSENTIALLY A "NOP" (NO OPERATION) COMMAND. WHEN USING "A" IS ESSENTIALLY A "NOP" (NO OPERATION) COMMAND. MNEMONICS THE LOAD SYMBOL IS THE LETTER "L" FOLLOVED BY THE "TO" REGISTER AND THEN THE "FROM" REGISTER. THE MNEMONIC "LBA" MEANS THE THE CONTENTS OF REGISTER "A" (THE ACCUMULATOR) IS TO BE LOADED INTO REGISTER "B," THE MNEMONIC "LAS" STATES THAT REGISTER "B" IS TO HAVE ITS CONTENTS LOADED INTO REGISTER "A." IT CAN BE SEEN THAT THIS BASIC INSTRUCTION HAS MANY VARIATIONS, THE MACHINE LANGUAGE CODING FOR THIS INSTRUCTION IS IN THE SAME FORMAT AS THF MNEMONIC CODE EXCEPT THAT THE LETTERS USED TO REPRESENT THE REGISTERS ARE REPLACED BY NUMBERS THAT THE MACHINE CAN USE. USING OCTAL CODE, THE 7 CPU REGISTERS ARE CODED AS FOLLOWS:

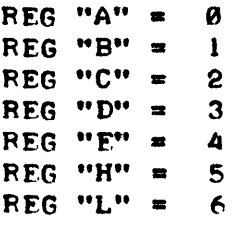

ALSO SINCE THE MACHINE CAN ONLY UTILIZE NUMBERS, THE OCTAL NUMBER 3 IN THE MOST SIGNIFICANT LOCATION OF A VORD SIGNIFIES THAT THF COMP-UTER IS TO PERFORM A "LOAD" OPERATION. THUS, IN MACHINE CODING, THE INSTRUCTION FOR LOADING REGISTER "B" WITH THE CONTENTS OF REGISTER "A" BECOMES: 3 1 0 (IN OCTAL FORM) OR, IF ONE WANTED TO GET VERY DETAILED, THE ACTUAL BINARY CODING FOR THE 8 BITS OF INFORMATION IN "A" BECOMES: 3 1 0 (IN OCTAL FORM) OR, IF ONE WANTED TO GET VERY<br>DETAILED, THE ACTUAL BINARY CODING FOR THE 8 BITS OF INFORMATION IN<br>THE INSTRUCTION WORD WOULD BE: 1 1 0 0 1 0 0 0. IT IS IMPORTANT<br>TO NOTE THAT THE LOAD INS TO NOTE THAT THE LOAD INSTRUCTIONS DO NOT AFFECT ANY OF THE "FLAGS."

LOAD DATA FROM ANY CPU REGISTER TO A LOCATION IN MEMORY LMA 3 7 0 LMA 3 7 0<br>LMB 3 7 1 LMB 3 7 1<br>
LMC 3 7 2 LMD 3 7 3 LME 3 7 4 LMH 3 7 5 LML 3 7 6

THIS INSTRUCTION IS VERY SIMILAR TO THE PREVIOUS GROUP OF INSTRUCTIONS EXCEPT THAT NOW THE CONTENTS OF A CPU REGISTER WILL BE LOADED INTO A SPECIFIED MEMORY. LOCATION, THE MEMORY LOCATION THAT WILL RECEIVE THE CONTENTS OF THE PARTICULAR CPU REGISTER IS THAT WHOSE ADDRESS IS SPECIFIED BY THE CONTENTS OF THE CPU "H" AND "L" REGISTERS AT THE TIME THE INSTRUCTION IS EXECUTED. THE "N" CPU REGISTER SPECIFIES THE "HIGH" PORTION OF THE ADDRESS DESIRED, AND THE "L" CPU REGISTER SPECIFIES THE "LOW" PORTION OF THE ADDRESS

~

INTO WHICH DATA FROM THE SELECTED CPU REGISTER IS TO BE LOADED. NOTE THAT THERE ARE 7 DIFFERENT INSTRUCTIONS IN THIS GROUP AS ANY CPU REGISTER CAN HAVE ITS CONTENTS LOADED INTO ANY LOCATION IN MEMORY. THIS GROUP OF INSTRUCTIONS DOES NOT AFFECT ANY OY THF "FLAGS ."

LOAD DATA FROM A MEMORY LOCATION TO ANY CPU REGISTER

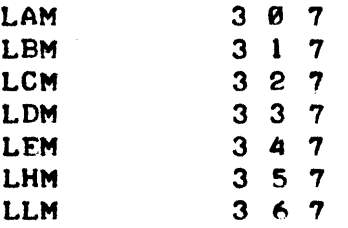

THIS GROUP OF INSTRUCTIONS CAN BE CONSIDERED THE OPPOSITE OF THE PREVIOUS GROUP. NOW, THE CONTENTS OF THE WORD IN MEMORY WHOSE ADDRESS IS SPECIFIED BY THE "H" (FOR THE HIGH PORTION OF THE ADDRESS) AND "L" (LOW PORTION OF THE ADDRESS) REGISTERS WILL BE LOADED INTO THE CPU REGISTER SPECIFIED BY THE INSTRUCTION. ONCE AGAIN, THIS GROUP OF INSTRUCTIONS HAS NO AFFECT ON THE STATUS OF THE "FLAGS."

### LOAD "IMMEDIATE" DATA INTO A CPU REGISTFR

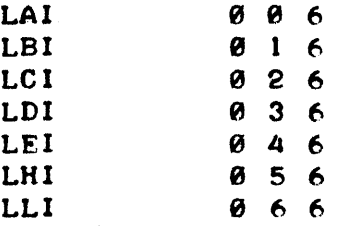

AN "IMMEDIATE" TYPE OF INSTRUCTION REQUIRES TWO WORDS IN ORDER TO BE COMPLETELY SPECIFIED. THE FIRST WORD IS THE INSTRUCTION IT-SELF, THE SECOND WORD, OR "IMMEDIATELY FOLLOWING" WORD, MUST CONTAIN THE DATA UPON WHICH IMMEDIATE ACTION IS TAKEN. THUS, A LOAD "IMMEDlATE" INSTRUCTION IN THIS GROUP MEANS THAT THE CONTENTS OF THE WORD IMMEDIATELY FOLLOWING THE INSTRUCTION WORD IS TO BE LOADED INTO THE SPECIFIED REGISTER. FOR EXAMPLE, A TYPICAL LOAD IMMEDIATE INSTRUC-TION WOULD BE: LAI 001. THIS WOULD RESULT IN THE VALUE 001 BEING PLACED. IN THE "A" REGISTER WHEN THE. INSTRUCTION WAS EXECUTED. IT IS IMPORTANT TO REMEMBER THAT ALL !' IMMEDIATE" TYPE INSTRUCTIONS MUST BE FOLLOWED BY A DATA WORD. AN INSTRUCTION SUCH AS LDI ALONE WULD RESULT IN IMPROPER OPERATION BECAUSE THE COMPUTER WOULD ASSUME THY. NEXT WORD CONTAINED DATA, AND IF THE PROGRAMMER HAS MISTAKENLY LEFT OUT THE DATA WORD, AND IN ITS PLACE HAD ANOTHER INSTRUCTION, THE COMPUTER WOULD NOT REALIZE THE OPERATORS ·'MI STAKE" AND HENCE THE PRO-GRAM WOULD BE "FOULED-UP!" NOTE TOO, THAT THE LOAD "IMMEDIATE" GROUP OF INSTRUCTIONS DOES NOT AFFECT THE "FLAGS."

## LOAD "IMMEDIATE" DATA INTO A MEMORY LOCATION

#### LMI 0 7 6

THIS INSTRUCTION IS ESSENTIALLY THE SAME AS THE LOAD IMMEDIATE INTO THE CPU REGISTER GROUP EXCEPT THAT NOW, USING THE CONTENTS OF THE "H" AND "L" REGISTERS AS "POINTERS" TO THE DESIRED ADDRESS IN MEMORY ~ THE CONTENTS OF THE "IMMEDIATELY FOLLOWING WORD" WILL BE PLACED IN THE MEMORY LOCATION SPECIFIED. THIS INSTRUCTION DOES NOT AFFECT THE STATUS OF THE "FLAGS."

THE ABOVE RATHER LARGE GROUP OF "LOAD" INSTRUCTIONS PERMIT THE PROGRAMMER TO DIRECT THE COMPUTER TO MOVE DATA ABOUT. THEY ARE USED TO BRING IN DATA FROM MEMORY WHERE IT CAN BE. OPERATED ON BY THE CPU~ OR TO TEMPORARILY STORE INTERMEDIATE RFSULTS IN THF. CPU REGISTER DURING COMPLICATED AND EXTENDED CALCULATIONS, AND OF COURSE ALLOW DATA, SUCH AS RESULTS, TO BE PLACED BACK INTO MEMORY FOR LONG TERM STORAGE. SINCE NONE OF THEM WILL ALTER THE CONTENTS OF THE FOUR CPU FLAGS, THESE INSTRUCTIONS CAN BE CALLED UPON TO, FOR EXAMPLE, SET UP DATA, BEFOFE INSTRUCTIONS THAT MAY AFFECT OR UTILIZE THF FLAGS' STATUS ARE EXECUTED. THE PROGRAMMEF WILL USE. INSTRUCTIONS FROM THIS SET FREQUENTLY. THE MNEMONIC NAMES FOR THE INSTRUCTIONS ARE EASY TO REMEMBER AS THEY ARE WELL ORDERED. THE MOST IMPORTANT ITEM TO REMEMBER ABOUT THE MNEMONICS IS THAT THE "TO" REGISTER IS ALWAYS INDICATED FIRST IN THE MNEMONIC, AND THEN THE "FROM" REGISTER. THUS "LBA" • "LOAD TO REGI STER "B" FROM REGISTER "A.'·

INCREMENT THE VALUE OF A CPU REGISTER BY I

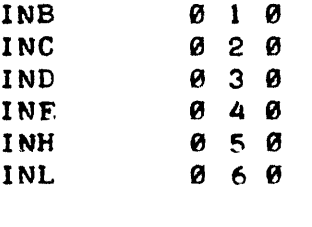

THIS GROUP OF INSTRUCTIONS ALLOWS THE PROGRAMMER TO "ADD I" TO THE PRESENT VALUE OF ANY OF THE CPU REGISTERS EXCEPT THF ACCUMULATOR. (NOTE CAREFULLY THAT THE ACCUMULATOR CAN NOT BE INCRFMFNTED BY THIS TYPE OF INSTRUCTION. IN ORDER TO "ADD I" TO THE ACCUMULATOR A MATH-EMATICAL ADDITION INSTRUCTION, DESCRIBED LATER, MUST BE USED). THIS INSTRUCTION FOR INCREMENTING THE DEFINED CPU REGISTERS IS VERY VAL-UABLE IN A NUMBER OF APPLICATIONS. FOR ONE THING, IT IS AN EASY WAY TO HAVE THE "L" REGISTER SUCCESSIVELY "POINT" TO A STRING OF LOC-ATIONS IN MEMORY. A FEATURE THAT MAKES THIS TYPE OF INSTRUCTION FVEN MORE POWERFUL, IS THAT THE RESULT OF THE INCREMENTED REGISTER WILL AFFECT THE "Z," "S," AND "P" FLAGS. (IT WILL NOT CHANGE THE "C" OR "CARRY" FLAG). THUS, AFTER A CPU REGISTER HAS BEEN INCREMENTED BY THIS INSTRUCTION, ONE CAN UTILIZE A "FLAG TEST" INSTRUCTION (SUCH AS THE JUMP AND CALL. INSTRUCTIONS TO BE DESCRIBED LATER) TO DETERMINE WHETHER THAT PARTICULAR REGISTER HAS A VALUE OF ZERO ("Z" FLAG), OR IF IT IS A NEGATIVE NUMBER ("S" FLAG), OR EVEN PARITY ("P" FLAG). IT IS IMPORTANT TO NOTE THAT THIS GROUP OF INSTRUCTIONS, AND THE DECREMENT GROUP (DESCRIBED IN THE NEXT PARAGRAPH) ARE THE ONLY. INSTF-UCTIONS WHICH ALLOW THE "FLAGS" TO BE MANIPULATED BY OPERATIONS THAT ARE NOT CONCERNED WITH THE ACCUMULATOR ("A") REGISTER.

DECREMENT THE VALUE OF A CPU REGISTER BY 1

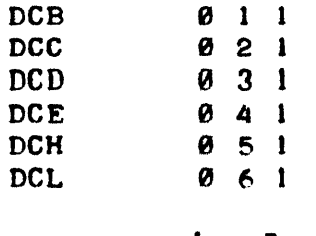

THE DECREMENT GROUP OF INSTRUCTIONS IS SIMILAR TO THE INCREMENT GROUP EXCEPT THAT NOW THE VALUE 1 WILL BE SUBTRACTED FROM THE SPECI-FIED CPU REGISTER. THIS INSTRUCTION WILL NOT AFFECT THE "C" FLAG BUT IT DOES AFFECT THE "Z," "S," AND "P" FLAGS. IT SHOULD ALSO BE NOTED THAT THIS GROUP, AS WITH THE INCREMENT GROUP, DOES NOT INCLUDE THE ACCUMULATOR REGISTER. A SEPARATE MATHEMATICAL. INSTRUCTION MUST BE USED TO SUBTRACT 1 FROM THE ACCUMULATOR.

## ARITHMETIC INSTRUCTIONS USING THE ACCUMULATOR

THE FOLLOWING GROUP OF INSTRUCTIONS ALLOV THE PROGRAMMER TO DIRECT THE COMPUTER TO PERFORM ARITHMETIC OPERATIONS BETWEEN OTHFR CPU REGISTERS AND THE ACCUMULATOR, OR BETWEEN THE CONTENTS OF WORDS . IN MEMORY AND THE ACCUMULATOR. ALL OF THE OPERATIONS FOR THE DES-CRIBED ADDITION, SUBTRACTION, AND COMPARE INSTRUCTIONS AFFECT THE STATUS OF THE "FLAGS."

ADD THE CONTENTS OF A CPU REGISTER TO THE ACCUMULATOR

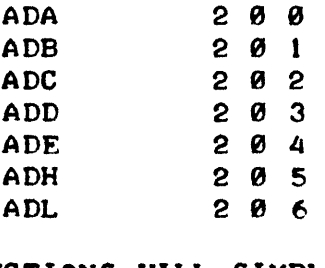

THIS GROUP OF INSTRUCTIONS WILL SIMPLY ADD THE PRESENT CONTENTS OF THE ACCUMULATOR REGISTER TO THE PRESENT VALUE OF THE SPECIFIED CPU REGISTER AND LFAVE THE RESULT IN THE ACCUMULATOR. THE VALUE OF THE SPECIFIED REGISTER IS UNCHANGED EXCEPT IN THE CASE OF THE "ADA" .INSTRUCTION. NOTE THAT THE "ADA" INSTRUCTION ESSENTIALLY ALLOWS THE PROGRAMMER TO DOUBLE THE VALUE OF THE ACCUMULATOR (WHICH IS THE "A" REGISTER)! IF THE ADDITION CAUSES AN "OVER-FLOW" OR "UNDER-FLOW" THEN THE "CARRY" ("C" FLAG) WILL BE AFFECTED.

> ADD THE CONTENTS OF A CPU REGISTER PLUS THE VALUE OF THE CARRY FLAG TO THE ACCUMULATOR

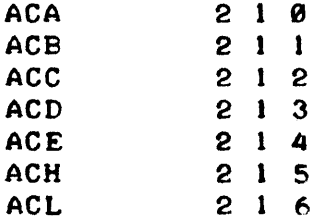

THIS GROUP IS IDENTICAL TO THE PREVIOUS GROUP EXCEPT THAT NOW THE CONTENT OF THE CARRY FLAG IS CONSIDERED AS AN ADDITIONAL BIT (MSB) IN THE SPECIFIED CPU REGISTER AND THE COMSINED VALUE OF THE CARRY BIT PLUS THE CONTENTS OF THE SPECIFIED CPU REGISTER ARE ADDED TO THE VALUE IN THE ACCUMULATOR. THE RESULTS ARE LEFT IN THE ACCUM-ULATOR. AGAIN, WITH THE EXCEPTION OF THE "ACA" INSTRUCTION, THE CONTENTS OF THE SPECIFIED CPU REGISTER IS LEFT UNCHANGED. AGAIN TOO. THE CARRY BIT ("C" FLAG) WILL BE AFFECTED BY THE RESULTS OF THE OPER-ATION.

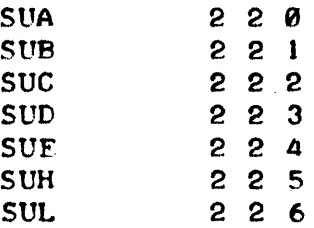

THIS GROUP OF INSTRUCTIONS WILL CAUSE THE PRESENT VALUE OF THE SPECIFIED CPU REGISTER TO BE SUBTRACTED FPOM THE VALUE IN THE ACCUMU-LATOR. THE VALUE OF THE SPECIFIED REGISTER IS NOT CHANGED EXCEPT IN THE CASE OF THE "SUA" INSTRUCTION. (NOTE THAT THE "SUA" INSTRUCTION IS A CONVENIENT INSTRUCTION WITH WHICH TO "CLEAR" THE ACCUMULATOR). THE CARRY FLAG WILL BE AFFECTED BY THE RESULTS OF A SUBTRACT INSTRUC-TION.

SUBTRACT THE CONTENTS OF A CPU REGISTER AND THE VALUE OF THE CARRY FLAG FFOM THE ACCUMULATOR

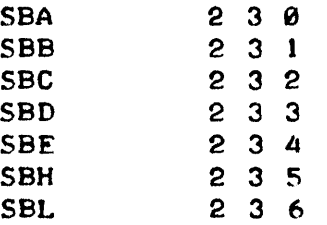

THIS GROUP IS IDENTICAL TO THE PREVIOUS GROUP EXCEPT THAT NOW THE CONTENT OF THE CARRY FLAG IS CONSIDERED AS AN ADDITIONAL BIT (MSB) IN THE SPECIFIED CPU REGISTER AND THE COMBINED VALUE OF THE CARRY BIT PLUS THE CONTENTS OF THE SPECIFIED CPU REGISTER ARE SUB-TRACTED FROM THE VALUE IN THE ACCUMULATOR. THE RESULTS ARE LEFT IN THE ACCUMULATOR, AND THE CARRY BIT ("C" FLAG) IS AFFECTED BY THE RESULT OF THE OPERATION. WITH THE EXCEPTION OF THE "SBA" INSTRUC-TION THE CONTENTS OF THE SPECIFIED CPU REGISTER IS LEFT UNCHANGED.

> COMPARE THE VALUE IN THE ACCUMULATOR AGAINST THE CONTENTS OF A CPU REGISTER

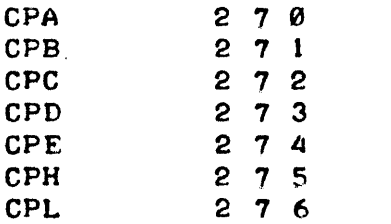

- 30

THE "COMPARE" GROUP OF INSTRUCTIONS ARE A VERY POWERFUL AND SOMEWHAT UNIQUE SET OF INSTRUCTIONS. THEY DIRECT THE COMPUTER TO COMPARE THE CONTENTS OF THE ACCUMULATOR AGAINST ANOTHER REGISTER AND TO SET THE "FLAGS" AS A RESULT OF THE COMPARING OPERATION. IT IS ESSENTIALLY A SUBTRACTION OPERATION WITH THE VALUE OF THE SPECIFIED REGISTER BEING SUBTRACTED FROM THE VALUE OF THE ACCUMU-LATOR EXCEPT THAT THE VALUE OF THE ACCUMULATOR IS NOT ACTUALLY ALTERED BY THE OPERATION. HOWEVER, THE "FLAGS" ARE SET IN THE SAME MANNER AS THOUGH AN ACTUAL SUBTRACTION OPERATION HAD OCCURED. THUS <sup>1</sup> BY SUBSEQUENTLY TESTING THE STATUS OF THE VARIOUS FLAGS AFTER A COM- PARE INSTRUCTION HAS BEEN EXECUTED, THE PROGRAM CAN DETERMINE WHETHER THE "COMPARE" OPERATION RESULTED IN A MATCH, OR NON-MATCH, AND IN THE CASE OF A NON-MATCH WHETHER THE COMPARED REGISTER CONTAINED A VALUE GREATER OR LESS THAN THAT IN THE ACCUMULATOR. THIS WOULD BE ACCOMP-LISHED BY TESTING THE "Z" FLAG AND "C" FLAG RESPECTIVELY UTILIZING A "JUMP" OR "CALL" FLAG TESTING INSTRUCTION (WHICH WILL BF. DESCRIBED LATER) •

## ADDITION, SUBTRACTION, AND COMPARE INSTRUCTIONS THAT USE WORDS IN MEMORY AS'OPEFANDS

~

THE FIVE TYPES OF MATHEMATICAL OPERATIONS: ADD, ADD WITH CARRY, SUBTRACT, SUBTRACT WITH CARRY, AND THE COMPARE; WHICH HAVE JUST BEEN PRESENTED FOR PERFORMING THE OPERATIONS WITH THE CONTENTS OF THF CPU REGISTERS, CAN ALL ALSO BE PFRFORMED WITH WORDS THAT APE IN MEMORY. AS WITH THE "LOAD" INSTRUCTIONS WITH MEMORY, THE "H" AND "L" REGISTERS MUST CONTAIN THE ADDRESS OF THE WORD IN MEMORY THAT IT IS DESIRED TO ADD, SUBTRACT, OR COMPARE TO THE ACCUMULATOR. THE SAME CONDITIONS FOR THE OPERATIONS AS WAS DETAILED WHEN USING THE CPU PFGIS-TERS APPLY. THUS, FOR MATHEMATICAL OPERATIONS WITH A WOPD IN MEM-ORY, THE FOLLOWING INSTRUCTIONS ARE USED:

ADD THE CONTENTS OF A MEMORY WORD TO THE ACCUMULATOR

ADM 2 0 7

ADD THE CONTENTS OF A MEMORY WORD PLUS THE VALUE OF THE CARRY FLAG TO THE ACCUMULATOR

ACM 2 1 7

SUBTRACT THE CONTENTS OF A MEMORY WORD FROM THE ACCUMULATOR

SUM 227

SUBTRACT THE CONTENTS OF A MEMORY WORD AND THE VALUE OF THE CARRY FLAG FROM THE ACCUMULATOR

SBM 237

COMPARE THE VALUE IN THF ACCUMULATOF AGAINST THE CONTENTS OF A MEMORY WORD

CPM 2 7 7

"IMMEDIATE" TYPE ADDITIONS, SUBTRACTIONS, AND COMPARE INSTRUCTIONS

THE 5 TYPES OF MATHEMAT1CAL OPERATIONS DISCUSSED CAN ALSO BE PER-FORMED WITH THE OPERAND BEING THE WORD OF DATA IMMEDIATELY AFTER THE ,INSTRUCTION. THIS GROUP OF INSTRUCTIONS IS SIMILAR IN FORMAT TO THE PREVIOUSLY DESCRIBED "LOAD IMMEDIATE" INSTRUCTIONS. THE SAME CONDI-TIONS FOR THE MATHFMATIC OPERATIONS AS DISCUSSED FOR THE OPERATIONS WITH THE CPU REGISTERS APPLY.

ADD "IMMEDIATE"

ADI 0 0 4

ADD WITH CARRY "IMMFDIATE"

AC! 0 1 4

SUBTRACT "IMMEDIATE"

SUI 0 2 4

#### SUBTRACT WITH CARRY "IMMEDIATE"

SBI 0 3 4

COMPARE "IMMEDIATE"

CPI 0 7 4

## LOGICAL INSTRUCTIONS WITH THE ACCUMULATOR

THERE ARE SEVERAL GROUPS OF INSTRUCTIONS WHICH ALLOW BOOLEAN LOGIC OPERATIONS TO BE PERFORMED BETWEEN THE CONTENTS OF THE CPU REGISTERS AND THE "A" OR ACCUMULATOR REGISTER, AS WELL AS BETWEEN CONTENTS OF LOCATIONS IN MEMORY AND THE "A" REGISTER. IN ADDITION THERE ARE LOGIC "IMMEDIATE" TYPE INSTRUCTIONS. THE BOOLEAN LOGIC OPERATIONS ARE VALUABLE IN A NUMBER OF PROGRAMMING APPLICATIONS. THE INSTRUCTION SET ALLOWS THREE BASIC BOOLEAN OPERATIONS TO BE PFR-FORMED. THESE ARE THE: "LOGICAL AND;" "LOGICAL OR;" AND "EXCLUSIVE OR" OPERATIONS. EACH TYPE OF LOGIC OPERATION IS PERFORMED ON A "BIT-BY-BIT" BASIS BETWEEN THE ACCUMULATOR REGISTER AND THE CPU REGISTER OR MEMORY LOCATION SPECIFIED BY THE INSTRUCTION. A DETAILED EXPLANA-TION OF EACH TYPE OF LOGIC OPERATION, AND THE APPROPRIATE INSTRUCTIONS FOR EACH TYPE IS PRESENTED BELOW. THE LOGIC INSTRUCTION SET IS ALSO VALUABLE BECAUSE ALL OF THEM WILL CAUSE THE CARRY ("C") FLAG TO BE SET TO THE "0" CONDITION. THIS IS IMPORTANT IF ONE IS GOING TO PERfORM A SEQUENCE OF INSTRUCTIONS THAT WILL EVENTUALLY USE THE STATUS OF THE "C" FLAG TO ARRIVE AT A DECISION AS IT ALLOWS THE PROGRAMMER TO SET THE "C" FLAG TO A KNOWN STATE AT THE START OF THF SEQUENCE. ALL OTHER "FLAGS" ARE SET IN ACCORDANCE YITH RESULT OF THE LOGIC OPFR-ATION AND HENCE THE GROUP OFTEN HAS VALUE WHEN THE PROGRAMMER DESIRES TO DETERMINE THE CONTENTS OF A REGISTER THAT HAS JUST BEEN "LOADED" . INTO A REGISTER (SINCE THE "LOAD" INSTRUCTIONS DO NOT AFFECT THE STATF OF THE "FLAGS").

## THE BOOLEAN "AND" OPERATION AND INSTRUCTION SET

WHEN THE BOOLEAN "AND" INSTRUCTION IS EXECUTED, EACH BIT OF THE ACCUMULATOR WILL BE COMPARED WITH THE CORRESPONDING BIT IN THE REGISTER OR MEMORY LOCATION SPECIFIED BY THE INSTRUCTION. AS FACH BIT IS COMPARED A LOGIC RESULT WILL BF. PLACED IN THE ACCUMULATOR fOR EACH BIT COMPARISON. THE LOGIC RESULT IS DETERMINED AS FOLLOWS: IF BOTH THE BIT IN THE ACCUMULATOR AND THE BIT IN THE REGISTER WITH WHICH THE OPERATION IS BEING PERFORMED ARE A "1," THEN THE ACCUMULATOR BIT

WILL BE LEFT AS A "1." FOR ALL OTHER POSSIBLE COMBINATIONS (I.E., THE ACCUMULATOR BIT =  $\theta$  and the other register's BIT =  $\bf{i}$ , or if THE ACCUMULATOR BIT = 1 AND THE OTHER REGISTER'S BIT =  $\theta$ , OR IF BOTH THE ACCUMULATOR AND THE OTHER REGISTER HAVE THE PARTICULAR BIT =  $\emptyset$ ), THEN THE ACCUMULATOR BIT WILL BE SET TO "0." AN EXAMPLE WILL ILLUS-TRATE THE LOGICAL "AND" OPERATION:

> INITIAL STATE OF THE ACCUMULATOR:  $1 \theta 1 \theta 1 \theta$ CONTENTS OF OPERAND REGISTER: 1 1 0 0 1 1 0 0 FINAL STATE OF THE ACCUMULATOR: 10001000

THERE ARE 7 LOGICAL "AND" INSTRUCTIONS THAT ALLOW ANY CPU REGISTER TO BE USED AS THE "AND" OPERAND. THEY ARE AS FOLLOWS:

> NDA 2 4 0 NOB 2 4 I NDC 2 4 2 NDD 2 4 3 NDE 2 4 4 NDH 2 4 5 NDL 246

THE CONTENTS OF THE OPERAND REGISTER IS NOT ALTERED BY AN "AND" LOGICAL INSTRUCTION.

THERE IS ALSO A LOGICAL "AND" INSTRUCTION THAT ALLOWS A WORD IN MEMORY TO BE USED AS AN OPERAND. THE ADDRESS OF THE WORD IN MEMORY THAT WILL BE USED IS "POINTED TO" BY THE CONTENTS OF THE "H" AND "L" CPU REGISTERS.

NDM 247

AND FINALLY THERE IS ALSO A LOGICAL "AND" "IMMEDIATE" TYPE OF INSTRUCTION THAT WILL USE THE CONTENTS OF THE WORD IMMEDIATELY FOLLOW-.. ING THE INSTRUCTION AS THE OPERAND.

NDI 644

THE NEXT GROUP OF BOOLEAN LOGIC INSTRUCTIONS DIRECT THE COMPUTER TO PERFORM THE LOGICAL "OR" OPERATION ON A "BIT-BY-BIT" BASI5 WITH THE ACCUMULATOR AND THE CONTENTS OF A CPU REGISTER OR A WORD IN MEMORY. THE LOGICAL "OR" OPERATION WILL RESULT IN THE ACCUMULATOR HAVING A BIT SET TO "I" IF EITHER THAT BIT IN THE ACCUMULATOR, OR THE CORRESPONDING BIT IN THE OPERAND REGISTER IS A "1." SINCE THE CASE WHERE BOTH THE ACCUMULATOR BIT AND THE OPERAND BIT IS A "1" ALSO SATISFIES THE RELATIONSHIP, THAT CONDITION WILL ALSO RESULT IN THE ACCUMULATOR BIT BEING A "1." IF NEITHER REGISTER HAS A ONE IN THE BIT POSITION, THEN THE ACCUMULATOR BIT REMAINS "0." AN EXAMPLE ILLUSTRATES THE RESULTS OF A LOGICAL "OR" OPERATIONs

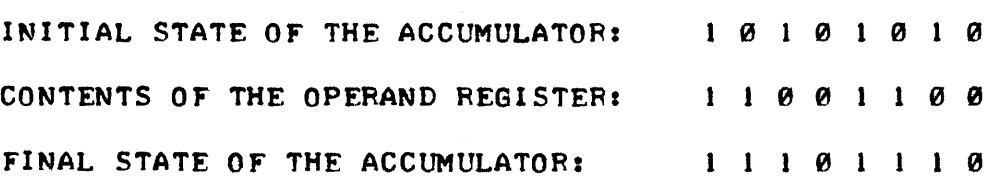

THERE ARE 7 LOGICAL "OR" INSTRUCTIONS THAT ALLOW ANY CPU REGI S-TER TO BE USED AS THE "OR" OPERAND. THEY ARE:

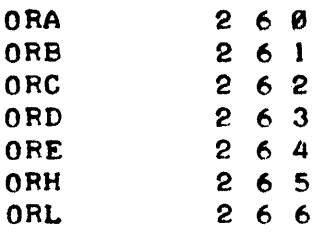

AND, BY USING THE "H" AND "L" REGISTERS AS "POINTERS" ONE CAN ALSO USE A WORD. IN MEMORY AS AN "OR" OPERAND:

ORM 2 6 7

THERE IS ALSO THE LOGICAL "OR" "IMMEDIATE" INSTRUCTION:

ORI o 6 4

AS WITH THE LOGICAL "AND" GROUP OF INSTRUCTIONS, THE LOGICAL "OR" INSTRUCTION DOES NOT ALTER THE CONTENTS OF THE OPERAND REGISTER.

THE LAST GROUP OF BOOLEAN LOGIC INSTRUCTIONS IS A VAPIATION OF THE LOGIC "OR." THE VARIATION IS TERMED THE LOGICAL "EXCLUSIVE OR." THE "EXCLUSIVE OR" OPERATION IS SIMILAR TO THE "OR" EXCEPT THAT WHEN THE CORRESPONDING BITS IN BOTH THE ACCUMULATOR AND THE OPFRAND REGISTER ARE A "1" THEN THE ACCUMULATOR BIT WILL BE SET TO "0." THUS, THE ACCUMULATOR BIT WILL BE A "1" AFTER THE OPERATION ONLY IF JUST ONE OF THE REGISTERS (ACCUMULATOR REGISTER OR OPERAND REGISTER) HAS A "I" IN THE BIT POSITION. (AGAIN, THE OPERATION IS PERFORMED ON A BIT-BY-BIT BASIS). AN EXAMPLE PROVIDES CLARIFICATION:

> INITIAL STATE OF THE ACCUMULATOR:  $1 \theta 1 \theta 1 \theta$ CONTENTS OF THE OPERAND REGISTER:  $\begin{array}{cc} 1 & 1 & 0 & 0 \\ 1 & 1 & 0 & 0 & 1 \\ 0 & 0 & 1 & 1 & 0 \\ 0 & 0 & 1 & 1 & 0 \\ 0 & 0 & 0 & 0 & 1 \end{array}$ FINAL STATE OF THE ACCUMULATOR:

THE 7 INSTRUCTIONS THAT ALLOW THE CPU REGISTERS TO BE USED AS OPERANDS ARE:

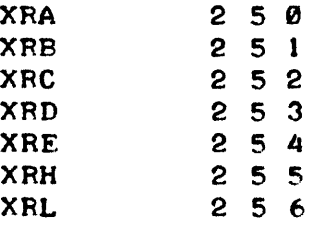

THE INSTRUCTION THAT USES REGISTERS "H" AND "Lt' AS POINTFRS TO A MEMORY LOCATION IS:

XBM 257

AND THE "EXCLUSIVE OR" "IMMEDIATE" TYPE. INSTRUCTION IS:

 $XRI$  0 5 4

 $1 - 11$ 

AS. IN THE CASE OF THE LOGICAL "OF" OPEPATION, THE OPEPAND REGISTER . IS NOT ALTERED EXCEPT FOR THE SPECIAL CASE WHEN THE "XRA" INSTRUCTION . IS USED. THIS INSTRUCTION, WHICH DIRECTS THE COMPUTER TO "EXCLUSIVE OR" THE ACCUMULATOR (CPU REGISTER "A") WITH ITSELF, WILL CAUSE THE OPERAND REGISTER - SINCE IT IS ALSO THE ACCUMULATOR, TO HAVE ITS CON-TENTS ALTERED (UNLESS. IT IS ZFRO AT THE TIME THE INSTRUCTION IS ISS-UED). THIS IS BECAUSE, REGARDLESS OF WHAT VALUE IS IN THE ACCUMU-LATOR, IF IT IS "EXCLUSIVE-ORED" WITH ITSELF, THE RESULT WILL ALWAYS BE ZEROI THE EXAMPLE ILLUSTRATES:

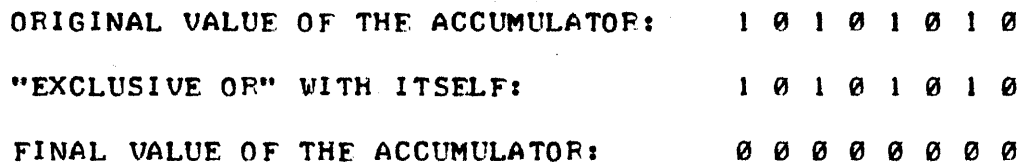

THIS ONLY OCCURS WHEN THE LOGICAL "EXCLUSIVE OR" IS PERFORMED ON THE ACCUMULATOF. ITSELF. IT CAN BE SHOWN THAT THE RESULTS OF PER-FORMING THE LOGICAL "OR" OR LOGICAL "AND" BETWEEN THE ACCUMULATOR AND ITSELF WILL RESULT. IN THE ORIGINAL ACCUMULATOR VALUE BEING RETAINED.

#### INSTRUCTIONS FOR ROTATING THE CONTENTS OF THE ACCUMULATOR

IT IS OFTEN DESIRABLE TO BE ABLE TO "SHIFT" THE CONTENTS OF THE ACCUMULATOR EITHER RIGHT OR LEFT. IN A FIXED LENGTH REGISTER, A SIM-PLE SHIFT OPERATION WOULD RESULT IN SOME INFORMATION BEING LOST BE-CAUSE WHAT WAS IN THE MSB OR LSB (DEPENDING ON IN WHICH DIRECTION THE SHIFT OCCURED) WOULD JUST BE SHIFTED RIGHT OUT OF THE REGISTER! THERE-FORE, INSTEAD OF JUST SHIFTING THE CONTENTS OF A REGISTER, AN OPERATION TERMED "ROTATING" IS UTILIZED. NOW, INSTEAD OF JUST SHIFTING A BIT OFF THE END OF THE REGISTER, THE BIT IS BROUGHT AROUND TO THE OTHER END OF THE REGISTER. FOR INSTANCE, IF THE REGISTER IS "ROTATED" TO THE RIGHT, THE LSB (LEAST SIGNIFICANT BIT) WOULD BE BROUGHT AROUND TO THE POSITION OF THE MSB (MOST SIGNIFICANT BIT) IN THE REGISTER WHICH WOULD HAVE BEEN VACATED BY THE SHIFTING OF ITS ORIGINAL CONTENTS TO THE RIGHT. OR, IN THE CASE OF A SHIFT TO THE LEFT, THE MSB WOULD BE BROUGHT AROCND TO THE POSITION OF THE LSB.

SINCE THE CARRY BIT (CARRY OR "C" FLAG) CAN BE CONSIDERED AS AN EXTENSION OF THE ACCUMULATOR REGISTER, IT IS OFTEN DESIRED THAT THE CARRY BIT BE CONSIDERED AS PART OF THE ACCUMULATOR (THE MSB) DURING A ROTATE OPERATION. THE INSTRUCTION SET FOR THIS MACHINE ALLOWS TWO TYPES OF ROTATE INSTRUCTIONS. ONE CONSIDERS THE CARRY BIT TO BE PART OF THE ACCUMULATOR REGISTER FOR THE ROTATE OPERATION, AND THE OTHER TYPE DOES NOT. IN ADDITION, EACH TYPE OF ROTATE CAN BE DONE EITHER TO THE RIGHT, OR TO THE LEFT.

. IT SHOULD BE NOTED THAT THE ROTATE OPERATIONS ARE. PARTICULARLY VALUABLE WHEN. IT IS DESIRED TO MULTIPLY A NUMBER BECAUSE SHIFTING THE CONTENTS OF A REGISTER TO THE LEFT. IS A QUICK WAY TO MULTIPLY A BINARY' NUMBER BY POWERS OF TWO, AND SHIFTING TO THE RIGHT PROVIDES THE INVERSE CPERATION.

#### ROTATING THE ACCUMULATOR LEFT

### RLe 002

ROTATATING THE ACCUMULATOR LFFT WITH THE "RLC" INSTRUCTION MEANS THE MSB OF THE ACCUMULATOR WILL BE BROUGHT AROUND TO THE LSB POSITION AND ALL OTHER BITS ARE SHIFTED ONE POSITION TO THE LEFT. WHILE THIS . INSTRUCTION DOES NOT SHIFT THROUGH THE CARRY BIT, THE CARRY BIT WILL BE SET BY THE STATUS OF THE MSB OF THE ACCUMULATOR AT THE START OF THE ROTATE OPERATION. (THIS FEATURE ALLOWS THE PROGRAMMER TO DETER-MINE WHAT THE MSB WAS PRIOR TO THE SHIFTING OPERATION BY TESTING THE "C" FLAG AFTER THE ROTATE INSTRUCTION HAS BEEN EXECUTED).

## ROTATING THE ACCUMULATOR LEFT THROUGH THE CARRY BIT

RAL 022

THE "RAL" INSTRUCTION WILL CAUSE THE MSB OF THE ACCUMULATOR TO GO INTO THE CARRY BIT. THE INITIAL VALUE OF THE CARRY BIT WILL BE SHIFT-ED AROUND TO THE LSB OF THE ACCUMULATOR. ALL OTHER BITS ARE SHIFTED ONE POSITION TO THE LEFT.

### ROTATING THE ACCUMULATOR RIGHT

RRC **012** 

THE "RRC" INSTRUCTION IS SIMILAR TO THE "RLC" INSTRUCTION EXCFPT THAT NOW THE LSB OF THE ACCUMULATOR IS PLACED IN THE MSB OF THE AC-CUMULATOR AND ALL OTHER BITS ARE SHIFTED ONE POSITION TO THE RIGHT. ALSO. THE CARRY BIT WILL BE SET TO THE INITIAL VALUE OF THE LSB OF THE ACCUMULATOR AT THE START OF THE OPERATION.

## ROTATING THE ACCUMULATOR FIGHT THROUGH THE CARRY BIT

RAR  $0.3$  2

HERE, THE LSB OF THE ACCUMULATOR IS BROUGHT AROUND TO THE CARRY BIT AND THE INITIAL VALUE OF THE CARRY BIT IS SHIFTED TO THE MSB OF tHE ACCUMULATOR. ALL OTHER 8ITS APE SHIFTED A POSITION TO THE RIGHT.

IT SHOULD BY NOTED THAT THE "C" FLAG IS THE ONLY FLAG. THAT CAN SF ALTERED BY A ROTATE INSTRUCTION. ALL OTHER FLAGS REMAIN UNCHANGED.

### JUMP INSTRUCTIONS

THE INSTRUCTIONS DISCUSSED SO FAR HAVE ALL BEEN SORT OF "DIRECT ACTION" INSTRUCTIONS. THE PROGRAMMER ARRANGES A SEQUENCE OF THESE TYPES OF INSTRUCTIONS IN MEMORY AND WHEN THE PROGRAM IS STARTED THF COMPUTER PROCEEDS TO EXECUTE THE INSTRUCTIONS IN THE ORDER IN WHICH THEY ARE ENCOUNTERED. THE.COMPUTFR AUTOMATICALLY READS THE CONTENTS OF A MEMORY LOCATION, EXECUTES THE INSTRUCTION IT FINDS THERE, AND THEN AUTOMATICALLY INCREMENTS A SPECIAL ADDRESS REGISTFR CALLED A "PROGRAM COUNTER" THAT WILL RESULT IN THE MACHINE READING THE INFOR-MATION CONTAINED IN THE NEXT SEQUENTIAL MEMORY LOCATION. HOWEVER, IT IS OFTEN DESIRABLE TO PERFORM A SERIES OF INSTRUCTIONS LOCATED IN ONF SECTION OF MEMORY, AND THEN SKIP OVER A GROUP OF MEMORY LOCATIONS AND START EXECUTING INSTRUCTIONS IN ANOTHER SECTION OF MEMORY. THIS ACT-ION CAN BE ACCOMPLISHED BY A GROUP OF INSTRUCTIONS THAT WILL CAUSF A NEW ADDRESS VALUE TO BE PLACED IN THE "PROGRAM COUNTER." THIS WILL CAUSE THE COMPUTER TO GO TO A NEW SECTION OF MEMORY AND TO CONTINUE EXECUTING INSTRUCTIONS SEQUENTIALLY FROM THE NEW MEMORY LOCATION.

THE "JUMP" INSTRUCTIONS IN THIS COMPUTER ADD CONSIDERABLE POWER TO THE MACHINE'S CAPABILITIES BECAUSE THERE ARE A SERIES OF "CONDI-TIONAL" JUMP INSTRUCTIONS AVAILABLE. THAT IS, THE COMPUTER CAN BE DIRECTED TO TEST THE STATUS OF A PARTICULAR FLAG ("C," "Z," "S," OR "P") AND IF THE STATUS OF THE FLAG IS THE DESIRED ONE, THEN A "JUMP" WILL BE PERFORMED. IF IT IS NOT, THE MACHINE WILL CONTINUE TO EXECUTE THE NEXT INSTRUCTION IN THE CURRENT SEQUENCE. THIS CAPA-BILITY PROVIDES A MEANS FOR THE COMPUTER TO "MAKE DECISIONS" AND TO MODIFY ITS OPERATION AS A FUNCTION OF THE STATUS OF THE VARIOUS FLAGS AT THE TIME THAT THE PROGRAM IS BEING EXECUTED.

IN A MANNER SIMILAR TO "IMMEDIATE" TYPES OF INSTRUCTIONS, THE "JUMP" INSTRUCTIONS REQUIRE MORE THAN ONE WORD OF MEMORY. A JUMP INSTRUCTION REQUIRES THREE WORDS TO BE PROPERLY DEFINED. (REMEMBER THAT "IMMEDIATE" TYPE INSTRUCTIONS REQUIRED TWO WORDS). THE "JUMP" INSTRUCTION ITSELF IS THE FIRST WORD. THE SECOND WORD MUST CONTAIN THE "LOW ADDRESS" PORTION OF THE ADDRESS OF THE WORD IN MEMORY THAT THE "PROGRAM COUNTER" IS TO BE SET FOR - IN OTHER WORDS, THE NEW LOC-<br>ATION FROM WHICH THE NEXT INSTRUCTION IS TO BE TAKEN. THE THIRD WORD ATION FROM WHICH THE NEXT INSTRUCTION IS TO BE TAKEN. MUST CONTAIN THE "HIGH ADDRESS" (PAGE) OF THE MEMORY ADDRESS THAT THE "PROGRAM COUNTER" WILL BE SET TO, HENCE, THE "PAGE" OR HIGH ORDER POR-TION OF THE ADDRESS THAT THE COMPUTER WILL "JUMP TO" TO OBTAIN ITS NEXT INSTRUCTION.

#### THE UNCONDITIONAL JUMP INSTRUCTION

JMP 1 X 4

NOTE: THE MACHINE CODE 1 X 4 INDICATES THAT ANY CODE FOR THE SECOND OCTAL DIGIT OF THE MACHINE CODE IS VALID. IT IS RECOMMENDED AS A STANDARD PRACTICE THAT THE CODE 0 BE USED THUS THE TYPICAL MACHINE CODE WOULD BE 1 0 4.

REMEMBER, THE JUMP INSTRUCTION MUST BE FOLLOWED BY TWO MORE WORDS WHICH CONTAIN THE LOW, AND THEN THE HIGH (PAGE) PORTION OF THE ADDRESS THAT THE PROGRAM IS TO "JUMP" TO!

JUMP IF THE DESIGNATED FLAG IS TRUE (CONDITIONAL JUMP)

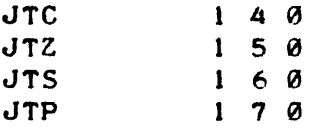

AS WITH THE UNCONDITIONAL JUMP INSTRUCTION, THE CONDITIONAL JUMP INSTRUCTIONS MUST BE FOLLOWED BY TWO WORDS OF INFORMATION - THE LOW PORTION, THEN THE HIGH PORTION, OF THE ADDRESS THAT PROGRAM EXECUTION IS TO CONTINUE FROM IF THE JUMP IS EXECUTED. THE "JUMP IF TRUE" GROUP OF INSTRUCTIONS WILL ONLY JUMP TO THE DESIGNATED ADDRESS IF THE CONDITION OF THE APPROPRIATE FLAG IS TRUE (LOGICAL "1"). THUS THE "JTC" INSTRUCTION STATES THAT IF THE CARRY FLAG ("C") IS A LOGICAL "I" (TRUE) THEN THE JUMP IS TO BE EXECUTED. IF IT IS A LOGICAL "0" (FALSE) THEN PROGRAM EXECUTION IS TO CONTINUE WITH THE NEXT INSTRUCTION IN THE CURRENT SEQUENCE OF INSTRUCTIONS. IN A SIMILAR MANNER THE "JTZ" INSTRUCTION STATES THAT IF THE ZERO FLAG IS TRUE THEN THE JUMP IS TO BE PERFORMED. OTHERWISE THE NEXT INSTRUCTION IN THE PRESENT SEQUENCE IS EXECUTED. LIKEWISE FOR THE "JTS" AND "JTP" INSTRUCTIONS.

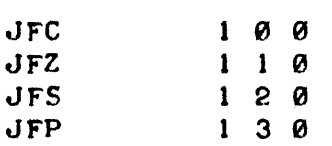

AS WITH ALL JUMP INSTRUCTIONS THESE INSTRUCTIONS MUST BE FOLLOWED BY THE LOW ADDRESS THEN HIGH ADDRESS OF THE MEMORY LOCATION THAT PRO-GRAM EXECUTION IS TO CONTINUE FROM IF THE JUMP IS EXECUTED. THIS GROUP OF INSTRUCTIONS IS THE OPPOSITE OF THE JUMP IF THE FLAG IS TRUE GROUP. FOR INSTANCE THE "JFC" INSTRUCTION COMMANDS THE COMPUTER TO TEST THE STATUS OF THE CARRY ("C") FLAG. IF THE FLAG IS "FALSE." I.F. A LOGIC "Ø," THEN THE JUMP IS TO BE PERFORMED. IF IT IS "TRUE" THEN PROGRAM EXECUTION IS TO CONTINUE WITH THE NEXT INSTRUCTION IN THE CUR-RENT SEQUENCE OF INSTRUCTIONS. THE SAME PROCEDURE HOLDS FOR THE "JFZ," "JFS," AND "JFP" INSTRUCTIONS.

## SUBROUTINE CALLING INSTRUCTIONS

QUITE OFTEN WHEN A PROGRAMMER IS DEVELOPING COMPUTER PROGRAMS THE PROGRAMMER WILL FIND THAT A PARTICULAR ALGORITHM (SEQEUNCE OF INSTRUC-TIONS FOR PERFORMING A FUNCTION) CAN BE USED MANY TIMES IN DIFFERENT PARTS OF THE PROGRAM. RATHER THAN HAVE TO KEEP ENTERING THE SAME SEQUENCE OF INSTRUCTIONS AT DIFFERENT LOCATIONS IN MEMORY - WHICH ~ULD NOT ONLY CONSUME THE TIME OF THE PROGFAMMER BUT WOULD ALSO RE-SULT IN A LOT OF MEMORY BEING USED TO PERFORM ONE PARTICULAR FUNCTION, IT IS DESIRABLE TO BE ABLE TO PUT AN OFTEN USED SEQUENCE OF COMMANDS . IN ONE LOCATION IN MEMORY. THEN, WHENEVER THE PARTICULAR ALGORITHM . IS REQUIRED BY ANOTHER PART OF THE PROGRAM, IT WOULD BE CONVENIENT TO "JUMP" TO THE SECTION THAT CONTAINED THE OFTEN USED ALGORITHM, PERFORM THE SEQUENCE OF INSTRUCTIONS, AND THEN RETURN BACK TO THE "MAIN" PART OF THE PROGRAM. THIS, IS A STANDARD PRACTICE IN COMPUTER OPERATIONS. THE FREQUENTLY USED ALGORITHM CAN BE DESIGNATED AS A "SUBROUTINE." A SPECIAL SET OF INSTRUCTIONS ALLOWS THE PROGRAMMER TO "CALL" - IN OTHER WORDS SPECIFY A SPECIAL TYPE OF "JUMP TO," A SUBROUTINE. A SECOND TYPE OF INSTRUCTION IS USED TO TERMINATE A SEQUENCE OF INSTRUCTIONS THAT IS TO BE CONSIDERED A SUBROUTINE. THIS SPECIAL TERMINATOR WILL CAUSE THE PROGRAM OPERATION TO REVERT BACK TO THE NEXT SEQUENTIAL LOC-ATION IN MEMORY FOLLOWING THE INSTRUCTION THAT "CALLED" THE "SUB-ROUTINE." A GREAT DEAL OF COMPUTER POWER IS PROVIDED BY THE INSTBUC-TION SET IN THIS MACHINE FOR "CALLING" AND "RETURNING" FROM SUBROUTINES. THIS IS BECAUSE, IN A MANNER SIMILAR TO THE CONDITIONAL JUMP INSTRUC-TIONS, THERE ARE A NUMBER OF "CONDITIONAL CALLING" COMMANDS AND A NUM-BER OF "CONDITIONAL RETURN" COMMANDS. IN THE INSTRUCTION SET.

LIKE THE "JUMP" INSTRUCTIONS, THE "CALL" INSTRUCTIONS ALL REQUIRE THREE WORDS IN ORDER TO BE FULLY SPECIFIED. THE FIRST WORD IS THE "CALL" INSTRUCTION ITSELF. THE NEXT TWO WORDS MUST CONTAIN THE LOW AND HIGH PORTIONS OF THE STARTING ADDRESS OF THE SUBROUTINE THAT IS BEING "CALLED."

WHEN A "CALL". INSTRUCTION IS ENCOUNTERED BY THE COMPUTER, THE "CPU" WILL ACTUALLY SAVE THE CURRENT VALUE OF ITS PROGRAM COUNTER BY STORING. IT IN A SPECIAL "PROGRAM COUNTER PUSH-DOWN STACK." THIS STACK .IS CAPABLE OF HOLDING 7 ADDRESSES PLUS THE CURRENT OPERATING.ADDRESS. WHAT THIS MEANS IS THAT THE MACHINE IS CAPABLE OF "NESTING" UP TO 7<br>SUBROUTINES AT ANY ONE TIME. THUS ONE CAN HAVE A SUBROUTINE, THAT THUS ONE CAN HAVE A SUBROUTINE, THAT IN TURN CALLS ANOTHER SUBROUTINE - THAT IN TURN CALLS ANOTHER ONE, UP TO 7 LEVELS AND THE MACHINE WILL BE ABLE TO "RETURN" TO THE INITIAL

LOCATION. THE PROGRAMMER MUST ENSURE THAT SUBROUTINES ARE NOT "NEST-ED" AT MORE THAN 7 LEVELS OTHERWISE THE "PROGRAM COUNTER PUSH-DOWN STACK" WILL "PUSH" THE ORIGINAL CALLING ADDRESS(ES) COMPLETELY OUT OF THE "PUSH-DOWN STACK" AND THE PROGRAM COULD NO LONGER AUTOMATICALLY RETURN TO THE INITIAL "CALLING" ROUTINE.

THE "RETURN" INSTRUCTION WHICH TERMINATES A SUBROUTINE ONLY RE-QUIRES ONE WORD. WHEN THE CPu. ENCOUNTERS A "RETURN" INSTRUCTION IT CAUSES THE "PROGRAM. COUNTER PUSH-DOWN STACK" TO "POP" UP ONE LEVEL. THIS EFFECTIVELY CAUSES THE ADDRESS "SAVED" IN THE STACK BY THE CALLING ROUTINE TO BE TAKEN AS THE NEW "PROGRAM COUNTER" AND HFNCE PROGRAM EXECUTION RETURNS TO THE CALLING ROUTINE.

## THE UNCONDITIONAL CALL INSTRUCTION

CAL  $1 X 6$ 

THIS INSTRUCTION FOLLOWED BY TWO WORDS CONTAINING THE LOW AND THEN THE HIGH ORDER OF THE STARTING ADDRESS OF THE SUBROUTINE THAT IS TO BE EXECUTED IS AN UNCONDITIONAL "CALL." THE SUBROUTINE WlLL BE EXECUTED REGARDLESS OF THE STATUS OF THE "FLAGS." THE NEXT SEQUENTIAL ADDRESS AFTER THE "CAL" INSTRUCTION IS SAVED IN THE "PROGRAM COUNTER PUSH-DOWN STACK."

### THE UNCONDITIONAL RETURN INSTRUCTION

RET 0 X 7

THIS INSTRUCTION DIRECTS THE CPU TO UNCONDITIONALLY "POP" THE "PROGRAM COUNTER PUSH-DOWN STACK" UP ONE LEVEL. THUS PROGRAM EXECU-TION WILL CONTINUE FROM THE ADDRESS SAVED BY THE SUBROUTINE CALLING INSTRUCTION.

## CALL A SUBROUTINE IF THE DESIGNATED FLAG IS TRUE

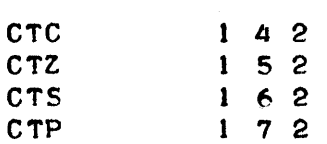

IN A MANNEH SIMILAR TO THE CONDITIONAL "JUMP IF TRUE" INSTRUCTIONS THESE INSTRUCTIONS (WHICH MUST ALL BE FOLLOWED BY THE LOW AND HIGH PORTIONS OF THE CALLED SUBROUTINE'S STARTING ADDRESS) WILL ONLY PER-FORM THE "CALL" IF THE DESIGNATED FLAG IS IN THE TRUE (LOGICAL "1") STATE. IF THE DESIGNATED FLAG. IS FALSE THEN THE "CALL" INSTRUCTION 15 IGNORED AND PROGRAM EXECUTION CONTINUES VITH THE NEXT SEQUENTIAL IN-STRUCTION.

RETURN FROM A SUBROUTINE IF THE DESIGNATED FLAG IS TRUE

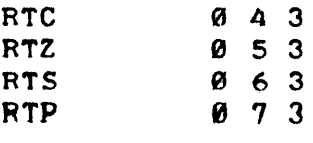

THESE ONE WORD INSTRUCTIONS WILL CAUSE A SUBROUTINE TO BE TERMI-NATED ONLY, IF THE DESIGNATED FLAG IS IN THE LOGICAL "1" (TRUE) STATE.

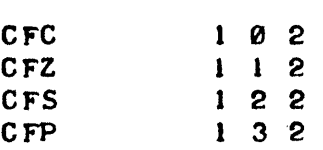

THESE INSTRUCTIONS ARE THE OPPOSITE OF THE PREVIOUS GROUP OF CALLING COMMANDS. THE SUBROUTINE IS CALLED ONLY. IF THE DESIGNATED FLAG IS IN THE FALSE (LOGICAL 0) CONDITION. REMEMBER, THESE INSTRUC-TIONS MUST BE FOLLOWED BY TWO WORDS WHICH CONTAIN THE LOW AND THEN HIGH PART OF THE STARTING ADDRESS OF THE SUBROUTINE THAT. IS TO BE EXECUTED IF THE DESIGNATED FLAG IS FALSE. IF THE FLAG IS TRUE, THE SUBROUTINE WILL NOT.BE CALLED AND PROGRAM OPERATION WILL CONTINUE WITH THE NEXT INSTRUCTION IN THE CURRENT SEQUENCE.

RETURN FROM A SUBROUTINE IF THE DESIGNATED FLAG IS FALSE

一部

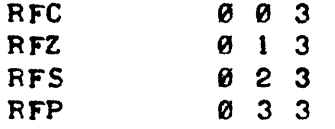

THESE ONE WORD. INSTRUCTIONS WILL TERMINATE A SUBROUTINE (POP THE "PROGRAM COUNTER STACK" UP ONE LEVEL) IF THE DESIGNATED FLAG. IS FALSE. OTHERWISE THE INSTRUCTION IS IGNORED AND PROGRAM OPERATION IS CONTIN-UED WITH THE NEXT INSTRUCTION IN THE SUBROUTINE.

## THE SPECIAL "RESTART" SUBROUTINE CALL. INSTRUCTIONS

THERE IS A SPECIAL PURPOSE. INSTRUCTION AVAILABLE THAT EFFECTIVELY SERVES AS A ONE WORD SUBROUTINE CALL (REMEMBER THAT IT NORMALLY RE-QUIRES THREE WORDS TO SPECIFY A SUBROUTINE CALL). THIS SPECIAL IN-STRUCTION ALLOWS THE PROGRAMMER TO CALL A SUBROUTINE THAT STARTS AT ANY ONE OF EIGHT SPECIALLY DESIGNATED MEMORY LOCATIONS. THE EIGHT SPECIAL MEMORY LOCATIONS ARE AT LOCATIONS: 000, 010, 020, 030, 040, 050~ 060 AND 070 ON PAGE ZERO. THERE ARE EIGHT VARIATIONS OF THE FE-START INSTRUCTION - ONE FOR EACH OF THE ABOVE ADDRESSES. THUS, THE ONE WORD INSTRUCTION CAN SERVE TO "CALL" A SUBROUTINE AT THE SPECI-FIED STARTING LOCATION (INSTEAD OF HAVING TWO ADDITIONAL WORDS TO SPEC-. IFY THE STARTING ADDRESS OF THE SUBROUTINE.) IT IS OFTEN CONVENIENT TO.UTILIZE A RESTART COMMAND AS A QUICK "CALL" TO AN OfTEN USFD SUB-ROUTINE, OR AS AN EASY WAY TO CALL SHORT "STARTING" ROUTINES FOR LARGE PROGRAMS - HENCE THE NAME FOR THE TYPE OF INSTRUCTION. THE EIGHT RESTART INSTRUCTIONS - ALONG WITH THE STARTING ADDRESS OF THE SUBROUT- ... INE THAT EACH WILL AUTOMATICALLY "CALL". IS AS FOLLOWS:

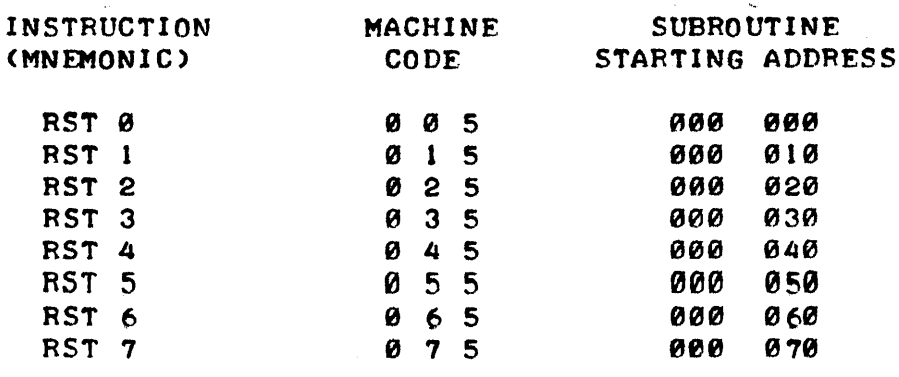

IN ORDER TO RECEIVE INFORMATION FROM AN EXTERNAL DEVICE THE COM-PUTER MUST UTILIZE A GROUP OF SPFCIAL SIGNAL LINES. THE TYPICAL 8008 COMPUTER IS DESIGNED TO HANDLE UP TO EIGHT GROUPS (EACH GROUP HAVING EIGHT SIGNAL LINES) OF INPUT SIGNALS. A GROUP OF SIGNALS IS ACCEPTED AT THE COMPUTER BY WHAT IS REFERRED TO AS AN "INPUT PORT." THE COMPUTER CONTROLS THE OPERATION OF THE "INPUT PORTS." UNDER PROGRAM CONTROL, THE COMPUTER CAN BE DIRECTED TO OBTAIN THE INFORMATION THAT IS ON THE GROUP OF LINES COMING IN TO ANY ttINPUT PORT" AND BRING IT INTO THE ACCUMULATOR. VARIOUS TYPES OF EXTERNAL FQUIPMENT - SUCH AS A KEYBOARD - CAN BE CONNECTED TO THE INPUT PORT(S). WHEN IT IS DESIRED TO HAVE INFORMATION OBTAINED FROM A SPECIFIC "INPUT PORT" AN INPUT INSTRUCTION MUST BE USED. THE INPUT INSTRUCTION SIMPLY IDENTI-FIES WHICH INPUT PORT IS TO BE OPERATED AND WHEN EXECUTED CAUSES THE SIGNAL LEVELS ON THE SELECTED INPUT PORT TO BE BROUGHT INTO THE "A" CPU REGISTFR (ACCUMULATOR). UP TO 8 INPUT PORTS MAY BE PROVIDED ON A TYPICAL 8008 SYSTEM DESIGNATED PORTS  $0 - 7$ . (NOTE THAT THE MACHINE CODE FOR AN INPUT PORT INCREASES BY A FACTOR OF TWO FOR EACH AVAILABLE PORT).

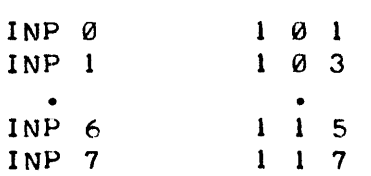

AN INPUT INSTRUCTION ONLY REQUIRES ONE MACHINE CODE WORD. IT IS ALSO IMPORTANT TO NOTE THAT AN INPUT INSTRUCTION - WHICH BRINGS NEW DATA INTO THE ACCUMULATOR - DOES NOT AFFECT THE STATUS OF ANY OF THE CPU FLAGS.

### OUTPUT INSTRUCTIONS

IN ORDER TO OUTPUT INFORMATION TO AN EXTERNAL DEVICE THE COMPUTER UTILIZES ANOTHER GROUP OF SIGNAL LINES WHICH ARE REFERRED TO AS "OUT-PUT PORTS." A TYPICAL 8008 SYSTEM MAY BE EQUIPPED TO SERVICE UP TO 24 "OUTPUT PORTS." (EACH OUTPUT PORT ACTUALLY CONSIST OF EIGHT SIGNAL LINES). AN OUTPUT INSTRUCTION CAUSFS THE CONTENTS OF THE CPU "A" REGISTER (ACCUMULATOR) TO BE TRANSFERRED TO THE SIGNAL LINES OF THE DESIGNATED OUTPUT PORT. THE OUTPUT PORTS ARE NORMALLY DESIGNATED PORTS 10 - 37. (NOTE AGAIN THAT THE MACHINE CODE INCREASES BY A FACTOR OF TWO FOR EACH DESIGNATED PORT).

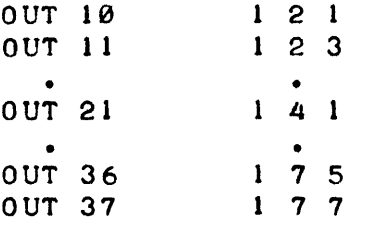

AN OUTPUT INSTRUCTION ONLY REQUIRES ONE MACHINE CODE WORD. IT roES NOT AFFECT THE STATUS OF ANY OF THE CPU FLAGS. OUTPUT PORT(S) ARE CONNECTED TO EXTERNAL DEVICES - SUCH AS AN OSCILLOSCOPE DISPLAY SYSTEM, AND PROVIDE CAPABILITY FOR THE COMPUTER TO DISPLAY INFORMATION OR OTHERWISE CONTROL THE OPERATION OF EXTERNAL DEVICES.

 $1 - 18$ 

## THE HALT INSTRUCTION

THERE IS ONE MORE INSTRUCTION FOR THE COMPUTER'S INSTRUCTION SET. THIS INSTRUCTION DIRECTS THE CPU TO STOP ALL OPERATIONS AND TO REMAIN IN THAT STATE UNTIL AN "INTERRUPT" SIGNAL IS RECEIVED. IN A TYPICAL 8008 SYSTEM AN "INTERRUPT" SI GNAL MAY BE GENERATED BY AN OPERATOR PRESSING A SWITCH OR BY AN EXTERNAL PIECE OF FQUIPMENT. THIS INSTRUCT-ION IS NORMALLY USED WHEN THE PROGRAMMER DESIRES TO HAVE A PROGRAM BE TERMINATED~ OR WHEN IT IS DESIRED TO HAVE THE MACHINE WAIT FOR AN oPERATOR TO SET UP EXTERNAL CONDITIONS. THERE ARE THREE MACHINE CODE INSTRUCTIONS THAT MAY BE USED FOR THE HALT COMMAND:

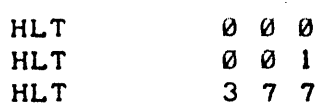

THE HALT INSTRUCTION DOES NOT AFFECT THE STATUS OF THE CPU FLAGS. IT IS A ONE WORD INSTRUCTION.

## INFORMATION ON INSTRUCTION EXECUTION TIMES

WHEN PROGRAMMING FOR REAL-TIME APPLICATIONS IT IS IMPORTANT TO KNOW mw MUCH TIME EACH TYPE OF INSTRUCTION REQUIRES TO BE EXECUTED. WITH THIS INFORMATION THE PROGRAMMER CAN DEVELOP "TIMING LOOPS" OR DETER-MINE WITH SUBSTANTUAL ACCURACY HOW MUCH TIME IT TAKES TO PERFORM A PART-ICULAR SERIES OF INSTRUCTIONS. THIS INFORMATION IS ESPECIALLY IMPORTANT WHEN DEALING WITH PROGRAMS THAT CONTROL THE OPERATION OF EXTERNAL DE-VICES WHICH REQUIRE EVENTS TO OCCUR AT SPECIFIC TIMES.

THE FOLLOWING TABLE PROVIDES THE NOMINAL INSTRUCTION EXECUTION TIME FOR EACH CATEGORY OF INSTRUCTION USED IN A 8008 SYSTEM. THE PRECISE TIME NEEDED FOR FACH INSTRUCTION DEPENDS ON HOW CLOSE THE MASTER CLOCK HAS BEEN SET TO THE NOMINAL VALUE OF 500 KHZ. THE TABLE SHOWS THE NUM-BER OF CYCLE STATES REQUIRED BY THE TYPE OF INSTRUCTION FOLLOWED BY THE mMINAL TIME REQUIRED TO PERFORM THE ENTIRE INSTRUCTION. SINCE EACH STATE EXECUTES IN 4 MICROSECONDS (U'SECS) THE TOTAL TIME REQUIRED TO PERFORM THE INSTRUCTION AS SHOWN IN THE TABLE IS OBTAINED BY MULTIPLYING THE NUMBER OF STATES BY 4 MICROSECONDS. BY KNOWING THE NUMBER OF STATES REQUIRED FOR EACH INSTRUCTION THE PROGRAMMER CAN OFTEN REARRANGE AN ALGORITHM OR SUBSTITUTE DIFFERENT TYPES OF INSTRUCTIONS TO PROVIDE PRO- GRAMS THAT HAVE SPECIFIC EVENTS OCCURRING AT PRECISELY TIMED INTERVALS.

#### INSTRUCTION EXECUTION TIME TABLE

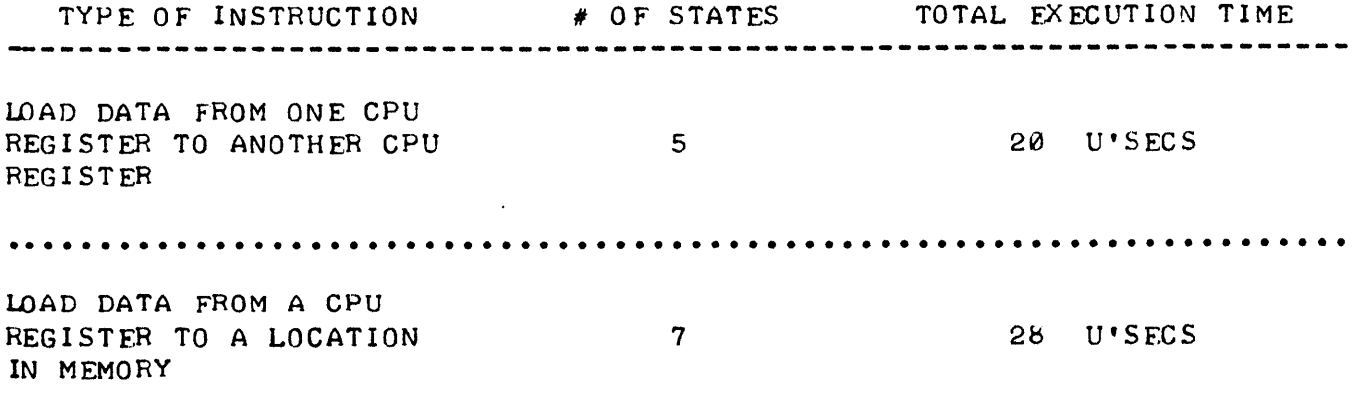

 $\mathbf{1}$ 

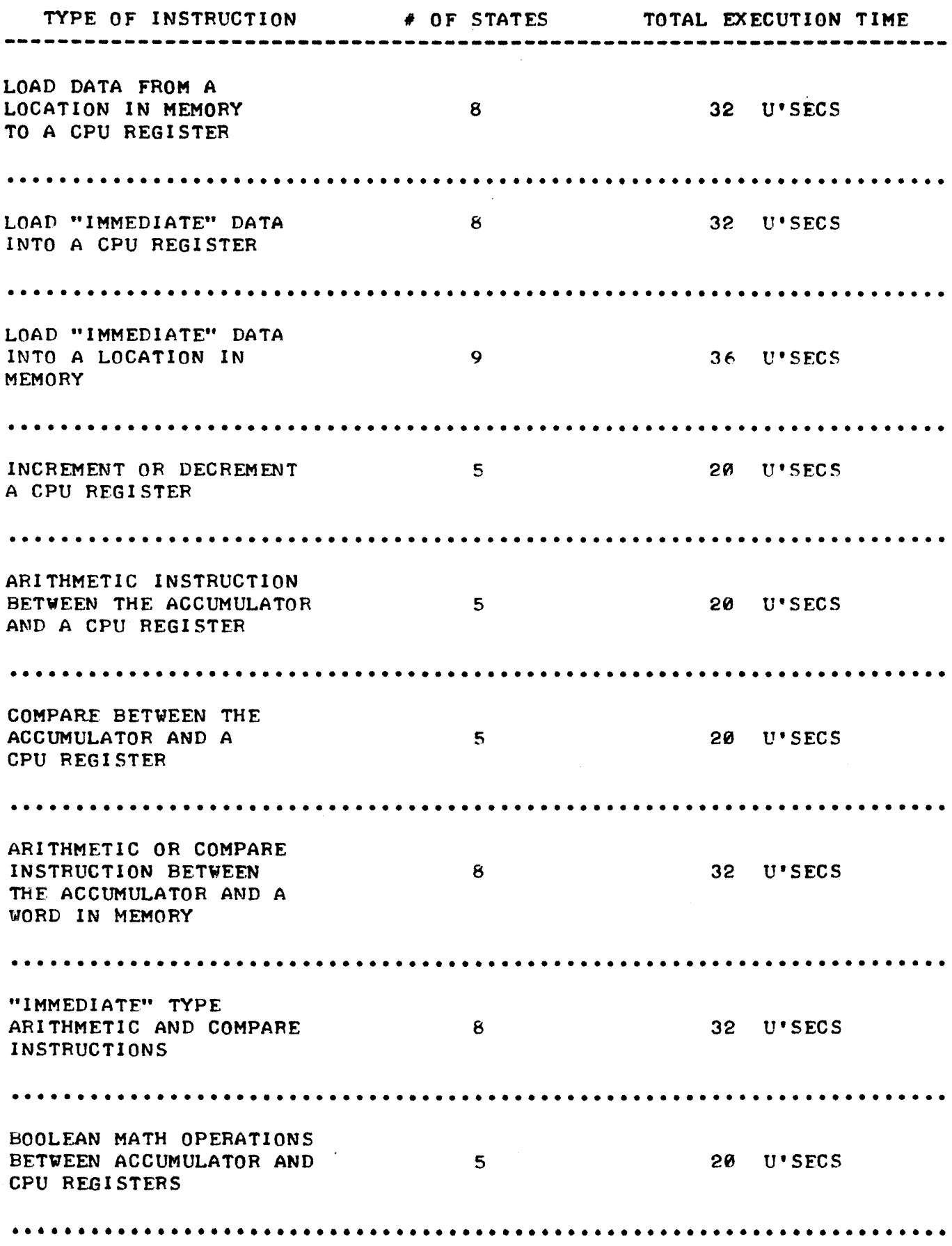

 $\mathbb{L}$ 

## INSTRUCTION EXECUTION TIME TABLE

 $\begin{array}{c} \mathbf{1} \\ \mathbf{1} \\ \mathbf{1} \end{array}$ 

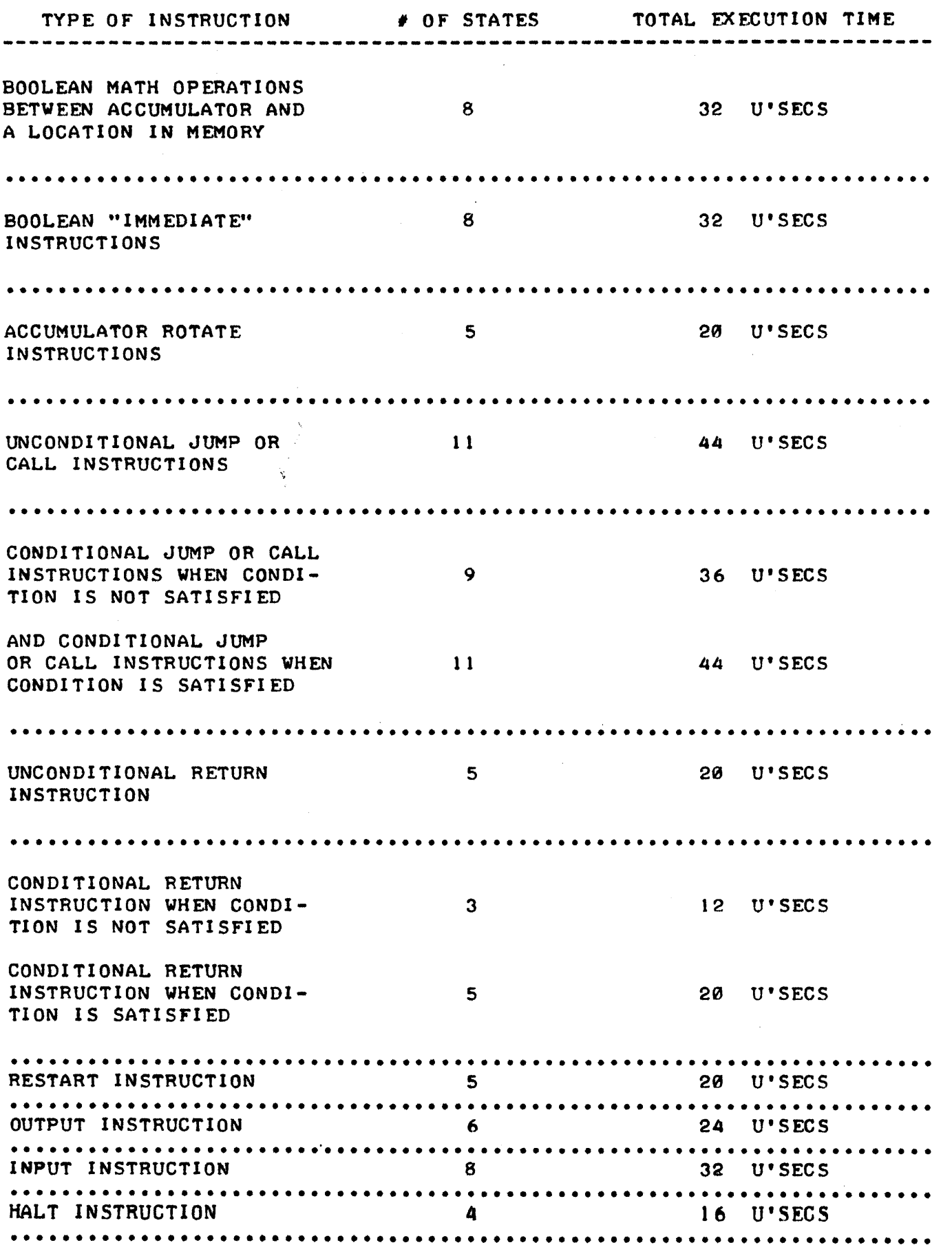

## INITIAL STEPS FOR DFVELOPING PROGRAMS

THE FIRST TASK THAT SHOULD BE DONE PRIOR TO STARTING TO WRITE THE INDIVIDUAL INSTRUCTIONS FOR A COMPUTER PROGRAM IS TO DECIDE EXACTLY WHAT IT IS THAT THE COMPUTER IS TO PERFORM AND TO WRITE THE GOAL(S) DOWN ON PAPER! WHILE THIS STATEMENT MIGHT SEEM UNNECESSARY TO SOME BECAUSE IT IS SUCH AN OBVIOUS ONE, IT IS STATED, AND WILL BE RESTATED BECAUSE THE MAJORITY OF PEOPLE LEARNING TO DEVELOP PROGRAMS WILL SOON COME TO REALIZE THE SIGNI FICANCF OF THE AROVE STATEMENT WHEN THFY DI S-COVER HALFWAY THROUGH THE WRITING OF THE MACHINE LANGUAGE INSTRUCTIONS THAT THEY LEFT OUT A VITAL STEP - AND OFTEN HAVE TO PRACTICALLY START WRITING THE PROGRAM ALL OVER. THE PRACTICE OF WRITING DOWN JUST WHAT TASKS A PRTICULAR PROGRAM IS TO PERFORM AND THE STEPS IN WHICH THEY ARE<br>TO BE DONE WILL SAVE A LOT OF WORK IN THE LONG RUN. THE WRITTEN DES-TO BE DONE WILL SAVE A LOT OF WORK IN THE LONG RUN. CRIPTION SHOULD BE AS COMPLETE AND DETAILED AS NECFSSARY FOR THE INDIVI-DUAL TO ENSURE THAT EXACTLY EACH 5TFP OF THE PROGRAM WILL BE CLEAR TO THE PERSON WHEN ACTUALLY WRITING THE PROGRAM IN MACHINE LANGUAGE. IT ,15 GENERALLY WISE FOR A NOVICE PROGRAMMFR TO TAKE PAINS TO SF QUITE DFTAIL-ED IN THF INITIAL DESCRIPTION.

THE ACT OF ACTUALLY WRITING DOWN THE PROPOSED OPERATION OF THE PRO-GRAM SERVES SEVERAL VALUABLE PURPOSES. FIRST, IT FORCES ONE TO CARE-FULLY REVIEW WHAT IS PLANNED AND OFTEN VIVIDLY REVEALS FLAWS IN ORIG-INAL MENTAL IDEAS. SECONDLY, IT SERVES AS A GUIDE AND A CHECK LIST AS THE MACHINE LANGUAGE PROGRAM IS DEVFLOPED. REMEMBER, IT WILL OFTEN TAKE A NUMBER OF HOURS TO COMPLETELY WRITE A FAIR SIZED PROGRAM - AND THESF. HOURS MIGHT BE SPREAD OVER SEVERAL DAYS OR WEEKS. IN THIS PERIOD OF TIME THE HUMAN MIND CAN EASILY FORGFT ORIGINAL INTFNTIONS AND PLANS IF THE HUMAN "MEMORY" CANNOT RF. REFRESHED BY WRITTEN NOTES. A PROGRAM THAT IS NOT KEPT CAREFULLY ORGANIZED AS IT IS DEVELOPED CAN BECOME A REAL MESS IF ONE KEEPS FORGETTING KEY CONCEPTS OR HAS TO CONSTANTLY ADD IN "FORGOTTEN" ROUTINES. THE TIME WASTED BY SUCH SLOPPY PROCEDURES CAN BE AVOIDED IF PROPER WORK HABITS ARE DEVELOPED RIGHT FROM THE BEGINNING.

ONCE ONE HAS WRITTEN A DFSCRIPTION OF THE GENERAL TASK(S) TO BE PER-FORMED, AND HAS ASCERTAINED THAT THERE ARE NO FLAWS TO THE OVER-ALL CON-CEPTS OR IDEAS, IT IS A GOOD IDEA TO DRAW UP A SET OF "FLOW CHARTS" FOR THE PROPOSED PROGRAM. THE FLOW CHARTS ARE MORE DETAILED WRITTEN AND SYMBOLIC DESCRIPTIVE DIAGRAMS OF THE "FLOW" OF OPERATIONS THAT ARE TO OCCUR AS THE PROGRAM IS OPERATED. THEY ALSO SHOW THE INTER-RELATION-SHIPS BETWEEN DIFFERENT PORTIONS OF THE PROGRAM.

OVER THE YEARS A VARIETY OF SYMBOLS AND METHODS HAVE BEEN DEVELOPED FOR PRODUCING FLOW CHARTS. ALL OF THE VARIETIES HAVE THE SAME BASIC PURPOSE AND MOST OF THE DIFFERENCES ARE THE RESULT OF EDUCATIONALIST PUSHING THEIR OWN PREFERENCES. MOST PEOPLE CAN DO ADMIRABLY WELL USING JUST A FEW BASIC SYMBOLS TO DONOTE BASIC TYPES OF OPERATIONS IN A COM-PUTER PROGRAM. THE SMALL GROUP TO BE PRESENTED HERE WILL ENABLE MOST sees PROGRAMMERS TO DEVELOP FLOW CHARTS RAPIDLYI WITH LITTLE CONFUS-ION, AND WITHOUT HAVING TO LFARN A HOST OF "SPECIAL" SYMBOLS.

A CIRCLE CAN BE USED AS A GENFRAL PURPOSE SYMBOL TO SPECIFY THE ENTRY OR EXIT POINT TO A ROUTINE OR SUBROUTINE. INFORMATION MAY BE PRINTED INSIDE THE CIRCLE AND MIGHT DENOTE WHERE THE ROUTINE IS COMING FROM OR GOING TO (SUCH AS THE PAGE NUMBER AND LOCATION ON A PAGE FOR A PROGRAM THAT REQUIRES SEVERAL SHEETS OF PAPER TO BE FLOW CHARTED) OR IT CAN CONTAIN TRANSFEH INFORMATION OR DENOTE STARTING OR STOPPING POINTS WITHIN A PROGRAM. SOME TYPICAL EXAMPLES OF THE CIRCLE SYMBOL ARE IL-LUSTRATED ON THE NEXT PAGE.

 $2 - 1$ 

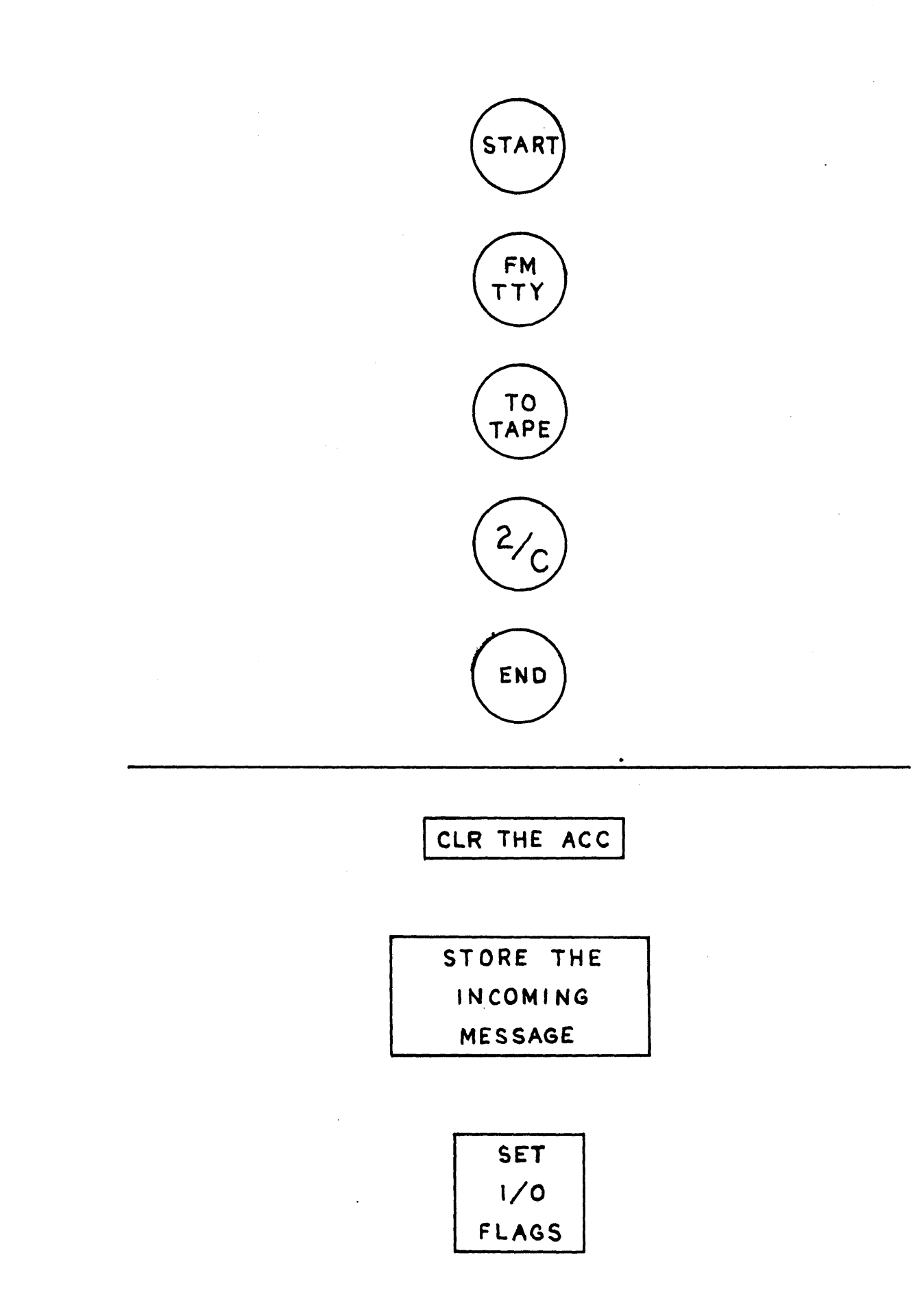

 $2 - 2$ 

A SQUARE OR RECTANGEL CAN BE USED TO DENOTE A GENERAL OR SPECIFIC OPERATION. THE TYPE OF OPERATION CAN BE DESCRIBED INSIDE THE BOXED AREA SUCH AS IN THE EXAMPLES ON THE LOWER HALF OF THE PREVIOUS PAGE.

A DIAMOND FORM MAY BE USED TO SYMBOLIZE A 'DECISION OR BRANCHING POINT IN A PROGRAM. THE DETERMINING FACTORCS) FOR THE DECISION OR BRANCHING OPERATION MAY BE INDICATED INSIDE THE SYMBOL AND THE TWO SIDE POINTS OF THE TRIANGLE USED TO ILLUSTRATE THE PATH TAKEN WHEN A DECI-SION HAS BEEN MADE. THE DIAMOND SYMBOL IS ILLUSTRATED BELOV.

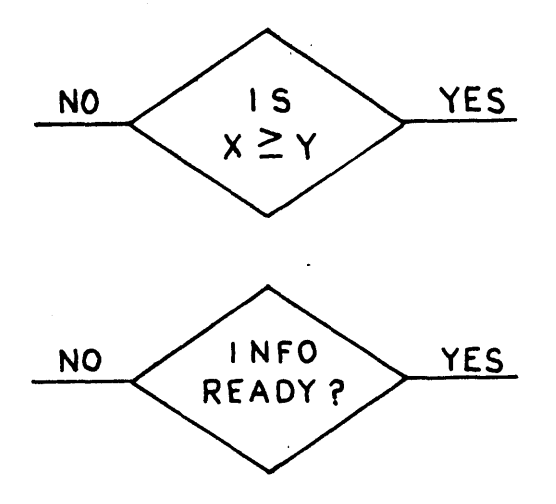

LINES WITH ARROWS MAY BE USED TO INTER-CONNECT THE THREE TYPES OF SYMBOLS JUST PRESENTED. IN THIS WAY, THE SYMBOLS MAY BE CONNECTED TO FORM READILY UNDERSTOOD "FLOW CHARTS" OF OPERATIONS THAT ARE TO OCCUR IN, A PROGRAM AND TO SHOW HOW VARIOUS OPERATIONS RELATE TO EACH OTHER. FLOW CHARTS ARE EXTREMELY VALUABLE REFERENCES WHEN DEVELOPING PROGRAMS AS WELL AS WHEN WANTS TO UPDATE OR EXPAND A PROGRAM AND NEFDS TO QUICK-LY REVIEW THE OPERATION OF A PARTICULAR PROGRAM.

BELOW IS AN EXAMPLE OF A FLOW CHART FOR A RELATIVELY SIMPLE PROGRAM THAT IS TO ACCEPT CHARACTERS FROM AN ASCII TELETYPF MACHINF. AND SEND OUT THE EQUIVELANT GHARACTER TO A BAUDOT TELETYPE UNIT. IN THIS ILLUS-TRATION IT IS ASSUMED THAT THE I/O INTERFACES TO THE TELETYPE MACHINES ARE "PARALLEL" INTERFACES (VERSUS BIT-SERIAL) SO THAT COMPLEX TIMING OPERATIONS DO NOT HAVE TO BE DISCUSSED IN THE EXAMPLF. A WRITTEN DE-SCRIPTION OF THE EXAMPLE PROGRAM COULD BE STATED AS FOLLOWS:

THE 8008 UNIT IS TO MONITOR BIT "B7" OF INPUT PORT 01, WHICH IS THE "CONTROL" PORT FOR AN INTERFACE TO AN ASCII TELETYPE MACHINE. WHENEVER BIT "B7" ON INPUT PORT 01 GOES LOW (LOGIC 0) IT INDICATES A NEW CHARAC-TER IS WAITING IN PARALLEL FORMAT FROM THE TELETYPE AT INPUT PORT 00. THE COMPUTER IS TO IMMEDIATELY'OBTAIN THE CHARACTER THAT IS WAITING AT INPUT PORT 00 AND AS SOON AS IT HAS OBTAINED THE DATA IT IS TO SEND A LOGIC I (HIGH) SIGNAL TO BIT "B0" OF OUTPUT PORT 11 TO SIGNAL THE ASCII INTERFACE THAT THE CHARACTER HAS BEEN ACCEPTED BY THE COMPUTER. (THE RECEIPT OF THIS SIGNAL BY THE ASCII INTERFACE WILL THEN CAUSE THE ASCII INTERFACE TO RESTORE THE CONTROL SIGNAL ON BIT "B7" OF INPUT PORT 01 TO A HIGH (LOGIC 1) CONDITION).

YHENEVER A CHARACTER HAS BEEN RECEIVED FROM THE ASCII TELETYPE ON INPUT PORT 00, THE COMPUTER IS TO COMPARE THE CHARACTER JUST RECEIVED AGAINST AN ASCII TO BAUDOT "LOOK-UP" TABLE WHICH IS STORED IN THE COM-PUTER'S MEMORY UNTIL IT FINDS A MATCH. WHEN IT FINDS A MATCH IT WILL THEN OBTAIN THE EQUIVFLANT BAUDOT CHARACTER FROM THE CONVERSION TABLE AND SEND THE BAUDOT CODE FOR THE CHARACTER IN BIT POSITIONS "BS" THROUGH "B0" OF OUTPUT PORT 10. BIT "B5" WILL SERVE TO INDICATE TO THE BAUDOT

INTERFACE WHETHER THE CODE IN BITS "B4" THROUGH "B0" IS TO BE PROCESSED BY THE TELETYPE WHEN IT IS IN THE "LETTERS" OR "FIGURES" MODE. IT IS ASSUMED THAT THE CHARACTER RATE (SUT NOT NECESSARILY THE 8AUD RATE) IS THE SAME FOR BOTH MACHINES SO THAT THE EXAMPLE MAY 8E SIMPLIFIED BY ELIMINATING THE REQUIREMENT FOR CHARACTER BUFFERING OR STACKING" IN THE MEMORY OF THE COMPUTER. HOWEVER, IN PRACTICAL APPLICATIONS SUCH CAPA-BILITY MIGHT BE REQUIRED AND THE FEATURE COULD BE ADDED TO THE PROGRAM. BUT, FOR THIS CASE, AS SOON AS THE BAUDOT CODE HAS BEEN TRANSMITTED (IN PARALLEL FORMAT) TO THE BAUDOT INTERFACE, THE COMPUTER WILL SIMPLY 60 SACK TO WAITING FOR THE NEXT CHARACTER TO COME IN FROM THE ASCII MACH- THE WRITTEN DESCRIPTION PROVIDED HERE COULD BE REPRESENTED QUITE CLEARLY BY THE FLOW CHART SHOWN BELOV.

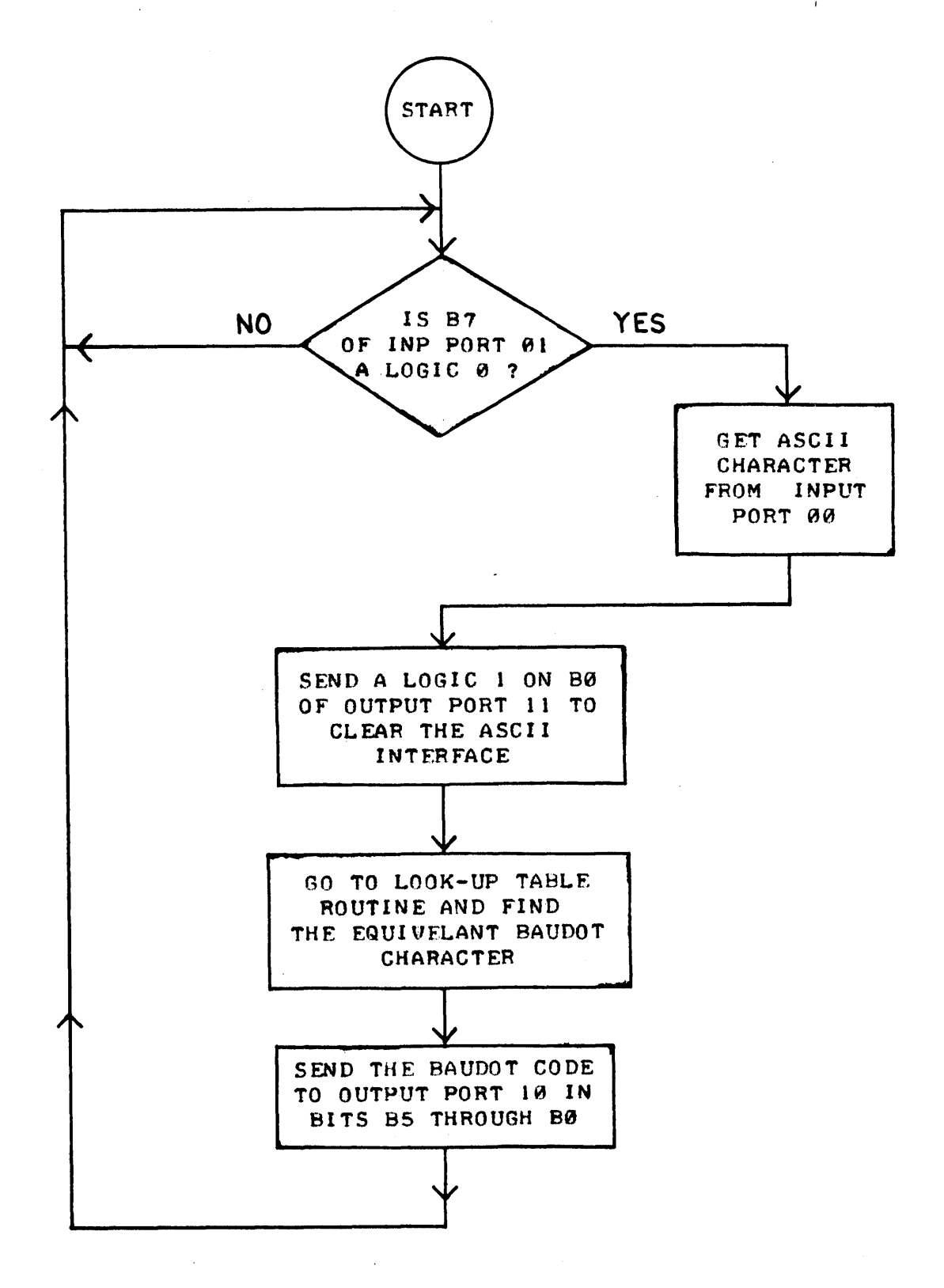

2 - 4

THE FLOW CHART OF THE PROGRAM AS SHOWN ON THE PREVIOUS PAGE COULD BE CONSIDERED AS AN "OUTLINE" OF THE PROGRAM. PORTIONS OF THAT FLOW CHART COULD BE EXPANDED INTO MORE DETAILED FLOW CHARTS TO PRESENT A DETAILED VIEW OF SPECIAL OPERATIONS. FOR INSTANCE THE RECTANGLE LABEL-ED "GO TO LOOK-UP TABLE ROUTINE AND FIND THE EQUI VALENT BAUDOT CHARAC-TER" REALLY REFERS TO A PORTION OF THE PROGRAM THAT CONSISTS OF A NUM-BER OF OPERATIONS. THESE OPERATIONS COULD BE DESCRIBED IN A SEPARATE 'FLOW CHART AS ILLUSTRATED BELOW.

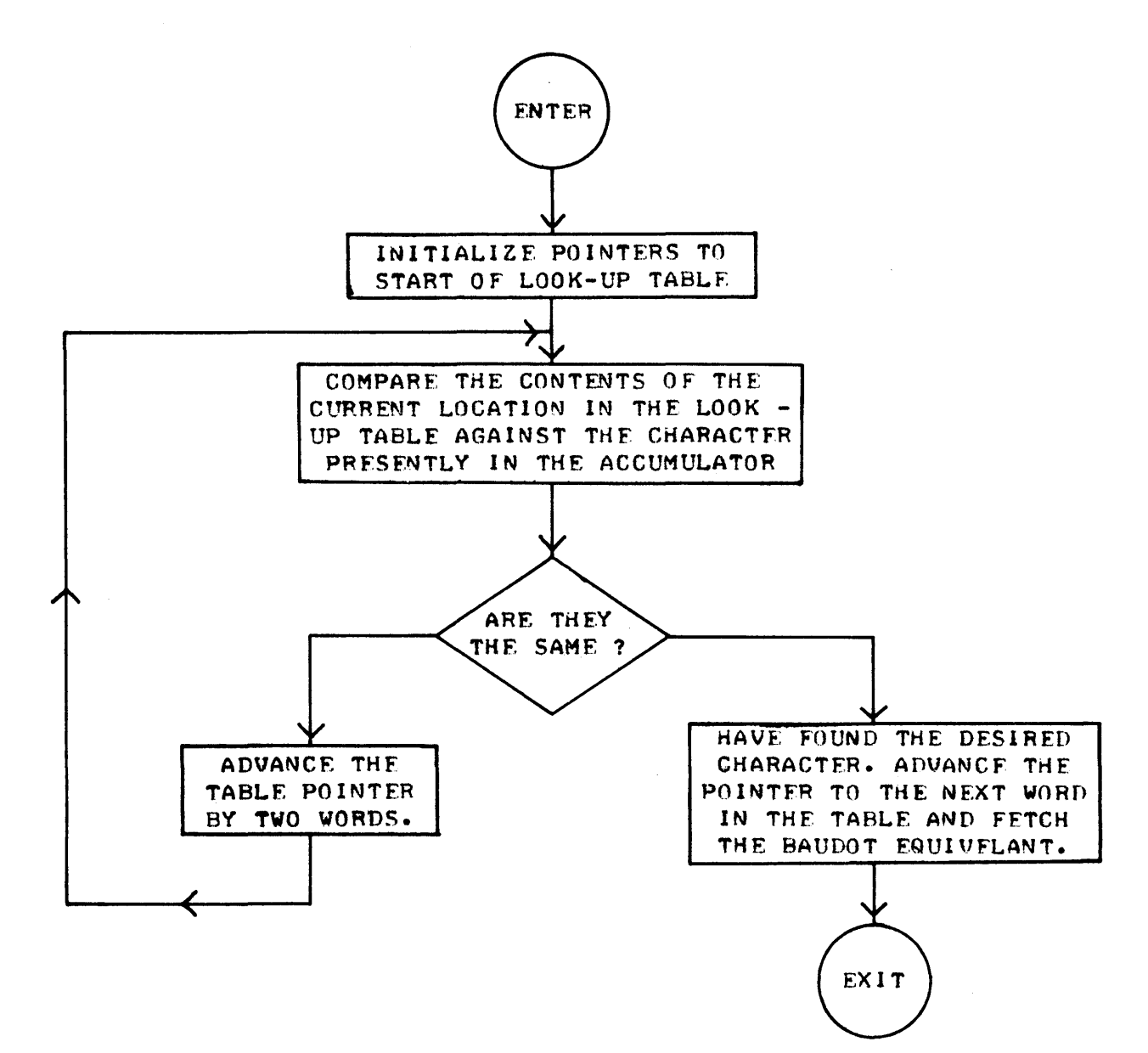

THE READER CAN SEE THAT THE ABOVE FLOW CHART READILY ILLUSTRATES THE OPERATION OF THE "TABLE LOOK-UP ROUTINE." WITH A LITTLE STUDY ONE COULD DISCERN THAT THE LOOK-UP TABLF CONSIST OF AN AREA IN MEMORY THAT HAS AN ASCII CHARACTER CODE IN ONE WORD, FOLLOWED IN THE NEXT WORD BY THE SAME CHARACTER IN THE BAUDOT CODE. THIS SEQUENCE CONTINUES FOR ALL THE POSSIBLE CHARACTERS AS SHOWN ON THF TOP OF THE NEXT PAGE. THE FLOW CHART ILLUSTRATES HOW THE DATA IN THE LOOK-UP TABLE IS SCANNED BY SKIP-PING OVER FVERY OTHER MEMORY LOCATION (WHICH CONTAINS THE BAUDOT CODES) UNTIL THE PROPER ASCII CHARACTER IS LOCATED. WHEN THAT IS LOCATED, THE ROUTINE SIMPLY EXTRACTS THE PROPER BAUDOT CODE FROM THE NEXT MEMORY LO-CATION IN THE TABLE. THE FLOW CHART MAKES THE SEQUENCE FASIFR TO FOLLOW AND UNDERSTAND THAN A PURELY VERBAL EXPLANATION OF THE ROUTINE.

 $2 - 5$ 

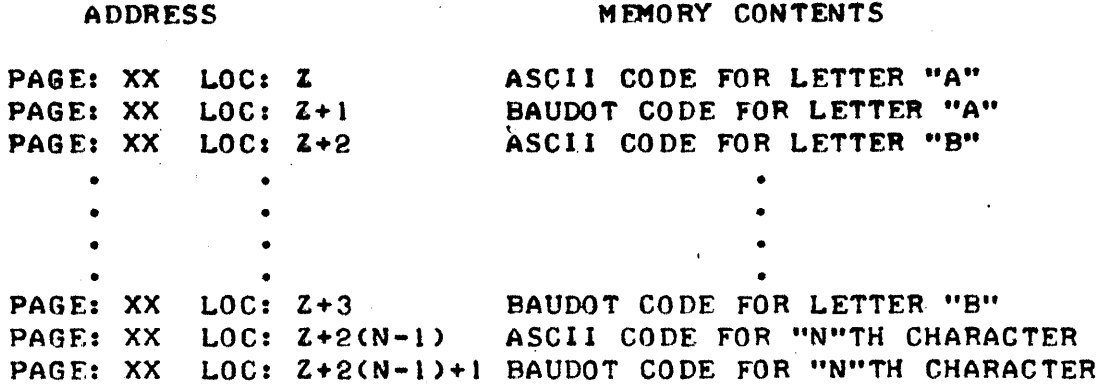

ILLUSTRATION OF LOOK-UP TABLE ORGANIZATION FOR EXAMPLE PROGRAM

IT IS STRONGLY RECOMMENDED THAT BEGINNING PROGRAMMERS DEVELOP THE HABIT OF FIRST WRITING DOWN THE FUNCTIONCS) OF THE DESIRED PROGRAM AND THEN DRAWING UP FLOW CHARTS AS DETAILED AS THE INDIVIDUAL FEELS IS NEC-ESSARY TO CLEARLY SHOW THE INTENDED OPERATIONS OF THE PROGRAM THAT IS TO BE DEVELOPED. A NOVICE PROGRAMMER WILL BE WISE TO PREPARE QUITE DETAIL-ED FLOW CHARTS. MORE EXPERIENCED PROGRAMMERS MAY PREFER TO LEAVE OUT DETAILS OF OPERATIONS THAT THEY THOROUGHLY UNDERSTAND. THE FLOW CHARTS SHOULD SERVE, AS READY REFERENCES WHEN THE PROGRAMMER GOES ON TO ACTUAL-LY DEVELOP THE STEP-BY-STEP MACHINE LANGUAGE INSTRUCTION SEQUENCES FOR THE COMPUTER.

FLOW CHARTS ARE ALSO AN EXCELLENT METHOD FOR COMMUNICATING PROGRAM-MING CONCEPTS TO FELLOW COMPUTER PROGRAMMERS. IT IS THE COMMON LANG-<br>UAGE OF COMPUTER TECHNOLOGISTS. (REMEMBER - GENFRAL FLOW CHARTS DO N (REMEMBER - GENFRAL FLOW CHARTS DO NOT HAVE TO BE MACHINE SPECIFIC!) LEARNING HOW TO PREPARE AND READ FLOW CHARTS IS AN IMPORTANT (YET EASY) SKILL FOR ALL COMPUTER PROGRAMMERS TO ACQUIRE. IT CAN ALSO BE FUN AND A CREATIVE PROCESS AS ONE CAN VIEW THE OVER-ALL OPERATION OF A PROGRAM UNDER DEVELOPMENT AND GAIN NEW INSIGHTS INTO WHERE TO INTER-CONNECT ROUTINES, USE COMMON "LOOPS," TO SAVE MEM-ORY SPACE, OR OTHERWISE DETECT WAYS TO ENHANCE THE PROGRAM'S CAPABILITY.

BEFORE ONE CAN EFFECTIVELY DEVELOP MACHINE LANGUAGE PROGRAMS FOR THE 8008 CPU ONE MUST BE THOROUGHLY FAMILIAR WITH THE INSTRUCTION SET FOR THE MACHINE. IT 15 ASSUMED POR THE REMAINDER OF THIS MANUAL THAT THE READER HAS STUDIED THE DETAILED INFORMATION FOR THE INSTRUCTION SET OF THE 8008 CPU WHICH WAS PROVIDED IN THE FIRST CHAPTER. THE PROGRAMMER SHOULD BECOME INTIMATELY FAMILIAR WITH THE MNEMONICS (PRONOUNCED "KNEEtIlNICS") FOR EACH TYPE OF INSTRUCTION. (MNEMONICS ARE EASILY REMEMBERED SYMBOLIC REPRESENTATIONS OF MACHINE LANGUAGE INSTRUCTIONS. THEY ARE FAR EASIER TO WORK WITH THAN THE ACTUAL NUMERIC CODES USED BY THE COMPUTER WHEN THE PROGRAMMER IS DEVELOPING A PROGRAM. THE MNEMONICS USED TO RE-PRESENT THE INSTRUCTIONS AVAILABLE IN AN 8008 SYSTEM WERE PRESENTED IN THE PREVIOUSLY MENTIONED FIRST CHAPTER OF THIS 8008 PROGRAMMERS MANUAL. WHILE THE PROGRAMMER WILL DEVELOP PROGRAMS AND "THINK" IN TERMS OF THE MNEMONICSI THE PROGRAMMER MUST EVENTUALLY CONVERT THE MNEMONICS TO THE MACHINE CODES USED BY THE COMPUTER. THIS, HOWEVER, IS ALMOST PURELY A "LOOK-UP" PROCEDURE, AND IN FACT, AS WILL BE SEEN SHORTLY, THIS TASK CAN ITSELF BE PERFORMED BY THE COMPUTER THROUGH THE USE OF AN "ASSEMBLER" PROGRAM.

MACHINE LANGUAGE PROGRAMMERS' SHOULD ALSO BE FAMILIAR WITH MANIPU-LATING NUMBERS IN BINARY AND OCTAL FORM. IT IS ASSUMED THAT READERS ARE FAMILIAR WITH REPRESENTING NUMBERS AS BINARY VALUES, HOWEVER, THERE MAY BE A FEW READERS WHO ARE NOT USED TO THE CONVENTION OF REPRESENTING BIN-ARY NUMBERS BY THEIR OCTAL EQUIVALENT. THE TECHNIQUE IS QUITE SIMPLE AS IT CONSIST MERELY OF GROUPING BINARY DIGITS INTO GROUPS OF THREE AND REPRESENTING THEIR VALUE AS AN OCTAL NUMBER. THE OCTAL NUMBERING SYSTEM ONLY USES THE DIGITS 0 THROUGH 7, WHICH IS EXACTLY THE RANGE THAT A GROUP OF THREE BINARY DIGITS CAN REPRESENT. THE OCTAL NUMBERING SYSTEM ~KES IT A LOT EASIER TO MANIPULATE BINARY NUMBERS - FOR INSTANCE MOST PEOPLE FIND IT CONSIDERABLY MORE CONVENIENT TO REMEMBER AS THREE DIGIT NUMBER SUCH AS  $1 \theta$  A THAN THE BINARY EQUIVALENT  $\theta$  1 0 0 0 1 0 0. AN OCTAL NUMBER IS EASILY EXPANDED TO A BINARY NUMBER BY SIMPLY PLACING THE OCTAL VALUE IN BINARY FORM USING THREE BINARY DIGITS.

THE INFORMATION IN AN EIGHT BIT BINARY REGISTER CAN BE EASILY CON-VERTED TO AN OCTAL NUMBER BY GROUPING THE BITS INTO GROUPS OF THREE STARTING WITH THE LEAST SIGNIFICANT BITS. THE TWO MOST SIGNIFICANT BITS IN THE REGI STER WHICH FORM THE LAST GROUP WILL ONLY BE ABLE TO REPRESENT THE OCTAL NUMBERS  $\theta$  TO 3. THE DIAGRAM BELOW ILLUSTRATES THE CONVENTION.

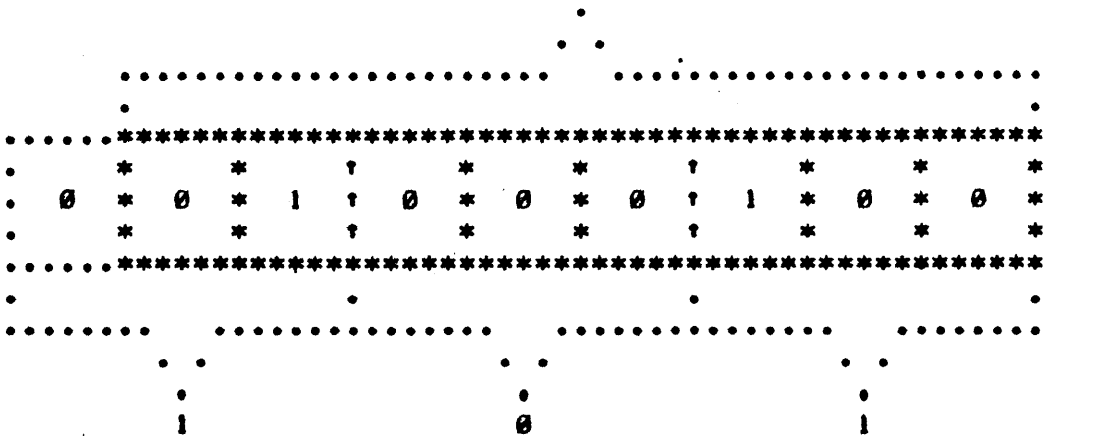

#### EIGHT CELL REGISTER

CONVERTING AN 8 BIT REGISTER FROM BINARY TO OCTAL NUMBERS

NOTE IN THE DIAGRAM HOW AN IMAGINARY ADDITIONAL BINARY DIGIT WITH A WALUE OF ZERO WAS ASSIGNED TO THE LEFT OF THE MOST SIGNIFICANT BIT SO THAT THE OCTAL CONVENTION FOR THE TWO MOST SIGNIFICANT BITS COULD BE MAINTAINED.

A TABLE ILLUSTRATING THE RELATIONSHIP BETWEEN THE'BINARY AND OCTAL SYSTEMS IS PROVIDED FOR REFERENCE BELOW.

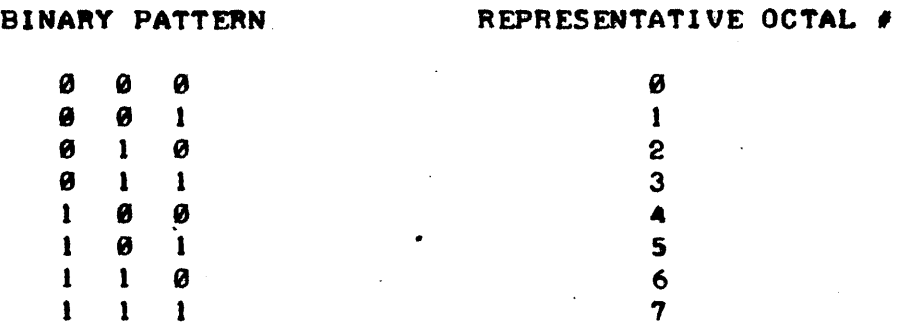

A PERSON WHO DESIRES TO DEVELOP MACHINE LANGUAGE PROGRAMS FOR THE 8898 CPU SHOULD ALSO BECOME FAMILIAR WITH SOME STANDARD CONVENTIONS USED WHEN DEALING WITH "CLOSED" REGISTERS (GROUPS OF BINARY CELLS OF FIXED LENGTH SUCH AS A MEMORY WORD OR CPU REGISTER). ONE VERY SIMPLE POINT TO REMEMBER, AS A STARTER, IS THAT WHEN A GROUP OF CELLS IN A REG-ISTER IS IN THE ALL ONES CONDITIONI

1 1 1 1 1 I I I

AND THE COUNT OF 1 IS ADDED TO THE REGISTER, THE REGISTER GOES TO THE UALUE:

 $0$  0 0 0 0 0 0 0

OR, IF THE COUNT OF: 1 0 (BINARY) WAS ADDED TO A REGISTER THAT CON-TAINED ALL ONES, THE NEW VALUE IN THE REGISTER WOULD BE AS SHOWN:

> 1 1 <sup>+</sup>0" " " " tJ 1 " 0000001 1 1 1 1 1 I " " I

SIMILARLY, GOING THE OPPOSITE WAY, IF ONE SUBTRACTS A NUMBER SUCH AS 1  $\theta$   $\theta$  (BINARY) FROM A REGISTER THAT CONTAINS SOME LESSER VALUE, SUCH AS **0 1 0 (BINARY) THE THE REGISTER WOULD CONTAIN THE RESULT SHOWN IN THE** FOLLOWING ILLUSTRATION.

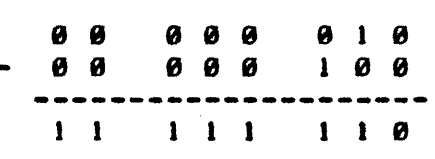

IT SHOULD BE NOTED THAT IF ONE USES ALL THE BITS IN A FIXED LENGTH REGISTER ONE CAN REPftESENT MATHEMATICAL VALUES OF AN ABSOLUTE MAGNITUDE FROM ZERO TO THE QUANTITY TWO TO THE NTH POWER MINUS ONE FROM THE QUAN-TITY (0 TO (2\*N - 1)) WHERE "N" IS THE NUMBER OF BITS IN THE REGISTER. HOWEVER, IF ALL THE BITS IN A REGISTER ARE USED TO REPRESENT THE MAGNI-TUDE OF A NUMBER, AND IT IS ALSO DESIRED TO REPRESENT THE MAGNITUDE AS BEING EITHER POSITIVE OR NEGATIVE IN SIGN, THEN SOME ADDITIONAL MEANS

MUST BE AVAILABLE TO RECORD THE SIGN OF THE MAGNITUDE. GENERALLY, THIS WOULD REQUIRE USING ANOTHER REGISTER OR MEMORY LOCATION SOLELY FOR THE PURPOSE OF KEEPING TRACK OF THE SIGN OF A NUMBER.

HOWEVER, IN MANY APPLICATIONS IT IS DESIRABLE TO ESTABLISH A CON--VENTION THAT WILL ALLOW ONE TO MANIPULATE POSITIVE AND NEGATIVE NUMBERS WITHOUT HAVING TO USE ADDITIONAL REGISTER(S) TO MAINTAIN THE SIGN OF A NUMBER OR OTHERWISE PLACE RESTRICTIONS ON OPERATIONS. ONE WAY THIS MAY BE DONE IS TO SIMPLY ASSIGN THE MOST SIGNIFICANT BIT IN A REGISTER (OR THE MOST SIGNFICANT BIT IN A GROUP OF BITS) TO BE A "SIGN" INDICATOR. THE REMAINING BITS REPRESENT THE MAGNITUDE OF THE NUMBER RFGARDLESS OF WHETHER IT IS POSITIVE OR NEGATIVE. NATURALLY, WHEN THIS IS DONE, THEN THE MAGNITUDE RANGE FOR AN "N" CELL REGISTER RECOMES @ TO (21(N-1)-1) RATHER THAN  $\theta$  TO (2+N) - 1. THE CONVENTION NORMALLY, USED IS THAT IF THE MSB (MOST SIGNIFICANT BIT) IN THE REGISTER IS A ONE (1), THEN THE NUMBER REPRESENTED BY THE REMAINING BITS IS "NEGATIVE" IN SIGN. IF THE MSB IS ZERO (0) THEN THE REMAINING BITS SPECIFY THE MAGNITUDE OF A POSI-TIVE NUMBER. THIS CONVENTION ALLOWS COMPUTER PROGRAMMERS TO MANIPULATE MATHEMATICAL QUANTITI ES IN A FASHION THAT MAKES IT EASY FOR THE' COM-PUTER TO KEEP TRACK OF THE SIGN OF A NUMBER. SOME EXAMPLES OF BINARY NUMBERS IN AN EIGHT BIT REGISTER SUCH AS THOSE USED IN AN 8008 SYSTEM ARE SHOWN BELOW.

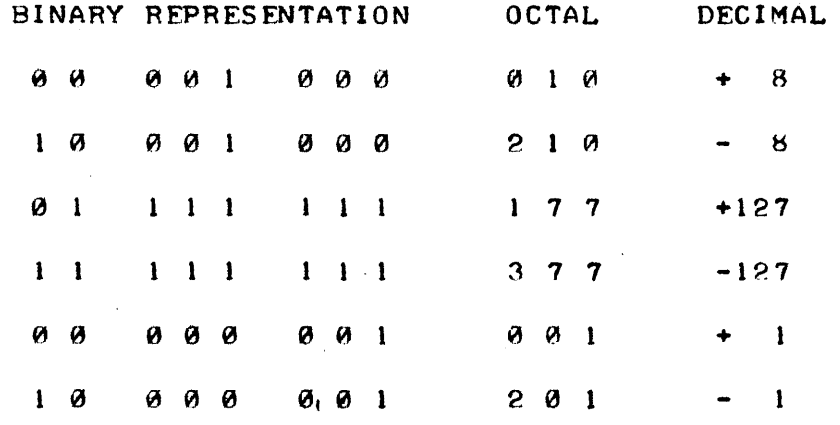

WHILE THE SIGNED BIT CONVENTION ALLOWS THE SIGN OF A NUMBER TO BE STORED IN THE SAME REGISTER (OR WORD) AS THE MAGNITUDE, SIMPLY USING THF. "SIGNED BIT" CONVENTION ALONE CAN STILL BE A SOMEWHAT CLUMSY METHOD TO USE IN A COMPUTER BECAUSE OF THE METHOD IN WHICH A COMPUTER MATHE-MATICALLY ADDS THE CONTENTS OF TWO BINARY REGISTERS IN THE ACCUMULATOR. SUPPOSE FOR EXAMPLE THAT THE COMPUTER WAS TO ADD TOGETHER A POSITIVE AND A NEGATIVE NUMBER THAT WERE STORFD IN REGISTERS IN THE SIGNED BIT FOR-MAT JUST DESCRIBED.

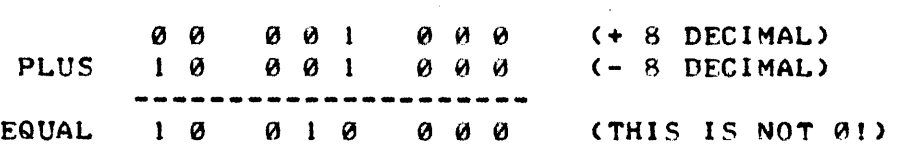

THE RESULT OF THE OPERATION AS ILLUSTRATED WOULD NOT BE WHAT THE PROGRAMMER INTENDED! IN 'ORDER FOR THE OPERATION TO BE PERFORMED COR-RECTLY IT 15 NECESSARY TO ESTABLISH A METHOD OF PROCESSING THE NEGATIVE NUMBER CALLED THE "TWO'S COMPLEMENT" CONVENTION. IN THE "TWO'S COMPLE-MENT" CONVENTION A NEGATI VE NUMBER 15 REPRESENTED BY COMPLEMENTING WHAT THE VALUE FOR A POSITIVE NUMBER WOULD BE (COMPLEMENTING IS THE PROCESS OF REPLACING ALL BITS THAT ARE "0" WITH A "1" AND THOSF THAT ARE "I" WITH A "0") AND THEN ADDING THE VALUE ONE (1) TO THE COMPLEMENTED VALUE. AS AN EXAMPLE. THE NUMBER MINUS EIGHT (- 8) DECIMAL WOULD BE DERIVED FROM THE NUMBER PLUS EIGHT (+ 8) BY THE FOLLOWING OPERATIONS.

> **0** 0 1 1  $\boldsymbol{\theta}$   $\boldsymbol{\theta}$ 1 1 o 0 1 1 0 000 1 1 1 o 0 0 (ORIGINAL + 8) 1 1 1 (COMPLEMENTED)  $0 0 1$  (NOW ADD + 1)  $\emptyset$   $\emptyset$   $\emptyset$   $\emptyset$   $(2's$  COMPLEMENT FORM OF - 8)

SOME EXAMPLES OF NUMBERS EXPRESSED IN TWO'S COMPLEMENT NOTATION WITH THE "SIGNED BIT" CONVENTION RETAINED ARE SHOWN BELOW.

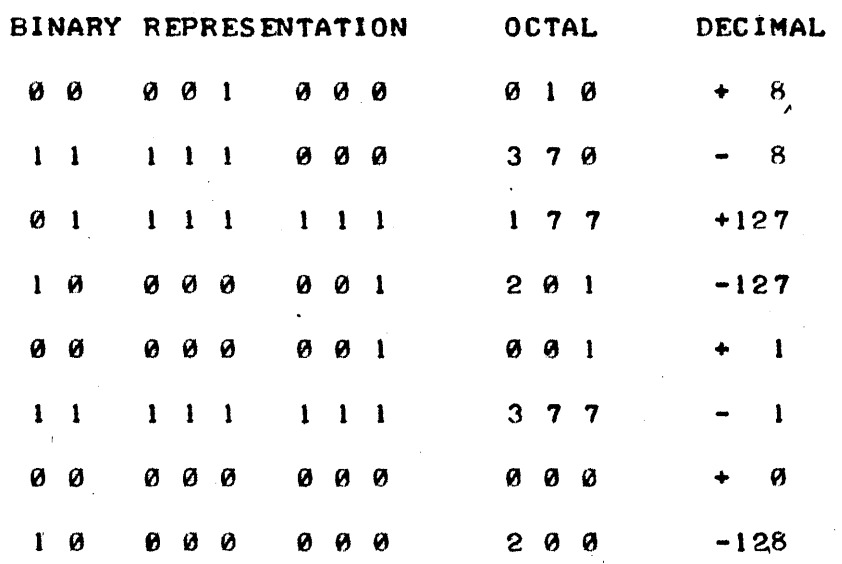

NOTE THAT WHEN USING THE TWO'S COMPLEMENT METHOD ONE MAY STILL RE-TAIN THE CONVENTION OF HAVING THE MSB IN THE REGISTER ESTABLISH THE "SIGN" NOTATION. IF THE MSB = 1, AS IN THE ABOVE ILLUSTRATION, THE NUM-BER IS ASSUMED TO BE NEGATIVE. HOWEVER, SINCE THE NUMBER IS IN THE TWO'S COMPLEMENT FORM THE COMPUTER CAN READILY ADD A "POSITIVE" AND A "NEGATIVE" NUMBER AND COME UP WITH A RESULT THAT IS READILY INTERPRETED. LOOKI

> 8 8<br>ADD 1 1 001 1 1 1 1 0<br>-------------0 0 0 (+ 8 DECIMAL)<br>0 0 0 (- 8 DECIMAL A (- 8 DECIMAL AS 2'S COMPLEMENT) 00 0000 000 (CORRECT ANSWER OF ZERO!)

ANOTHER ESTABLISHED CONVENTION IN HANDLING NUMBERS WITH A COMPUTER IS TO ASSUME THAT "0" IS A "POSITIVE" VALUE. BECAUSE OF THIS CONVEN-TION THE MAGNITUDE OF THE LARGEST NEGATIVE NUMBER THAT CAN BE REPRESENT- ED IN A FIXED LENGTH REGISTER IS ONE MORE THAN THAT POSSIBLE FOR A POSI-Tl VE NUMBER.

THE VARIOUS MEANS OF STORING AND MANIPULATING THE 51 GNS OF NUMBERS AS JUST DISCUSSED HAVE ADVANTAGES AND DRAWBACKS AND THE METHOD USED DE-PENDS ON THE SPECIFIC APPLICATION. HOWEVER, FOR MOST USER'S THE TWO'S COMPLEMENT METHOD COUPLED WITH THE "SIGNED BIT" CONVENTION WILL BE THE MOST CONVENIENT AND MOST OFTEN USED METHOD. THE PROSPECTIVE MACHINE LANGUAGE PROGRAMMER SHOULD MAKE SURE THAT THE CONVENTION IS WELL UNDER-STOOD. .

ANOTHER AREA THAT THE MACHINE LANGUAGE PROGRAMMER MUST HAVE A THOR-

OUGH KNOWLEDGE OF IS THE CONVERSION OF NUMBERS BETWEEN THE DECIMAL NUM-BERING SYSTEM THAT MOST PFOPLE WORK WITH ON A DAILY BASIS AND THE BIN-ARY AND OCTAL NUMBERING SYSTEM UTILIZED BY COMPUTER TECHNOLOGISTS. PRO-GRAMMERS WORKING WITH THE 8008 CPU WILL GENERALLY FIND THE OCTAL NUMBER-ING SYSTEM MOST CONVENIENT BECAUSE THE CONVERSION FROM OCTAL TO BINARY IS SIMPLY A MATTER OF GROUPING BINARY BITS INTO GROUPS OF THREE AS DIS-CUSSED AT THE START OF THIS CHAPTER ON FUNDAMENTAL PROGRAMMING SKILLS. IT IS EASIER TO REMEMBER OCTAL CODES THAN LONG STRINGS OF BINARY DIGITS BUT ONE CAN READILY EXPAND THE OCTAL CODES INTO BINARY DIGIT STRINGS. OF COURSE, MOST PEOPLE ARE USED TO THINKING IN DECIMAL TERMS, WHICH THE COMPUTER DOES NOT USE AT THE MACHINE LANGUAGE LEVEL, AND SO IT IS NEC-ESSARY TO BE ABLE TO CONVERT BACK AND FORTH BETWEEN THE VARIOUS NUMBER-ING SY\$TEMS AS PROGRAMS ARE DEVELOPED.

THE CONVERSION PROCESS THAT IS GENERALLY MORE TROUBLESOME FOR PEOPLE TO LEARN (THAN THE OCTAL TO BINARY TRANSLATION) IS FROM DECIMAL TO RIN-ARY OR DECIMAL TO OCTAL (AND VICE-VERSA)! IT IS PROBABLY A BIT EASIER FOR MOST PEOPLE TO LEARN TO CONVERT FROM DECIMAL TO OCTAL AND THEN USE THE SIMPLE OCTAL TO BINARY EXPANSION TECHNIQUE, THAN TO CONVERT DIRECT-LY FROM DECIMAL TO BINARY AND SO THE EASIER METHOD WILL BE PRESENTED HERE. SINCE IT IS ASSUMED THAT THE READER IS ALREADY FAMILIAR WITH GO-ING FROM OCTAL TO BINARY (AND VICE-VERSA) ONLY THE CONVERSIONS BETWEEN DECIMAL AND OCTAL (AND THE REVERSE) WILL BE PRESENTED IN THESE PAGES.

A DECIMAL NUMBER MAY BE READILY CONVERTED TO ITS OCTAL EQUIVALENT BY THE FOLLOWING METHOD:

DIVIDE THE DECIMAL NUMBER BY 8. RECORD THE REMAINDER (NOTE THAT IS THE REM A I N D E R !!) AS THE LEAST SIGNIFICANT DIGIT OF THE OCTAL NUMBER BEING DERIVED. TAKE THE QUOTIENT JUST OBTAINED AND USE IT AS THE NEW DIVIDEND. DIVIDE THE NEW DIVIDEND BY 8. THE REMAINDER FROM THIS OPERATION BECOMES THE NEXT SIGNIFICANT DIGIT OF THE OCTAL NUMBER. THE QUOTIENT IS 'AGAIN USED AS THE NEW DIVIDEND. THE PROCESS IS CONTINUF.D UNTIL THE QUOTIENT BECOMES 0. THE NUMBER OBTAINED FROM PLACING ALL THE REMAINDERS (FROM EACH DIVISION) IN INCREASING SIGNIFICANT ORDER (FIRST REMAINDER AS THE LEAST SIGNIFICANT DIGIT, LAST REMAINDER AS THE MOST SIGNIFICANT DIGIT) IS THE OCTAL NUMBER EQUIVALENT OF THE ORIGINAL DECI-MAL NUMBER. THE PROCESS IS ILLUSTRATED BELOW FOR CLARITY.

THE OCTAL EQUIVALENT OF 1234 DECIMAL IS:

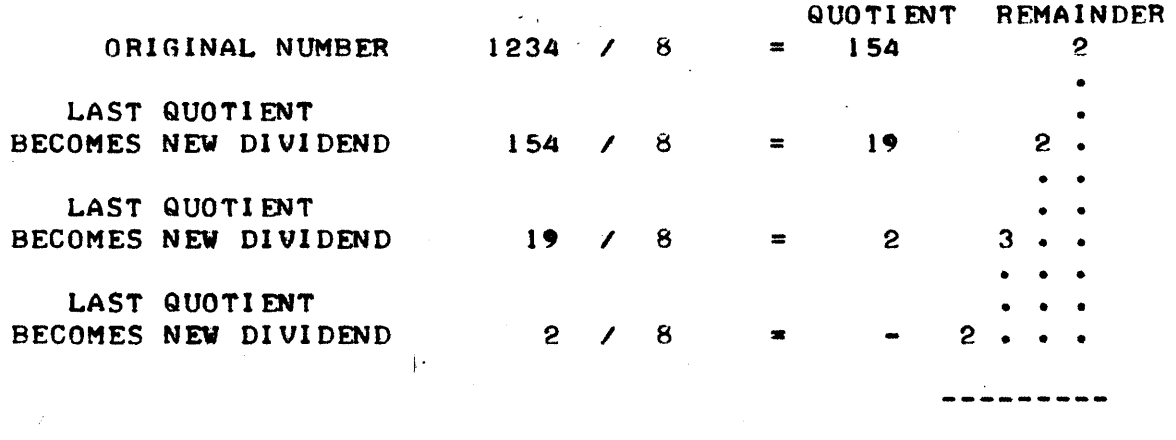

THUS THE OCTAL EQUIVALENT OF 1234 IS: 2 3 2 2

THE ABOVE METHOD IS QUITE EASY AND STRAIGHT FORWARD. SINCE A MAJ-

 $3 - 5$
ORITY OF THE TIME THE USER WILL BE INTERESTED IN CONVERSIONS OF DECIMAL NUMBERS LESS THAN 255 (THE MAXIMUM DECIMAL NUMBER THAT CAN BE EXPRESSED IN AN EIGHT BIT REGISTER) ONLY A FEW DIVISIONS ARE NECESSARY:

THE OCTAL EQUIVALENT OF 255 DECIMAL IS:

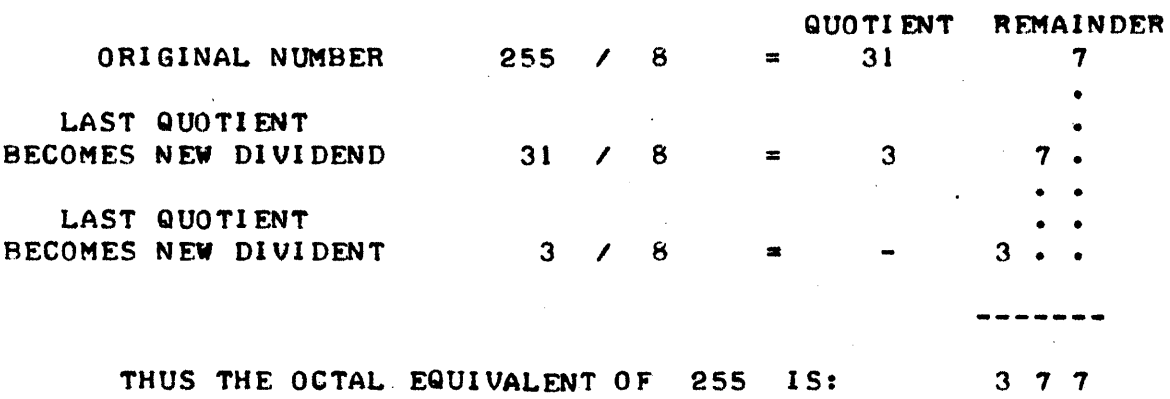

FOR NUMBERS LESS THAN 63 DECIMAL (AND SUCH NUMBERS ARE USED FREQ-UENTLY TO SET COUNTERS IN "LOOP" ROUTINES) THE ABOVE METHOD REOUCES TO ONE DIVISION WITH THE REMAINDER BEING THE LSD AND THE QUOTIENT THE MSD. THIS IS A FEAT MOST PROGRAMMERS HAVE LITTLE DIFFICULTY DOING IN THEIR HEADI

THE OCTAL EQUIVALENT OF 63 DECIMAL IS:

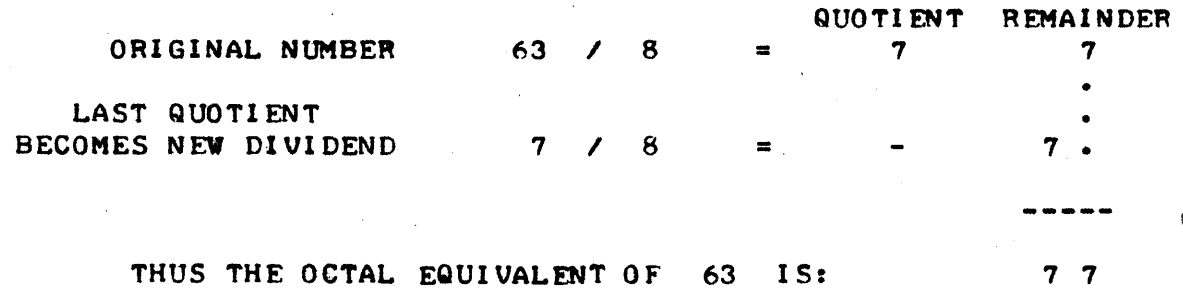

GOING FROM OCTAL TO DECIMAL IS QUITE EASY TOO. THE PROCESS CONSIST OF SIMPLY MULTIPLYING EACH OCTAL DIGIT BY THE NUMBER 8 RAISED TO ITS POSITIONAL (WEIGHTED) POWER AND THEN. ADDING UP THE TOTAL OF EACH PRO-DUCT FOR ALL THE OCTAL DIGITS:

 $\cdot$ 

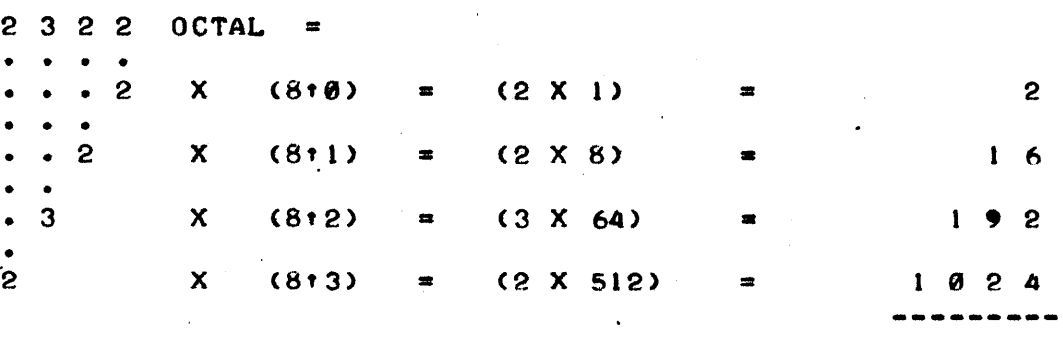

THUS THE DECIMAL EQUIVALENT OF 2322 OCTAL IS: 1 2 3 4

BESIDES THE BASIC MATHFMATICAL SKILLS INVOLVED WITH USING OCTAL AND BINARY NUMBERS. THERE ARE SOME PRACTICAL "BOOK KEEPING" CONSIDER-ATIONS THAT MACHINE LANGUAGE PROGRAMMERS MUST LEARN TO DEAL WITH AS THEY DEVELOP PROGRAMS. THESE "BOOK KEEPING" MATTERS HAVE TO DO WITH MEMORY USAGE AND ALLOCATION.

AS THE USER WHO HAS READ CHAPTER ONE IN THIS MANUAL NOW KNOWS, EACH TYPE OF INSTRUCTION USED IN THE 8008 CPU REQUIRES ONE. TWO OR THREE WORDS OF MEMORY. AS A GENERAL RULE SIMPLE REGISTER TO REGISTER OR REGISTER TO MEMORY COMMANDS REQUIRE BUT ONE MEMORY WORD. "IMMED-IATE" TYPE COMMANDS REQUIRE TWO MEMORY LOCATIONS (THF. INSTRUCTION CODF: FOLLOWED IMMEDIATELY BY THE "DATA" OR OPERAND). JUMP OR CALL INSTRUC-TIONS REQUIRE THREE WORDS OF MEMORY STORAGE. ONE WORD FOR THE INSTRUC-TION CODE AND TWO MORE WORDS FOR THE ADDRESS OF THE LOCATION SPECIFIED BY THE INSTRUCTION. THE FACT THAT 01 FFERENT TYPES OF INSTRUCTIONS RF-QUIRE DIFFERENT AMOUNTS OF MEMORY IS IMPORTANT TO THE PROGRAMMER.

AS PROGRAMMERS WRITE A PROGRAM IT IS OFTEN NECESSARY FOR THEM TO KEEP TABS ON HOW MANY WORDS OF MEMORY THE ACTUAL OPERATING PORTION OF THE PROGRAM WILL REQUIRE (IN ADDITION TO CONTROLLING THE AREAS IN MEMORY THAT WILL BE USED FOR DATA STORAGE.) ONE REASON FOR MAINTAINING A COUNT OF THE NUMBER OF MEMORY WORDS A PROGRAM REQUIRES IS SIMPLY TO ENSURE THAT THE PROGRAM WIl.L "FIT" INTO THE AVAILABLE MFMORY SPACE.

OFTEN A PROGRAM THAT IS A LITTLE TOO LONG TO BE STORED IN AN AVAIL-ABLE AMOUNT OF MEMORY WHEN FIRST DEVELOPED CAN BE RE-WRITTFN AFTER SOME THOUGHT TO FIT IN THE AVAILABLE SPACE. GENERALLY, THE TRADE-OFF BETWEEN WRITING "COMPACT" PROGRAMS VERSUS NOT-SO-COMPACT ROUTINES IS SIMPLY THE PROGRAMMER'S DEVELOPMENT TIME. HASTILY CONSTRUCTED PROGRAMS TEND TO RE-QUIRE MORE MEMORY STORAGE AREA BECAUSE THE PROGRAMMER DOES NOT TAKE THF. TIME TO CONSIDER MEMORY CONSERVING INSTRUCTION COMBINATIONS.

HOVEVER1 EVEN IF ONE IS NOT CONCERNED ABOUT CONSERVING THE AMOUNT OF MEMORY USED BY A PARTICULAR PROGRAM, ONE STILL OFTEN NEEDS TO KNOW HOW MUCH SPACE A GROUP OF INSTRUCTIONS WILL CONSUME IN MEMORY SO THAT ONF CAN TELL WHERE ANOTHER PROGRAM MIGHT BE PLACED WITHOUT INTERFERING WITH THE FIRST PROGRAM.

FOR THESE REASONS, PROGRAMMERS OFTEN FIND IT ADVANTAGEOUS TO DEVFLOP THE HABIT OF WRITING DOWN THE ,NUMBER OF MEMORY WORDS UTILIZED BY EACH INSTRUCTION AS THEY WRITE THE MNEMONIC SEQUENCES FOR A ROUTINE, AND TO ALSO MAINTAIN A COLUMN SHOWING THE TOTAL NUMBER OF WORDS REQUIRED FOR 'STORAGE OF THE ROUTINE. AN EXAMPLE OF A WORK SHEFT WITH THI5 PRACTICF. BEING FOLLOWED IS ILLUSTRATED HERE:

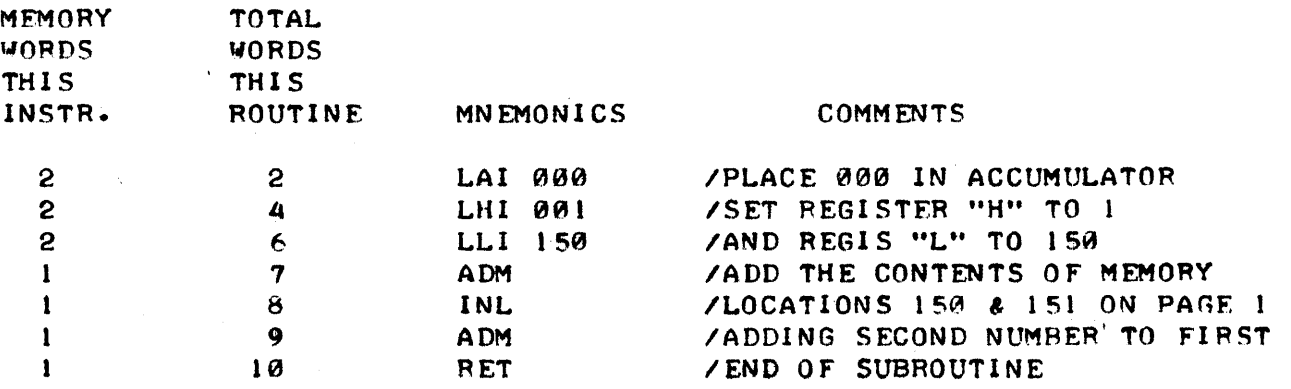

IN THE' EXAMPLE THE TOTAL NUMBER OF WORDS USED COLUMN WAS KEPT USING

DECIMAL NUMBERS. MANY PROGRAMMERS PREFER TO MAINTAIN THIS COLUMN USING OCTAL NUMBERS BECAUSE OF THE DIRECT CORRELATION BETWEEN THE TOTAL NUM-BER OF WORDS USED AND THE ACTUAL MEMORY ADDRESSES USED BY THE 8008.

THE EXAMPLE JUST PRESENTED CAN BE USED TO INTRODUCE ANOTHER CONSID-ERATION DURING PROGRAM DEVELOPMENT - MEMORY ALLOCATION AND THE DISTINC-TION BETWEEN PROGRAM STORAGE AREAS IN MEMORY AND AREAS USED TO HOLD DATA THAT IS OPERATED ON BY THE PROGRAM. NOTE THAT THE SAMPLE SUBROUT-INE IS DESIGNED TO HAVE THE COMPUTER ADD THE CONTENTS OF MEMORY LOCA-TIONS 150 AND 151 ON PAGE 01. THUS, THOSE TWO LOCATIONS MUST BE RESERV-ED FOR DATA. ONE MUST ENSURE THAT THOSE SPECIFIC MEMORY LOCATIONS ARE NOT INADVERTANTLY USED FOR SOME OTHER PURPOSE. IN A TYPICAL PROGRAM ONE MAY HAVE MANY LOCATIONS IN MEMORY ASSIGNED FOR HOLDING OR MANIPULATING DATA. IT IS IMPORTANT THAT ONE MAINTAIN SOME SORT OF SYSTEM OF RECORD-ING WHERE ONE PLANS TO STORE BLOCKS OF DATA AND WHERE VARIOUS OPERATING

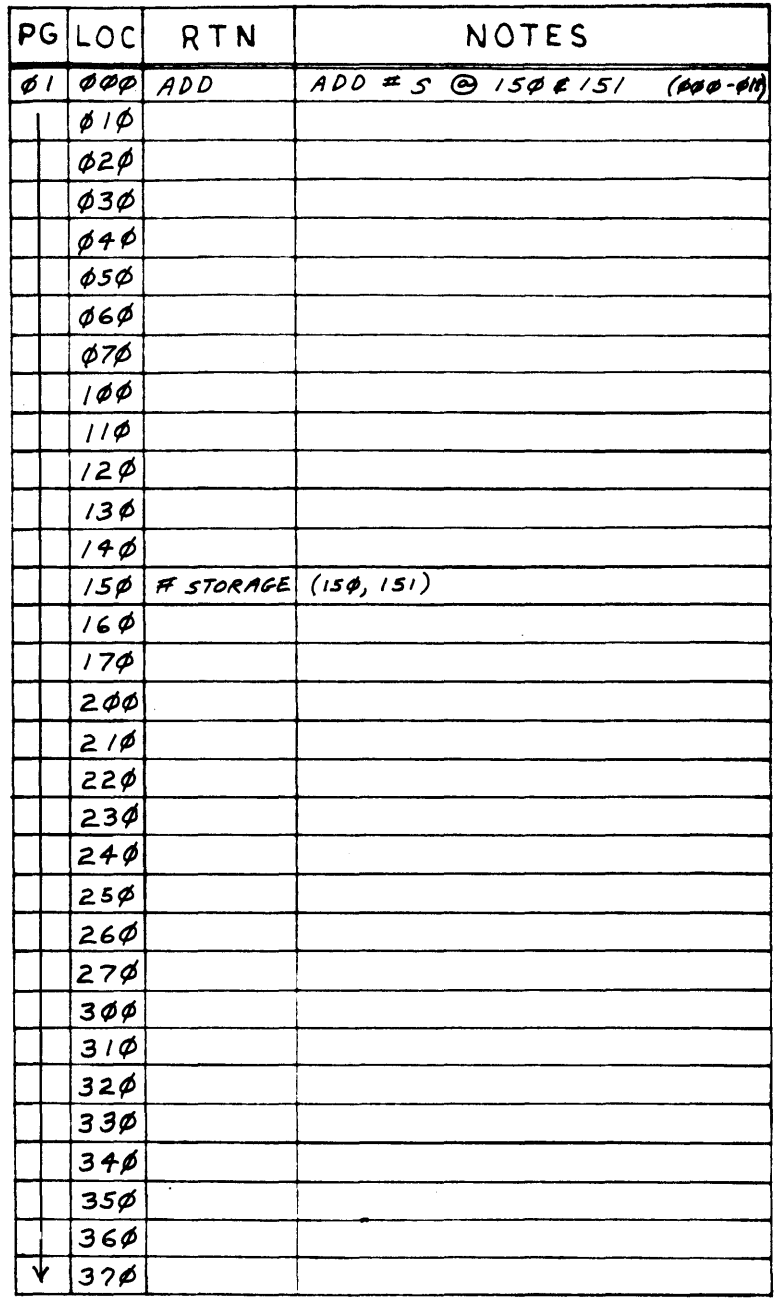

## MEMORY USAGE MAP

ROUTINES WILL RESIDE AS A PROGRAM IS DEVELOPED. THIS CAN BE READILY AC-COMPLISHED BY SETTING UP AND USING "MEMORY USAGE MAPS" (OFTEN COMMONLY REFERRED TO ALSO AS "CORE MAPS"). AN EXAMPLE OF A MEMORY USAGE MAP BE-ING STARTED FOR THE SUBROUTINE JUST DISCUSSED IS SHOWN ON THE PREVIOUS PAGE.

THE SAME TYPE OF FORM MAY ALSO BE USED AS A PROGRAMMING DEVELOPMENT SHEET AS SHOWN BELOW. WHEN THEY ARE USED FOR THIS PURPOSE, THE "RTN" COLUMN MAY BE USED FOR THE "LABELS" OR NAMES OF ROUTINES, AND THE MNE-MONICS AND COMMENTS PLACED IN THE "NOTES" COLUMN. THE READER SHOULD NOTICE HOW SPACES ARE LEFT BETWEEN INSTRUCTIONS THAT OCCUPY MORE THAN ONE WORD IN MEMORY SO THAT THE ACTUAL ADDRESSES USED CAN BE DETERMINED AS THE ROUTINE IS DEVELOPED.

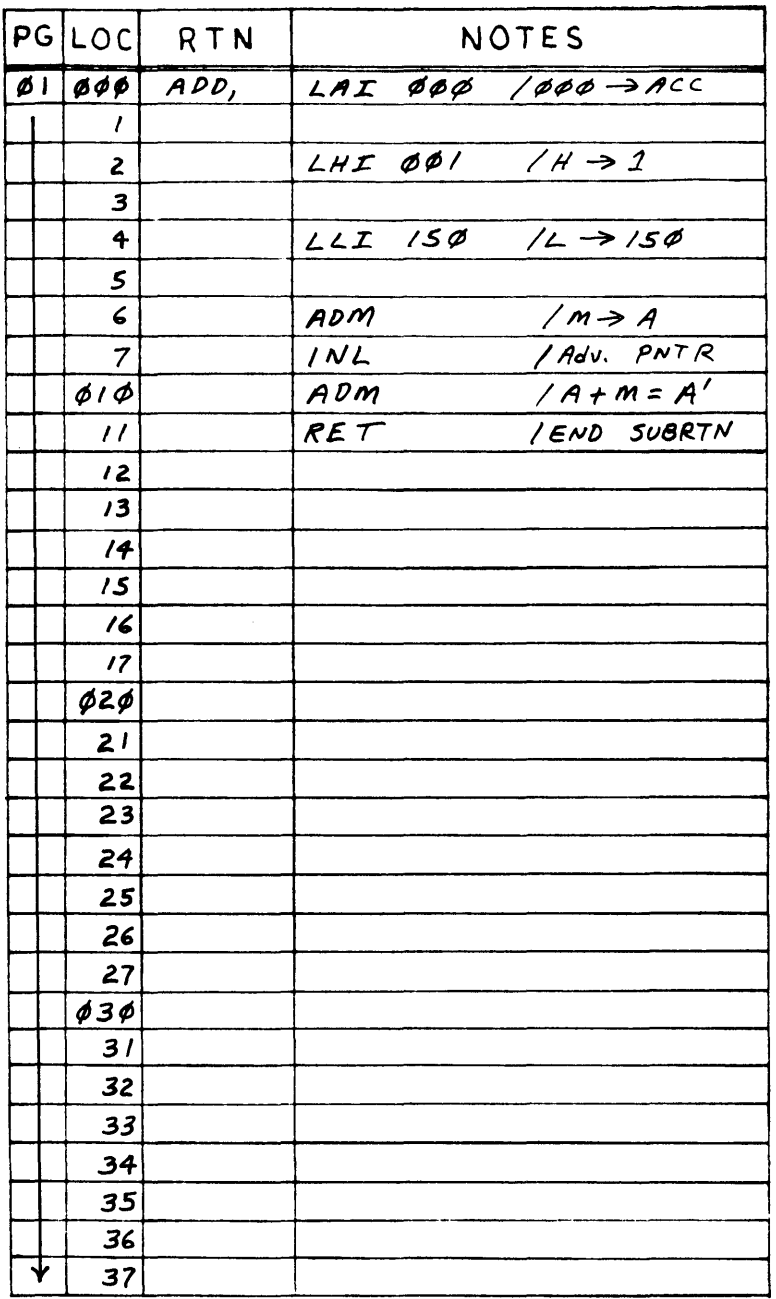

# PROGRAM DEVELOPMENT WORK SHEET

MEMORY USAGE MAPS ARE EXTREMELY VALUABLE FOR KEEPING LARGE PROGRAMS ORGANIZED AS THEY ARE DEVELOPED OR FOR DISPLAYING THE LOCATIONS OF A VARIETY OF PROGRAMS THAT ONE MIGHT DESIRE TO HAVE RESIDING IN MEMORY AT THE SAME TIME. THE SAME FORM IS ALSO USEFUL AS A PROGRAM DEVELOPMENT WORK SHEET. IT IS SUGGESTED THAT THE PERSON INTENDING TO DO EVEN A MOD-ERATE AMOUNT OF MACHINE LANGUAGE PROGRAMMING MAKE UP A SUPPLY OF SUCH FORMS (USING A DITTO OR MIMEOGRAPH MACHINE) TO HAVE ON HAND.

THERE ARE SOME IMPORTANT FACTORS ABOUT MACHINE LANGUAGE PROGRAMMING 1HAT SHOULD BE POINTED OUT AS THEY HAVE CONSIDEPtABLE IMPACT ON THE TOTAL EFFICIENCY AND SPEED AT WHICH ONE CAN DEVELOP SUCH PROGRAMS AND GET THEM OPERATING CORRECTLY. THE FACTORS RELATE TO ONE SIMPLE FACT - PEOPLE DEVELOPING MACHINE LANGUAGE PROGRAMS (ESPECIALLY BEGINNERS) ARE VERY PRONE TO MAKING PROGRAMMING MISTAKES! REGARDLESS OF HOW CAREFULLY ONE PROCEEDS, IT ALWAYS SEEMS THAT ANY FAIR SIZED PROGRAM NEEDS TO BE "RE-VISED" BEFORE A PROPERLY OPERATING PROGRAM IS ACHIEVED. THE IMPACT THAT CHANGES IN A PROGRAM HAVE ON THE DEVELOPMENT (OR REDEVELOPMENT) EFFORT VARY ACCORDING TO WHERE IN THE PROGRAM SUCH CHANGES MUST BE MADE. THE REASON FOR THE SERIOUSNESS OF THE PROBLEM IS BECAUSE PROGRAM CHANGES GENERALLY RESULT IN THE ADDRESSES OF THE INSTRUCTIONS IN MEMORY BEING ALTERED. REMEMBER, IF AN INSTRUCTION IS ADDED, OR DELETED, THEN ALL THE REMAINING INSTRUCTIONS IN THE ROUTINE BEING ALTERED MUST BE MOVED TO DIFFERENT LOCATIONS! THIS CAN HAVE "MULTIPLYING" EFFECTS IF THE INSTR-UCTIONS THAT ARE MOVED ARE REFERRED TO BY OTHER ROUTINES (SUCH AS CALL AND JUMP COMMANDS) BECAUSE THEN THE ADDRESSES REFERRED TO BY THOSE TYPES OF COMMANDS MUST BE ALTERED TOO! TO ILLUSTRATE THE SITUATION, A CHANGE WILL BE MADE TO THE SAMPLE PROGRAM PRESENTED SEVERAL PAGES AGO. SUPPOSE IT VAS DECIDED THAT THE SUBROUTINE SHOULD PLACE THE RESULT OF THE ADDIT-ION CALCULATION IN A WORD IN MEMORY BEFORE EXITING THE SUBROUTINE IN-STEAD OF SIMPLY HAVING THE RESULT IN THE ACCUMULATOR. THE ORIGINAL PRO-GRAM, FOR EXAMPLE, COULD HAVE BEEN RESIDING IN THE LOCATIONS SHOWN ON THE PROGRAM DEVELOPMENT WORK SHEET ON THE PREVIOUS PAGE. GHANGING THE PROGRAM WOULD RESULT IN IT OCCUPYING THE FOLLOWING MEMORY LOCATIONS:

•

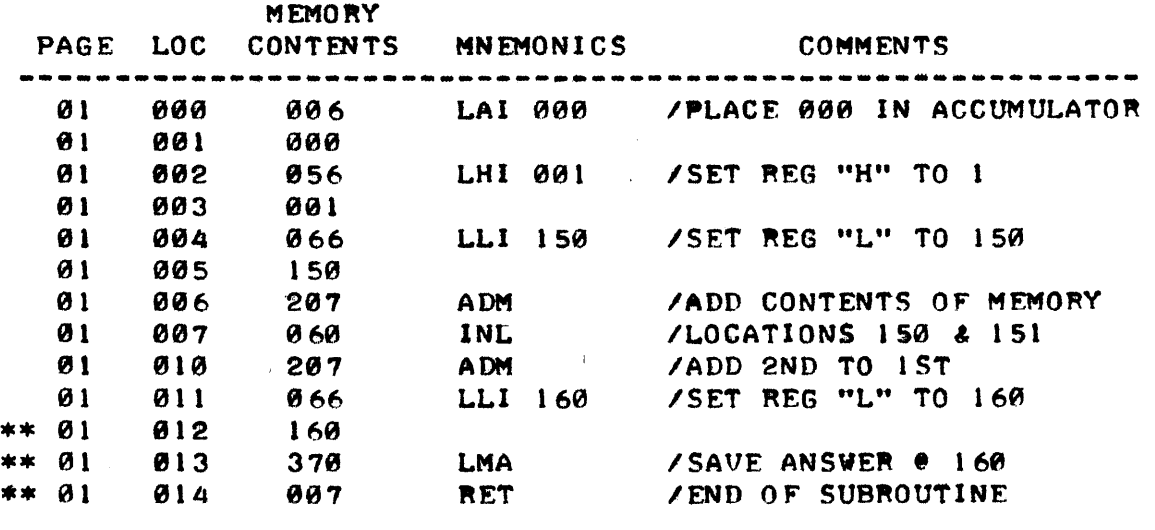

THE \*\* LOCATIONS DENOTE THE ADDITIONAL MEMORY LOCATIONS REQUIRED BY THE MODIFIED SUBROUTINE. IF THE PROGRAMMER HAD ALREADY DEVELOPED A ROUTINE THAT RESIDED IN LOCATIONS 012, 013 OR 014, THE CHANGE WOULD RE-QUIRE THAT IT BE MOVED!

IF ONE WAS USING A PROGRAM DEVELOPMENT WORK SHEET, ONE WOULD HAVE HAD TO ERASE THE ORIGINAL "RET" INSTRUCTION AT THE END OF THE ROUTINE AND THEN WRITTEN IN THE TWO NEW COMMANDS AND ADDED THE "RET" INSTRUCTION AT THE END. THE EFFECTS WOULD NOT BE TOO DEVESTATING SINCE THE CHANGE WAS INSERTED AT THE END OF THE SUBROUTINE - BUT SUPPOSE A SIMILAR CHANGE WAS NECESSARY AT THE START OF A SUBROUTINE THAT HAD 50 INSTRUCTIONS IN IT? THE PROGRAMMER WOULD HAVE TO DO A LOT OF ERASING!

THE EFFECTS OF CHANGES IN PROGRAM SOURCE LISTINGS WAS RECOGNIZED EARLY AS A PROBLEM IN DEVELOPING PROGRAMS AND SO PEOPLE DEVELOPED PRO-GRAMS CALLED "EDITORS" THAT WOULD ENABLE THE COMPUTER TO ASSIST PEOPLE IN THE TASK OF CREATING AND MANIPULATING SOURCE LISTINGS FOR PROGRAMS. AN "EDITOR" IS A PROGRAM THAT WILL ALLOW A PERSON TO USE THE COMPUTER AS A "TEXT BUFFER." SOURCE LISTINGS CAN BE ENTERED FROM A KEYBOARD OR OTHER INPUT DEVICE AND STORED IN THE COMPUTER'S MEMORY. INFORMATION THAT IS PLACED IN THE "TEXT BUFFER" IS KEPT IN AN ORGANIZED FASHION, US-UALLY BY "LINES" OF TEXT. AN EDITOR PROGRAM GENERALLY HAS A VARIETY OF COMMANDS AVAILABLE TO THE OPERATOR TO ALLOW THE INFORMATION IN THE TEXT BUFFER TO BE MANIPULATED. FOR INSTANCE, LINES OF INFORMATION STORED IN THE TEXT BUFFER MAY BE ADDED, DELETED, MOVED ABOUT OR INSERTED BEFORE OTHER LINES, AND SO FORTH. NATURALLY, THE INFORMATION IN THE BUFFER CAN BE DISPLAYED TO THE OPERATOR ON AN OUTPUT DEVICE SUCH AS A CATHODE RAY TUBE OR ELECTRIC TYPING MACHINE. USING THIS TYPE OF PROGRAM, A PROGRAM-MER CAN RAPIDLY CREATE A SOURCE LISTING AND MODIFY IT AS NEGESSARY. WHEN A PERMANENT COPY IS DESIRED, THE CONTENTS OF THE "TEXT BUFFER" CAN BE PUNCHED ONTO PAPER TAPE OR WRITTEN ONTO A MAGNETIC TAPE CASSETTE. IT TURNS OUT THAT THE COpy PLACED ON PAPER TAPE OR A CASSETTE CAN OFTEN BE FURTHER PROCESSED BY ANOTHER PROGRAM TO BE DISCUSSED SHORTLY WHICH IS TERMED AN ASSEMBLER. HOWEVER, AN IMPORTANT REASON FOR MAKING A COPY OF THE TEXT BUFFER ON PAPER TAPE OR MAGNETIC CASSETTE TAPE 15 BECAUSE IF IT IS EVER NECESSARY TO MAKE CHANGES TO THE SOURCE LISTING, THEN THE OLD LISTING CAN BE QUICKLY RELOADED BACK INTO THE COMPUTER, CHANGES RAPIDLY IMPLEMENTED USING AN EDITOR PROGRAM, AND A NEW "CLEAN" LISTING OBTAINED IN A FRACTION OF THE TIME REQUIRED TO ERASE AND RE-WRITE A LARGE NUMBER OF LINES USING PENCIL AND PAPER I

RELATIVELY SMALL PROGRAMS CAN BE DEVELOPED USING MANUAL METHODS -THAT IS BY WRITING THE SOURCE LISTINGS WITH PENCIL AND PAPER - BUT ANY-ONE THAT IS PLANNING ON DOING EXTENSIVE PROGRAM DEVELOPMENT WORK SHOULD OBTAIN AN EDITOR PROGRAM IN ORDER TO SUBSTANTUALLY INCREASE THEIR OVER-ALL PROGRAM DEVELOPMENT EFFICIENCY. BESIDES, AN EDITOR PROGRAM CAN BE PUT TO A LOT OF GOOD USED BESIDES MAKING UP SOURCE LISTINGS! SUCH AS ·ENABLING ONE TO EDIT CORRESPONDENCE OR PREPARE WRITTEN DOCUMENTS THAT ARE NICE AND NEAT IN LESS THAN HALF THE TIME REQUIRED BY CONVENTIONAL METHODS.

CHANGES IN SOURCE LISTINGS NATURALLY RESULT IN CHANGES TO THE MACH-INE CODES (WHICH THE MNEMONICS SIMPLY "SYMBOLIZE"). EVEN MORE IMPORT-ANTLY, THE ADDRESSES ASSOCIATED WITH INSTRUCTIONS OFTEN MUST BE CHANGED DUE TO ADDITIONS OR DELETIONS OF "WORDS" OF MACHINE CODE. FOR INSTANCE, IN THE EXAMPLE ROUTINE BEING USED IN THIS SECTION, MEMORY ADDRESS PAGE 01 LOCATION 011 ORIGINALLY CONTAINED THE CODE FOR A "RET" (RETURN) IN-STRUCTION WHICH IS 007. WHEN THE SUBROUTINE WAS CHANGED BY ADDING SEV-ERAL MORE INSTRUCTIONS (SO THE ANSWER WOULD BE STORED IN A MEMORY LOCA-TION) THE "RET" INSTRUCTION WAS SHI FTED DOWN TO THE ADDRESS PAGE 01 LOCATION 014. THE ADDRESS WHERE IT FORMERLY RESIDED WAS CHANGED TO HOLD THE CODE FOR THE FIRST PART OF THE "LLI 160" INSTRUCTION WHICH IS A66. HAD CHANGES BEEN MADE EARLIER IN THE ROUTINE, THEN MANY MORE MEMORY LOCATIONS WOULD NEED TO BE ASSIGNED DIFFERENT MACHINE CODES. HOWEVER, THE CHANGES CAUSED BY ADDING ON TO THE SAMPLE PROGRAM PREVIOUSLY DISCUS-SED ARE NOT QUITE AS FAR REACHING AS THOSE THAT WOULD OCCUR IF CHANGES WERE MADE TO A PROGRAM SUCH AS THE ONE PRESENTED ON THE FOLLOWING PAGE, WHERE THE CHANGES RESULT IN THE ADDRESSES OF SUBROUTINES REFERRED TO BY OTHER ROUTINES BEING CHANGED - SO THAT IT IS THEN NECESSARY TO GO BACK

'f

AND MODIFY THE MACHINE CODES IN ALL OF THE ROUTINES THAT REFER TO THE SUBROUTINE THAT IS CHANGED!

 $\sim$ 

 $\epsilon$ 

 $\sim$ 

 $\frac{1}{2}$ 

 $\mathbf{r}$ 

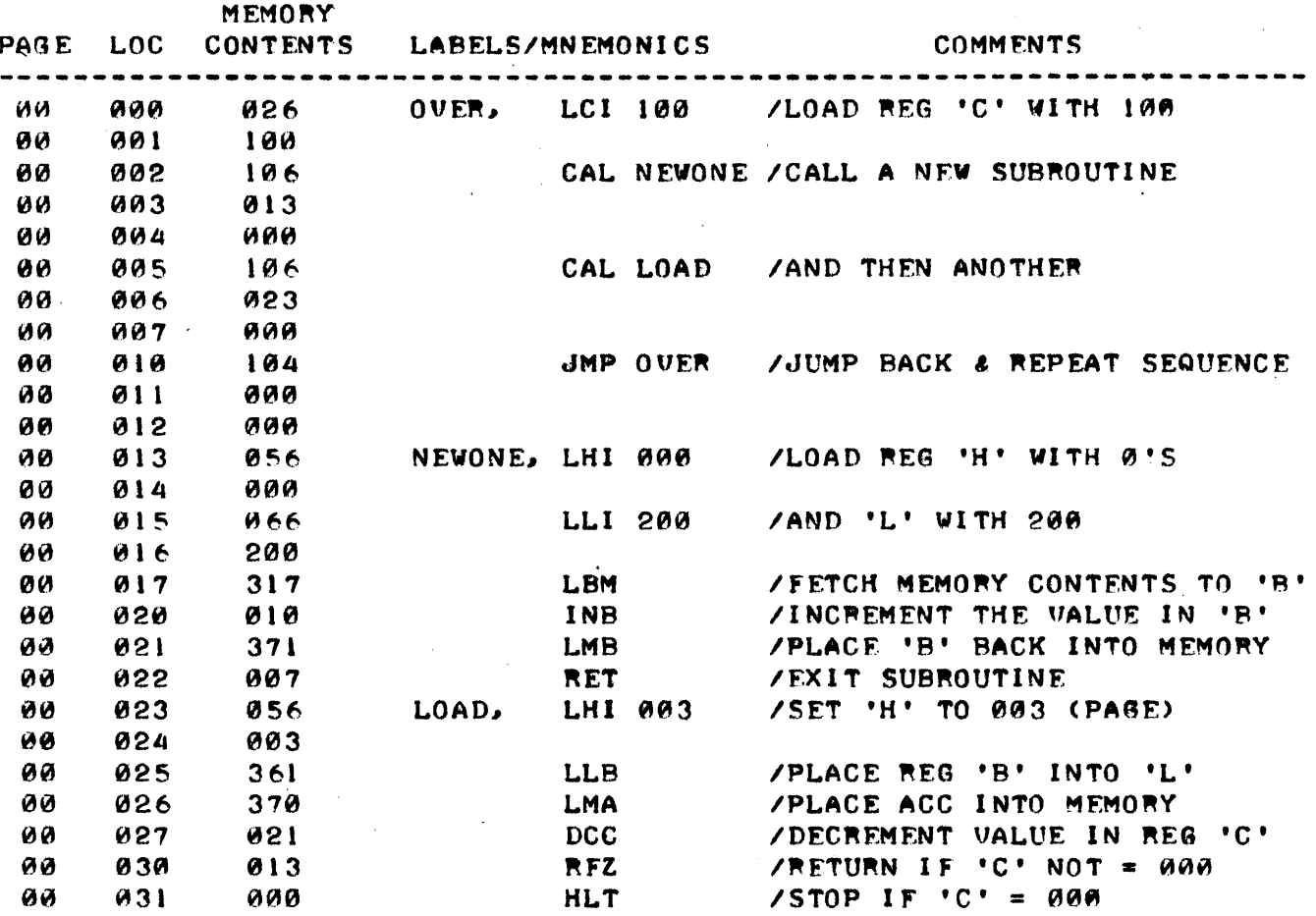

SUPPOSE IT WAS DECIDED TO INSERT A SINGLE WORD INSTRUCTION RIGHT AFTER THE "LCI 100" COMMAND IN THE ABOVE PROGRAM. THE NEW PROGRAM WOULD APPEAR AS SHOWN BELOW.

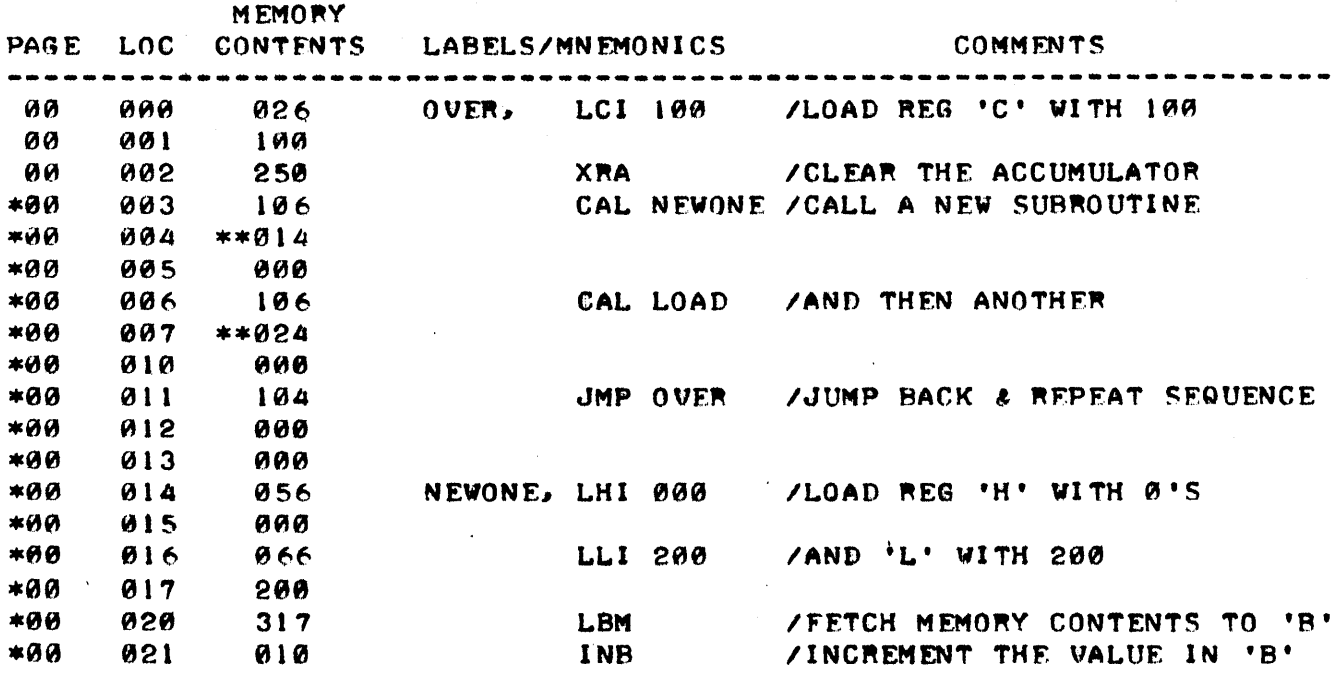

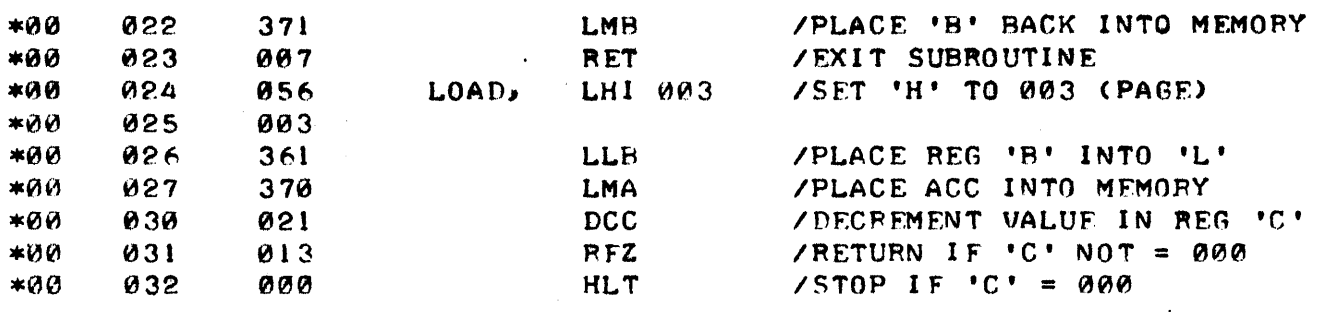

NOTE IN THE ILLUSTRATION HOW NOT ONLY THE ADDRESSES OF ALL THE IN-STRUCTIONS BEYOND LOCATION 002 (DENOTED BY THE \*) CHANGE, BUT EVEN MORE IMPORTANT, THAT PARTS OF THE INSTRUCTIONS THEMSELVES (THE ADDRESS POR-TION OF THE "CAL" INSTRUCTIONS - DENOTED BY THE \*\*) MUST NOW BE ALTERED. THE ESSENTIAL POINT BEING MADE HERE IS THAT IF THE STARTING ADDRESS OF A ROUTINE OR SUBROUTINE THAT IS REFERRED TO BY ANY OTHER PART OF THE PROGRAM IS CHANGED, THEN EACH AND EVERY REFERENCE TO THAT ROUTINE MUST BE LOCATED AND THE ADDRESS PORTION CORRECTED! THIS CAN BE AN EXTREMELY FORMIDABLE, TIME CONSUMING, TEDIOUS, AND DOWN RIGHT FRUSTRATING TASK IF ALL THE REFERENCES MUST BE FOUND AND CORRECTED BY MANUAL MEANS IN A LARGE PROGRAM I

FORTUNATELY, THIS TYPE OF PROBLEM BECAME VIVIDLY APPARENT TO FARLY COMPUTER TECHNOLOGIST AND THEY SOON FOUND A METHOD TO FASF. THE TASK OF MAKING SUCH CORRECTIONS BY DEVELOPING A TYPE OF PROGRAM CALLED AN "ASSEMBLER" THAT WOULD UTILIZE THE COMPUTER TO DO SUCH TASKS. "ASSEM-BLER" PROGRAMS ARE TYPES OF PROGRAMS THAT ARE ABLE TO PROCESS "SOURCE L15TINGS" WRITTEN IN MNEMONIC (SYMBOLIC) FORM AND THEN TRANSLATE THEM INTO THE "OBdECT" (ACTUAL MACHINE LANGUAGE) CODE THAT IS UTILIZED DIR-ECTLY BY THE COMPUTER. AN ASSEMBLER ALSO KEEPS TRACK OF ASSIGNING THE PROPER ADDRESSES TO REFERENCES TO ROUTINES (THROUGH A PROCESS INITIAT-ED BY ASSIGNING "LABELS" TO ROUTINES IN THE SOURCE LISTING). ONE CAN NOW SEE THAT THE COMBINATION OF AN EDITOR AND AN ASSEMBLER PROGRAM CAN GREATLY EASE THE TASK OF DEVELOPING MACHINE LANGUAGE PROGRAMS OVER THAT OF THE PURELY MANUAL METHOD WHICH BECOMES UNWIELDY AND NEXT TO IMPOS-SIBLE WHEN THE PROGRAM SIZE BECOMES LARGE. ONE REASON THE COMBINATION IS SO VALUABLE IS BECAUSE IF A MISTAKE IN PROGRAMMING IS MADE, ONE CAN USE THE RELATIVELY QUICK METHOD OF UTILIZING AN EDITOR PROGRAM TO REVISE THE SOURCE LISTING, AND THEN USE THE ASSEMBLER PROGRAM TO PROCESS THE CORRECTED SYMBOLIC LISTING AND PRODUCE A NEW VERSION OF THE MACHINE CODF. ASSIGNED TO THE APPROPRIATE ADDRESSES.

FOR QUITE SMALL PROGRAMS - SAY LESS THAN 100 INSTRUCTIONS, THE USE OF EDITOR AND ASSEMBLER PROGRAMS ARE NOT MANDATORY. IN FACT, EVEN IF ONE USES THESE AIDS FOR SMALL PROGRAMS, ONE SHOULD KNOW HOW TO CONVERT MNEMONIC LISTINGS TO OBJECT (MACHINE CODE) AS IT WILL OCCASIONALLY SF. BENEFICIAL TO BE ABLE TO MAKE MINOR PROGRAM CHANGES ("PATCHES") WITHOUT HAVING TO GO THROUGH THE PROCESS OF USING AN EDITOR AND ASSEMBLER. THIS IS PARTICULARLY TRUE WHEN ONE IS "DEBUGGING" LARGE PROGRAMS AND WANTS TO ASCERTAIN WHETHER A MINOR CORRECTION WILL OPFRATE AS PLANNED. THE PROCESS OF CONVERTING FROM A MNEMONIC LISTING TO ACTUAL MACHINE CODE IS NOT DIFFICULT IN CONCEPT. MANY READERS WILL HAVE DISCERNED THE PROCESS FROM THE EXAMPLES ALREADY PROVIDED. HOWEVER, FOR ANY WHO ARE IN DOUBT THE PROCESS WILL BE REVIEWED FOR THE SAKE OF CLARITY AT THIS TIME.

SUPPOSE A PERSON DESIRED TO PRODUCE A SMALL PROGRAM THAT WOULD SET THE CONTENTS OF ALL THE WORDS IN PAGE 01 OF MEMORY TO 000 (OCTAL). THE PROGRAMMER WOULD FIRST DEVELOP THE ALGORITHM AND WRITE IT DOWN AS A MNE-MONIC <SOURCE) LISTING. SUCH AN ALGORITHM MIGHT BE AS FOLLOWS.

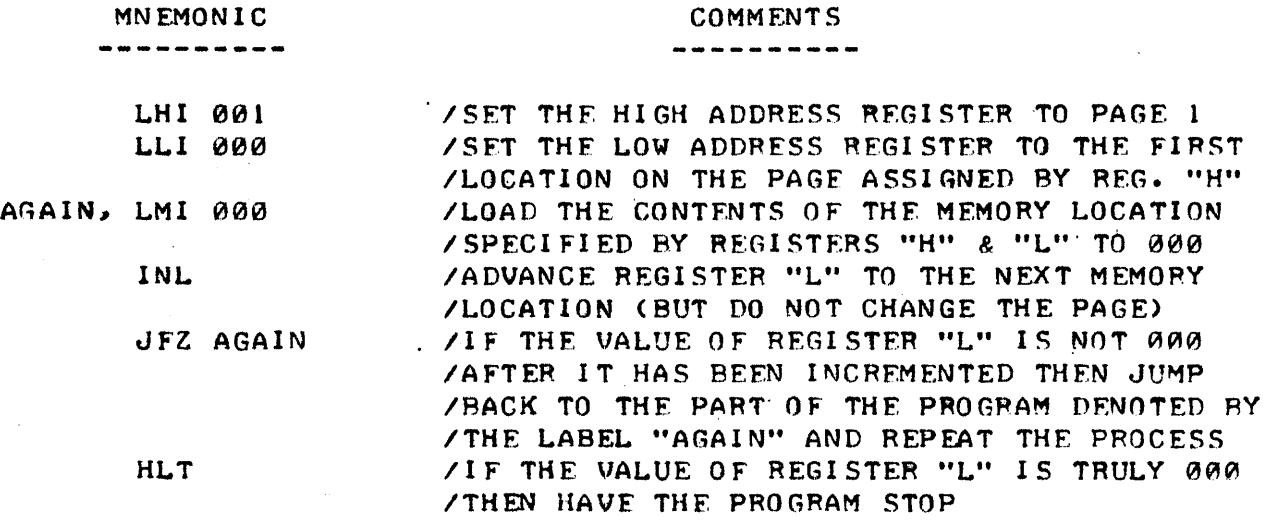

COMMENTS

TO CONVERT THE SOURCE LISTING TO MACHINE (OBJECT) CODE THE PROGRAM-MER MUST FIRST DECIDE WHERE THE PROGRAM IS TO RESIDE IN MEMORY. IN THIS PARTICULAR CASE IT WOULD CERTAINLY NOT BE WISE TO PLACE THE PROGRAM ANY-'r.HERE ON PAGE 01 AS THE PROGRAM WOULD SOON "SELF DESTRUCT'" HOWFUER, THE PROGRAM COULD SAFELY BE PLACED ANYWHERE ELSE AND FOR THE SAKE OF THE DEMONSTRATION LET US ASSUME THAT IT IS TO RESIDE ON PAGE 02 STARTING AT LOCATION 100. TO CONVERT THE SOURCE LISTING TO MACHINE CODE THE PRO-GRAMMER WOULD SIMPLY MAKE A LIST OF THE ADDRESSES TO BE OCCUPIED BY THE PROGRAM AND THEN SIMPLY LOOK UP THE MACHINE CODE CORRESPONDING TO THE MNEMONIC FOR EACH INSTRUCTION AND PLACE THIS NUMBER NEXT TO THE ADDRESS IN WHICH IT WILL RESIDE. THE MACHINE CODE FOR EACH MNEMONIC USED BY THE 8008 CPU IS PROVIDED IN THE FIRST CHAPTER AS THE READER WILL RECALL. SINCE SOME INSTRUCTIONS ARE "LOCATION DEPENDENT" IN THAT THEY REQUIRE THE ADDRESS OF REFERENCED ROUTINES, IT IS OFTEN NECESSARY TO ASSIGN THF MACHINE CODE IN TVO PROCESSES. THE FIRST PROCESS CONSIST OF ASSIGNING THE MACHINE CODES TO SPECIFIC MEMORY ADDRESSES WHERE-EVER POSSIBLE. WHEN THE MACHINE CODE REQUIRES AN ADDRESS THAT HAS NOT YET BEEN DETER-MINED, THE MEMORY LOCATION 15 LEFT BLANK. THE SECOND PROCESS CONSIST OF GOING BACK AND FILLING IN ANY BLANKS ONCE THE ADDRESSES OF REFERENCED ROUTINES HAVE BEEN DETERMINED. IN THE EXAMPLE BEING ILLUSTRATED, ONLY ONE PROCESS IS REQUIRED BECAUSE THE ADDRESS SPECIFIED BY THE LABEL "AGAIN" IS DEFINED BEFORE THE LABEL (ADDRESS) IS REFERENCED BY THE "JFZ" INSTRUCTION. THE SAMPLE PROGRAM CONVERTED TO MACHINE LANGUAGE WOULD APPEAR AS FOLLOWS.

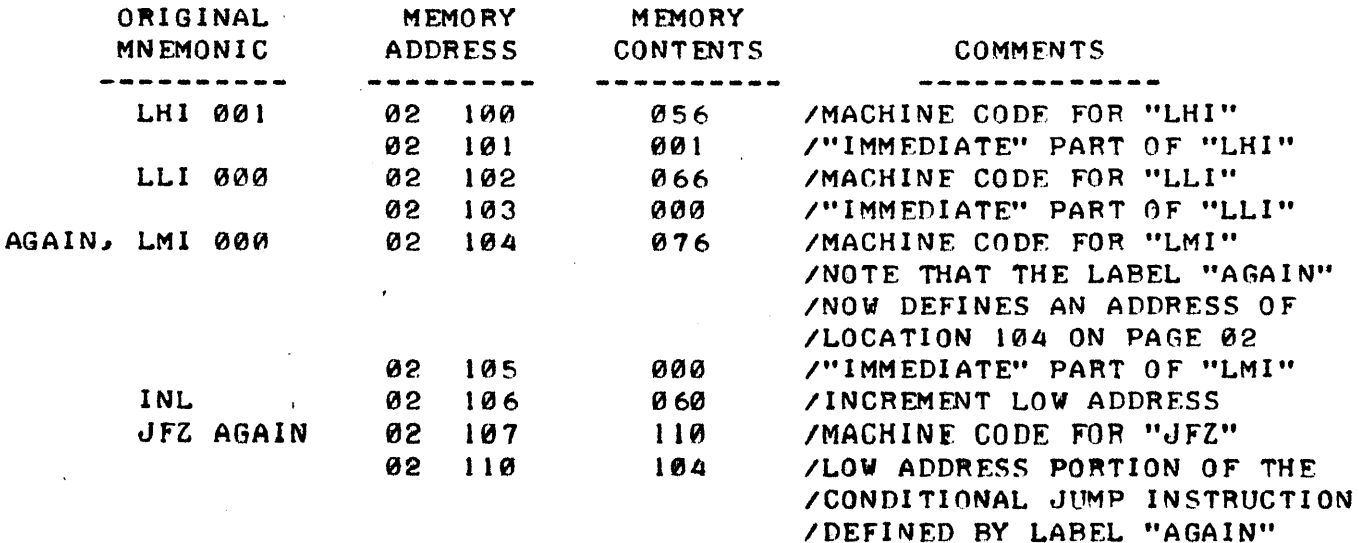

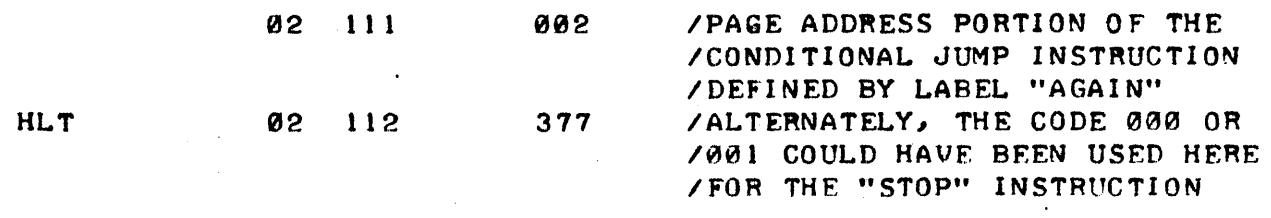

ONCE THE PROGRAM HAS BEEN PUT IN MACHINE LANGUAGE FORM THE ACTUAL MACHINE CODE MAY BE PLAGED IN THE ASSIGNED LOCATIONS IN MEMORY AND THE PROGRAMMER MAY PROCEED TO VERIFY THE ALGORITHM'S VALIDITY. FOR SMALL PROGRAMS SUCH AS THE EXAMPLE JUST ILLUSTRATED THE MACHINE CODE CAN SIM-PLY BE LOADED INTO THE CORRECT MEMORY LOCATIONS USING MANUAL METHODS TYPICALLY PROVIDED ON 8008 SYSTEMS. SUCH SMALL PROGRAMS CAN THEN BE EASILY CHECKED OUT BY "STEPPING" THROUGH THE PROGRAM.

IF THE PROGRAM IS RELATIVELY LARGE THEN A SPECIAL LOADER PROGRAM WHICH IS TYPICALLY AVAILABLE WITH AN ASSEMBLER PROGRAM WOULD BE USED TO LOAD IN THE MACHINE CODE.

CHECKING OUT AND "DEBUGGING" LARGE PROGRAMS CAN SOMETIMES BE DIFFI-CULT IF A FEW SIMPLE RULES ARE NOT FOLLOWED. A GOOD RULE OF THUMB IS TO FIRST TEST OUT EACH SUBROUTINE INDEPENDENTLY. ONE CAN CHOOSE TO "STEP" THROUGH A SUBROUTINE, OR ELSE TO PLACE "HALT" INSTRUCTIONS AT THE END OF EACH SUBROUTINE AND VERIFY THAT DATA WAS MANIPULATED PROPER-LY BY THAT SUBROUTINE BEFORE GOING ON TO THE NEXT SECTION. THE USE OF STRATEGICALLY LOCATED "HALT" INSTRUCTIONS IN A PROGRAM INITALLY BFING TRIED OUT IS AN IMPORTANT METHOD FOR THE USER TO REMEMBER. WHEN A HALT IS ENCOUNTERED THE USER CAN CHECK THE CONTENTS OF MEMORY LOCATIONS AND EXAMINE THE CONTENTS OF CPU REGISTERS TO DETERMINE IF THEY CONTAIN THE PROPER VALUES AT THAT POINT IN THE PROGRAM (USING THE MANUAL OPERATOR CONTROLS AND INDICATOR LAMPS TYPICALLY PROVIDED ON 8008 DEVELOPMENT OR GENERAL PURPOSE SYSTEMS). IF ALL IS WELL AT THE HALT CHECK POINT THEN THE PROGRAMMER CAN REPLACE THE HALT INSTRUCTION WITH THE ACTUAL INSTRUC-TION FOR THAT POINT AND CONTINUE CHECKING THE OPERATION OF THE PROGRAM AFTER MAKING CERTAIN THAT ANY REGISTERS THAT YERE ALTERED BY THE EXAMI-NATION PROCEDURE (TYPICALLY "H" AND "L") HAVE BEEN RESET TO THE DESIRED WALUE IF THEY WILL EFFECT OPERATION OF THE PROGRAM AS IT CONTINUES!

IT IS OFTEN HELPFUL TO USE A UTILITY PROGRAM KNOWN AS A "MEMORY DUMP" PROGRAM TO CHECK THE CONTENTS OF MEMORY LOCATIONS WHEN CREATING A NEW PROGRAM. THE MEMORY DUMP PROGRAM IS A SMALL UTILITY PROGRAM THAT WILL ALLOW THE CONTENTS OF AREAS OF MEMORY TO BE DISPLAYED ON AN OUTPUT DEVICE. NATURALLY, THE MEMORY DUMP PROGRAM MUST BE PLACED IN AN AREA OF MEMORY OUTSIDE THAT BEING USED BY THE PROGRAM BEING DEVELOPED. BY USING THIS TYPE OF PROGRAM THE OPERATOR CAN EASILY VERIFY THE CONTENTS OF MEMORY LOCATIONS - SAY BEFORE AND AFTER A SPECIFIC OPERATION OCCURRED to SEE IF THEIR CONTENTS ARE AS EXPECTED. A MEMORY DUMP PROGRAM IS ALSO A VALUABLE AID IN DETERMINING THAT A PROGRAM HAS BEEN PROPERLY LOADED OR THAT A PORTION OF A PROGRAM IS STILL PRESENT, PERHAPS AFTER A PROGRAM UNDER TEST HAS GONE ERRANT!

ONE WILL FIND THAT HAVING FLOW CHARTS AND MEMORY MAPS AT HAND DURING THE "DEBUGGING" PROCESS IS ALSO VERY HELPFUL AS A REFRESHER ON WHERE ROUTINES ARE SUPPOSED TO BE IN MEMORY AND WHAT THF. ROUTINES ARE SUPPOSF.D TO BE DOING.

JF MINOR CORRECTIONS ARE NECESSARY OR DESIRED, THEN ONE CAN OFTEN MAKE PROGRAM CORRECTIONS - OR "PATCHES" AS THEY ARE COMMONLY REFERRED TO BY SOFTWARE PEOPLE, TO SEE IF THE CORRECTIONS BELIEVED NECESSARY WILL WORK AS PLANNED. AN EASY WAY TO MAKE A "PATCH" TO A PROGRAM IS TO RE-

PLACE A "CALL" OR "JUMP" INSTRUCTION WITH A "CALL" TO A NEW SUBROUTINE THAT CONTAINS THE NECESSARY CORRECTIONS (PLUS THE ORIGINAL "CALL" OR "JUMP" INSTRUCTION IF NECESSARY)! IF A "CALL" OF "JUMP" INSTRUCTION IS NOT AVAILABLE IN THE VICINITY OF THE AREA WHERE A CORRECTION MUST BE MADE THEN ONE CAN REPLACE THREE WORDS OF INSTRUCTIONS WITH A "CALL" PATCH PROVIDED THAT ONE IS VERY CAREFUL NOT TO SPLIT UP A MULTI-WORD IN-STRUCTION, OR, IF THIS CANNOT BE AVOIDED, THAT THE REMAINING PORTION OF A SPLIT UP MULTI-WORD INSTRUCTION IS REPLACED WITH A "NO OPERATION" IN-STRUCTIONS SUCH AS "LAA." ONF MUST ALSO MAKE CERTAIN THAT THF INSTRUC-TIONS Dl SPLACED BY THE INSERTED "CALL" INSTRUCTION APE PLACED IN THF. "PATCHING" SUBROUTINE (PROVIDED THAT THEY ARE NOT BEING REMOVED PURPOSE-LY) I AN EXAMPLE OF SEVERAL PATCHES BEING MADE TO THE SMALL SAMPLE PRO- GRAM JUST DISCUSSED WILL BE ILLUSTRATED BELOW.

SUPPOSE. IN THE EXAMPLE JUST DISCUSSED. THAT THE OPERATOR DECIDED NOT TO CLEAR (SET TO 000) ALL THE WORDS IN PAGE 01 OF MEMORY, BUT RATHER TO ONLY CLEAR THE LOCATIONS 000 TO 177 ON THE PAGE. THE PROGRAM COULD BE MODIFIED BY REPLACING THE "JFZ AGAIN" INSTRUCTION STARTING AT LOCA-TION 107 OF PAGE 02 WITH THE COMMAND "CAL 000 003" (CALL THE SUBROUTINE STARTING AT LOCATION 000 ON PAGE 03 WHICH WILL BE THE "PATCH"). NOW AT LOCATION 000 ON PAGE 03 ONE COULD PUT:

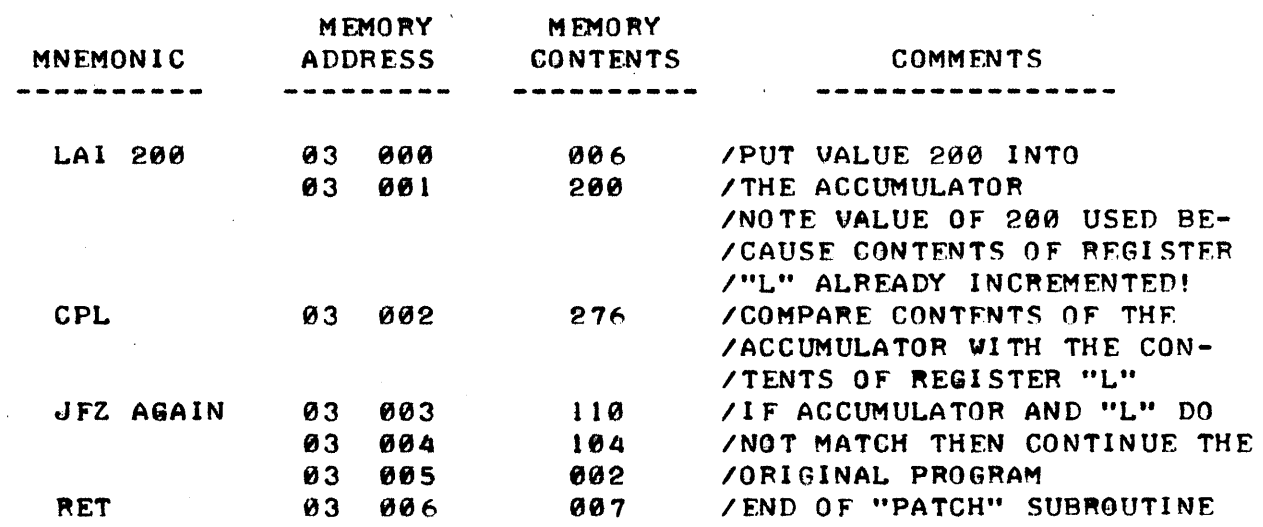

SUPPOSE INSTEAD OF FILLING EVERY WORD ON PAGE 01 WITH 000 THE PRO-GRAMMER DECIDED TO FILL EVERY OTHER WORD? A PATCH COULD BE MADE BY RE-PLACING THE "LMI 000" COMMAND AT LOCATIONS 104 AND 105, PLUS THE "INL" COMMAND AT LOCATION 106 OF PAGE 02 AND 'AGAIN INSERTING A "CAL 000 003" TO A PATCH SUBROUTINE THAT MIGHT APPEAR AS:

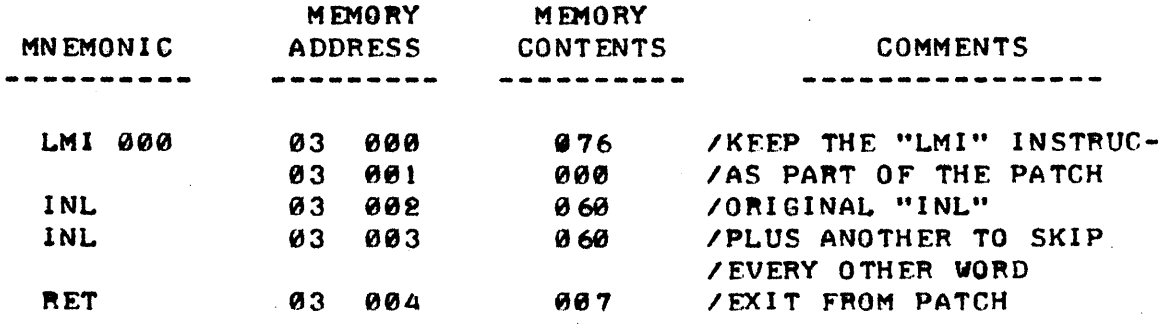

FINALLY, TO ILLUSTRATE A PATCH THAT SPLITS A MULTI-WORD COMMAND,

CONSIDER A HYPOTHETICAL CASE WHERE THE PROGRAMMER DECIDED THAT PRIOR TO DOING THE CLEARING ROUTINE, IT WOULD BE IMPORTANT TO SAVE THE CONTENTS OF REGISTER "H" BEFORE SETTING IT TO PAGE 01. IF A THREE WORD "CALL" ROUTINE IS PLACED STARTING AT LOCATION 100 ON PAGE 02 IN THE ORIGINAL ROUTINE TO SERVE AS A PATCH, IT CAN BE SEEN THAT THE SECOND HALF OF THE "LLI 000" INSTRUCTION WOULD CAUSE A PROBLEM WHEN THE PROGRAM RETURNED FROM THE PATCH. (THE VALUE OF 000 AT LOCATION 103 ON PAGE 02 IN THE FX-AMPLE WOULD BE INTREPRETED AS A "HLT" COMMAND BY THE COMPUTER WHEN IT RETURNED FROM THE PATCH SUBROUTINE)! IN ORDER TO AVOID THIS PROBLEM THE PROGRAMMER COULD PLACE A "LAA" (EFFECTIVELY A "NO OPERATION" COMMAND) AT LOCATION 103 ON PAGE 02 AFTER PLACING THE "CAL 000 003" INSTRUCTION BE-GINNING AT LOCATION 100 ON PAGE 02 TO SERVE AS THE PATCH. THE ACTUAL PATCH SUBROUTINE MIGHT APPEAR AS SHOWN:

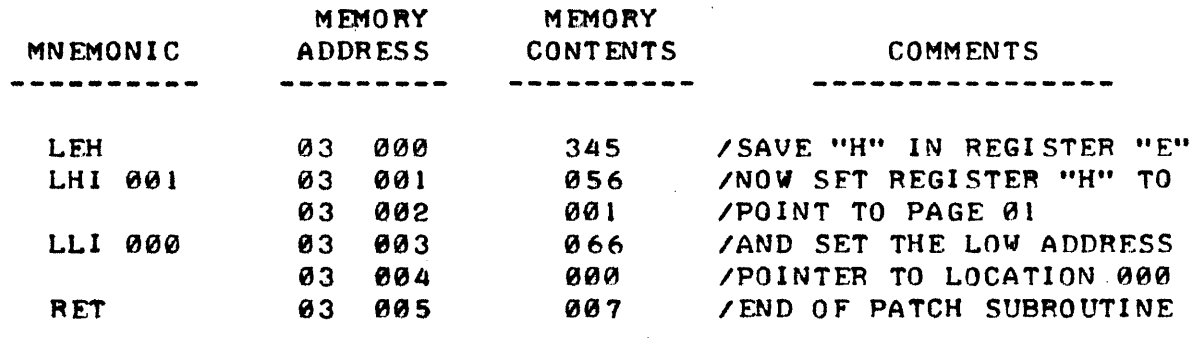

IN THE BALANCE OF THIS MANUAL NUMEROUS TECHNIQUES FOR DEVELOPING MACHINE LANGUAGE PROGRAMS WILL BE PRESENTED AND DISCUSSED. MANY OF THE EXAMPLES USED WILL BE PRESENTED AS SUBROUTINES THAT THE READER CAN USE DIRECTLY WHEN DEVELOPING CUSTOM PROGRAMS. IT IS IMPORTANT FOR THE NEW PROGRAMMER TO LEARN TO THINK OF PROGRAMS IN TERMS OF ROUTINES OR SUB-ROUTINES AND THEN LEARN TO COMBINE SUBROUTINES INTO LARGER PROGRAMS. THIS PRACTICE MAKES IT EASIER FOR THE PROGRAMMER TO INITIALLY DEVELOP PROGRAMS AS IT IS GENERALLY MUCH EASIER TO CREATE SMALL ALGORITHMS AND THEN COMBINE THEM, IN THE FORM OF SUBROUTINES, INTO THE LARGER ROUTINES. REMEMBER, SUBROUTINES ARE SEQUENCES OF INSTRUCTIONS THAT CAN BE CALLED BY OTHER PARTS OF THE PROGRAM. THEY ARE TERMINATED BY "RET" OR CONDI-TIONAL RETURN COMMANDS. IT IS ALSO WISE WHEN DEVELOPING PROGRAMS TO LEAVE SOME ROOM IN MEMORY BETWEEN SUBROUTINES SO THAT PATCHES CAN BE IN-SERTED OR ROUTINES LENGTHENED WITHOUT HAVING TO RE-ARRANGE THE CONTENTS OF A LARGE AMOUNT OF MEMORY. FINALLY, WHILE SPEAKING OF SUBROUTINES, IT WILL BE POINTED OUT THAT THE USER WOULD BE WISE TO KEEP A NOTE BOOK OF SUBROUTINES THAT THE INDIVIDUAL DEVELOPS IN ORDER TO BUILD UP A REF-ERENCE "LIBRARY" OF PERTINENT ROUTINES. IT TAKES TIME TO THINK UP AND CHECK OUT ALGORITHMS - AND ITS AWFUL EASY TO FORGET JUST HOW ONE HAD SOLVED A PARTICULAR PROGRAMMING PROBLEM SIX MONTHS AFTER ONE INITIALLY ACCOMPLISHED THE GOAL. SAVE YOUR ACCRUED EFORTS - THE MORE ROUTINES YOU HAVE TO UTILIZE - THE MORE VALUABLE YOUR MACHINE BECOMES, BECAUSE THE POWER OF THE MACHINE IS ALL DETERMINED BY WHAT YOU PUT IN ITS MEM-ORY!

BEFORE GOING ON TO THE NEXT SECTION, THE ESSENTIAL STEPS IN THE PROCESS OF CREATING A PROGRAM WILL BE PRESENTED AS A SUMMARY FOR READY REFERENCE ON THE FOLLOWING PAGE.

REVIEW OF THE PROCESS OF CREATING A MACHINE LANGUAGE PROGRAM

- 1.) FIRST, THE PROGRAMMER SHOULD CLFARLY DEFINF AND WRITE DOWN ON PAPFR EXACTLY WHAT THE PROGRAM IS TO ACCOMPLISH.
- 2.) NEXT, FLOW CHARTS TO AID IN THE COMPLEX TASK OF WRITING THE MNEMONIC (SOURCE) LISTINGS ARE PREPARED. THEY SHOULD BE AS DETAILED AS NECESSARY FOR THE PROGRAMMER'S LEVEL OF EXPERIENCE AND ABILITY.
- 3.) MEMORY MAPS SHOULD BE USED TO DISTRIBUTF. AND KEEP TRACK OF PROGRAM STORAGE AREAS AND DATA MANIPULATING REGIONS IN AUAIL-ABLE MFMORY.
- 4.) USING THE FLOW CHARTS AND MEMORY MAPS AS GUIDES, THE ACTUAL SOURCE LISTINGS OF THE ALGORITHMS ARE WRITTEN USING THE SYM-BOLIC REPRESENTATIONS OF THE INSTRUCTIONS. AN EDITOR PROGRAM IS FREQUENTLY USED TO GOOD ADVANTAGE AT THIS TIME.
- 5.) THE MNEMONIC SOURCE LISTINGS ARE CONVERTED INTO THE ACTUAL MACHINE LANGUAGE NUMERICAL CODES ASSIGNED TO SPECIFIC ADDRES-SES IN MEMORY. AN ASSEMBLER PROGRAM MAKES THIS TASK QUITE EASY AND SHOULD BE USED FOR ALL BUT THE SMALLEST PROGRAMS.
- 6.)' THE PREPARED MACHINF CODE IS LOAnED INTO THE APPROPRIATE ADDRESSES IN THE COMPUTER'S MEMORY AND OPERATION OF THE PRO-GRAM IS VERIFIED. OFTFN THE INITIAL CHECK OUT IS DONE USING THE "STEP" MODE OF OPERATION, OR BY EXERCISING INDIUIDUAL SUBROUTINES. THE JUDICIAL USE OF INSERTED "HALT" INSTRUC-TIONS AT KEY LOCATIONS WILL OFTFN BE OF VALUE DURING THF IN-ITIAL TESTING PHASF..
- 7.) IF THE PROGRAM IS NOT PERFORMING AS INTENDED THEN PROBLEM AREAS MUST BE ISOLATED. PROGRAM "PATCHES" MAY BE UTILIZED TO MAKE MINOR CORRECTIONS. IF SERIOUS PROBLEMS ARE FOUND IT MAY BE NECESSARY TO RETURN TO STEP #3, OR EVEN STEP #1.

## BASIC PROGRAMMING TECHNIQUES

THE FIRST SECTION OF THIS CHAPTER WILL BE DEVOTED TO ILLUSTRATING A NUMBER OF SIMPLE INSTRUCTIONS AND SEQUENCES OF INSTRUCTIONS THAT MAY BE USED TO ACCOMPLISH COMMONLY REQUIRED FUNCTIONS. NOVICE PROGRAMMERS NEED TO BUILD UP A REPERTOIRE OF SUCH ROUTINES IN THEIR MIND SO THAT THEY CAN LEARN TO THINK IN TERMS OF THE FUNCTIONS THEY PERFORM AS THEY PREPARE TO DEVELOP PROGRAMS OF THEIR OWN. ALTERNATIVE WAYS OF PERFORMING FUNCTIONS WILL SOMETIMES BE PRESENTED TO ILLUSTRATE ADVANTAGES AND DISADVANTAGES OF ONE METHOD OVER ANOTHER. THERE WILL OFTEN BE MANY OTHER WAYS OF PER-FORMING THE DESIRED FUNCTION OTHER THAN THAT PRESENTED AND THE READER SHOULD FEEL FREE TO THINK OF OTHER WAYS AND LOOK AT POSSIBLE ADVANTAGES AND NEGATIVE ASPECTS OF SUCH ALTERNATIVES.

# CLEARING THE ACCUMULATOR

IT IS OFTEN DESIRABLE TO SET THE CONTENTS OF THE ACCUMULATOR (ACC FOR ABREVIATION IN THIS TEXT) TO ZERO BEFORE STARTING AN OPERATION, SUCH AS A MATHEMATICAL CALCULATION. ONE OBVIOUS WAY TO DO THIS IS TO USE AN "LAI 000" INSTRUCTION. A LESS OBVIOUS WAY IS TO USE AN "XRA" (EXCLUSIVE OR THE CONTENTS OF THE ACC WITH ITSELF)! THE "XRA" METHOD ONLY REQUIRES ONE WORD, WHEREAS THE "LAI 000" REQUIRES TWO. ALSO, THE "XRA" METHOD WILL SET ALL THE CPU "FLAGS" TO KNOWN STATES AS ANY BOOL-EAN LOGIC INSTRUCTION CAUSES THE "Z:" "S," AND "P" FLAGS TO BE AFFFCTED AND THE "C" FLAG TO BE SET TO THF Z FRO STATE. (WHENEVER NECE55ARY THE READER SHOULD REFER TO THE APPROPRIATE SECTION IN CHAPTER ONE OF THIS 8008 PROGRAMMING MANUAL TO REVIEW THE DETAILED FUNCTION(S) OF EACH TYPE OF INSTRUCTION AVAILABLE IN AN 808S BASED MINI-COMPUTER). SINCE THE "XRA" INSTRUCTION WILL SET THE ACC TO ALL 0'S, THEN THE "Z" AND "P" FLAGS WILL BE PLACED IN THE "1" CONDITION, AND THE "S" FLAG TO THE "0"<br>STATE AT THE CONCLUSION OF THE INSTRUCTION'S EXFCUTION. IT IS IMPORT-STATE AT THE CONCLUSION OF THE INSTRUCTION'S EXFCUTION. ANT TO REMEMBER THE TYPES OF INSTRUCTIONS THAT AFFECT THE OPERATION OF THE CPU FLAGS BECAUSE IT IS OFTEN NECESSARY TO U5E THE 5TATUS OF A FLAG OR FLAGS TO CONTROL THE OPERATION OF A PROGRAM - OR TO SEE IF A FLAG'S STATUS HAS CHANGED - AND TO DO THIS, ONE MUST AT SOME TIME "KNOW" WHAT THE CONDITION OF A FLAG WAS - AND THAT IS OFTEN ACHIFUED BY USING AN INSTRUCTION SUCH AS THE "XRA" THAT WILL "FORCE" THEM TO DESIRED STATES. ON THE OTHER HAND, WHILE THE "LAI 000" METHOD OF CLEARING THE ACC RE-QUIRES TWO MEMORY WORDS, THE EXECUTION OF AN "LAI 000" INSTRUCTION DOES NOT AFFECT THE STATUS OF THE CPU FLAGS, AND THIS FACT SHOULD BE RE-MEMBERED BECAUSE THERE MAY BE TIMES WHEN IT IS DESIRABLE TO SET THE ACC. TO THE 0'5 CONDITION WITHOUT ALTERING THE CPU FLAGS!

# SETTING THF. ACCUMULATOR TO ALL 1'5

THIS FUNCTION CAN BE ACCOMPLISHED WITH SEVERAL TYPES OF INSTRUCTIONS SUCH AS THE "LAI 377" OR "ORI 377." WHILE BOTH THESE INSTRUCTIONS RE-QUIRE TWO WORDS OF MEMORY, IT SHOULD BE NOTED AGAIN THAT THE "LAI 377" TYPE WILL NOT AFFECT THE STATUS OF THE CPU FLAGS, WHILE THE "ORI 377" ONE WILL RESULT IN THE "c" AND "z" FLAGS BEING SET TO THE "0" STATE AND THE "S" AND "P" FLAGS SET TO THE "I" CONDITION. IF A PARTICULAR PRO-GRAM REQUIRES THE ACCUMULATOR TO BF SFT TO THE ALL 1'5 STATE FREQUEN-TLY THEN IT MAY BE WORTHWHILE TO SET UP A CPU REGISTER TO CONTAIN 377 AND THEN USE A ONE WORD INSTRUCTION SUCH AS "LAX"  $(X = A \text{ CPU REGISTER})$ OR AN "ORX" DEPENDING ON WHETHER OR NOT ONE WANTS TO SAVE THE STATUS OF THE CPU FLAGS.

OFTEN IT IS DESIRABLE TO "COMPLEMENT" THE VALUE IN THE ACCUMULATOR. THAT IS TO CHANGE ALL THE BITS SET TO A "I" TO BE "0" AND VICE-VERSA. THIS CAN BE READILY ACCOMPLISHED BY USING AN "XRI 377" INSTRUCTION • AGAIN, IF THE FUNCTION MUST BE PERFORMED OFTEN IN A ROUTINE IT MAY BE WORTHWHILE TO KEEP THE VALUE 377 IN A CPU REGISTER AND USE A "XRX" IN-STRUCTION TO PERFORM THE OPERATION AND REDUCE THE COMMAND TO A ONE WORD INSTRUCTION. THE COMPLEMENT FUNCTION IS OFTEN UTILIZED WHEN PERFORMING MATHEMATICAL OPERATIONS USING "51 GNED NUMBERS" (AS EXPLAINED IN THE PRE-VIOUS CHAPTER) IN ORDER TO OBTAIN THE "TWO'S COMPLEMENT" FORM OF A NUM-BER. THE "TWO'S COMPLEMENT" OF A NUMBER IS OBTAINED BY FIRST COMPLE-MENTING THE VALUF AND THEN ADDING ONE TO THE COMPLEMENTED VALUE. THUS tHIS FUNCTION COULD BE OBTAINED BY PERFORMING TWO KINDS OF INSTRUCTIONS IN SEQUENCE - FIRST AN "XRI 377" AND THEN AN "ADI 001" COMMAND.

#### FORMING BIT "MASKS"

WHEN UTILIZING A COMPUTER IT IS FREQUENTLY DESIRABLE NOT TO USE ALL THE BIT POSITIONS WITHIN A WORD - OR TO ISOLATE AND DETERMINE THE STATUS OF A PARTICULAR BIT WITHIN A REGISTER. THIS TECHNIQUE FOR EXAMPLE, CAN BE USED TO QUICKLY DETERMINE WHETHER A NUMBER IN A REGISTER IS ODD OR EVEN (BY EXAMINING JUST THE LEAST SIGNIFICANT RIT), OR WHETHER A NUMBER HAS REACHED A CERTAIN SIZE (BY SAMPLING THE MOST SIGNIFICANT BIT OF IN-TEREST), OR WHETHER PERHAPS, SOME PARTICULAR EXTERNAL EVENT HAS OCCURED (BY CHECKING A SPECIFIC BIT ON AN INPUT PORT).

THE PROCESS OF RIDDING A REGISTER OF UNWANTED DATA IN SELECTED BIT POSITIONS IS COMMONLY REFERRED TO BY COMPUTER TECHNOLOGISTS AS "MASK-ING." MASKING CAN BE ACCOMPLISHED IN SEVERAL WAYS DEPENDING ON WHAT THE PROGRAMMER DESIRES. SUPPOSE, FOR INSTANCE, THAT ONE DESIRED TO DETER-MINE WHETHER A NUMBER IN THE ACCUMULATOR WAS ODD OR EVEN. ONE WAY TO DO THIS WOULD BE TO SIMPLY EXECUTE AN "NDI 001" INSTRUCTION AND THEN TEST TO SEE IF THE ACCUMULATOR WAS ZERO (USING A "JTZ" OR "JFZ" COMMAND). SUPPOSE THE ORIGINAL NUMBER IN THE ACCUMULATOR HAD BEEN 251 (REMEMBER THAT THIS TEXT IS USING OCTAL NUMBERS UNLESS OTHERWISE STATED!) THE RE-SULTS OF PERFORMING THE LOGIC AND OPERATION BETWEEN THE ACCUMULATOR CON-TAINING 251 AND THE NUMBER 001 IS ILLUSTRATED BELOW.

 $ACCUMULATOR = 10$ AND IMMEDIATE WITH  $\theta\theta$  =  $1 \ 0 \ 1 \ 0 \ 0 \ 1 \ = \ 0$  CTAL 251 • OCTAL 001 RESULT LEFT IN ACC =  $\theta$   $\theta$   $\theta$   $\theta$   $\theta$   $\theta$   $\theta$   $1$  = OCTAL  $\theta$  $\theta$ 1

IT CAN BE OBSERVEB THAT ALL THE BIT POSITIONS "ANDED" WITH A 0 WILL GO TO THE 0 CONDITION REGARDLESS OF WHETHER THEY ARE A "1" OR A "0." THUS, THE SEVEN MOST SIGNIFICANT BIT POSITIONS IN THE EXAMPLE HAVE BEEN EFFECTIVELY ELIMINATED. HOWEVER, A BIT POSITION "ANDED" AGAINST A "I" WILL BE A "I" IF, AND ONLY IF, THE POSITION UNDER TEST CONTAINS A "I." IN THE ABOVE CASE, A "I" WAS PRESENT IN THE "TEST" POSITION AND THUS THE RESULT WAS A "1." A "JTZ" INSTRUCTION WOULD QUICKLY DIRECT THE PRO-GRAM TO PROCEED ON THE BASIS THAT THE ORIGINAL NUMBER IN THE ACC HAD BEEN AN ODD NUMBER.

NOTE THAT THE ABOVE PARTICULAR MASKING METHOD WAS DESTRUCTIVE TO THE ORIGINAL VALUE IN THE ACCUMULATOR. HAD IT BEEN IMPORTANT, THE ORIGINAL NUMBER COULD HAVE BEEN SAVED IN A CPU REGISTER OR A MEMORY LOCATION.

A SLIGHTLY DIFFERENT APPROACH COULD HAVE BEEN TAKEN. THE NUMBER TO BE "MASKED" COULD BE PLACED IN A MEMORY LOCATION, OR A CPU REGISTER. THEN THE ACCUMULATOR COULD BE FILLED WITH THE APPROPRIATE "MASK." FINALLY, A SIMPLE ONE WORD "NDM" OR "NDX" INSTRUCTION COULD BE UTILIZED. THE RE-SULT OF THE MASKING OPERATION WOULD BE LEFT IN THE ACCUMULATOR AFTER THE EXECUTION OF THE INSTRUCTION AND THE ORIGINAL NUMBER WOULD BE AVAILARLE. FOR FURTHER MANIPULATION. THIS DIFFERENT APPROACH IS POINTED OUT AS AN EXAMPLE OF HOW A PROGRAMMER SHOULD LOOK FOR THE BEST METHOD TO APPROACH A PARTICULAR PROBLEM. THE COMPUTER, WITH ITS VARIETY OF INSTRUCTIONS, PROVIDES MANY DIFFERENT METHODS TO CHOOSE FROM FOR SUCH PROBLEMS.

MASKING IS MOST EFFECTIVE WHEN THERE ARE SEVERAL BITS IN A REGISTER TO BE ISOLATED, OR WHEN A BIT OF INTEREST IS IN THE MIDDLE OF A WORD, OR WHEN IT MAY NOT BE EXPEDIENT TO BRING A PIECE OF DATA INTO THE ACCUMU-LATOR. FOR, IF ONE DESIRES TO EXAMINE THE STATUS OF A BIT IN THE ACC THAT IS AT EITHER END OF THE REGISTER, ONE CAN DO THIS BY USING A ROTATE INSTRUCTION SUCH AS "RAL" OR "RAR" TO PUT THE BIT OF INTEREST INTO THE "CARRY" POSITION OF THE ACC (REPRESENTED BY THE CARRY FLAG) AND THEN USE A "JTC" OR "JFC" INSTRUCTION TO DETERMINE THE STATUS OF THE BIT. NATU-RALLY, IF THE PROGRAMMER WANTED TO RETAIN THE ORIGINAL SFTTING OF THE ACCUMULATOR AFTER THE TEST THE PROGRAM WOULD HAVE TO EXECUTE THE REVERSE ROTATE INSTRUCTION (TO THE ONE ORIGINALLY USED) TO BRING THF. ACC BACK TO ITS ORIGINAL PATTERN.

## SETTING UP POINTERS AND COUNTERS

IN MANY APPLICATIONS IT IS DESIRABLE TO PERFORM A PARTICULAR SEQ-UENCE OF OPERATIONS A PRECISE NUMBER OF TIMES. THE NUMBER OF TIMES AN OPERATION IS PERFORMED CAN BE CONTROLLED IN A ROUTINE BY FORMING A "PRO-GRAM LOOP." A PROGRAM LOOP IS ESTABLISHED BY SETTING UP A COUNTER SYS-TEM THAT KEEPS TRACK OF HOW MANY TIMES AN OPERATION IS PERFORMED AND IN-CLUDING A PROGRAM TEST TO ASCERTAIN WHEN A PARTICULAR VALUE HAS BEEN REACHED SO THAT THE PROGRAM CONTROL CAN BE "BRANCHED" OUT OF THE "LOOP."

IN AN 8008 SYSTEM CPU REGISTERS MAKE HANDY LOOP COUNTERS AS THEY NOT ONLY CAN BE DIRECTLY INCREMENTED OR DECREMENTED BY ONE WORD COMMANDS. BUT THEY ALSO DIRECTLY AFFECT THE STATUS OF THE "Z," "S," AND "P" CPU FLAGS AFTER EACH INCREMENT OR DECREMENT, MAKING IT AN EASY MATTER TO USE ANY ONE OF THE CONDITIONAL TYPE INSTRUCTIONS IMMEDIATELY FOLLOWING A CPU REGISTER INCREMENT OR DECREMENT, TO SEE IF A CRITICAL VALUE HAS BEEN REACHED'

FOR INSTANCE, SUPPOSE REGISTER "B" IS INITIALLY SET TO THE VALUE 012 <10 DECIMAL} BY A "LSI '012" INSTRUCTION PPUOR TO EXECUTION OF THE FOL-LOWING "PROGRAM LOOP."

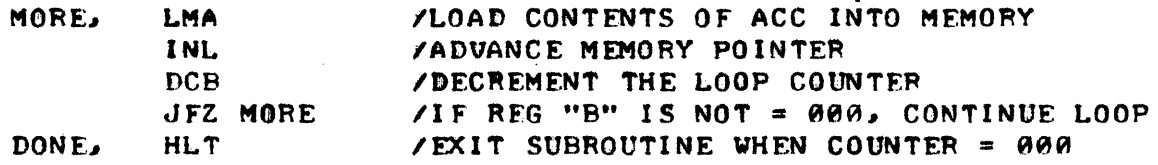

- 3

AS CAN BE OBSERVED, THE ABOVE SUBROUTINE WOULD "LOOP" UPON ITSELF AND LOAD DATA INTO CONSECUTIVE WORDS IN MEMORY UNTIL THE VALUE PLACED IN REGISTEA "8" (PRIOR TO STARTING THF SUBROUTINE) REACHED ZERO. IN THE ABOVE EXAMPLE "B" WAS LOADED WITH 012 SO 12 OCTAL (10 DECIMAL) LOCATIONS IN MEMORY WOULD HAVE BEEN LOADED WITH DATA. (IT CAN BE ASSUMED THAT THE

"CALLING" ROUTINE SET UP REGISTERS "H" & "L" TO POINT TO THE PROPER MEM-8ftY LOCATIONS AND PLACED THE CORRECT DATA INTO THE ACCUMULATOR!)

TO ILLUSTRATE HOW POWERFUL THE SIMPLE CONCEPT OF A PROGRAM LOOP IS, A SECOND EXAMPLE WILL BE USED TO ILLUSTRATE HOW SUCH A LOOP TECHNIQUE CAN BE USED TO PERFORM MULTIPLICATION OF SMALL NUMBERS. (THERE ARE MUCH MORE EFFICIENT PROGRAMMING TECHNIQUES AVAILABLE FOR USE WITH LARGE NUM-BERS.) SINCE MULTIPLICATION IS REALLY JUST REPEATED ADDITION, ONE COULD MULTIPLY TWO NUMBERS, DESIGNATED "X" AND "Y," BY PERFORMING THE FOLLOW-ING OPERATIONS. ASSUME "X" IS THE MULTIPLICAND AND IT HAS BEEN LOADED INTO CPU REGISTER "C." THE NUMBER "Y" IS THE MULTIPLIER AND IT HAS BEEN PLACED IN REGISTER "B." THE FOLLOWING ROUTINE CONTAINING A PROGRAM LOOP WILL "MULTIPLY" THE TWO NUMBERS.

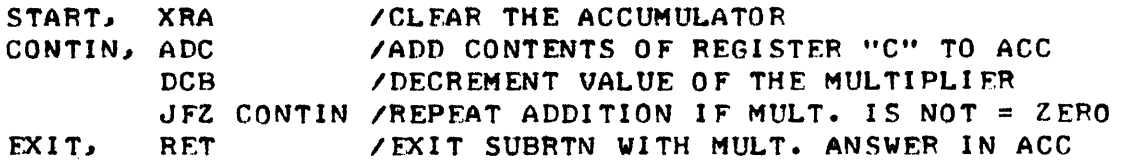

AS READERS KNOW, THE CPU REGISTERS "H" AND "L" WHILE BEING ABLE TO SERVE AS ORDINARY CPU REGISTERS, ALSO HAVE THE SPECIAL FUNCTION OF BEING ABLE TO "POINT" TO ADDRESSES IN MEMORY WHENEVER "MEMORY REFERENCE" IN-STRUCTIONS ARE USED. THE "H" REGISTER HOLDS THE HIGH ADDRESS OR "PAGE" PORTION OF THE POINTER AND THE "L" REGISTER HOLDS THE LOW ADDRESS OR LOCATION ON A PAGE. NATURALLY, WHEN ONE DESIRES TO OPERATE ON DATA AT A LOCATION IN MEMORY VIA A MEMORY REFERENCE COMMAND, ONE MUST FIRST SET UP THE "H" AND "L" REGISTERS TO CONTAIN THE DESIRED ADDRESS. THIS IS READILY DONE WITH A "LHI XXX" AND "LLI YYY" COMBINATION OF INSTRUC-TIONS. HOWEVER, MANY TIMES IT IS DESIRABLE TO DO A YHOLE SEQUENCE OF OPERATIONS THAT OPERATE UPON SEQUENTIAL LOCATIONS IN MEMORY. IN THIS CASE, ONCE THE INITIAL STARTING ADDRESS HAS REEN LOADED INTO THE MEMORY POINTER REGISTERS, ALL THAT IS NEEDED IS A SUBROUTINE THAT CAN BE REFER-ED TO, THAT WILL INCREMENT THE ADDRESS HELD IN THE TWO REGISTERS. A SIMPLE SUBROUTINE TO ACCOMPLISH THAT OBJECTIVE IS PRESENTED HERE.

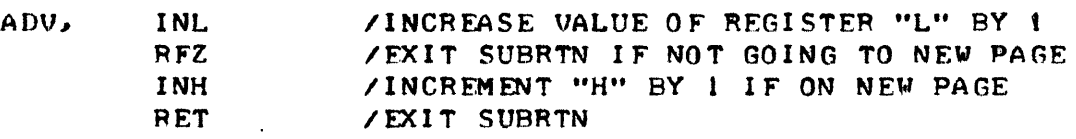

THE ABOVE SUBROUTINE TAKES CARE OF THE CASE WHERE THE ADDRESS CROSS-ES "PAGE" BOUNDARIES. EACH TIME REGISTER "L" IS ADVANCED, THE "RFZ" IN-STRUCTION IS USED TO TEST WHETHER OR NOT REGISTER "L" WENT TO 000. THIS WOULD OCCUR IF THE LAST VALUE IN THE REGISTER HAD BEEN 377, WHICH IS THE LARGEST OCTAL ADDRESS THAT CAN BE REPRESENTED IN AN 8 BIT REGISTER, AND CONSEQUENTLY THE HIGHEST ADDRESS THAT CAN BE ASSIGNED ON A "PAGE" OF MEMORY. IF THE "RFZ" INSTRUCTION IS EXECUTED (BECAUSE THE CONTENTS OF "L" DID NOT GO TO 000) THEN THE ROUTINE IS IMMEDIATELY EXITED. HOWEVER, IF THE "RFZ" COMMAND IS NOT FOLLOWED, THEN THE SUBROUTINE CONTINUES TO ADVANCE THE CONTENTS OF REGISTER "H" TO UPDATE THE POINTER TO A NEW PAGE. IN SOME CASES, WHERE THE PROGRAMMER IS GOING TO LIMIT ALL THE MANIPULATIONS OF DATA TO JUST ONE PAGE OF MEMORY, THE ABOVE SUBROUTINE COULD BE SHORTENED TO JUST TWO INSTRUCTIONS - "INL" FOLLOWED BY A "RET" COMMAND.

FINE. BUT WHAT ABOUT THE OPPOSITE CASE WHEN A PROGRAMMER MIGHT DE-

SIRE TO PROCESS AREAS OF MEMORY IN DESCENDING ORDER? WELL, A SIMILAR SUBROUTINE TO DECREMENT THE MEMORY POINTER REGISTERS COULD BE USED BUT NOV THE PROGRAMMER WILL HAVE TO BE CAREFUL WHEN GOING TO A NEW PAGE. IN THE PREVIOUS CASE, WHEN THE "L" REGISTER WAS ADVANCED BEYOND LOCA-TION 377 TO 000, IT WAS AN EASY MATTER TO CHECK FOR THE 000 CONDITION TO SEE IF IT WAS NECESSARY TO ADVANCE THE "H" REGISTER TOO. NOW, HOW-EVER, WHEN THE "L" REGISTER GOES FROM 000 TO 377 IT WILL BE NECESSARY TO DECREMENT THE "H" REGISTER TO THE NEXT LOWER PAGE. TESTING FOR THIS CONDITION IS NOT QUITE AS EASY. REMEMBER, THE STATUS OF THE CPU FLAGS ARE SET BY THE CONDITIONS IN THE REGISTER IMMEDIATELY AFTER THEY HAVE BEEN INCREMENTED OR DECREMENTED - NOT BEFORE. AND, WHILE ONE CAN USE A "JTZ" OR ·'RFZ" TYPE OF INSTRUCTION TO QUICKLY DETEPMINE IF A REGISTER WENT TO 000, THE CASE WHERE IT DID NOT GO TO 000, DOES NOT MEAN IT IS NECESSARILY AT 377 - IT COULD BE AT ANY NON-ZERO VALUE. HOWEUER, THE CASE CAN BE HANDLED. ONE WAY TO HANDLE THE PROBLEM WOULD BE WITH THE SUBROUTINE SHOWN BELOW.

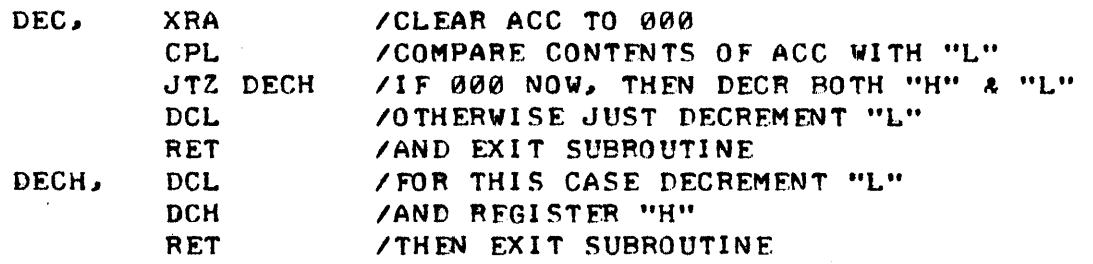

WHILE THE ABOVE SUBROUTINE WILL ACCOMPLISH THE OBJECTIVE, IT DOES HAVE SEVERAL MINOR FLAWS THAT THE PROGRAMMER MIGHT WANT TO CONSIDER. FIRST, IT ALTERS THE CONTENTS OF THE ACCUMULATOR. REMEMBER, THAT THE ABOVE SUBROUTINE MIGHT OFTEN BE USED IN A PROGRAM THAT IS MANIPULATING DATA BETWEEN THE ACCUMULATOR AND MEMORY. THE ABOVE SUBROUTINE WOULD RE-QUIRE THAT THE PROGRAMMER MAKE SURE ANY VALUABLE DATA IN THE ACCUMULATOR IS "SAVED" ELSEWHERE BEFORE THE SUBROUTINE IS CALLED. THIS IS ONE MORE "BURDEN" ON THE PROGRAMMER WHO IS DEVELOPING A LARGE PROGRAM AND MAY HAVE A LOT OF OTHER DETAILS TO THINK AROUT. SECONDLY, THE AROVE ROUTINE REQUIRES 10 DECIMAL MEMORY STORAGE LOCATIONS. IT IS ALWAYS A GOOD PRAC-TICE TO TRY AND DEUELOP ROUTINES THAT OPERATE IN A MINIMUM AMOUNT OF MEMORY. LETS TAKE A LOOK AT ANOTHER SUBROUTINE THAT ACCOMPLISHES EXAC-TLY THE SAME OBJECTIVE, THAT SAVES 20 PERCENT OF MEMORY SPACE, AND THAT WILL NOT INTERFERE WITH THE ORIGINAL CONTENTS OF THE ACCUMULATOR.

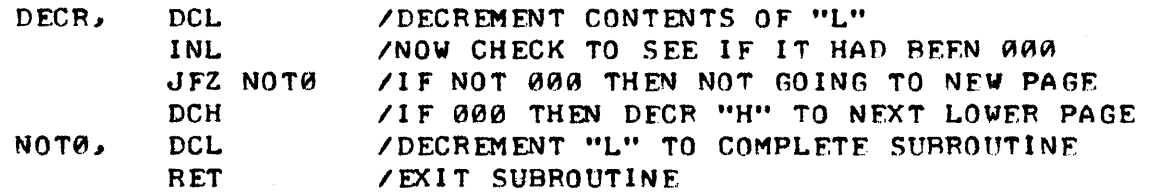

THE ABOVE SUBROUTINE USED A LITTLE PROGRAMMING CREATIVITY TO COME UP WITH A METHOD OF ACCOMPLISHING THE DESIRED OBJECTIVE. REGISTER "L" WAS DECREMENTED AND THEN INCREMENTED BACK TO ITS ORIGINAL VALUE. THE PRO-CESS OF INCREMENTING IT BACK TO ITS ORIGINAL VALUE WOULD CAUSE THE CPU FLAGS TO BE SET SO THAT A FLAG TESTING INSTRUCTION COULD BE USED TO SEE IF THE ORIGINAL VALUE WAS 000. IF THAT WAS THE CASE, DECREMENTING IT ~"OULf) CAUSE IT TO GO TO 377" AND THUS REGISTER "H" SHOULD BE DECREMENTFD TO THE NEXT LOWER PAGE. THAT IS DONE IF NECESSARY, AND THEN REGISTER "L" IS DECREMENTED TO ITS FINAL VALUE WHETHER OR NOT THE ADDRESS IS GO-

### ING TO A NEW PAGEl

WHILE REGISTERS "H" AND "L" ARE THE ONLY REGISTERS THAT CAN BE USED TO POINT TO MEMORY LOCATIONS WHEN USING MEMORY REFERENCE INSTRUCTIONS. IT IS OFTEN NECESSARY TO USE OTHER CPU REGISTERS TO TEMPORARILY HOLD MEMORY ADDRESSES. IT MAY BE DESIRABLE, FOR INSTANCE, TO TRANSFER BLOCKS<br>OF DATA FROM ONE AREA IN MEMORY TO ANOTHER. THIS MUST BE DONE ONE WORD OF DATA FROM ONE AREA IN MEMORY TO ANOTHER. AT A TIME. FIRST A WORD MUST BE EXTRACTED FROM MEMORY LOCATION "M" BY SAY A "LAM" INSTRUCTION WITH REGISTERS "H" AND "L" POINTING TO ADDRESS "M." AND THEN "H" AND "L" MUST BE ALTERED TO AN ADDRESS, LETS CALL IT "N," WHERE THE DATA IS TO BE DEPOSITED. AN "LMA" INSTRUCTION COULD THEN BE USED TO PLACE THE DATA IN THE NFW MEMORY LOCATION. OFTEN A STRING OF DATA WORDS MIGHT BE TRANSFERRED IN SUCH A FASHION. IT WOULD BE RATHER CUMBERSOME IF ONE HAD TO KEEP USING "LHI MMM" AND "LLI MMM" COMMANDS FOLLOWED BY "LHI NNN" AND "LLI NNN" INSTRUCTIONS IN ORDER TO KEEP ALTER-ING THE MEMORY POINTEA REGISTERS BETWEEN THE TVO DIFFERENT AREAS IN MEM-ORY. HOWEVER, IF "H" AND "L" WERE INITIALLY SET TO POINT TO MEMORY LOC-ATION "M," AND CPU REGISTERS "D" (SAY FOR THE PAGE ADDRESS) AND "E" (FOR THE ADDRESS ON THE PAGE) WERE SET TO POINT TO MEMORY LOCATION "N," THEN A "SWITCHING" PROGRAM TO EXCHANGE THE CONTENTS OF t'H" WITH "D" AND "L" WITH "E" COULD BE DEVELOPED TO CONSIDERABLY FASE THE TASK. SUCH A SUB-ROUTINE MIGHT BE AS FOLLOWS.

,

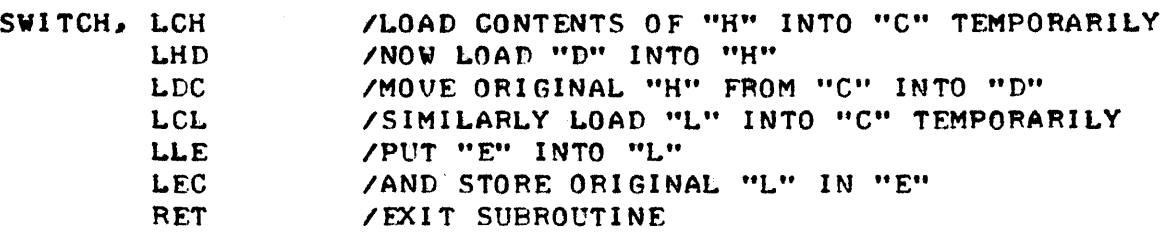

NOW, BY SIMPLING CALLING THE SUBROUTINE TO "SWITCH" THE CONTENTS OF THE REGISTERS, THE PROGRAMMER HAS A MEANS OF CHANGING THE MEMORY POINTER REGISTERS BETWEEN TWO DIFFERENT AREAS IN MEMORY. TO ILLUSTRATE HOW QUICKLY A LIBPARY OF SMALL SUBROUTINES STARTS DEVELOPING INTO RFAL POT-ENTIAL, TWO SUBROUTINES ILLUSTRATED ON THE LAST SEVERAL PAGES WILL BE USED IN A SMALL PAOGRAM TO ACCOMPLISH THE TASK JUST DISCUSSED - THAT OF MOVING DATA FROM ONE AREA OF MEMORY TO ANOTHER. LETS ASSUME THAT A PROGRAMMER DESIRED TO MOVE THE DATA IN 100 (OCTAL!) WORDS OF MEMORY STARTING AT LOCATION 000 ON PAGE 02 UP TO AN AREA STARTING AT LOCATION 200 ON'PAGE 03. THE FOLLOWING PROGRAM WILL DO THE JOB NICELY.

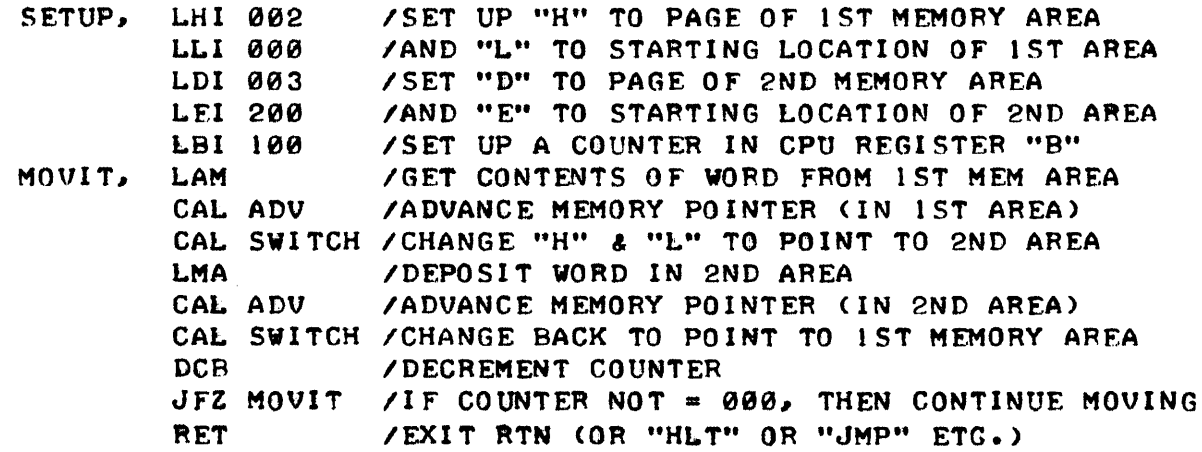

### USING MEMORY LOCATIONS TO STORE POINTERS AND COUNTERS

WHILE CPU REGISTERS MAKE IDEAL STORAGE PLACES FOR POINTERS AND COUNTERS BECAUSE THEY CAN BE DIRECTLY INCREMENTED AND DECREMENTED, THERE ARE SIMPLY NOT ENOUGH OF THEM TO STaRE ALL THE POINTERS AND COUNTERS THAT MIGHT BE USED IN A FAIR SIZED PROGRAM. IT THEN BECOMES NECESSARY TO HOLD THE VALUES OF COUNTERS AND POINTERS IN MEMORY LOCATIONS SO THAT<br>THE CPU REGISTERS CAN BE OPENED UP FOR OTHER USES. THIS PRACTICE DOES THE CPU REGISTERS CAN BE OPENED UP FOR OTHER USES. HAVE A DRAWBACK. SINCE THE CONTENTS OF MEMOPY LOCATIONS CANNOT BE DIR-ECTLY INCREMENTED, THE CONTENTS MUST FIRST BE LOADED INTO A CPU REGIS-TER, THEN THE INCREMENT OR DECREMENT PERFORMED, THEN THE NEW VALUE PUT BACK INTO ITS MEMORY STORAGE LOCATION. THIS TAKES A LOT OF EXTRA IN-STRUCTIONS OVER THAT REQUIRED IF THE COUNTER OR POINTER CAN BE KEPT PER-MANENTLY IN A CPU REGISTER - ESPECIALLY SINCE TO EVEN OBTAIN THE COUNTER FROM MEMORY IT WILL ALWAYS BE NECESSARY TO FIRST SET UP THE "H" & "L" REGISTERS TO POINT TO THE MEMORY LOCATION WHERE THE COUNTFR OR POINTER IS STORED! HOWEVER, SINCE THAT IS WHAT HAS TO BE DONE IN ALL BUT SMALL PROGRAMS, THE BEST THING TO DO IS TO TRY AND ORGANIZE THE PROCESS USING SUBROUTINES THAT WILL REDUCE THE AMOUNT OF MEMORY USED BY THE OPERATING PROGRAM.

PERHAPS THE FIRST ITEM TO CONSIDER IS WHERE TO STORE THE COUNTERS AND POINTERS FOR A PROGRAM. WELL, IT IS GENERALLY A GOOD IDEA TO SET ASIDE A SECTION OF MEMORY TO BE USED EXCLUSIVELY FOR STORING COUNTERS AND POINTERS FOR THE PROGRAM. PREFERABLY THIS SHOULD BE ON ONE PAGE OF MEMORY (VERSUS CROSSING PAGE BOUNDARIES>. WHILE ESSENTIALLY ANY PAGE CAN BE USED, IT MAY BE THAT FOR LARGE PROGRAMS, HAVING THE POINTERS AND COUNTERS ON PAGE 00 WILL SAVE A BIT OF PROGRAMMING ROOM. THIS IS BE-CAUSE WHENEVER THE PROGRAM NEEDS TO REFER TO A COUNTER, REGISTER "H" (AS WELL AS "L") MUST BE SET UP TO POINT TO THE PAGE WHERE THE COUNTER IS<br>STORED. IT SEEMS THAT THERE IS GFTEN A "ZERO" REGISTER (ONE SET TO 00 IT SEEMS THAT THERE IS OFTEN A "ZERO" REGISTER (ONE SET TO 000) AROUND AMONG THE CPU REGISTERS AND THUS A "LHX" ONE WORD INSTRUCTION CAN BE USED TO SET "H" TO THE PAGE INSTEAD OF HAVING TO USE A "LHI XXX" COM-MAND AS WILL GENERALLY BE THE CASE IF THE POINTERS AND COUNTERS ARE NOT STORED IN AN AREA ON PAGE 00.

ONCE ONE HAS DECIDED WHERE PARTICULAR COUNTERS ARE TO BE STORED, A SUBROUTINE TO RETRIEVE ANY ONE OF THEM AND INCREMENT OR DECREMENT THE VALUE, THEN RESTORE IT BACK TO MEMORY IS QUITE STRAIGHT-FORWARD.

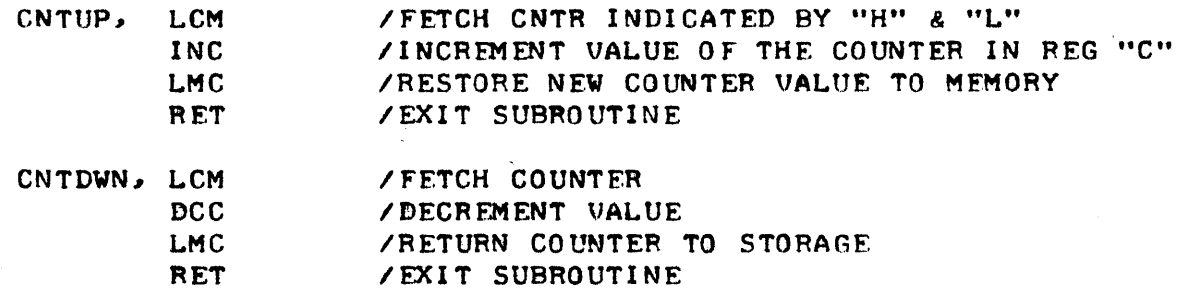

THE TWO SUBROUTINES JUST ILLUSTRATED CAN BE CALLED AS DESIRED TO OB-TAIN A COUNTER AND INCREMENT OR DECREMENT THE UALUE ONCE REGI STERS "H" AND "L" HAVE BEEN LOADED WITH THE ADDRESS OF THE COUNTER. NOTE TOO, THAT THE SUBROUTINE WOULD ALSO ALLOW THE RESULT OF THE INCREMENT OR DEC-REMENT TO BE TESTED BY A CONDITIONAL INSTRUCTION AFTER THE SUBROUTINE IS FINISHED BECAUSE THERE ARE NO INSTRUCTIONS AFTER THE "INC" OR "DCC" THAT AFFECT THE STATUS OF THE CPU FLAGS!

STORING POINTERS IN MEMORY IS GENERALLY A LITTLE MORE COMPLICATED THAN STORING COUNTERS BECAUSE POINTERS GENFRALLY REQUIRE TWO STORAGE LOCATIONS. ONE WORD FOR THE PAGE ADDRESS AND ONE FOR THE LOCATION ON THE PAGE. IN ADDITION, SINCE THE "H" & "L" REGISTERS WILL HAVE TO BE USED TO POINT TO WHERE THE POINTERS ARE STORED IN MEMORY, AND SINCE THE POINTERS STORED IN MEMORY CANNOT BE USED AS POINTERS UNTIL THEY ARE PLACED IN THE "H" & "L" REGISTERS, A METHOD OF FIRST OBTAINING THE NEW POINTER INTO UNUSED CPU REGISTERS, THEN SWAPPING IT WITH THE "H" & "L" REGISTERS, MUST BE USED. THE PROCESS IS NOT SO DIFFICULT IF USE IS MADE OF SOME OF THE SUBROUTINES (SUCH AS SWITCH) WHICH HAVE ALREADY BEEN PRE-SENTED IN THIS CHAPTER.

THE EXAMPLE ILLUSTRATED NFXT SHOWS A GFNFRAL SUBROUTINE THAT WILL OBTAIN A TWO WORD POINTER STORED IN MEMORY, THEN USE THE POINTER OBTAIN-ED TO PUT THE CONTENTS OF THE ACCUMULATOR INTO A MEMORY LOCATION SPECI-FIED BY THE POINTER JUST OBTAINED. NEXT IT WILL INCREMENT THE POINTER AND THEN RESTORE IT BACK TO ITS STORAGE PLACF IN MEMORY. THE POUTINE ASSUMES THAT THE "H" & "L" REGISTERS WILL BE SET TO THE PAGE ADDRESS OF THE LOCATION WHERE THE POINTER IS STORFD BY THE CALLING PROGRAM, AND THAT THE POINTFR IS STORED IN TWO CONSECUTIVE"WORDS - FIRST THE PAGF. AND THEN THE LOCATION ON THE PAGE.

> , POINTI, LDM INL LEM CAL SWITCH /PUT NEW POINTER INTO "H" & "L" LMA CAL ADU CAL SWITCH /RESTORE NEW POINTER STORAGE ADDRESS LME DCL LMD RET **IFETCH POINTER PAGE ADDR INTO REG "D"** ZADVANCE TO PICK UP CONTENTS OF NEXT WORD  $\sqrt{GET}$  LOCATION ADDR INTO REGISTER "E" /PUT ACC INTO MEM INDICATED BY NEW POINTER IINCREMENT THE NFW POINTER IDEPOSIT POINTER LOCATION ADDR IN MEM IDECREMENT BACK TO PAGE ADDR STORAGE unRD IDEPOSIT POINTFR PAGE ADDR IN MEM /EXIT SUBROUTINE

THE READER SHOULD NOTE A NICE FEATURE OF THE ABOVE SURROUTINE. WHEN THE SUBROUTINE IS FINISHED THE CONTENTS OF "H" & "L" ARE SET TO POINT TO THE STORAGE AREA OF THE POINTER STORED IN MEMORY. THUS, THE SUBROUTINE COULD NOW BE CALLED AGAIN IF DESIRED WITHOUT HAVING TO SET UP THE "H" AND "L" REGISTERS AGAIN. FURTHERMORE, WHEN THE ROUTINE IS EXITED, CPU REGISTERS "D" & "E" WILL CONTAIN THE LATEST VALUE OF THE POINTER STORED IN. MEMORY, WHICH MIGHT BE VALUABLE IN MANY CASES WHERE FURTHER PROGESS-ING WAS TO BE DONE IN THE SECTION OF MEMORY WHERE THE STORED POINTER WAS OPERAT I NG.

FXAMINE THE SMALL PROGRAM ILLUSTRATED HERE.

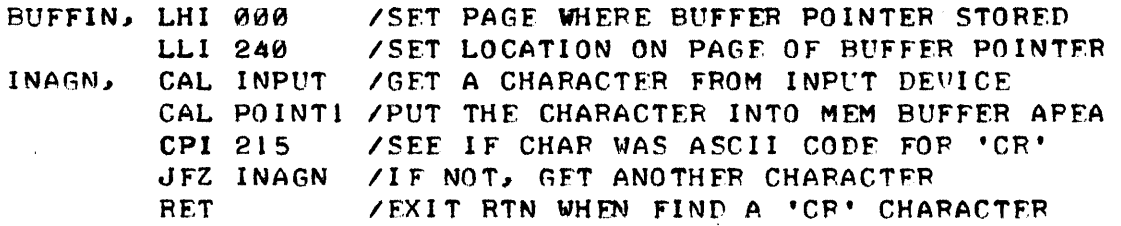

THE ABOVE PROGRAM, AS SHORT AND SIMPLE AS IT LOOKS, IS REALLY QUITE POWERFUL. THE READER SHOULD BE ABLF TO SEE THAT IT IS A PROGRAM THAT ~ILL STORE A STRING OF CHARACTERS RECEIVED FROM AN INPUT DEVICE INTO A

"BUFFER" AREA IN MEMORY. IT WILL CONTINUE PLACING CHARACTERS INTO THE MEMORY BUFFER ARFA UNTIL IT DETECTS A 'CRt <CARRIAGE-RETURN) CHARACTER. THE LOCATION OF THE MEMORY BUFFER AREA IS STORED IN A POINTER THAT IS LOCATED AT LOCATIONS 240 (PAGE) AND 241 (LOCATION ON THE PAGE) ON PAGE 00. OF COURSE. BEFORE THE ABOVE ROUTINE WAS USFD. THE PROGRAMMER WOULD WANT TO PUT THE PROPER ADDRESS FOR THE BUFFER AREA INTO THOSE LOCATIONS. THE ABOVE ROUTINE IS REALLY A GENERAL PURPOSE ROUTINE TO ACCEPT "TEXT SENTENCES" AND STORE THEM IN A MEMORY BUFFER. TO EXPAND THE ABOVE SUB-ROUTINE INTO A COMPLETE PROGRAM REAUIRES VERY LITTLE ADDITIONAL EFFORT.

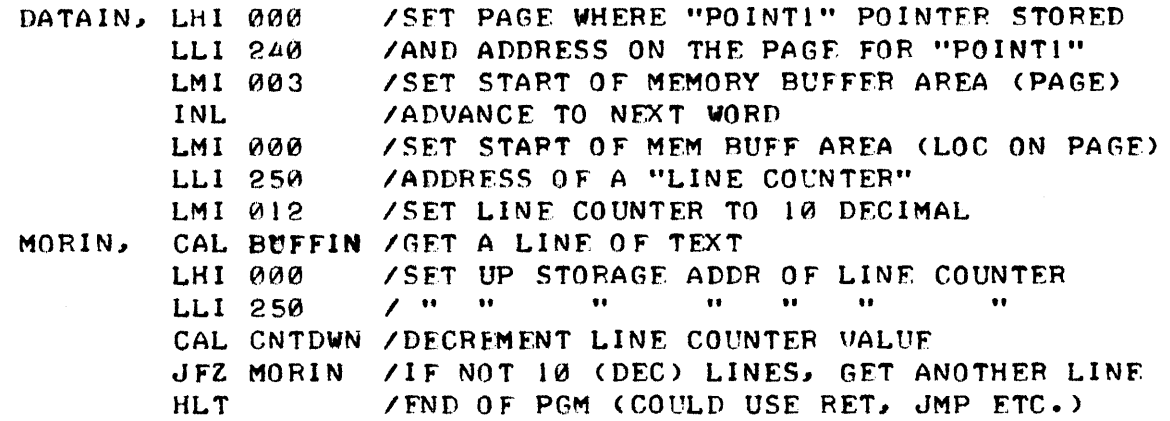

THE ABOVE PROGRAM FIRST "INITIALIZES" THE STAFTING LOCATION OF THE "TEXT BUFFER" TO PAGE 03 LOCATION 000 BY SETTING THOSE VALUES INTO THE "POINTI" MEMORY STORAGE WORDS. IT ALSO INITIALIZES A COUNTER STORED IN MEMORY TO A VALUE DETERMINED BY THE PROGRAMMER. THEN THE SUBROUTINE THAT INPUTS LINES OF TEXT IS CALLED. EACH TIME A LINE OF TEXT IS OB-TAINED, THE "LINE COUNTER" IS DECREMENTED AND A DECISION MADE AS TO WHETHER OR NOT ANOTHER LINE OF TEXT SHOULD BE OBTAINED. WHEN A PRE-DETERMINED NUMBER OF LINES HAVE BEEN OBTAINED, THE PROGRAM STOPS. IN-STEAD OF STOPPING, HOWEVER, THE PROGRAM COULD HAVE BEEN DIRECTED TO PRO-CEED ELSEWHERE BY USING A "JMP" COMMAND, OR, THE ENTIRE PROGRAM COULD HAVE BEEN MADE A SUBROUTINE ITSELF BY USING A "RET" AS THE LAST INSTRUC-TION!

IT IS HOPED THAT THE READER IS RAPIDLY BEGINNING TO UNDERSTAND HOW QUICKLY SMALL, GENERAL PURPOSE SUBROUTINES, START DEVELOPING TREMENDOUS POTENTIAL AS THEY ARE TEAMED WITH OTHER ROUTINES. ALSO, THE READER SHOULD BEGIN TO SEE HOW THE USE OF MEMORY AUGMENTS THE CAPABILITY OF THE CPU REGISTERS - BY USING MEMORY LOCATIONS TO STORE POINTERS AND COUNTERS THE PROGRAMMER OPENS A WHOLE NEW DIMENSION TO THE WORLD OF PROGRAMMING. IT IS HOPED THE BEGINNING PROGRAMMER BECOMES A LITTLE BIT EXCITED AS THESE CONCEPTS ARE GRASPED AND UNDERSTOOD - FOR THESE CONCEPTS ARE JUST THE BEGINNING! AND EXCITEMENT STIMULATES THE IMAGINATION AND GIVES ONE INCENTIVE TO GO FORWARD AND INVESTIGATE AND LEARN MORE!

BEFORE GOING FURTHER, HOWEVER, IT MIGHT BE WISE TO SLOW THINGS DOWN FOR JUST A BIT AND RE-ITERATE THE IMPORTANCE OF KEEPING A PROGRAM ORGAN-IZED AS IT IS DEVELOPED. IN THE LAST SEVERAL PAGES, A NUMBER OF SUB-ROUTINES WERE PRESENTED, AND THEN COMBINED TO FORM LARGER SUBROUTINES, AND FINALLY THE "TEXT BUFFER INPUT" PROGRAM JUST PRESENTED. THE PROGRAM PRESENTED USES MEMORY STORAGE IN A VARIETY OF WAYS. FIRST THE PROGRAM ITSELF MUST BE STORED IN MEMORY. SECONDLY, OPERATIONAL PORTIONS OF THE PROGRAM REQUIRE MEMORY STORAGE AREAS FOR POINTERS AND COUNTERS. AND, LAST BUT NOT LEAST, THE PROGRAM REQUIRES THE USE OF MEMORY FOR "DATA" MANIPULATION IN THE FORM OF THE TEXT BUFFER. FURTHERMORE, THE "TEXT BUFFER INPUT" PROGRAM REALLY CONSIST OF A WHOLE GROUP OF SMALLER SUB-

SUBROUTINES THAT MAY BE STORED IN DIFFERENT AREAS IN MEMORY. ROUTINES. WHAT IS NEEDED, AS HAS BEEN DISCUSSED IN THE PREVIOUS CHAPTER, IS A MEM-ORY MAP TO HELP THE PROGRAMMER PLAN THE ALLOCATION OF MEMORY. IT MIGHT BE A GOOD IDEA FOR THE READER TO DEVELOP A MEMORY MAP FOR THE ABOVE PRO-GRAM AS PRACTICE. A GOOD METHOD TO FOLLOW WOULD BE TO SET ASIDE ROOM FOR THE MAIN PART OF THE PROGRAM (PERHAPS LEAVING A GOOD AMOUNT OF SPACE FOR EXPANDING THE PROGRAM IF DESIRED). THEN THE VARIOUS SUBROUTINES CAN BE ASSIGNED TO AREAS, POSSIBLY LEAVING A BIT OR ROOM BETWEEN EACH ONE IN THE EVENT FUTURE MODIFICATIONS ARE DESIRED. ONE CAN USE A SEPARATE MAP FOR EACH PAGE OF MEMORY WHERE ROUTINES ARE STORED. FOR AREAS SHOWING THE LOCATIONS OF COUNTERS AND POINTFRS, THE MAPS MAY BE "EXPANDED" TO SHOW INDIVIDUAL ADDRESSES.

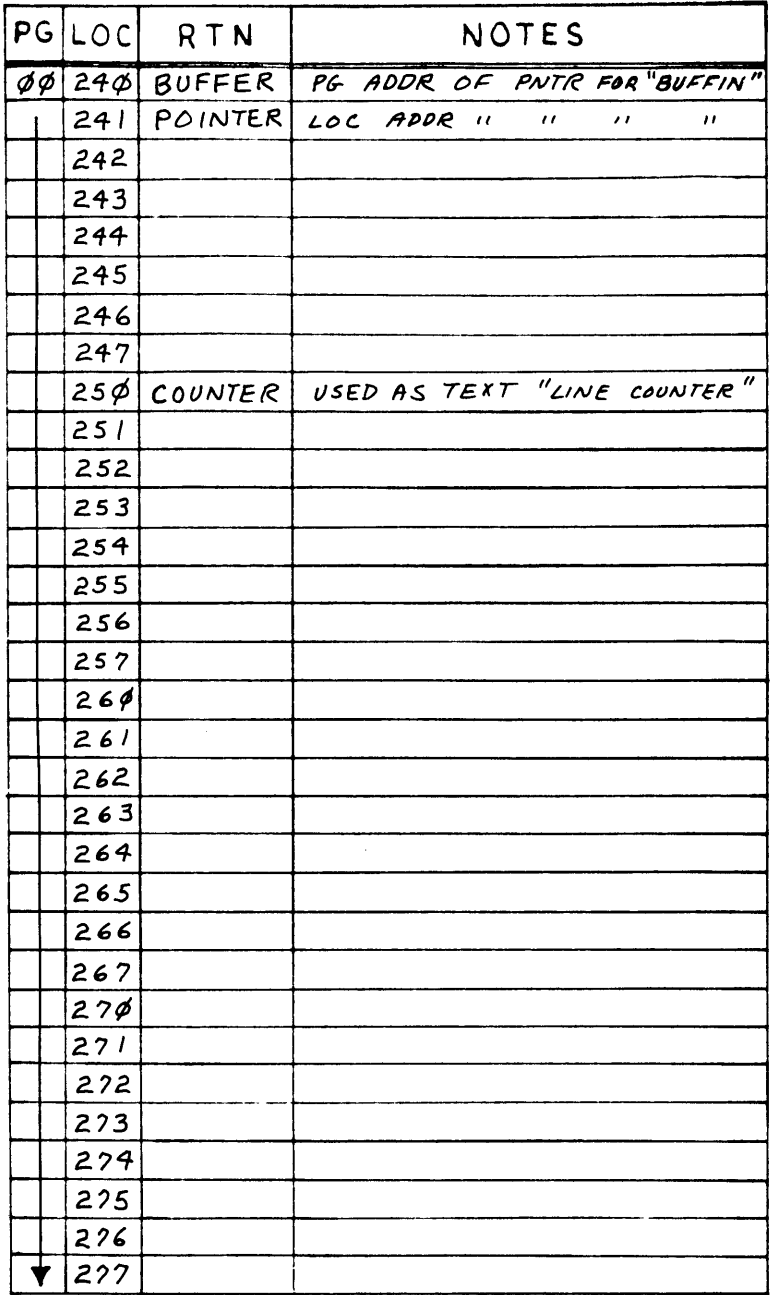

# EXPANDED MAP SHOWING LOCATIONS OF COUNTERS AND POINTERS FOR THE TEXT BUFFFR INPUT PROGRAM

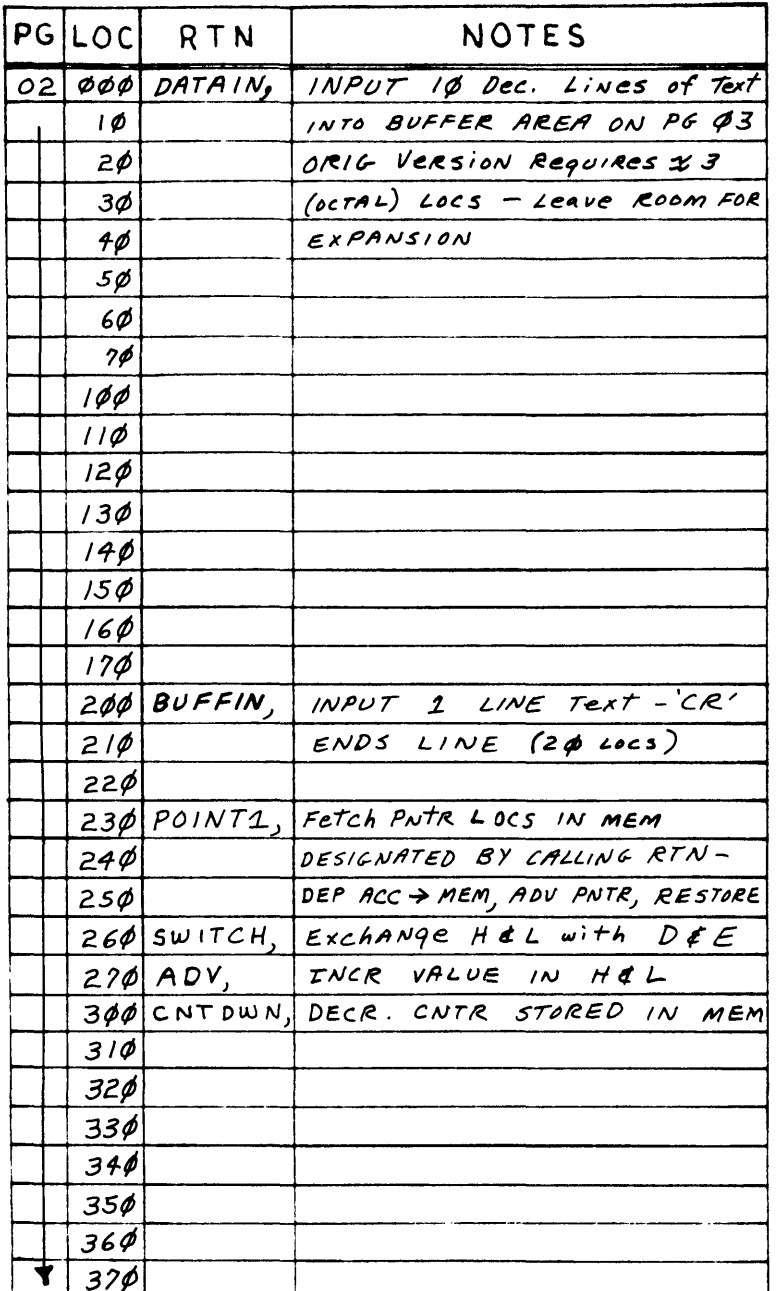

# SAMPLE MAP OF TEXT BUFFER INPUT PROGRAM WITH MAIN ROUTINE AND SUBROUTINES ASSIGNED ON PAGE 0?

THE SAMPLE MAPS SHOWN HERE ILLUSTRATE ONE WAY THE PROGRAM COULD BE ASSIGNED TO MEMORY LOCATIONS ON PAGE 02. NOTE HOW THE USE OF THE MAPS GIVES COHERFNCE TO THE PROGRAM THAT IS NOT EASILY DISCERNED BY A PURELY MENTAL IMAGE! (PAGE 03 IS ASSUMED TO BE USED SOLELY AS A "TEXT BUFFER" AREA AND A MEMORY MAP FOR THE AREA IS NOT SHOWN).

ONCE THE MEMORY MAPS HAVE BEEN MADE UP AND THE STARTING ADDRESSES OF ALL THE SUBROUTINES ASSIGNED, IT IS AN EASY MATTER TO CONVERT THE MNE-MONICS TO MACHINE CODE. AN ASSEMBLER PROGRAM MAY BE USED IF AVAILABLE. FOR PRACTICE, THE READER MIGHT WANT TO TRY DEVELOPING THE MACHINE CODE BY HAND. FOR COMPARISON PURPOSES THE OBJECT CODE FOR THE PROGRAM WOULD APPEAR AS SHOWN HERE IF THE SUBROUTINES ARE ASSIGNED TO THE ADDRESSES

# AS SHOWN IN THE EXAMPLE MEMORY MAP.

 $\mathbf{r}$ 

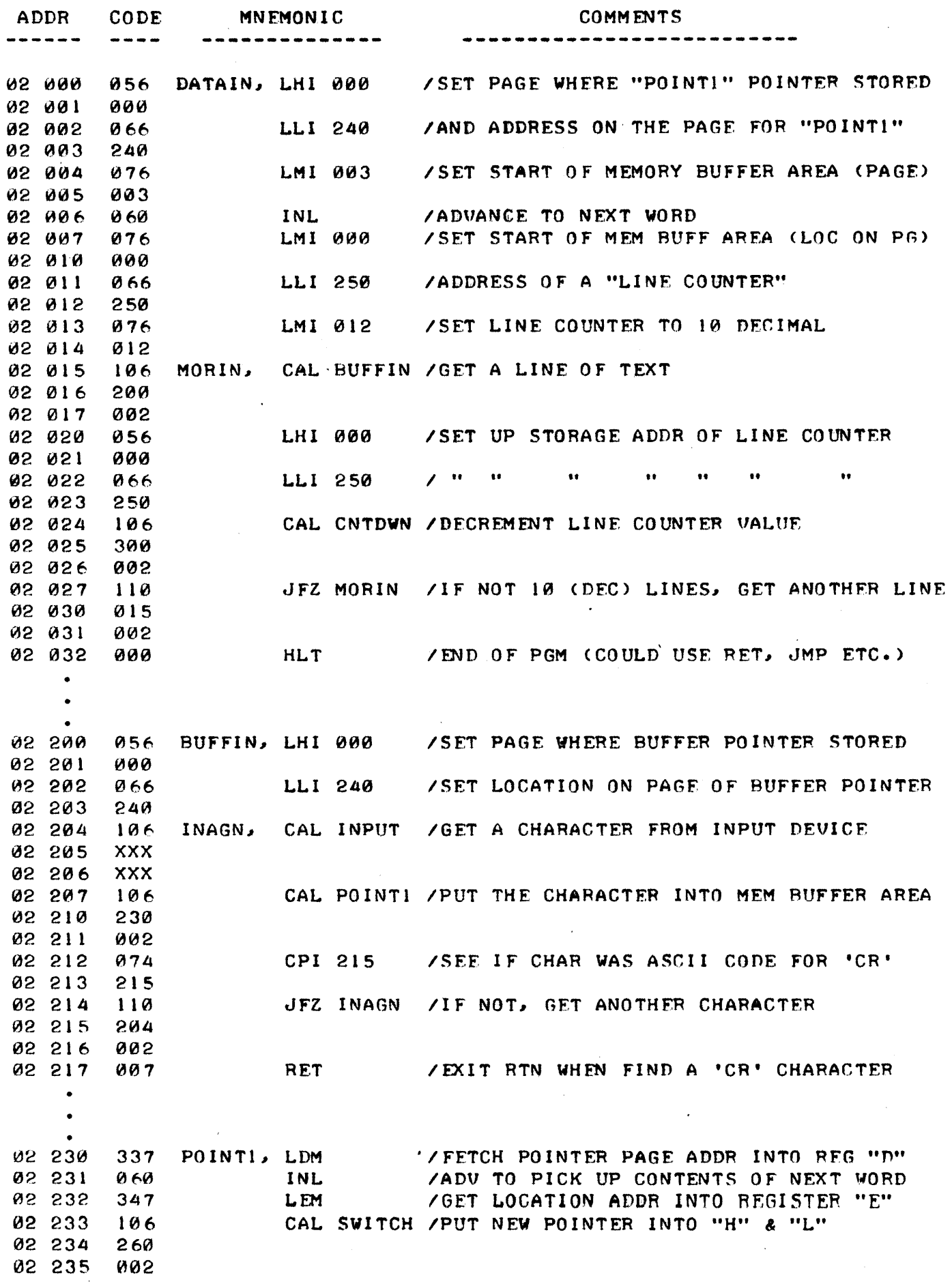

 $\mathcal{L}$ 

÷.

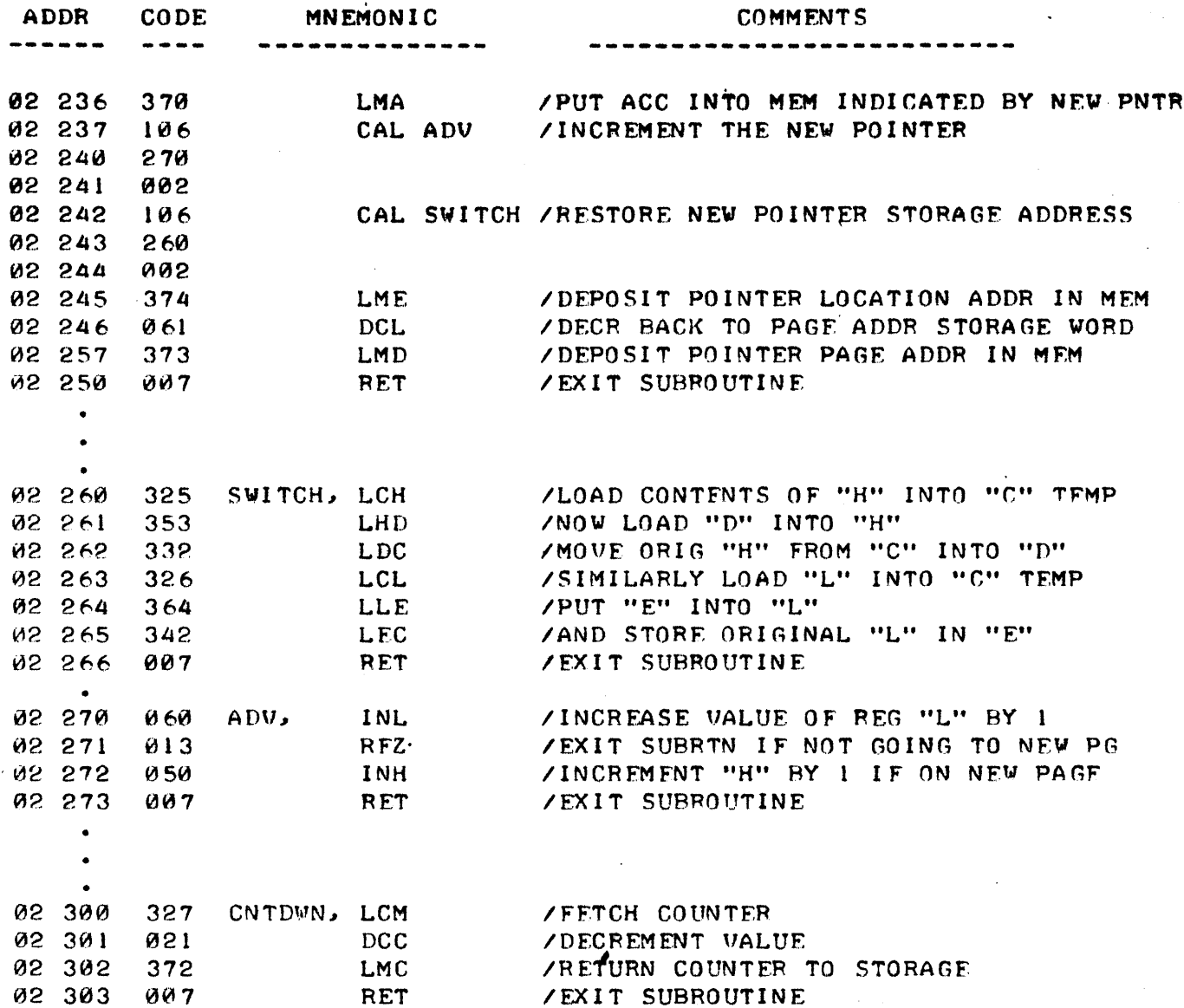

### ORGANIZING AND MANIPULATING TABLES

A VERY POWERFUL FEATURE OF A DIGITAL COMPUTER IS ITS ABILITY TO STORE DATA AND TO PROCESS IT AS THE PROGRAMMER DESIRES - PERHAPS BY AR-RANGING IT IN SOME SPECIFIC KIND OF ORDER, OR BY PERFORMING MATHEMATICAL OPERATIONS, SUCH AS OBTAINING AN AVERAGE, OR CONDENSING THE DATA IN SOME THE COMPUTER IS ALSO SUITED FOR RAPIDLY EXTRACTING INFORMATION MANNER. OF INTEREST FROM STORAGE BY PERFORMING SUCH FUNCTIONS AS "MATCHING" SIM-ILAR TYPES OF DATA, AND AS A "CONVERTING" MACHINE - WHERE DATA IN ONE TYPE OF CODE CAN BE QUICKLY CHANGED TO A DIFFERENT REPRESENTATION. IN SUCH APPLICATIONS, IT IS FREQUENTLY NECESSARY TO DEVELOP PROGRAMS THAT ORGANIZE DATA INTO "TABLES" OR TO PROCESS INFORMATION STORED IN "TABLE-LIKE" FORMAT.

THERE ARE A VARIETY OF WAYS TO ORGANIZE TABLES FOR COMPUTER PROCES- $SING$ . THE READER HAS ALREADY, WHETHER IT HAS BEEN REALIZED OR NOT, BEEN INTRODUCED TO SEVERAL TYPES OF "TABLES" IN THIS MANUAL. IN THE FIRST CHAPTER MENTION WAS MADE OF USING A "LOOK-UP" TABLE TO CONVERT BETWEEN ASCII AND BAUDOT CODES USED IN VARIOUS KINDS OF ELECTRIC TYPING MACH-INES. AND, IN THIS CHAPTER, THE DISCUSSION AND PROGRAMMING CONSIDERA-TIONS FOR A "TEXT BUFFER" WERE ACTUALLY CONCERNED WITH A "FREE-FORM" TYPE OF TABLE.

FOR THE PURPOSES OF THE FOLLOWING DISCUSSION, TWO BASIC TYPES OF TABLE ORGANIZATIONS WILL BE DISCUSSED. ONE WILL BE REFERRED TO AS "FIXED-FORMAT" AND THE OTHER AS "FREE-FORMAT." THE FIXED-FORMAT TYPE OF TABLE REFERS TO TABLES THAT ARE FIXED BY PROGRAMMING CONSIDERATIONS INTO STRICT, UNCHANGING PATTERNS OF ORGANIZATION. THE FREE-FORMAT KIND USE DIFFERENT PROGRAMMING TECHNIQUES TO ALLOW THE STORAGE OF DATA IN RANDOM LENGTH SECTIONS OF MEMORY. THERE ARE ADVANTAGES AND DISADVANTAGES TO EACH FORMAT AND THE CHOICE OF WHICH ONE TO USE IS GENERALLY A FUNCTION OF THE TYPE OF TASK THAT IS TO BE PERFORMED. FREE-FORMAT ORGANIZATION IS GENERALLY MORE SUITABLE TO TEXT HANDLING TASKS. FIXED FORMAT ORGANI-ZATION IS GENERALLY THE CHOICE FOR "CONVERSION" TABLES. THERE ARE ALSO CASES WHERE THE CHOICE IS A RELATIVELY MINOR ONE AND IT BECOMES A MATTER OF THE PROGRAMMER'S PREFERENCE.

TO BEGIN DELUING INTO THE SUBJECT, A TABLE WITH MANY PRACTICAL AP-PLICATIONS WILL BE DISCUSSED. PROGRAMMING CONDIDERATIONS FOR DEVELOPING IT IN BOTH TYPES OF FORMATS WILL BE PRESENTED. IN MANY SITUATIONS, IT IS DESIRABLE FOR A COMPUTER PROGRAM TO HAVE A "CONTROL" TABLE. THAT IS A TABLE THAT WILL INTERPRET COMMANDS FROM AN INPUT DEVICE, AND DEPENDING ON WHAT IS RECEIVED, PERFORM A SPECIFIC TYPE OF FUNCTION. FOR THE PUR-POSES OF THIS ILLUSTRATION IT WILL BE ASSUMED THAT AN OPERATOR WILL TYPE IN COMMANDS FROM A KEYBOARD. THE COMMANDS WILL BE IN THE FORM OF WORDS THAT MAY VARY IN LENGTH FROM 2 TO 6 CHARACTERS. WHENEVER A "VORD" HAS BEEN INPUTTED TO THE COMPUTER, THE COMPUTER WILL CHECK TO SEE IF THE "CONTROL TABLE" CONTAINS A MATCHING WORD, AND IF SO, THE COMPUTER WILL OBTAIN THE ADDRESS OF A ROUTINE THAT IT IS TO PERFORM AND EXECUTE THE FUNCTION. WHEN IT IS THROUGH PERFORMING THE ROUTINE, OR IF A "MATCH" WHEN IT IS THROUGH PERFORMING THE ROUTINE, OR IF A "MATCH" FOR THE COMMAND WAS NOT FOUND, THE PROGRAM WILL RETURN TO THE "COMMAND" MODE AND WAIT FOR A NEW KEYBOARD ENTRY AFTER SENDING A RESPONSE ON AN OUTPUT DEVICE TO NOTIFY THE OPERATOR IT IS READY FOR A NEW ENTRY. FOR THIS EXAMPLE, THE OUTPUT DEVICE WILL BE ASSUMED TO BE AN ELECTRIC TYPE-WRI TER.

FOR A HYPOTHETICAL EXAMPLE, IT WILL BE PROPOSED THAT THE "CONTROL" WORDS WILL CONSIST OF THE FOLLOWING: "GO.", "LIST." "MEDIAN." "AVG." "COUNT." "ERASE." THESE CONTROL WORDS MIGHT BE ASSOCIATED WITH A PRO-GRAM THAT IS TO BE USED BY A SCIENTIST CONDUCTING SOME TYPE OF EXPERI-MENT. SUPPOSE THE CONTROL COMMAND "GO" INDICATED THE COMPUTER WAS TO START A 10 SECOND TIMING LOOP. AT THE START OF THE 10 SECOND TIME PER-IOD THE PROGRAM WOULD SEND A "RESET" PULSE TO SOME SORT OF EXTERNAL COUNTING DEVICE THAT WAS COUNTING THE "EVENTS" THAT OCURRED IN SOME KIND OF EXPERIMENT. WHEN THE 10 SECOND PERIOD WAS OVER, THE COMPUTER WOULD IMMEDIATELY OBTAIN THE VALUE REGISTERED BY THE EXTERNAL COUNTER AND STORE THE NUMBER OBTAINED IN A "DATA BUFFER." THE "LIST" COMMAND MIGHT DIRECT THE COMPUTER TO PRINT OUT ALL THE DATA VALUES STORED IN THE "DATA BUFFER" (PERHAPS SO THE SCIENTIST COULD LOOK FOR PATTERNS OR JUST HAVE A COPY OF THE RAW EXPERIMENTAL DATA). THE "MEDIAN" COMMAND COULD DIRECT THE COMPUTER TO DETERMINE THE MEDIAN OR MIDDLE VALUE OUT OF ALL THE VALUES STORED IN THE DATA BUFFER AND PRINT OUT THAT NUMBER. SIMILARLY, THE "AUG" DIRECTIVE COULD SIGNIFY THAT THE PROGRAM WAS TO EXECUTE A ROUTINE TO CALCULATE THE AVERAGE VALUE OF THE DATA. THE "COUNT" COM-MAND MIGHT BE USED TO HAVE THE COMPUTER INDICATE HOW MANY 10 SECOND EX-PERIMENTS HAD BEEN CONDUCTED. AND, THE "ERASE" COMMAND COULD SIGNIFY THAT THE "DATA BUFFER" WAS TO BE "CLEANED OUT" FOR A NEW SET OF EXPERI-MENTS.

THE CONTROL TABLE NEEDS TO BE CONSTRUCTED SO THAT THE PROGRAM CAN "SEARCH" FOR A "WORD" THAT IS THE SAME AS THAT ENTERED ON THE KEYBOARD AND IF A "MATCH" IS FOUND, THEN THE TABLE WOULD CONTAIN INFORMATION (AN ADDRESS) THAT WOULD DIRECT THE COMPUTER TO THE PROPER ROUTINE TO BE EX-

 $A - 14$ 

ECUTED. THE CONTROL TABLE COULD BE CONSTRUCTED BY SETTING ASIDE AN AREA IN MEMORY THAT CONTAINED THE PROPER CODE FOR THE LETTERS IN EACH "CON-TROL WORD" FOLLOWED BY TWO MEMORY WORDS CONTAINING THE PAGE AND LOW AD-DRESS WHERE THE APPROPRIATE ROUTINE RESIDED. IF THE CONTROL TABLE WAS CONSTRUCTED IN "FIXED-FORMAT" IT MIGHT APPEAR AS FOLLOWS.

# FIXED-FORMAT CONTROL TABLE

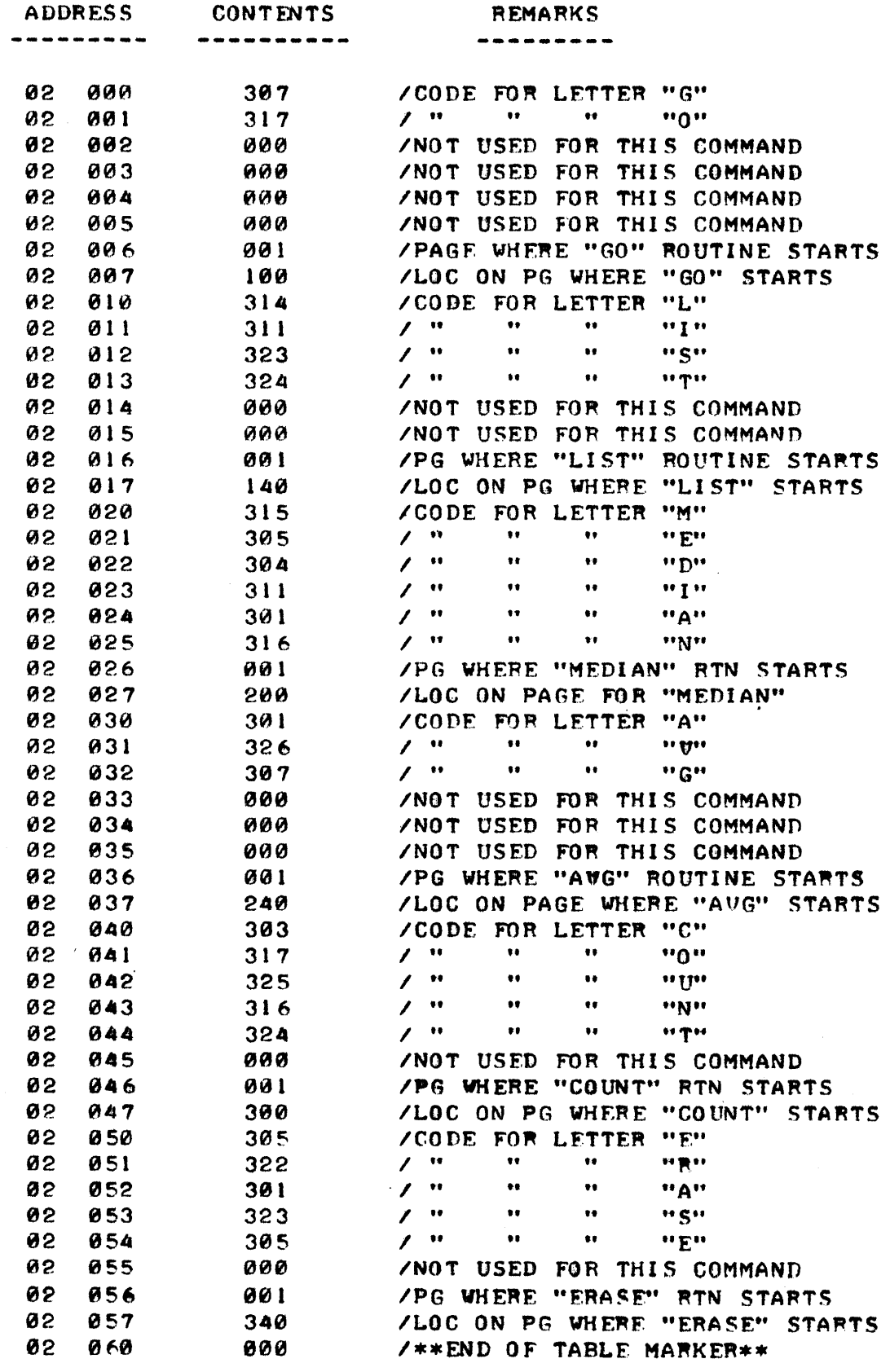

IT CAN BE NOTED THAT THE FIXED-FORMAT TABLE OCCUPIES MEMORY FROM LOCATION 000 TO 060 (INCLUDING AN "END OF TABLE MARKER" WHICH WILL BE DISCUSSED LATER). OBSERVATION OF THE TABLE SHOWS THAT THERE IS A LOT OF "WASTED" SPACE WHERE MEMORY LOCATIONS ARE FILLED WITH ZEROS AS THE "COMMAND" WORD DID NOT REQUIRE SIX CHARACTERS. MORE CHARACTERISTICS OF THE ABOVE FORMAT WILL BE PRESENTED SHORTLY. FIRST, TWO SIMILAR "FREE-FORMAT" VERSIONS FOR THE SAME "CONTROL" TABLE WILL BE ILLUSTRATED.

# FREE-FORMAT CONTROL TABLE - VERSION #1

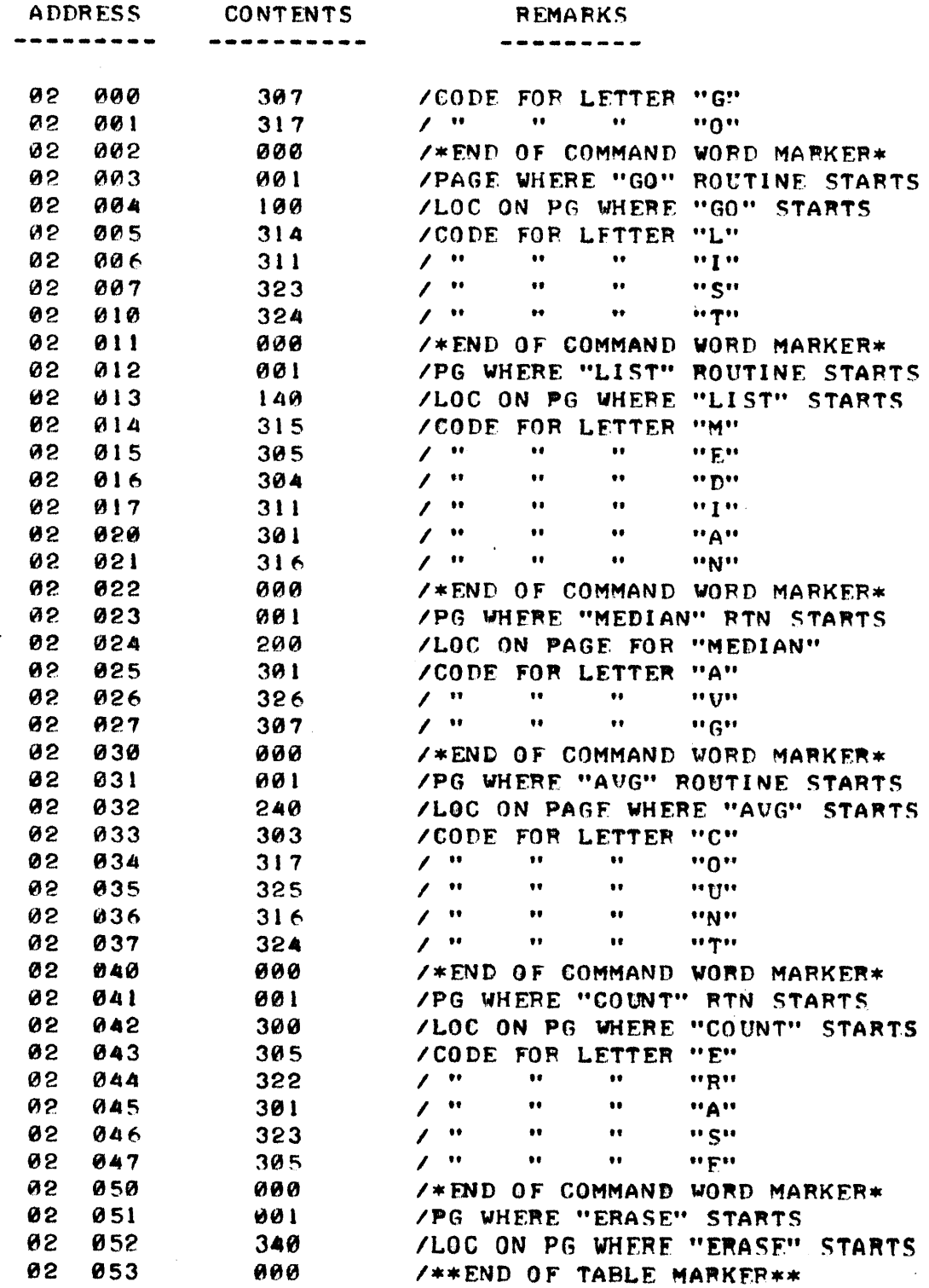

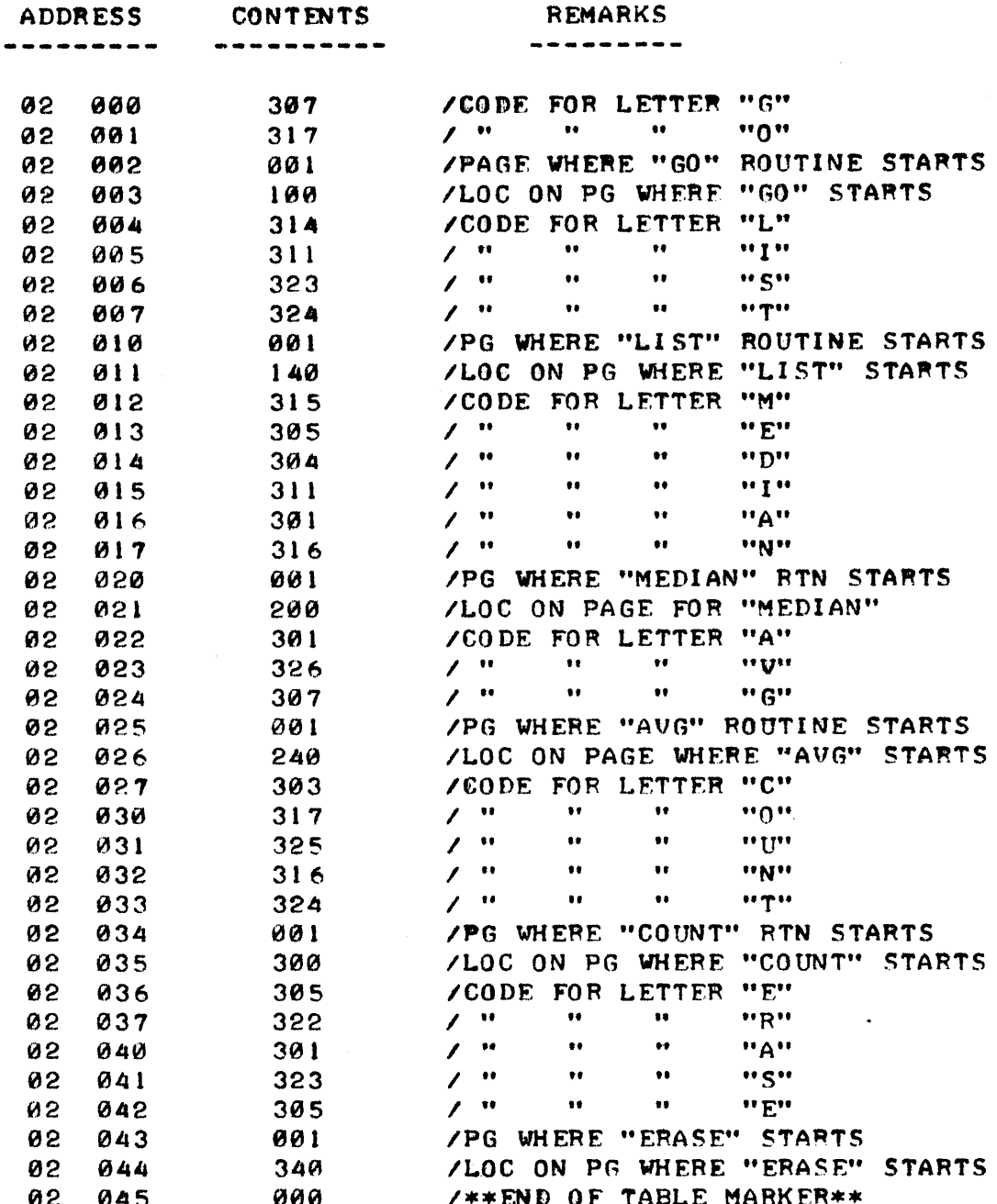

THE READER CAN IMMEDIATELY NOTICE THAT BOTH OF THE FREE-FORMAT OR-GANIZATIONS TAKE LESS MEMORY STORAGE FOR THE TABLE ITSELF THAN THE FIXED-FORMAT ARRANGEMENT. THIS IS GENERALLY THE CASE WHEN THERE ARE LARGE VARIATIONS IN THE LENGTH OF THE DATA (NUMBER OF MEMORY WORDS TO A "FIELD" SUCH AS THE "CONTROL WORDS" IN THE TABLES) THAT IS HELD IN THE FOR FIXED-FORMAT TABLES, EACH "BLOCK" (IN THE EXAMPLE BEING DIS-TABLE. CUSSED A BLOCK WOULD BE 8 MEMORY WORDS) MUST BE LONG ENOUGH TO CONTAIN THE LARGEST POSSIBLE FIELDS THAT COULD BE ENCOUNTERED IN THE APPLICA-TION. (IN THE PRESENT ILLUSTRATION, THE "FIELDS" IN A "BEOCK" WOULD BE THE "CONTROL WORD" FIELD AND THE "ADDRESS" FIELD. THE LARGEST "CONTROL WORD" FIELD REQUIRES 6 MEMORY WORDS. ALL THE "ADDRESS" FIELDS REQUIRE 2 WORDS - SO EACH BLOCK MUST HAVE 8 MEMORY LOCATIONS AVAILABLE). NOTE THAT A FIXED FORMAT TABLE MAY NOT REQUIRE MORE ROOM THAN A FREE-FORMAT TABLE OF THE TYPE SHOWN IN VERSION #! IF THERE IS NOT A LARGE VARIATION IN THE LENGTH OF DATA WITHIN FIELD(S). FOR INSTANCE, HAD ALL OF THE

CONTROL WORDS BEEN SELECTED TO BE 5 AND 6 LETTERS IN LENGTH, THEN VER-SION #1 WOULD HAVE ACTUALLY REQUIRED MORF MEMORY SPACE FOR THE TABLE THAN THE FIXED-FORMAT CONFIGURATION!

HOWEVER, THE AMOUNT OF MEMORY SPACE OCCUPIED BY THE TABLE ITSELF IS NOT THE ONLY PROGRAMMING POINT TO BE CONSIDERED WHEN CHOOSING THE TABLE FORMAT TO BE USED IN A PARTICULAR PROGRAM. ONE MUST ALSO LOOK AT SOME OTHER PARAMETERS THAT WILL ALSO HAVE AN EFFECT ON THE TOTAL SIZE OF THE PROGRAM. ONE SUBTLE PARAMETER, FOR INSTANCE, IS HOW WILL THE INPUTTED CHARACTER STRING FOR A "CONTROL WORD" BF "DELIMITFD." SUPPOSE, FOR FX-AMPLE, THAT A "CONTROL WORD" CHARACTFR STRING IS INPUTTED VIA AN ASCII KEYBOARD SUBROUTINF AND STORED IN A SMALL HUFFER AREA IN MEMORY. ONF CAN ASSUME THAT THE ACTUAL INPUT STRING WAS "DELIMITED" (ENDED) BY A SPECIAL CHARACTER SUCH AS A "CARRIAGE-RETURN." THE "CARRIAGE-RETURN" WOULD INFORM THE INPUT POUTINE TO CEASE ACCEPTING CHARACTERS AND PETURN TO THE "CALLING" PROGRAM. HOWEVER, SINCE THE CHARACTER STRING THAT IS RECEIVED MUST ALSO BE USED BY SOME OTHER ROUTINE (WHEN SEARCHING THE CONTROL TABLE FOR A MATCH), AND SINCE THE CHARACTER STRING CAN VARY IN LENGTH, THEN SOME MEANS MUST BE PROVIDED FOR TELLING THE TABLE SEARCH ROUTINE JUST HOW MANY CHARACTERS ARE IN THE PARTICULAR STRING OF CHAR-ACTEPS STORED IN THE BUFFER!

THIS CAN BE DONE IN SEVERAL DIFFERENT WAYS. ONE WAY WOULD BE TO HAVE THE "CARRIAGE-RETURN" CODE RECEIVED BY THE ASCII INPUT ROUTINF STORED AS THE LAST CHARACTER IN THE CHARACTER STRING BUFFER. THE TABLE SEARCH ROUTINF COULD USE THE "C-R" SYMBOL AS A "DFLIMITER" TO SIGNIFY THE FND OF THE CHARACTER STRING. THE CHARACTER STRING BUFFFR WOULD THEN CONTAIN INFORMATION STORED AS SHOWN HERE:

ADDRESS LOCATION CONTENTS

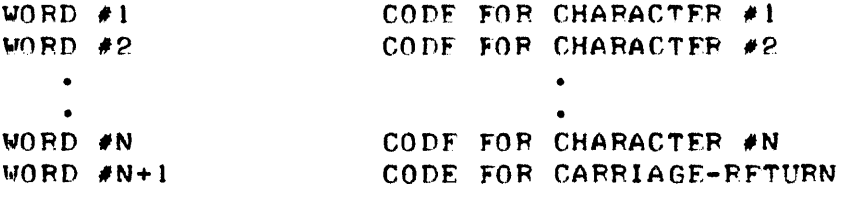

NOTE, THEN, THAT THE CHARACTER BUFFER WOULD HAVE TO BE A BLOCK OF LOCATIONS IN MEMORY LONG FNOUGH TO HOLD (N + 1) CHARACTERS WHERE "N" IS THE MAXIMUM NUMBER OF CHARACTERS ALLOWED IN A CONTROL WORD.

A SECOND WAY TO DELIMIT THE CHARACTER STRING IN THE BUFFER WOULD BF TO SET UP A COUNTER THAT INCREASED IN VALUE FACH TIME A CHARACTER WAS ACCEPTED INTO THE BUFFER. THE VALUF IN THE COUNTER WOULD THEN BE USED BY THE TABLE SEARCH ROUTINE TO INDICATE HOW LONG THE CHARACTER STRING WAS.

STILL ANOTHER TECHNIQUE WOULD BE TO UTILIZE A BUFFER ADDRESS POINTER THAT WOULD POINT TO THE ACTUAL ADDRESS OF THE LAST CHARACTER IN THE BUF-FFR.

THE SECOND AND THIRD SCHEMES ALLOW THE CHARACTER BUFFER TO BE JUST "N" CHARACTERS IN LENGTH (INSTEAD OF N + 1). HOWEVER, THE SAVINGS IN BUFFER SPACE IS HARDLY ENOUGH TO BE CONCFRNED WITH, PARTICULARLY SINCF SOME OTHER LOCATION(S) WOULD HAVE TO BE SET ASIDE FOR STORING THE VALUE OF THE COUNTER OR BUFFFR ADDRESS POINTER.

THE DIFFERENT METHODS ARE MENTIONED, HOWEVER, TO DEMONSTRATE THE IM-

PORTANT FACT THAT THERE IS MORE THAN ONE WAY TO APPROACH THE PROBLEM AND THE PROGRAMMER MUST DEVELOP THE PRACTICE OF FXAMINING ALTERNATIVE WAYS. WHILE THE DIFFFRENCES ARE OFTEN SUBTLE, CFRTAIN CHOICFS MAY BE OF PARTI-CULAR VALUE IN CERTAIN APPLICATIONS.

AN IDEA THAT SHOULD BF MFNTIONED AT THIS POINT CONCFPNS TH£,PRACTICF. OF TRYING TO DEVELOP PROGRAMS THAT ARE "GOOF-PROOF" - OR "HUMAN-ENGINE-FRED." THE IMPORTANCE OF THIS FACTOR SHOULD NOT BE OVFR-LOOKED. FOR. 11iOSE THAT DO WILL OFTFN fIND THEMSFLl'FS SPFNDING MANY HOURS uP.FWORKING" PROGRAMS THAT HAVE SUDDENLY "GONF BESERK" WHILF IN OPFRATION. THE ABI-LITY TO PLAN PROGRAMS THAT TAKE THIS IMPORTANT PARAMETER INTO CONSIDERA-TION GENFRALLY DISTINGUISHES THE NOUICE FROM THE EXPERIENCED PROGRAMMER. WHAT IS MFANT BY "HUMAN-FNGINFFRING" CAN BF CLFARLY DFMONSTRATFD BY THF FOLLOWING DISCUSSION.

SUPPOSE FOR THF FXAMPLF BFING DFVFLOPFD HERF THAT THE PPOGRAMMFR FL-FCTED TO DEVELOP THE CHARACTER STRING INPUT ROUTINE USING SCHEME #1 PRF-SENTED ABOVE BY SETTING ASIDE A CHARACTER BUFFFF  $N + 1$  words in LFNGTH (WHICH WOULD BE 7 IN THIS CASE AS THE MAXIMUM SIZE OF A CONTROL WORD IN THE EXAMPLE IS & CHARACTERS). NOW, A NOUICF, OR UNWARY BEGINNFR MIGHT PROCEED TO DEVELOP THE ROUTINF ALONG THE FOLLOWING LINES.

MNEMON I C

--------------------------INCTRL, LHI XXX INSET PAGE ADDR OF START OF CHAR BUFFER LLI VYY 15FT LOC ON PAGE OF START OF CHAP BUFFER IAFT A CHARACTER FROM INPUT 5URPnUTINF INCHAR.. CAL INPUT LMA **ISTORE IN CHARACTER STRING RUFFER** CPI 215 /SEF IF CHARACTER WAS A "C-P" RTZ /EXIT SUBROUTINE IF "C-R" IADUANCE BUFFER POINTFR CAL ADV JMP INCHAR /LOOP TO GFT NEXT CHARACTFR

COMMFNT5

AN EXPERIFNCED PROGRAMMER WOULD MORF LIKFLY HAUF THF SUBROUTINE APPEAR SOMETHING LIKE:

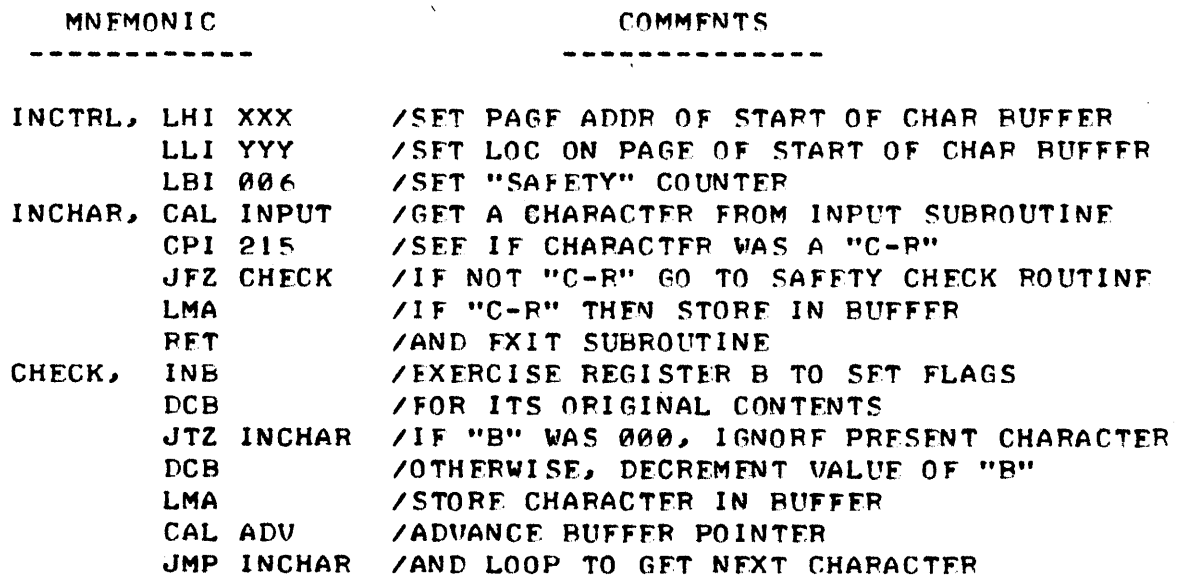

WHAT DOES THE SECOND SUBROUTINE DO THAT THE FIRST DID NOT? IT GUAR-

<sup>~</sup>- 19

ANTEES THAT IF SOMEBODY TYPES IN A CHARACTER STRING MORF THAN SIX CHAR-ACTERS LONG THAT THE "BUFFER" WILL NOT "EXPAND" BEYOND ITS INTENDED LENGTH AND POSSIBLY RESULT IN CHARACTERS BEING LOADED INTO PORTIONS OF MEMORY THAT POSSIBLY CONTAIN PROGRAM INSTRUCTIONS OR OTHER DATA, THE ALTERING OF WHICH MIGHT FUENTUALLY RESULT IN A PROGRAM "BLOW-UP!"

STILL ANOTHER WAY TO DELIMIT AN INPUT CHARACTER BUFFFR, AND A METHOD PARTICULARLY SUITED TO DEALING WITH A FIXED FORMAT TABLE, IS TO "CLEAR OUT" THE BUFFER PRIOR TO THE START OF ENTERING A CHARACTER STRING, BY FOR INSTANCE, INSERTING ALL "ZERO" WORDS INTO THE BUFFER. WHEN USING THIS METHOD IT IS NOT DESIRABLE TO INSERT A "C-R" AT THE END OF THE STRING, BUT RATHER TO SIMPLY ALLOW THE PRESFNCF OF A "ZERO" WORD DENOTE THE END OF THE CHARACTER STRING.

ONCE THE INPUT CHARACTER BUFFFR HAS RECEIVED A CHARACTER STRING AND A METHOD OF DELIMITING THE STRING BEEN SELECTED, ONE CAN PROCEFD TO DF-VELOP METHODS TO "SEARCH" THE CONTROL TABLE FOR A "CONTROL WORD" THAT MATCHES THE CHARACTER STRING IN THE BUFFFR. THE SEARCH ROUTINE WILL RE-FLECT THE METHOD USED TO ORGANIZE THE TABLE AS WELL AS THE DELIMITING FORMAT USED IN THE CHARACTER STRING BUFFER. THE VARIOUS RAMIFICATIONS OF WHAT IS MEANT BY THIS CAN PERHAPS BEST BE CLARIFIED BY CONSIDERING A FEW PROGRAMMING FXAMPLES.

EXAMINE THE FOLLOWING PORTION OF A "SEARCH" ROUTINE DESIGNED TO LOOK FOR A MATCH BETWEEN THE CHARACTERS IN A BUFFER (TERMINATED BY A ZFRO WORD) AND THE CHARACTERS CONTAINED IN THE "CONTROL WORD" FIELDS OF THE BLOCKS MAKING UP THE TABLE.

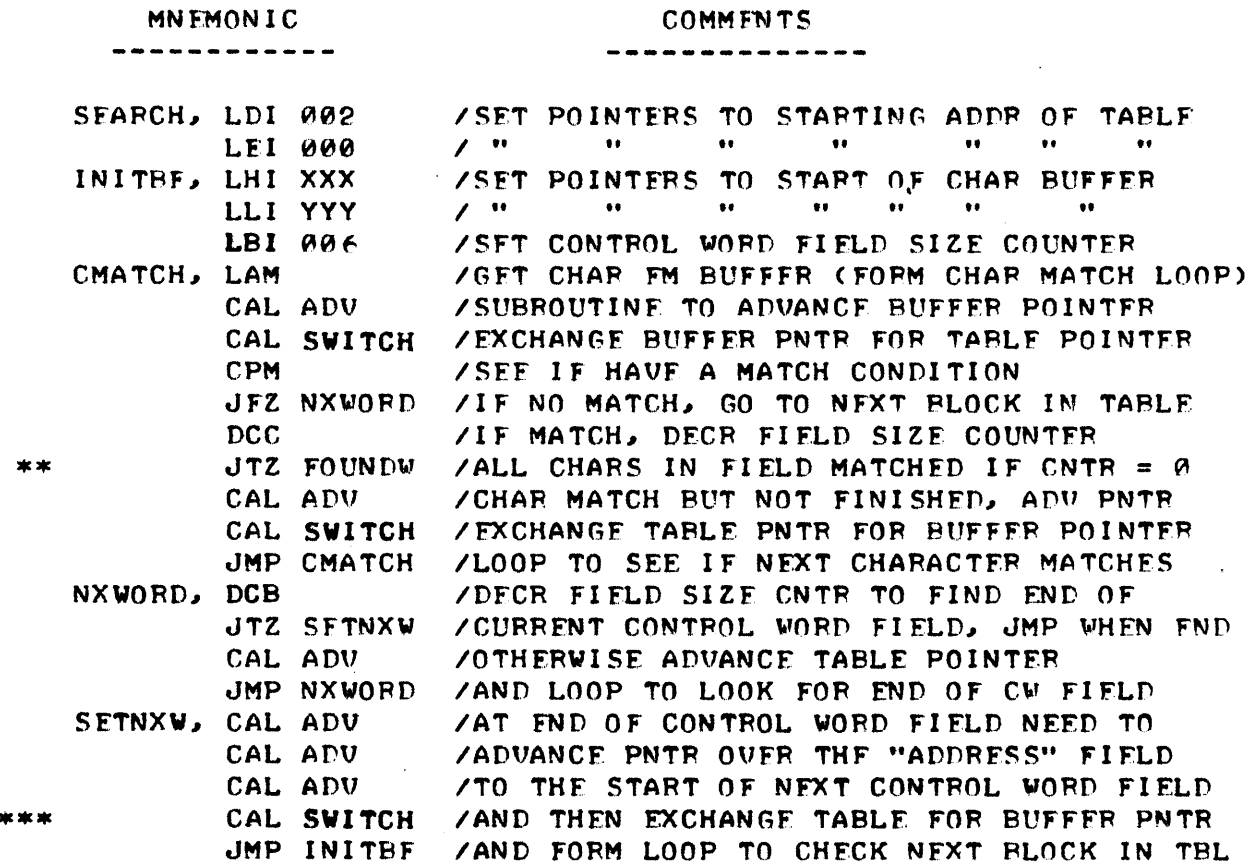

REMEMBER. THE ABOVE ROUTINE ASSUMES THAT THE INPUT CHARACTER BUFFER IS "CLEARED" BEFORE A NEW INPUT CHARACTER STRING IS ACCEPTED. THUS, THE INPUT BUFFER WOULD CONTAIN "ZEROS" IN THE LOCATIONS FROM "N + 1" TO THE

END OF THE BUFFER (WHERE "N" IS THE LAST CHARACTER OF THE INPUT STRING). IF, FOR EXAMPLE, THE INPUT BUFFER CONTAINED THE FOLLOWING:

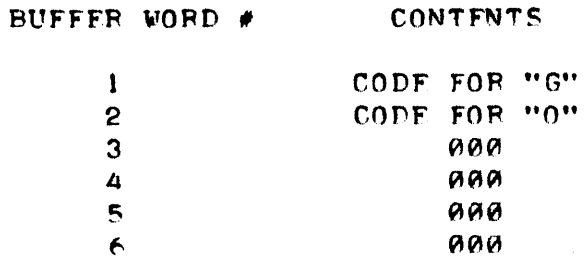

THEN THE ROUTINE JUST PRESENTED WOULD FIND A MATCH IN THE FIRST "BLOCK" OF THE FIXED FORMAT TABLE DESCRIBED SFVFRAL PAGES FARLIFR. WHEN THE MATCH WITH THE CONTROL WORD IN THE TABLE WAS FOUND, THE ROUTINE WOULD JUMP TO THE AS YFT UNDEFINED "FOUNDW" ROUTINE TO EXTRACT THE ADDRESS OF THE "GO" POUTINE FROM THE TABLE. HOWFUER, HAD THE INPUT CHAPACTER BUFFER CONTAINED:

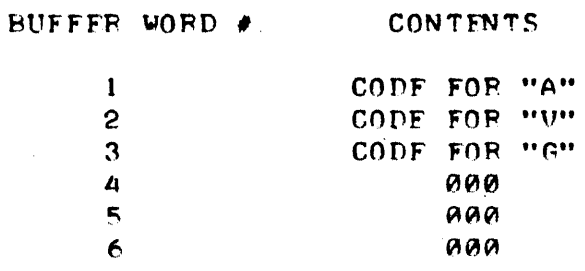

THEN THE ROUTINE WOULD FAIL TO FIND A MATCH IN THE FIRST "CONTROL WORD" FIELD. WHEN THE MATCH FAILED IT WOULD JUMP TO THE "NXWORD" PORTION OF THE PROGRAM TO ADVANCE THE TABLE POINTER TO THE START OF THE NEXT "CON-TROL WORD" FIELD IN THE TABLE, AND THEN JUMP BACK TO THE "INITEF" POR-TION TO INITIALIZE THE CHARACTER BUFFER POINTER AND PROCEED TO LOOK FOR A MATCH IN THE NEXT BLOCK OF THE TABLE. THIS LOOP WOULD CONTINUE UNTIL THE MATCHING CONTROL WORD "AVG" WAS FOUND ABOUT HALF-WAY DOWN THE TABLE.

HAD SOME "SMART ALFCK" OPERATOR KEYED IN THE FOLLOWING TO THE INPUT **CHARACTER BUFFER:** 

> BUFFER WORD # **CONTENTS** CODE FOR "S" 1 CODE FOR "I" 2 CODE FOR "L" 3 CODE FOR "L"  $\overline{4}$ CODE FOR "Y" 5 6 aaa

THEN THE PROGRAM WOULD EVENTUALLY "BOMB!" REASON? (HERE COMFS HUMAN ENGINEERING AGAIN!) SIMPLY THAT THE ABOVE ROUTINE HAS NO WAY OF DETER-MINING WHERE THE END OF THE TABLE EXISTS IN MEMORY. THE HANDLING OF THAT PROBLEM WILL BE DISCUSSED SHORTLY AFTER SOME MORE FXAMPLES RELATED TO THE CURRENT TOPIC HAVE BEEN PRESENTED. THE READER SHOULD NOTE HERE THAT THE \*\*\* MARK NEAR THE END OF THE ROUTINE DENOTES A POINT WHERE AN

#### "END OF TABLE" TEST MIGHT BE INSERTED IN THE ABOVE ROUTINE.

IT IS DESIRABLE AT THIS POINT TO ILLUSTRATE SEVERAL OTHER "SEAPCH" ROUTINES TO DEMONSTRATE HOW THEY AFE AFFECTED BY THE TABLE OPGANIZATION AND THE METHOD USED TO DELIMIT THE INPUT CHARACTER BUFFER. SUPPOSE ONE IS STILL USING THE FIXED-FORMAT TABLE BUT INSTEAD OF CLEARING OUT THE INPUT BUFFER BEFORE ACCEPTING A NEW CHARACTER STRING (SO THAT IT IS DF-LIMITED BY LOCATIONS CONTAINING ZEROS), ONE USES AN INPUT ROUTINE THAT DELIMITS THE BUFFER BY USING A "C-R" SYMBOL. THE ROUTINE TO LOOK FOR A MATCH BETWEEN THE CONTENTS OF THE BUFFER AND A "CONTROL WORD" IN THE TABLE MIGHT APPEAR AS FOLLOWS.

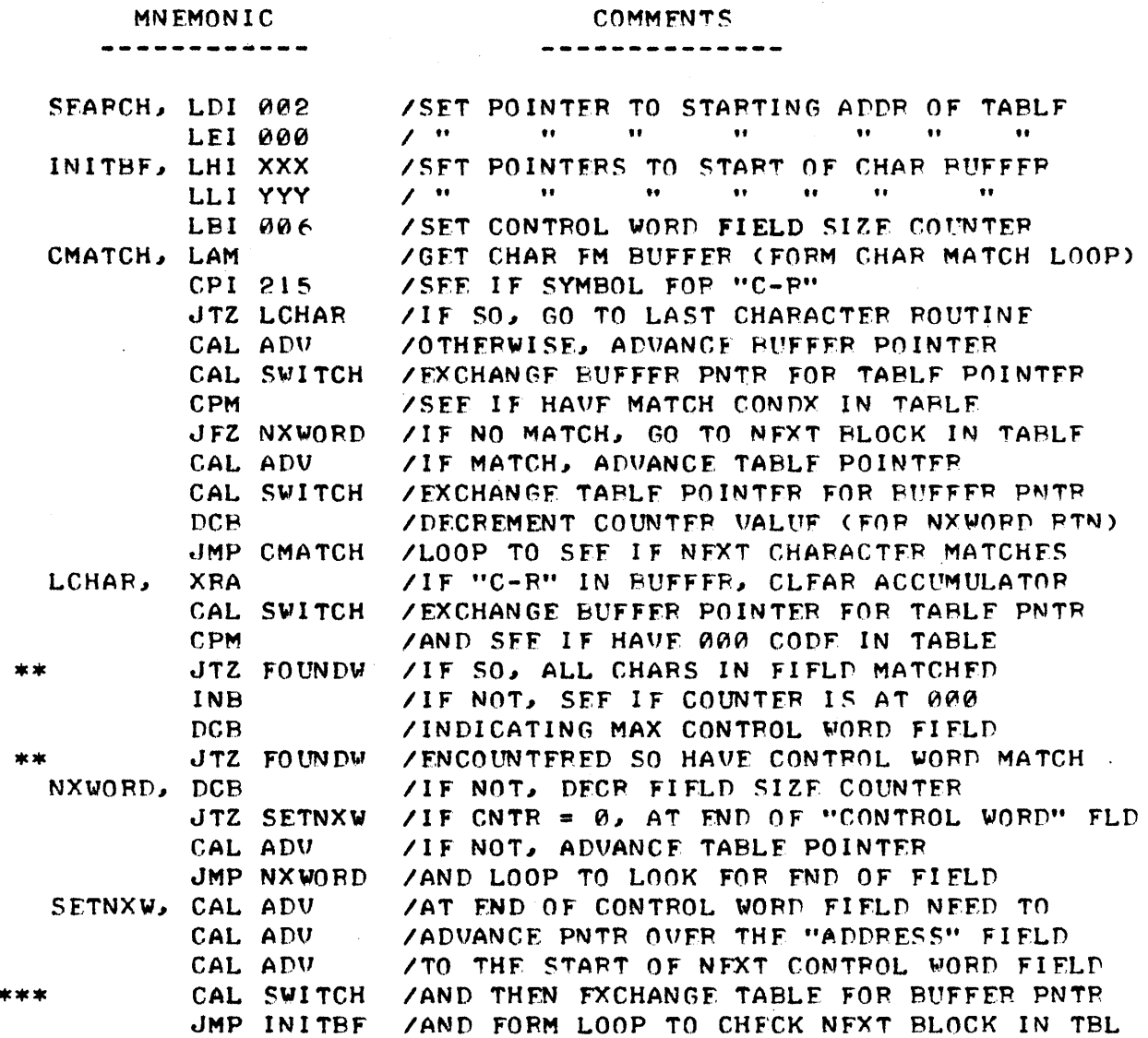

THE ABOVE ROUTINE IS A BIT MORF COMPLICATED THAN THE PREVIOUS ONE BECAUSE ONE MUST STILL KEEP TRACK OF THE NUMBER OF CHARACTERS THAT HAVE BEEN FXAMINED WITHIN A "CONTROL WORD FIFLD" IN THE TABLE SECTION (FOR USE BY THE "NXWORD" ROUTINE), AND ALSO MAKE AN ADDITIONAL TEST FOR THE END OF THE CHARACTER STRING IN THE INPUT BUFFER WHICH IS SIGNIFIED BY THE CODE FOR A CARRIAGE-RETURN. IT IS ASSUMED IN THE ABOVE ROUTINF THAT THE ROUTINE THAT ACCEPTS A CHARACTER STRING INTO THE INPUT BUFFER LIMITS THE STRING TO A MAXIMUM OF SIX CHARACTERS. NOTE THAT ONE MUST ALSO MAKE SPECIAL PROVISIONS FOR THE CASE WHEN THE CHAPACTER STRING IS SIX CHARACTERS IN LENGTH BY TESTING THE COUNTER IN THE "LCHAR" PORTION OF THE ABOVE ROUTINE.

THE COMBINATION OF USING A "C-R" TERMINATED BUFFFR AND A FREE-FORMAT TABLE (SUCH AS THE FREE-FORMAT VERSION #1 ILLUSTRATED EARLIER) IS LFSS COMPLICATED TO "SFARCH" BECAUSE ONE CAN DROP THE MAINTENANCE OF THE TABLE CONTROL WORD FIFLD COUNTER AND INSTEAD TEST FOR THE END OF BUFFER MARKER (C-R) AND USE THE END OF FIFLD MARKER (000) IN THE TABLE WHEN A MATCH FAILS AND IT IS NECESSARY TO ADVANCE TO THE NEXT CONTROL WORD IN THE TABLE. THIS SEARCH ROUTINE IS ILLUSTRATED NEXT.

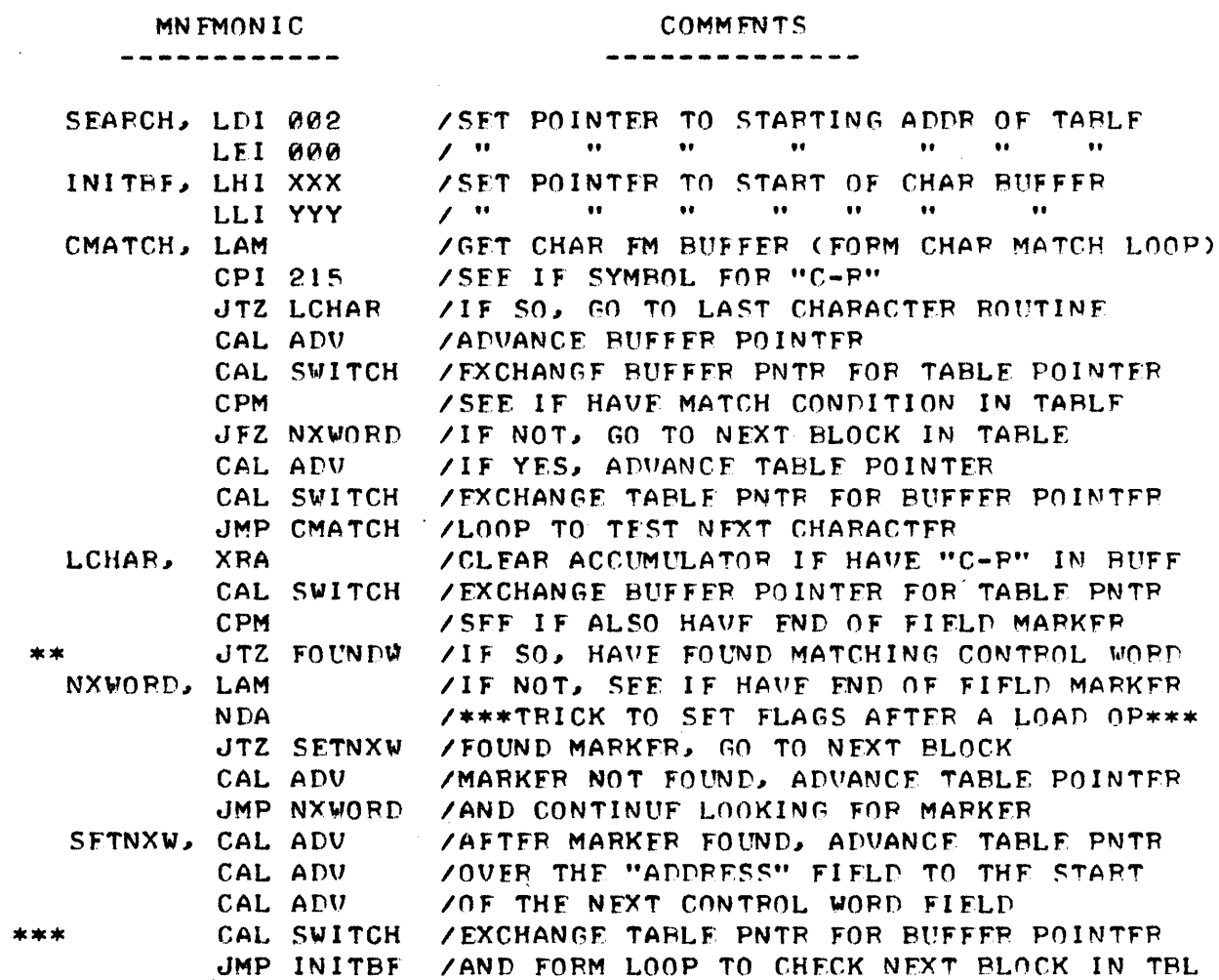

AT FIRST GLANCE, DEVELOPING A SEARCH ROUTINF FOR THE FIXED-FORMAT TABLE - VERSION #2, WOULD APPEAR RATHER DIFFICULT BECAUSE THERE IS NO APPARENT END OF CONTROL WORD FIELD MARKER! HOWEVER, THAT TABLE WAS OR-GANIZED TO TAKE ADVANTAGE OF A PARTICULAR FACT THAT THE DEVELOPER WAS AWARE OF THAT WOULD ENABLE THE FIRST PART OF THE "ADDRESS" FIELD TO BE USED AS AN END OF CONTROL WORD FIELD MARKER. THIS FACT IS THAT ALL OF THE CHARACTER CODFS THAT MIGHT BF USED IN THE CONTROL WORD FIFLD (WHICH CONSIST OF "ASCII" FORMATTED SYMBOLS) HAVE A "I" BIT IN ONE OR BOTH OF THE TWO MOST SIGNIFICANT BITS WITHIN A MEMORY WORD THAT CONTAINS THE CHARACTER. ADDITIONALLY, IT IS KNOWN THAT THE MAXIMUM PAGE ADDRESS THAT CAN BE UTILIZED IN A TYPICAL 8008 SYSTEM IS 077 (OCTAL) WHICH MEANS THAT A MEMORY WORD CONTAINING A MEMORY PAGE ADDRESS CANNOT HAVE A "I" CONDITION IN EITHER ONE OF THE TWO MOST SIGNIFICANT BITS OF THE MEMORY WORD THAT HOLDS THE PAGE ADDRESS! THUS, BY MAKING A SIMPLE TEST, USING A "MASKING" OPERATION DESCRIBED EARLIER IN THIS SECTION, A ROUTIME CAN BE DEVELOPED THAT CAN SAFELY UTILIZE THE PAGF ADDRESS PART OF THE AD-DRESS FIELD TO SFRVE AS AN END OF A "CONTROL WORD" FIFLD! THUS, TO SEARCH VERSION #2 OF THE FREE-FORMAT TABLE, ONE COULD REPLACE THE ROUT-INES "LCHAR" AND "NXWORD" USED ABOVE WITH THE FOLLOWING SUBSTITUTE:
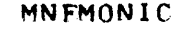

COMMENTS

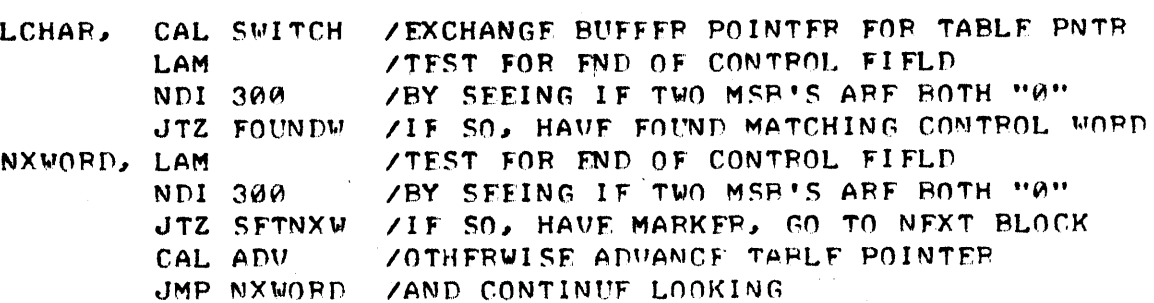

AS MENTIONED FARLIER, SOME MEANS OF DETERMINING WHEN THE ENTIRE TABLE HAS BEEN SFARCHED IN THE FUENT A NON-EXISTENT TERM IS PLACED IN THE INPUT BUFFER MUST BE INCORPORATED IN THE SEARCH ROUTINE. AGAIN, THIS TASK CAN BE ACCOMPLISHED IN SEVERAL DIFFERENT WAYS. ONE WAY WOULD HE TO SET A COUNTER AT THE START OF THE SEARCH ROUTINE THAT CONTAINED THE TOTAL NUMBER OF "BLOCKS" IN THE TABLE AND DECREMENT IT EACH TIME A THE COUNTER COULD BE TESTED FOR A ZERO CONDITION TO **PLOCK WAS CHECKED.** SIGNIFY THAT THE TABLE HAD BEEN SFARCHED. ANOTHER WAY TO ACCOMPLISH THE OBJECTIVE WOULD BE TO TEST THE VALUE OF THE TABLE POINTER TO SEE IF IT HAD REACHED A SPECIFIC VALUE WHICH WOULD DENOTE THE FND OF THE TABLE. THESE TWO METHODS HAVE SEVERAL DRAWBACKS. ONE IS THAT THE COUNTER METH-OD WOULD REQUIRE STORAGE SPACE. A CPU REGISTER COULD BE USED, BUT MORE THAN LIKELY ONE WOULD HAVE TO RESORT TO MAINTAINING A COUNTER IN A MEM-ORY LOCATION IN ORDER TO CONSERVE CPU REGISTERS - THIS WOULD PEQUIRE A SOMEWHAT MORE LENGTHY ROUTINE TO HANDLE THE UPDATING AND TESTING OF THE COUNTER. TESTING TO SEE IF THE TABLE POINTER ADDRESS HAD BEACHED A CER-TAIN VALUE COULD BE DONE WITH AN "IMMEDIATE" TYPE COMPARISON THUS AVOID-ING THE MAINTENANCE OF A STORAGE LOCATION BUT THE METHOD, ALONG WITH THE COUNTER METHOD, IS MORE COMBERSOME IF THE PROGRAMMER DECIDES TO EXPAND THE SIZE OF THE TABLE AT SOME FUTURE TIME. THIS IS BECAUSE THE PROGRAM WOULD HAVE TO BE MODIFIED AT TWO DIFFERENT POINTS - THE TABLE ITSELF. AND THE PORTION OF THE ROUTINE THAT SIGNIFIES THE FND OF THE TABLE, EITHER THE COUNTER VALUE, OR THE ADDRESS POINTER VALUE.

A METHOD THAT IS GENERALLY MORE CONVENIENT IS TO PLACE A "ZERO WORD" AT THE END OF THE TABLE AS WAS SHOWN FOR THE FXAMPLE TABLES. THEN, AT THE START OF FACH NEW BLOCK, THE SFARCH ROUTINF CAN CONDUCT A SIMPLF TEST TO SEE IF A ZERO WORD IS PRESENT INDICATING THE END OF THE TABLE. (NATURALLY, IN SPFCIAL CASES WHERE FOR INSTANCE A DATA BLOCK MIGHT CON-TAIN A "ZERO WORD" AT THE FIRST LOCATION IN A BLOCK, THE METHOD WOULD NOT BE APPROPRIATE AND ONE COULD RESORT TO ONE OF THE ABOVE TECHNIQUES). THE METHOD OF USING A "ZERO WORD" ALSO MAKES IT FASY TO EXPAND THE SIZE OF THE TABLE WITHOUT HAVING TO MODIFY ANY PART OF THE SFARCH ROUTINF. MORE "BLOCKS" CAN SIMPLY BE ADDFD (REPLACING THE FORMER "ZFRO WORD") AND A NFW ZERO WORD ADDED AFTER THE ADDITIONAL BLOCKS. THE SFARCH ROUTINE, USING THE ALGORITHM PRESENTED BELOW, WOULD THEN AUTOMATICALLY BE ABLE TO FIND THE NEW "FNDING POINT" OF THE TABLE. THE FOLLOWING INSTRUCTIONS COULD SIMPLY BE INSERTED AT THE POINT INDICATED BY THE THREE ASTEPISKS IN THE SEARCH ROUTINES PRESENTED EARLIER.

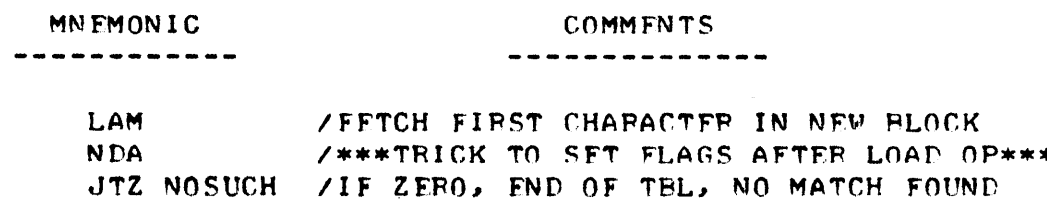

THE ROUTINF "NOSUCH" REFERRED TO BY THE END OF TABLE TEST MIGHT BE A SMALL ROUTINF TO DISPLAY A MFSSAGF TO THE OPERATOR INDICATING THAT THERE WAS NO SUCH COMMAND IN THE TABLE. OR, THE JTZ INSTRUCTION MIGHT BE REPLACED BY AN "RTZ" INSTRUCTION THAT WOULD RETURN THE PROGRAM TO THE CALLING ROUTINF WHICH MIGHT SIMPLY DIRFCT THE PROGRAM BACK TO THE ROUTINE WHICH FFTCHES A NFW STRING OF CHARACTFRS INTO THF INPUT BUFFFR.

ONE OTHER PORTION OF THE SEARCH ROUTINE THAT HAS NOT BEEN TOUCHED UPON IS WHAT THE PROGRAM WOULD DO ONCE A MATCH WAS FOUND BETWEEN THE GHARACTERS IN THE INPUT BUFFFR AND A CONTROL WORD FIFLD IN THE TABLF. THIS PORTION OF THE ROUTINE WAS REFERRED TO AS "FOUNDW" IN THE PREVIOUS EXAMPLES. "FOUNDW" WOULD SIMPLY BE A ROUTINF THAT WOULD ADVANCE THE TABLE POINTER TO THE FND OF THE CURRENT CONTROL WOPD FIFLD (WHERE THE MATCH OCCURFD) AND THEN EXTRACT THE ADDRESS FROM THE ADDRESS FIELD TO ENABLE THE PROGRAM TO JUMP TO THE LOCATION GIVEN BY THE ADDRESS AND PROCFED TO PFRFORM A SPECIFIC FUNCTION. THE ROUTINF "FOUNDW" AS GIVEN IN THE EXAMPLE THAT FOLLOWS CONTAINS AN INTRIGUEING POPTION THAT ILLUS-TRATES ONF OF THE POWFRFUL ASPECTS ABOUT A COMPUTER. THAT IS, A PROGRAM CAN BE DESIGNED TO ALTER THE EXECUTION OF THE PPOGRAM ITSELF! THIS IS DONE IN THE EXECUTION OF THE "FOUNDW" ROUTINF WHEN THE PROGRAM EXTRACTS THE "ADDRESS" FROM THE TABLE AND INSERTS IT IN A PORTION OF THE PROGRAM FOR THE ADDRESS PORTION OF A "JUMP" INSTRUCTION WHICH THE PROGRAM THEN PROCFEDS TO EXECUTE! CARE MUST BE TAKFN WHFN DEVELOPING SUCH A PROGRAM TO ENSURE THAT EXACTLY THE RIGHT LOCATIONS ARF MODIFIED BY THE PPOGRAM. THIS WILL BF APPARENT AFTER FXAMINATION OF THE FOLLOWING ROUTINE.

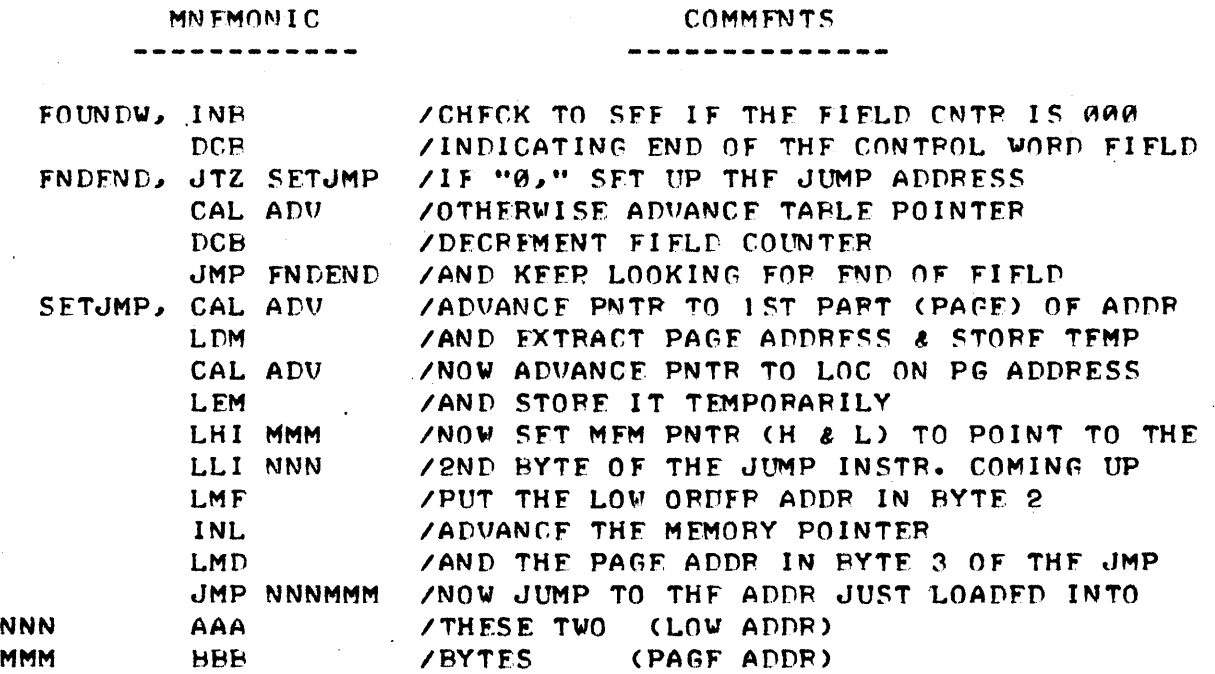

THE ABOVE "FOUNDW" ROUTINF WAS FOR THE CASE WHFRE THE TABLE WAS IN mE FIXED-FORMAT ORGANIZATION AND A COUNTFP U5FD TO FIND THE END OF THE CONTROL WORD FIELD. HAD THE FRFF-FORMAT TABLE BEEN USED, THEN THE BE-GINNING PORTION OF "FOUND"'" WOULD BE APPROPRIATFLY MODIFIED TO FIND THF END OF THF CONTROL WORD FIELD USING THE TECHNIQUES ILLPSTRATFD IN THF. "NXWORD" PORTION OF THE PRFUIOUSLY ILLUSTRATED ROUTINFS FOR THAT TYPE OF TABLE.

SINCE THE DISCUSSION OF HANDLING TABLES HAS FXTENDFD OVER QUITE A FEW PAGES OF TEXT AND A VARIFTY OF ROUTINES HAVE BEEN PRESENTED SHOWING VARIOUS PARTS OF THE PROCESS, IT MIGHT BE BENEFICIAL TO THE READER TO

PRESENT A NICELY PACKAGED SUMMARY BY PRESENTING TWO TABLE SFARCH ROUT-INES. ONE USING THE FIXED-FORMAT TABLE COUPLED WITH AN INPUT CHARACTER STRING BUFFER (THAT IS CLEARED PRIOR TO ACCFPTING A NEW CHARACTFR STR-ING). THE OTHER USING A FREE-FORMAT TABLE (VERSION #?) COUPLED WITH AN INPUT BUFFER THAT IS DELIMITED BY A CARRIAGE-RETURN. (THE ACTUAL ROUT-INE THAT ACCEPTS CHARACTFRS FROM AN 1/0 DEVICE WILL SIMPLY BE NOTED AS A SUBROUTINE CALL IN THE FOLLOWING FXAMPLES. THAT ROUTINE WOULD BE A FUNCTION OF THE 1/0 DEVICE USED AND TYPICAL ROUTINES WILL BE CONSIDERED IN THE CHAPTER ON 1/0 PROGRAMMING IN THIS MANUAL).

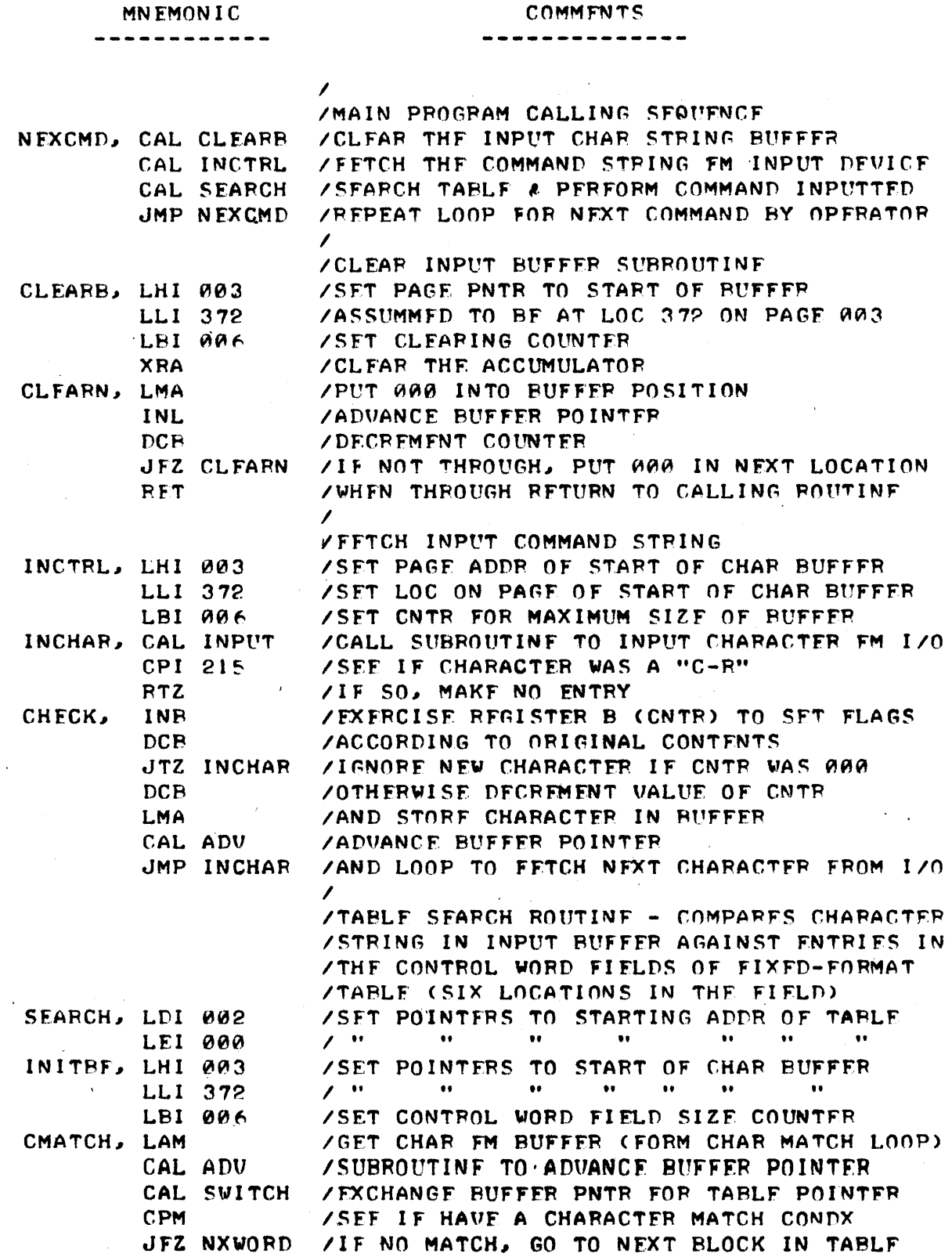

**NNN MMM** 

#### COMMENTS

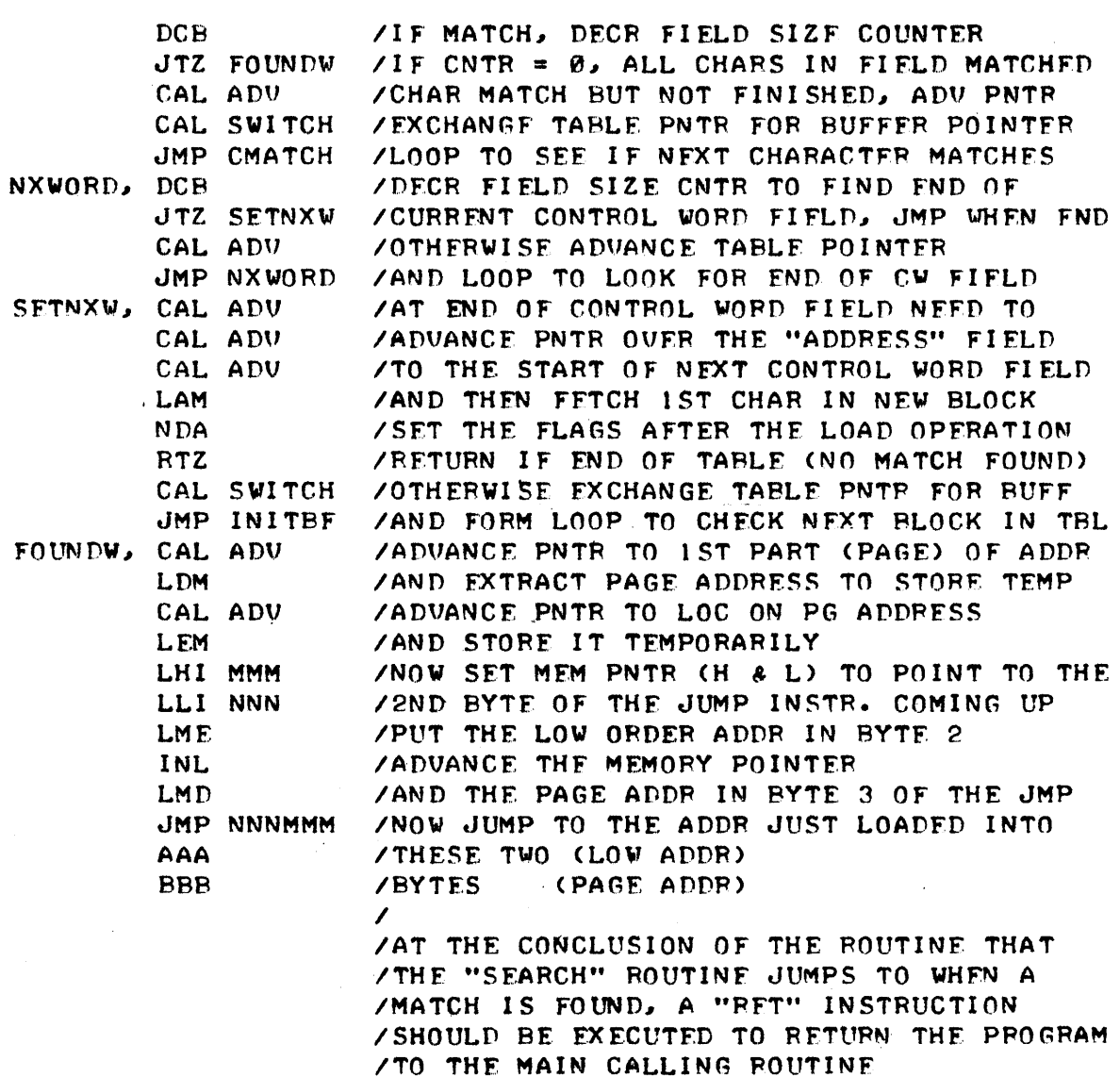

THE SUBROUTINES "SWITCH" AND "ADV" HAVE BEEN DETAILED FARLIER IN THIS CHAPTER AND ARE NOT REPEATED IN THE ABOVE FXAMPLE.

 $\prime$ 

THE NEXT EXAMPLE IS FOR THE CASE WHERE THE INPUT BUFFER IS DELIMITFD BY A CARRIAGE-RETURN AND A FREF-FORMAT TABLE (OF THE TYPE ILLUSTRATED AS VERSION #2) IS USFD.

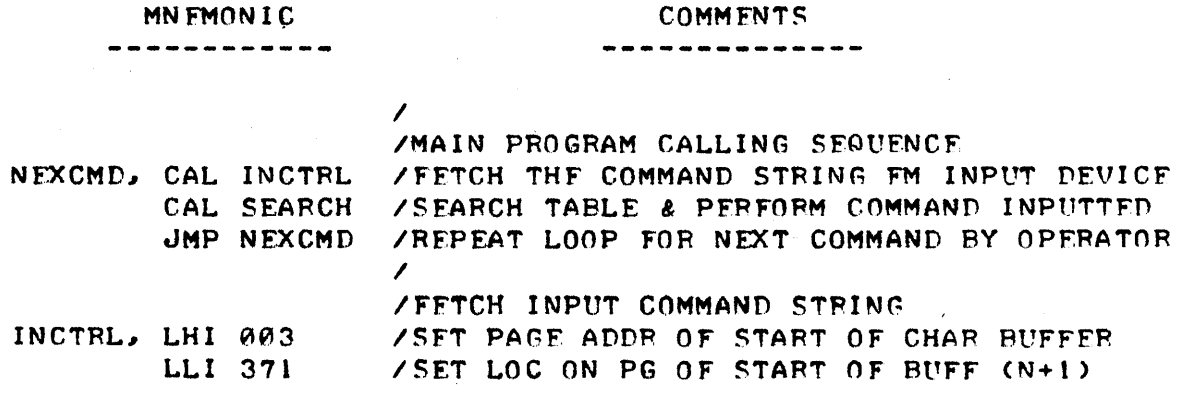

#### $4 - 27$

#### **MNEMONIC** --------

- -

# COMMENTS

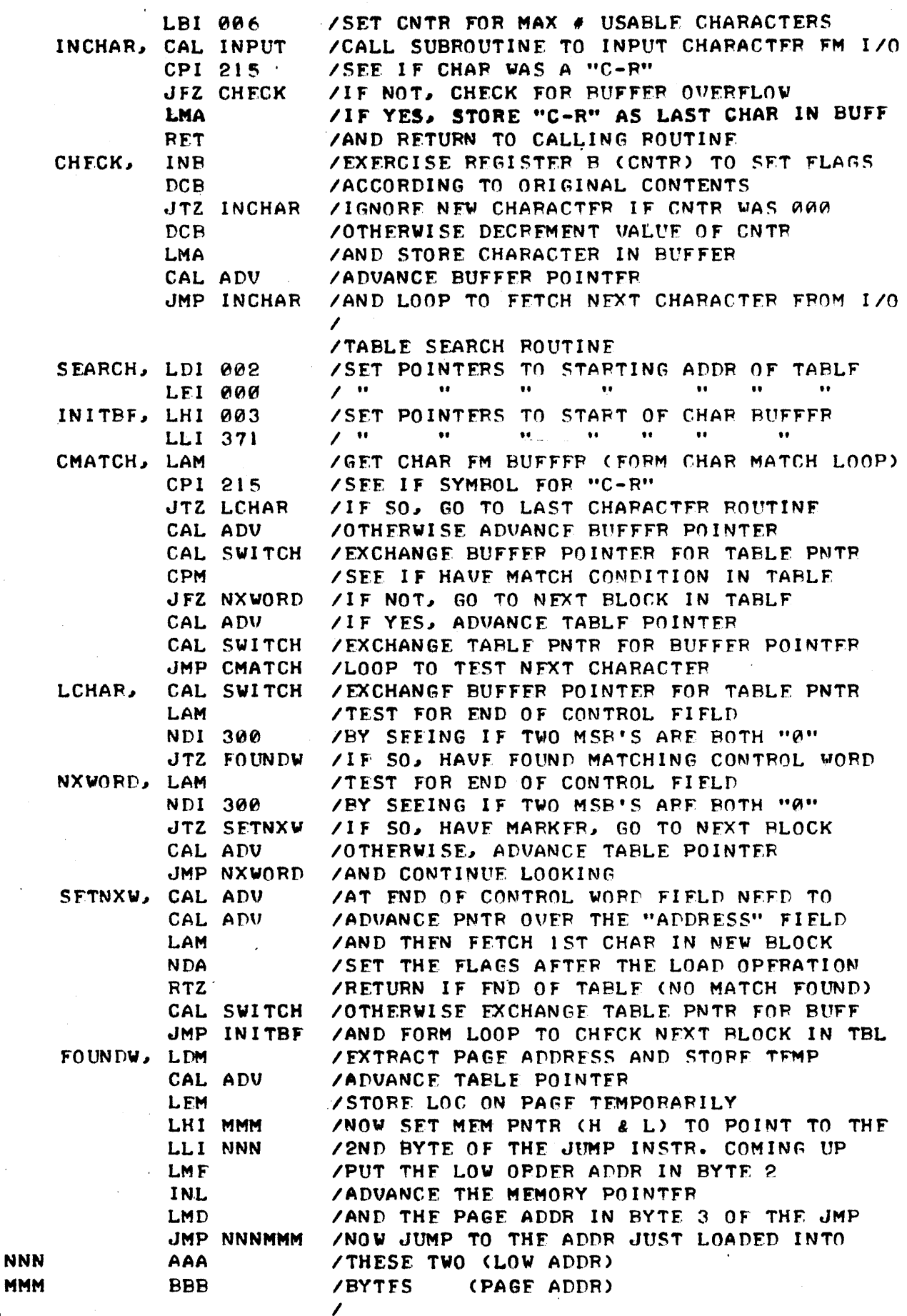

**/AFTER PROCESSING CMND, RETURN TO MAIN RTN** 

ANOTHER PARTICULARLY POWFRFUL CAPABILITY OF A MINI-COMPUTER IS ITS ABILITY TO RAPIDLY MANIPULATE AND ORGANIZE INFORMATION. A TYPICAL OP-ERATION IS TO SORT DATA INTO SOME DESIRED FORM SUCH AS TO ARRANGE A LIST OF NAMES INTO ALPHAEETICAL ORDER, OR POSSIBLY TO ARRANGE A LIST OF AD-DRESSES BY ZIP CODE ZONE NUMBERS.

THE KEY INGREDIENT IN DEVELOPING A PROGRAM TO PERFORM SORTING OPER-ATIONS IS TO PLAN THE ORGANIZATION OF THE STORAGE OF THE DATA IN MEMORY SO THAT THE OPERATING PORTION OF THE PROGRAM IS RELATIVELY SIMPLE. A SIMPLF TECHNIQUF INVOLUES JUSTIFYING THE DATA INTO FIELDS SO THAT SIMPLE COMPARING ALGORITHMS CAN BE UTILIZED.

AN AN EXAMPLE OF A SORTING PROGRAM, ASSUME ONE HAD A LIST OF NAMES THAT ONE WISHED TO HAVE THE COMPUTER PLACE IN ALPHABETICAL ORDER. A HY-POTHETICAL LIST MIGHT CONSIST OF THE FOLLOWING NAMES:

> JONES, R. M. SMITH, C. WILLIAMS, P. K. DAVIS, Z. T. THOMPSON, A. R. THOMAS, F. ALLISON, A. B. SMITH, T. P.

IT CAN BE SUPPOSED THAT THE NAMES WILL BE INPUTTED AND STOPED IN THE COMPUTER IN THE ORDER SHOWN AROVE. THE FIRST OBJECTIVE OF THE PRO-GRAM WOULD BE TO HAVE THE INCOMING NAMES BE STORED IN A MANNER THAT WOULD BE EASY FOR THE SORT ROUTINE TO OPERATE ON. A GOOD TECHNIQUE TO USE WOULD BE TO SET UP "FIELDS" FOR THE INFORMATION BEING STORED. IN THIS CASE ONE WOULD WANT TO SFT UP THREE FIELDS. ONE FOR THE LAST NAME, ONF FOR THE FIRST INITIAL, AND ONE FOR THE MIDDLE INITIAL. THE SIZE OF EACH FIELD WOULD NEED TO BE DETERMINED. FOR THE EXAMPLE LIST SHOWN ABOVE THE LONGEST LAST NAME ENCOUNTERED HAS FIGHT LETTERS SO THE FIELD FOR THE LAST NAMES MUST HAVE SPACE FOR AT LEAST EIGHT CHARACTERS, SINCE ONE COMPUTER "WORD" IN MEMORY WILL STORE THE CODE FOR ONE LETTER IN THE NAME. HOWEVER, IN ORDER TO MAKE THE PROGRAM BE MORE GENERAL PURPOSE, ONE COULD SELECT A LONGER FIELD LENGTH TO ALLOW LONGER NAMES TO BE STOR-ED. FOR ILLUSTRATIVE PURPOSES, A LAST NAME FIFLD OF 14 (DECIMAL) UNITS WILL BE PLANNED. (NOTE THAT THIS IS A PURELY ARBITRARY SELECTION.) THE FIELD LENGTH FOR FACH INITIAL WOULD ONLY HAVE TO BE 1 MEMORY WORD. **THUS** THE TOTAL LENGTH OF THE THREE FIELDS MAKING UP A "BLOCK" WOULD BE 16 (DECIMAL) OR 20 OCTAL MEMORY WORDS. NOTE THAT IN SELECTING THE FIFLD LENGTHS FOR THIS EXAMPLE, SPACE WAS NOT INCLUDED FOR THE COMMA (,) SIGN AFTER THE LAST NAME, OR THE PERIODS (.) AFTER FACH INITIAL. THIS IS BE-CAUSE SINCE THESE SIGNS ARE REPITITIOUS ONE CAN SAVE VALUABLE MEMORY SPACE BY DELETING THESE MARKS DURING THE INPUT OPERATION, AND THEN SIM-PLY ADD THEM BACK IN AT THE APPROPRIATE POINT WHEN THE DATA IS DISPLAYED BY THE OUTPUT DEVICE.

THE INPUT ROUTINE WOULD NEED TO ALWAYS START INSERTING CHARACTERS AT THE BEGINNING OF A FIELD AND THEN INSERT SPACES OR SOME SPECIAL CODE (SUCH AS A 000 WORD) IN ALL OF THE UNUSED MEMORY WORDS IN A FIELD SO THAT THE NAMES COULD BE CONSIDERED AS BEING "LEFT JUSTIFIED" IN EACH FIELD. THE REASON FOR THIS WILL BF MADE CLFAR SHORTLY.

THE FOLLOWING ROUTINE MIGHT BE USED TO ACCEPT INFORMATION FROM A KEYBOARD DEVICE AND STORE THE NAMES IN MEMORY IN THE DESIRED FORMAT.

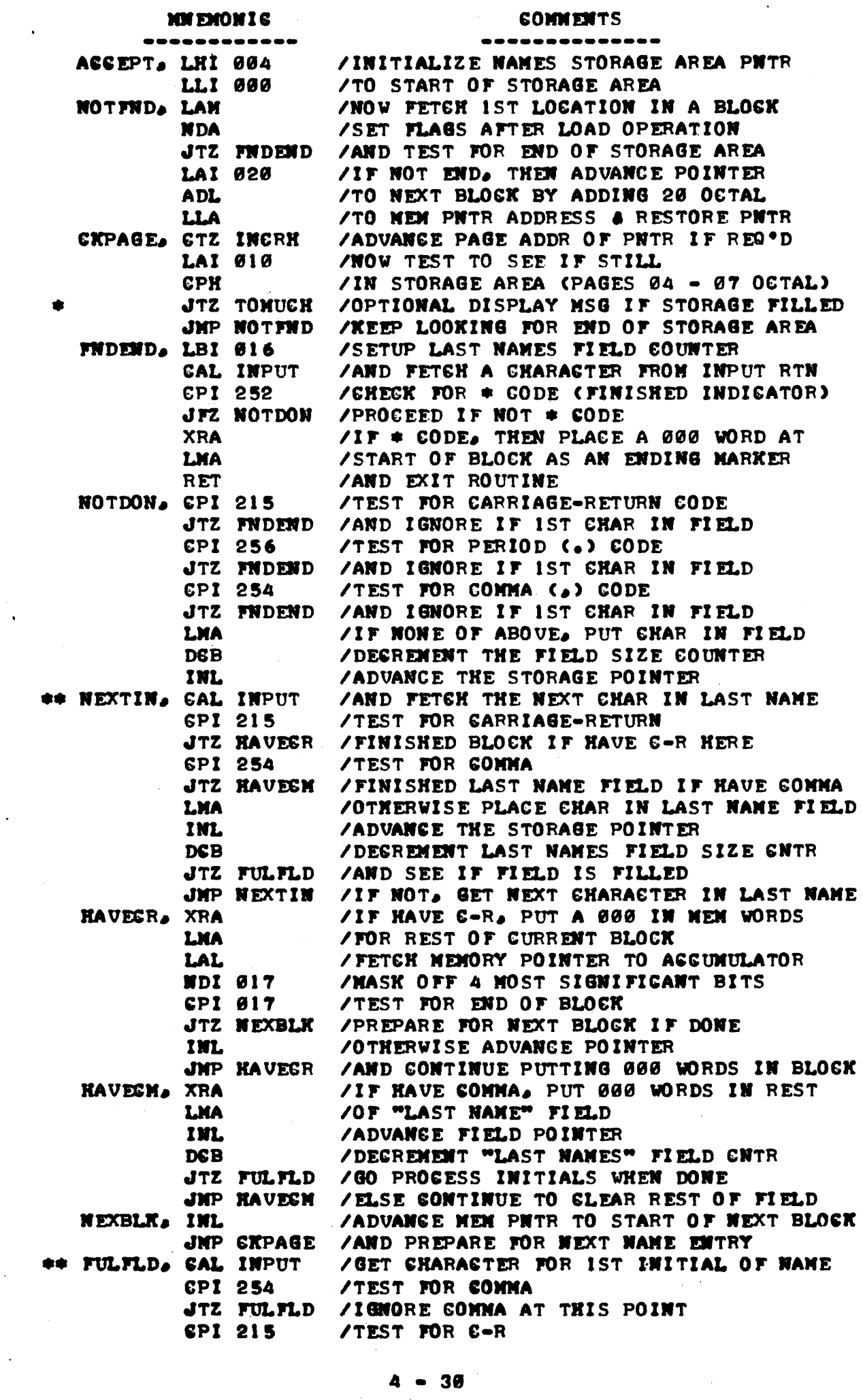

 $\hat{\mathcal{A}}$ 

 $\sim$ 

 $\sim 80$ 

 $\langle \cdot \rangle$ 

 $\frac{1}{2}$  .

 $\mathcal{L}_{\text{max}}$  and  $\mathcal{L}_{\text{max}}$ 

 $\mathcal{A}^{\mathcal{A}}$ 

 $\bar{\mathcal{A}}$ 

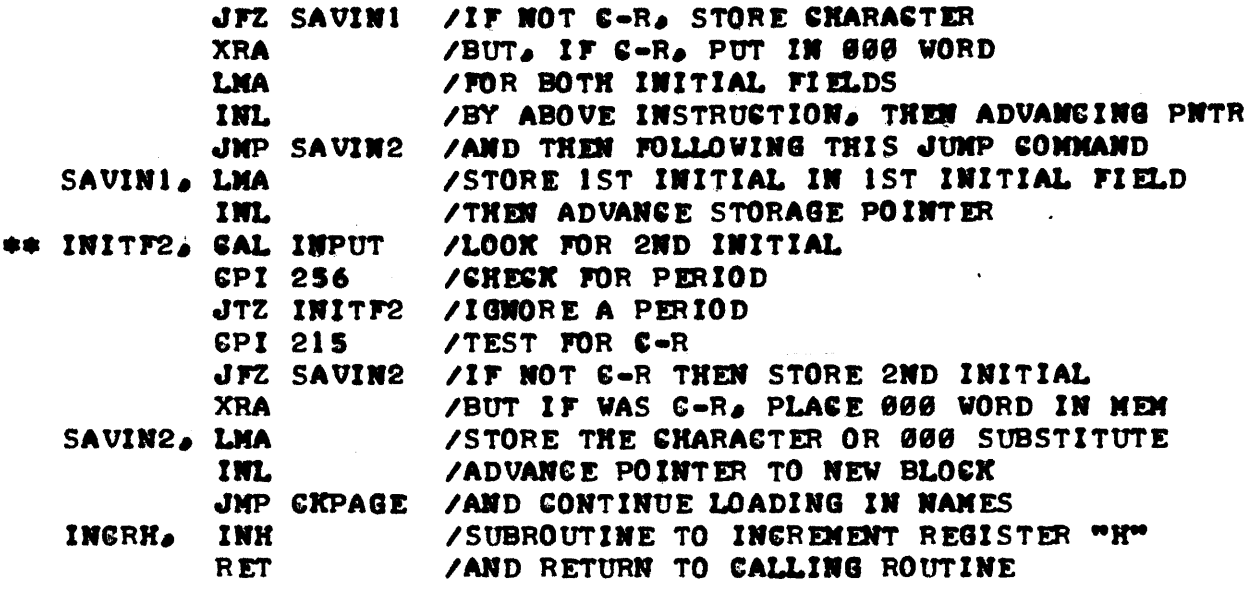

THE ABOVE ROUTINE HAS A NUMBER OF SPECIAL FACTORS INCLUDED IN IT TO ILLUSTRATE CONSIDERATIONS THAT PROGRAMMERS MUST LEARN TO TAKE INTO AC-COUNT WHEN DEVELOPING SUCH PROGRAMS. SOME OF THESE FACTORS ARE POINTED OUT IN THE FOLLOWING DISCUSSION OF THE ABOVE ROUTINE.

THE FIRST FUNCTION THE ABOVE ROUTINE PERFORMS IS TO LOOK FOR THE "END" OF THE NAME STORAGE AREA. THIS IS DONE BY TESTING THE FIRST CHAR-ACTER IN EACH "BLOCK" TO SEE IF IT CONTAINS A 000 WORD. AS SHOWN LATER IN THE ROUTINE, A 666 WORD WILL BE ENTERED AT THAT LOCATION WHENEVER THE OPERATOR HAS FINISHED ENTERING A SERIES OF NAMES THAT WILL BE SORTED. IT SHOULD BE NOTED THAT WHENEVER IT IS DESIRED TO "INITIALIZE" THE NAME STORAGE AREA SO THAT IT APPEARS TO THE PROGRAM THAT THE STORAGE AREA IS EMPTY, A SUBROUTINE THAT WILL PLACE A 666 WORD AT PAGE 64 LOCATION 666 CTHAT SIMPLE SUBROUTINE IS NOT SHOWN ABOVE). SHOULD BE EXECUTED. **THE** ABOVE ROUTINE ALSO MAKES A TEST. EACH TIME THE MEMORY POINTER IS ADVAN-GED TO A NEW BLOGK, TO DETERMINE WHETHER THE POINTER IS STILL IN THE ALLOTED NAMES STORAGE AREA. FOR THIS EXAMPLE THE STORAGE AREA WAS PLAN-NED TO RESIDE IN LOCATIONS FROM PAGE 64 LOCATION 666 TO PAGE 67 LOCATION 377. SHOULD THE ROUTINE GO BEYOND THE DESIGNATED STORAGE AREA BEFORE AN END OF "TABLE" MARKER IS FOUND. THE ROUTINE WOULD JUMP TO A ROUTINE TERMED "TOMUCH" WHICH MIGHT PRINT OUT A MESSAGE TO THE OPERATOR INDICA-TING THAT THE STORAGE AREA WAS ALREADY FILLED WITH NAMES. (THAT ROUTINE IS NOT INGLUDED IN THE EXAMPLE ABOVE). THE REFERENGE TO THE ROUTINE "TONUGH" IS NOTED BY AN ASTERISK IN THE ABOVE PROGRAM SOURGE LISTING.

WHEN THE ROUTINE HAS FOUND THE END OF THE NAMES STORAGE AREA. INDI-GATING WHERE ADDITIONAL INCOMING NAMES CAN BE STORED (PROVIDED THE STOR-AGE AREA HAS NOT BEEN EXHAUSTED) THE ROUTINE THEN PROGEEDS TO AGGEPT DATA FROM AN INPUT SUBROUTINE. THE FIRST CHARACTER ACCEPTED AT THE START OF A NEW NAME (BLOCK) IS TESTED TO SEE IF IT IS A SPECIAL GODE (AN ASTERISK IN THIS GASE) THAT THE OPERATOR WOULD USE TO SIGNIFY TO THE PROGRAM THAT ALL THE DESIRED WANES HAD BEEN ENTERED. IF THIS GODE WAS RESEIVED THEN A 666 CODE WOULD BE PLACED IN THE FIRST NEWORY WORD FOR THE "BLOCK" FOR THE END OF "TABLE" MARKER AS NENTIONED ABOVE. THE ROUT-INE WOULD THEN EXIT THE ABOVE ROUTINE.

IF THE FIRST GHARAGTER IN A NEW BLOGK IS NOT THE SPECIAL "END" CODE. A CHECK IS NADE TO SEE IF IT IS A CARRIAGE-RETURN. CONNA. OR PERIOD SIGN: ANYONE OF THOSE CODES WOULD BE IGNORED AS THE FIRST CHARACTER IN A BLOGK FOR THE FOLLOWING REASONS. THE REGEIPT OF A CARRIAGE-RETURN OR COMMA WOULD OBVIOUSLY BE INVALID AT THIS POINT BEGAUSE NO LETTERS FOR A NAME HAVE BEEN ENTERED AND THE AGGEPTANGE OF EITHER OF THOSE OPERATORS

WOULD CAUSE THE LAST NAME FIELD TO BE COMPLETELY FILLED WITH 800 WORDS - INCLUDING THE FIRST LOCATION. THIS ACTION WOULD RESULT IN AN EFFECTIVE END OF STORAGE AREA MARKER BEING PLACED AT THE LOCATION OF THE CURRENT BLOCK. THE RECEIPT OF A PERIOD SIGN WOULD MOST LIKELY BE THE PERIOD THE RECEIPT OF A PERIOD SIGN WOULD MOST LIKELY BE THE PERIOD SIaN FROM THE LAST INITIAL FIELD ENTERED (WHICH IS TO BE IGNORED) AND CERTAINLY WOULD NOT BE A VALID LETTER FOR THE BEGINNING OF A LAST NAME. THE INCORPORATION OF THESE CHECKS ACT AS SAFEGUARDS FOR HUMAN OP-ERATOR ERRORS AND ARE ANOTHER EXAMPLE OF "HUMAN ENGINEERING" FACTORS IN THE DEVELOPMENT OF A PROGRAM.

IF THE FIRST CHARACTER IS NOT ONE OF THE ABOVE IT IS STORED IN THE FIRST LOCATION IN THE "LAST NAME FIELD." AFTER THE FIRST CHARACTER HAS BEEN STORED, EACH CHARACTER RECEIVED FROM THE INPUT ROUTINE IS TESTED TO SEE IF IT IS A CARRIAGE-RETURN OR COMMA. IF IT IS A COMMA. SIGNIFYING THE END OF THE "LAST NAME FIELD." ANY UNFILLED LOCATIONS IN THE FIELD ARE FILLED WITH ZEROS AND THE PROGRAM PROCEEDS TO THE "INITIAL" FIELDS. HOWEVER. IF A GARRIAGE-RETURN IS NOTED. THE PROGRAM FILLS THE ENTIRE RE-MAINDER OF THE CURRENT BLOCK, INCLUDING THE "INITIAL" FIELDS WITH ZERO WORDS AS A CARRIAGE-RETURN SIGNIFIES THE COMPLETION OF A NAME ENTPY. AN ADDITIONAL SAFEGUARD IS BUILT INTO THE ROUTINE IN THIS SECTION TO PREVENT TOO MANY CHARACTERS FROM BEING ENTERED INTO THE LAST NAME FIELD. WHEN THE FIELD HAS BEEN FILLED. THE POINTER IS NOT ADVANCED UNTIL A. CARRIAGE-RETURN OR COMMA IS RECEIVED.

ONCE THE LAST NAME FIELD HAS BEEN PROCESSED. THE ROUTINE WILL ACCEPT ANY MORE CHARACTERS AS INITIALS. BUT IGNORES THE PERIOD SIGNS AFTER THE INITIALS. WHEN AN ENTIRE MAME HAS BEEN PROCESSED THE PROGRAM THEN LOOPS TO ACCEPT ANOTHER NAME BLOCK AFTER GHEeKING TO MAKE SURF THE STORAGE AREA IS NOT FILLED AND REPEATS THE PROCESS DESCRIBED.

THE ABOVE ROUTINE COULD BE MODIFIED TO INCLUDE AN OPERATOR CONVEN-IENCE - THE ABILITY TO ERASE A CURRENT ENTRY IF THE OPERATOR MADE A MIS-TAKE WHILE TYPING IN A NAME. THIS COULD BE DONE BY EXECUTING A ROUTINE IMMEDIATELY AFTER THE POINTS DESIGNATED IN THE PROGRAM BY A DOUBLE AST-ERISK (\*\*). THE ROUTINE GOULD BE USED TO CHECK FOR A SPECIAL "ERASE" CODE." IF THIS CODE VAS DETECTED. THE PROGRAM COULD RESET THE POINTERS TO THE START OF THE GURRENT NAME BLOCK AND ALLOW RE-ENTRY OF THE NAME. SUCH A ROUTINE MIGHT BE AS SHOWN HERE:

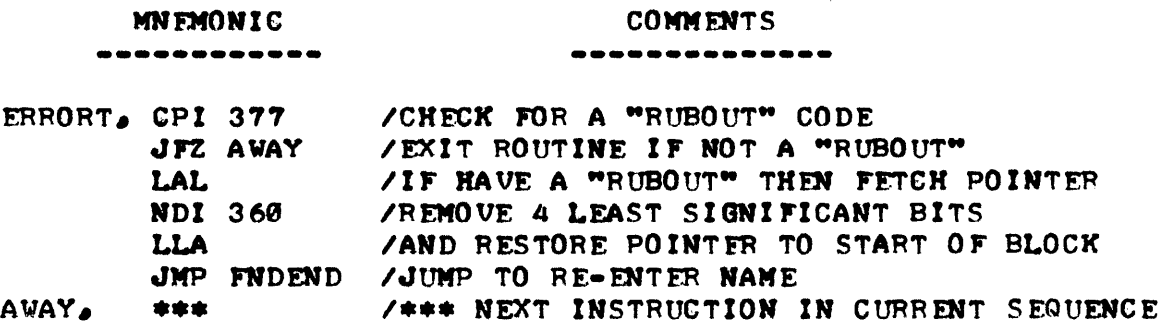

WHILE THE PREVIOUS ROUTINE SEEMS A BIT LONG AT FIRST GLANCE, ONE MUST REMEMBER THAT IT IS DOING QUITE A FEW FUNCTIONS AND IS QUITE GEN-ERAL PURPOSE IN OVER-ALL DESIGH. THE PROGRAM ALLOWS ONE TO BUILD UP A LIST OF NAMES IN A DESIGNATED AREA OF MEMORY. PLACING THE DATA IN FOR-MATTED FIELDS. CHECKS FOR SELECTED OPERATOR ERRORS. AND BOUNDS OR LIMITS THE STORAGE AREA. THE PROGRAM. USING THE BASIC CONCEPTS PRESENTED. CAN BE MODIFIED TO SERVE AS A BASIC STRUCTURE FOR INPUTTING A VARIETY OF TYPES OF DATA INTO JUSTIFIED FIELDS OF DATA. TO PROVIDE A CLEAR MENTAL PICTURE OF HOW THE LIST OF NAMES GIUEN SEVERAL PAGES EARLIER WOULD AP-PEAR WHEN INPUTTED TO MEMORY USING THE PROGRAM ILLUSTRATED, A DIAGRAM

SHOWING MEMORY LOCATIONS AND THEIR CONTENTS IS PROVIDED BELOW SHOWING HOW THE DATA WOULD LOOK WHEN ORGANIZED BY THE APOVE PROGRAM. THE DIAG-RAM SHOWS ADDRESSES (ON PAGE 04) WITH THE CONTENTS OF THE MEMORY LOCA-TION SHOWN BENEATH IT, FOLLOWFD BY THE ALPHABFTICAL RFPRESENTATION FOR THE CODE WHERE APPLICABLE.

ADDR: CONT: LFTR: ADDR: CONT: LETR: ADDF: CONT: LFTF: ADDR: CONT: LFTR: ADDR: CONT: LF:TR: ADDF: CONT: LFTR: ADDRr CONT: LETR: ADDR: CONT: LFTR: ADDR: CONT: LfTR: ~0~ ~~1 ~02 003 004 005 00~ ~07 010 011 AI? ~13 ~lb Al~ ~1~ ~17 312 317 31~ 305 323 000 000 00A 000 0~0 000 000 000 0A0 ~?? 31~ JON F S P M 020 021 022 023 024 025 026 027 030 031 032 033 034 035 036 037 323 315 311 32Lt 310 0~0 000 ~00 000 ~00 ~0~ 00~ 000 ~00 303 00A S MIT H C .- 040 041 042 043 044 045 046 047 050 051 052 053 054 055 056 057 327 311 314 314 311 301 315 323 000 000 000 000 000 000 000 320 313<br>
W I L L I A M S - - - - - - - P K W I L L L A M S - - - - - - - P K 060 061 062 063 064 065 066 067 070 071 072 073 074 075 076 077 30LJ 301 32~ 311 323 000 000 e~0 00A A00 ~eA (IIA0 ~0~ ~~~ 33? 3?h n A v I 5 - - - - - - - - - - - 2 T 100 101 102 103 104 105 106 107 110 111 112 113 114 115 116 117 324 310 317 315 320 323 317 316 000 000 000 000 000 000 000 301 322<br>THO MPS ON ---------120 121 122 123 124 125 126 127 130 131 132 133 134 135 136 137  $324$   $310$   $317$   $315$   $301$   $323$  000 000 000 000 000 000 000 306 000<br>  $T$  H O M A S - - - - - - - - F -140 141 142 143 144 145 146 147 150 151 152 153 154 155 156 157 140 141 142 143 144 145 146 147 150 151 152 153 154 155 156 157<br>301 314 314 311 323 317 316 000 000 000 000 000 000 000 301 302<br>ALL ISON -------------160 161 162 163 164 165 166 167 170 171 172 173 174 175 176 177 323 315 311 324 310 000 00~ 000 000 A0A 000 000 0~0 ~00 3P4 3P0 S MIT H T P 200 201 202 203 20b 2A~ 20f. 207 210 211 212 213 214 21~ 21~ 217 0~0 \*\*\* \*\*\* \*\*\* \*\*\* \*\*\* \*\*\* \*\*\* \*\*\* \*\*\* \*\*\* \*\*\* \*\*\* \*\*\* \*\*\* \*\*\*  $\cdots$ ••••••• DON'T CARE ABOUT MEMORY CONTFNTS REYOND HERE.......

ONCE THE DATA HAS BFEN ORGANIZFD IN A SUITABLE MANNER IN MEMORY, ONE CAN PROCFFD TO DEVELOP A RELATIVELY SIMPLE SOPT ROUTINE TO APPANGF' THF NAMES IN ALPHABETICAL ORDER. THE TECHNIQUE TO BF ILLUSTRATED CONSIST OF COMPARING THE LETTERS, STARTING WITH THE LEFT-MOST POSITION IN A BLOCK (AS SEEN IN THE MEMORY DIAGRAM ABOVE) AGAINST THE LETTER IN THE SAME POSITION IN THE NEXT BLOCK IN MEMORY. BY "LETTER" WHAT IS ACTUALLY MEANT IS THE ASCII CODE (IN THIS FXAMPLE) FOR A LETTER. IT SO HAPPENS THAT THE ASCII CODE IS ARRANGED SUCH THAT THE ALPHABFT GOFS IN AN ASCEN-DING NUMFRICAL ORDFR. THE LETTER A IS REPRESENTED AS 301, THE LETTER B AS 302, C AS 303, AND SO FORTH ON UP TO THE LETTER Z WHICH HAS AN OCTAL REPRESENTATION OF 332. HOW CONVENIFNT! THIS MEANS THAT IF THF VALUE IN A MEMORY WORD (REPRESFNTING A LETTER IN ASCII FORMAT) IS COMPAFFD AGAINST ANOTHER MEMORY WORD CONTAINING AN ASCII CODFD LETTER, THAT THE LOWER VALUF LOCATION CONTAINS A LOWER OPDFR LETTER IN THE ALPHARFT.

WITH THIS INFORMATION ONE CAN QUICKLY DISCERN THAT ONE CAN QUITE EASILY DEVELOP AN ALGORITHM TO ARRANGE NAMES ALPHARETICALLY. IF THE VALUE OF MEMORY LOCATION IN THF FIRST POSITION Of SAY THE FIFST BLOCK (THE NTH BLOCK) IS COMPARED AGAINST THE VALUE Of THF FIRST-POSITION IN THE NEXT BLOCK (N+1 BLOCK) AND FOUND TO BE GREATER IN VALUE, THAN THE FIRST (NTH) BLOCK HAS A NAME THAT IS HIGHER ALPHABETICALLY THAN THE NAME IN THE SECOND (N+1) BLOCK AND THUS ONE CAN IMMEDIATELY PROCEED TO FX-CHANGE THE CONTENTS OF THE TWO BLOCKS TO ARRANGE THE NAMES IN ASCENDING ALPHABETICAL ORDER. IF, HOWEVER, THE CODE IN THE FIRST BLOCK IS LESS IN VALUE THAN THE SECOND BLOCK, THEN THE PRESENT OPDER IS CORRECT AND THE PROGRAM CAN PROCEED TO CHECK THE SECOND BLOCK AGAINST THE THIRD ONE. IF THE LETTERS IN THE FIRST POSITION CHECKED ARE EQUAL IN VALUE. THEN ONE CANNOT YET MAKE A DECISION ABOUT THE ALPHABETICAL ORDER, BUT RATHFR MUST GO ON TO COMPARE THE VALUES OF THE SFCOND LETTER WITHIN THE TWO **RLOCKS!** 

TO FURTHER COMPLETE THF ALGORITHM ONE MUST ALSO CONSIDFR THE POSSI-BILITY THAT WHEN ONE FXCHANGES THE CONTENTS OF BLOCKS "N" AND "N+1" THAT THE NEW CONTENTS OF "N" WILL NOW RE OF LESSER ORDER THAN THAT CON-TAINED IN BLOCK "N-1." THUS, WHENFUER ONE PERFORMS AN EXCHANGE OF TWO BLOCKS ONE MUST HAVE THE PROGRAM GO BACK AND DO A COMPARISON BETWEEN THE "N" AND "N-1" BLOCKS. ONF CAN ENVISION THE ALGORITHM AS PROCFFDING IN A "SFE-SAW" MANNER - COMPARING THE "NTH" BLOCK AGAINST THE " $N+1$ " BLOCK UNTIL AN FXCHANGE IS NECESSARY, THEN SWITCHING TO COMPAPF BETWEEN THE "NTH" AND "N-1" BLOCK UNTIL AN FXCHANGF IS NOT NECESSARY. AT THAT PO INT THF PROCESS REUERTS BACK TO COMPARING THF "NTH" AND "N+ I" BLOCKS UNTIL ANOTHER EXCHANGE IS REQUIRED. LOOKED AT ANOTHER WAY, THE DATA ELOCKS COULD BE VIEWED AS "RIPPLING" UPWARDS OR DOWNWARDS IN MEMORY AS THE PROCESS PROCEEDS. HIGHER ORDFRFD NAMES GETTING SHOVFD TO HIGHER AD-DRESSED BLOCKS, LOWER ORDERFD NAMES BEING PUSHFD TO LOWER ADDRESSED ELOCKS.

THIS TYPE OF ALGORITHM IS NOT THE ONLY WAY ONE COULD PROCEED TO SORT 1HF. DATA. THERE ARE OTHER TYPFS OF ALGORITHMS THAT CAN PERFORM THF SAME JOB, SOMF OF WHICH ARF FASTFR WHEN LARGE DATA BASES ARE INVOLVED (BUT MORE COMPLICATED PROGRAMMING-WISE). SUCH ALGORITHMS GENERALLY HAVE CON-SIDERABLE VALUE ON LARGE MACHINFS. HOWEUER, THE ABOVE ALGORITHM IS QUITE SUITABLE FOR TYPICAL SORTING JOBS THAT A S908 UNIT MIGHT BE CALLED UPON TO PERFORM. FOR THOSE WHO MIGHT WANT TO INVESTIGATE OTHER ALGO-RITHMS THEY MIGHT CONSIDER THE CONCEPT OF HAVING A PROGRAM THAT IMMED-LATELY CLASSIFIES A NAME INTO, SAY, THE FIRST, SECOND, OR THIRD SECTION OF THE ALPHABET.

A PROGRAM FOR THE "RIPPLE" SORTING ALGORITHM DISCUSSED ABOUE IS PRE-SENTED BELOW.

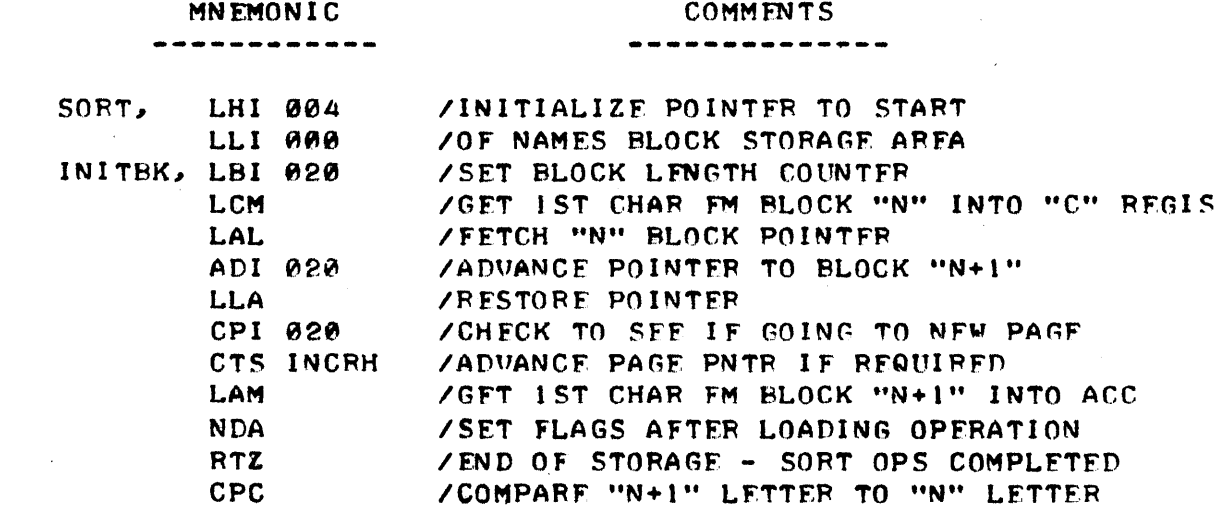

#### **MNEMONIC**

 $-$ 

#### COMMENTS

Ť.

\_\_\_\_\_\_\_\_\_\_

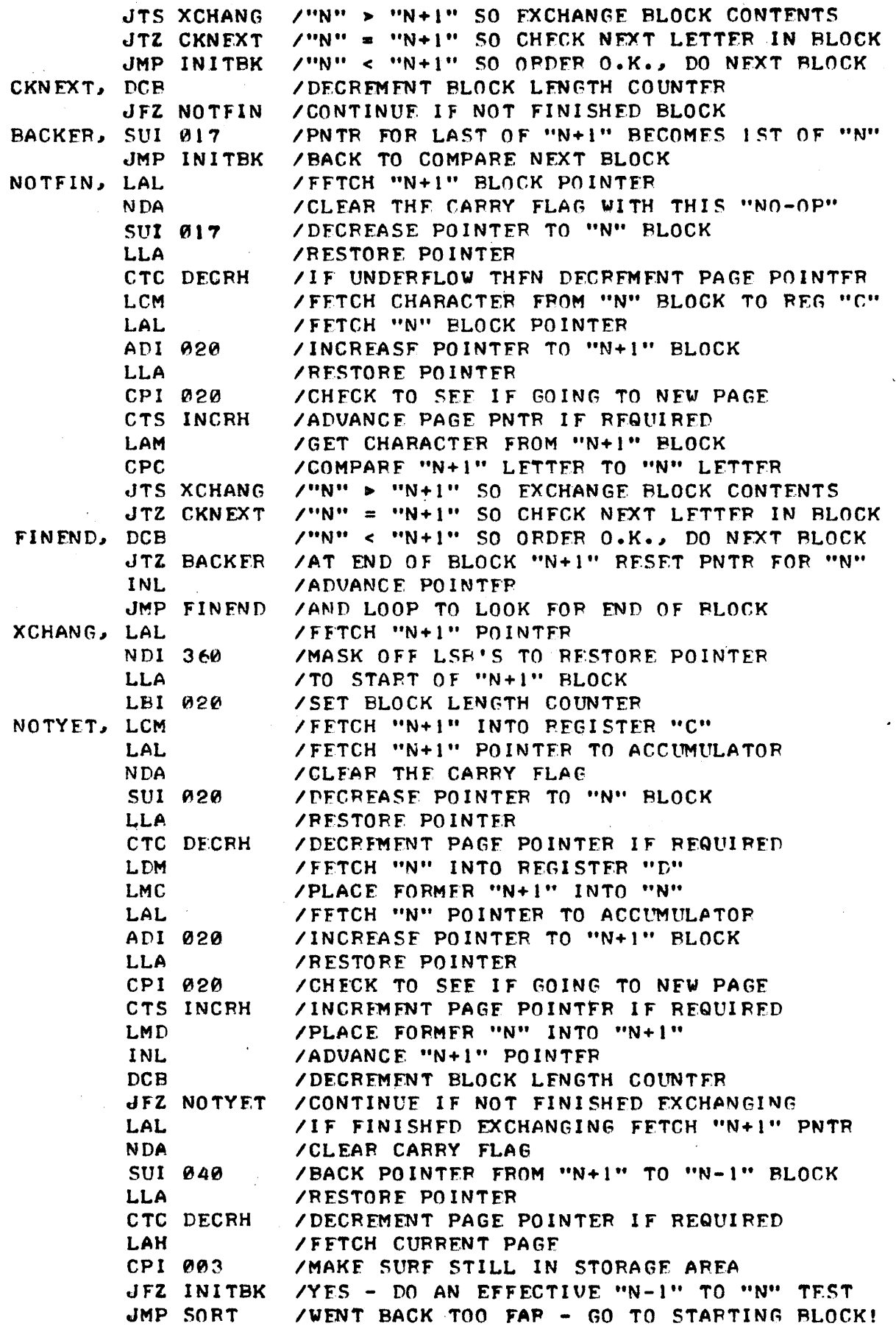

35 Δ  $\blacksquare$ 

THE "INCRH" REFERRED TO BY THE SORT ROUTINE WAS PRESENTED EARLIFR AS PART OF THE ROUTINE THAT ACCEPTED NAMES INTO THE STORAGE AREA. THE<sub>.</sub> "DECRH" ROUTINE NOT SHOWN SHOULD BE A SNAP FOR ANYONE WHO HAS REACHED THIS POINT IN THE MANUAL. (IF IT IS NOT, FOR HEAVENS SAKE GO BACK!)

IF ONE MENTALLY PROCEEDS THROUGH THE SORT ROUTINE WHILE REFERRING TO THE DIAGRAM GIVEN SEVERAL PAGES EARLIER SHOWING THE NAMES AS ORIGI-NALLY STORED IN MEMORY, ONE SHOULD BF ABLF TO CLEARLY DISCERN THE OPFR-ATION OF THE SORT PROGRAM. FOR EXAMPLE, FOR THE FIRST THREE NAMES THE PROGRAM ENCOUNTERS IN THE ORIGINAL EXAMPLE SETUP, THE PROGRAM WILL ONLY HAVE TO TEST THE FIRST LETTER IN EACH BLOCK. WHEN THE NAME IN THE 4TH HLOCK IS EXAMINED, AN EXCHANGE WILL HAVE TO MADE WITH THE NAME IN THE THIRD BLOCK, THEN THE PROGRAM WILL FIND WHEN CHECKING THE "N-1" BLOCK (WHICH WAS THE ORIGINAL SECOND BLOCK) THAT THE NAME "DAVIS, Z. T." HAS TO BE EXCHANGED AGAIN, AND THIS WILL HAPPEN ONE MORF TIME UNTIL THE NAME "DAVIS, Z.T." ARRIVES AT THE FIRST BLOCK IN THE STORAGE AREA. AT THIS POINT THE PROGRAM GOES BACK TO CHECKING AGAINST THE "N+1" BLOCK. THE NAMES WOULD NOW APPFAR IN MEMORY IN THE FOLLOWING ORDER.

> BLOCK #1: DAVIS, Z. T. BLOCK #2: JONES, R. M. BLOCK #3: SMITH, C. BLOCK #4: WILLIAMS, P. K. BLOCK #5: THOMPSON, A. R. BLOCK #6: THOMAS, F.  $BLOCK$   $#7:$ ALLISON, A. B. BLOCK #8: SMITH, T. P.

NOW THE PROGRAM WOULD GET DOWN TO BLOCK FIVE BEFORE IT FOUND IT NEC-ESSARY TO EXCHANGE BLOCK FIVE WITH BLOCK FOUR. THE NEXT "N-1" TEST WOULD FAIL, HOWEVER, AND THE PROGRAM WOULD PROCEED BACK UP TO BLOCK SIX WHERE IT WOULD FIND THE NAME "THOMAS, F." AND HAVE TO EXCHANGE IT WITH "WILLIAMS, P. K." AND THEN EXCHANGE IT AGAIN WITH "THOMPSON, A. R." AT THIS POINT THE NAMES STORAGE AREA WOULD APPEAR AS:

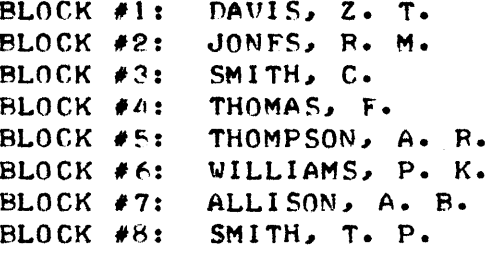

AT THIS POINT THE PROGRAM WOULD GET UP TO BLOCK NUMBER SEVEN WHERE IT WOULD FIND "ALLISON, A. B." AND IT WOULD THEN HAVE TO EXCHANGE NAMES ALL THE WAY BACK DOWN THE LINE TO GET IT INTO BLOCK NUMBER ONE. FINALLY, THE PROGRAM WOULD FIND THAT "SMITH, T. P." HAD TO BE MOVED BACK ENDING UP IN BLOCK NUMBER FIVE. ALL OF THE ABOVE WOULD HAVE HAPPENED IN A MERE FRACTION OF A SECOND AS THE 8008 CPU EXECUTED THE INSTRUC-TIONS AT MICRO-SECOND SPEEDS - RESULTING IN THE NAMES ORGANIZED IN THE FOLLOWING DESIRED MANNER.

> BLOCK #1: ALLISON, A. B. BLOCK #2: DAVIS, Z. T. BLOCK  $#3:$ JONES, R. M. BLOCK #4: SMITH, C. BLOCK #5: SMITH, T. P. BLOCK  $#6:$ THOMAS, F. BLOCK #7: THOMPSON, A. R. BLOCK #8: WILLIAMS, P. K.

SIMILAR TYPES OF SORTING OR ARRANGING OPERATIONS CAN ALSO BE DONE WITH NUMBERS IN EITHER ASCII, BCD, OR BINARY FORM OR WITH OTHER TYPES OF MTA.

ONE COULD COMBINE A "CONTROL TABLE" USING ONE OF THE TYPES DISCUS-SED EARLIER IN THIS CHAPTER WITH THE NECESSARY INPUT, FORMATTING, AND SORT SUBROUTINE ADDRESSES STORED IN THE TABLE, AND THUS MAKE UP A POW-ERFUL YET EASY TO USE PROGRAM PACKAGE SUITED TO THE USER'S SPECI FIC RE-QUIREMENTS.

BY UTILIZING THE CONCEPTS (AS WELL AS POSSIBLY SOME OF THE SPECIFIC ROUTINES) PRESENTED IN THIS SECTION, THE READER SHOULD BE ABLE TO SEE THE WAY TOWARDS DEVELOPING SOPHISTICATED PROGRAMS CAPABLE OF PERFORMING FUNCTIONS TAILORED TO THE INDIVIDUAL'S OWN REQUIREMENTS.

MORE INFORMATION ON HANDLING I/O ROUTINES WILL BE PRESENTED IN A LATER CHAPTER. FOR THOSE INTERESTED IN UTILIZING THE MATHEMATICAL CAPA-BILITIES OF THE DIGITAL COMPUTER (PERHAPS COMBINING SUCH OPERATIONS WITH SOME OF THOSE JUST DISCUSSED) SIMPLY PROCEED ON TO STUDY THE NEXT CHAP-TER WHICH IS DEVOTED TO JUST THAT SUBJECT!

THE ABILITY OF A DIGITAL COMPUTER TO BE ABLE TO HANDLE MATHEMATICAL OPERATIONS COUPLED WITH IT'S ABILITY TO MANIPULATE TEXT GIVES THE MACH-INE A UNIQUE COMBINATION OF FUNCTIONALITY THAT ACCOUNTS FOR IT'S GROW-ING POPULARITY. PROGRAMMING A COMPUTER USING MACHINE LANGUAGE TO PER-FORM MATHEMATICAL FUNCTIONS IS PERHAPS A BIT MORE COMPLICATED THAN HAV-ING IT PERFORM ROUTINE TEXT MANIPULATIONS~ BUT IT IS NOT AS DIFFICULT AS SOME PEOPLE TEND TO THINK BEFORE BEING INTRODUCED TO THE SUBJECT. LIKE MOST OTHER PROGRAMMING TASKS, THE KEY TO SUCCESS IS ORGANIZATION OF THE PROGRAM INTO SMALL ROUTINES THAT CAN BE BUILT UPON TO FORM MORE POWERFUL COMBINATIONS.

THE INSTRUCTION SET OF THE 8008 CPU CONTAINS A NUMBER OF PRIMARY MATHEMATICAL INSTRUCTIONS THAT ARE THE BASIS FOR DEVELOPING MATHEMATI-CAL PROGRAMS. THE GROUPS USED MOST OFTEN INCLUDE THE ADDITION, SUB-TRACTION AND "ROTATE" INSTRUCTIONS. CDO YOU RECALL THAT ROTATING A BINARY NUMBER TO THE LEFT EFFECTIVELY DOUBLES, OR MULTIPLIES THE ORIG-INAL VALUE BY TWO, AND ROTATING IT TO THE RIGHT ESSENTIALLY DIVIDES THE ORIGINAL VALUE IN HALF?)

DEALING WITH NUMBERS OF SMALL MAGNITUDE USING A 8008 CPU IS SIM-PLICITY ITSELF. FOR INSTANCE, IF ONE WANTED TO ADD, SAY THE NUMBERS 2 AND 7~ ONE COULD LOAD ONE NUMBER INTO REGISTER "B" IN THE CPU AND LOAD THE OTHER INTO THE ACCUMULATOR. THE SIMPLE DIRECTIVE:

ADB

WOULD RESULT IN THE VALUE 011 (OCTAL I) BEING LEFT IN THE ACCUMULATOR. SUBTRACTION IS JUST AS EASY. IF ONE PLACED 7 IN THE ACCUMULATOR AND 2 IN REGISTER "B" AND EXECUTED A:

SUB

THE VALUE 5 WOULD BE LEFT IN THE ACCUMULATOR.

MULTIPLICATION~ WITH SMALL NUMBERS~ CAN BE READILY ACCOMPLISHED US-ING A SIMPLE ALGORITHM OF ADDING THE MULTIPLICAND TO ITSELF THE NUMBER OF TIMES DICTATED BY THE MULTIPLI ER. SUPPOSE ONE DESIRED TO HAVE THE COMPUTER MULTIPLY 2 TIMES 3. PLACING THE VALUE 2 IN REGISTER "B" AND 3 IN REGISTER "C" AND EXECUTING THE FOLLOWING INSTRUCTION SEQUENCE:

> START, XRA MULTIP, ADB DCC JFZ MULTIP STOP, HLT

~ULD RESULT IN THE VALUE 6 ENDING UP IN THE ACCUMULATOR. AS SHALL BE DISCUSSED FURTHER ON, THE ABOVE ALGORITHM IS NOT VERY EFFICIENT WHEN THE NUMBERS B,ECOME LARGE. MORE EFFICI ENT MULTIPLICATION ALGORITHMS ARE BASED ON ROTATE OPERATIONS WHICH EFFECTIVELY MULTIPLY A NUMBER BY A POW-ER OF TWO. FOR INSTANCE, MULTIPLYING A NUMBER BY 32 (DECIMAL) WOULD RE-QUIRE 32 (DECIMAL) LOOPS THROUGH THE ABOVE ROUTINE~ BUT ONLY 5 ROTATE LEFT OPERATIONS! HOWEVER, THE ABOVE ROUTINE ILLUSTRATES HOW A NUMBER CAN BE MULTIPLIED EVEN THOUGH THE COMPUTER DOES NOT HAVE A SPECIFIC "MULTIPLY" INSTRUCTION.

ONE CAN ALSO DIVIDE SMALL VALUED NUMBERS THAT HAVE INTEGER RESULTS USING A SIMILARLY SIMPLE ALGORITHM THAT SUBTRACTS INSTEAD OF ADDS. FOR

INSTANCE, A REVERSE OF THE PREVIOUS EXAMPLE WOULD BE TO DIVIDE THE NUM-BER 6 BY THE VALUE 2. THE SUBTRACTION ALGORITHM WOULD APPEAR AS:

> START, LCI 000 DIVIDE. NDA JTZ STOP SUB INC JHP DI VIDE STOP, HLT

IN THE ABOVE ALGORITHM, THE ROUTINE STARTS WITH THE NUMBER 6 IN THE ACCUMULATOR. THE DIVISOR IS IN REGISTER "B." REGISTER "C" IS USED AS A COUNTER TO COUNT HOW' MANY TIMES THE VALUE IN "B" CAN BE SUBTRACTED WTIL THE CONTENTS OF THE ACCUMULATOR IS EQUAL TO ZERO. AS POINTED OUT PREVIOUSLY, THE ALGORITHM ONLY WORKS IF THE RESULT IS AN INTEGER VALUE. DIVISION IS PERHAPS THE MOST DIFFICULT BASIC MATHEMATICAL FUNC-TION TO PERFORM ON A DIGITAL COMPUTER BECAUSE OF MATHEMATICAL PECUL-IARITIES (INVOLVING THE MANIPULATION OF FRACTIONAL VALUES). HOWEVER, AS WILL BE ILLUSTRATED LATER, THERE ARE WAYS AROUND THE ABOVE LIMITATION. THE ABOVE ILLUSTRATION IS MERELY TO GIVE THE NOVICE ENCOURAGEMENT BY IL-USTRATING THAT SUCH OPERATIONS ARE POSSIBLE EVEN THOUGH A SPECIFIC "DIV-IDE" COMMAND IS NOT A PART OF THE TYPICAL DIGITAL COMPUTER'S INSTRUCTION SET I

THE DISCUSSION SO FAR HAS BEEN LIMITED TO NUMBERS OF RELATIVELY SMALL MAGNITUDE. SPECIFICALLY, NUMBERS SMALL ENOUGH TO BE CONTAINED IN A SINGLE EIGHT BIT BINARY REGISTER OR MEMORY LOCATION IN A 8008 UNIT. MANY USER'S WHO WANT TO USE THE DIGITAL COMPUTER TO PERFORM MATHEMATICAL OPERATIONS SEEM TO GET "STUMPED" WHEN FIRST COMING ACROSS A REQUIREMENT TO MANIPULATE NUMBERS THAT ARE TOO LARGE IN MAGNITUDE TO FIT IN ONE MEM-ORY WORD OR CPU REGISTER. WITH A 8008 BASED MACHINE, AND INDEED MOST MINI-COMPUTERS, SUCH A REQUIREMENT TYPICALLY ARRIVES SHORTLY AFTER ONE HAS STARTED OPERATING THEIR MACHINEI THE REASON IS SIMPLY THAT THE LARGEST VALUED NUMBER THAT CAN BE PLACED IN AN "N-BIT" REGISTER IS THE VALUE (2\*N)-I. SINCE THE 8008 CPU USES BUT 8 (DECIMAL) BITS IN A WORD. THE LARGEST NUMBER THAT CAN BE REPRESENTED IN A SINGLE WORD IF ALL THE BITS ARE USED IS A MERE 2SS (DECIMAL). IF ONE DESIRES TO MAINTAIN THE "SIGN" (WHETHER IT IS "PLUS" OR "MINUS") AND USES ONE BIT IN A WORD FOR THAT PURPOSE, THEN THE LARGEST NUMBER THAT CAN BE REPRESENTED IN A SIN-GLE WORD IS A PALTRY 127 (DECIMAL) - HARDLY ENOUGH TO BOTHER USING A COMPUTER TO MANIPULATE SUCH LIMITED MAGNITUDESI

BUT, THE SECRET TO RAPIDLY INCREASING THE MAGNITUDES OF THE NUMBERS THAT CAN BE HANDLED BY A DIGITAL COMPUTER IS HELD IN THAT FORMULA JUST PRESENTED - (21N)-1. FOR THAT FORMULA SAYS THAT THE SIZE OF THE NUMBER THAT CAN BE STORED IN A BINARY REGISTER ESSENTIALLY DOUBLES FOR EVERY BIT ADDED TO THE REGISTER. THUS, IF ONE WERE TO STORE A NUMBER USING THE AVAILABLE BITS IN TWO REGISTERS OR MEMORY WORDS IN A 8008 SYSTEM. ONE WOULD BE ABLE TO REPRESENT NUMBERS AS LARGE AS (2116)-1 OR 65,535 (DECIMAL). IF ONE OF THOSE 16.BITS WERE RESERVED FOR A "SIGN" INDICATOR THE MAGNITUDE WOULD BE LIMITED TO (2+15)-1 OR 32,767. THAT IS CERTAIN-LY A LOT MORE THAN THE VALUE OF 127 THAT CAN BE HELD IN JUST ONE WORD! BUT, WHY STOP AT HOLDING A NUMBER IN TWO WORDS? THERE IS NO NEED TO, ONE CAN KEEP ADDING WORDS TO BUILD UP AS MANY BITS AS DESIRED. THREE WORDS OF 8 BITS, LEAVING ONE BIT OUT FOR A SIGN INDICATOR WOULD ALLOW NUMBERS UP TO (2123)-1 OR 8,388,607 (DECIMAL). FOUR WORDS, WOULD ALLOW REPRESENTING A SIGNED NUMBER UP TO (2'31)-1 WHICH IS APPROXIMATELY 1,107,483,647! ONE COULD ADD STILL MORE WORDS IF REQUIRED. GENERALLY, HOWEVER, ONE SELECTS THE NUMBER OF "SIGNIFICANT DIGITS" THAT WILL BE IM-PORTANT IN THE CALCULATIONS TO BE PERFORMED AND USES ENOUGH WORDS TO

ENSURE THAT THE "PRECISION," OR NUMBER OF SIGNIFICANT DIGITS REQUIRED FOR THE OPERATIONS CAN BE REPRESENTED IN THE TOTAL NUMBER OF BITS AVAIL-ABLE WITHIN THE "GROUPED" WORDS. THE USE OF MORE THAN ONE COMPUTER WORD OR REGISTER TO STORE AND MANIPULATE NUMBERS AS THOUGH THEY WERE IN ONE lARGE CONTINUOUS REGISTER IS COMMONLY REFERRED TO AS "MULTIPLE-PRECIS-ION" ARITHMETIC. ONE OFTEN HEARS COMPUTER TECHNOLOGISTS SPFAKING OF "DOUBLE-PRECISION" OR "TRIPLE-PRECISION" ARITHMETIC. THIS SIMPLY MEANS THAT THF MACHINE IS USING TECHNIQUES (GENERALLY PROGRAMMING TECHNIQUES) THAT ENABLE IT TO HANDLE NUMBERS STORED IN TWO OR THREE REGISTERS AS THOUGH THEY WERE ONE NUMBER IN A VERY LARGE REGISTER.

THE 8008 CPU IS CAPABLE OF MULTIPLE-PRECISION ARITHMETIC. IN FACT IT DOES IT QUITE NICELY BECAUSE THE DESIGNERS OF THE INTEL 8008 CPU CHIP TOOK PARTICULAR CARE TO INCLUDE SOME SPECIAL INSTRUCTIONS FOR JUST SUCH OPERATIONS. (SUCH AS THE ADD AND SUBTRACT WITH CARRY INSTRUCTIONS.) ~TLTIPLE-PRECI5ION ARITHMETIC IS NOT DIFFICULT - IT TAKES A LITTLE EXTRA CONSIDERATION IN THE AREA OF ORGANIZING THE PROGRAM TO HANDLE AND STORE NUMBERS THAT ARE CONTAINED IN MULTIPLE WORDS IN MEMORY, BUT WITH THE USE OF EFFECTIVE "SUBROUTINING" OR SO CALLED "CHAINING" OPERATIONS THE TASK MAY BE HANDLED WITH RELATIVE EASE.

IN ORDER TO EFFECTIVELY DEAL WITH MULTIPLE-PRECISION ARITHMETIC ONE MUST ESTABLISH A CONVENTION FOR STORING THE SECTIONS OF ONE LARGE NUM-BER IN SEVERAL REGISTERS. FOR THE PURPOSES OF THE CURRENT DISCUSSION. IT WILL BE ASSUMED THAT "TRIPLE-PRECISION" ARITHMETIC IS TO BE PER-FORMED. NUMBERS WILL BE STORED IN THREE CONSECUTIVE MEMORY LOCATIONS ACCORDING TO THE FOLLOWING ARRANGEMENT.

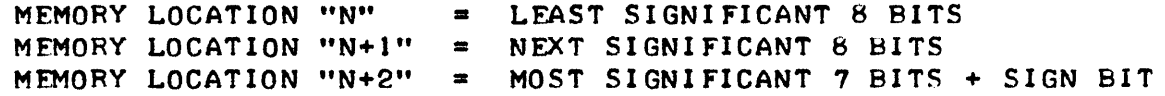

THUS, THE THREF WORDS IN MEMORY COULD BE MENTALLY VIEWED AS BEING ONE CONTINUOUS LARGE' REGISTER CONTAINING 23 BINARY BITS PLUS A SIGN BIT AS SHOWN IN THE DIAGRAM BELOW.

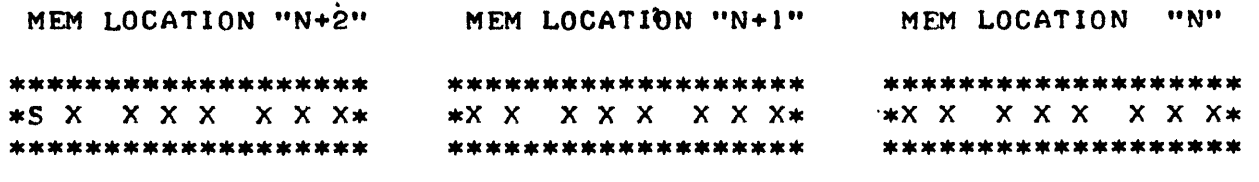

MOST SIGNIFICANT BITS NEXT SIGNIFICANT BITS LEAST SIGNIFICANT BITS

OF COURSE, ONE COULD REVERSE THE ABOVE SEQUENCE, AND STORE THE LEAST SIGNIFICANT BITS IN MEMORY LOCATION "N," THE NEXT GROUP IN "N+1," AND THE MOST SIGNIFICANT BITS PLUS SIGN BIT IN MEMORY LOCATION "N+2." IT MAKES LITTLE DIFFERENCE AS LONG AS ONE REMAINS CONSISTENT WITHIN A PRO-GRAM. HOWEVER, THE CONVENTION ILLUSTRATED WILL BE THE ONE USED FOR THE DISCUSSION IN THIS SECTION.

ALSO, AS HAS BEEN POINTED OUT, IT IS NOT NECESSARY TO LIMIT THE STORAGE TO JUST THREE WORDS - ADDITIONAL WORDS MAY BE USED IF ADDITIONAL PRECISION IS REQUIRED. FOR MOST OF THE DISCUSSION IN THIS CHAPTER, THREE WORDS WILL BE USED FOR STORING NUMBERS. USING THREE WORDS IN THE ABOVE FASHION WILL ALLOW NUMBERS UP TO A UALUE OF 8,,388,,641 IN MAGNITUDE TO BE STORED. THIS MEANS THAT 6 TO 7 SIGNIFICANT DIGITS CAN BE MAIN-TAINED IN CALCULATIONS.

 $5 - 3$ 

 $\bar{u}$ 

THE FIRST MULTIPLE-PRECISION ROUTINE TO BE ILLUSTRATED WILL BE AN ADDITION ROUTINE THAT WILL ADD TOGETHER TWO MULTIPLE-PRECISON NUMBERS AND LEAVE THE RESULT IN THE LOCATION FORMERLY OCCUPIED BY ONE OF THE NUMBERS. THE ROUTINE TO BE PRESENTED HAS BEEN DEVELOPED AS A "GENERAL PURPOSE" ROUTINE IN THAT, BY PROPERLY SETTING UP MEMORY ADDRESS POINTERS AND LOADING A CPU REGISTER WITH A "PRECISION" VALUE PRIOR TO "CALLING" THE ROUTINE, THE SAME ROUTINE CAN BE USED TO HANDLE MULTIPLE-PRECISION ADDITION OF NUMBERS VARY ING IN LENGTH FROM "I TO N" REGISTERS {AS LONG AS THE REGISTERS CONTAINING A NUMBER ARE IN CONSECUTIVE ORDER IN MEMORY, AND WITH THE RESTRICTION THAT ALL THE REGISTERS CONTAINING A NUMBER ARE ON ONE PAGE - LIMITING "N" TO 255 (DECIMAL WORDS), WHICH IS A LIMITATION FEW PROGRAMMERS WOULD FIND CUMBERSOME) I

THE KEY ELEMENT IN THE ADDITION ROUTINE TO BE ILLUSTRATED IS THE USE OF THE "ACM," OR "ADD WITH CARRY" INSTRUCTION. THE ESSENTIAL DIFFERENCE BETWEEN AN "ADD WITH CARRY" (ACM) INSTRUCTION, AND AN "ADM" (ADD WITHOUT CARRY) COMMAND IS AS FOLLOWS:

AN "ADM" INSTRUCTION SIMPLY ADDS THE CONTENTS OF THE ACCUMULATOR AND THE CONTENTS OF THE MEMORY LOCATION POINTED TO BY THE "H & L" REGISTERS. DURING THE ADDITION PROCESS, THE STATUS OF THE CARRY FLAG IS IGNORED. HOWEVER, IF AT THE END OF THE PROCESS, AN "OVER-FLOW" HAS OCCURED, THE CARRY FLAG WILL BE SET TO A "1" CONDITION FOR EXAMPLE, ADDING THE FOLLOWING BINARY NUMBERS WOULD YIELD:

> 1 0 1 0 1 0 1 0 o 1 0 1 0 1 0.1  $CART = \emptyset : 1 1 1 1 1 1 1 1 1$

AND ADDING THE NEXT TWO NUMBERS WOULD YIELD:

1 1 111 111 <sup>o</sup>0 000 001 CARRY <sup>=</sup>1: 0 0 0 0 0 0 0 0

REGARDLESS OF THE CONDITION OF THE CARRY FLAG AT THE START OF THE ADDITION OPERATION.

AN "ACM" COMMAND, ON THE OTHER HAND, EXAMINES THE CONTENTS OF THE CARRY FLAG PRIOR TO THE START OF THE ADDITION OPERATION AND CONSIDERS IT AS AN OPERATOR ON THE LEAST SIGNIFICANT BIT POSITION. AT THE END OF THE PROCESS, THE CARRY FLAG IS SET OR CLEARED DE-PENDING ON WHETHER OR NOT AN "OVERFLOW" OCCURED, AS IN THE "ADM" CLASS OF INSTRUCTION. FOR EXAMPLE, ADDING THE FOLLOWING BINARY NUMBERS YIELDS RESULTS THAT ARE DEPENDENT ON THE INITIAL STATUS OF THE CARRY FLAG.

> CASE #1A 1 0 1 0 1 0 1 0 1 0 = CARRY BIT AT START 0 1 0 1 0 1 0 1  $CART = 0: 1 1 1 1 1 1 1 1$ CASE #1B 1 0 1 0 1 0 1 0 1 1 = CARRY BIT AT START 01010101  $CART = 1: 0 0 0 0 0 0 0 0$

CASE  $\neq 2A$  1 1 1 1 1 1 1 1  $\theta$  = CARRY BIT AT START 0 0 0 0 0 0 0 1  $CARRY = 1 : 0 0 0 0 0 0 0 0$ CASE  $\neq$ 2B 1 1 1 1 1 1 1 1 : 1 = CARRY BIT AT START 0 0 0 0 0 0 0 1  $CART = 1 : 0 0 0 0 0 0 1$ 

IN SUMMARY, ONE CAN SEE THAT AN "ACM" TYPE OF INSTRUCTION MAKES MULTIPLE-PRECISION ADDITION EXTREMELY EASY BECAUSE THE CARRY BIT ACTS AS A LINK BETWEEN ANY "CARRY" FROM THE MOST SIGNIFICANT BIT OF ONE ADDITION OPERATION INTO THE LEAST SIGNIFICANT BIT OF THE NEXT ADDITION OPERATION - JUST AS THOUGH THE ADDITION PROCESS WAS PERFORMED IN ONE LONG REGISTER. FOR COMPARISON, EXAMINE THE EXAMPLE BELOW WHICH FIRST ILLUSTRATES AN ADDITION OPERATION IN A HYPOTHETICAL 16 (DECIMAL) BIT REGISTER, AND THEN SHOWS THE SAME RESULT WHEN TWO "ACM" OPERATIONS ARE PERFORMED ON TWO 8 BiT REGISTERS.

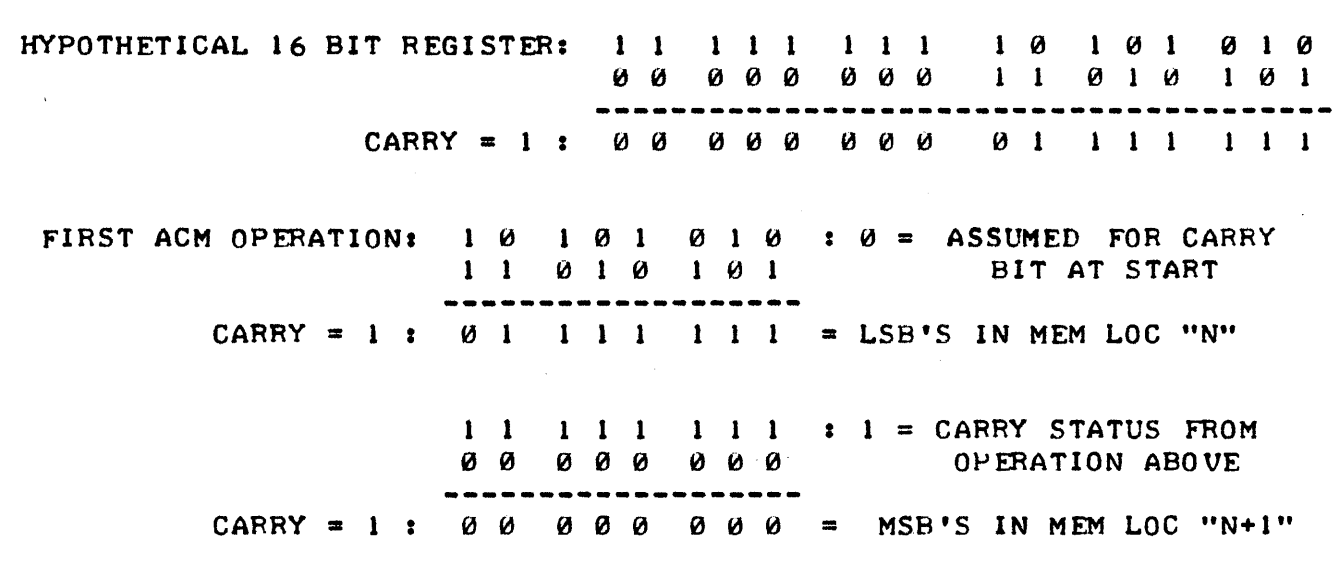

PLACING THE RESULTS OF THE TWO 8 BIT REGISTERS SIDE-BY-SIDE AFTER USING THE "ACM" TYPE OF INSTRUCTION YIELDS THE SAME RESULT AS THOUGH THE OPERATION HAD BEEN PERFORMED IN A SIXTEEN BIT REGISTER. THE CONCEPT CAN BE APPLIED TO AS MANY 8 BIT REGISTERS AS NECESSARYI

ARMED WITH THE KNOWLEDGE OF HOW THE POWERFUL "ACM" TYPE OF INSTRUC-TION OPERATES, ONE CAN PROCEED TO DEVELOP A "N'TH PRECISION" ADDITION SUBROUTINE. EXAMINE THE FOLLOWING ROUTINE.

 $\sim 100$  km s  $^{-1}$ 

MNEMONICAL MILITARY

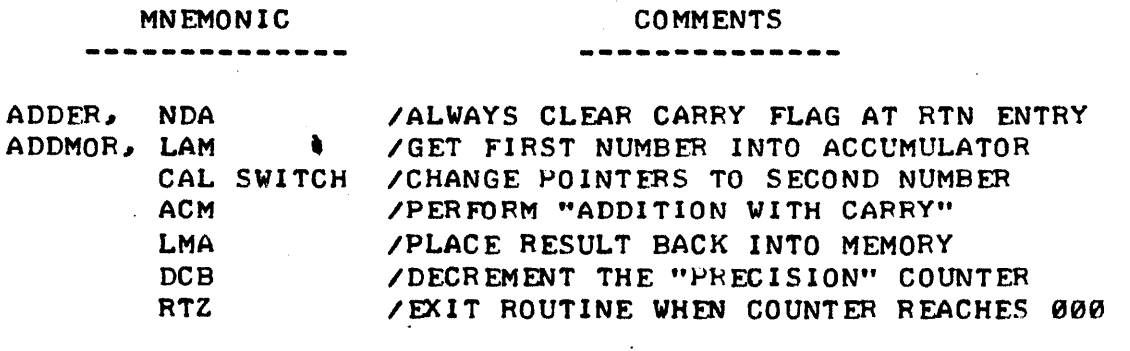

COMMENTS

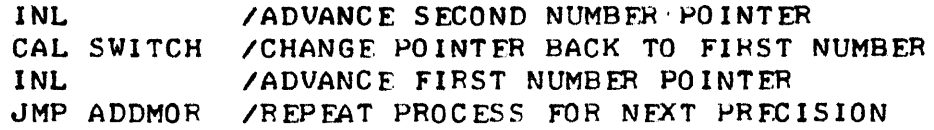

NOTE THAT THE ABOVE "ADDER" SUBROUTINE REQUIRES THAT A NUMBER OF THE CPU REGISTERS BE "SET UP" PRIOR TO CALLING THE ROUTINE. THE "H & L" REGISTERS MUST CONTAIN THE ADDRESS OF THE LEAST SIGNIFICANT BITS IN THE FIRST MULTI-WORD NUMBER. REGISTERS "D & E" SIMILARLY MUST BE SET UP TO CONTAIN THE ADDRESS OF THE LFAST SIGNIFICANT PART OF THE SECOND MULTI-PRECISION NUMBER THAT IS TO BE ADDED TO THE FIRST. FINALLY, REGISTER "B" MUST BE INITIALIZED TO THE "PRECISION," OR NUMBER OF MEMORY WORDS USED TO CONTAIN THE MULTI-PRECISION NUMBER. SUPPOSE, FOR EXAMPLE, THAT A NUMBER IN "TRIPLE-PRECISION" FORMAT IS STORED IN THREE WORDS STARTING AT LOCATION 100 ON PAGE 00 AND THAT A SECOND NUMBER IN SIMILAR FORMAT IS STORED AT LOCATION 200 ON PAGE 01. THE FOLLOWING INSTRUCTIONS WOULD BE USED TO SFT UP THE CPU REGISTERS PRIOR TO CALLING THE "ADDER" SUBROUT-INE.

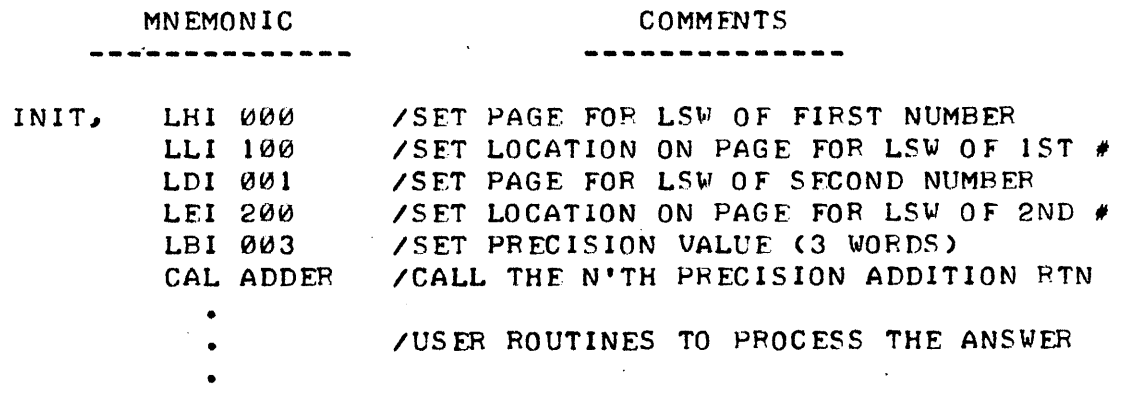

NOTE TOO, THAT THE "ADDER" SUBROUTINE IS "DESTRUCTIVE" TO THE ORIG-INAL VALUE OF THE SECOND NUMBER THAT IS ADDED 8ECAUSF. THE ANSWFR IS LEFT IN THAT LOCATION. IF, FOR SOME REASON, THE USER WANTED TO SAVE THE ORIGINAL SECOND NUMBER, THEN IT WOULD HAVE TO BE "SAVED" ELSEWHERE IN MEMORY PRIOR TO PERFORMING THE ADDITION.

JUST AS THERE ARE TWO CLASSES OF INSTRUCTIONS FOR PERFORMING ADDI-TION WITH THE 8008 CPU, ONE OF WHICH (ACM CATEGORY) IS SUITED FOR MUL-TIPLE-PRECISION ARITHMETIC, THERE ARE TWO CLASSES OF SUBTRACT COMMANDS. THE "SUM" (SUBTRACT WITHOUT CARRY) AND THE "SBM" (SUBTRACT WITH CARRY -OR MORE APPROPRIATELY "BORROW"). THE "SBM" TYPE WORKS SIMILAR TO THE "ACM" TYPE IN THAT THE CPU FIRST CHECKS THE STATUS OF THE CARRY FLAG BE-FOR PERFORMING THE SUBTRACTION OPERATION MAKING IT AN FASY MATTER TO PROCESS MULTIPLE-PRECISION SUBTRACTION OPERATIONS. IN FACT, ONE CAN SET UP AN ALMOST IDENTICAL ROUTINE TO THE ONE USED FOR ADDITION THAT WILL ALLOW PROCESSING "N'TH PRECISION" SUBTRACTION OPERATIONS. AS IN THE PREVIOUS EXAMPLE, ONE WOULD FIRST SET UP CPU REGISTERS AS POINTERS 10 THE LEAST SIGNIFICANT PORTIONS OF THE MULTIPLE-PRECISION NUMBERS IN MEMORY AND LOAD REGISTER "B" WITH THE NUMBER OF MEMORY WORDS OCCUPI ED BY A "N'TH PRECISION" NUMBER.

WHILE THE ROUTINES PRESENTED HERE ONLY UTILIZE THE "ACM" OR "SBM" INSTRUCTIONS - BECAUSE THE ALGORITHMS ,HAVE BEEN DEVELOPED AS GENERAL

PURPOSE ROUTINES TO HANDLE STRINGS OF NUMBERS IN MEMORY, THE READER IS REMINDED THAT THERE ARE A WHOLE GROUP OF INSTRUCTIONS THAT HAVE SIMILAR CAPABILITY FOR WORKING WITH DATA IN CPU REGISTERS (SUCH AS "ACE," "ACC," AND THE OTHER CPU REGISTERS PLUS "IMMEDIATE" OPERATIONS). THE READER SHOULD REVIEW CHAPTER ONE OF THIS 8008 PROGRAMERS MANUAL FOR A SUMMARY OF THE POSSIBLE VARIATIONS.

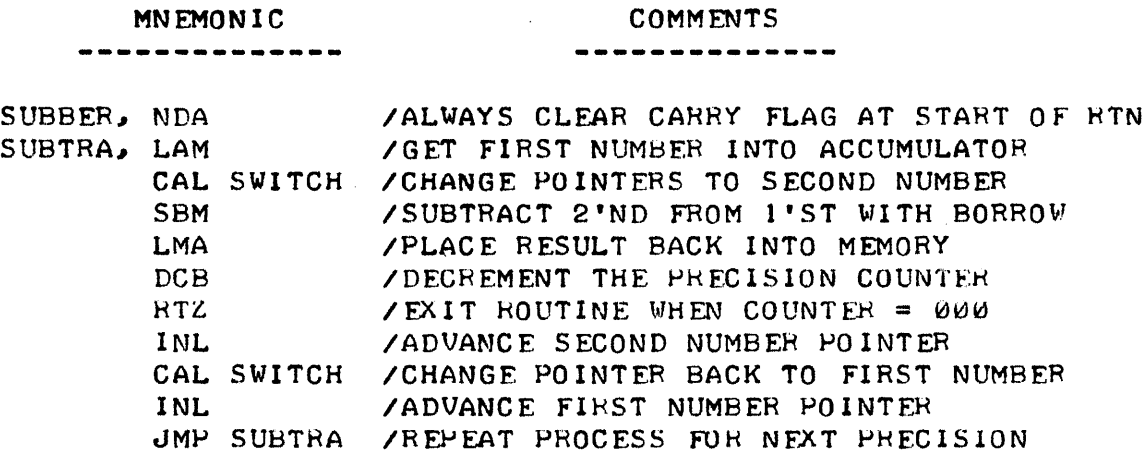

ONE THING A USER DEALING WITH MATHEMATICAL FUNCTIONS ON A COMPUTER WILL SOON HAVE TO BE CONCERNED WITH IS WHAT HAPPENS WHEN A LARGER NUM-BER IS SUBTRACTED FROM A SMALLER NUMBER. THE ANSWER IS NATURALLY A MINUS OR NEGATIVE NUMBER. AS WAS INITIALLY DISCUSSED IN THE CHAPTER ON FUNDAMENTAL PROGRAMMING SKILLS, THE 8008 CPU PROCESSES NEGATIVE NUM-BERS UTILIZING THE "TWO'S COMPLEMENT" CONVENTION. THE READEH MAY WANT TO REVIEW THE FIRST FEW PAGES OF THAT SECTION AT THIS TIME.

FOR INSTANCE, IF USING SINGLE PRECISION ARITHMETIC, THE NUMBER 8 (DECIMAL) WAS SUBTRACTED FROM 6, THE RESULT WOULD APPEAR IN THE ACCUMU-LATOR AS SHOWN HERE:

> 6 DECIMAL =  $\theta$   $\theta$   $\theta$   $\theta$   $\theta$  1 1  $\theta$  IN A BINARY REGISTER  $8$  DECIMAL = 0 0 0 0 1 0 0 0 IN A BINARY REGISTER WHICH IS =  $1 1 1 1 1 1 0$  WHEN SUBTRACTED

NOTE THAT THE MOST SlGNIFICANT BIT IN THE REGISTER CONTAINING THE MINUS ANSWER IS A "I." BY ESTABLISHING A TWO'S COMPLEMENT CONVENTION AND ALWAYS ENSURING THAT THE MAGNITUDE OF ANY NUMBERS HANDLED DO NOT INTERFERE WITH THE MOST SIGNIFICANT BIT, ONE CAN QUICKLY DETERMINE WHETHER A NUMBER IN A REGISTER (OR SERIES OF REGISTERS IN THE CASE OF MULTIPLE-PRECISION FORMATTING) IS POSITIVE OH NEGATIVE BY TESTING TO SEE IF THE MOST SIGNIFICANT BIT IS A 1 (FOR A NEGATIVE) OR Ø (FOR A POSI-TIVE) VALUE. THIS IS READILY DONE IN A 8008 CPU BY TESTING THE "SIGN" FLAG WITH A "JFS,," "CTS" OR SIMILAR INSTRUCTION.

ALSO REMEMBER THAT A NUMBER CAN BE SUBTRACTED FROM ANOTHER NUMBER BY FORMING THE TWO'S COMPLEMENT OF THE NUMBER TO BE SUBTRACTED AND PERFORM-ING AN ADDITION OPERATION. THUS:

+ 8 DECIMAL = 0 0 0 0 o 0 0 IN A BINARY REGISTER IT'S TWO'S COMPLEMENT IS =  $1 \quad 1 \quad 1 \quad 1 \quad 0 \quad 0 \quad 0 \quad 1$  N A BINARY REGISTER

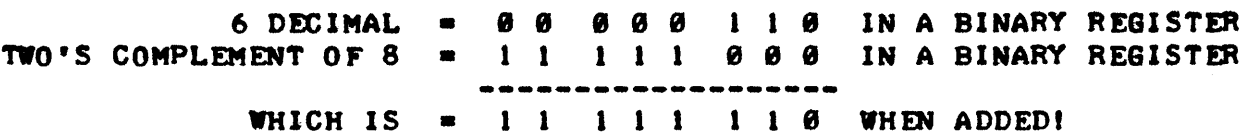

IT IS OFTEN DESIRABLE TO PERFORM A STRAIGHT "TWO'S COMPLEMENT" OP-ERATION ON A NUMBER IN ORDER TO CHANGE IT FROM A POSITIVE TO A NEGATIVE NUMBER OR THE REVERSE. ONE EASY WAY TO ACCOMPLISH THIS IN A 8008 UNIT IS TO SIMPLY SUBTRACT THE NUMBER FROM A VALUE OF ZERO. FOR MULTIPLE-PRECISION WORK ONE COULD SIMPLY LOAD ONE STRING OF MEMORY LOCATIONS (THE FIRST NUMBER) WITH ZEROS AND PLACE THE NUMBER TO BE NEGATED IN THE SEC-OND STRING OF MEMORY LOCATIONS (THE SECOND NUMBER) AND CALL THE PREV-IOUSLY ILLUSTRATED "SUBBER" ROUTINE. HOWEVER, THERE MAY BE CASES WHERE ONE DOES NOT WANT TO DISTURB VALUES IN MEMORY LOCATIONS OR PERFORM THE TRANSFER OPERATIONS NECESSARY TO SET UP THE NUMBERS FOR THE "SUBBER" WHAT IS DESIRED IS A "TWO'S COMPLEMENT" ROUTINE THAT WILL OP-ROUTINE. ERATE ON A VALUE IN THE LOCATION(S) IN WHICH IT RESIDES. THE FOLLOWING ROUTINE WILL ACCOMPLISH THAT OBJECTIVE, AND CAN HANDLE "N'TH PRECISION" NUMBERS.

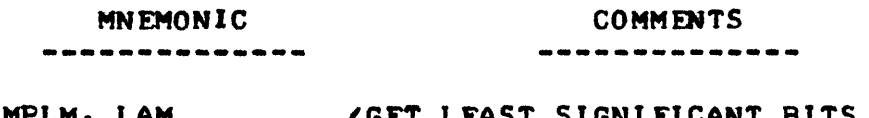

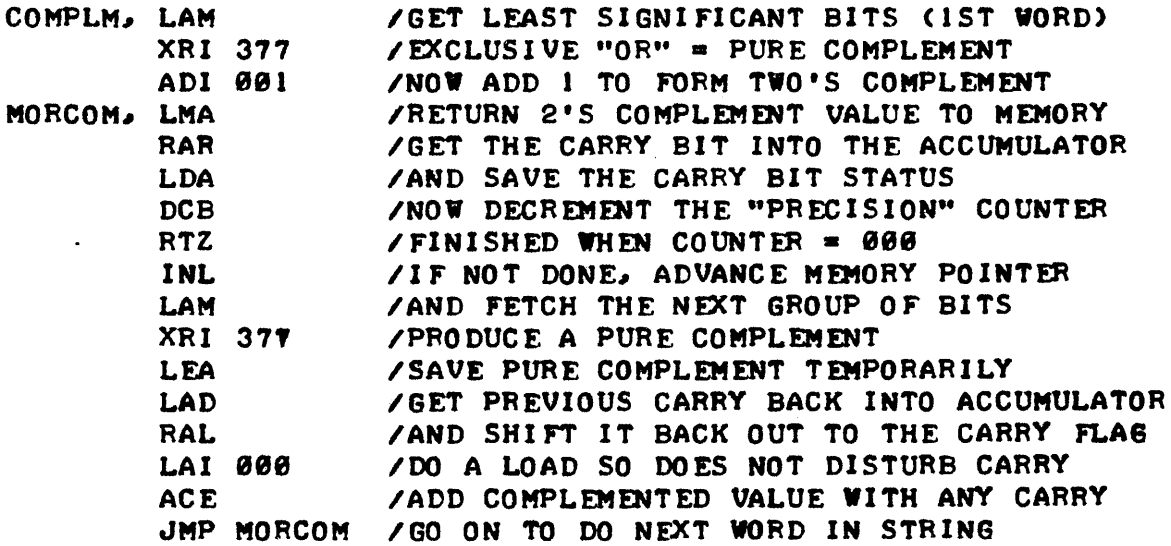

NOTICE THAT IN THE ABOVE ROUTINE IT WAS NECESSARY TO SAVE THE STATUS OF THE CARRY FLAG (BIT) IN A CPU REGISTER BECAUSE AN "XRI" OR ANY BOOL-EAN LOGIC INSTRUCTION AUTOMATICALLY "CLEARS" THE CARRY FLAG TO ZERO AND WOULD DESTROY ANY PREVIOUS "I" CONDITION. (ANY READERS WHO FORGOT THAT MIGHT BE WISE TO SPEND A LITTLE MORE TIME STUDYING CHAPTER ONE OF THIS MANUAL!

AS WITH THE "ADDER" AND "SUBBER" ROUTINES IT IS ALSO NECESSARY TO DO SOME PRELIMINARY SETTING UP BEFORE CALLING THE "COMPLM" SUBROUTINE. THE "H & L" REGISTERS MUST BE SET TO THE FIRST WORD (LEAST SIGNIFICANT BITS) OF THE MULTI-PRECISION NUMBER AND REGISTER "B" MUST INDICATE HOW MANY WORDS ARE OCCUPIED BY THE NUMBER.

IT WILL ALSO BE POINTED OUT HERE. THAT AS THE PROGRAMMER GETS INTO

DEVELOPING MORE AND MORE COMPLICATED ROUTINES, THAT UTILIZE A LOT OF SUBROUTINES, THE PROGRAMMER MUST MAINTAIN STRICT CONTROL OVER WHICH CPU REGISTERS ARE AFFECTED AND MAKE SURE THAT THE USE OF SELECTED CPU REGI-STERS BY ONE ROUTINE (ESPECIALLY, WHEN IT "CALLS" ANOTHER ROUTINE) DO NOT INTERFERE WITH THE OVER-ALL OPERATION OF A PROGRAM. THE BEST RULE OF THUMB IS TO TRY AND LEAVE A SUBROUTINE WITH ALL THE CPU REGISTERS, EX-CEPT THOSE TRANSFERRING INFORMATION TO THE NEXT ROUTINE, IN A "FREE" OR "DON'T CARE" STATE. THIS IS NOT ALWAYS POSSIBLE, AND WHEN IT IS NOT, THE PROGRAMMER MUST KEEP TRACK OF WHICH REGISTERS ARE BEING USED FOR A SPECIFIC PURPOSE AND NOT ALLOW THEM TO BE UNINTENTIONALLY ALTERED. FOR INSTANCE, THE ABOVE "COMPLM" ROUTINE REQUIRES THAT THREE OF THE CPU REG-ISTERS BE SET UP PRIOR TO ENTRY - THE "H," "L," AND "B" REGISTERS. WHEN IT LEAVES THE ROUTINE THOSE ROUTINES ARE ESSENTIALLY FREE FOR USE BY THE NEXT ROUTINE. IT ALSO USES THE "A," "D" AND "E" CPU REGISTERS FOR OPER-<br>ATIONS THAT IT PERFORMS. IT DOES NOT CARE ABOUT THE STATUS OF THOSE IT DOES NOT CARE ABOUT THE STATUS OF THOSE REGISTERS WHEN IT STARTS OPERATIONS BECAUSE IT "LOADS" THEM ITSELF. IT ALSO LEAVES THOSE REGISTERS ESSENTIALLY "FREE" WHEN THE ROUTINE IS EXIT-ED. CALL THE IMPORTANT OPERATIONS ARE DONE WITH LOCATIONS IN MEMORY). HOWEVER, THE FACT THAT THE ROUTINE USES CERTAIN CPU REGISTERS - SUCH AS REGISTERS "D & E," IS VERY IMPORTANT TO REMEMBER IF ONE WAS USING OTHER ROUTINES THAT MAINTAINED, SAY, MEMORY POINTERS IN REGISTERS "D & E." THE NOVICE PROGRAMMER (AND A LOT OF TIMES THE "NOT-SO-NOVICE" ONES) WILL OFTEN FIND SOME VERY STRANGE OPERATIONS OCCURING IN A NEWLY DEVELOPED PROGRAM BECAUSE OF PROBLEMS RELATED TO JUST THIS ASPECTI

THE ABOVE ROUTINES COULD BE USED BY THEMSELVES TO HANDLE ADDITION AND SUBTRACTION OF LARGE NUMBERS. HOWEVER, A RESTRICTION ON THE TYPES OF NUMBERS THEY COULD HANDLE WOULD BE THAT THE NUMBERS WOULD HAVE TO BE WHOLE NUMBERS. ALSO, AS THE MAGNITUDES OF THE NUMBERS TO BE HANDLED INCREASED, THE NUMBER OF WORDS USED TO STORE A VALUE IN MULTI-PRECISION FORMAT WOULD HAVE TO BE INCREASED. AS WAS POINTED OUT EARLIER, USUALLY, WHEN ONE STARTS DEALING WITH NUMBERS OF LARGE MAGNITUDE, ONE IS PRIMAR-ILY CONCERNED WITH A CERTAIN NUMBER OF "SIGNIFICANT" DIGITS IN A CAL-CULATION. FOR INSTANCE, ONE COULD REPRESENT THE VALUE ONE MILLION AS 1~009~989. TO STORE THIS NUMBER IN MULTI-PRECISION fORMAT REQUIRES THE USE OF THREE MEMORY WORDS IN A 8008 UNIT. HOWEVER, THE NUMBER 1,000,000 ONLY CONTAINS ONE SIGNIFICANT DIGIT. THE NUMBER COULD JUST AS EASILY BE REPRESENTED AS 1 RAISED TO THE 6TH POWER OF 10, OR 1 E+6 IN WHAT IS OF-TEN TERMED FLOATING POINT PORMAT. NOTE THAT IF THE NUMBER VAS STORED IN SUCH A FORMAT, ONE WOULD ONLY NEED TO USE ONE MEMORY REGISTER (FOR THE "I" AS THE SIGNIFICANT DIGIT, AND ANOTHER REGISTER TO HOLD THE POWER TO WHICH THE SIGNIFICANT DIGIT WAS TO BE RAISED. FLOATING POINT FORMAT ALSO ENABLES ANOTHER PROBLEM TO BE READILY HANDLED - THAT OF PROCESSING FRACTIONAL NUMBERS. UP TO THIS POINT, NO DISCUSSION ON REPRESENTING NON-INTEGER NUMBERS HAS BEEN PRESENTED. THIS WILL BE DONE SHORTLY, HOW-EVER, AS AN INTRODUCTION, NOTE THAT THE DECIMAL NUMBER 0.1 COULD BE REP-RESENTED IN FLOATING POINT FURMAT AS 1 RAISED TO THE MINUS 1 POWER OF 10, OR 1 E-l.

THE READER HAS NOV BEEN INTRODUCED TO MULTI-PRECISION ARITHMETIC AND Jt)PEFULLY HAS AN UNDERSTANDING OF HOV LARGE NUMBERS CAN BE STORED IN SEVERAL SMALL REGISTERS. THE TERM LARGE NUMBERS CAN BE INTERPRETED AS NUMBERS CONTAINING MORE THAN A COUPLE OF SIGNIFICANT DIGITS. THE READER SHOULD UNDERSTAND THAT INCREASING THE NUMBER OF SIGNIFICANT DIGITS RE-QUIRES AN INCREASE IN THE NUMBER OF BINARY BITS NEEDED TO STORE A NUMBER AND HENCE INCREASES THE NUMBER OF MEMORY WORDS REQUIRED WHEN THE NUMBER IS STORED IN MULTI-PRECISION FORMAT. ALSO, WHEN THE FORMAT DESCRIBED UP TO NOW IS USED, INCREASING THE MAGNITUDE OF A NUMBER (BY ADDING ZEROS 10 THE RIGHT OF THE SIGNIFICANT DIGITS) RAPIDLY INCREASES THE NUMBER OF WORDS OF MEMORY REQUIRED TO HOLD A NUMBER. FINALLY, JUST STORING A NUM-BER IN A REGISTER, WITHOUT REGARD TO A "DECIMAL POINT" LOCATION, MAKES

#### IT IMPOSSIBLE TO PROPERLY MANIPULATE FRACTIONAL NUMBERS.

HOWEVER, THE IDEA THAT NUMBERS CAN BE REPRESENTED AS A SERIES OF SIGNIFICANT DIGITS RAISED TO A POWER PRESENTS A SOLUTION TO THE LIMITA-TIONS MENTIONED. HANDLING NUMBERS IN SUCH A FASHION IS GENERALLY TERM-ED "FLOATING-POINT" ARITHMETIC. THE REMAINDER OF THIS CHAPTER WILL BE DEVOTED TO DEVELOPING ROUTINES FOR A "PLOATING-POINT" MATHEMATICAL PRO- GRAM FOR GENERAL PURPOSE APPLICATIONS.

HOWEVER, BEFORE PROCEEDING INTO THE DEVELOPMENT OF FLOATING-POINT ROUTINES. IT WILL BE NECESSARY TO DISCUSS A MATTER THAT HAS BEEN LEFT ASIDE UP TO THIS POINT - REPRESENTING FRACTIONAL NUMBERS UTILIZING THE LANGUAGE OF THE DIGITAL COMPUTER - BINARY ARITHMETIC.

IN THE DECIMAL NUMBERING SYSTEM WHICH VIRTUALLY EVERYONE HAS BEEN mUCATED INI FRACTIONS OF A NUMBER ARE REPRESENTED BY DIGITS PLACED TO THE RIGHT OF A DECIMAL POINT. EACH POSITION TO THE RIGHT OF SUCH A POINT REPRESENTS UNITS OF DECREASING POWERS OF 10. THUS THE NUMBER:

o • 1 2 5 (DECIMAL)

ACTUALLY REPRESENTS:

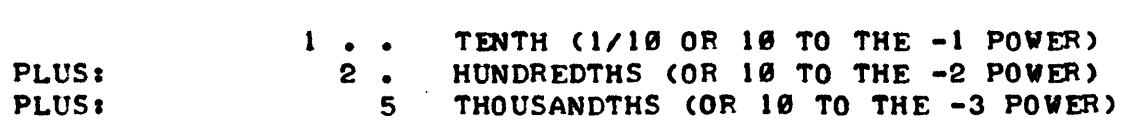

THE CONCEPT IS EXACTLY THE SAME FOR BINARY ARITHMETIC EXCEPT THAT NOV EACH POSITION TO THE RIGHT OF THE DECIMAL POINT REPRESENTS UNITS OF DECREASING POWERS OF 21 THUS THE NUMBER:

**9.111 (BINARY)** 

REPRESENTS:

I J

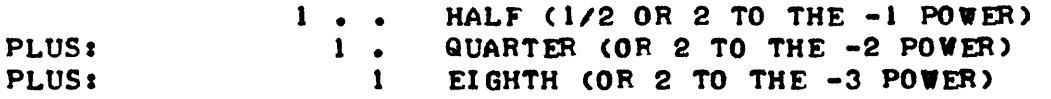

THUS THE ABOVE BINARY NUMBER 0.111 REPRESENTS A FRACTIONAL NUMBER WHICH WHEN CONVERTED TO DECIMAL IS EQUAL TO:

 $1/2$  +  $1/4$  +  $1/8$  =  $7/8$  OR .875 (DECIMAL)

THE MANNER IN WHICH FRACTIONAL BINARY NUMBERS ARE REPRESENTED BRINGS OOT AN INTERESTING POINT WHICH MANY READERS MAY HAVE HEARD OF, BUT NOT TRULY UNDERSTOOD - THE INTRODUCTION OF ERRORS INTO CALCULATIONS DONE WITH A DIGITAL COMPUTER DUE TO THE MANIPULATION OF FRACTIONS THAT CAN NOT BE "FINALIZED." AS AN ANALOGY, THERE ARE SIMILAR CASES IN DECIMAL ARITHMETIC, SUCH AS THE CASE WHEN THE NUMBER 1 IS DIVIDED BY 3. THE ANSWER IS,

0.33333333333333333333 •••••••

OR A NON-ENDING SERIES OF 3'S AFTER THE DECIMAL POINT. THE ACCURACY OR '~RECISION" WITH WHICH A CALCULATION INVOLVING SUCH A NUMBER CAN BE CAR-RIED OUT IS DETERMINED BY HOW MANY "SIGNIFICANT" DIGITS ARE USED IN FURTHER CALCULATIONS INVOLVING THE FRACTION. FOR INSTANCE, THEORETICAL-LY, IF THE NUMBER 1 IS DIVIDED BY 3 AND THEN MULTIPLIED BY 3, ONE WOULD GET BACK 1 AS A RESULT. HOWEVER, IF THE RESULT OF THE DIVISION IS AC-TUALLY MULTIPLIED BY *31* THE ANSWER IS NOT ACTUALLY ONEI BUT APPROACHES

THAT VALUE AS THE NUMBER OF SIGNIFICANT DIGITS USED IN THE CALCULATION IS INCREASED. OBSERVE.

> (ONE SIGNIFICANT DIGIT USED)  $0.3$  $X \qquad 3$  $\frac{1}{2}$  $.9$ (ANSWER IS OFF BY 10%) (TWO SIGNIFICANT DIGITS USED)  $0.33$  $\mathbf{x}$  $\mathbf{3}$ ---- $.99$ (ANSWER IS OFF BY 1%) 0.333 (THREE SIGNIFICANT DIGITS USED)  $\mathsf{x}$  $\overline{\mathbf{3}}$ -----.999  $(ANSWFR$  IS OFF BY  $\theta$ .12)

A SIMILAR SITUATION EXISTS WITH BINARY ARITHMETIC EXCEPT THERE ARE NOW MANY MORE CASES WHERE THE "NON-FNDING" FRACTION SITUATION CAN OCCUR. FOR INSTANCE, THE VALUE 0.1 IS TRULY REPRESENTED IN THE DECIMAL SYSTEM. BUT IN THE BINARY SYSTEM, THE DECIMAL VALUE 0.1 CAN ONLY BF APPROXIMAT-ED - AND SIMILARLY TO THE ABOVE, THE MORE BINARY DIGITS USED, THE CLOSER THE VALUF APPROACHES THE TRUE VALUE OF 0.1. OBSFRVE.

USING 4 BINARY DIGIT'S  $= 0.0001 = 1/16 = .0625$  (OFF 37.5%) 9 DIGITS = 0.000110011 =  $1/16 + 1/32 + 1/256 + 1/512 = .0996$  (OFF .4%)

NOTE TOO, THAT THE BINARY REPRESENTATION IS A NON-ENDING SERIES:

 $0.1$  DECIMAL = 0.000110011001100110011001100... (BINARY)

AND CAN NOT REACH THE THEORETICAL TRUE VALUE OF 0.1 AS IN THE DECIMAL SYSTEM. THUS, IF 0.1 AS REPRESENTED IN THE BINARY SYSTEM IS MULTIPLIED BY, SAY 10, (WHICH CAN BE TRULY REPRESENTED IN THE BINARY SYSTEM!) THE THEORETICAL VALUE OF 1.0 CAN ONLY BE APPROACHED, AND THE MORF BITS USED TO HOLD THE BINARY EQUIVELANT, THE CLOSER ONE CAN APPROACH THE TRUE ANS-WER. THUS, ONE CAN SEE ANOTHER REASON FOR USING MULTIPLE-PRECISION ARITHMETIC IN A DIGITAL COMPUTER EVEN IF ONE DOES NOT WANT TO HANDLE BIG NUMBERS! THIS IS BECAUSE THE MORE BITS AVAILABLE TO STORE A FRACTIONAL NUMBER - THE MORE "PRECISION" ONE CAN MAINTAIN IN PERFORMING CALCULA-TIONS. ONE SHOULD NOW ALSO REALIZE, THAT THE MORE COMPLEX A SERIES OF MATHEMATICAL OPERATION BECOMES, IN OTHER WORDS, THE MORE TIMES A NUMBER THAT CAN NOT TRULY BE REPRESENTED IS MULTIPLIED OR DIVIDED, THE WIDER WILL BECOME THE MARGIN OF ERROR IN THE FINAL ANSWER!

NOW THAT ONE HAS A GRASP OF HOW BINARY NUMBFRS CAN REPRESENT FRAC-TIONAL NUMBERS WHEN PLACED TO THE RIGHT OF A DECIMAL POINT, ONE CAN PRO-CEED TO INVESTIGATE "FLOATING-POINT" ARITHMETIC USING A DIGITAL COM-PUTER.

#### FLOATING-POINT ARITHMETIC

JUST AS ONE CAN REPRESENT DECIMAL NUMBERS IN FLOATING-POINT FORMAT. I.E., A STRING OF SIGNIFICANT DIGITS RAISED TO A POWER OF 10, ONE CAN ALSO TREAT BINARY NUMBERS IN A SIMILAR MANNER AS A STRING OF BINARY DIGITS RAISED TO A POWER OF 2.

#### $5 - 11$

 $\mathcal{A}_\text{in}$  .

WHEN HANDLING NUMBERS IN FLOATING-POINT FORMAT THE NUMBER IS REPRE-SENTED AS TWO PARTS. THE "SIGNIFICANT DIGITS" PORTION IS REFERRED TO AS THE "MANTISSA" AND THE POWER TO WHICH THE NUMBER IS TO BE RAISED IS RE-FERRED TO AS THE "EXPONENT." IN DECIMAL FLOATING-POINT FORMAT THE NUM-BER "5" COULD BE EXPRESSED AS:

 $5.0 E+0 = 5 X1 = 5$ 

 $50.0$  E-1 =  $50 \times 1/10$  = 0R 5

0<sub>R</sub>  $\theta$ .5 E+1 =  $\theta$ .5 X 10 =  $\sim$ 

WHILE IN BINARY FLOATING-POINT FORMAT THE SAME NUMBER COULD BE FXPRESSED **AS :** 

> $101.0 E+0 = 5 X 1 = 5$ 0<sub>R</sub>  $101000.0 E-3 = 40 \times 1/8 =$  $\overline{\mathbf{5}}$  $OR$  $\emptyset$ .101 E+3 = 5/8 X 8 = -5

NOTE THAT THE "MECHANICS" OF THE CORRESPONDENCE BETWEEN THE EXPONENT AND THE LOCATION OF THE DECIMAL POINT IN THE MANTISSA IS THE SAME FOR BOTH NUMBERING SYSTEMS. IF THE SIGNIFICANT DIGITS ARE MOVED TO THE RIGHT OF THE DECIMAL POINT THEN THE EXPONENT IS INCREASED A UNIT FOR EACH POSITION THE MANTISSA IS SHIFTED. IF THE DIGITS IN THE MANTISSA ARE SHIFTED TO THE LEFT, THEN THE EXPONENT IS DECREASED. THE ONLY DIFF-FRENCE BETWEEN THE TWO SYSTEMS IS THAT THE EXPONENT IN THE DECIMAL SYS-TEM IS SPECIFIED FOR POWERS OF 10, WHILE IN THE BINARY SYSTEM IT IS FOR POWERS OF 2.

THE READER SHOULD NOW SEE THAT IT CAN BE QUITE A SIMPLE MATTER TO HANDLE BINARY NUMBERS USING A FLOATING-POINT FORMAT IF ONE SIMPLY AR-RANGES TO KEEP TABS ON THE "EXPONENT" PORTION IN ONE REGISTER (OR REGIS-TERS) AND MAINTAINS THE "MANTISSA" PORTION IN ANOTHER REGISTER (OR SEV-ERAL REGISTERS FOR MORE PRECISION). FURTHERMORE, A VERY SIMPLE RELA-TIONSHIP CAN BE MAINTAINED BETWEEN THE MANTISSA AND THE EXPONENT TO FACILITATE KEEPING TRACK OF A "DECIMAL" POINT. ONCE ONE HAS SELECTED A GIVEN POSITION AS A REFERENCE JUNCTION IN THE MANTISSA PORTION, ONE HAS ONLY TO OBSERVE THE FOLLOWING PROCEDURE FOR MANIPULATING THE NUMBER AND KEEPING TRACK OF THE "DECIMAL" POINT:

EACH TIME THE MANTISSA IS SHIFTED TO THE RIGHT - INCREMENT THE EXPONENT! EACH TIME THE MANTISSA IS SHIFTED TO THE LEFT - DECREMENT THE EXPONENT!

FOR THE REMAINDER OF THIS CHAPTER, A CONVENTION FOR STORING NUMBERS IN FLOATING-POINT FORMAT WILL BE ESTABLISHED. NUMBERS WILL BE STORED IN FOUR CONSECUTIVE WORDS IN MEMORY. THE FIRST WORD IN A GROUP WILL BE USED TO STORE THE "EXPONENT" WITH THE MOST SIGNIFICANT BIT IN THE WORD USED TO REPRESENT THE "SIGN" OF THE EXPONENT. A "I" IN THE MOST SIGNI-FICANT BIT POSITION MEANS THE NUMBER IS "NEGATIVE." THE NEXT THREE WORDS WILL THEN HOLD THE "MANTISSA" PORTION IN TRIPLE-PRECISION FORMAT, WITH THE FIRST BIT IN THE FIRST WORD OF THE MANTISSA BEING USED AS THE "SIGN" BIT. THE REMAINING BITS IN THAT WORD WILL BE THE MOST SIGNIFI-

CANT BITS OF THE NUMBER. THE REMAINING TWO WORDS IN A GROUP WILL HOLD THE LESS SIGNIFICANT BITS OF THE MANTISSA. FURTHERMORE, THERE WILL BE AN IMPLIED "DECIMAL" POINT IMMEDIATELY TO THE RIGHT OF THE "SIGN" BIT IN THE MANTISSA. THE FORMAT IS ILLUSTRATED HERE:

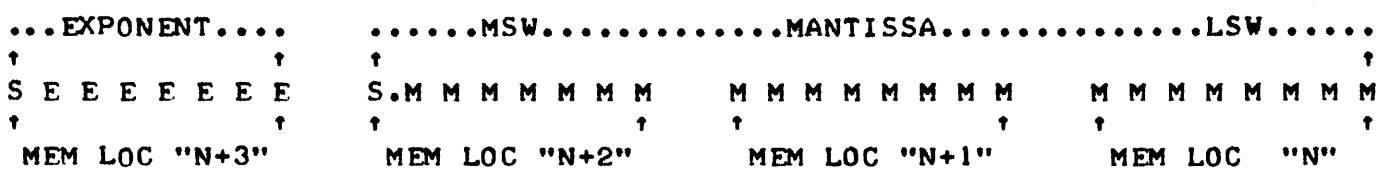

NOTE THE ORDER OF THE MEMORY ADDRESSES ASSIGNED TO THE STORAGE OF A NUMBER. AS IN THE PAST, THE ORDER OF STORAGE IS AN ARBITRARY ASSIGNMENT BUT ONCE IT HAS BEEN ASSIGNED IT MUST BE ADHERED TO WITHIN A PROGRAM. THE ORDER SHOWN IS THE ONE THAT WILL BE USED IN THE DISCUSSION AND PRO- GRAM EXAMPLES USED FOR THE REMAINDER OF THIS SECTION.

NOTE TOO, THAT A CONVENTION HAS BEEN ESTABLISHED THAT WILL CONSIDER A "DECIMAL POINT" (ACTUALLY, PERHAPS IT SHOULD BE TERMED A "BINARY" POINT) TO BE LOCATED TO THE RIGHT OF THE DESIGNATED "SIGN" BIT FOR THE MANTISSA. THIS MEANS THAT ALL NUMBERS STORED IN FLOATING-POINT FORMAT WILL BE REPRESENTED AS A FRACTIONAL NUMBERI ALSO, THE RFADER CAN SEE THAT WITH ONE BIT OUT OF THE THREE WORDS USED TO STORE THE MANTISSA USED TO HOLD THE "SIGN" OF THE MANTISSA, THAT 23 (DECIMAL) BITS ARE LEFT TO HOLD THE ACTUAL MAGNITUDE OF THE MANTISSA. SIMILARLY, THE EXPONENT HAS 7 BITS WITH WHICH TO REPRESENT THE MAGNITUDE OF IT'S VALUE. FURTHER-MORE, AN EXPONENT MUST BE AN INTEGER VALUE AS THERE WILL BE NO IMPLIED "DECIMAL POINT" IN THE EXPONENT REGISTER.

### FLOATING-POINT NORMALIZATION

"NORMALIZATION" CAN BE CONSIDERED AS A "STANDARDIZING" PROCESS THAT WILL PLACE A NUMBER INTO A FIXED POSITION AS A REFERENCE POINT FROM WHICH TO COMMENCE OPERATIONS. FOR THE PURPOSES OF THIS DISCUSSION, THE TERM "NORMALIZATION" WILL MEAN TO PLACE A NUMBER INTO ITS STORAGE REGI-STERS SO THAT THE "MANTISSA" WILL HAVE A VALUE THAT IS GREATER THAN OR EQUAL TO "1/2" BUT LESS THAN "1." PUT ANOTHER WAY, THIS MEANS THAT ANY NUMBER TO BE MANIPULATED BY A· "FLOATING-POINT ROUTINE" WILL FIRST BE SHIFTED SO THAT THE MOST SIGNIFICANT BINARY DIGIT IS NEXT TO THE IMPLIED ''BINARY'' POINT IN THE MOST SIGNIFICANT WORD OF THE MANTISSA STORAGE REG-ISTERS. FOR INSTANCE IF A BINARY NUMBER SUCH AS:

#### 101.0 E+0 (DECIMAL 5)

WAS RECEIVED BY AN INPUT ROUTINE TO A FLOATING-POINT PROGRAM, THE NUMBER WOULD BE "NORMALIZED" WHEN IT WAS PLACED IN THE FORM:

 $0.101$  E+3 (WHICH IS 5/8 X 8 = 5 DECIMAL!)

SIMILARLY, IF AFTER SAY A BINARY DIVISION OPERATION IN WHICH THE NUMBER 1 HAD BEEN DIVIDED BY 10 (DECIMAL) AND ONE HAD THE ANSWER:

0.000110011001100... E+0 (DECIMAL 0.1)

THE NUMBER WOULD BE CONSIDERED NORMALIZED WHEN IT WAS IN THE FORMAT:

0.1100110011001100 •• E-3 (DECIMAL 0.1)

NOTE THAT "NORMALIZING" A NUMBFR -IS A PRETTY FASY MATTER. IN THE FIRST EXAMPLE ABOVE THE NUMBER WAS NORMALIZED BY SHIFTING THE ORIGINAL NUMBER TO THE RIGHT UNTIL THE MOST SIGNIFICANT BIT WAS JUST TO THE RIGHT OF THE DECIMAL POINT, WHILE INCREMENTING THE "EXPONENT" FOR EACH SHIFT OPERATION. IN THE SECOND EXAMPLE, THE NUMBER IS SHIFTED IN THE REVERSE DIRECTION WHILF DECREMENTING THE EXPONENT.

THERE ARF SEVERAL REASONS FOR WANTING TO "NORMALIZE" A NUMBER WHEN WORKING WITH A FLOATING-POINT PROGRAM. THE FIRST HAS TO DO WITH THE FACT THAT GENFRALLY NUMBERS WILL ORIGINATE FROM A HUMAN WHO WILL BE US-ING THE COMPUTER TO MANIPULATE NUMBERS IN DECIMAL FORMAT AND THEREFORE THE COMPUTER WILL HAVE TO CONVERT NUMBERS FROM SAY, A DECIMAL FLOATING-POINT FORMAT, TO THE BINARY FORMAT USED BY THE COMPUTER. THERE WILL BE M)RE DISCUSSION ON THIS MATTER LATER IN THIS CHAPTER AFTER A NUMBER OF BINARY FLOATING-POINT OPERATIONS HAVE BEEN PRFSFNTED. THE SECOND REASON FOR NORMALIZING NUMBERS, AND A VERY IMPORTANT ONE, IS BECAUSE THE PROC-ESS WILL ALLOW MORE SIGNIFICANT BINARY DIGITS TO BF RETAINED IN A FIXED LFNGTH REGISTER. THIS CAN BE SEEN BY OBSERVING IN THE ABOVE FXAMPLE OF THE CASE WHERE 0.1 DFCIMAL IS NORMALIZED, THAT SHIFTING THE BINARY NUM-BFR TO THE LEFT THREE PLACES WOULD ALLOW SEVFRAL MORE LEAST SIGNIFICANT BITS TO BE PLACED IN A FIXED LENGTH REGISTER FOR THF NON-ENDING BINARY SFRIES OF "0.110011001100..." AND THUS ALLOW MORE ACCURACY IN THE BINARY CALCULATIONS THAT MIGHT FOLLOWI

A ROUTINE FOR "NORMALIZING" BINARY NUMBERS WILL BE PRESENTED SHORT-LY. IN THE ROUTINE FOR "NORMALIZING" NUMBERS, AND VARIOUS OTHER MATH-EMATICAL ROUTINES IN THIS CHAPTFR, VARIOUS LOCATIONS ON PAGE 00 WILL BE USED FOR STORING NUMBERS THAT ARE TO BE MANIPULATED BY THF ROUTINFS AS WELL AS HOLDING "COUNTERS" AND "POINTERS" IN MEMORY LOCATIONS. A LIST OF THE LOCATIONS USED WILL BE PROVIDED LATER. ALSO, BFFORE GETTING IN-TO THE ACTUAL BINARY FLOATING-POINT ROUTINESI THE RFADFR SHOULD BE IN-FORMED THAT IN THE FOLLOWING ROUTINES, REFERENCES WILL BE MADE TO A "FLOATING-POINT ACCUMULATOR" AND "FLOATING-POINT OPFRAND." THE FLOAT-ING-POINT ACCUMULATOR AND OPERAND WILL BE SEPARATE GROUPS CONSISTING OF FOUR CONSECUTIVE MEMORY WORDS ON PAGE 00 USED TO STORE THE "ACTIVE" NUM-BERS THAT ARE MANIPULATED BY THE FLOATING-POINT ROUTINES. THEY WILL, OF COURSE, BE ARRANGED IN THE FORMAT DESCRIBED EARLIER OF A SINGLE MEMORY WORD "EXPONENT" AND A TRIPLE-PRECISION "MANTISSA." THE "FLOATING-POINT ACCUMULATOR" WILL BE THE FOCAL POINT FOR ANY FLOATING-POINT ROUTINE AS ALL THE RESULTS OF FLOATING-POINT CALCULATIONS WILL BE PLACED THERE. 11iE "FLOATING-POINT OPFRAND" WILL BE USED PRIMARILY FOR HOLDING AND MAN-IPULATING THE NUMBER THAT THE FLOATING-POINT ACCUMULATOR OPFRATES ON. FOR BREVITY IN FURTHER DISCUSSIONS, THE FLOATING-POINT ACCUMULATOR WILL BE ABBREVIATED AS "FPACC" AND THE FLOATING-POINT OPERAND AS "FPOP."

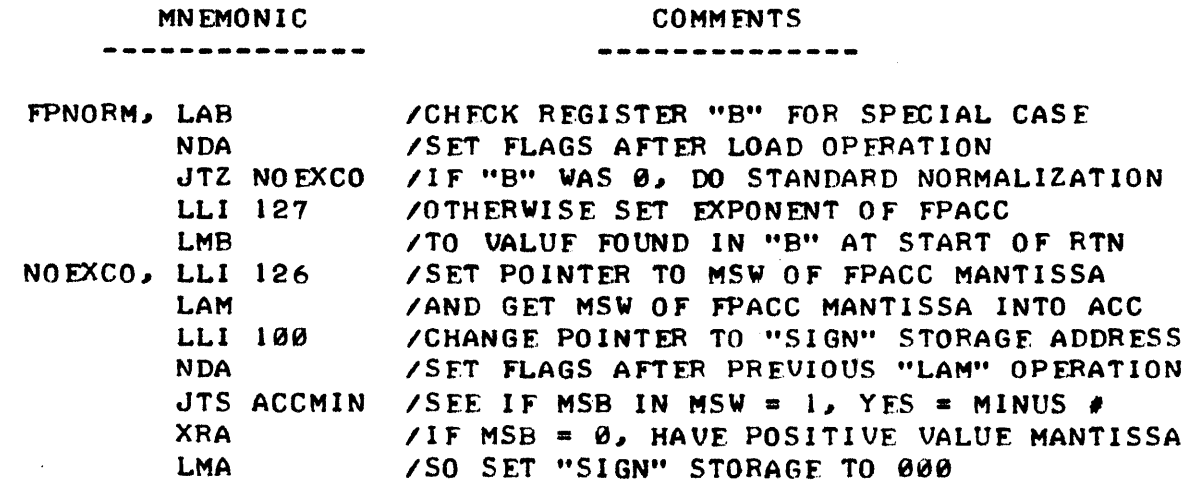

#### **MN FMONIC**

### **COMMENTS**

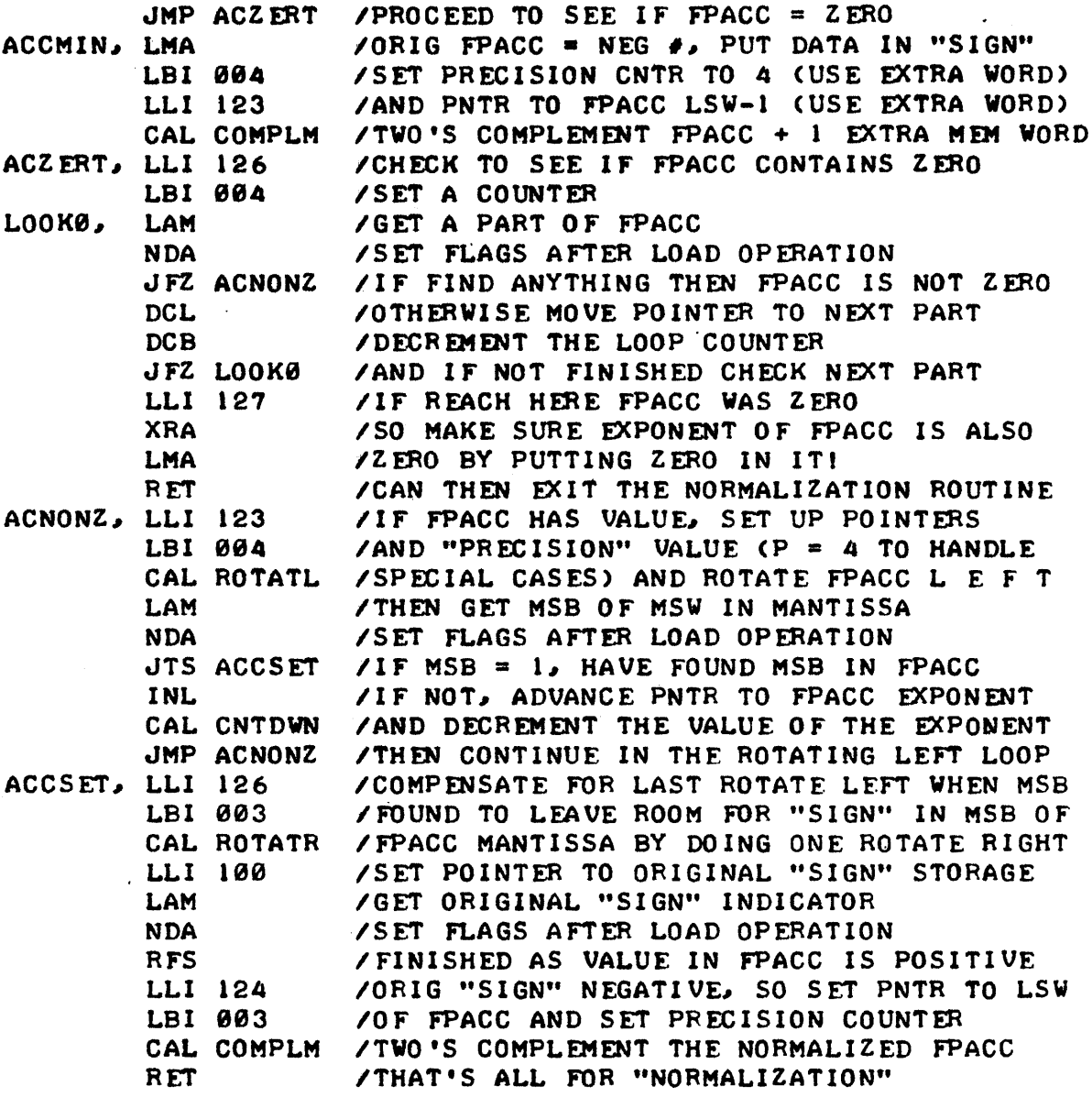

THERE ARE SEVERAL ITEMS IN THE ABOVE ROUTINE THAT MIGHT CONFUSE THE READER IF NOT EXPLAINED. FIRST OF ALL, THE ROUTINE FIRST CHECKS CPU REGISTER "B" WHEN IT IS ENTERED. IF "B" CONTAINS 000 THEN THE ROUTINE WILL PROCEED ON TO THE NEXT PART OF THE PROGRAM. IF "B" CONTAINS SOME NON-ZERO VALUE, THEN THAT VALUE WILL BE PLACED IN THE EXPONENT PORTION OF THE FPACC. THIS WAS DONE SO THAT THE "FPNORM" SUBROUTINE COULD HAN-DLE NUMBERS THAT WERE NOT IN FLOATING-POINT FORM. FOR INSTANCE, WHEN A NUMBER IS FIRST RECEIVED FROM AN INPUT DEVICE IT WILL GENERALLY BE IN A FORM SUCH AS THE EXAMPLE FOR THE BINARY EQUIVELENT OF 5 (DECIMAL) AS ILLUSTRATED:

#### 00 000 000 00 000 000 00 000 101

WHEN IN TRIPLE-PRECISION FORMAT. NOW THE ABOVE FORMAT COULD BE CONVERT-ED TO THE DESIRED FLOATING-POINT FORMAT BY ASSUMING A "BINARY" POINT EXISTED TO THE RIGHT OF THE LEAST SIGNIFICANT BIT, AND SHIFTING THE EN-TIRE NUMBER TO THE RIGHT WHILE INCREMENTING THE BINARY EXPONENT REGI-HOWEVER, THE TECHNIQUE WOULD CAUSE A SLIGHT PROBLEM. STER. HOW COULD ONE TELL WHERE THE MOST SIGNIFICANT BIT OF THE BINARY NUMBER WAS? A WAY AROUND THAT PROBLEM IS TO SIMPLY SHIFT THE REGISTERS TO THE LEFT UNTIL<br>THE FIRST "1" (MOST SIGNIFICANT BIT) IS IN THE DESIRED POSITION. IF THE FIRST "1" (MOST SIGNIFICANT BIT) IS IN THE DESIRED POSITION. THIS IS DONE, ONE MUST FIRST SET THE "EXPONENT" TO THE HIGHEST POSSIBLE VALUE THAT COULD BE CONTAINED IN THE REGISTERS AND THEN DECREMENT THAT VALUE FOR EACH SHIFT TO THE LEFT. REMEMBERING EARLIER THAT THERE ARE 23 (DECIMAL) BITS AVAILABLE FOR STORING THE MANTISSA WHEN TRIPLE-PRECI-SION FORMATTING IS BEING USED (AS ONE BIT IS RESERVED FOR THE "SIGN" OF 'mE NUMBER) THEN ONE WOULD SIMPLY LOAD REGISTER "B" WITH 27 (OCTAL WHICH IS 23 DECIMAL) BEFORE CALLING THE "FPNORM" ROUTINE IF THE NUMBER TO BE NORMALIZED WAS NOT IN FLOATING-POINT FORMAT. THE FOLLOWING ILLUSTRA-TIONS SHOULD CLARIFY THE MATTER.

ORIGINAL NUMBER WHICH IS NOT IN FLOATING-POINT FORMAT

00 000 000 00 000 000 00 000 101

DESIRED FLOATING-POINT FORMAT

SE EEE EEE S.M MMM MMM MM MMM MMM MM MMM MMM

ORIGINAL NUMBER PLACED IN FPACC AND EXPONENT SET TO 27 (OCTAL)

00 010 111 0.0 000 000 00 000 000 00 000 000

ORIGINAL NUMBER IS THEN NORMALIZED BY ROTATING LEFT

. 00 000 011 0 •. 1 010 000 00 000 000 00 000 000

SINCE THE EXPONENT WAS DECREMENTED FACH TIME THE NUMBER WAS ROTATED LEFT THE FINAL EXPONENT VALUE IS THE SAME AS IF THE NUMBER HAD BEEN ROTATED 1n THE RIGHT TO ACCOMPLISH THE NORMALIZATIONI

THE READER SHOULD ALSO NOTE THAT THE "FPNORM" ALSO CHECKS TO SEE IF THE NUMBER TO BE NORMALIZED IS NEGATIVE. IF IT IS, THE ROUTINE KEEPS TRACK OF THAT FACT AND MAKES THE NUMBER POSITIVE IN ORDER TO ACCOMPLISH tHE NORMALIZATION PROCEDURE. IF IT DID NOT, THE NORMALIZATION ROUTINE ~ULD NOT WORK AS CAN BE SEEN WHEN ONE RECALLS WHAT A NUMBER SUCH AS MINUS 5 APPEARS LIKE IN IT'S TWO'S COMPLEMENT FORMI

1 1 III 111 1 1 111 111 11 III 011

AFTER THE NUMBER HAS BEEN NORMALIZED IN IT'S POSITIVE FORM, IT IS CON-VERTED BACK TO THE NEGATIVE FORM SO THAT THE NUMBER MINUS 5 WOULD APPEAR WHEN NORMALIZED AS:

00 000 011 1.0 110 000 00 000 000 00 000 000

'mE READER SHOULD WORK THROUGH THE PROCEDURE USING PENCIL AND PAPER TO MAKE SURE THE PROCESS IS UNDERSTOOD FOR HANDLING NEGATIVE NUMBERS AS IT CAN BE CONFUSING AT FIRST GLANCE. NOTE THAT THE NORMALIZED MINUS VALUE HAS THE MOST SIGNIFICANT BIT POSITION IN THE MANTISSA SET TO A "1" TO INDICATE A NEGATI VE VALUEI

ANOTHER POINT OF INTEREST IN THE "FPNORM" ROUTINE IS THAT THE ROUT-INE TESTS TO SEE IF THE FPACC CONTAINS ZERO. NOTE THAT IF THIS TEST WAS NOT MADE AND APPROPRIATE ACTION TAKEN TO EXIT THE ROUTINE, THAT THE ROUTINE WOULD BECOME "HUNG-UP" IN THE ROTATE LEFT LOOP AS IT WOULD FAIL TO EVER SEE A ttl" APPEAR IN THE MOST SIGNIFICANT BIT POSITION! WHEN A ZERO CONDITION IS FOUND IN THE MANTISSA, THE ROUTINE SETS THE EXPONENT

#### PART OF THE FPACC TO ZERO AS AN ADDITIONAL MEASURE.

FINALLY, THE READER WILL NOTE THAT THE FIRST PART OF THE NORMALIZA-TION ROUTINE ASSUMES THE MANTISSA USES FOUR MEMORY WORDS - THIS WAS DONE SO THAT THE ROUTINE COULD HANDLE SOME SPECIAL CASES THAT CAN OCCUR AFTER OPERATIONS SUCH AS MULTIPLICATION WHERE IT IS NECESSARY TO HAVE SOME AD-DITIONAL "PRECISION." IN CASES WHERE THE FEATURE IS NOT NEEDED, THE EX- 'IRA MEMORY WORD SHOULD BE SET TO 000 BEFORE USING THE "FPNORM" ROUTINE.

THE "ROTATL" AND "ROTATR" SUBROUTINES CALLED BY "FPNORM" ARE SHORT ROUTINES THAT HAVE BEEN SET UP FOR "NTH-PRECISION" OPERATION AS WITH OTHER ALGORITHMS DISCUSSED IN THIS CHAPTER. BEFORE ENTERING THE ROUT-INES THE CALLING PROGRAM SETS THE STARTING ADDRESS OF THE STRING OF MEM-ORY WORDS TO BE PROCESSED IN THE "H & L" REGISTERS AND THE NUMBER OF WORDS IN THE STRING IN REGISTER "B." THE TWO ROUTINES ARE SHOWN BELOW.

#### MNEMONIC COMMENTS -----------------------------ROTATL, NDA<br>ROTL, LAM ICLEAR CARRY FLAG AT THIS ENTRY POINT ROTL, IFETCH WORD FROM MEMORY RAL IROTATE LEFT (WITH CARRY) LMA IRESTORE ROTATED WORD TO MEMORY  $,$  DCB IDECREMmT "PRECISION" COUNTER IRETURN TO CALLING ROUTINE WHEN DONE RTZ INL IOTHERWISE ADVANCE PNTR TO NEXT WORD JMP ROTL lAND ROTATE ACROSS THE HEM WORD STRING

ROTATR, NDA ROTR, LAM RAR LMA DCB RTZ. DCL JMP ROTR ICLEAR CARRY FLAG AT THIS ENTRY POINT I FETCH WORD FROM MEMORY IROTATE RIGHT (WITH CARRY) IRESTORE ROTATED WORD TO MEMORY IDECREMENT "PRECISION" COUNTER IRETURN TO CALLING ROUTINE WHEN DONE IGOING OTHER WAY SO DECREMENT MEM PNTR lAND ROTATE ACROSS THE MEM WORD STRING

#### FLOATING-POINT ADDITION

FLOATING-POINT ADDITION IS QUITE STRAIGHT FORWARD, AND IN FACT ONE CAN USE THE "ADDER" ROUTINE ALREADY DEVELOPED EARLl ER IN THIS CHAPTER FOR THE MANTISSA PORTION OF A SET OF FLOATING-POINT NUMBERS. HOWEVER, THERE ARE A FEW OTHER PARAMETERS THAT MUST BE CONSIDERED IN DEVELOPING 1HE OVER-ALL ROUTINE.

WHEN TWO NUMBERS ARE TO BE ADDED IT WILL BE ASSUMED THAT THEY HAVE BEEN POSITIONED IN THE "FPACC" AND THE "FPOP" MEMORY STORAGE AREAS. A FEW ITEMS THAT SHOULD BE CONSIDERED IN DEVELOPING THE BASIC FLOATING-POINT ADDITION ROUTINE INCLUDE THE fOLLOWING.

SUPPOSE EITHER THE "FPOP" OR "FPACC" CONTAIN ZERO? OR THEY BOTH CONTAIN ZERO? IN THE LATTER CASE THE ROUTINE COULD BE IMMEDIATELY EXIT-ED AS THE ANSWER IS SITTING IN THE "FPACC." IF THE "FPACC" IS ZERO, BUT THE "FPOP" IS NOT, THEN ONE HAS MERELY TO PLACE THE CONTENTS OF THE "FPOP" INTO THE "FPACC" (AS THE CONVENTION WAS ESTABLISHED EARLIER THAT mE "RESULT" OF AN OPERATION WOULD ALWAYS BE LEFT IN THE "FPACC"). AND, FOR THE CASE WHERE THE "FPACC" CONTAINS A VALUE, BUT THE "FPOP" IS ZERO, ONE CAN AGAIN IMMEDIATELY EXIT THE ROUTINE.

BUT, AS WILL MORE LIKELY BE THE CASE WHEN THE FLOATING-POINT ADD ROUTINE IS CALLED, BOTH THE "FPACC" AND THE "FPOP" WILL CONTAIN SOME NON-ZERO VALUE, AND THUS ONE COULD IMMEDIATELY PROCEED TO PERFORM THE ADDITION OPERATION, RIGHT? WRONG! SINCE FLOATING-POINT OPERATIONS AL-LOW THE MANIPULATING OF LARGE MAGNITUDES OF NUMBERS, BECAUSE OF THE EX-PONENT METHOD OF MAINTAINING MAGNITUDES, IT IS QUITE POSSIBLE THAT AN OPERATOR MIGHT ASK FOR AN ADDITION OF A VERY SMALL NUMBER TO A VERY LARGE NUMBER (OR THIS MIGHT OCCUR IN THE MIDDLE OF A VERY COMPLEX CALCU-LATION WHERE AN OPERATOR DOES NOT SEE THE INTERMEDIATE RESULTS). HOW-EVER, READERS KNOW THAT IF THE DIFFERENCE BETWEEN THE TWO NUMBERS TO BE ADDED IS SO GREAT THAT THERE CAN BE NO CHANGE IN THE "SIGNIFICANT" DIG-ITS IN THE CALCULATION (THE VALUE STORED IN THE MANTISSA) THEN THERE IS NO USE IN PERFORMING THE ADDITION PROCESS! SO, THE NEXT STEP IN THE FLOATING-POINT ADDITION ROUTINE WOULD BE TO CHECK to SEE WHETHER OR NOT THE MAGNITUDES OF THE NUMBERS ARE WITHIN "SIGNIFICANT" RANGE OF ONE AN-OTHER. IF THEY ARE NOT, THEN THE LARGEST VALUE SHOULD BE PLACED IN THE "FPACC" AS THE ANSWER I

IF THE MAGNITUDES OF THE TWO NUMBERS ARE WITHIN "SIGNIFICANT" RANGE THEN THE TWO NUMBERS MAY BE ADDED BUT BEFORE THIS CAN BE DONE, THEY MUST FIRST BE "ALIGNED" BY SHI FTING ONE OF THE NUMBERS UNTIL THE "EXPONENT" IS EQUAL IN MAGNITUDE WITH THE SECOND NUMBER. THE "ALIGNMENT" IS ACCOM-PLISHED BY FINDING OUT WHICH EXPONENT IS THE SMALLEST AND SHIFTING THE MANTISSA OF THAT NUMBER TO THE RIGHT (WHILE INCREMENTING THE EXPONENT FOR EACH SHIFT) UNTIL IT IS PROPERLY ALIGNED. THE SHIFTING PROCEDURE IS QUITE STRAIGHT-FORWARD SINCE IT CAN BE HANDLED BY A "NTH-PRECISION" REG-ISTER ROTATE OPERATION. HOWEVER, THERE IS ONE SPECIAL CONSIDERATION FOR THE CASE OF A NEGATIVE NUMBER BEING SHIFTED TO THE RIGHT - ONE MUST IN-SERT A "I" INTO THE MOST SIGNIFICANT BIT POSITION EACH TIME A SHIFT IS MADE IN ORDER TO MAINTAIN THE "MINUS" VALUE PROPERLY (AND KEEP THE SIGN BIT IN IT'S PROPER STATE). THIS CAN BE ACCOMPLISHED EASILY AS THE READ-ER WILL SEE IN THE ttFPADD" ROUTINE BY INSERTING A "I" INTO THE CARRY BIT AND THEN CALLING THE "'ROTR" SUBROUTINE WHICH IS SIMPLY ANOTHER ENTRY POINT TO THE "ROTATR" SUBROUTINE PRESENTED EARLIER (AVOIDING THE "NDA" ENTRY POINT IN THE ROUTINE WHICH WOULD CAUSE THE CARRY BIT TO BE SET TO A "Ø" CONDITION IF EXECUTED).

ONE MORE CONSIDERATION THAT THE READER WILL NOTE IN THE FOLLOWING "FPADD" ROUTINE IS THAT THE TWO NUMBERS TO BE ADDED ARE SHIFTED TO THE RIGHT ONCE BEFORE THE ADDITION IS PERFORMED SO THAT ANY OVER-FLOW FROM THE ADDITION WILL STAY WITHIN THE "FPACC" THUS ALLOWING "NORMALIZATION" TO BE HANDLED BY THE PREVIOUSLY PRESENTED ROUTINE INSTEAD OF HAVING TO BE CONCERNED WITH THE STATUS OF THE CARRY FLAG AT THE END OF THE OPERA-TION. BECAUSE OF THIS SHIFTING OPERATION, AN ADDITIONAL MEMORY WORD IS USED BY BOTH THE "FPACC" AND "FPOP" AND THE ADDITION IS PERFORMED USING "QUAD-PRECISION." AT THE END OF THE ADDITION PROCESS THE RESULT IS NORMALIZED AND LEFT IN THE "FPACC."

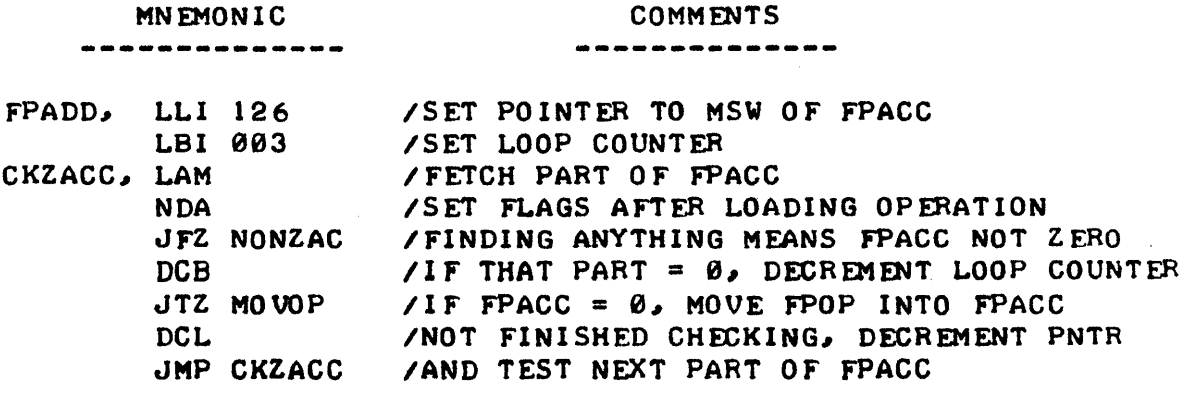

MNEMONIC . ------------

 $\overline{\phantom{a}}$ 

COMMENTS

-----------

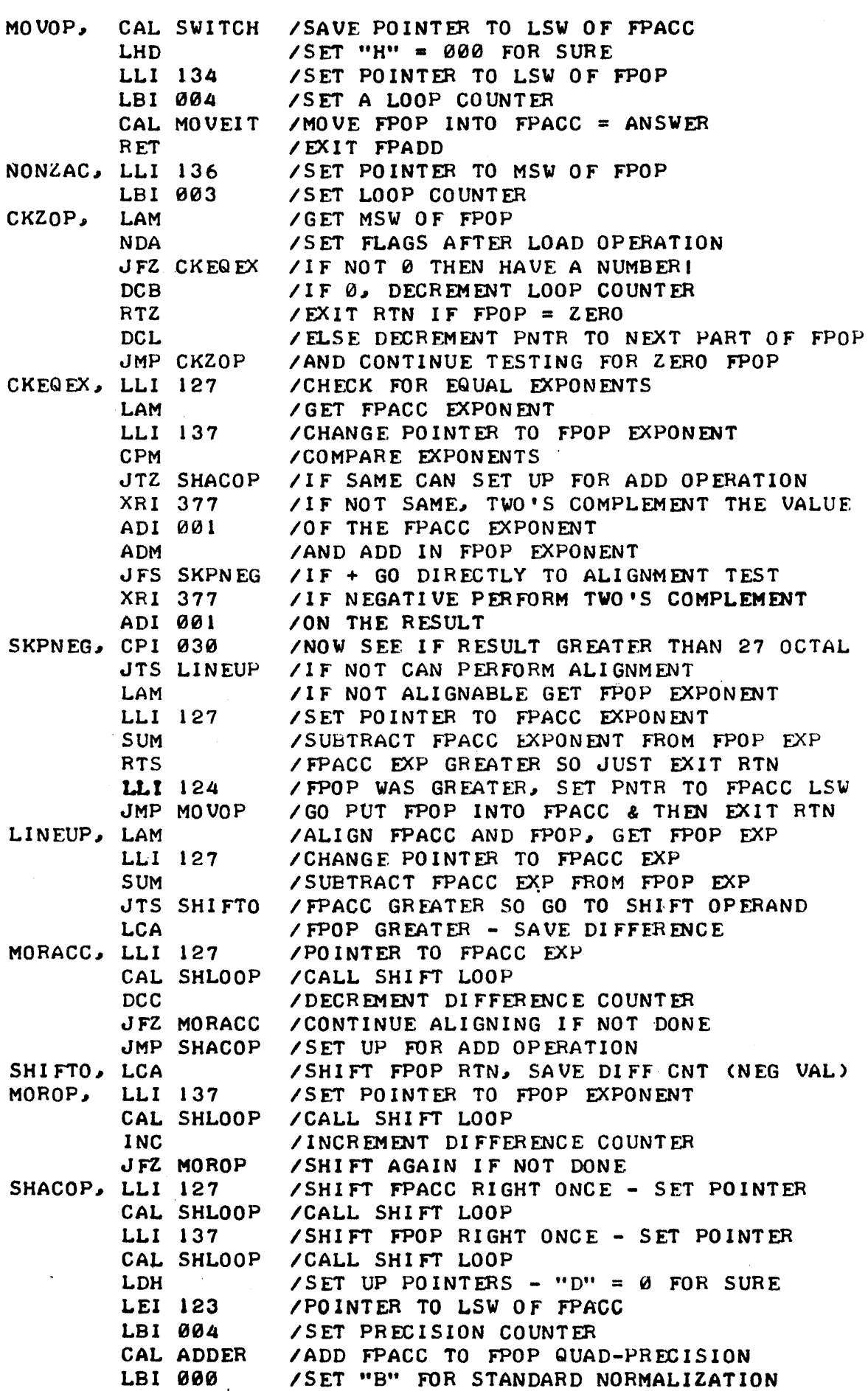

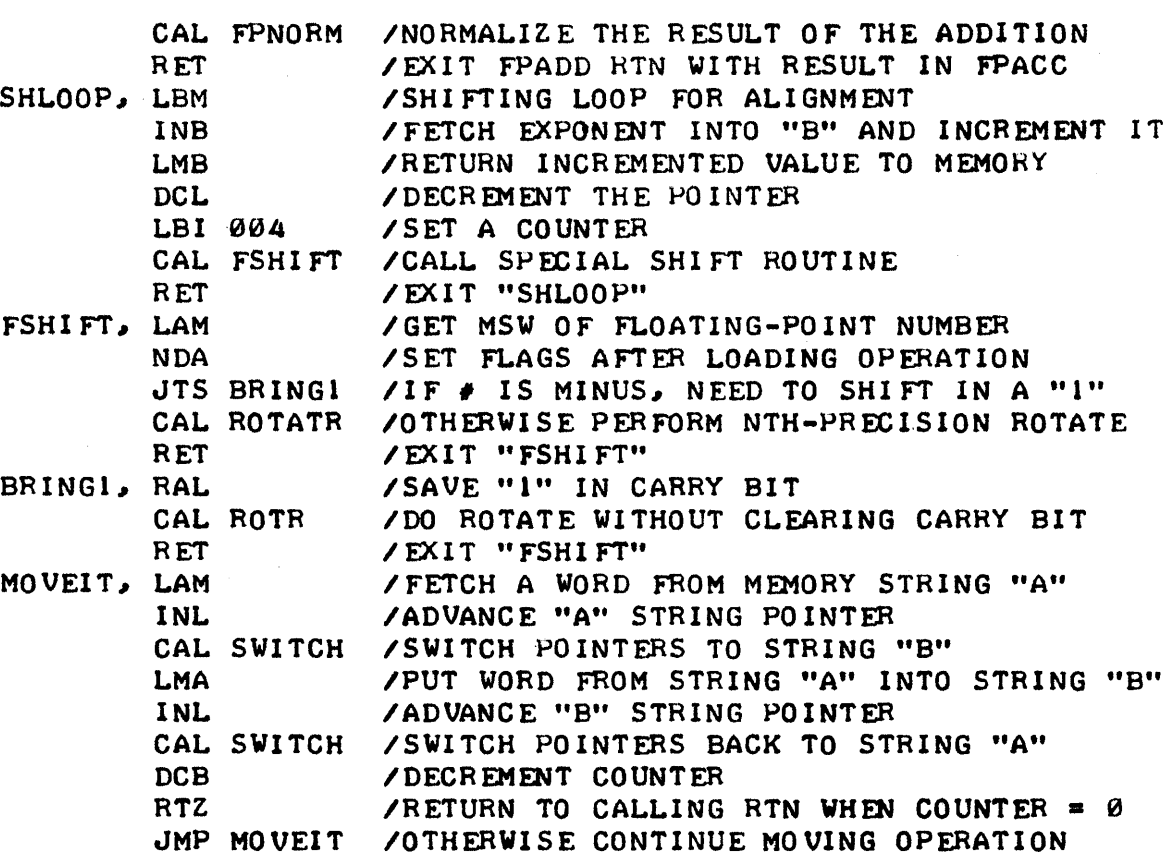

## FLOATING-POINT SUBTRACTION

NOW THAT ONE HAS A FLOATING-POINT ADDITION ROUTINE, FLOATING-POINT SUBTRACTION IS A "SNAP." ALL ONE REALLY HAS TO DO IS NEGATE THE NUMBER IN THE "FPACC" AND JUMP TO THE FLOATING-POINT ADDITION ROUTINE!

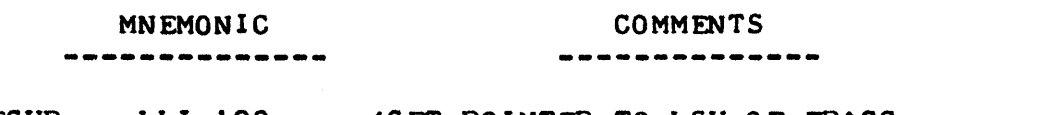

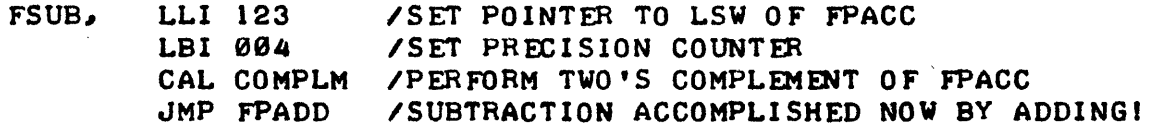

#### FLOATING-POINT MULTIPLICATION

FLOATING-POINT MULTIPLICATION CAN BE ACCOMPLISHED BY UTILIZING A "SHIFTING AND ADDING" ALGORITHM FOR THE MANTISSA PORTION OF THE NUMBERS. AS POINTED OUT EARLIER, SHIFTING A BINARY NUMBER TO THE RIGHT SERVES TO ESSENTIALLY "DOUBLE" IT'S VALUE. AN ALGORITHM THAT TAKES ADVANTAGE OF THAT FACT CAN BE DESCRIBED AS FOLLOWS.

CONSIDER THE TWO NUMBERS AS A "MULTIPLIER" AND A "MULTIPLICAND." EXAMINE THE LEAST SIGNIFICANT BIT OF THE "MULTIPLIER." IF IT IS A "1," ADD THE CURRENT VALUE OF THE "MULTIPLICAND" TO A THIRD REGISTER (WHICH INITIALLY STARTS WITH A VALUE OF ZERO). NOW, SHIFT THE MULTIPLICAND ONE POSITION TO THE LEFT. EXAMINE THE NEXT BIT TO THE LEFT OF THE LEAST SIGNIFICANT BIT IN THE MULTIPLIFR. IF IT IS A "L." ADD THE CURRENT VALUE OF THE "MULTIPLICAND" TO THE THIRD REGISTER (WHICH COULD BE CAL-LED THE "PARTIAL-PRODUCT" REGISTER). SHIFT THE MULTIPLICAND TO THE RIGHT AGAIN. CONTINUE THE PROCESS BY FXAMINING ALL THE BITS IN THE MULTIPLIFF FOR A "1" CONDITION. WHENEVER THE MULTIPLIFR CONTAINS A "1" ADD THE CUPRENT VALUE OF THE MULTIPLICAND TO THE PARTIAL-PRODUCT REGISTER. AFTER FACH EXAMINATION OF A BIT IN THE MULTIPLIER (AND ADDITION OF THE MULTI-PLIER TO THE PARTIAL-PRODUCT REGISTER IF A "1" WAS OBSERVED) SHIFT THE MULTIPLICAND RIGHT. CONTINUE UNTIL ALL BITS IN THE MULTIPLIFR HAVE BEEN EXAMINED. THE RESULT OF THE MULTIPLICATION WILL BE IN THE PARTIAL-PRO-DUCTS REGISTER AT THE COMPLETION OF THE ABOVE PROCESS. THE ALGORITHM CAN PERHAPS BE SEEN A LITTLE MORE CLEARLY BY STUDYING THE FLOW-CHART PRESENTED BELOW.

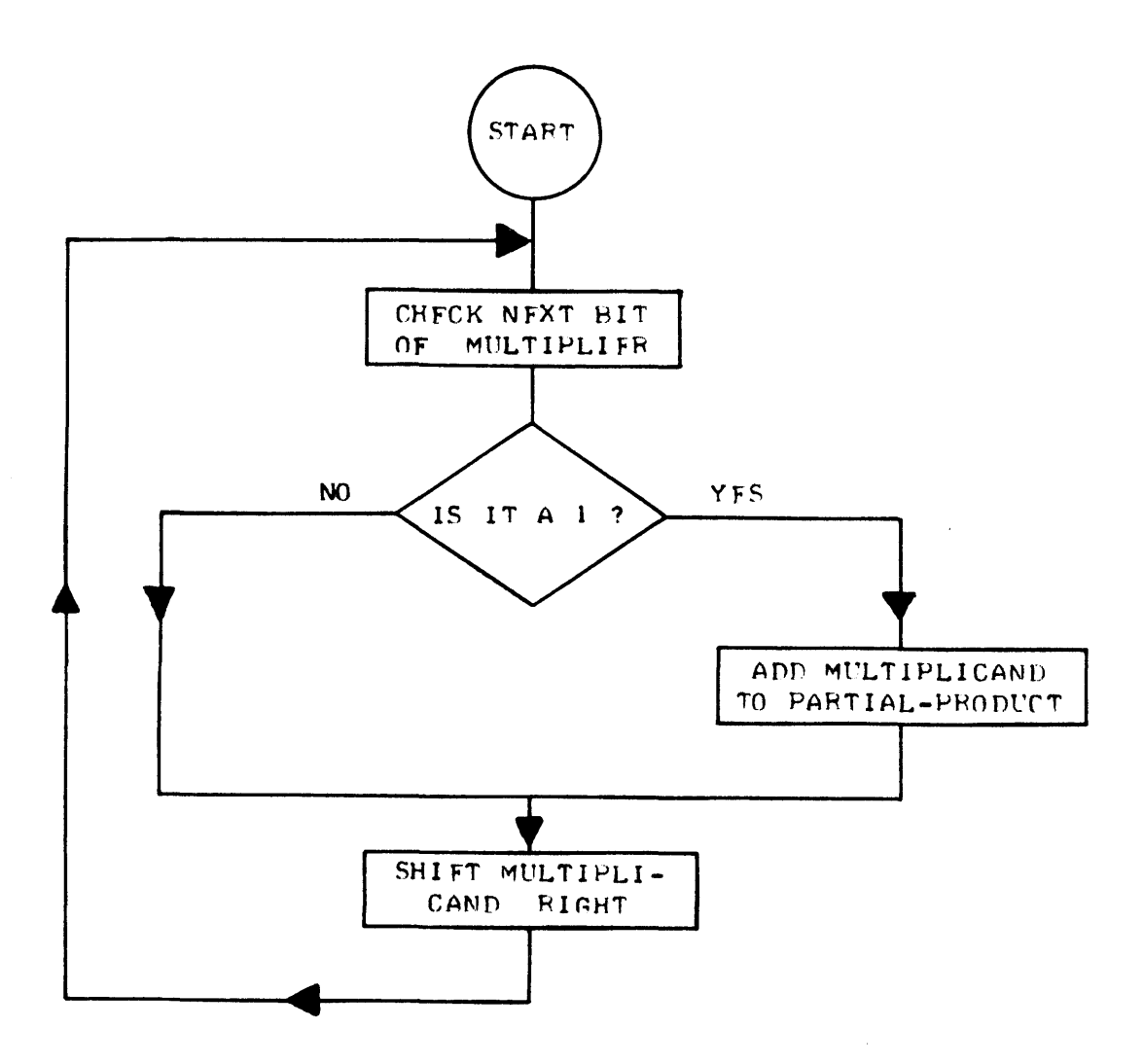

THE READER CAN VERIFY THE ALGORITHM BY FOLLOWING THE FXAMPLE BELOW FOR TWO SMALL NUMBERS - THE NUMBER 3 (DECIMAL) AS THE MULTIPLICAND AND THE NUMBER 5 AS THE MULTIPLIER.

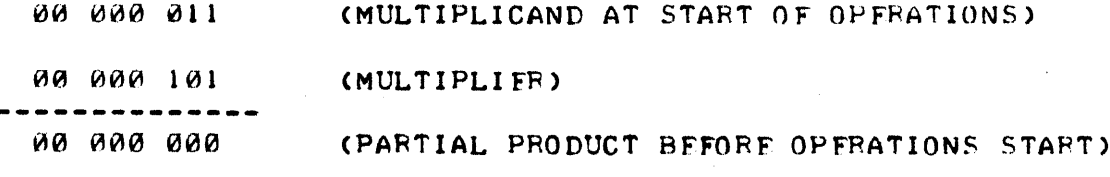

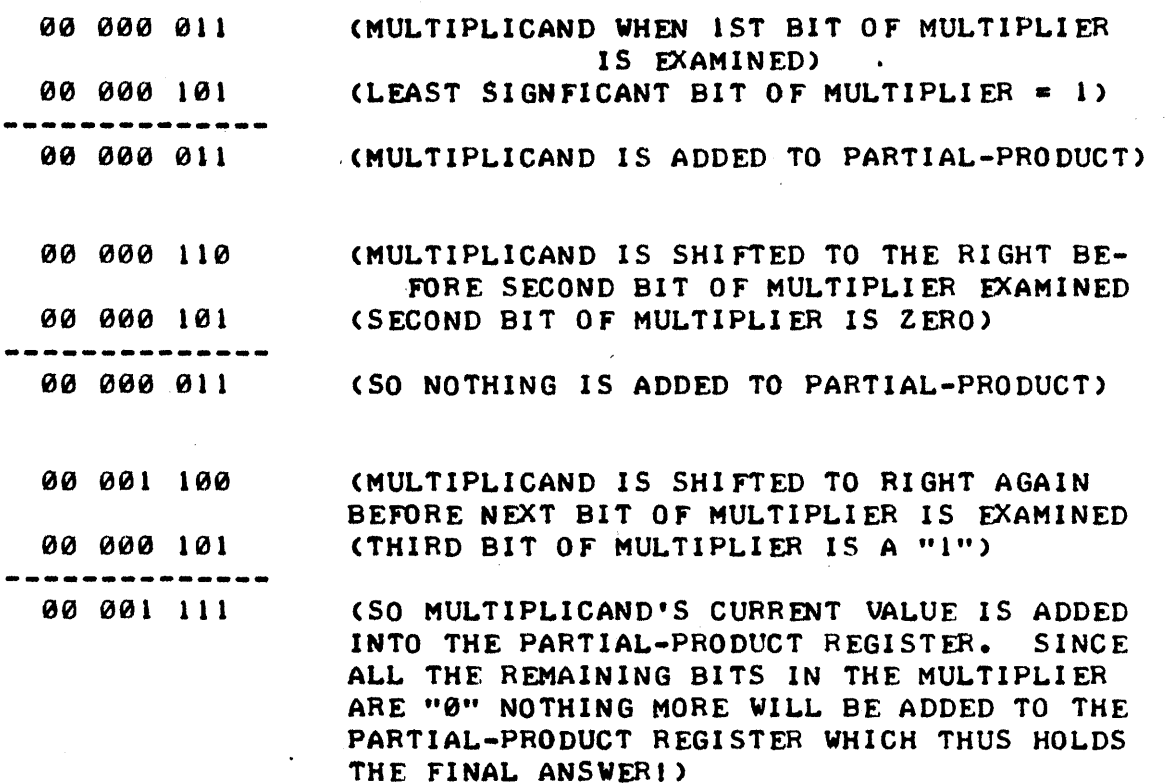

WHILE THE ABOVE ALGORITHM WAS PRESENTED FOR HANDLING NUMBERS IN REG-ULAR FORMAT, WITH JUST A LITTLE VARIATION, THE BASIC PROCEDURE CAN BE IMPLEMENTED FOR MULTIPLYING THE MANTISSA PORTION OF NUMBERS STORED IN FLOATING-POINT FORMAT. A FLOW CHART OF THE MANTISSA MULTIPLYING PORTION OF THE "FPMULT" ROUTINE TO BE PRESENTED SHORTLY IS SHOWN ON THE NEXT PAGE. NOTE THAT IT IS EASY TO TEST EACH BIT OF THE "MULTIPLiER" BY SIM-PLY ROTATING IT RIGHT AND TESTING THE STATUS OF THE CARRY FLAG AFTER THE ROTATE OPERATION I

HANDLING THE EXPONENT PORTION WHEN MULTIPLYING TWO NUMBERS STORED IN BINARY FLOATING-POINT FORMAT IS ACCOMPLISHED THE SAME WAY ONE WOULD HAN-DLE EXPONENTS IN DECIMAL FLOATING-POINT FORMAT. THE EXPONENTS ARE SIM-PLY ADDED TOGETHER.

THERE ARE SEVERAL OTHER PARAMETERS TO CONSIDER WHEN MULTIPLYING NUM-BERS. FIRST, THE ALGORITHM PRESENTED MAY ONLY BE USED WHEN THE NUMBERS ARE POSITIVE IN VALUE. THUS, ANY NEGATIVE NUMBERS MUST FIRST BE "NEGA-TED" BEFORE USING THE ALGORITHM. FURTHERMORE, THE READER KNOWS THAT IF TWO NUMBERS OF THE SAME "SIGN" ARE MULTIPLIED TOGETHER THE ANSWER WILL BE A POSITIVE VALUE, BUT IF THE "SIGNS" ARE DIFFERENT, THE ANSWER WILL BE A NEGATIVE NUMBER. THEREFORE, ONE MUST KEEP ACCOUNT OF THE INITIAL "SIGNS" OF THE NUMBERS BEING MULTIPLIED, AND IF THE ANSWER DICTATES, THE FINAL VALUE MUST BE NEGATED AFTER USING THE ALGORITHM. AS THE READER WILL OBSERVE IN THE "FPMULT" ROUTINE, HANDLING THIS TASK IS QUITE EASY.

SECONDLY, THE ALERT READER MAY HAVE OBSERVED THAT SINCE THE MULTI-PLICAND IS SHIFTED IN THE ABOVE ALGORITHM (THE PARTIAL-PRODUCT REGISTER IS SHIFTED IN THE FLOATING-POINT ALGORITHM TO ACCOMPLISH THE SAME PUR-POSE) ONE POSITION FOR EACH BIT IN THE MULTIPLIER, THEN IT IS NECESSARY TO MAINTAIN "WORKING" REGISTERS THAT ARE TWICE AS LONG AS THE ORIGINAL NUMBERS TO BE MULTIPLIED. THUS, THE FINAL ANSWER MAY CONTAIN MORE BITS OF PRECISION THEN THE OVER-ALL PROGRAM IS DESIGNED TO HANDLE. IN THE "FPMULT" ROUTINE, THE MULTIPLICATION OF THE MANTISSAS IS ACCOMPLISHED USING SIX MEMORY WORDS PER REGISTER. BUT, AT THE CONCLUSION OF THE ROU-TINE, THE 23RD BINARY BIT IS "ROUNDED" OFF (DEPENDING ON THE STATUS OF
THE 24TH LEAST SIGNIFICANT BIT) AND THE ANSWER IS NORMALIZED BACK TO A 23 BIT BINARY NUMBER WHICH IS THE LARGEST NUMBER THE PACKAGE BEING DIS-CUSSED IS DESIGNED TO HANDLE. THE METHOD ALLOWS MAXIMUM PRECISION TO BE MAINTAINED DURING THE MULTIPLICATION PROCESS.

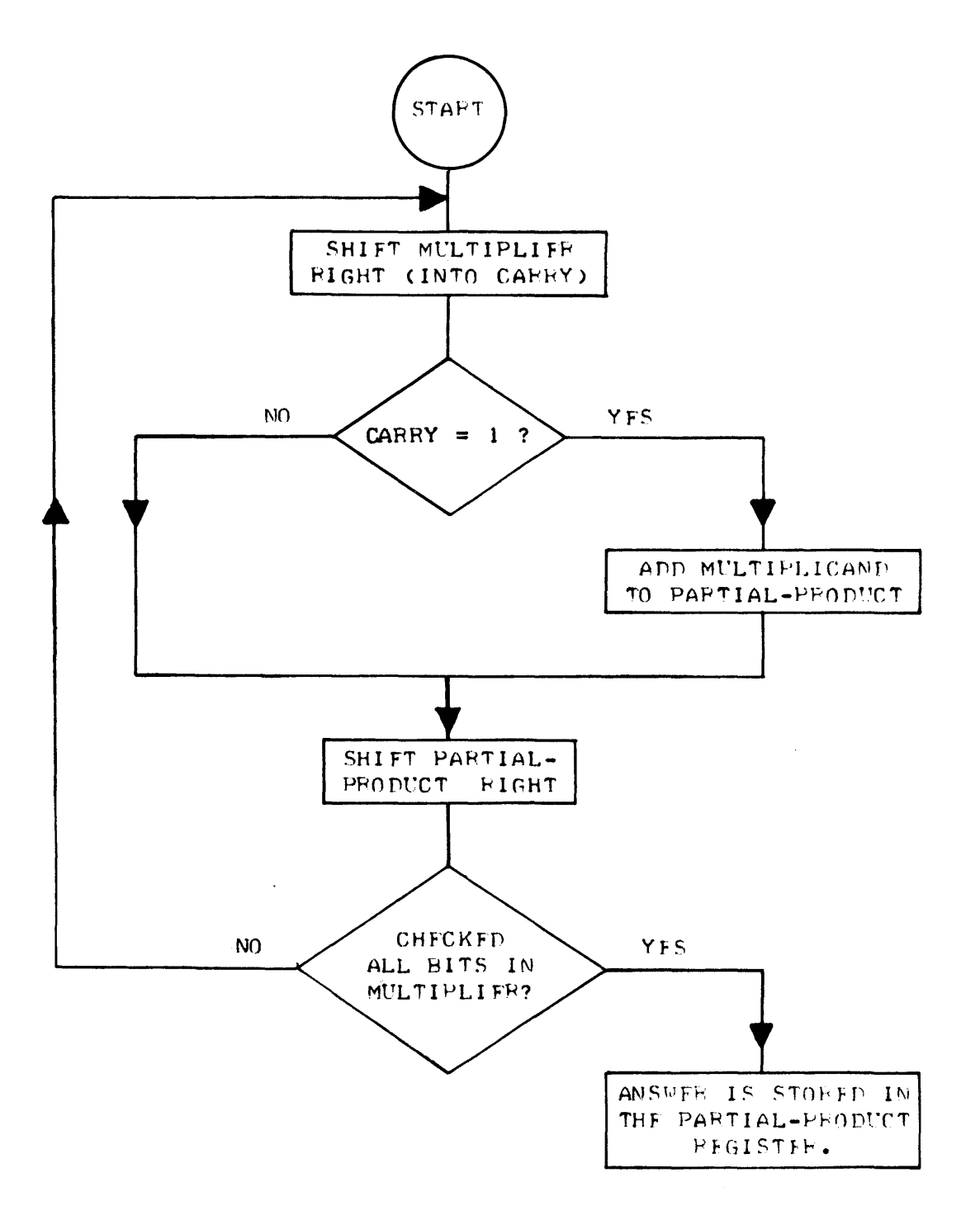

FLOATING-POINT MULTIPLICATION ALGORITHM FLOW CHART

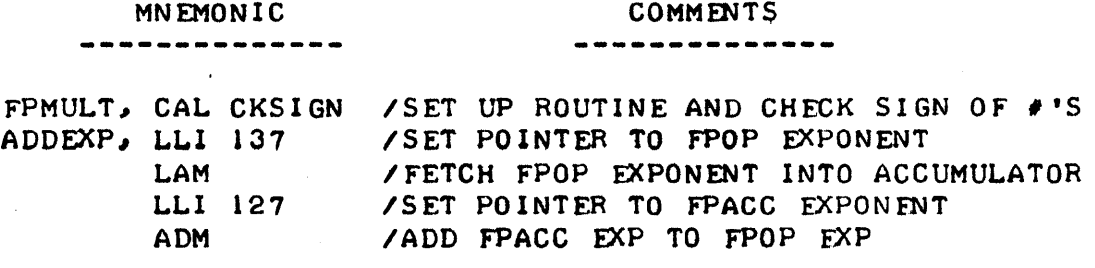

### MNEMONIC

----

# COMMENTS

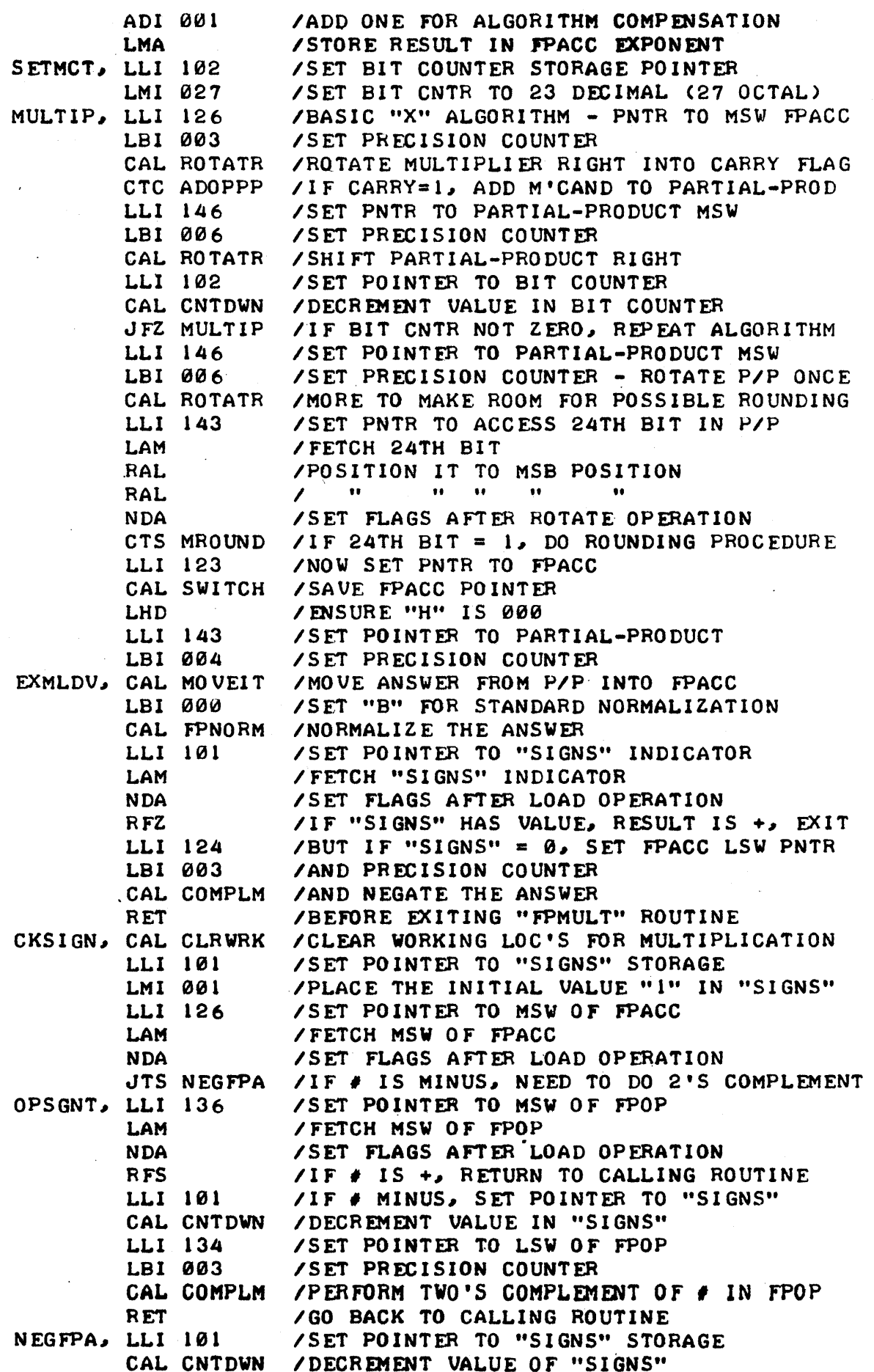

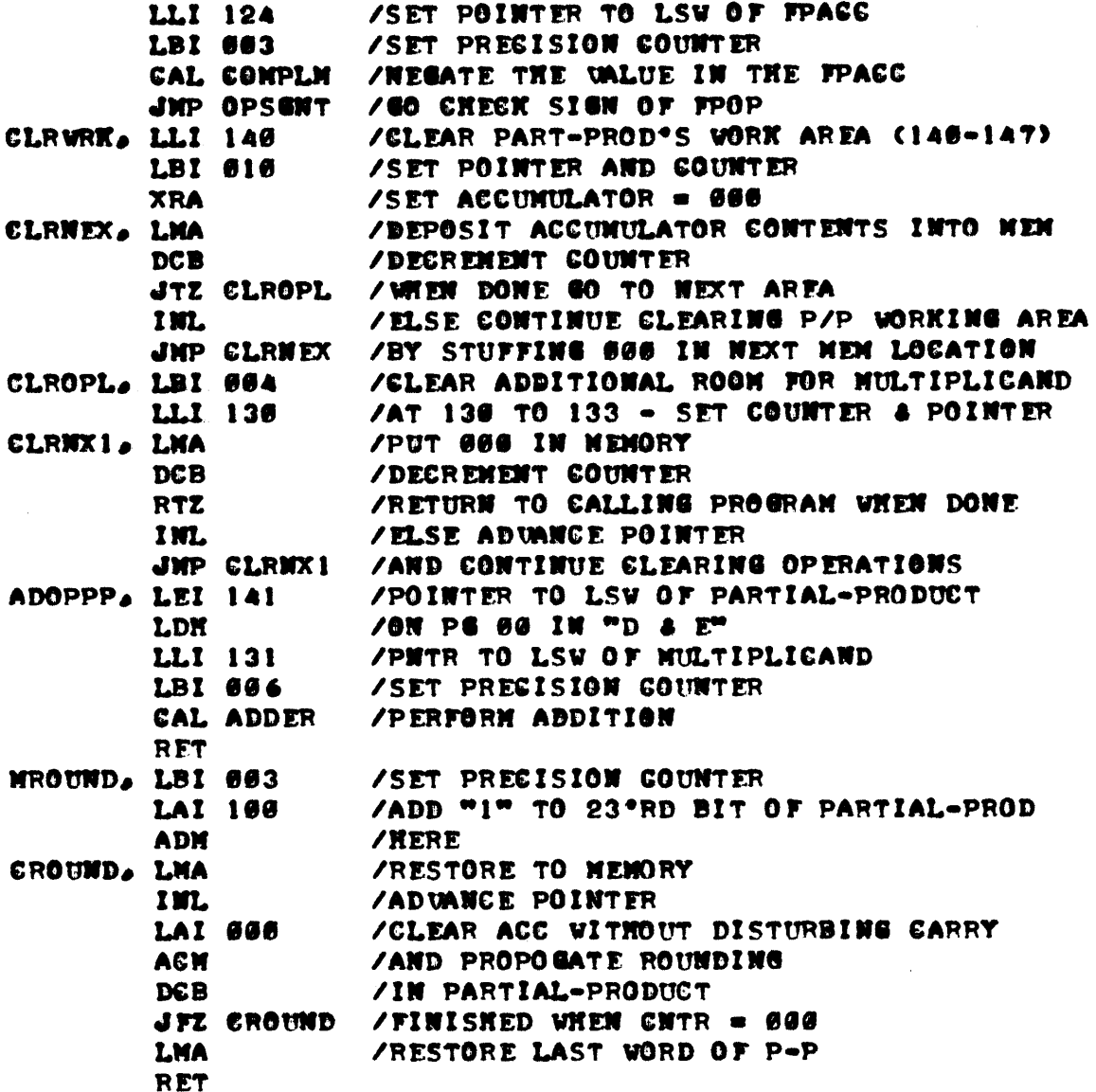

### FLOATING-POINT DIVISION

IN A MANNER THAT IS SORT OF THE REVERSE OF MULTIPLICATION (WHICH US-ED ADDITION AND ROTATE OPERATIONS) ONE CAN PERFORM DIVISION USING AN AL-GORITHW THAT UTILIZES SUBTRACTION AND ROTATE OPERATIONS. THE ALGORITHM WILL BE PRESENTED DIRECTLY IN THE FORM USED IN FLOATING-POINT OPERATIONS BEGAUSE IN THIS CASE IT IS SIMPLER THAN DESCRIBING IT FOR NUMBERS THAT ARE WOT IN FLOATING-POINT FORM. MOWEVER. THE ALERT READER SHOULD HAVE LITTLE DIFFICULTY OBSERVING THAT THE ALGORITHM COULD BE USED FOR NUMBERS THAT ARE NOT IN FLOATING-POINT FORMAT IF ONE FIRST ALIGNED THE MOST SIG-NIFICANT BITS OF THE DIVISOR AND DIVIDEND, AND TOOK APPROPRIATE ACTION TO HANDLE THE LOCATION OF A "BINARY" POINT FOR CASES WHERE THE RESULT **VAS NOT A PURE INTEGER.** 

IN RAMBLING ENGLISH. THE ALGORITHM COULD BE STATED AS FOLLOWS:  $STB -$ TRACT THE VALUE OF THE DIVISOR FROM THE VALUE OF THE ORIGINAL DIVIDEND. TEST THE RESULT OF THE SUBTRACTION. IF THE RESULT IS NEGATIVE. NEANING THE ENTIRE DIVISOR COULD NOT BE SUBTRACTED. PLACE A "6" IN THE LEAST SIGNIFICANT BIT OF A REGISTER TERMED THE "QUOTIENT." LEAVE THE CUR-RENT DIVIDEND ALONE. IF THE RESULT OF THE SUBTRACTION IS POSITIVE. OR ZERO. INDICATING THE DIVIDEND WAS LARGER THAN THE BIVISOR, PLACE A "I" IN THE LEAST SIGNIFICANT BIT OF THE "QUOTIENT" REGISTER AND CHANGE THE DIVIDEND TO BE THE VALUE OF THE "REMAINDER" (OR RESULT) OF THE SUBTRAC-TION OPERATION. NEXT. ONCE THE APPROPRIATE ACTION HAS BEEN TAKEN AS A

FUNCTION OF THE RESULT OF THE SUBTRACTION OPERATION. ROTATE THE CONTENTS OF THE DIVIDEND (WHETHER IT'S ORIGINAL VALUE OR THE NEW "REMAINDER") ONE POSITION TO THE RIGHT. AND SIMILARLY ROTATE THE QUOTIENT ONCE TO THE RIGHT TO ALLOW ROOM FOR THE NEXT LEAST SIGNIFICANT BIT. NOW REPEAT THE ENTIRE PROGEDURE UNTIL ONE HAS PERFORMED THE ABOUF OPERATIONS AS MANY TIMES AS THERE ARE BIT POSITIONS IN THE REGISTER USED TO HOLD THE ORIGI-(THAT WOULD BE 23 (DECIMAL) TIMES FOR THE FLOATING-POINT WAL DIVIDEND! PACKAGE BEING DISCUSSED HERE.)

THE ALGORITHM MAY BE VISUALIZED A LITTLE MORE CLEARLY BY STUDYING THE FLOW SHART PRESENTED BELOW. ADDITIONALLY, A STEP-BY-STEP PRESEN-TATION ILLUSTRATING THE ALGORITHN BEING USED TO DIVIDE THE BINARY EQUIV-ALENT OF 15 (DEGINAL) BY 5 IS PRESENTED ON THE NEXT PAGE. THE LENGTH OF THE REGISTERS HAVE BEEN REDUCED TO SHORTEN THE ILLUSTRATION. RENEM-BER. THE ALGORITHM SHOWN IS FOR THE MANTISSA PORTION OF NUMBERS ALREADY STORED IN "NORMALIZED" FLOATING-POINT FORMAT.

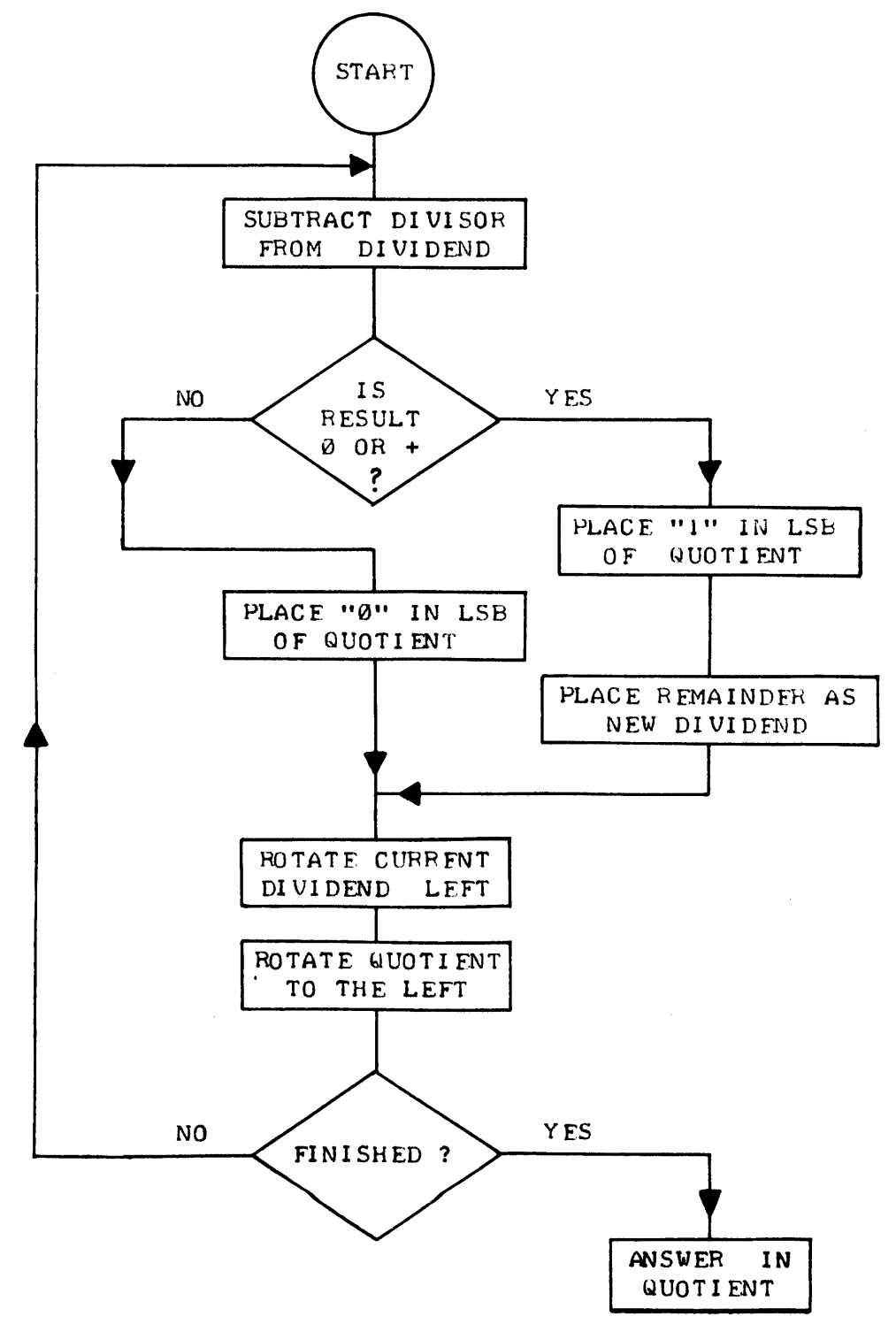

 $5 - 26$ 

 $9.1111$ ORIGINAL DIVIDEND AT START OF ROUTINE.

0.1010 DIVISOR (NOTE FLOATING-POINT FORMAT!)

0.0101 RESULT OF FIRST SUBTRACTION OPERATION THIS IS THE "REMAINDER" FROM THE SUB-TRACTION OPERATION. SINCE RESULT WAS "POSITIVE" A "I" IS PLACED IN THE LSB OF THE QUOTIENT REGISTER:

**8. 0001 QUOTIENT AFTER IST LOOP** 

NOW BOTH QUOTIENT AND DIVIDEND (NEW REMAINDER) ARE ROTATED LEFT

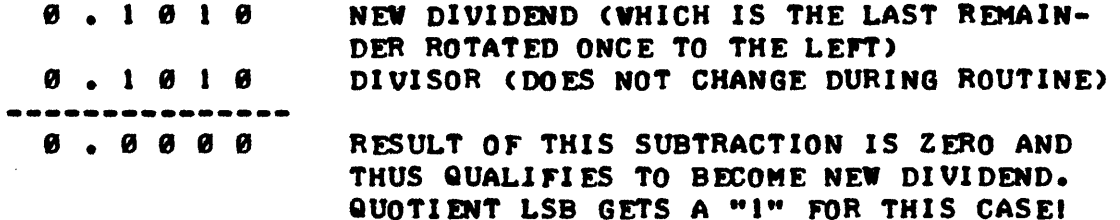

 $\theta$ .  $\theta$   $\theta$  1 1 QUOTIENT AFTER 2ND LOOP

AGAIN BOTH QUOTIENT AND DIVIDEND (NEW REMAINDER) ARE ROTATED LEFT

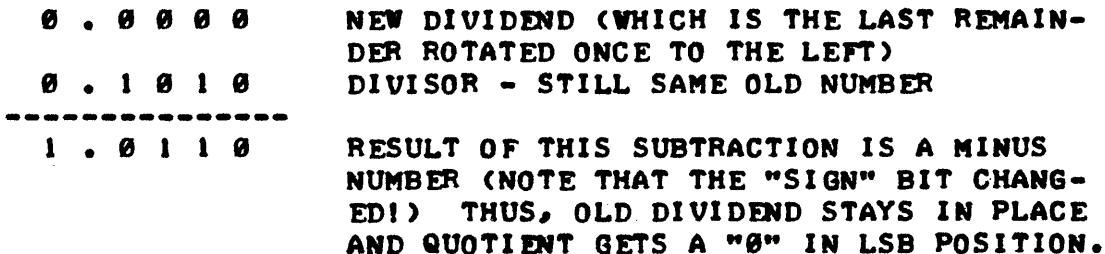

0.0110 QUOTIENT AFTER 3RD LOOP

NOW BOTH QUOTIENT, AND IN THIS CASE THE OLD DIVIDEND ARE ROTATED LEFT

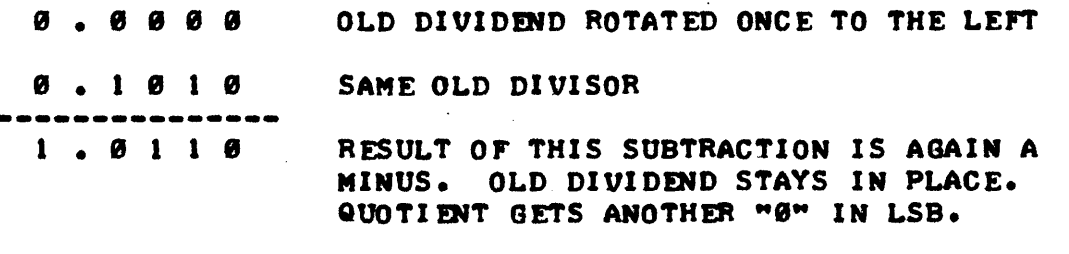

0. 1 1 0 0 QUOTIENT AFTER ATH LOOP

SINCE THERE WERE JUST 4 BITS IN THE MULTIPLICAND REGISTER, THE ALGO-RITHM WOULD BE COMPLETED AT THE END OF THE FOURTH LOOP AND THE ANSWER WOULD BE THAT SHOWN IN THE QUOTIENT. REMEMBER, THAT SINCE FLOATING-POINT FORMAT IS BEING USED, THAT THERE WOULD BE BINARY EXPONENTS INVOLV-ED. SIMILAR TO THE WAY ONE WOULD HANDLE EXPONENTS IN DECIMAL FLOATING-POINT NOTATION, ONE SUBTRACTS THE EXPONENTS FOR THE TWO NUMBERS (DIVISOR EXPONENT FROM THE DIVIDEND EXPONENT) TO OBTAIN THE EXPONENT VALUE FOR A DIVISION OPERATION. IN THE ABOVE EXAMPLE, THE MULTIPLICAND WOULD HAVE HAD THE BINARY EXPONENT A (DECIMAL) TO REPRESENT THE NORMALIZED STORING OF 15 AND THE DIVISOR WOULD HAVE HAD A BINARY EXPONENT OF 3. THE ABOVE ALGORITHM REQUIRES A COMPENSATION FACTOR OF  $+$  1 AFTER SUBTRACTING THE

EXPONENTS (CAN THE READER THINK OF WAYS IN WHICH THIS COULD BE AVOIDED?) IN ORDER TO HAVE THE CORRECT FLOATING-POINT RESULT. IN THE SAMPLE IL-LUSTRATED ABOVE,  $(4 - 3) + 1 = 2$ , and indeed if the answer shown was MOVED TWO PLACES TO THE LEFT (OF THE IMPLIED "BINARY POINT") ONE CAN VERIFY THAT THE RESULT IS THE BINARY EQUIVELANT OF 3 (DECIMAL)! THE READER MIGHT WANT TO TRY USING OTHER SMALL VALUED NUMBERS TO TEST THE VALIDITY OF THE ALGORITHM AND DEVELOP A THOROUGH UNDERSTANDING OF THE PROCESS. A GOOD CASE TO EXAMINE IS ONE WHERE THE RESULT IS "NON-ENDING" SUCH AS THE NUMBER 1 DIVIDED, SAY, BY 3.

JUST AS IN THE MULTIPLICATION ROUTINE. THERE ARE SEVERAL OTHER PARA-METERS THAT MUST BE CONSIDERED IN DEVELOPING THE DIVISION ROUTINE. FOR INSTANCE, THERE IS AGAIN THE MATTER OF THE SIGNS OF THE NUMBERS. THE ALGORITHM REQUIRES THAT THE NUMBERS BE IN POSITIVE PORMAT SO AGAIN ONE MUST KEEP TRACK OF THE SIONS OF THE ORIGINAL NUMBERS AND CONVERT ANY NEGATIVE ONES TO POSITIVE FOR THE ROUTINE. IF THE SIGNS OF THE TWO NUMBERS INVOLVED ARE IDENTICAL, THE RESULT MUST BE POSITIVE, IF THEY ARE DIFFERENT, THEN THE PROGRAM MUST NEGATE THE ANSWER OBTAINED FROM THE AC-TUAL DIVISION PROCESS. AND, BECAUSE SOME CALCULATIONS WILL RESULT IN A NON-ENDING SERIES FOR AN ANSWER, SOME "ROUNDING" CAPABILITY MUST BE IN-CLUDED IN THE PROGRAM. THEN, THERE IS A SPECIAL CASE IN DIVISION THAT ONE MUST CHECK FOR: DIVISION BY ZERO! IN THAT CASE THE PROGRAM MIGHT BRANCH OFF TO TELL THE OPERATOR A THING OR TWO. THE FLOATING-POINT DIVISION ROUTINE SHOWN BELOW CONSIDERS THESE MATTERS AS THE RFADER WILL (J3S~VE.

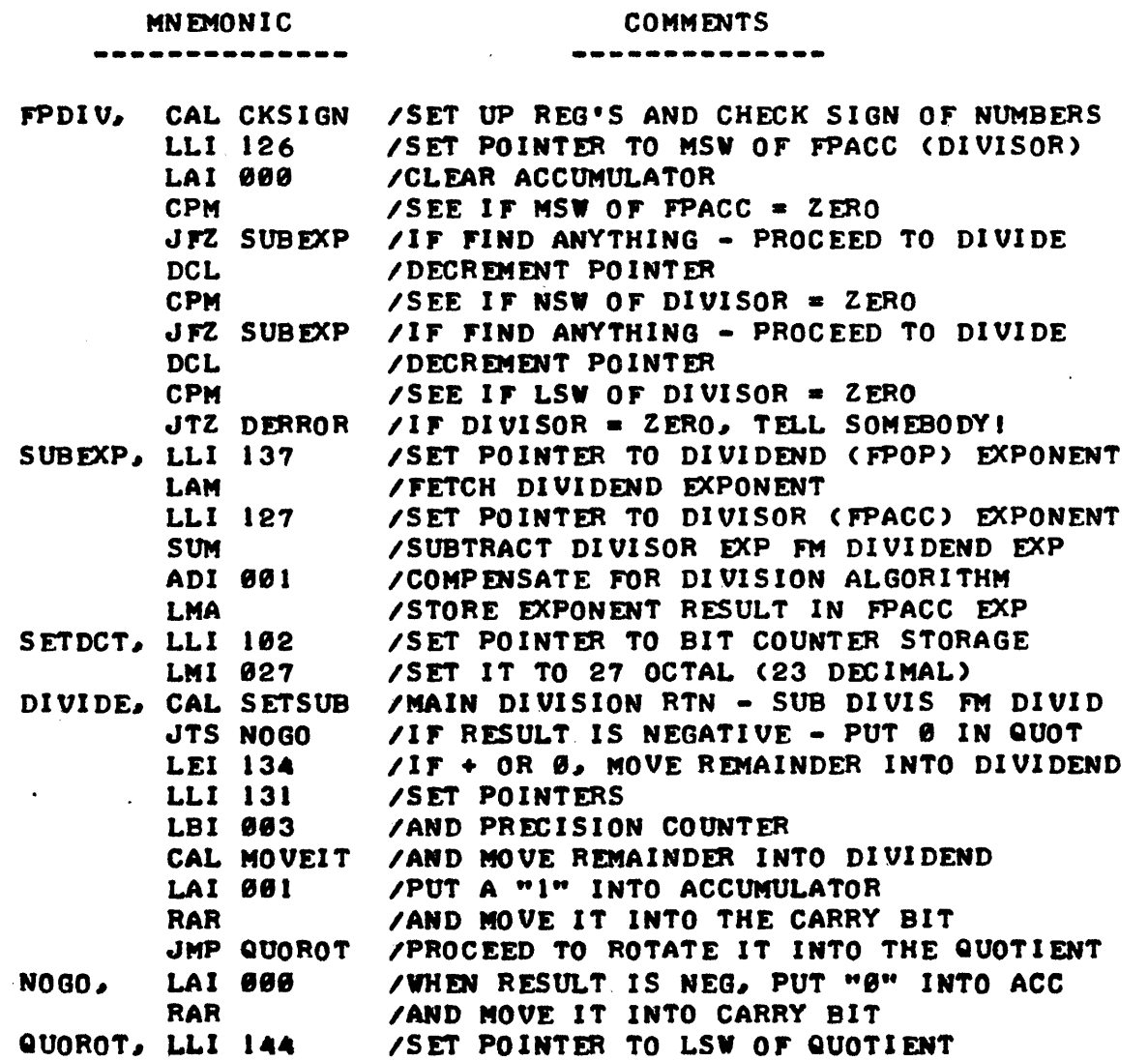

#### **MNEMONIC**

--------

COMMENTS

......

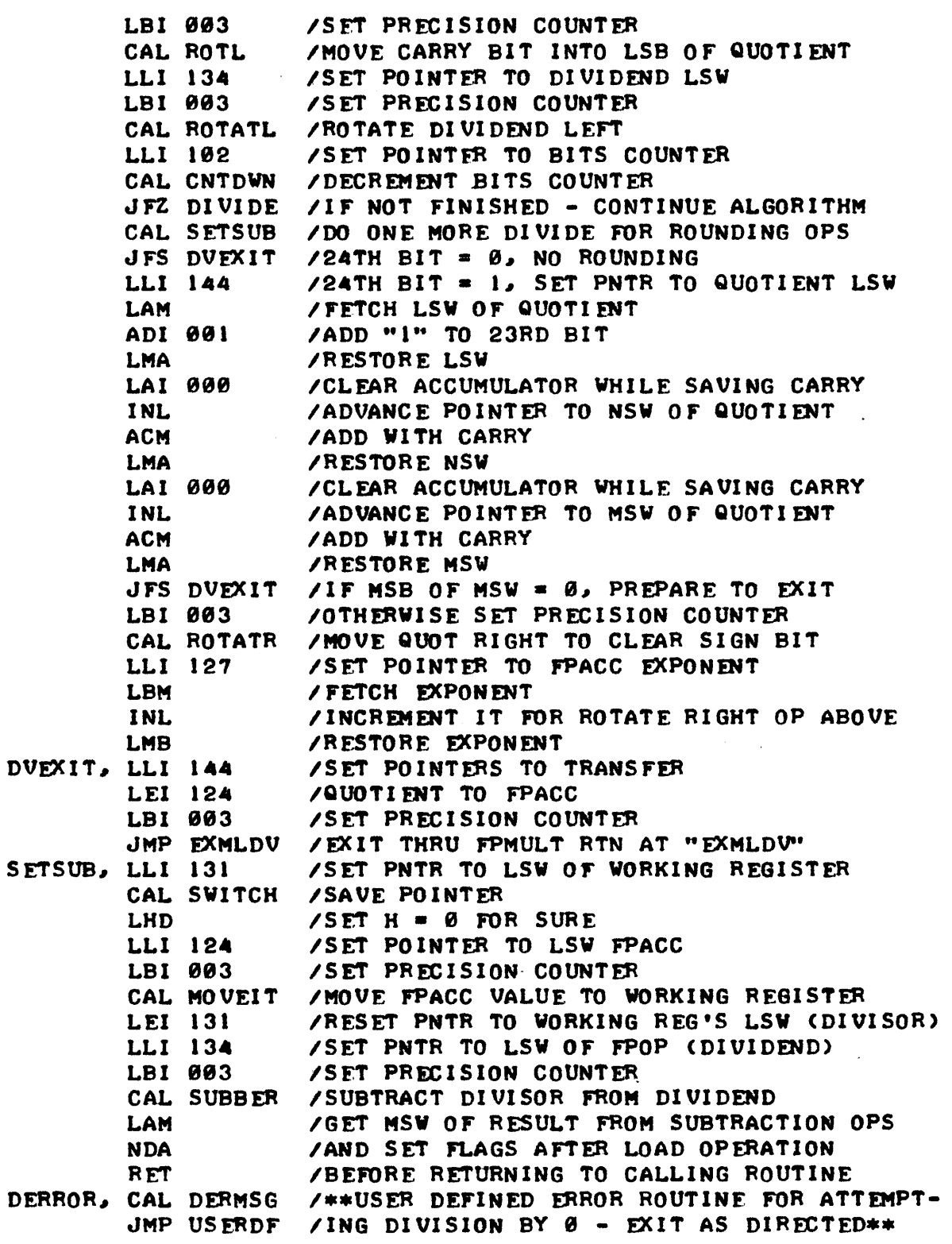

THE FIVE FUNDAMENTAL FLOATING-POINT ROUTINES, "FPNORM," "FPADD," "FPSUB." "FPMULT" AND "FPDIV." WHEN ASSEMBLED INTO OBJECT CODE WILL FIT WITHIN THREE PAGES OF MEMORY IN AN 8008 SYSTEM. ADDITIONALLY, THE ROUTINES AS PRESENTED IN THIS CHAPTER USE SOME SPACE ON PAGE 00 FOR STORING DATA AND COUNTERS. NEEDLESS TO SAY, THE PROGRAMS AS DEVELOP-ED FOR DISCUSSION COULD BE MODIFIED TO USE OTHER MEMORY LOCATIONS WITH LITTLE DIFFICULTY. FOR REFERENCE PURPOSES, THE LOCATIONS USED ON PAGE 00 BY THE FUNDAMENTAL FLOATING-POINT ROUTINES JUST PRESENTED ARE LISTED LOCATION(S) USAGE **-----\_ ... \_-------**  $- - - - - - - - -$ 108 SIGN INDICATOR 101 SIGNS INDICATOR (MULT & DIVIDE) 182 BITS COUNTER FPACC EXTENSION 123 124 FPACC LEAST SIGNIFICANT WORD FPACC NEXT SIGNIFICANT WORD 125 126 FPACC MOST SIGNIFICANT WORD 127 FPACC EXPONENT 130 - 133 WORKING AREA 13. FPOP LEAST SIGNIFICANT WORD FPOP NEXT SIGNIFICANT WORD 135 136 FPOP MOST SIGNIFICANT WORD 137 FPOP EXPONENT  $140 - 147$ WORKING AREA

THE FUNDAMENTAL FLOATING-POINT ROUTINES WHICH HAVE BEEN PRESENTED AND DISCUSSED ARE EXTREMELY POWERFUL ROUTINES WHICH SHOULD BE OF CONSID-ERABLE VALUE TO ANYONE DESIRING TO MANIPULATE MATHEMATICAL DATA WITH AN 8008 SYSTEM. THE ROUTINES IN THE FORM PRESENTED FOR ILLUSTRATIVE PUR-POSES ARE CAPABLE OF HANDLING BINARY NUMBERS THAT ARE THE DECIMAL EQ-UIVALENT OF 6 TO 7 SIGNIFICANT DIGITS RAISED TO APPROXIMATELY THE PLUS OR MINUS 38TH POWER OF TENI THE ROUTINES. CAN BE USED TO SOLVE A WIDE WARIETY OF MATHEMATICAL FORMULAS BY SIMPLY CALLING THE APPROPRIATE SUB-ROUTINES AFTER LOADING THE "FPOP" AND "FPACC" REGISTERS WITH THE VALUES THAT ARE TO BE MANIPULATED (WHEN THEY ARE IN NORMALIZED FLOATING-POINT FORMAT). FURTHERMORE, THE BASIC ROUTINES ILLUSTRATED CAN BECOME THE PUNDAMENTAL ROUTINES IN MORE SOPHISTICATED PROGRAMS THAT MIGHT BE DEVE-LOPED TO CALCULATE SUCH FUNCTIONS AS "SINES" AND "COSINES" USING NUMER-ICAL TECHNIQUES THAT CLOSELY APPROXIMATE THOSE FUNCTIONS BY TECHNIQUES SUCH AS "EXPANSION SERIES" FORMULAS.

THE INTERESTED PROGRAMMER SHOULD HAVE LITTLE DIFFICULTY IN MODIFYING THE ROUTINES ILLUSTRATED TO UPGRADE THEIR CAPABILITY TO PROVIDE MORE SIGNIFICANT DIGITS (BY. INCREASING THE LENGTH OF THE MANTISSA) OR TO EX-TEND THE "EXPONENTS" CAPABILITY BY PROVIDING DOUBLE OR TRIPLE-PRECISION REGISTERS FOR THE EXPONENT PORTION. FOR MANY APPLICATIONS, HOWEVER, THE USER MAY BE WELL SATISFIED WITH THE CAPABILITY PROVIDED BY THE ROUTINES AS THEY HAVE BEEN PRESENTED FOR EDUCATIONAL PURPOSES.

THE FLOATING-POINT ROUTINES WHICH HAVE BEEN PRESENTED CAN BE USED TO MANIPULATE NUMBERS ONCE THEY ARE IN BINARY FORMAT. IN SOME APPLICATIONS SUCH AS WHEN FORMULAS ARE BEING SOLVED BY THE COMPUTER TO CONTROL THE OPERATION OF A MACHINE, OR TYPES OF APPLICATIONS WHERE THERE IS LITTLE OR NO NEED TO COMMUNICATE WITH HUMANS, THE ABOVE ROUTINES COUPLED WITH SOME I/O ROUTINES AND WHATEVER OTHER OPERATING PROGRAMS ARE DICTATED BY THE APPLICATION WOULD BE SUFFICIENT FOR HANDLING THE MATHEMATICAL OPERA-TIONS. HOWEVER, IN PROBABLY THE MAJORITY OF APPLICATIONS, AT SOME TIME OR OTHER IT WILL BE DESIRABLE POR HUMANS TO COMMUNICATE WITH THE COMPU-TER AND FOR THE COMPUTER TO PRESENT INFORMATION BACK TO HUMANS. NOW, IT SEEMS THAT THE VAST MAJORITY OF PEOPLE PREFER TO MANIPULATE MATHEMATICAL DATA USING DECIMAL NOTATION AND WOULD NOT WANT TO CHANGE THEIR WAYS BY 10RKING IN FLOATING-POINT BINARY NOTATION. SO~ MOST PROGRAMMERS WOULD FIND IT BENEFICIAL TO HAVE SOME CONVERSION ROUTINES THAT WOULD CONVERT NUMBERS FROM DECIMAL PLOATING-POINT NOTATION TO BINARY FLOATING-POINT NOTATION AS WELL AS THE REVERSE. THE NEXT SECTION OF THIS CHAPTER IS DEVOTED TO DISCUSSING AND DEVELOPING ROUTINES THAT ACCOMPLISH SUCH A WORTHWHILE OBJECTIVE!

### CONVERTING FLOATING-POINT DECIMAL TO FLOATING-POINT BINARY

MOST USER'S OF A COMPUTER FOR MATHEMATICAL FUNCTIONS WOULD PROBABLY DESIRE TO INPUT DATA IN THE FORMI

### 1234.567

OR

#### 1.234 £+15

USING AN INPUT DEVICE SUCH AS A KEYBOARD OR TELETYPE MACHINE. IN ORDER 10 ACCEPT DATA IN SUCH FORMAT ONE NEEDS TO DEVELOP A PROGRAM THAT WILL FIRST CONVERT THE INFORMATION FROM THE DECIMAL MANTISSA AND EXPONENT FORM OVER TO THE BINARY EQUIVALENT. THE PROCESS IS FAIRLY STRAIGHT-FOR-WARD CONCEPTUALLY.

FIRST, ONE NEEDS TO DEVELOP A METHOD FOR BREAKING DOWN THE MANTISSA PORTION INTO A "DECIMAL NORMALIZED" FORMAT. THIS CAN BE DONE QUITE READILY BECAUSE:

 $1234.567 = 1234567.0 E-3$ 

AND

### $1.234$  E+15 = 1234.0 E+12

THUS, TO EFFECTIVELY "NORMALIZE" A DECIMAL NUMBER ONE HAS TO SIMPLY KEEP TRACK OF WHERE THE DECIMAL POINT IS PLACED BY THE OPERATOR IN THE MANT-ISSA AND COMPENSATE FOR THAT FACTOR BY REMOVING THE DECIMAL POINT (MAK-ING THE MANTISSA AN INTEGER VALUE) AND CHANGING THE EXPONENT PORTION TO ACCOUNT FOR THE REMOVAL OF THE DECIMAL POINTI

NEXT, ONE NEEDS TO CONVERT THE MANTISSA PORTION OF THE NUMBER FROM DECIMAL TO ITS BINARY EQUAL. THAT CONVERSION PROCESS CAN ACTUALLY BE ACCOMPLISHED AS EACH DECIMAL NUMBER IS INPUTTED BY THE OPERATOR BY USING tHE ALGORITHM DESCRIBED BELOV.

> DECIMAL TO BINARY CONVERSION: EACH TIME A DIGIT IS RE-CEIVED IN DECIMAL FORM, IMMEDIATELY CONVERT IT TO IT'S BINARY EQUIVELANT. IN MANY CASES THIS CONSISTS OF SIM-PLY "MASKING OFF" EXTRA BITS TO LEAVE A VALUE IN BCD FORMAT. NEXT, IN ORDER TO COMPENSATE FOR THE POVERS OF TEN DENOTED BY THE POSITIONAL WEIGHT OF DECIMAL NUMBERS .. MULTIPLY ANY PREVIOUS NUMBER(S) THAT ARE ALREADY STORED IN BINARY FORM BY MULTIPLYING THIM BY 18 (DECIMAL). THEN ADD IN THE BINARY EQUIVALENT OF THE NUMBER THAT HAS JUST BEEN RECEIVED.

THE ALGORITHM CAN BE ILLUSTRATED BY CONSIDERING THE FOLLOWING EXAM-PLE WHERE AN OPERATOR ENTERS THE DECIMAL NUMBER "63" BY FIRST ENTERING

00000000 INPUT REGISTER INITIALLY CLEARED

OPERATOR INITIALLY TYPES IN THE CHARACTER FOR A "6." THIS IS IMMEDIATELY CONVERTED TO 1 1 0 AS IT'S BINARY EQUIVALENT. SINCE IT IS THE FIRST CHARACTER RECEIVED IT IS NOT NECESSARY TO MULTIPLY THE PRESENT VALUE OF THE STORAGE REGISTER BY TEN. THE BINARY VALUE 1 1 0 CAN SIMPLY BE PLACED IN THE INPUT REGISTER GIVING:

00000110 INPUT REGISTER AFTER IST  $\neq$  RECEIVED

THE OPERATOR THEN ENTERS THE CHARACTER FOR A "3." ONCE AGAIN THIS IS IMMEDIATELY CONVERTED TO 0 1 1 AS IT'S BINARY EQUIVALENT. BUT, BEFORE THIS NEW DIGIT IS ADDED TO THE BINARY STORAGE REGISTER, THE CONTENTS OF THE REGISTER MUST BE MULTIPLIED BY TEN TO ACCOUNT FOR THE POSITIONAL VALUE OF THE PREVIOUS DIGIT. A SIMPLE WAY TO MULTIPLY A BINARY REGISTER BY TEN IS TO PERFORM THE FOLLOWING STEPS:

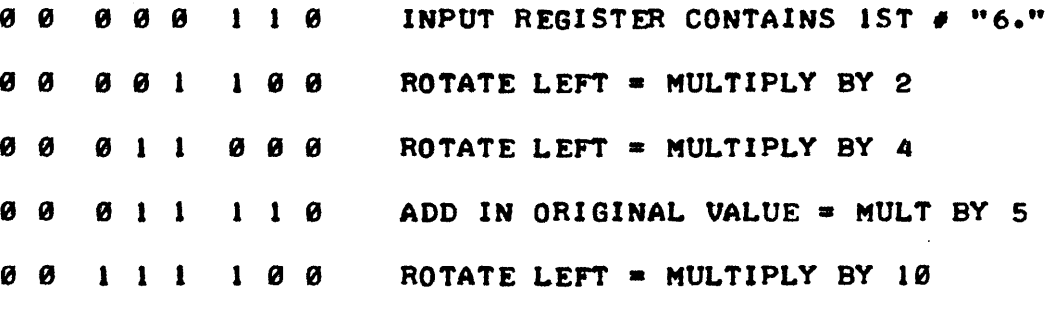

WITH THE PREVIOUS VALUE OF "6" NOW MULTIPLIED BY TEN TO REPRESENT "60" IN THE BINARY REGISTER, THE NEW VALUE OF "3" CAN NOW BE ADDED IN TO YIELD:

0 0 1 1 1 1 1 1 BINARY EQUIVELANT OF "63" DECIMAL.

THE ABOVE ALGORITHM IS THUS REPEATED EACH TIME AN ADDITIONAL DECI-MAL CHARACTER IS RECEIVED TO MAINTAIN THE BINARY EQUIVALENT. NATURAL-LY THE ALGORITHM IS VALID FOR MULTIPLE-PRECISION STORAGE OF NUMBERS.

FINALLY, IT IS NECESSARY TO CONVERT THE DECIMAL EXPONENT VALUE (WHICH AGAIN IS IMMEDIATELY CONVERTED TO A BINARY NUMBER AS IT IS RE-CEIVED FROM THE INPUT DEVICE) TO REPRESENT THE BINARY NUMBER RAISED TO AN EQUIVALENT VALUE. CONVERSION AT THIS POINT MAY BE ACCOMPLISHED BY FIRST CONVERTING THE BINARY REPRESENTATION OF THE MANTISSA TO IT'S "NORMALIZED" FORMAT (USING THE SPECIAL CAPABILITY OF THE "FPNORM" ROUT-INE TO CONVERT THE REGULAR FORMATTED BINARY NUMBER TO IT'S NORMALIZED FORM) AND THEN MULTIPLYING THE NORMALIZED FLOATING-POINT BINARY NUMBER BY 10 (DECIMAL) FOR EACH UNIT OF A POSITIVE DECIMAL EXPONENT OR MULTI-PLYING IT BY 0.1 FOR EACH UNIT OF A MINUS DECIMAL EXPONENT. THIS CAN BE ACCOMPLISHED BY USING THE "FPMULT" ROUTINE PREVIOUSLY DESCRIBED!

THE DECIMAL TO BINARY INPUT PROGRAM TO BE PRESENTED SHORTLY HANDLES THE ABOVE CONSIDERATIONS PLUS ALLOWS SEVERAL OTHER FUNCTIONS TO BE PER-FORMED. THE ROUTINE WILL ALLOW AN OPERATOR TO SPECIFY THE SIGN OF THE DECIMAL MANTISSA AND EXPONENT AND TAKES APPROPRIATE ACTION TO NEGATE

NUMBERS DESIGNATED AS BEING MINUS IN VALUE. IT ALSO ALLOWS FOR ERASURE OF THE CURRENT INPUT STRING BY TYPING A SPECIAL CHARACTER. THE ROUTINE ASSUMES THAT CHARACTERS ARE RECEIVED FROM AN INPUT DEVICE THAT USES ASCII CODE AND THAT AN OUTPUT DEVICE USING ASCII CODE IS USED TO "ECHO" INFORMATION RECEIVED BACK TO THE OPERATOR. NEITHER THE ACTUAL INPUT OR OUTPUT ROUTINES ARE SHOWN IN THE SAMPLE PROGRAM. (INFORMATION ON ACTUAL I/O ROUTINES WILL BE PRESENTED IN A LATER CHAPTER). THE ROUTINE ALSO ASSUMES THAT CERTAIN LOCATIONS ON PAGE 00 WILL BE USED FOR STORAGE OF NUMBERS RECEIVED AND FOR MAINTAINING COUNTERS AND INDICATORS. A LIST-ING OF THE LOCATIONS USED WILL BE PROVIDED LATER. ADDITIONALLY, THE PROGRAM CALLS ON OTHER ROUTINES PREVIOUSLY DETAILED IN THIS MANUAL SUCH AS "FPNORM" AND "FPMULT."

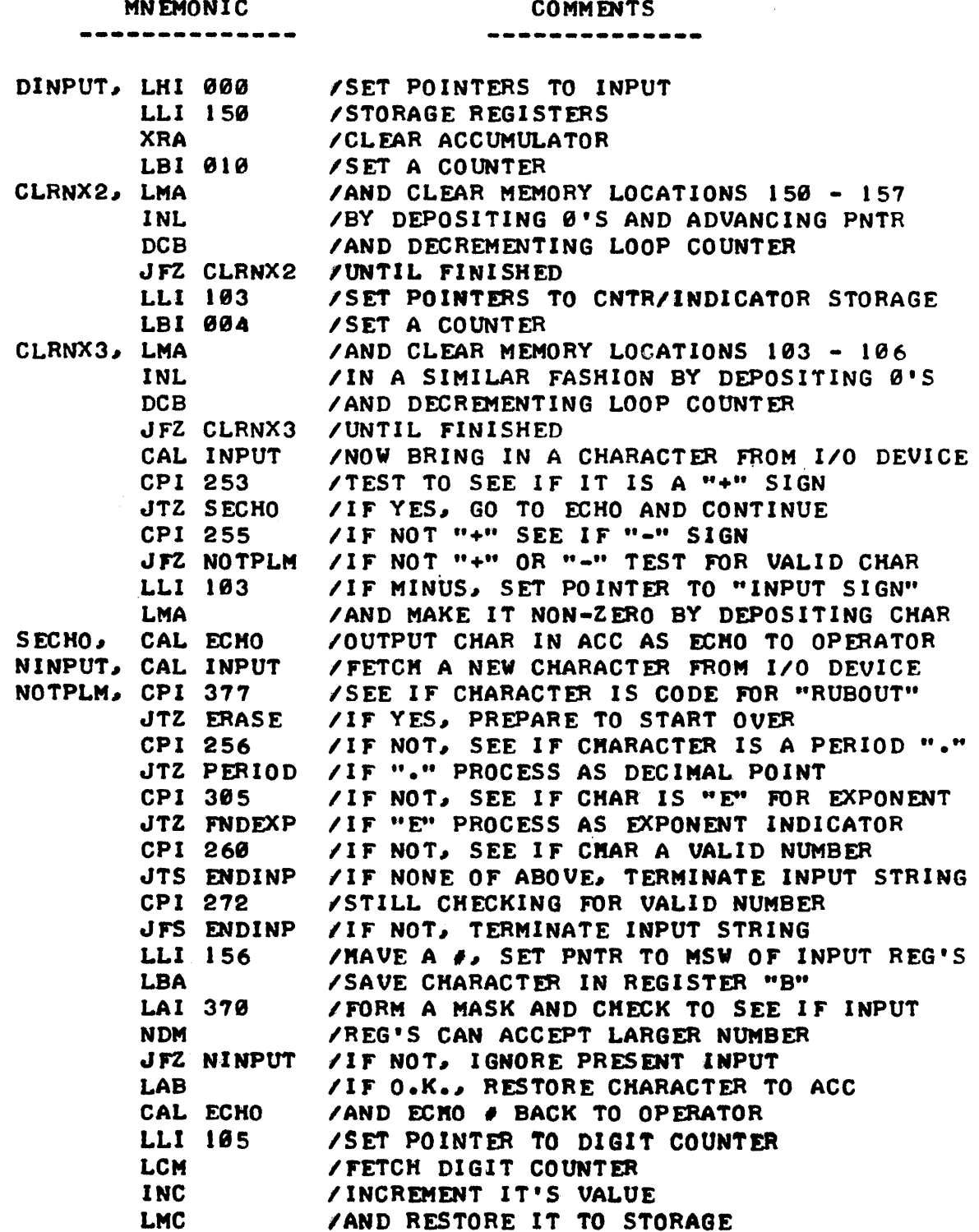

# **MNEMONIC**

 $\bullet$ 

 $\overline{\phantom{a}}$ 

 $\ddot{\phantom{a}}$ 

 $\bullet$ 

 $\mathcal{A}^{\mathcal{A}}$ 

 $\hat{\mathcal{A}}$ 

 $\mathcal{A}$ 

**COMMENTS** 

---

 $\mathcal{A}$ 

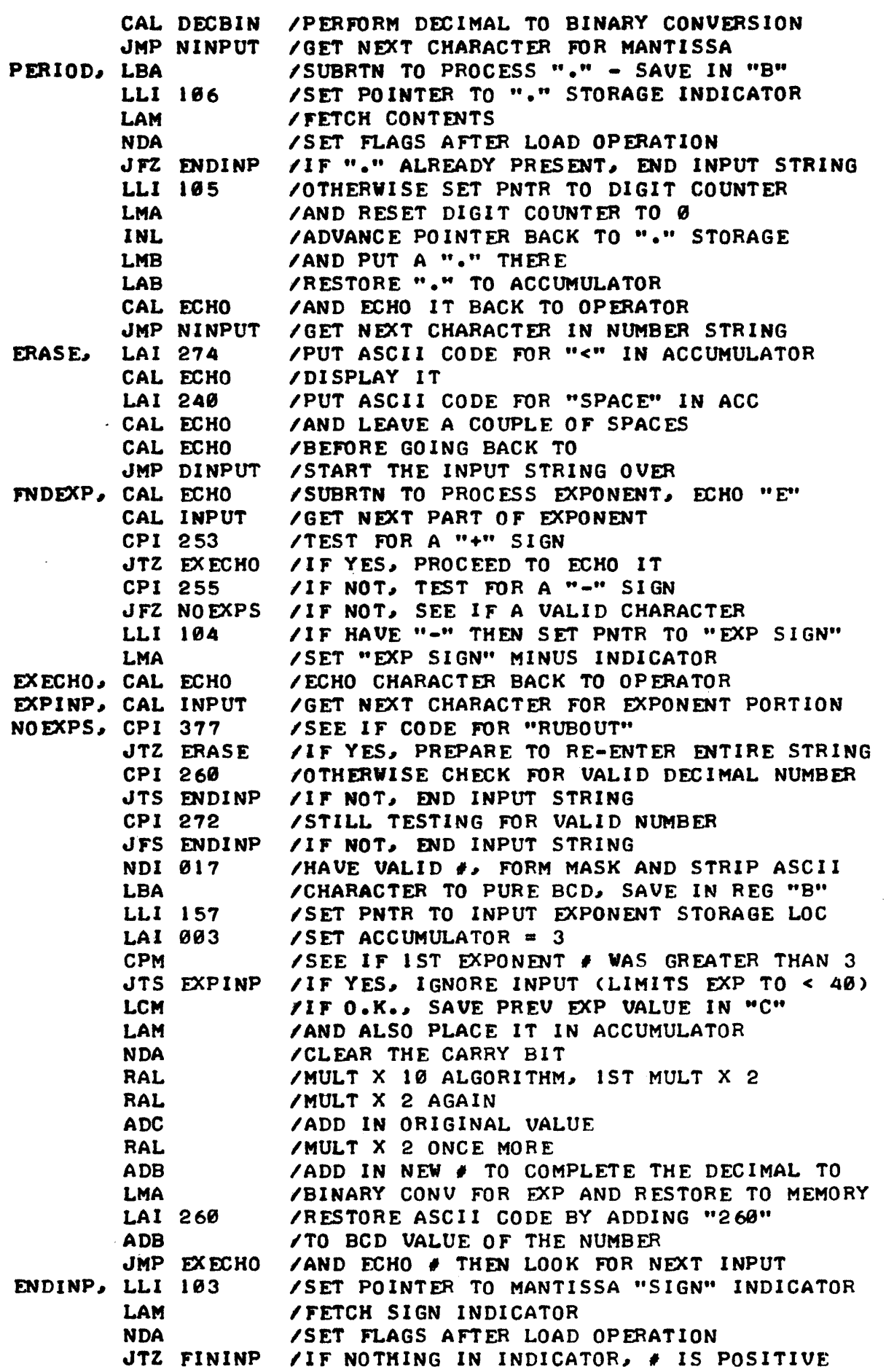

# **MNEMONIC**

 $\bar{u}$ 

# COMMENTS

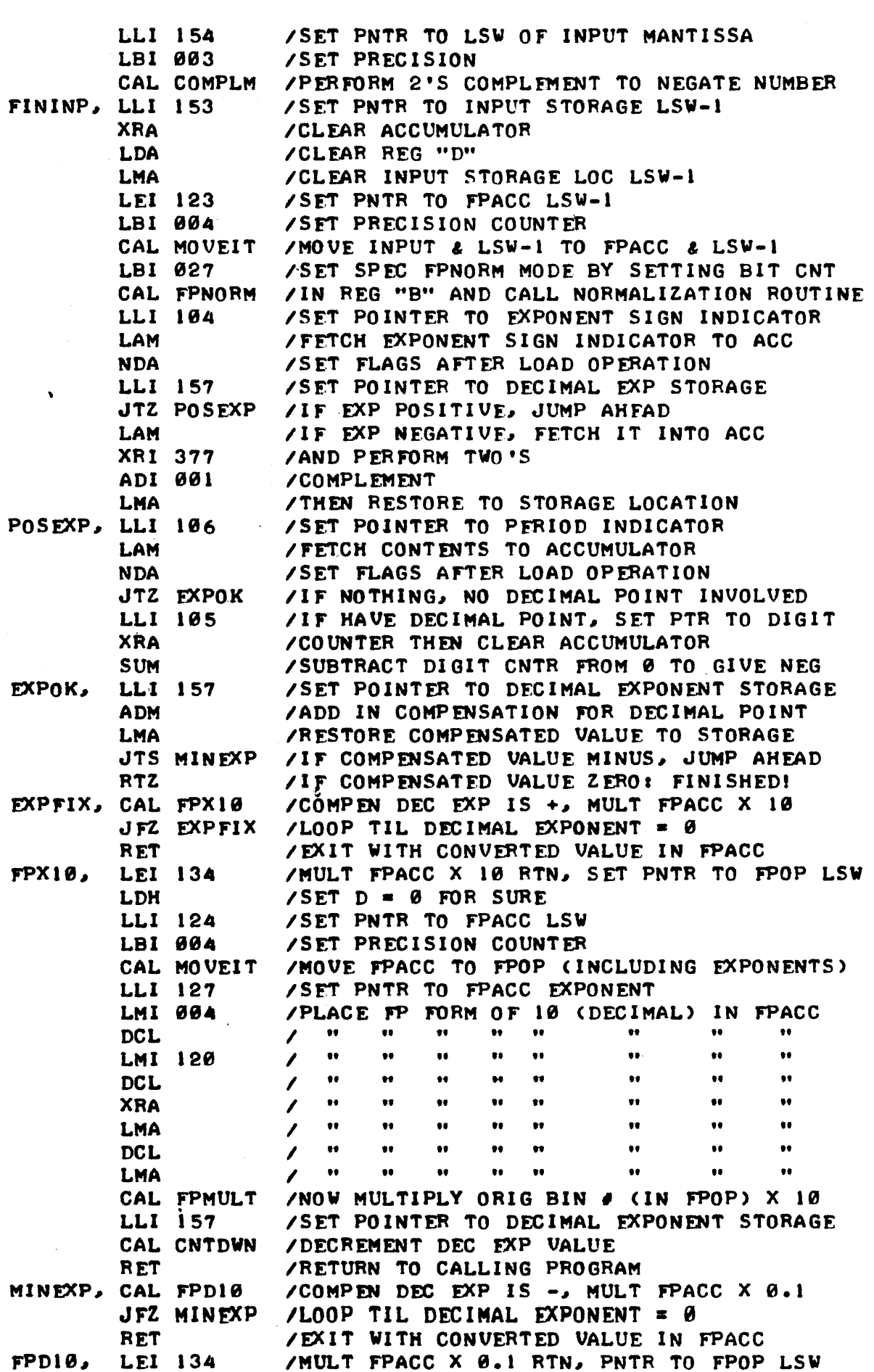

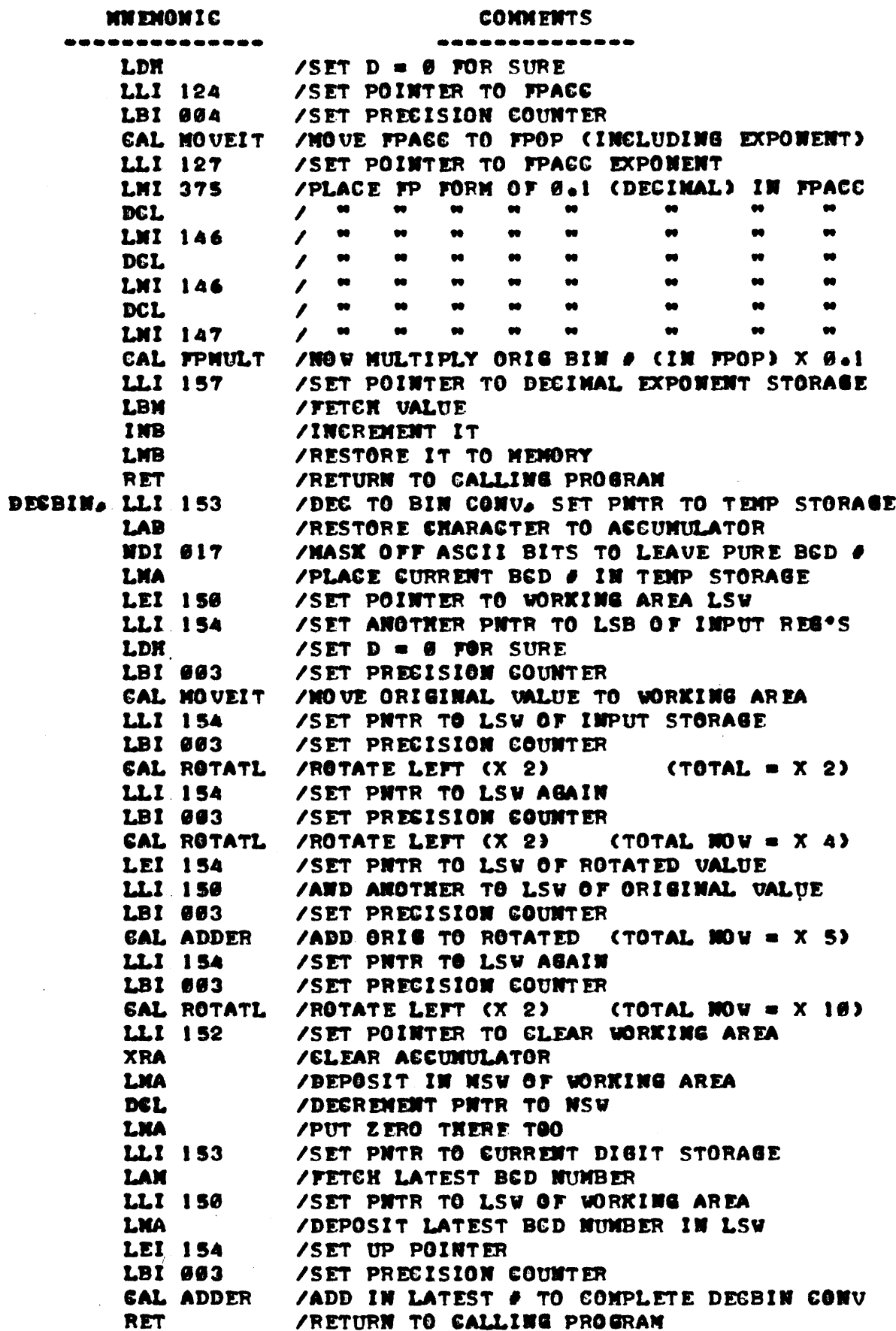

CONVERTING FLOATING-POINT BINARY TO FLOATING-POINT DECINAL

THE FOLLOWING PROGRAM WILL CONVERT BINARY NUMBERS STORED IN FLOAT-ING-POINT FORMAT TO DECINAL FLOATING-POINT FORMAT AND DISPLAY THEM ON AN **MNEMONIC** 

### $+0.1234567$  E+07

THE ROUTINE WHICH IS SHOWN BELOW OPERATES ESSENTIALLY IN THE REVERSE MANNER TO THE INPUT ROUTINE. FIRST THE FLOATING-POINT BINARY NUMBER IS CONVERTED TO A REGULARLY FORMATTED BINARY NUMBER, AND THEN THE NUMBER IS CONVERTED TO A DECIMAL NUMBER USING A MULTIPLY BY TEN ALGORITHM. SINCE THE READER SHOULD NOW BE QUITE ADEPT AT FOLLOWING THE OPERATION OF A PROGRAM FROM THE COMMENTED SOURCE LISTING, THE FLOATING-POINT BINARY TO FLOATING-POINT DECIMAL CONVERSION ROUTINE WILL BE PRESENTED WITHOUT FUR-THER DISCUSSION AT THIS POINT. IT SHOULD BE REMEMBERED THAT THE ROUTINE ILLUSTRATED ASSUMES AN ASCII CODED OUTPUT DEVICE IS BEING UTILIZED. IN ADDITION, SEVERAL SUBROUTINES USED BY THE PREVIOUSLY ILLUSTRATED INPUT PROGRAM ARE CALLED BY THE ROUTINE.

COMMENTS

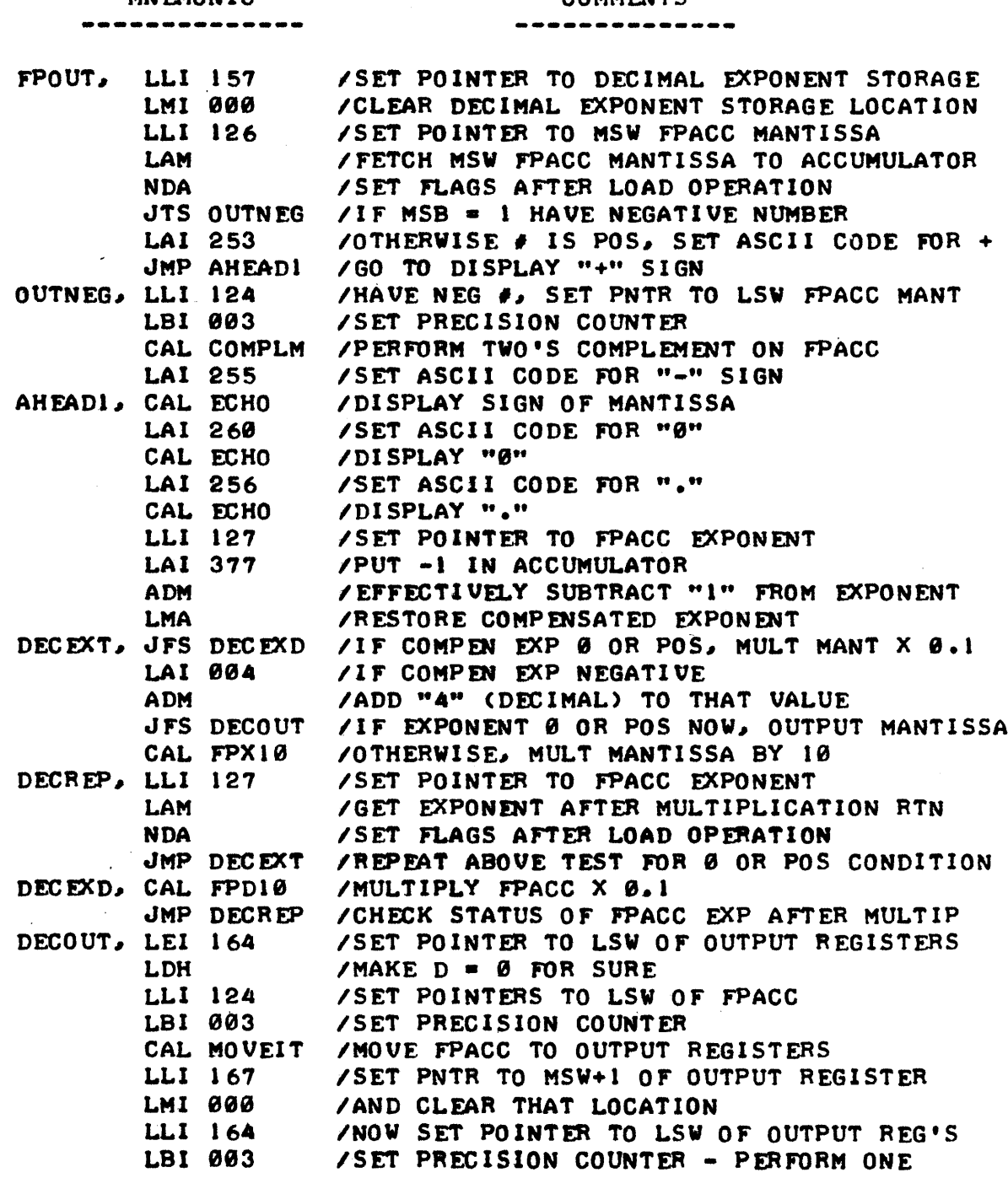

 $\ddot{\phantom{0}}$ 

 $\overline{a}$ 

 $\sim$ 

----------

---

 $- - -$ 

Ō, ---

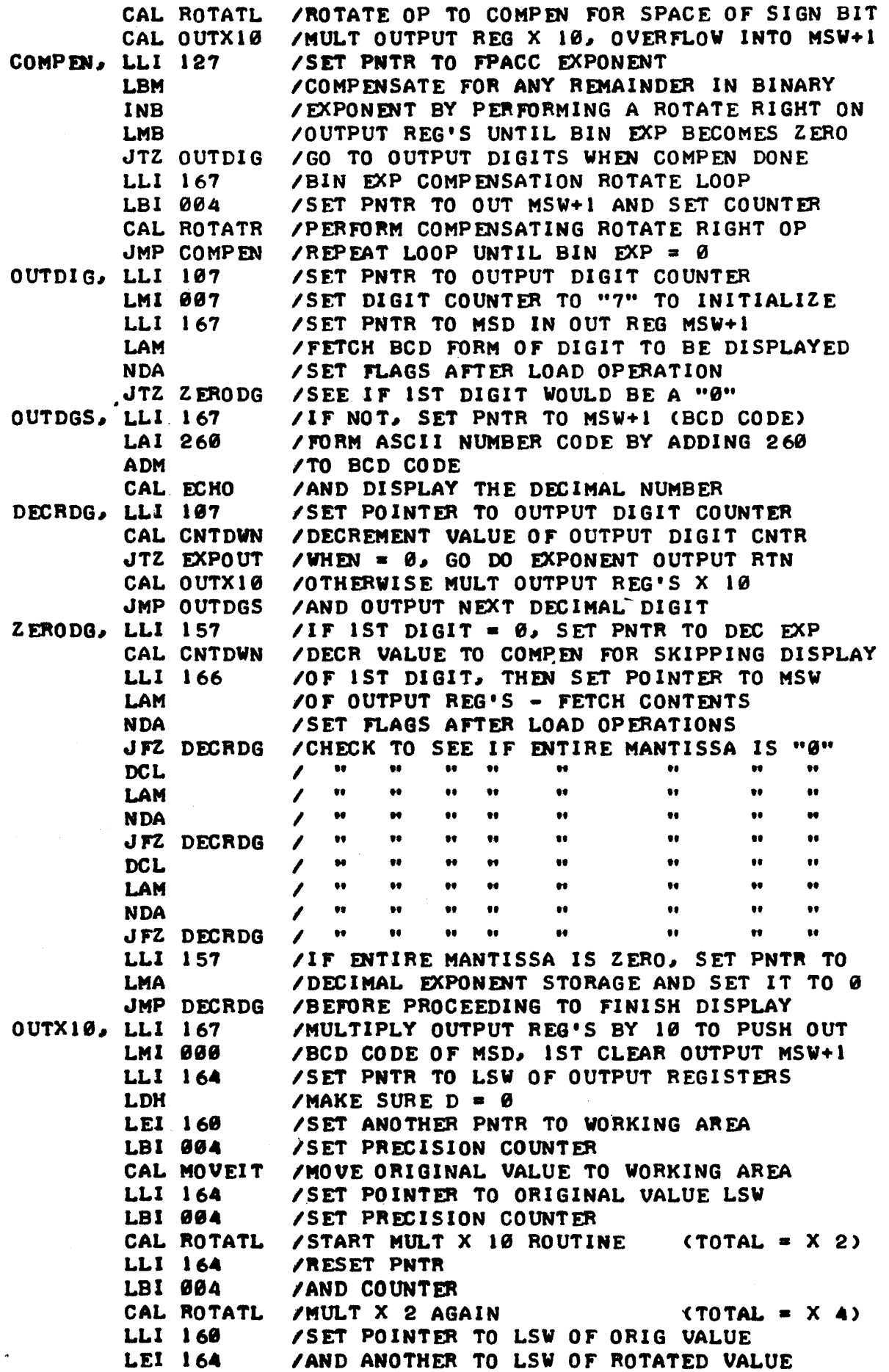

 $\sim$ 

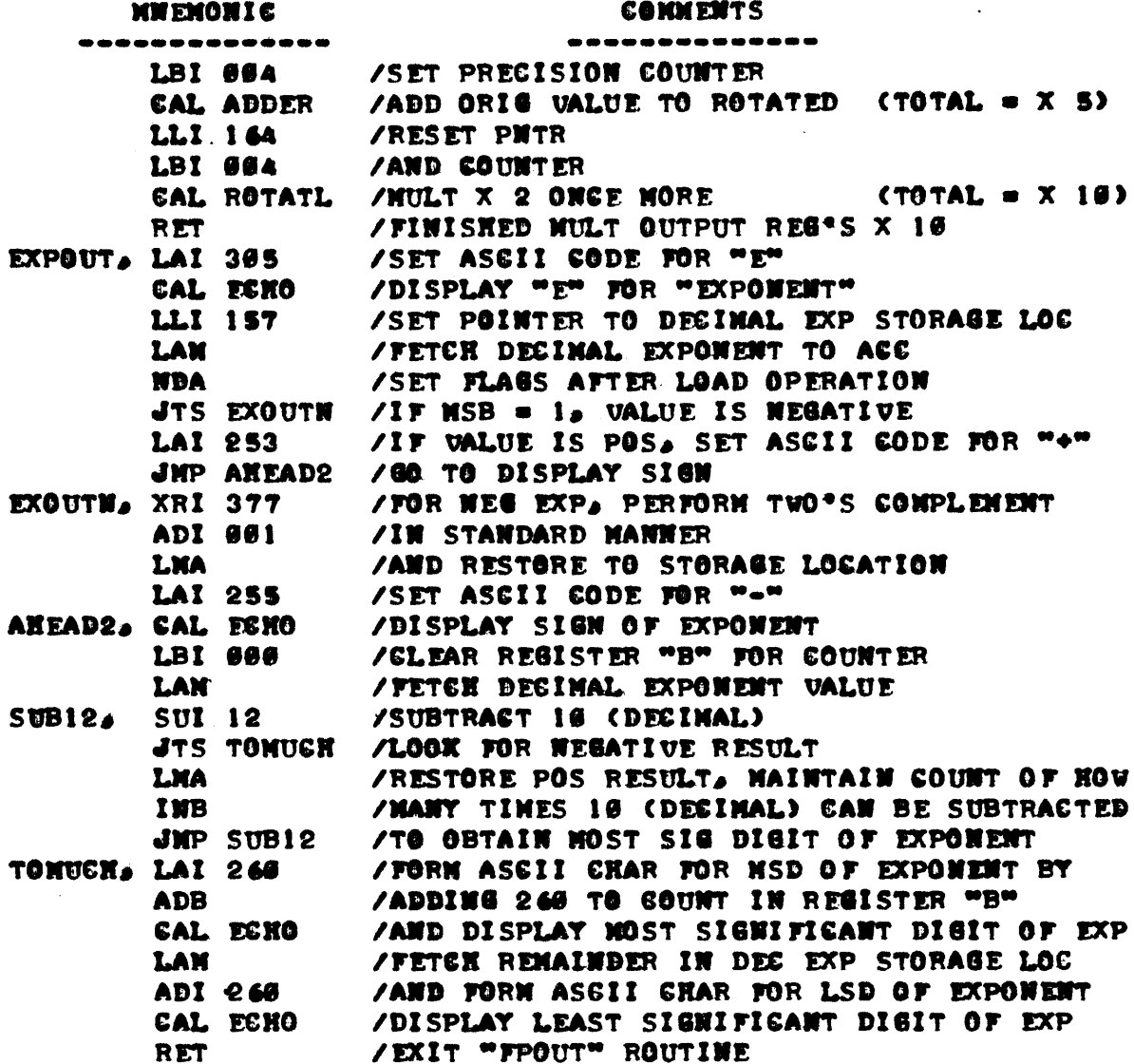

ONCE ONE HAS A DECINAL TO BINARY INPUT ROUTINE. AND BINARY TO DECI-MAL GUTPUT ROUTINE TO WORK WITH THE FUNDANENTAL FLOATING-POINT ROUTINES IT IS A RELATIVELY SIMPLE MATTER TO TIE THEN ALL TOGETHER TO FORM AN "OPERATING PACKAGE" THAT WOULD ALLOW AN OPERATOR TO SPECIFY NUMERICAL VALUES IN PLOATING-POINT DECINAL NOTATION AND INDICATE WEETHER ADDITION. SUBTRACTION. MULTIPLIGATION OR DIVISION WAS DESIRED. THEN OBTAIN AN ANS-WER FROM THE COMPUTER. AN ILLUSTRATIVE "OPERATING PROGRAM" THAT UTILI-EES ALL THE DEMONSTRATION ROUTINES PRESENTED IN THIS SECTION IS SHOWN BELOW. THE PROGRAM WILL ALLOW AN OPERATOR TO NAKE ENTRIES AND REGEIVE RESULTS IN THE FORMAT SHOWN NERE:

 $+33.9E+3$  X  $-4$  =  $-9.1329999E+6$ 

## **NNEMONIC**

### ---------------

#### **CONNENTS** --------------

FPCONT, CAL CRLF2 /BISPLAY A FEW OR & LF\*S FOR 1/0 DEVICE CAL DINPUT /LET OPERATOR ENTER A FP DECIMAL NUMBER **CAL SPACES** /DISPLAY A FEW SPACES AFTER NUMBER LLI 124 /SET PNTR TO LSW OF FPACC LDH  $\angle$ SET D = 0 FOR SURE LEI 170 /SET PNTR TO TEMP # STORAGE AREA LBI 004 /SET PREGISION COUNTER

 $\hat{\boldsymbol{\beta}}$ 

 $\hat{\boldsymbol{\beta}}$ 

 $\mathbf{v}$ 

------

**COMMENTS** 

---

l,

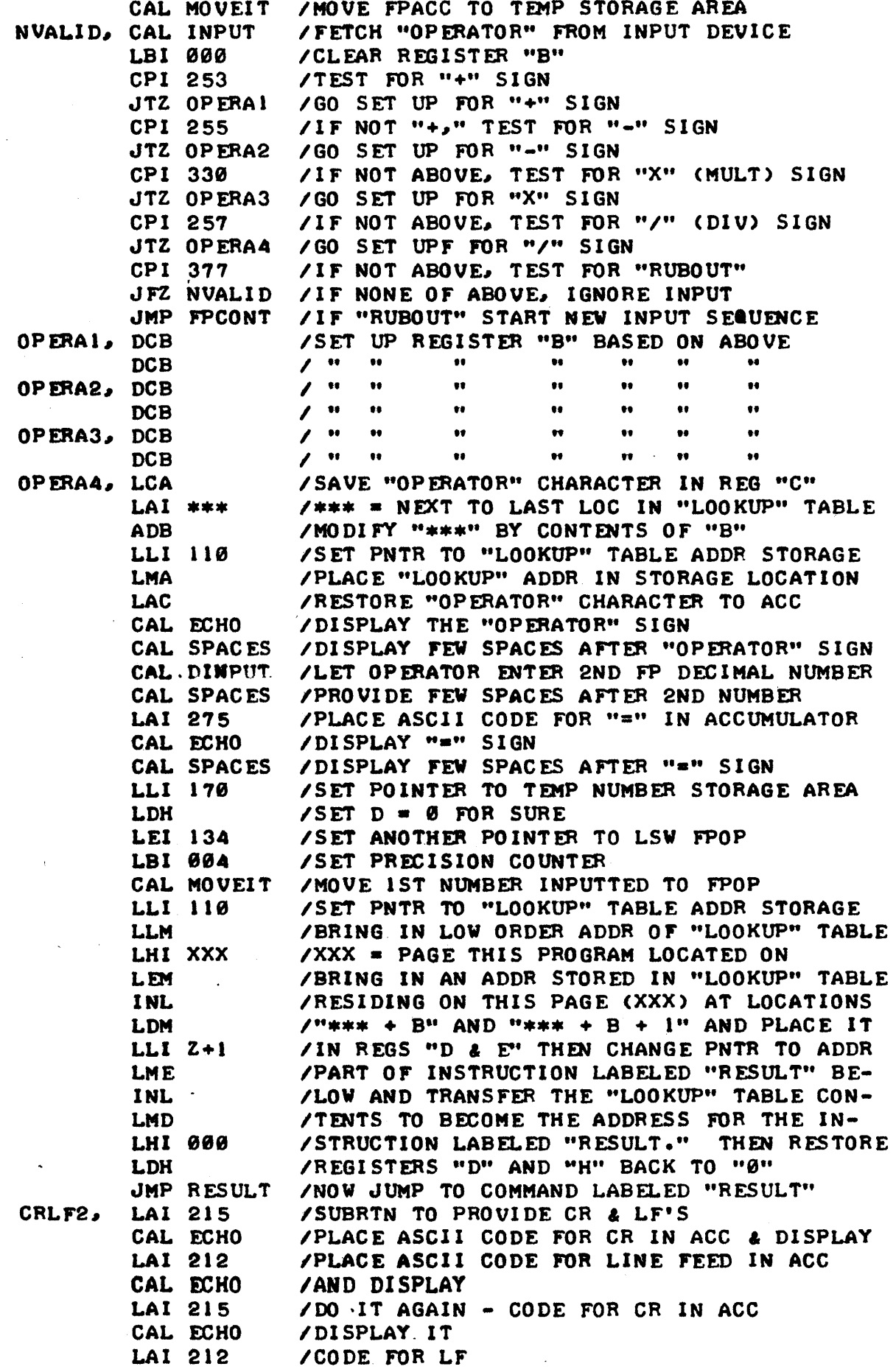

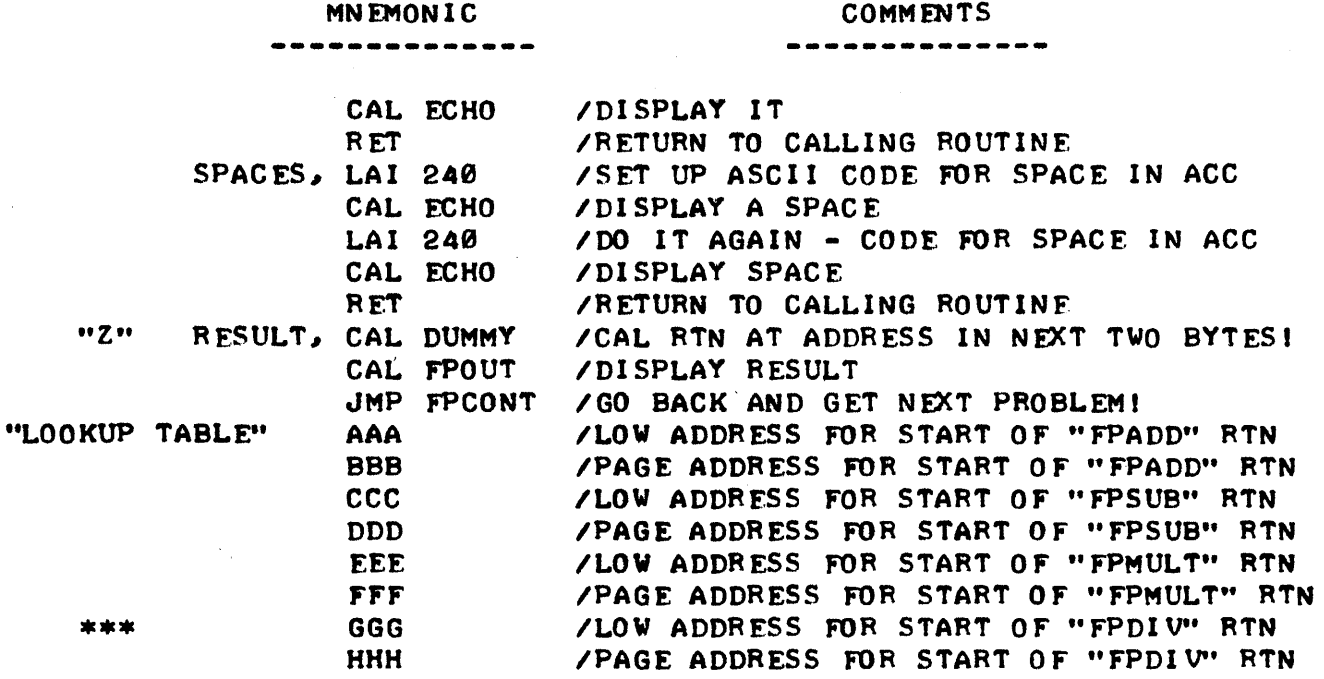

THE THREE ROUTINES., "FPINP,," "FPOUT.," AND "FPC.ONT" AS PRESENTED WOULD REQUIRE ABOUT THREE PAGE OF MEMORY FOR STORAGE. HOWEVER, AS WILL BE DISCUSSED SHORTLY, THE ROUTINES COULD BE MODIFIED TO FIT INTO A CON-SIDERABLY LESS AMOUNT OF MEMORY. THE DEMONSTRATION ROUTINES ALSO USED CERTAIN LOCATIONS ON PAGE 09 FOR STORAGE OF TRANSIENT DATA AND THESE ARE LISTED BELOW FOR REFERENCE. NATURALLY, THE ROUTINES COULD BE EASI-LY ALTERED TO USE OTHER TEMPORARY STORAGE LOCATIONS.

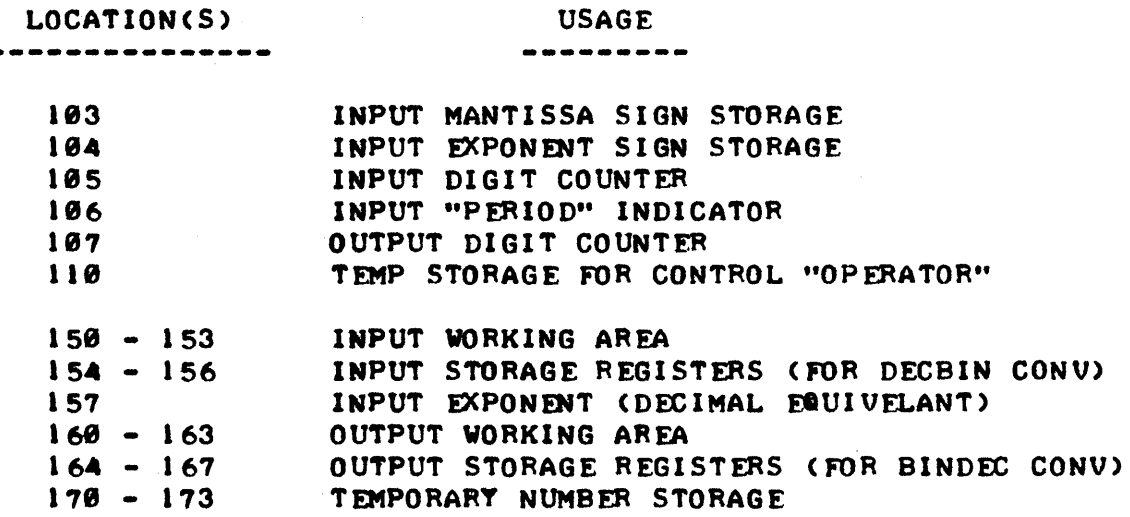

# TECHNIIUES FOR SHORTENING LENGTHY PROGRAMS

THE "FPINP," "FPOUT," AND "FPCONT" ROUTINES DESCRIBED PREVIOUSLY MIGHT APPEAR SOMEWHAT LENGTHY TO THE RFADER. INDEED THEY ARE BECAUSE MANY OF THE SECTIONS WERE DEVELOPED IN A MANNER THAT WOULD ENABLE ONE TO MORE EASILY FOLLOW, THE LOGIC OF THE PROGRAM RATHER THAN TO SAVE MEM- ORY SPACE IN A COMPUTER SYSTEM. AS READERS KNOW, HOWEVER, IT IS OFTEN DESIRABLE TO REDUCE PROGRAMS TO FORMS THAT USE LESS MEMORY STORAGE. BUT, THERE ARE TRADE-OFFS TO CONSIDER. DESIGNING A PROGRAM TO MINIMIZE THE AMOUNT OF MEMORY USED GENERALLY REQUIRES SIGNIFICANTLY MORE HUMAN

PROGRAM DEVELOPMENT TIME, AND IT GENERALLY MAKES THE PROGRAM MORE "COM-PLEX" OR DIFFICULT FOR SOMEONE ELSE TO UNDERSTAND, BECAUSE ONE OF THE FUNDAMENTAL TECHNIQUES IN REDUCING A PROGRAM'S LENGTH IS TO CAPITALIZE (14 MAKING AS MANY '·SUBROUTINES" OUT OF Dl FFERENT SECTIONS OF THE PROGRAM AS POSSIBLE. THERE IS ALSO ANOTHER PARAMETER THAT CAN BE AFFECTED BY DESIGNING A PROGRAM TO USE LESS MEMORY - THE SPEED AT WHICH THE PROGRAM IS EXECUTED IS GENERALLY DECREASED BECAUSE A LOT OF EXTRA TIME IS SPENT EXECUTING TIME CONSUMING "CALL" INSTRUCTIONS. MORE DISCUSSION ON THE CONSIDERATIONS OF A PROGRAM'S OPERATING SPEED WILL BE PRESENTED IN A LATER CHAPTER.

PERHAPS THE FIRST RULE OF THUMB TO APPLY TOWARDS REDUCING THE AMOUNT OF MEMORY A PROGRAM REQUIRES IS TO MAXIMIZE THE AMOUNT OF SUBROUTINING UTILIZED PROVIDED THAT THE SUBROUTINING MEETS THE FOLLOWING SIMPLE MATH-EMATICAL RELATIONSHIPs

B X N > 3 X N + B + 1

WHERE: "B"  $\equiv$  THE NUMBER OF BYTES IN A REPEATED INSTRUCTION SEQUENCE AND: "N" = THE NUMBER OF TIMES THE SEQUENCE IS USED IN THE PROGRAM

EXAMINING THE FORMULA ABOVE WILL SHOW THAT IT DOES NO GOOD IN TERMS OF CONSERVING MEMORY SPACE TO CALL A ROUTINE THAT UTILIZES ONLY 3 BYTES OF MEMORY. THIS IS BECAUSE A "CAL" INSTRUCTION ITSELF REQUIRES 3 BYTES OF MEMORY! HOWEVER, ONCE AN INSTRUCTION SEQUENCE EXCEEDS 3 BYTES OF MEMORY THE POINT AT WHICH SUBROUTINING BECOMES PROFITABLE FUR CONSERVING MEMORY SPACE IS A FUNCTION OF "N," THE NUMBER OF TIMES THE INSTRUCTION SEQUENCE NEEDS TO BE REPEATED IN A PROGRAM. FOR EXAMPLE, IF "B" = 4, ONE STARTS SAVING MEMORY SPACE BY SUBROUTINING WHEN "N" • 6. THE ABOVE FORMULA SHOWS THAT THE VALUE OF "N" REQUIRED TO MEET THE CONDITION WHERE MEMORY SPACE IS SAVED BY SUBROUTINING DROPS QUITE RAPIDLY AS "B" IS INCREASED SO THAT BY THE TIME ONE IS DEALING WITH INSTRUCTIONAL SEQUENCES WHICH USE 8 OR MORE BYTES OF MEMORY, ONE CAN SAVE MEMORY SPACE BY FORMING A SUBROUTINE IF THAT SAME SEQUENCE IS USED MORE THAN ONCE IN A PROGRAMI A SUMMARY OF THE MINIMUM VALUES OF "B" AND "N" THAT WILL RESULT IN MEM-ORY SPACE BEING SAVED BY SUBROUTINING BASED ON THE ABOVE fORMULA IS PRO-VIDED BELOW.

> $B = 4$  AND  $N = 6$  $B = 5$  AND N = 5  $B = 6$  AND  $N = 3$  $B = 8$  AND N = 2

THE AMOUNT OF MEMORY SPACE THAT ONE SAVES BY APPROPRIATE SUBROUTIN-ING CAN BE CHECKED BY REARRANGING THE ABOVE FORMULA:

 $BX N - (3 X N + B + 1) = Z$ 

AND SOLVING FOR "Z," THE AMOUNT OF BYTES SAVED. FOR EXAMPLE, IF "B" IS 8 AND "N" IS  $3$ , THEN "Z" IS:

 $8 \times 3 - (3 \times 3 + 8 + 1) = 6$ 

WHEN DEVELOPING SUBROUTINES, ONE CAN OFTEN USE ONE ROUTINE TO SERVE SEVERAL FUNCTIONS BY ALLOWING FOR MULTIPLE ENTRY POINTS TO THE SUBROUT-INE. AN EXAMPLE OF THIS METHOD WAS USED IN THE FLOATING-POINT PACKAGE DISCUSSED WHERE TWO ENTRY POINTS TO THE ROTATE SUBROUTINES WERE PROVI-DED. SUCH AS THE "ROTATL" SUBROUTINE WHICH HAD A SECOND ENTRY POINT LAB $\mathscr{H}_c$ . PLED "ROTL" WHICH ALLOWED ONE TO ENTER THE ROUTINE BY "SKIPPING" THE "NDA" INSTRUCTION WHICH RESIDED. IN THE LOCATION LABELED "ROTATL."

ANOTHER WAY TO OFTEN SAVE SIGNIFICANT AMOUNTS OF MEMORY IS BY CARE-FUL ORGANIZATION OF THE PROGRAM AND ASSIGNMENT OF DATA STORAGE AREAS IN MEMORY. FOR EXAMPLE, THE READER MAY HAVE NOTED THAT ALL THE NUMERICAL DATA STORAGE AREAS USED. IN THE FLOATING-POINT ROUTINES ALONG WITH THE COUNTERS AND INDICATORS STORED IN MEMORY WERE LOCATED ON PAGE 00. THIS WAS DONE TO MINIMIZE THE RESETTING OF THE PAGE POINTER (REGISTER "H"). SCATTERING DATA ON DIFFERENT PAGES OF MEMORY IN A LARGE PROGRAM CAN RE-SULT IN QUITE A BIT OF WASTED MEMORY BECAUSE REGISTER "H" MUST BE FREQ-UENTLY ALTERED (WHICH REQUIRES A TWO BYTE INSTRUCTION) TO CHANGE THE MEMORY POINTER ADDRESS. CAREFUL ORGANIZATION OF DATA STORAGE CAN EVEN BE HELPFUL IN MINIMIZING THE AMOUNT OF TIMES THAT REGISTER "L" MUST BE LOADED WITH A NEW ADDRESS (REQUIRING A TWO BYTE INSTRUCTION) BY LOCAT-ING STORAGE AREAS IN ACCORDANCE WITH HOW THEY ARE ACCESSED IN A PRO-GRAM SEQUENCE SO THAT AN "INL" OR "DCL" (ONE BYTE COMMAND) MAY BE USED 11) ACCESS A STORAGE LOCATION RATHER THAN AN "LLI XXX" INSTRUCTION.

IN LINE WITH THE ABOVE CONSIDERATIONS IS THE SIMPLE RULE TO MAIN-TAIN POINTERS AND COUNTERS AND OTHER FREQUENTLY USED "INDICATORS" IN CPU REGISTERS AS MUCH AS POSSIBLE. THIS CONSIDERABLY REDUCES THE NUMBER OF TIMES THAT THE "H & L" REGISTERS HAVE TO BE CHANGED TO "POINT" TO LOCA-TIONS THAT CONTAIN SUCH INFORMATION AND THEN CHANGED BACK TO HANDLE THE CURRENT DATA THAT IS BEING MANIPULATED.

ANOTHER GENERAL RULE OF THUMB TO FOLLOW FOR REDUCING PROGRAM MEMORY USAGE IS TO CAPITALIZE ON "LOOPS." A FORMULA FOR DETERMINING WHEN ONE CAN SAVE MEMORY SPACE BY USING A "LOOP" (ASSUMING THE LOOP COUNTER IS STORED IN A CPU REGISTER") IS PRESENTED HERE:

 $BXN > B + 6$ 

WHERE:  $"B" = THE NUMBER OF BYTES FORMING THE "REPEATED" PORTION OF$ THE SEQUENCE THAT MUST BE CONSECUTIVELY REPEATED. AND:  $"N" = THE NUMBER OF TIMES THE SEQUENCE MUST BE CONSECTIONIVELY$ REPEATED.

THUS. BY USING THE FORMULA. ONE CAN SEE THAT IF A PROGRAMMER HAS A FOUR BrTE INSTRUCTION THAT MUST BE CONSECUTIVELY REPEATED THE PROGRAMMER CAN SAVE MEMORY BY SETTING UP A "LOOP" IF THE SEQUENCE MUST BE CONSECUTIVELY REPEATED THREE OR MORE TIMES. IF "B" IS ONLY TWO, THEN A "LOOP" CONSER-VES MEMORY IF IT MUST BE CONSECUTIVELY PERFORMED FIVE OR MORE TIMES. (THE ABOVE FORMULA IS DERIVED FROM THE FACT THAT IT REQUIRES SIX BYTES TO SET UP A "COUNTER," INCREMENT OR DECREMENT THE COUNTER EACH TIME A "LOOP" IS COMPLETED, AND MAKE A "CONDITIONAL" BRANCHING TEST).

A SUBTLE CONCEPT THAT CAN SAVE MEMORY SPACE INVOLVES THE POSSIBILI-TY OF INCLUDING A FEW CAREFULLY CHOSEN INSTRUCTIONS IN SUBROUTINES TO INCREASE THEIR GENERAL USEFULNESS. FOR EXAMPLE, CONSIDER THE SUBROUT-INE ILLUSTRATED BELOW.

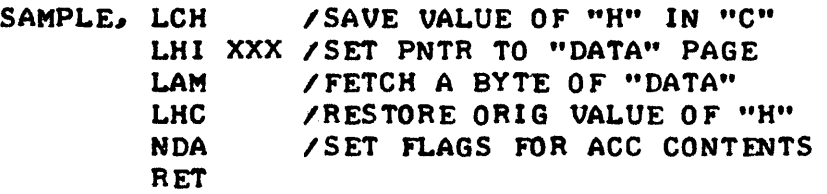

SUCH A SUBROUTINE MIGHT BE EXTREMELY VALUABLE IN A LARGE PROGRAM WHERE "DATA" WAS STORED ON ONE PAGE, BUT "COUNTERS" AND "INDICATORS" MAD TO BE STORED ON ANOTHER. BEFORE CALLING THE ABOVE ROUTINE, THE PROGRAM WOULD HAVE SET REGISTER "L" TO THE APPROPRIATE ADDRESS ON THE PAGE WHERE "DATA" WAS TO BE OBTAINED. SUPPOSE THAT SOMETIMES THE MAIN PRO- GRAM NEEDED TO SIMPLY TRANSFER DATA FROM ONE LOCATION TO ANOTHER, AND AT OTHER TIMES IT MADE "TESTS" ON THE DATA IT OBTAINED. THE SIMPLE IN-CLUSION OF THE "NDA" INSTRUCTION IN THE ABOVE ROUTINE DOES NO HARM IN CASES WHERE DATA IS TO BE SIMPLY TRANSFERRED, BUT IT CAN SAVE VALUABLE MEMORY STORAGE IF THERE ARE TWO OR MORE TIMES IN WHICH THE DATA MUST BE "TESTED" IN THE MAIN PROGRAM BY HAVING THE "NDA" IN THE SUBROUTINE! FOR, THE "NDA" SETS UP THE FLAGS ALLOWING ONE TO IMMEDIATELY EXECUTE A CONDITIONAL BRANCHING INSTRUCTION UPON RETURN FROM THE SUBROUTINE WHEN DESIRED BASED ON THE "DATA" LOADED INTO THE ACCUMULATOR BY THE SUBROUT-INE. TO PUSH THE POINT BEING MADE ONE STEP FURTHER - ADDING ONE MORE INSTRUCTION TO THE ABOVE SUBROUTINE - AN "INL" PLACED JUST BEFORE THE "NDA" INSTRUCTION COULD MAKE THE ROUTINE EVEN MORE "GENERAL PURPOSE." FOR INSTANCE, IN A TYPICAL DATA MANIPULATING PROGRAM ONE MIGHT BE SEQ-UENTIALLY ACCESSING LOCATIONS IN THE "DATA" STORAGE ARFA WHILE POSSI-BLY SFARCHING FOR A CERTAIN "CODE." AT OTHER TIMES ONE MIGHT BRANCH OFF TO PERFORM WORK IN ANOTHER ARFA OF MEMORY IN WHICH CASE ONE WOULD PRO-BABLY HAVE TO PERFORM AN "LLI XXX" INSTRUCTION. THUS, THE INCLUSION OF THE "INL" COMMAND IN THE SUBROUTINE TAKES CARE OF ALL THE TIMES THAT ONE NEEDS TO ACCESS THE NEXT LOCATION IN THE "DATA" AREA, YET DOES NO HARM IF THE PROGRAM WILL BE DIRECTED TO A DIFFERENT MEMORY AREA! (NOTE, HOW-EVER, THAT ONE WOULD HAVE TO EXAMINE CAREFULLY, HOW OFTEN THE MAIN PRO-GRAM MIGHT BE REQUIRED TO ACCESS THE EXACT SAME LOCATION AGAIN, THUS RE-QUIRING A COMPENSATING "DCL" INSTRUCTION IN THE MAIN PORTION OF THE PRO-GRAMI)

HOWEVER, ONE OF THE MOST POWERFUL MEMORY SAVING TECHNIQUES FOR 8008 SYSTEMS IS BASED ON THE USE OF A CLASS OF INSTRUCTIONS THAT MANY NOVICE PROGRAMMERS COMPLETELY OVERLOOK! THIS CLASS OF INSTRUCTIONS IS THE "RESTART" (RST XXX) GROUP. FOR, WHILE THE MNEMONIC FOR A "RESTART" IN-STRUCTION IS SHOWN AS CONSISTING OF TWO PARTS, THE ACTUAL COMMAND IS AN EFFECTIVE ONE BYTE "CALL" INSTRUCTION! WHILE THE "RST" COMMANDS WERE INCLUDED IN THE 8008 INSTRUCTION SET TO FACILI TATE IMPLEMENTING "STARTtp" OPERATIONS IN CONJUNCTION WITH THE "INTERRUPT" FACILITY ON TYPICAL 8008 SYSTEMS, THEY MAY ALSO BE PUT TO EXTREMELY EFFECTIVE USAGE IN GEN-FRAL PROGRAMMING APPLICATIONS. THE REASON IS FAST TO UNDERSTAND ONCE IT HAS BEEN POINTED OUT - BEING ABLE TO "CALL" A SUBROUTINE WITH A ONE BYTE INSTRUCTION INSTEAD OF A THREE BYTE INSTRUCTION CAN SAVE A LARGE AMOUNT OF MEMORY SPACE IF A ROUTINE HAS TO BE "CALLED" FREQUENTLY IN A PROGRAM.

THE READER SHOULD REVIEW THE MATERIAL ON PAGE 17 OF THE CHAPTER WHICH EXPLAINS THE 8008 INSTRUCTION SET IN THIS MANUAL PERTAINING TO 1HE "RESTART" INSTRUCTIONS. SINCE THERE ARE 8 "RESTART" LOCATIONS ON PAGE 00, THAT MEANS THAT ONE CAN HAVE UP TO EIGHT DIFFERENT SUBROUTINES IN A PROGRAM THAT CAN BE ACCESSED WITH BUT A ONE BYTE CALLI WHILE THE 'RESTART" LOCATIONS ARE SPACED BUT 8 (DECIMAL) LOCATIONS APART, ONE CAN STILL USE THE "RESTART" LOCATIONS FOR RFACHING THE DESIRED OBJECTIVE OF SAVING MEMORY SPACE EVEN IF THE DESIRED SUBROUTINE WILL NOT FIT IN THE 8 LOCATIONS BY SIMPLY HAVING A "JUMP" INSTRUCTION AT A RESTART LOC-ATION THAT DIRECTS THE PROGRAM TO THE ACTUAL SUBROUTINEI

TO SEE THE IMPORTANCE OF USING "RSTY COMMANDS. IN LARGE PROGRAMS CON-SIDER THE FACT THAT IT MAY OFTEN BE NECESSARY TO CALL A PARTICULAR SUB-ROUTINE 30 OR 40 (DECIMAL) TIMES. USING A ONE BYTE "RESTART" INSTRUCT-ION INSTEAD OF A THREE BYTE "CAL" COMMAND CAN THUS SAVE 60 TO 80 (DECI- ~L) MEMORY LOCATIONS. THAT IS ROUGHLY ONE-FOURTH OF A "PAGE" OF MEM-ORY IN AN 8008 SYSTEM! MULTIPLY THAT BY A FACTOR OF 8 - THE NUMBER OF ''RST'' l.OCATIONS AVAILABLE - AND ONE CAN SEE A VERY CONSIDERABLE SAVINGS IN MEMORY USAGEI THE PERSON WHO HAS DEVELOPED FAIRLY DECENT SIZED PRO- GRAMS FOR AN 8008 SYSTEM WITHOUT TAKING ADVANTAGE OF THE "RST" COMMANDS TO CONSERVE MEMORY IS OFTEN AMAZED WHEN SUCH PROGRAMS ARE RE-WRITTEN TO

UTILIZE THE TECHNIQUE AND THE PROGRAMMER FINDS MEMORY USAGE CUT BY A CONSIDERABLE PERCENTAGE!

AS A CHALLDIGE TO THE RFADER WHO IS INTERESTED IN DOING A LITTLE CREATIVE "TRIMMING" OF A PROGRAM, WHY NOT GO TO WORK ON REDUCING THE SIZE OF THE "FPINP," "FPOUT," AND "FPCONT" ROUTINES PRESENTED IN THIS CHAPTER? USING THE TECHNIQUES DESCRIBED IN THE LAST SEVERAL PAGES, ONE SHOULD BE ABLE TO WORK THOSE ROUTINES DOWN FROM THE ROUGHLY THREE PAGES OF MEMORY THEY REQUIRE AS PRESENTED, TO WITHIN ABOUT TWO PAGES!

THIS CHAPTER VILL BE CONCERNED VITH DISCUSSING PROGRAMMING TECHNI-QUES FOR TRANSFERRING INFORMATION TO AND FROM THE COMPUTER AND EXTERNAL DEVICES. EXTERNAL DEVICES ARE CONNECTED TO THE COMPUTER IN AN 8008 SYSTEM VIA PHYSICAL CONNECTIONS WHICH CARRY ELECTRONIC SIGNALS. SINCE . IT IS OFTEN DESIRABLE TO HAVE A NUMBER OF DIFFERENT DEVICES CONNECTED TO A SYSTEM AT ONE TIME. A HARDWARE ARRANGEMENT IS GENERALLY PROVIDED THAT ENABLES A NUMBER OF DEVICES TO BE CONNECTED AT ONE TIME, BUT ONLY ONE SUCH DEVICE MAY ACTUALLY "COMMUNICATE" WITH THE COMPUTER AT ANY GIV-BY INSTANT OF TIME. TO ALLOW CONTROL OF WHICH DEVICE IS ABLE TO COMMU-NICATE WITH THE COMPUTER, AN ELECTRONIC ARRANGEMENT IS PROVIDED THAT ALLOWS "SOFTWARE" SELECTION OF INPUT AND OUTPUT "PORTS." AS FAR AS A PROGRAMMER IS CONCERNED. A "PORT" CONSISTS OF EIGHT SEPARATE ELECTRONIC SIGNALS THAT CAN BE IN A "I" OR "0" STATE. THE EIGHT SIGNALS CORRES-POND TO THE EIGHT BIT POSITIONS AVAILABLE IN THE ACCUMULATOR OF THE CPU. AN "INPUT" PORT ACCEPTS INFORMATION FROM AN EXTERNAL DEVICE AND PRESENTS .IT TO THE ACCUMULATOR OF AN 8008. AN "OUTPUT" PORT TAKES INFORMATION FROM THE ACCUMULATOR AND PASSES IT TO AN OUTPUT DEVICE. THE SELECTION OF A PARTICULAR INPUT OR OUTPUT PORT IS SPECIFIED BY THE PROGRAMMER WHEN UTILIZING AN I/O COMMAND. THE READER MAY DESIRE TO REVIEW THE DIS-CUSSION OF THE 1/0 INSTRUCTIONS PRESENTED ON PAGE 18 OF THE CHAPTER DE-SCRIBING THE INSTRUCTION SET FOR THE 8008 CPU AT THIS TIME.

NOTE: FOR THE PURPOSES OF THE DISCUSSION IN THIS CHAPTER. ALL I/O OPERATIONS WILL BE ASSUMED TO TAKE PLACE BETWEEN THE I/O "PORTS" AND THE ACCUMULATOR OF THE CPU. WHILE SOME READERS MAY BE AWARE THAT IT IS POSSIBLE TO COMMUNICATE WITH A COMPUTER VIA TECHNIQUES KNOWN AS "DIRECT MEMORY AC-CESS, WHEREBY AN EXTERNAL DEVICE PLACES DATA DIRECTLY INTO AREAS IN MEMORY, OR VICE-VERSA, SUCH CAPABILITY IS RARELY FOUND ON 8008 BASED SYSTEMS. FURTHERMORE. SUCH TRANSFER TECHNIQUES ARE ESSENTIALLY "MARDWARE CONTROLLED" AND ARE OUTSIDE THE PURELY PROGRAMMING REALM TO WHICH THIS MAN-UAL IS DEVOTED.

THE BASIC CONCEPT BENIND COMMUNICATING WITH A COMPUTER LIES IN PRO-VIDING SOME FORM OF SYSTEMATIC SYSTEM FOR ENCODING INFORMATION FROM AN EXTERNAL DEVICE THAT WILL ALLOW A PROGRAM TO DECODE THE INFORMATION AND TAKE APPROPRIATE ACTION, AND TO ALLOW A PROGRAM TO SEND CODES TO AN EX-TERNAL DEVICE THAT VILL DIRECT IT TO PERFORM IN A PRESCRIBED MANNER.

SUCH A SYSTEM CAN BE CREATED ENTIRELY BY THE PROGRAMMER. INDEED, . IN MANY SPECIAL APPLICATIONS, SUCH AS CONTROLLING A UNIQUE PIECE OF MACHINERY, THAT IS JUST THE APPROACH TAKEN. FOR EXAMPLE, SUPPOSE SOME MANUFACTURER HAD A MACHINE THAT WAS TO BE CONTROLLED BY THE COMPUTER. THE MACHINE COULD BE CONSTRUCTED SO THAT WHEN IT WAS PERFORMING A CER-TAIN TYPE OF FUNCTION IT WOULD CLOSE A PARTICULAR ELECTRICAL SWITCH. THERE MIGHT BE A NUMBER OF SUCH SWITCHES ON THE MACHINE AND EACH ONE COULD BE CONNECTED TO AN INPUT LINE. REPRESENTING ONE "BIT" OF AN INPUT PORT. FOR THE SAKE OF DISCUSSION, SUPPOSE A MACHINE HAD EIGHT SUCH. IN-PUT SWITCHES, ONE CONNECTED TO EACH POSSIBLE LINE MAKING UP AN INPUT PORT. WHEN THE SWITCH WAS "CLOSED" A "I" CONDITION WOULD BE PLACED ON THE LINE AND WHEN. IT WAS "OPEN" THE LINE WOULD REPRESENT A "6" CONDI-TION. FOR THE SAKE OF SIMPLICITY, IT COULD ALSO BE ASSUMED THAT ONLY ONE SWITCH COULD BE CLOSED AT ANY GIVEN TIME.

NOW, ASSUME THE COMPUTER WAS TO MONITOR THE STATUS OF THE SWITCHES

BY PERIODICALLY EXECUTING AN INPUT INSTRUCTION FOR THE INPUT PORT TO WHICH THE SWITCHES WERE ATTACHED. THEN, DEPENDING ON WHICH SWITCH WAS IN THE CLOSED CONDITION, THE COMPUTER WOULD DIRECT. INFORMATION TO BE OUTPUTTED ON AN OUTPUT PORT, SAY, TO DIRECT ANOTHER PART OF THE MACHINE TO PERFORM A SPECIFIC OPERATION. A PROGRAMMER MIGHT MAKE UP AN "INPUT" PROGRAM IN THE FOLLOWING MANNER.

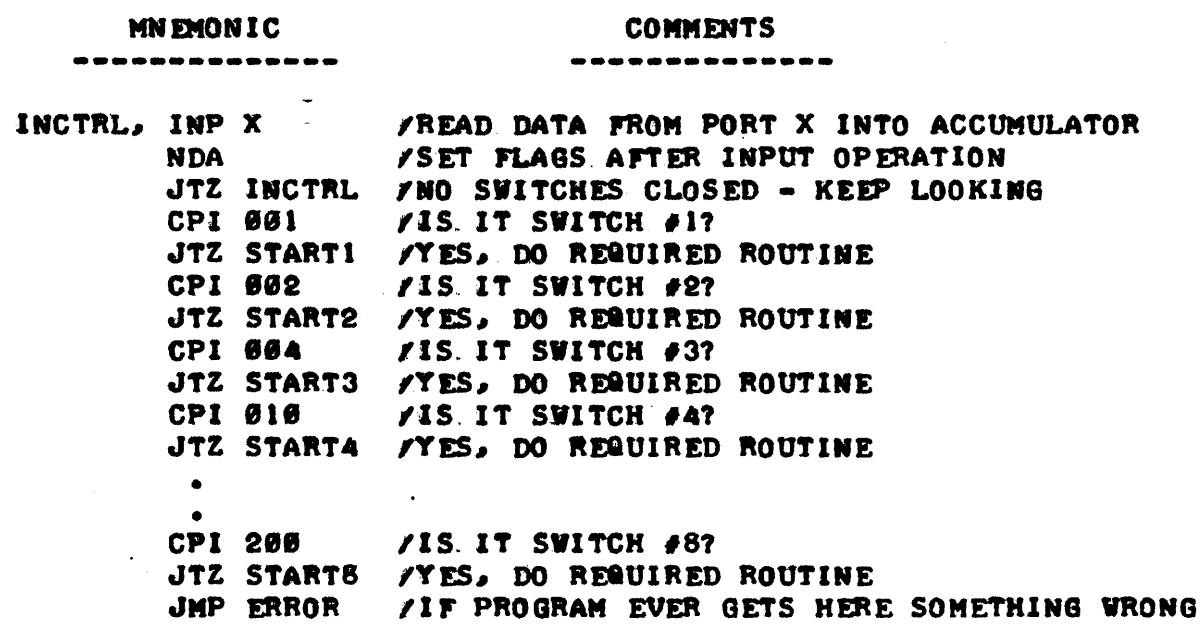

THE ABOVE INPUT ROUTINE IS QUITE SIMPLE AND LACKS A TECHNICAL CONSI-DERATION THAT MIGHT BE NECESSARY IN A REAL SYSTEM (HOW CAN THE ROUTINE TELL WHETHER A READING INDICATES A "NEW" SWITCH CLOSURE OR A "PREVIOUS" CONDITION STILL PRESENT?) HOWEVER. IT DOES ILLUSTRATE THE CONCEPT OF . INPUTTING INFORMATION AND HAVING THE COMPUTER INTERPRET THAT INFORMA-TION.

IN A SIMILAR MANNER TO THE INPUT ROUTINE. ONE COULD CONNECT, SAY, THE COILS OF ELECTRONIC RELAYS TO THE OUTPUT LINES OF A SPECIFIC OUTPUT PORT. EACH OF THE EIGHT POSSIBLE LINES CONNECTED TO AN OUTPUT PORT COULD ACTIVATE THE ASSOCIATED RELAY WHEN A "I" CONDITION WAS PRESENT. BUT NOT WHEN A "6" CONDITION EXISTED. SINCE EACH LINE CORRESPONDS TO ONE "BIT" IN THE ACCUMULATOR, ONE COULD EASILY DEVELOP A PROGRAM TO CON-TROL THE OPERATION OF THE RELAYS BY PLACING APPROPRIATE CODES IN THE AC-CUMULATOR OF THE CPU AND THEN EXECUTING AN "OUT Z" INSTRUCTION WHERE "Z" REPRESENTED THE OUTPUT PORT WHOSE LINES WERE CONNECTED TO THE RELAYS.

IN THE ABOVE EXAMPLE INPUT PROGRAM TO MONITOR THE STATUS OF A SET OF SWITCHES IT WAS ASSUMED THAT ONLY ONE SWITCH COULD BE CLOSED AT A GIVEN TIME. THUS, THERE WERE ONLY NINE POSSIBLE SIGNAL CONDITIONS THAT COULD BE RECEIVED BY THE COMPUTER - ANY ONE OF THE EIGHT SWITCHES. EACH REPRE-SENTED BY THE STATUS OF A PARTICULAR BIT. IN THE ACCUMULATOR. COULD BE "ON." OR NONE OF THEM WERE ACTIVATED. THUS. THE PARTICULAR CODING TECH-NIQUE FOR THE EXAMPLE WAS REALLY QUITE LIMITED. HAD IT BEEN STATED THAT ANY NUMBER OF THE SWITCHES COULD BE "ON" AT ANY GIVEN TIME, THEN THERE WOULD BE 256 DIFFERENT CODES POSSIBLE ON THE 8 INPUT LINES AT ANY GIVEN SUCH AN ENCODING SCHEME WOULD ALLOW QUITE A LOT MORE INFORMATION TIME! TO BE CONVEYED TO THE COMPUTER ON ONE INPUT PORT. ONE COULD READILY ENVISION COMING UP WITH A SYSTEM WHEREBY AN EXTERNAL MACHINE COULD USE THE 256 POSSIBLE STATES AVAILABLE ON ONE INPUT PORT TO PROVIDE A LOT OF INFORMATION TO THE COMPUTER. BY ASSIGNING DIFFERENT CODES TO REPRESENT DIFFERENT "ARTIFACTS" ONE COULD EASILY COME UP WITH A DEVICE THAT COULD ESSENTIALLY ENCODE ALL THE LETTERS OF THE ALPHABET. THE NUMBERS  $\theta - 9$ .

AND A LOT OF SPECIAL SYMBOLS AND STILL HAVE UNUSED STATES! WELL, AS THE READER UNDOUBTABLY KNOWS, PEOPLE DEVELOPED SUCH ENCODING SYSTEMS QUITE SOME TIME AGO. IN FACT, A NUMBER OF DIFFERENT "STANDARDIZED" ENCODING SYSTEMS HAVE BEEN DEVELOPED OVER THE YEARS. ONE OF THE MOST POPULAR EN-CODING SYSTEMS, ONE THAT IS USED ON MANY KINDS OF MACHINES SUCH AS ELEC-TRONIC KEYBOARDS, TYPEWRITER, NUMBERICAL CONTROL MACHINES AND IN A VAR-IETY OF COMMUNICATION DEVICES, IS COMMONLY ABBREVIATED AND REFERRED TO AS THE "ASCII" CODE. "ASCII" IS THE ABBREVIATION FOR "AMERICAN STANDARD CODE FOR INFORMATION INTERCHANGE." "ASCII" CODE ITSELF IS ACTUALLY DE-SIGNED TO USE JUST 7 BITS OF INFORMATION (THUS ALLOWING FOR THE ENCOD-ING OF 128 DIFFERENT "SYMBOLS"), HOWEVER, "ASCII" CODE IS OFTEN USED IN DEVICES THAT USE & BITS BECAUSE THE LAST BIT OF DATA CAN BE USED TO TEST MORE WILL FOR TRANSMISSION ERRORS BY SERVING AS A "PARITY" INDICATOR. BE SAID ABOUT "PARITY" A LITTLE LATER.

WHILE THE ENTIRE "ASCII" CODE IS BASED ON THE DIFFERENT PATTERNS THAT WILL FIT IN SEVEN BITS OF A REGISTER, THUS YIELDING 128 (DECIMAL) DIFFERENT "CODES," A CONMONLY USED "SUBSET" OF THE ASCII CODE IS OFTEN UTILIZED. THE "SUBSET" DOES NOT USE EVERY POSSIBLE PATTERN BUT ONLY THOSE PATTERNS DESIRED. THE "SUBSET" REFERRED TO IS FREQUENTLY USED IN "ASCII" CODED KEYBOARDS, TELETYPE MACHINES, AND OTHER DEVICES. IN THE LISTING SHOWN BELOW, THE 8'TH BIT NOT USED BY THE "ASCII" CODE WILL BE SHOWN AS A "I" CONDITION AND THE CODES WILL BE PRESENTED AS THEY COULD APPEAR IN THE REGISTERS OF AN 8008 CPU.

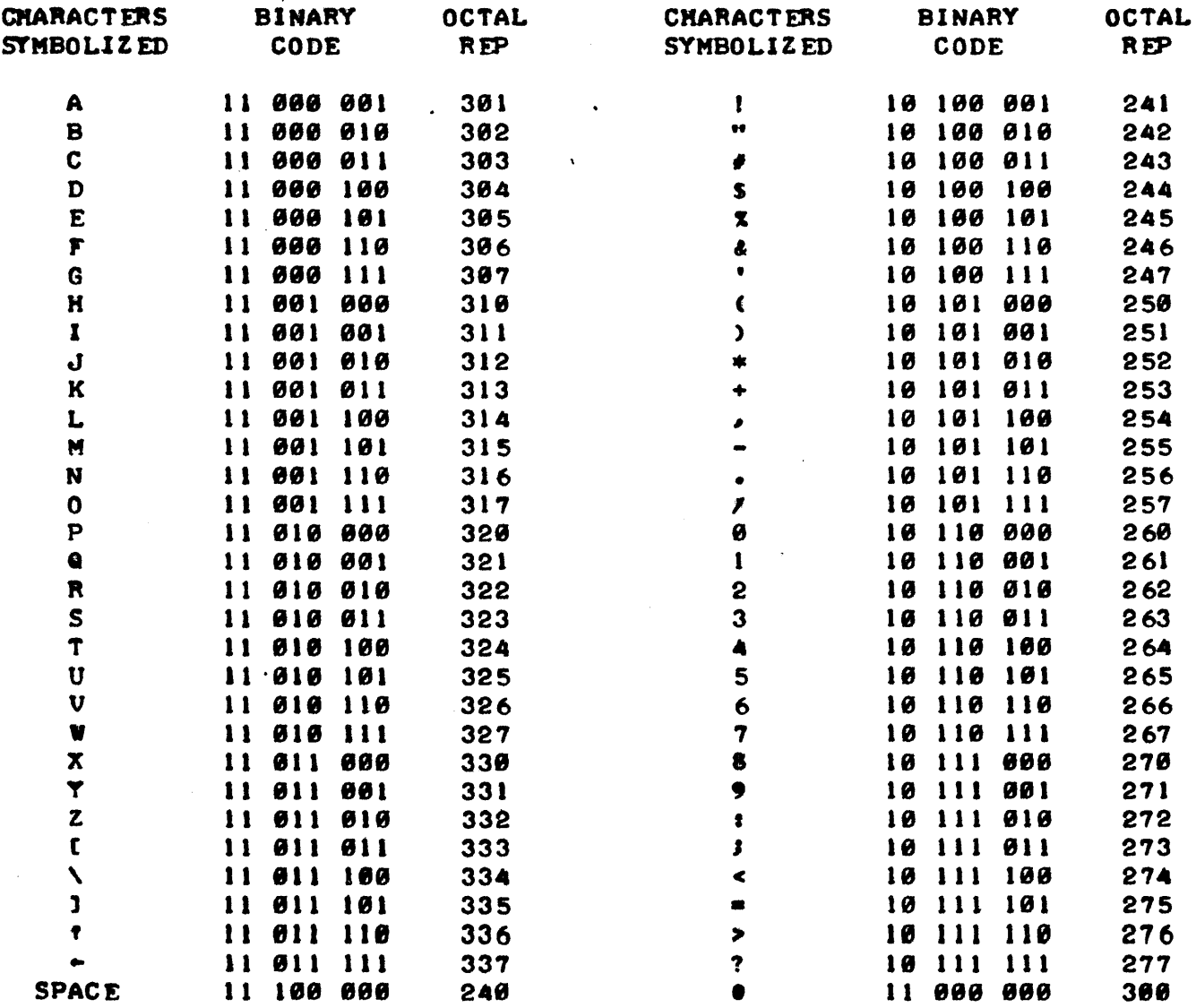

THE SUBSET OF THE "ASCII" CODE JUST PRESENTED HAS SEVERAL NICE FEA-TURES WORTH NOTENG. FOR ENSTANGE, THE 26 LETTERS OF THE ALPHABET ARE ALL ENCODED ON A SERUENCE STARTING WITH 301 (OCTAL) AND ENDING WITH 332 COCTAL). THUS ONE CAN EASLLY CHECK DATA, FOR EXAMPLE, BEING INPUTTED BY AN OPERATOR TO SEE IF THE CODE BEING REGEIVED REPRESENTS A LETTER OF THE ALPHABET BY PERFORMING A "RANGE TEST" AS ILLUSTRATED BELOV.

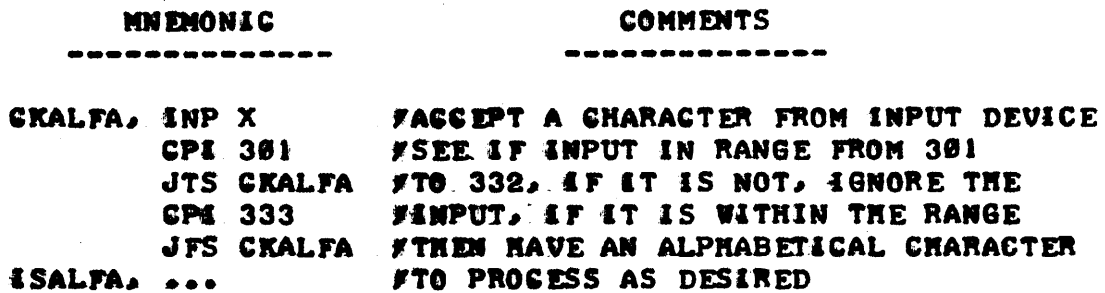

THE READER MAY NOTE THAT THE NUMBERS 6 THROUGH 9 ARE ALSO GROUPED TOGETHER IN THE SERUENCE FROM 266 TO 271 AND THE PROGRAMMER CAN THUS READILY PERFORM A SIMILAR RANGE TEST TO ONLY ACCEPT NUMBERS.

THERE ARE SEVERAL OTHER "CHARASTERS" THAT ARE USED BY MANY MACHINES THAT OPERATE WITH ASCII CODE THAT WILL BE MENTIONED FOR REFERENCE. THE FUNCTIONS "CARRIAGE-RETURN" (215), "LINE-FEED" (212), "BELL" (207) AND "ROUBOUT" (377), ARE MOST OFTEN FOUND ON TELETYPE MACHANES WHICH MAKE VERY NICE IFO DEVICES FOR A COMPUTER.

WHEN AN SMPUT ENSTRUCTION IS EXECUTED. THE COMPUTER WILL RECEIVE EIGHT BITS OF INFORMATION SIMULTAINEOUSLY - CORRESPONDING TO THE EIGHT POSSIBLE LINES OF AN INPUT PORT WHICH ARE FED INTO THE ACCUMULATOR. IN OTHER WORDS, THE DATA IS ACCEPTED IN PARALLEL. LIKEWISE, WHEN AN OUT-PUT INSTRUCTION IS EXECUTED. THE COMPUTER WILL SEND ALL EIGHT BITS OF THE ACCUMULATOR OUT TO THE APPROPRIATE OUTPUT PORT SIMULTAINEOUSLY. HOWEVER. SOME DEVICES WHICH ONE DESIRES TO OPERATE WITH THE COMPUTER MAY NOT BE "PARALLEL" DEVICES. THEY MAY INSTEAD BE "SERIALLY" OPERATED WHICH MEANS THEY DO NOT TRANSMIT. INFORMATION OVER A GROUP OF WIRES. BUT **RATHER SEND THE INFORMATION "ONE BIT AT A TIME" OVER A SINGLE WIRE.** SUCH DEVICES MAY, HOWEVER, STILL BE CONNECTED TO AN 8008 SYSTEM SINCE ONE HAY SIMPLY "DISCARD" THE UNUSED BITS CORRESPONDING TO UNUSED LINES OF AN 170 PORT. IN SUCH CASES, THE PROGRAMMER MUST KNOW WHICH LINE OF A PORT IS THE "ACTIVE" LINE AND TAKE CARE TO ENSURE THAT THE PROGRAM MANSPULATES BITS OF INFORMATION SO THAT THEY APPEAR ON THAT LINE AT THE PROPER TIME. WHETHER A PARTICULAR DEVICE CONNECTED TO A COMPUTER IS "SERIAL" OR "PARALLEL" IN OPERATION 4AS FAR AS THE COMPUTER IS CONCERN-ED) IS OFTEN A FUNCTION OF THE TYPE OF HARDWARE INTERFACE PROVIDED FOR THE EXTERNAL DEVICE. FOR INSTANCE. TELETYPE MACHINES ARE ESSENTIALLY "SERIAL" DEVICES SINCE THEY ACT ON INFORMATION ONE BIT AT A TIME. HOW-EVER, WHEN ACTUALLY CONNECTED TO A COMPUTER ONE CAN ELECT TO HAVE A "HARDWARE" INTERFACE THAT CONVERTS INFORMATION RECEIVED FROM THE MACHINE WE SERIAL FORM AND PLACES AT AN A "PARALLEL" REGASTER BEFORE PASSING THE EATA TO THE COMPUTER, AND GOSNG. IN THE OTHER DIRECTION, HAVE THE COMPUT-**IR SEND DATA IN PARALLEL FORM TO THE INTERFACE WHICH WILL THEN PASS IT** ON TO THE MACHINE IN BIT-SERIAL FASHION. SUCH AN INTERFACE CAN SAVE A LOT OF COMPUTER TIME BECAUSE THE EXTERNAL HARDWARE INTERFACE IS ABLE TO HANDLE THE TIME CONSUMING SERIAL TO PARALLEL AND PARALLEL TO SERIAL TASKS. HOVEVER, SUCH HARDVARE COSTS MONEY, AND IN MANY APPLICATIONS ONE MAY DESIRE TO HAVE THE COMPUTER DO THE SERIAL TO PARALLEL CONVERSION AND VICE-VERSA. THIS CAN BE ACCOMPLISHED QUITE READILY WITH A SUITABLE PRO-GRAM THAT ACTUALLY UTILIZES THE COMPUTER'S OWN TIMING TO DETERMINE WHEN

 $6 - 4$ 

TO "LOOK" OR "SAMPLE" FOR THE NEXT BIT OF INFORMATION FROM THE SERIAL DEVICE OR WHEN TO SEND THE NEXT BIT OF INFORMATION TO THE SERIAL DEVICE. WHILE THE DETAILS OF CAREFULLY CONTROLLING THE TIMING FOR SUCH A PROGRAM WILL BE DISCUSSED IN THE NEXT CHAPTER, THE CONCEPT OF HAVING THE COM-PUTER PERFORM PARALLEL TO SERIAL OR SERIAL TO PARALLEL CONVERSION WILL BE DEMONSTRATED WITH SEVERAL ROUTINES AT THIS POINT. THE TECHNIQUE CON-SIST OF USING ACCUMULATOR "ROTATE" INSTRUCTIONS TO SHIFT THE SERIAL DATA IN OR OUT OF THE COMPUTER.

IN THE PARALLEL TO SERIAL ROUTINE SHOWN NEXT, IT WILL BE ASSUMED THAT A DEVICE THAT ACCEPTS SERIAL DATA IS CONNECTED TO THE LEAST SIGNI-FIGANT BIT LINE OF OUTPUT PORT "X" AND THAT THE REMAINING LINES AVAIL-ABLE ON THE PORT ARE UNUSED. THE DEVICE WILL BE ASSUMED TO BE A UNIT THAT OPERATES WITH "ASCII" CODE AND BEFORE THE ILLUSTRATED ROUTINE IS "CALLED" THAT THE CODE FOR A CHARACTER HAS BEEN PLACED IN THE ACCUMULA-TOR.

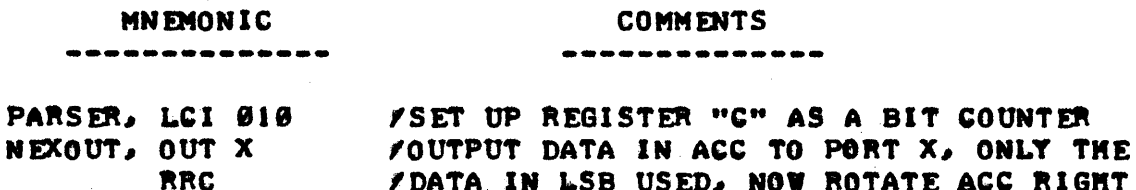

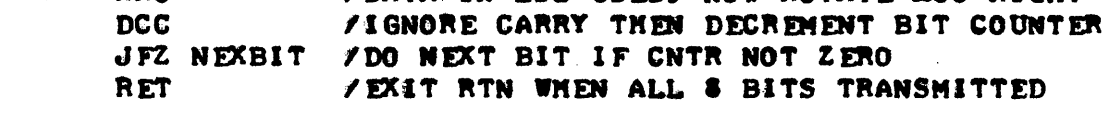

**COMMENTS** 

IN THE FOLLOWING SERIAL TO PARALLEL ROUTINE IT IS ASSUMED THAT DATA IS ARRIVING AT THE MOST SIGNIFICANT BIT POSITION OF AN INPUT PORT AND THAT IT IS TO BE ASSEMBLED INTO AN EIGHT BIT FORMAT.

**MNEMONIC** 

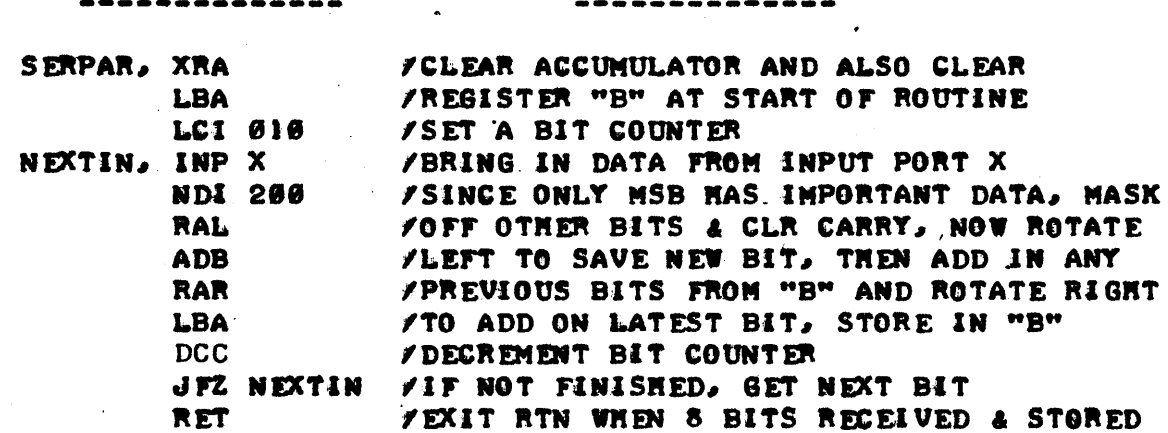

ANOTHER POPULAR "STANDARDIZED" CODE FOR OPERATING I/O DEVICES IS NNOWN AS "BAUDOT" CODE. BAUDOT CODE IS A "5 LEVEL" CODE IN THAT IT RE-**CUIRES FIVE BITS TO SPECIFY A PARTICULAR CHARACTER. THUS, THERE ARE** THEORETICALLY 32 DIFFERENT PATTERNS THAT CAN BE REPRESENTED WHEN USING BAUDOT CODE. NOW, BAUDOT CODE HAS LONG BEEN USED IN A VARIETY OF TELE-TYPES AND OTHER COMMUNICATION DEVICES AND THE CODE IS OF INTEREST TO MANY COMPUTER OWNERS BEGAUSE OLDER MODEL TELETYPE MACHINES, PAPER TAPE PUNCHES AND PAPER TAPE READERS CAN OFTEN BE OBTAINED FROM SECOND HAND SOURCES AT QUITE REASONABLE PRICES, AND USED AS AN 170 DEVICE FOR A COM-PUTER. WHILE BAUDOT CODE CAN ONLY REPRESENT 32 DIFFERENT BIT PATTERNS,

THESE MACHINES CAN PRINT ALL THE LETTERS OF THE ALPHABET, THE NUMBERS **& THROUGH 9. AND A VARIETY OF PUNCTUATION SYMBOLS! THAT IS A LOT MORE** THAN 32 DIFFERENT CHARACTERS! NOW IS IT DONE?

**WELL. THE DESIGNERS OF THOSE MACHINES USED A LITTLE INGENUITY TO** ENABLE THE MACHINE TO HANDLE ALMOST DOUBLE THE NUMBER OF CHARACTERS THAT COULD BE REPRESENTED BY A FIVE BIT CODE BY USING SEVERAL OF THE CODES TO "SHIFT" THE MACHINE BETWEEN TWO MODES, SO THAT IN ONE MODE IT WOULD INTERPRET THE CODES TO MEAN ONE SET OF CHARACTERS AND IN THE OTHER MODE IT WOULD INTERPRET THE CODES TO REPRESENT A DIFFERENT SET OF CHAR-ACTERS. IN ONE MODE, TERMED THE "LETTERS" MODE, ALL THE LETTERS OF THE ALPHABET MAY BE PRINTED. IN THE "FIGURES" MODE, NUMBERS AND PUNCTUAT-. ION ARE PRINTED. THE "BAUDOT" CODE IS PRESENTED BELOW.

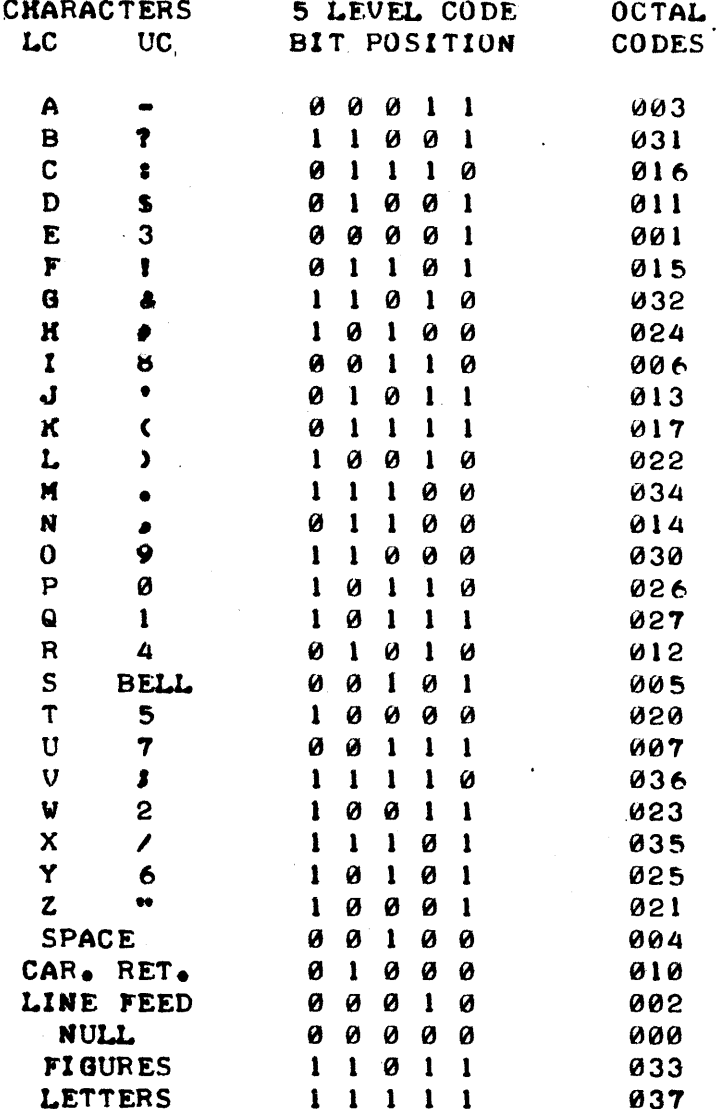

IN THE BAUDOT TABLE SHOWN ABOVE THE OCTAL CODES COLUMN WAS SHOWN ASSUMING THAT THE CODES WERE STORED IN THE LEAST SIGNIFICANT BIT POSI-TIONS OF AN 8008 REGISTER WITH THE THREE MOST SIGNIFICANT BITS SET TO 0. THE READER CAN NOW SEE THAT 26 OF THE POSSIBLE 32 CODES CAN REPRESENT TWO DIFFERENT CHARACTERS DEPENDING ON WHICH MODE THE MACHINE IS IN. THE FUNCTIONS "SPACE." "CARRIAGE-RETURN," "LINE-FEED," AND "NULL" HEAN THE SAME REGARDLESS OF WHICH MODE THE MACHINE IS IN, AND TWO CODES "FIGURES" AND "LETTERS" ARE USED TO SWITCH THE MODE OF THE MACHINE. WHILE EVERY-THING MAY SEEM FINE AT THIS POINT, IT IS IMPORTANT TO DISCUSS HANDLING

1HE CODE AS PART OF AN 1/0 ROUTINE BECAUSE THERE IS A SUBTLE FACTOR THAT CAN BE OVER-LOOKED BY SOME BEGINNING PROGRAMMERS!

IN ACTUAL OPERATION, A BAUDOT TELETYPE OPERATES IN THE "MODE" THAT IT WAS LAST PLACED IN BY A "FIGURES" OR "LETTERS" KEY AND REMAINS IN THAT MODE UNTIL THE OPPOSITE MODE CODE IS RECEIVED. THUS, A MECHANICAL ARRANGEMENT ACTUALLY SERVES TO "REMEMBER" A "BIT" OF INFORMATION. THE FACT THAT AN EXTERNAL MECHANICAL LINKAGE IS USED TO HOLD A "BIT" OF IN-FORMATION MOST BE TAKEN IN ACCOUNT IF A COMPUTER PROGRAM IS TO PROCESS THE CODE WITH PRACTICAL RESULTSI

FOR INSTANCE, IF ONE HAD AN INPUT ROUTINE THAT SIMPLY LOOKED FOR A flUE BIT PATTERN FROM A BAUDOT DEVICE ONE COULD GET THAT PATTERN IN MANY INSTANCES FROM TWO POSSIBLE CONDITIONS OF THE TELETYPE MACHINE. FOR IN-STANCE WHEN THE OPERATOR TYPED AN "A" OR AN "-" MARK. IF THE PROGRAM WAS DESIGNED TO PERFORM A CERTAIN FUNCTION ON RECEIPT OF THE LETTER "A" IT WOULD ALSO PERFORM IT IF THE PUNCTUATION "-" WAS RECEIVED! TO AVOID THAT HAPPENING, ONE MIGHT INFORM THE HUMAN OPERATOR TO ALWAYS ENTER IN-FORMATION DURING THAT PART OF THE PROGRAM WITH MACHINE IN THE "LETTERS" MODE, BUT THAT IS NOT THE SAFEST WAY IN WHICH TO DESIGN A PROGRAM.

INSTEAD, ONE WQULD BE BETTER 0 FF TO ADD A BIT TO THE BAUDOT CODE WHEN IT WAS MANIPULATED IN THE COMPUTER THAT WOULD SERVE TO DIFFERENTlAT BETWEEN "LETTERS" AND "FIGURES." FOR INSTANCE, THE CODE 000011 COULD BE USED TO INDICATE THE LETTER "A" AND 100011 TO INDICATE THE PUNCTUATION "-" MARK. IN ORDER TO INSTITUTE THIS METHOD, ONE WOULD HAVE TO HAVE A PROGRAM THAT KEPT TRACK OF WHICH MODE THE TELETYPE MACH-INE WAS OPERATING IN WHENEVER IT WAS RECEIVING DATA FROM THE MACHINE. fN "JIl£MEMBEJIlING" THE LAST. "LETTERS" OR "FiGURES" CODE RECEIVED. FURTH-ERMORE, IN ORDER TO ENSURE THAT THE MODE WAS PROPERLY RECEIVED (SUCH AS WHEN THE PROGRAM WAS FIRST STARTED OR POWER TURNED ON THE TELETYPE MACH-INE), IT WOULD BE WISE TO HAVE THE COMPUTER OUTPUT A COMMAND THAT WOULD PLACE THE MACHINE IN A KNOWN STATE SUCH AS WOULD BE ACCOMPLISHED BY OUT-PUTTING A "LETTERS" OR "FIGURES" CODE AT THE START OF SUCH OPERATIONS. THEN, FOR STORAGE AND MANIPULATION IN THE COMPUTER, THE INPUT ROUTINE COULD SET A SIXTH BIT TO A "1" CONDITION WHENEVER A CODE WAS RECEIVED WHILE THE MACHINE VAS IN, SAY, THE "FIGURES" MODE, AND LEAVE THE SIXTH BIT AS A "0" WHEN CODES WERE RECEIVED IN THE "LETTERS" MODE. THE SIX BIT CODES COULD THEN BE MANIPULATED AND STORED BY THE PROGRAM IN MUCH THE SAME MANNER AS ONE MIGHT PROCESS "ASCII" CODES WITH THE ABILITY TO IMMEDIATELY RECOGNIZE THE CLOSE TO 60 DIFFERENT CHARACTERS. WHEN IT WAS DESIRED TO OUTPUT INFORMATION, THE SIXTH BIT WOULD BE USED TO INDICATE WHETHER IT WAS NECESSARY TO FIRST OUTPUT A "FIGURES" OR "LETTERS" CODE TO SET THE MACHINE IN THE PROPER MODE. (IT WOULD NOT BE NECESSARY TO OUTPUT A "FIGURES" OR "LETTERS" MODE COMMAND BEFORE EVERY CHARACTER WAS SENT BECAUSE ONE COULD USE AN ALGORITHM THAT WOULD ONLY SEND A "MODE" COMMAND WHEN THE "SIXTH BIT" WAS NOTED TO HAVE CHANGED FROM THAT PRESENT WHEN THE PREVIOUS CHARACTER WAS TRANSMITTED).

TWO SAMPLE ROUTINES FOR PERFORMING SUCH A FUNCTION, ONE FOR INPUT-TING DATA FROM A BAUDOT MACHINE, AND ONE fOR OUTPUTTING DATA TO SUCH A ~CHINE, WILL BE ILLUSTRATED BELOW.

MNEMONIC

**.. \_ ...... ---------**

COMMENTS **.-.. \_-\_ ....... \_-----**

 $BAUDIN, LA1 037$ CAL OUTPUT / CALL ROUTINE TO SEND BAUDOT CHAR CAL LETCOD INBAUD, CAL INPUT /LOAD "LETTERS" CODE INTO ACCUMULATOR IINITIALIZE REG '9B" TO "LETTERS" /NOW ACCEPT BAUDOT CHARS FM MACHINE

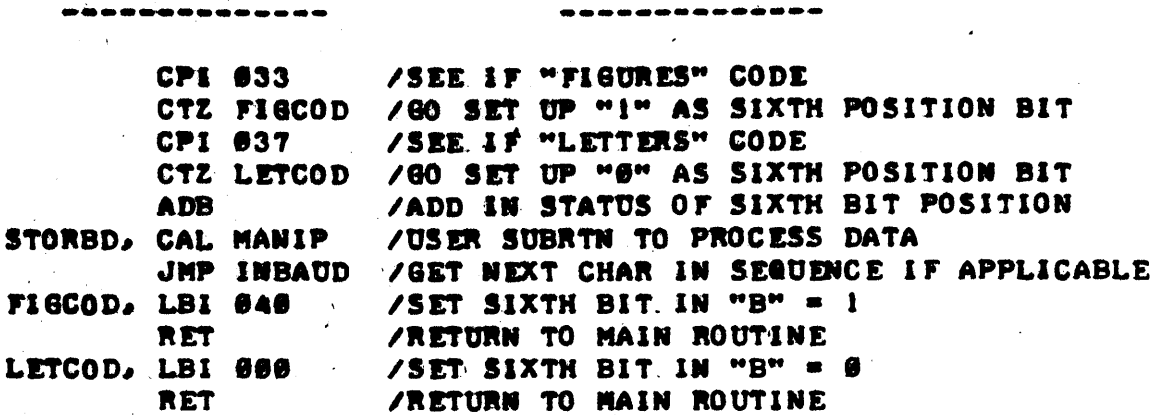

**COMMENTS** 

THE READER SHOULD NOTE THAT THERE ARE ACTUALLY TWO ENTRY POINTS TO THE ROUTINE JUST PRESENTED. THE SUBROUTINE "BAUDIN" SHOULD BE CALLED TO INITIALIZE THE CONDITION OF THE BAUDOT MACHINE WHENEVER THE PROGRAM IS FIRST STARTED OR AT OTHER TIMES WHEN THE "MODE" OF THE MACHINE IS NOT ONCE THE MACHINE AND ROUTINE HAS BEEN "INITIALIZED" THEN THE CERTAIN. PROGRAM. WAY BE CALLED AT "INBAUD" AS LONG AS SOME OTHER ROUTINE DOES NOT INTERFERE WITH THE STATUS OF REGISTER "B." THE READER WHO IS INTERESTED IN "LOGIC" HIGHT NOTE THAT REGISTER "B" IN THE ABOVE PROGRAM ACTS AS A "FLIP-FLOP" TO REMEMBER THE "WODE" IN WHICH THE TELETYPE IS OPERATING.

THE ROUTINE SHOWN NEXT ALSO HAS TWO ENTRY POINTS. THE FIRST TERMED "BAUDOT" IS USED WHEN THE FIRST CHARACTER OF A STRING OF CHARACTERS IS TO BE OUTPUTTED IN ORDER TO "INITIALIZE" THE BAUDOT MACHINE AND SET UP REGISTER "C." THE ENTRY POINT "OTBAUD" MAY THEN BE USED UNTIL THE "HODE" NEMORY REGISTER ("C") IS INTERFERED WITH BY ANY OTHER EXTERNAL ROUTINE. NOTE TOO, THAT THE ROUTINE BELOW EXPECTS THE CHARACTER TO BE OUTPUTTED TO BE RESIDING IN REGISTER "B" WHEN THE SUBROUTINE IS CALLED!

# MNEMONIC

**MM EMON EC** 

# **COMMENTS**

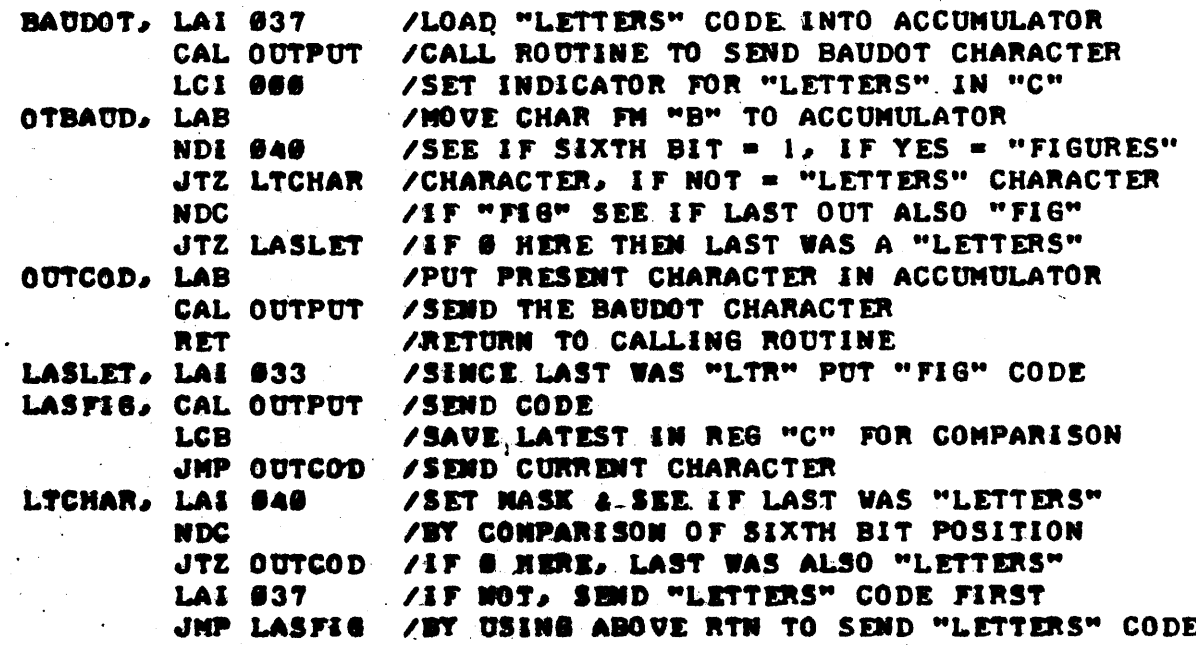

IT IS OFTIM DESIRABLE TO HAVE I/O ROUTINES THAT WILL CONVERT BETWEEN

ONE TYPE OF 1/0 CODE AND ANOTHER, SUCH AS BETWEEN "ASCII" AND "BAUDOT." THIS MAY BE DESIRED FOR A NUMBER OF REASONS - FOR INSTANCE BECAUSE ONE HAS ONE TYPE OF INPUT DEVICE USING ONE CODE AND A DIFFEftENT OUTPUT DE-VICE USING ANOTHER CODE. OR, ONE MIGHT DESIRE TO USE A PARTICULAR PRO-GRAM THAT WAS WRITTEN TO USE ONE KIND OF CODE, WITH A MACHINE THAT USED A DIFFERENT KIND OF CODE. WITHOUT HAVING TO MODIFY A LOT OF LOCATIONS IN THE ORIGINAL PROGRAM THAT MIGHT HAVE BEEN TESTING FOR SPECIFIC 1/0 CODES FROM AN EXTERNAL DEVICE. IN SUCH CASES, THE COMPUTER'S CAPABILITY 1n PERFORM CONVERSION FUNCTIONS IS READILY CAPITALIZED UPON BY CONSTRUC-TING A "LOOKUP" TABLE AND USING A SUI TABLE PROGRAM TO CONVERT FROM ONE CODE TO ANOTHER.

FOR EXAMPLE, SUPPOSE IT WAS DESIRED TO USE A "BAUDOT" MACHINE WITH A PROGRAM THAT VAS D£VELOPED ORIGINALLY TO OPERATE WITH A MACHINE THAT USED "ASCII" CODE. ONE COULD PROCEED TO FIRST CONSTRUCT A "LOOKUP" TABLE SIMILAR IN FORMAT TO THAT SHOWN HERE:

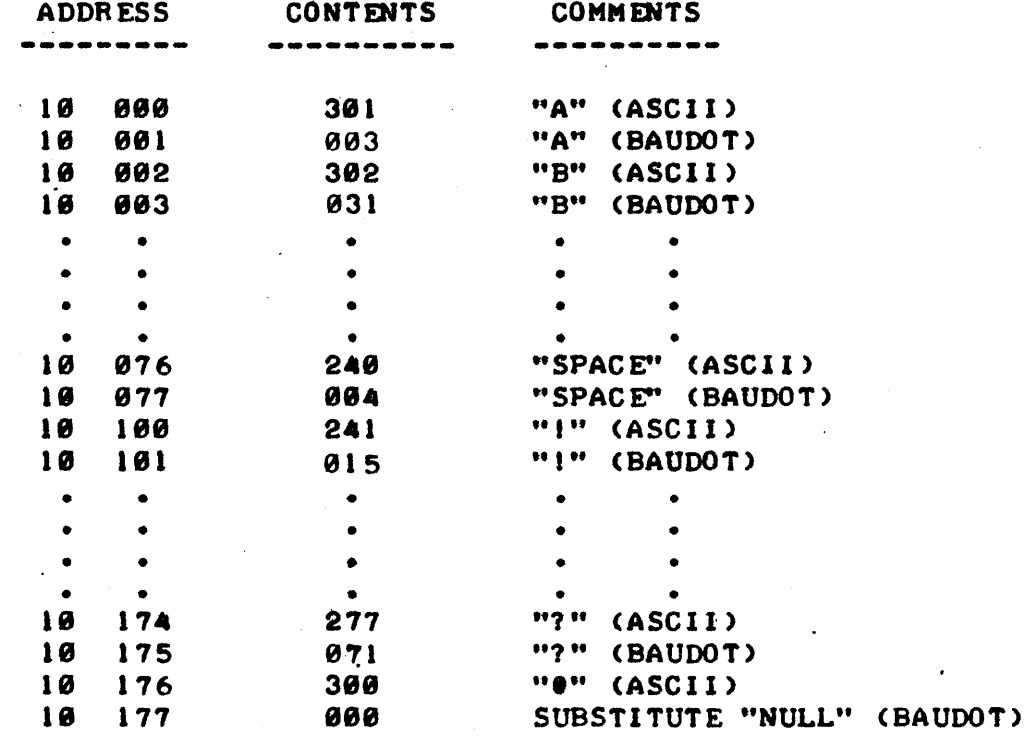

IN CONSTRUCTING THE TABLE, ONE COULD ELECT TO LEAVE OUT OR "IGNORE" CHARACTERS THAT WERE NOT REPRESENTED BY BOTH CODES, OR TO SUBSTITUTE A "SUBSTITUTE" CHARACTER WHEN ONE CODE DOES NOT HAVE AN EQUIVALENT CHAR-ACTER. EITHER METHOD REQUIRES CONSIDERATION WHEN THE SEARCH ROUTINE IS DEVELOPED. THE FORMER METHOD LEAVES THE POSSIBILITY THAT A HUMAN OPERA-TOR MIGHT TYPE IN A CHARACTER THAT DID NOT EXIST IN THE TABLE AND SO THE PROGRAMMER WOULD HAVE TO BE CAREFUL TO "LIMIT" THE TABLE SFARCH ROUTINE. NOTE THAT IF EVERY POSSIBLE ENTRY EXIST IN THE TABLE, THEN THE TABLE SEARCH ROUTINE WILL BE "SELF LIMITING" IN THAT A MATCH WILL ALWAYS BE FOUND. ON THE OTHER HAND, THE LATTER CHOICE OF USING A SUBSTITUTE CHAR-ACTER. RE8UIRES THAT THE TABLE BE ORGANIZED SO THAT THE "PREFERRED" CHAR-ACTER FOR CASES OF MULTIPLE SUBSTITUTION WILL BE THE ONE FOUND "FIRST" BY THE TABLE LOOKUP ROUTINE. FOR INSTANCE, THERE ARE SEVERAL CHARACTERS BESIDES THE "O" MARK, SUCH AS "I" AND "I" WHICH COULD BE INCLUDED IN THE ABOVE TABLE WHICH ARE REPRESENTED BY ASCII CODES BUT NOT BAUDOT CODES. IF ONE DECIDED TO. INCLUDE THEM. IN THE TABLE, BUT HAVE "NULL" CHARACTERS AS THEIR CONVERSION EQUIVALENT, ONE CAN SEE THAT A PROBLEM ARISES WHEN ONE USES THE SAME TABLE TO CONVERT FROM BAUDOT TO ASCII AS NOW THERE

ARE SEVERAL PLACES IN THE TABLE THAT HAVE THE "NULL" CODE. AS WILL BE CLEAR SHORTLY, THE ROUTINE THAT CONVERTS FROM BAUDOT TO ASCII, WILL AL-WAYS REPRESENT A "NULL" CHARACTER IN BAUDOT AS A " $\bullet$ " SYMBOL IN ASCII BE-CAUSE THE BAUDOT ROUTINE "SEARCHES" THE TABLE FROM HIGHEST ADDRESS TO LOWEST AND WILL FIND THE "NULL" TO ". ENTRY FIRST. NATURALLY, THE TAB-LE COULD BE RE-ORGANIZED SO THAT SOME OTHER "NULL" CONVERSION ENTRY WAS LOCATED FIRST. OR, A DIFFERENT TYPE OF LOOKUP ROUTINE THAN THE ONE TO BE PRESEWTED CAN BE DEVELOPED. THESE FACTORS ARE SIMPLY BEING POINTED OUT TO INCREASE THE READER'S AWARENESS AS TO THE TYPES OF FACTORS THAT MUST BE CONSIDERED WHEN PERFORMING SUCH OPERATIONS.

A ROUTINE THAT WILL USE THE "LOOKUP" TABLE TO CONVERT "ASCII" CHAR-ACTERS TO "BAUDOT" IS ILLUSTRATED NEXT. THIS PROGRAM, AND THE "BAUDOT" ROUTINE DISCUSSED EARLIER COULD BE USED TO OUTPUT CHARACTERS FROM A PROGRAM THAT VAS ACTUALLY DOING INTERNAL PROCESSING WJTH ASCII CODES.

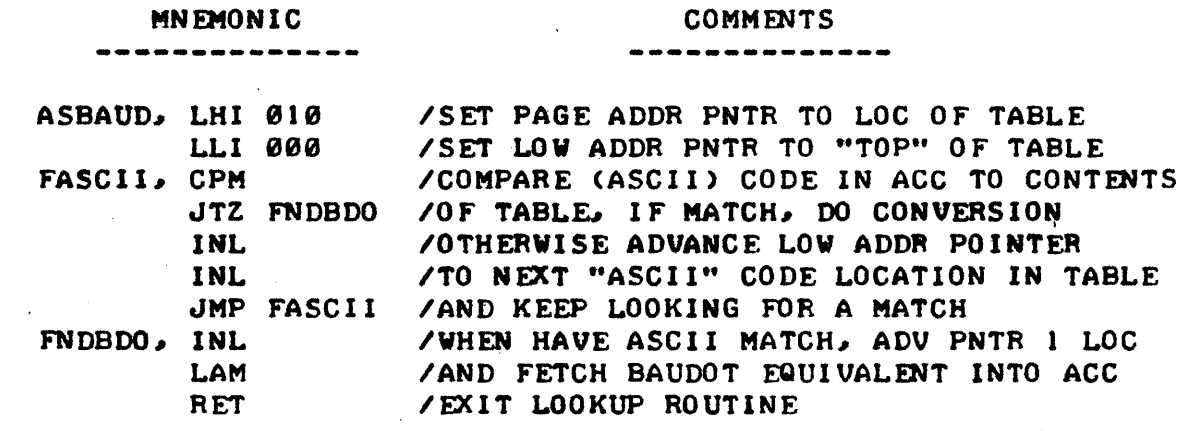

THE ABOVE 'ROUTINE ASSUMES THAT THE CODE (IN ASCII) FOR A CHARACTER THAT EXISTS IN THE TABLE IS IN THE ACCUMULATOR WHEN THE ROUTINE IS ENT-ERED. NOTE THAT THE ROUTINE DOES NOT TEST FOR THE- "END" OF THE TABLE BECAUSE OF THAT ASSUMPTION. IF FOR ANY REASON IT MIGHT BE POSSIBLE FOR A CODE TO BE IN THE ACCUMULATOR THAT WAS NOT IN THE TABLE, THEN IT WOULD BE NECESSARY TO ADD AN "END OF TABLE" TEST EACH TIME THE TABLE POINTER WAS ADVANCED AND TO TAKE APPROPRIATE ACTION IF "NO MATCH" WAS FOUND IN THE TABLE.

THE NEXT ROUTINE DOES ESSENTIALLY THE REVERSE PROCESS, USING THE SAME TABLE, TO CONVERT BAUDOT CODES TO ASCII CODES. IT COULD BE USED ALONG WITH THE PREVIOUSLY DESCRIBED "BAUDIN" ROUTINE TO ACCEPT CHARAC-TERS FROM A BAUDOT MACHINE AND CONVERT THEM FOR USE IN A PROGRAM THAT UTILIZED ASCII CODES. AS IN THE ABOVE ROUTINE, THE PROGRAM ASSUMES tHAT A VALID BAUDOT CODE IS IN THE ACCUMULATOR WHEN THE ROUTINE IS CAL-LED. NOTE THAT THE ROUTINE STARTS SEARCHING THE TABLE IN THE OPPOSITE DIRECTION THAN 'THE ROUTINE PRESENTED ABOVE.

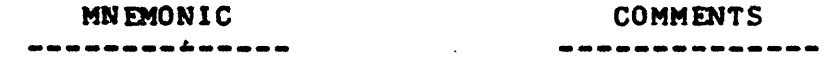

BAUDAS, LHI 010 LLI 177 FBAUDO. CPM JTZ FNDASC /OF TABLE. IF MATCH, DO CONVERSION DeL DCL JMP FBAUDO / AND KEEP LOOKING FOR A MATCH *ISET* PAGE ADDR PNTR TO LOC OF TABLE **/SET LOW ADDR PNTR TO "BOTTOM" OF TABLE** ICOMPARE (BAUDOT) CODE IN Ace TO CONTENTS IOTHERWISE DECREMENT LOW ADDR POINTER *ITO* NEXT ·'BAUDOT'" CODE LOCATION IN TABLE

---------

FNDASC, DCL LAM **RET**  /WHEN HAVE BAUDOT MATCH, DECR PNTR I LOC<br>/AND FETCH ASCII EQUIVALENT INTO ACC /EXIT LOOKUP ROUTINE

NATURALLY, THE TECHNIQUES ILLUSTRATED TO CONVERT BETWEEN "ASCII" AND "BAUDOT" CODES MAY BE APPLIED TO MANY OTHER TYPES OF CODES. INDEED, THE SMALL COMPUTER MAKES AN IDEAL DEVICE FOR "COUPLING" BETWEEN A VAR-IETY OF I/O DEVICES, PARTICULARLY IN COMMUNICATION APPLICATIONS, THUS ENABLING MACHINES OF DIFFERENT CHARACTERISTICS AND USING DIFFERENT CODES TO COMMUNICATE WITH ONE ANOTHER.

A CONCEPT THAT WILL BE DISCUSSED MORE FULLY IN THE NEXT CHAPTER WILL BE BRIEFLY MENTIONED AT THIS TIME TO POINT OUT AN IMPORTANT CONCEPT WHEN DEALING WITH I/O DEVICES CONNECTED TO THE COMPUTER. AS THE READER UN-DOUBTABLY KNOWS, MANY MACHINES THAT MIGHT BE CONNECTED TO A COMPUTER ARE MUCH SLOWER IN OPERATION, IN FACT OFTEN TIMES ORDERS OF MAGNITUDE SLOW-ER, THAN THE BASIC OPERATING CYCLE OF A COMPUTER. FOR INSTANCE, AN 8008 SYSTEM REQUIRES BUT A MERE 32 MILLIONTHS OF A SECOND IN A TYPICAL SYSTEM TO EXECUTE AN "INPUT" INSTRUCTION. THAT IS, IN THAT SHORT AMOUNT OF TIME IT CAN "ACCESS" AN INPUT PORT AND BRING IN 8 PARALLEL BITS OF IN-FORMATION INTO THE ACCUMULATOR OF THE CPU.

THE EXTREME SPEED OF THE COMPUTER CAN IN FACT CAUSE PROBLEMS WHEN PERFORMING I/O OPERATIONS IF STEPS ARE NOT TAKEN TO "CONTROL" THE SIT-UATION. ASSUME FOR EXAMPLE, THAT A PERSON DESIRED TO CONNECT AN ELEC-TRONIC KEYBOARD UNIT, SIMILAR TO A TYPEWRITER, THAT WOULD PRESENT THE ASCII CODE FOR THE KEY BEING DEPRESSED IN PARALLEL ON THE LINES OF AN INPUT PORT. IF THE PERSON JUST CONNECTED THE KEYBOARD OUTPUT LINES TO THE INPUT LINES OF AN INPUT PORT, AND WANTED TO DEVELOP A PROGRAM THAT WOULD ACCEPT INFORMATION FROM THE KEYBOARD, THERE WOULD BE A NUMBER OF RATHER TOUGH PROBLEMS, AND THEY WOULD BE RELATED TO THE SPEED AT WHICH THE COMPUTER CAN OPERATE RELATIVE TO THE SPEED AT WHICH A HUMAN CAN DE-PRESS THE KEYS ON A KEYBOARD.

SUPPOSE THAT THE KEYBOARD WAS DIRECTLY CONNECTED TO AN INPUT PORT AND A PROGRAMMER TRIED TO DEVELOP A ROUTINE THAT WOULD SIMPLY READ THE CODE BEING SENT BY THE KEYBOARD, STORE THE CHARACTER IN MEMORY, AND GO ON TO READ THE NEXT CHARACTER. IN THE FIRST PLACE, HOW WOULD THE PRO-GRAM BE ABLE TO EVEN TELL IF A KEY HAD BEEN DEPRESSED? TRUE, ONE COULD ASSUME THAT IF NO KEYS WERE DEPRESSED. THAT THE CODE BEING RECEIVED WOULD BE ALL ZEROS, AND A PROGRAM COULD CHECK FOR THAT CONDITION. BUT, EVEN IF THAT WAS DONE, THE PROGRAMMER WOULD SOON HAVE ANOTHER PROBLEM. WHEN A KEY WAS ACTUALLY DEPRESSED AND A "NON-ZERO" CONDITION RECEIVED. A SHORT PROGRAM TO PLACE THE CHARACTER IN MEMORY AND ADVANCE THE MEMORY POINTER WOULD BE ACCOMPLISHED. IN THE ORDER OF A HUNDRED-MILLIONTHS OF A SECOND. THE POOR HUMAN DEPRESSING THE KEY WOULDN'T HAVE A CHANCE OF GETTING A FINGER OFF THE DEPRESSED KEY IN THAT AMOUNT OF TIME, AND IN FACT IT WOULD TAKE ON THE ORDER OF SEVERAL TENTHS OF A SECOND FOR A PER-SON TO REMOVE A FINGER FROM A KEY. IN THAT AMOUNT OF TIME, THE SIMPLE INPUT ROUTINE COULD HAVE "READ" THAT SAME CHARACTER AND PACKED IT INTO MEMORY LOCATIONS A FEW HUNDRED TIMES! NOT EXACTLY THE DESIRED RESULT. WHAT NOW? WELL, ONE COULD DEVELOP THE INPUT ALGORITHM SO THAT, ONCE A "NON-ZERO" CODE WAS RECEIVED, ONE WOULD NOT ACCEPT ANOTHER CHARACTER UN-TIL A "ZERO" CODE WAS OBSERVED. THAT MIGHT IMPROVE THINGS SOMEWHAT, BUT IT WOULD PRECLUDE ACTUALLY BEING ABLE TO RECEIVE A "ZERO" CODE (THAT MIGHT REPRESENT A VALID CONDITION) AND, BECAUSE OF TECHNICAL CONSID-ERATIONS (SUCH AS "CONTACT BOUNCE" ON THE MECHANICAL SWITCHES OF THE

### KEYBOARD) IT WOULD NOT BE A VERY RELIABLE METHOD TO UTILIZE.

 $\blacksquare$ 

INSTEAD, IT WOULD BE FAR BETTER TO PLACE AN "INTERFACE" BETWEEN THE KEYBOARD AND THE COMPUTER INPUT PORT THAT WOULD ACCOMPLISH THE FOLLOW-ING OBJECTIVES. WHENEVER A KEY ON THE KEYBOARD WAS DEPRESSED. THE IN-TERFACE WOULD "LATCH" (HOLD) THE CODE REPRESENTED BY THE KEY IN AN ELEC-<br>TRONIC "BUFFER" THAT WAS CONNECTED TO THE LINES OF AN INPUT PORT. THE TRONIC "BUFFER" THAT WAS CONNECTED TO THE LINES OF AN INPUT PORT. "BUFFER" WOULD THUS HOLD "DATA" FROM THE KEYBOARD. NEXT, WHEN THE KEY THAT HAD BEEN DEPRESSED WAS RELEASED. THE "INTERFACE" WOULD PRESENT A SIGNAL TO AN INPUT LINE OF ANOTHER INPUT PORT - TERMED A "CONTROL" PORT. FINALLY, THE INTERFACE WOULD HAVE A LINE COMING FROM AN OUTPUT PORT OF THE COMPUTER, THAT WOULD ALLOW THE COMPUTER TO SIGNAL TO THE INTERFACE 'tHAT IT HAD TAKEN APPROPRIATE ACTION. A DIAGRAM or AN ELECTRONIC INTER- FACE WITH THE CHARACTERISTICS DESCRIBED IS SHOWN IN THE NEXT ILLUSTRAT-ION.

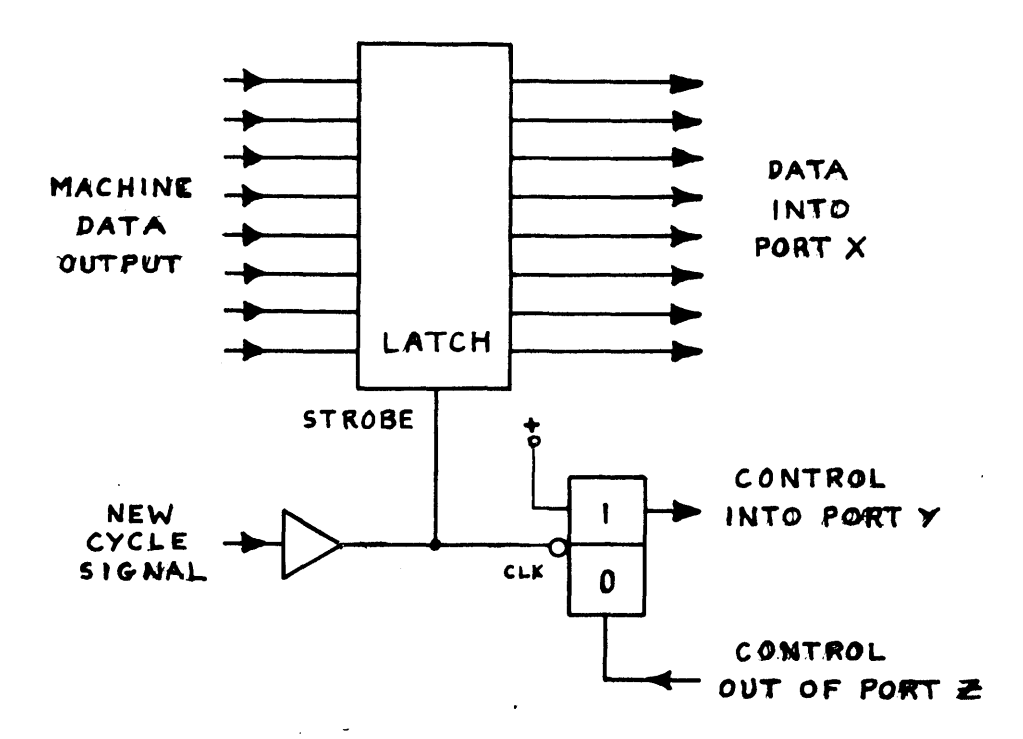

WITH SUCH AN INTERFACE, ONE COULD DEVELOP A MUCH MORE RELIABLE SYS-TEM USING AN INPUT PROGRAM THAT WOULD PERfORM IN THE FOLLOWING MANNER.

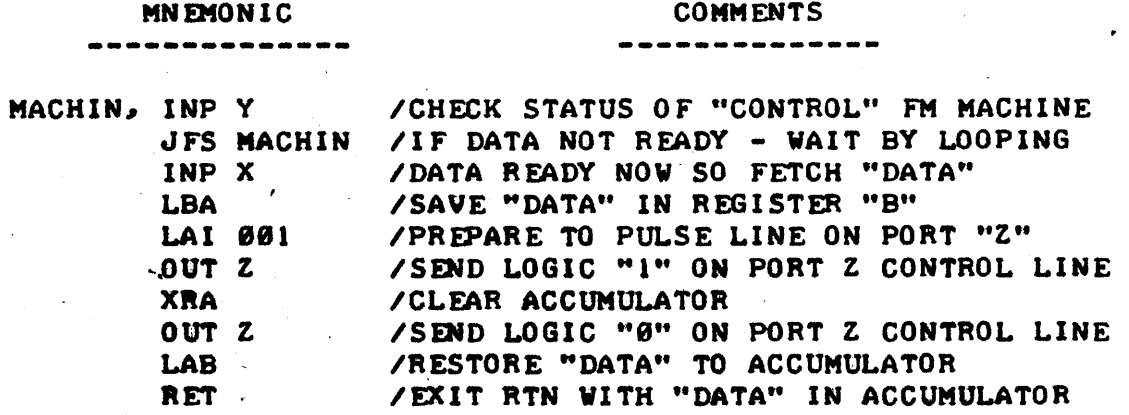

THE ABOVE ROUTINE ASSUMED THAT THE "CONTROL" LINE FROM THE INTERFACE

CAME INTO THE MOST SIGNIFICANT BIT OF THE ACCUMULATOR AND THAT THE CON-TROL LINE GOING TO THE INTERFACE ORIGINATED FROM THE LEAST SIGNIFICANT BIT IN THE ACCUMULATOR. FURTHERMORE, WHILE THE ABOVE ROUTINE "WAITED" FOR NEW DATA TO ARRIVE FROM THE EXTERNAL DEVICE BY MONITORING THE INPUT CONTROL PORT CONTINUOUSLY, THE "JFS MACHIN" INSTRUCTION COULD HAVE BEEN REPLACED BY A DIRECTIVE TO HAVE THE COMPUTER PERFORM SOME OTHER FUNC-TION(S) BEFORE TESTING INPUT PORT "Y" AGAIN INSTEAD OF WASTING TIME DO-ING NOTHING I

A SIMILAR TYPE OF INTERFACE, AND SIMILAR PROGRAMMING TECHNIQUES CAN BE APPLIED TO A WIDE VARIETY OF DEVICES THAT MIGHT BE CONNECTED TO THE COMPUTER. WHILE THE EXAMPLE SHOWED BUT ONE LINE BEING USED ON EACH CON-TROL PORT, ONE SHOULD NOTE THAT WITH EIGHT LINES AVAILABLE ON ONE PORT, ONE CAN USE JUST A FEW "CONTROL" PORTS IN A SYSTEM TO MONITOR AND CON-TROL A LARGE GROUP OF EXTERNAL INSTRUMENTS BY USING THE AVAILABLE BIT POSITIONS.

## TESTING FOR ERRORS DURING 1/0 OPERATIONS

IT IS OFTEN .DESIRABLE TO TRANSMIT DATA TO AN EXTERNAL DEVICE THAT WILL STORE THE DATA IN SOME SORT OF PERMANENT FORM, SUCH AS ON PAPER TAPE OR MAGNETIC TAPE. THEN, AT SOME LATER TIME, READ THE DATA BACK INTO THE COMPUTER. DURING SUCH A PROCESS IT IS POSSIBLE FOR ERRORS TO occtm. THAT IS" BITS OF INFORMATION WITHIN A "WORD" MAY BE ALTERED BE-CAUSE OF "NOISE" OR RANDOM ERRORS OCCURING IN THE 1/0 SYSTEM. WHILE SUCH ERRORS ARE LIKELY TO OCCUR AT A VERY LOW RATE IN A WELL DESIGNED. PROPERLY OPERATING I/O SYSTEM, IT IS OFTEN DESIRABLE TO UTILIZE TECHNIQ-UES THAT WILL AT LEAST INDICATE WHEN AN ERROR HAS OCCURRED. THERE ARE A VARIETY OF ERROR CHECKING TECHNIQUES AVAILABLE, SOME SO SOPHISTICATED THAT THEY CAN OFTEN "CORRECT" CERTAIN TYPES OF ERRORS THAT OCCUR DURING I/O OPERATIONS. TWO TECHNIQUES WILL BE DISCUSSED HERE. WHILE NEITHER ONE OF THEM HAS "ERROR CORRECTING" CAPABILITY, THEY ARE CAPABLE OF DE-TECTING THE MOST COMMON TYPE OF 1/0 ERROR WHICH IS FOR A BIT IN A WORD CHANGING STATE.

THE FIRST METHOD TO BE .DISCUSSED CONCERNS THE USE OF USING "PARITY" TECHNIQUES TO DETECT TRANSMISSION ERRORS. THE TECHNIQUE CONSISTS OF EXAMINING A GROUP OF BITS FOR THE NUMBER OF BITS THAT ARE IN THE "1" CONDITION WHEN IT IS BEING RFADI ED FOR "TRANSMISSION" AND THEN SETTING A BIT SET ASIDE FOR THE PURPOSE TO THE STATE THAT WILL MAKE THE TOTAL NUMBER OF BITS THAT ARE IN THE "1" CONDITION EITHER AN "ODD" OR "EVEN" COUNT (FOR THE ENTIRE GROUP). FOR INSTANCE, IT WAS MENTIONED EARLIER THAT THE "ASCII" CODE REQUIRED 7 BITS TO REPRESENT ALL THE POSSIBLE 128 CHARACTERS DEFINED BY THE CODE, BUT THAT MANY SYSTEMS EMPLOYED AN 8'TH BIT FOR "PARITY" PURPOSES. THUS, THE "ASCII" CODE IS IDEAL FOR USE IN TYPICAL 8008 SYSTEMS BECAUSE THERE ARE EXACTLY 8 BITS TO A COMPUTER WORD.

FURTHERMORE. THE 8008 CPU HAS AS PART OF IT'S INSTRUCTION SET. SPEC-IFIC INSTRUCTIONS TO FACILITATE THE USE OF PARITY TECHNIIOES. REMEMBER THE "PARITY" FLAG THAT WAS DISCUSSED IN THE CHAPTER ON THE 8008 INSTRUC-TION SET AND THE VARIOUS CONDITIONAL BRANCHING INSTRUCTIONS THAT USE THE STATUS OF THE PARITY FLAG?

WHEN THE CODES FOR THE "ASCII" SUBSET WERE DESCRIBED EARLIER, IT WAS MENTIONED THAT THE EIGHTH BIT POSITION (MOST SIGNIFICANT BIT) IN THE USTING WAS ARBITRARILY SET TO THE "I" CONDITION AS THE "ASCII" CODE DID NOT USE THAT BIT. HOWEVER, THAT BIT POSITION MAY BE USED TO SPECIFY THE DESIRED "PARITY" IN A SYSTEM WHERE PARITY CHECKING IS TO BE EMPLOYED.
, FOR INSTANCE, IF ONE WANTED TO ESTABLISH AN EVEN PARITY SYSTEM, ONE WOULD PROCEED IN THE FOLLOWING MANNER.

EXAMINE THE SEVEN BITS MAKING UP THE CODE FOR THE CHARACTER TO BE TRANSMITTED (ASSUMING "ASCII" CODE FOR THIS EXAMPLE). IF THE NUMBER OF BITS IN THE CHARACTER THAT ARE A LOGIC "I" ARE "EVEN," THAT IS THERE ARE 6. 2. 4 OR 6 BITS IN THE "I" STATE. SET THE 8'TH BIT TO A "0." IF THE NUMBER OF BITS ARE "ODD," THAT IS THERE ARE 1, 3, 5 OR 7 BITS IN THE "1" STATE, SET THE 8'TH BIT TO A "I" CONDITION SO THAT THE TOTAL NUMBER OF BITS IN THE ENTIRE GROUP BECOMES AN EVEN NUMBER! SOME EXAMPLES ARE IL-WSTRATED BELOW.

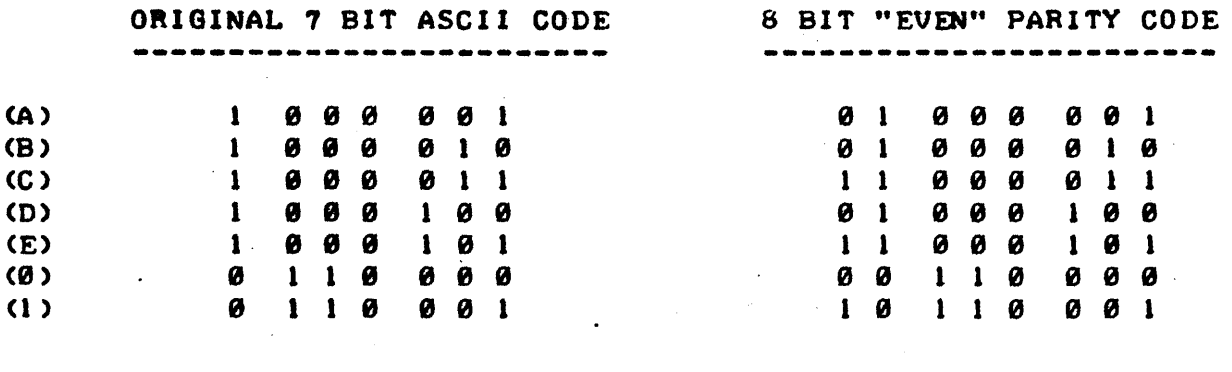

ONE COULD ALSO ELECT TO USE AN "ODD" PARITY SYSTEM BY ESSENTIALLY REVERSING THE SCHEME SO THAT THE 8'TH BIT IS ALWAYS SET TO MAKE THE TOT-AL NUMBER OF BITS IN A GROUP THAT ARE IN THE "1" STATE BE AN "ODD" NUM-BER. "ASCII" CODE USING AN 8'TH BIT TO PRODUCE AN "ODD PARITY" SYSTEM IS ILLUSTRATED BELOW FOR SEVERAL CHARACTERS.

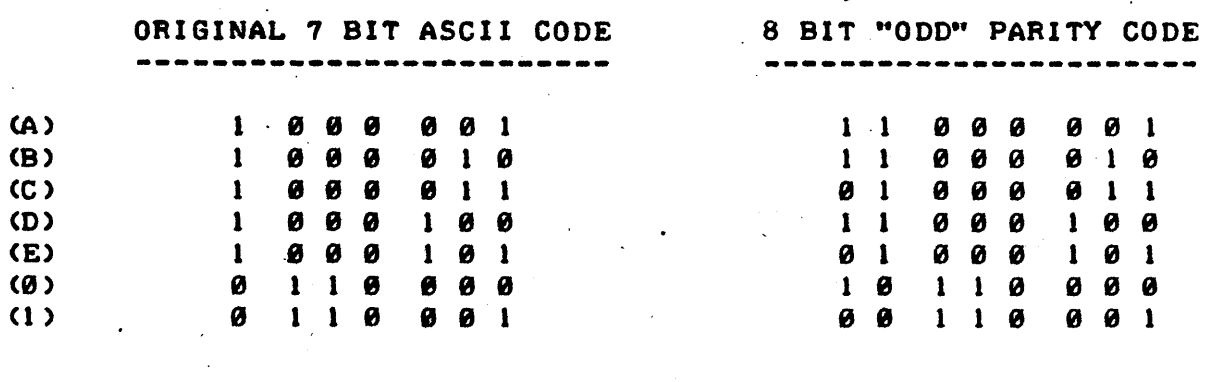

ONCE ONE HAS SELECTED WHICH PARITY (ODD OR EVEN) TO USE WITH A SYS-TEM ONE SIMPLY SENDS THE DATA IN THE DESIRED MODE TO THE *1/0* DEVICE. THEN. WHEN THE DATA IS LATER READ INTO THE COMPUTER. A CHECK IS MADE ON EACH "WORD" OF DATA RECEIVED TO DETERMINE IF THE PARITY IS CORRECT. IF IT IS NOT, THEN AN ERROR HAS OCCURRED. SAMPLE ROUTINES TO GENERATE "EVEN" PARITY WORDS FOR AN OUTPUT ROUTINE, AND FOR CHECKING FOR "EVEN" PARITY IN AN INPUT ROUTINE ARE SHOWN NEXT.

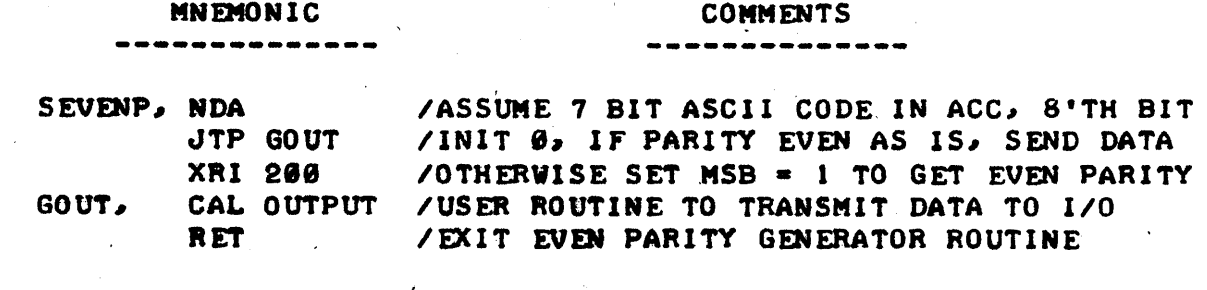

COMMENTS

REVENP., NDA  $RTP$ 

JMP PERROR / IF NOT EVEN PARITY DO USER ERROR ROUTINE /ASSUME DATA FM I/O DEVICE IN ACCUMULATOR /SET FLAGS, IF EVEN PARITY, ALL O.K.

SIMILAR ROUTINES ARE FASILY DEVELOPED FOR UTILIZING "ODD" PARITY. THE PROGRAMMER SHOULD NOTE THAT "PARITY" TECHNIQUES CAN BE USED WITH VIRTUALLY ANY CODING TECHNIQUE AS LONG AS ONE BIT IS SET ASIDE FOR THE PARITY INDICATOR. FOR INSTANCE, ONE COULD EASILY ADAPT PARITY TECH-NIQUES FOR THE BAUDOT CODE DISCUSSED EARLIER PROVIDED THAT THE 1/0 DE-VICE COULD HANDLE THE EXTRA BIT. THAT MIGHT NOT BE POSSIBLE WITH A BAUDOT TELETYPE MACHINE BUT IT MIGHT BE APPLICABLE, SAY, IF BAUDOT CODE WAS BEING WRITTEN ON A MAGNETIC TAPE UNIT WHERE EXTRA BITS COULD BE AD-DED TO THE CODE AND PROCESSED BY THE 1/0 UNIT.

THE READER SHOULD ALSO BE AWARE OF THE FACT THAT THE USE OF PARITY CHECKING TECHNIQUES IS NOT INFALLIBLE. IT DOES DETECT ERRORS THAT RE-SULT IN AN ODD NUMBER OF BITS CHANGING STATE WITHIN A GROUP, BUT NOT IF AN EVEN NUMBER OF STATE CHANGES OCCUR. IT IS THUS MOST USEFUL IN A SYS-TEM WHERE THE EXPECTED PROBABILITY OF MORE THAN ONE ERROR OCCURRING IN A GROUP OF EIGHT BITS IS EXTREMELY LOW. THE PROGRAMMER MIGHT ALSO WANT TO CONSIDER, WHEN USING A "PARITY" CHECKING SCHEME, THE POSSIBILITY OF TRANSMITTING EACH GROUP OF BITS TWICE. THEN, WHEN DATA IS READ BACK FROM THE 1/0 DEVICE, AN ALGORITHM THAT WILL SKIP THE SECOND GROUP IF THE GROUP IS RECEIVED CORRECTLY THE FIRST TIME, OR READ THE SECOND GROUP IF AN ERROR WAS DETECTED IN THE FIRST GROUP, CAN BE UTILIZED. SUCH A FOR-MAT. WHILE REQUIRING A LONGER TRANSMIT AND RECEIVE TIME. CAN RESULT IN HIGHLY RELIABLE 1/0 DATA HANDLING OPERATIONS.

ANOTHER ERROR CHECKING METHOD THAT IS OFTEN USED WHEN PASSING DATA TO AND FROM 1/0 DEVICES IS TERMED THE "CHECK-SUM" TECHNIQUE. THE METHOD IS IUITE SIMPLE 'IN APPLICATION YET REMARKABLY POWERFUL IN DETECTING ER-RORS. THE TECHNIQUE CONSISTS OF SIMPLY MAINTAINING A ONE REGISTER SUM OF ALL THE DATA TRANSMITTED WITHIN A "BLOCK." THAT IS, AS EACH WORD IS SENT OUT, IT IS SUMMED WITH A REGISTER THAT CONTAINS THE SUM OF ALL PRE-VIOUS DATA WORDS TRANSMITTED IN THE BLOCK. (OVER-FLOWS IN THE SUMMING REGISTER ARE IGNORED). AT THE END OF A BLOCK OF DATA, THE TWO'S COMPLE-MENT OF THE SUM THAT HAS BEEN COMPILED IS SENT AS THE FINAL PIECE OF DATA IN THE BLOCK.

WHEN THE BLOCK OF DATA IS READ BACK INTO THE COMPUTER A SIMILAR SUM IS FORMED AS EACH DATA WORD IS RECEIVED. THEN, WHEN THE LAST PIECE OF DATA IS RECEIVED, WHICH IS THE TWO'S COMPLEMENT OF THE "CHECK-SUM," THAT VALUE IS ADDED TO THE SUM OBTAINED FROM ALL THE PREVIOUS DATA WORDS IN THE BLOCK. THE RESULT, IF NO TRANSMISSION ERRORS HAVE OCCURRED, WILL BE ZERO - THE RESULT OF ADDING ANY NUMBER TO IT'S TWO'S COMPLEMENT. IF IT IS NOT ZERO, THEN A TRANSMISSION ERROR HAS OCCURED. THE METHOD IS SIMPLE AND QUITE RELIABLE. THE READER CAN READILY DETERMINE, THAT IF ERRORS HAVE OCCURRED. IT WILL AFFECT THE VALUE OF THE SUM AS IT IS FORM-ED., AND THUS LIKELY RESULT IN A NON-ZERO VALUE AS A FINAL RESULT WHEN THE CHECK-SUM AND IT'S TWO'S COMPLEMENT ARE ADDED. (NOTE: IT IS THEOR-ETICALLY POSSIBLE FOR JUST THE RIGHT NUMBER OF ERRORS TO OCCUR WHEN READING A BLOCK OF DATA TO RESULT IN A "ZERO" CONDITION BUT IT IS QUITE SMALL - HARDLY ENOUGH TO LOSE SLEEP OVER) !

A ROUTINE FOR GENERATING A CHECK-SUM AND PLACING THE TWO'S COMPLE-MENT OF THAT VALUE AS THE LAST WORD SENT IN A BLOCK OF DATA, FOLLOWED BY -----------

----------

A ROUTINE THAT WILL READ BACK A BLOCK OF DATA USING A CHECK-SUM TECH-NIQUE AND TEST TO SEE IF ANY ERRORS OCCURED IS SHOWN BELOW.

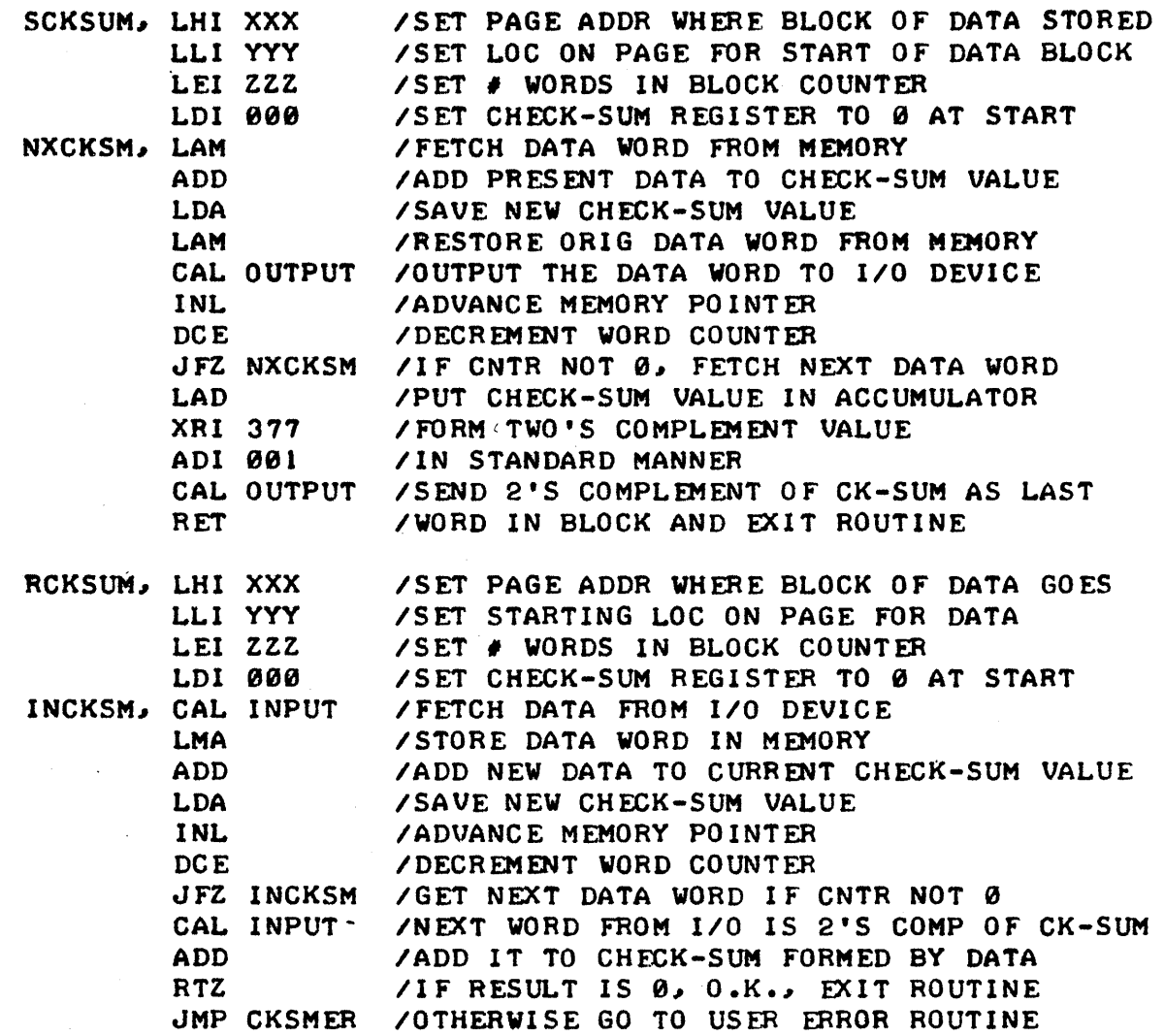

THE ABOVE ROUTINES, AS THE READER WILL NOTE, ASSUME THAT DATA BLOCKS ARE ONE PAGE OR LESS IN LENGTH AND DO NOT CROSS PAGE BOUNDARIES. HOW-EVER, BY THIS TIME THE READER SHOULD HAVE LITTLE DIFFICULTY WRITING A CHECK-SUM ROUTINE THAT COULD HANDLE LARGER BLOCKS.

THE NEXT CHAPTER WILL CONTAIN MORE INFORMATION OF INTEREST TO THOSE DEVELOPING PROGRAMS FOR I/O OPERATIONS THAT REQUIRE CONSIDERATION OF "REAL-TIME" PARAMETERS.

### REAL-TIME PRO GRAMMING

REAL-TIME PROGRAMMING AS DISCUSSED IN THIS MANUAL APPLIES TO THE DE-VELOPMENT OF PROGRAMS WHOSE PROPER EXECUTION ARE DEPENDENT ON THE LENGTH OF TIME IT TAKES FOR THE COMPUTER TO PERFORM AN OPERATION OR SERIES OF INSTRUCTIONS. THE NEED FOR REAL-TIME PROGRAMMING IS INVARIABLY RELATED TO THE RECEIPT OF INFORMATION FROM DEVICES AT SPECI FIC TIMES OR THE CON-TROL OF DEVICES EXTERNAL TO THE COMPUTER WHOSE PROPER OPERATION DEPEND tPON RECEIVING COMMANDS FROM THE COMPUTER AT SPECIFIC TIMES.

THE DISCUSSION OF THE SUBJECT OF REAL-TIME PROGRAMMING HAS BEEN DE-FERRED TO THE LATTER PART OF THIS MANUAL AS REAL-TIME PROGRAMMING IS GENERALLY MORE DIFFICULT THAN THE DEVELOPMENT OF PROGRAMS THAT ARE NOT RESTRICTED BY EXECUTION TIMES. THE REASON IS SIMPLY THAT IN ADDITION TO THE "LOGIC" AND "TECHNIQUE" FACTORS THAT THE PROGRAMMER MUST CONSIDER WHEN DEVELOPING ANY PROGRAM. THE PROGRAMMER MUST NOW ADD IN THE FACTOR OF HOW MUCH TIME IT WILL TAKE FOR THE COMPUTER TO EXECUTE VARIOUS IN-STRUCTIONS AND INSTRUCTIONAL SEQUENCES. THE PROBLEM IS REALLY ONE OF "COMPLICATION ."

HOWEVER, REAL-TIME PROGRAMMING IF OFTEN VITALLY NECESSARY IN CERTAIN APPLICATIONS AND HENCE THE PROGRAMMER MUST BECOME AWARE OF SOME OF THE CRITICAL ASPECTS OF SUCH PROGRAMMING. THE READER SHOULD NOT, HOWEVER, BE OVER-WHELMED BY THE PROSPECTS OF SUCH COMPLICATIONS. FOR, ONCE ONE HAS AN UNDERSTANDING OF STANDARD MACHINE LANGUAGE PROGRAMMING PROCEDURES AND HAS GAINED A LITTLE EXPERIENCE, WHICH ONE SHOULD HAVE OBTAINED BY THE TIME ONE IS DELVING INTO THIS SECTION, ONE SHOULD FIND THE ASPECTS OF REAL-TIME PROGRAMMING SIMPLY "ONE STEP UP" AND AN EJOYABLE CHALLENGE.

AS WITH MANY OTHER ASPECTS OF PROGRAMMING, PROPER PREPARATION SUCH AS CLEARLY DEFINING THE PROBLEM TO BE HANDLED, AND PROCEEDING IN AN OR-DERLY FASHION, CAN GREATLY EASE THE OVER-ALL TASK OF DEVELOPING REAL-TIME PROGRAMS. .

THE LASt SEVERAL PAGES OF CHAPTER ONE PRESENTED THE TYPICAL EXECU-TION TIMES FOR THE VARIOUS CLASSES OF INSTRUCTIONS AVAILABLE. THE TIMES SHOWN ARE THOSE FOR AN 8808 UNIT WHOSE MASTER CLOCK HAS BEEN ADJUSTED TO A NOMINAL FREQUENCY OF 500 KILOHERTZ. WHEN GETTING DOWN TO PRACTICAL APPLICATIONS, ONE MUST REALIZE THAT ANY SYSTEM WILL HAVE SOME FINITE DEVIATION FROM THE NOMINAL FREQUENCY. FOR INSTANCE, IF AN 8008 SYSTEM HAS A CRYSTAL CONTROLLED MASTER CLOCK, THE POSSIBLE VARIATION FROM THE NOMINAL FREQUENCY MIGHT BE IN THE ORDER OF 0.05 TO 0.1 PERCENT. SOME ee88 SYSTDIS MIGHT HAVE RESISTOR-CAPACITOR CONTROLLED MASTER· CLOCKS AND THE POSSIBLE VARIATION FROM THE NOMINAL COULD BE CONSIDERABLY WIDER -UP TO 4 OR 5 PERCENT. IN ANY EVENT, WHEN CONTEMPLATING THE DEVELOPMENT OF REAL-TIME PROGRAMS, ONE MUST ALWAYS TAKE INTO ACCOUNT THE POSSIBLE VARIATION FROM NOMINAL OF THE MASTER CLOCK FREQUENCY, AND IN FACT SHOULD PLAN PROGRAMS TO OPERATE UNDER "WORST CASE" VARIATION CONDITIONS. THUS, IF ONE WAS THINKING OF USING AN 8008 SYSTEM TO CONTROL A PROCESS THAT REQUIRED TIMING ACCURACIES OF 0.01 PERCENT, ONE COULD IMMEDIATELY STOP CONSIDERING USING A COMPUTER THAT HAD A MASTER CLOCK ACCURATE TO'ONLY 0.05 PERCINTI A SECOND CONSIDERATION ABOUT WHETHER TO USE A COMPUTER TO CONTROL TIME-DEPENDENT EVENTS, INVOLVES HOW CLOSE TOGETHER EVENTS THAT ARE TO BE CONTROLLED NEED TO OCCUR. IT CAN BE OBSERVED BY EXAMINING THE INFORMATION AT THE END OF CHAPTER ONE, THAT ALMOST ALL THE INSTRUCTIONS REQUIRE A MINIMUM OF 20 MICROSECONDS TO BE EXECUTED. THUS, ONE CANNOT PLAN ON USING THE COMPUTER TO CONTROL EVENTS THAT ARE LESS THAN THAT FAR APART IN TIME. IN FACT, BECAUSE 1/0 INSTRUCTIONS THEMSELVES TAKE 24 AND 32 MICROSECONDS, AND BECAUSE THOSE INSTRUCTIONS WOULD INVARIABLY BE RE-QUIRED TO DEAL WITH EXTERNAL DEVICES, ALONG WITH THE FACT THAT ONE WILL

 $7 - 1$ 

ALMOST CERTAINLY WANT TO DO SOME OTHER INSTRUCTIONS BETWEEN I/O,COM-MANDS. IT IS A PRETTY GOOD RULE OF THUMB TO DISQUALIFY THE USE OF AN 8008 SYSTEM AS A REAL-TIME CONTROLLER IF ANY TWO EVENTS DEPENDENT UPON TIMING FROM THE COMPUTER WILL OCCUR WITHIN 100 MICROSECONDS. A SECOND RULE OF THUMB TO IMMEDIATELY REJECT THE USE OF SUCH A SYSTEM AS A TIME DEPENDENT CONTROLLER, ONE THAT IS PRETTY MUCH DERIVED FROM EXPERIENCE, IS IF THE APPLICATION WILL REQUIRE MUCH MORE THAN 1000 I/O OPERATIONS<br>PER SECOND. UNLESS, SUCH OPERATIONS ARE STRICTLY REPETITIVE AND THE UNLESS, SUCH OPERATIONS ARE STRICTLY REPETITIVE AND THE PREVIOUS RULE CAN BE MET. THIS SECOND RULE OF THUMB IS DERIVED FROM PRACTICAL EXPERIENCE WITH "PROGRAMMING OVERHEAD" WHICH RESULTS WHEN A ~RI £TY OF TIME-DEPENDENT EVENTS MUST BE "JUGGLED" IN A REAL-TIME PROG-RAM.

THE PROSPECTIVE REAL-TIME PROGRAMMER SHOULD BECOME FAMILIAR WITH THE LENGTHS OF TIME REQUIRED TO EXECUTE THE VARIOUS CLASSES OF INSTRUC-TIONS. ONE OF THE FIRST NEW HABITS TO LEARN WHEN PREPARING REAL-TIME PROGRAMS IS TO WRITE OOWN THE EXECUTION TIME REQUIRED FOR EACH INSTRUC-TION ALONGSIDE THE MNEMONIC AS THE PROGRAM IS WRITTEN. IT THEN BECOMES AN EASY MATTER TO FIGURE OUT "TOTALS" FOR VARIOUS PORTIONS OF THE ROUT-INE(S). ADDITIONALLY, IT IS OFTEN HELPFUL TO WRITE DOWN THE "TOTAL" EXECUTION TIMES ALONG "PATHS" AND "LOOPS" ON A FLOW CHART OF THE PROG-RAM. REAL-TIME PROGRAMMING OFTEN REQUIRES A FAIR AMOUNT OF "JUGGLING" BETWEEN CHOICES OF INSTRUCTIONS USED AND ALTERNATE SEQUENCES OF COMMANDS IN ORDER TO OBTAIN DESIRED PROGRAM EXECUTION TIMES. HAVING CRITICAL TIMING INFORMATION ON HAND IN THE FORMS SUGGESTED CAN PROVIDE THE PRO-GRAMMER WITH A QUICK VIEW OF HOW THE PROGRAM DEVELOPMENT EFFORT IS PRO-CEEDING.

IN ANY PROGRAMMING APPLICATION, FLOW CHARTING IS AN EXTREMELY VALmBLE AID TO ENABLING ONE OBTAIN AN "OVER-ALL" VIEW OF A PROGRAM'S OP-ERATION. IN REAL-TIME PROGRAMMING ANOTHER TOOL OF EQUAL IMPORTANCE SHOULD BE BROUGHT INTO USE. THAT TOOL IS A "TIMING DIAGRAM." A "TIM-ING DIAGRAM" ILLUSTRATES THE RELATIONSHIP. IN TIME BETWEEN THE OCCUR- ENCE OF SPECIFIC EVENTS OF INTEREST TO THE PROGRAMMER.

A TIMING DIAGRAM IS SHOWN ON THE TOP OF THE NEXT PAGE. THE DIAGRAM ILLUSTRATES THE DESIRED STATUS OF A SIGNAL LINE AS A FUNCTION OF TIME FOR AN ELECTRONIC SIGNAL THAT IS TO PROVIDE INFORMATION TO A "BAUDOT" TELETYPE MACHINE. THE DIAGRAM SHOWS THE SIGNAL CONDITIONS REQUIRED TO DIRECT THE MACHINE TO PRINT THE LETTER "Y" OR THE FIGURE "6" DEPENDING ON WHICH MODE THE TELETYPE IS OPERATING IN ("LETTERS" OR "FIGURES"). THIS DIAGRAM WILL BE USED TO DEVELOP A SAMPLE PROGRAM FOR OPERATING A TELETYPE PRINTER MECHANISM AS AN INTRODUCTION TO THE CONSIDERATIONS RE-QUIRED WHEN DEALING WITH REAL-TIME PROGRAMMING.

IN ORDER TO CLARIFY THE DIAGRAM A BRIEF EXPLANATION OF THE OPERATION OF A BAUDOT TELETYPE MACHINE WILL BE PRESENTED. A TELETYPE MACHINE IS AN "ASYNCHRONOUS" DEVICE IN THAT IT REQUIRES "START" AND "STOP" INFOR-MATION. ONCE THE MECHANISM IN THE TELETYPE HAS BEEN STARTED IN MOTION BY A "START" SIGNAL, THE MACHINE "EXAMINES" THE STATUS OF A SIGNAL LINE DURING SPECIFIC TIME PERIODS IN ORDER TO RECEIVE A "CODE" THAT WILL EN-ABLE IT TO PRINT A SPECIFIC CHARACTER. AT THE END OF THE PERIOD OF TIME OCCUPIED BY THE "CODE SIGNALS" THE MACHINE EXPECTS A "STOP" SIGNAL SO 1HAT VARIOUS MECHANICAL OPERATIONS MAY BE COMPLETED AND THE INTERNAL MECHANISMS SET UP TO BEGIN ANOTHER "CYCLE" OF OPERATION. WHEN DEALING WITH TELETYPE MACHINES A "CYCLE" IS OFTEN TERMED AS REQUIRING A CERTAIN NUMBER OF "UNITS OF TIME." THE DIAGRAM ILLUSTRATES A "CYCLE" FOR CER-TAIN KINDS OF BAUDOT TELETYPE MACHINES. (THOSE THAT REQUIRE A "STOP" LENGTH OF TWO UNITS)! THE CYCLE IS SHOWN DIVIDED INTO 8 EQUAL UNITS OF TIME. THE FIRST UNIT OF TIME IS RESERVED FOR A "START" PULSE. BY DEFI-NITION. THE START PULSE MUST BE A LOGIC "0" AS SHOWN IN THE DIAGRAM.

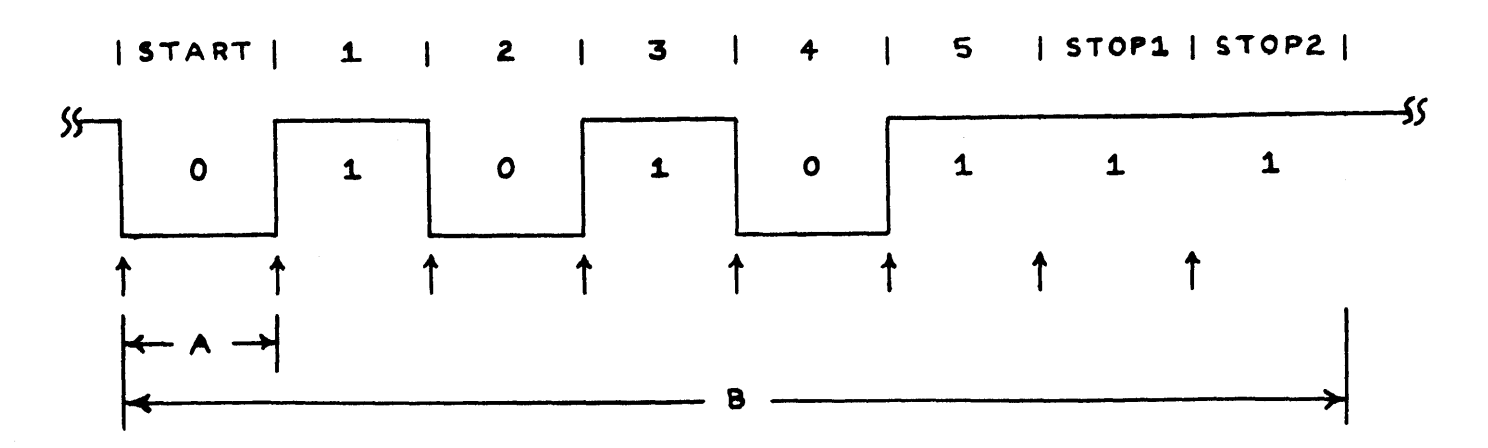

TIMING DIAGRAM FOR SENDING BAUDOT CHARACTER. "Y" OR "6" TO PRINTER

THE NEXT 5 UNITS OF TIME ARE USED TO TRANSMIT THE "BAUDOT" CODE FOR WHATEVER CHARACTER IS TO BE PRINTED BY THE MACHINE. THE LAST 2 UNITS OF TIME MUST BE A LOGIC "1" TO PLACE THE MACHINE IN THE "STOP" MODE AND AL-LOW IT TO COMPLETE THE CYCLE. THE DIAGRAM ABOVE SHOWS A CYCLE IN UNITS OF TIME. TO PUT THE DIAGRAM INTO PRACTICAL USE, ONE MUST DEFINE THE UNIT OF TIME. FOR INSTANCE, SUPPOSE ONE HAD A TELETYPE MACHINE THAT USED THE CYCLE FORMAT ILLUSTRATED THAT WAS DESI GNED TO OPERATE CORRECT-LY WHEN EACH UNIT OF TIME (THE LENGTH OF TIME NOTED BY THE ARROWS MARKm "A" ON THE ABOVE DIAGRAM) WAS 29 MILLI SECONDS (NOMINALLY). AN EN-TIRE CYCLE WOULD THUS REQUIRE 160 MILLISECONDS (FOR THE TIME SPAN MARK-ED "B" ON THE ABOVE DIAGRAM).

IF IT WAS DESIRED TO HAVE THE COMPUTER SEND A SIGNAL ON AN OUTPUT LINE THAT CLOSELY APPROXIMATED THE DESIRED SIGNAL PATTERN, ONE WOULD HAVE TO DEVELOP A PROGRAM THAT WOULD CHANGE THE "STATE" OF THE LINE ON AN OUTPUT PORT THAT WAS SUPPLYING THE SIGNAL TO THE MACHINE AT THE TIMES rnDICATED BY THE SHORT UPWARD POINTING ARROWS SHOWN UNDERNEATH THE DIA- GRAM. THE RESULTING PROGRAM WOULD BE A "REAL-TIME" PROGRAM!

REAL-TIME PROGRAMMING FOR THIS TYPE OF APPLICATION IS RELATIVELY STRAIGHT-FORWARD. FIRST OF ALL, THERE IS ONLY ONE SIGNAL LINE TO BE CONCERNED WITH (IN MANY REAL-TIME APPLICATIONS THERE MAY BE A MULTITUDE OF LINES TO CONTROL)! SECONDLY, THE AMOUNT OF TIME BETWEEN "EVENTS" IS QUITE LARGE SO THERE WILL NOT BE ANY REQUIREMENT FOR FANCY PROGRAMMING STREAMLINED FOR SPEED OF OPERATION. IN FACT, ALL ONE REALLY HAS TO DO IS MAKE SOME SIMPLE MATHEMATICAL CALCULATIONS AND DEVELOP SOME "TIMING LOOPS" THAT WILL MAKE THE PROGRAM "WAIT" FOR THE DESIRED LENGTH OF TIME BETWEEN SENDING "BITS" OF INFORMATION TO THE OUTPUT PORT THAT WILL CARRY tHE SIGNAL TO THE TELETYPE UNIT. THE PROGRAM BECOMES SIMPLY A LITTLE FANCIER VERSION OF THE "PARALLEL TO SERIAL" OUTPUT PROGRAM DISCUSSED IN THE PREVIOUS CHAPTER.

A SUITABLE PROGRAM IS PRESENTED BELOW. A DISCUSSION WILL BE PRE-SENTED AFTER THE PROGRAM. NOTE NOV THAT THE EXECUTION TIMES HAVE BEEN PROVIDED ALONGSIDE TIME-DEPENDENT PORTIONS OF THE PROGRAM.

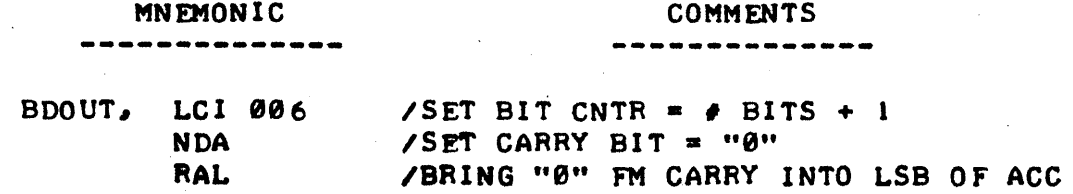

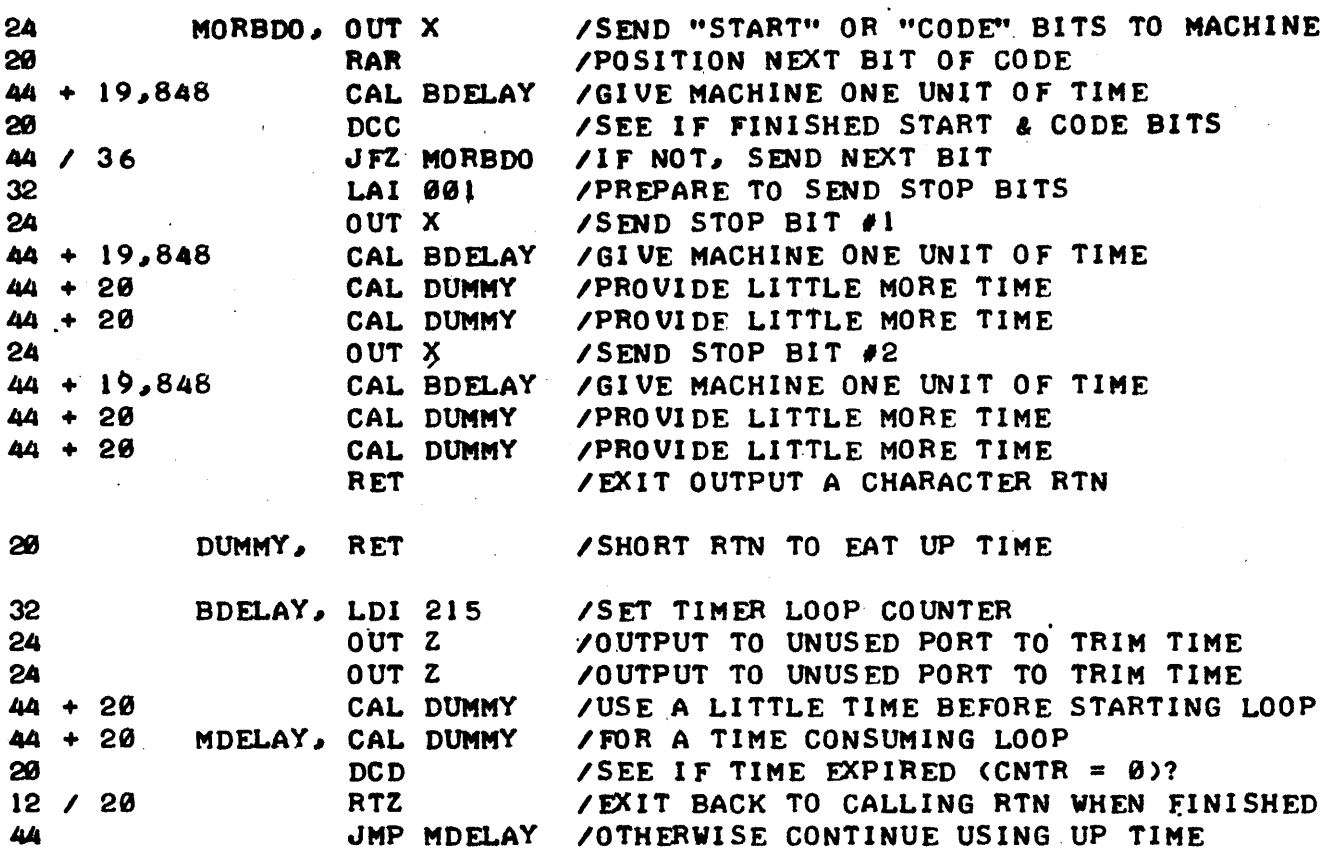

THE ABOVE ROUTINE ASSUMED THAT THE DATA TO THE TELETYPE MACHINE OR-IGINATED FROM THE LEAST SIGNIFICANT BIT IN THE ACCUMULATOR.

THE READER SHOULD NOTE THAT FOR CASES WHERE THERE ARE TWO POSSIBLE EXECUTION TIMES FOR AN INSTRUCTION, SUCH AS A CONDITIONAL INSTRUCTION, THAT THE TIME REQUIRED FOR THE CONDITION "MOST OFTEN" TO OCCUR IN THE PROGRAM WAS SHOWN FIRST, FOLLOWED BY THE TIME REQUIRED WHEN THE OTHER CONDITION OCCURED.

THE PROGRAM WAS INITIALLY DEVELOPED BY WRITING THE "MAIN" PORTION WITH THE TIME REQUIRED FOR THE "BDELAY" SUBROUTINE CONSIDERED AS AN "UN-**RNOWN" FACTOR. WHEN THE BASIC FORMAT OF THE PROGRAM HAD BEEN DETERMINED** THE EXECUTION TIME OF THE "LOOP" STARTING AT THE LABEL "MORBDO" WHICH INCLUDED THE FIVE INSTRUCTIONS:

> MORBDO, OUT X **RAR** CAL BDELAY **DCC** JFZ MORBDO

WAS CALCULATED - LEAVING OUT THE AS YET UNDETERMINED TIME OF "BDELAY." THE TIME REQUIRED BY THE FIVE INSTRUCTIONS WHEN "LOOPING" WAS FOUND TO BE 152 MICROSECONDS. SINCE IT WAS KNOWN THAT A TOTAL OF 20,000 MICRO-SECONDS (20 MILLISECONDS) WAS DESIRED BETWEEN OUTPUTTING EACH BIT IN THE "CODE" IT WAS THEN EASY TO CALCULATE THAT 20,000 - 152 = 19,848 MICROSECONDS DELAY WAS REQUIRED IN "BDELAY."

THE SUBROUTINE "BDELAY" IS A TYPICAL EXAMPLE OF A TIMING DELAY LOOP. THE MAIN PORTION OF THE DELAY LOOP STARTS AT "MDELAY" AND INCLUDES THE FOUR INSTRUCTIONS:

# MDELAY, CAL DUMMY DC<sub>D</sub> RTZ JMP MDELAY

THE THEORY BEHIND THE "BDELAY" SUBROUTINE WAS TO EXECUTE THE "MDELAY" LOOP THE REQUIRED NUMBER OF TIMES TO GET CLOSE TO A DELAY OF 19~848 MIC-ROSECONDS AND THEN CLOSE ANY GAP BY THE "SET UP" INSTRUCTION FOR THE "LOOP" AND PERHAPS A FEW "FILLER" INSTRUCTIONS.

THE TIME REQUIRED TO COMPLETE THE FOUR INSTRUCTIONS IN THE "MDELAY" LOOP WHEN THE "RTZ" CONDITION IS NOT MET IS 140 MICROSECONDS. FINDING OUT HOW MANY TIMES IT IS NECESSARY TO EXECUTE THE LOOP TO GET CLOSE TO A DELAY OF 19,848 MICROSECONDS IS A SIMPLE MATTER OF DIVIDING. DOING SO A DELAY OF 19,848 MICROSECONDS IS A SIMPLE MATTER OF DIVIDING. YIELDED A FIGURE OF ALMOST 142 (DECIMAL). TAKING INTO ACCOUNT THE FACT THAT IT WAS NOT DESIRABLE TO GO OVER THE ALLOTED TIME, AND THE FACT THAT SETTING UP THE LOOP WOULD TAKE SOME TIME, THE FIGURE OF 141 DECIMAL WAS CHOSEN - WHICH IS 215 OCTAL. ONE OTHER FACTOR HAD TO BE CONSIDERED. WHEN THE COUNTER IN THE LOOP REACHED ZERO, THE "RTZ" INSTRUCTION WOULD BE EXECUTED AND THE "JMP MDELAY" COMMAND WOULD NOT. THUS, THE FULL LOOP ~ULD ONLY BE EXECUTED 140 (DECIMAL) TIMES - THE LAST TIME THROUGH THE ''MDELAY'' ROUTINE WOULD ONLY TAKE 104 MICROSECONDS. THUS~ AT THIS POINT IT WAS POSSIBLE TO CALCULATE THE TOTAL DELAY CAUSED BY EXECUTING THE **"MDELAY"** LOOP THE SELECTED NUMBER OF TIMES:  $140 \times 140 = 19,600$  PLUS 104 ROR A TOTAL OF 19,704 MICROSECONDS. THEN IT WAS AN EASY MATTER TO DE-<br>TERMINE HOW MUCH TIME TO USE TO "SET UP" THE "MDELAY" ROUTINE. THE DE-TERMINE HOW MUCH TIME TO USE TO "SET UP" THE "MDELAY" ROUTINE. SIRED TOTAL DELAY OF 19~848 MINUS THE 19~704 MICROSECONDS CONSUMED BY EXECUTING THE "MDELAY" ROUTINE 141 (DECIMAL) TIMES LEFT 144 MICROSECONDS TO BE CONSUMED. THE "LDI 215" AT THE START OF "BDELAY" ONLY REQUIRED 32 MICROSECONDS SO 112 MORE MICROSECONDS WERE CONSUMED BY ADDING THE TO-<br>"FILLER" INSTRUCTIONS "CAL DUMMY" AND TWO "OUT X" COMMANDS. THE TO-"FILLER" INSTRUCTIONS "CAL DUMMY" AND TWO "OUT X" COMMANDS. TAL "BDELAY" SUBROUTINE THEN EQUALLED EXACTLY THE DESIRED DELAY TIME OF 19,848 MICROSECONDS!

AFTER SENDING THE START AND 5 CODE BITS IT WAS NECESSARY TO SEND A "T.WO UNIT" STOP PULSE. SINCE THE STOP PULSE BY DEFINITION WAS TO BE A LOGIC "1," IT WAS NECESSARY TO SET UP THE STOP BIT AS A "1" IN THE ACCUMULATOR. THE READER CAN CALCULATE THAT THE ACTUAL DELAY BETWEEN THE READER CAN CALCULATE THAT THE ACTUAL DELAY BETWEEN THE SENDING OF THE LAST CODE BIT AND THE FIRST "STOP" UNIT IN THE ROUT-INE COMES OUT TO BE 20,024 MICROSECONDS. REMEMBER, IN MAKING THE CALC-ULATION THAT THE "JFZ MORBDO" INSTRUCTION WILL ONLY REQUIRE 36 MICRO-SECONDS ON THE FINAL EXECUTION OF THE "LOOP" THEREBY REDUCING THE LOOP EXECUTION TIME TO 19~992 MICROSECONDS AND THE "LAI 001" WILL ADD 32 MICROSECONDS TO THAT VALUE BEFORE THE NEXT "OUT X" INSTRUCTION CAN BE EXECUTED. HOWEVER, FOR THE APPLICATION, THE VALUE OF 20,024 IS PLENTY CLOSE ENOUGH TO 20,000 (OFF BY ABOUT 0.1 %) TO OPERATE A TELETYPE WHICH CAN TYPICALLY OPERATE RELIABLY WITH THE TIMING OFF BY 10 TO 20 PERCENT!

THE DELAY BETWEEN THE FIRST STOP UNIT AND THE SECOND, AS WELL AS THE FINAL DELAY TO COMPLETE THE SECOND STOP UNIT, WAS MADE TO COME OUT NICELY TO 20,000 MICROSECONDS BY THE INSERTION OF THE "CAL DUMMY" COM-MANDS FOLLOWING THE "CAL BDELAY" INSTRUCTIONS.

THE ABOVE ROUTINE, AS THE READER CAN UNDOUBTABLY SEE~ COULD BE MODI-FIED TO SERVE TO OPERATE A VARIETY OF TELETYPE MACHINES OPERATING AT DIFFERENT SPEEDS BY CHANGING THE "TIMING LOOPS." THE PROGRAM COULD ALSO BE-MODIFIED FOR ASCII CODED MACHINES, OR OTHER TYPES OF CODES BY CHANG-ING THE "BIT COUNTER" AND POSSIBLY ALTERING THE LENGTH OF THE "STOP" PULSE DEPENDING ON THE TYPE OF MACHINE BEING DRIVEN. FURTHERMORE, THE TECHNIQUES DEMONSTRATED CAN BE APPLIED TO MANY OTHER TYPES OF PROBLEMS.

A SIMILAR ROUTINE COULD BE DEVELOPED TO RECEIVE DATA FROM THE SAME KIND OF BAUDOT MACHINE. HOWEVER, WHEN RECEIVING DATA FROM SUCH A UNIT THERE ARE A FEW NEW CONCEPTS TO' CONSIDER.

WHEN THE COMPUTER WAS SENDING INFORMATION TO THE TELETYPE PRINTER IT HAD AN ADVANTAGE IT WILL NOT HAVE WHEN IT IS USED TO RECEIVE INFOR- MATION FROM THE MACHINE. NAMELY, WHEN TRANSMITTING, THE COMPUTER HAD ''CONTROL'' OF WHEN THE EXTERNAL MACHINE WOULD BE OPERATED. IN THE RE-VERSE MODE, THE COMPUTER WILL HAVE NO "KNOWLEDGE" OF WHEN THE EXTERNAL DEVICE WILL BEGIN TO OPERATE AND SEND DATA TO THE COMPUTERI

ADDITIONALLY, ONCE A "CHARACTER" STARTS ARRIVING ON A LINE OF AN INPUT PORT, THE "TOLERANCE" SITUATION REVERSES. WHAT IS MEANT BY THIS IS THAT WHEN THE COMPUTER SENT DATA TO THE PRINTER MECHANISM, IT WAS POSSIBLE FOR THE COMPUTER TO BE MUCH, MORE ACCURATE IN PROVIDING PROPER TIMING TO THE MACHINE, THAN THE MACHINE REQUIRED TO OPERATE SUCCESS-FULLY. THUS, IF THE TIME PERIOD FOR A "UNIT" OF TIME WAS OFF A FEW TENTHS OF A PERCENT WHEN GENERATED BY THE COMPUTER, IT WOULD NOT AFFECT THE OPERATION OF THE MACHINE. HOWEVER, WHEN THE COMPUTER IS RECEIVING DATA FROM THE MACHINE, THE START OF EACH UNIT OF TIME MAY BE OFF BY AS MUCH AS 10 PERCENT OR SO. BECAUSE OF THE LOOSE TOLERANCE OF THE ELECTRO-MECHANICAL MACHINERY INVOLVED. IF THE COMPUTER PROGRAM DOES NOT MAKE PROPER ALLOWANCES FOR SUCH POSSIBLE VARIATIONS, THEN "INCORRECT" DATA MAY BE RECEIVED.

FORTUNATELY, THE PROBLEMS RELATED TO THESE CONCEPTS ARE NOT TOO DIF-FICULT TO OVERCOME. THE FIRST PROBLEM, DETERMINING WHEN THE EXTERNAL MACHINE IS STARTING TO SEND, CAN BE SOLVED BY PERIODICALLY CHECKING THE INPUT LINE FOR THE PRESENCE OF A "0" CONDITION INDICATING A "START" BIT. (NOTE: WHILE THERE IS ANOTHER MANNER IN WHICH ONE COULD DETECT THE BE-GINNING OF AN EXTERNAL OPERATION IN PROPERLY EQUIPPED 8008 SYSTEMS, THROUGH THE USE OF A HARDWARE GENERATED "INTERRUPT" SCHEME, SUCH A MET-HOD IS MORE PROPERLY CONCERNED WITH HARDWARE CONSIDERATIDNS WHICH ARE NOT WITHIN THE INTENDED SUBJECT MATTER OF THIS MANUAL. IF SUCH A DET-ECTION SCHEME WERE USED. THE REMAINDER OF THIS DISCUSSION ON HANDLING THE RECEIPT OF THE INCOMING DATA WOULD STILL APPLY). NATURALLY, HOW OF-TEN ONE CHECKED FOR THE PRESENCE OF A "START" BIT WOULD HAVE AN AFFECT ON THE OVER-ALL ABILITY OF A REAL-TIME PROGRAM TO RECEIVE THE DATA. FOR INSTANCE" ASSUMING A START BIT IS PRESENT FOR 20 MILLISECONDS AS IN THE CASE FOR THE TYPE OF MACHINE BEING DISCUSSED, IT WOULD BE FOOLISH TO TEST FOR THE PRESENCE OF SUCH A "START" BIT AT PERIODS THAT WERE 21 MIL-LISECONDS APART! IN FACT, BECAUSE OF OTHER CONSIDERATIONS, IT WOULD NOT BE WISE TO CHECK FOR A "START" BIT MUCH LESS OFTEN THAN EVERY FEW MILLI-SECONDS.

THE SECOND PROBLEM OF DEALING WITH THE LOOSE TOLERANCE OF THE MACH-INERY CAN BE EFFECTIVELY DEALT WITH BY ADJUSTING THE RECEIVE ROUTINE SO THAT IT "SAMPLES" THE INCOMING SIGNAL AT THE THEORETICAL MIDDLE OF A "UNIT" OF TIME RATHER THAN AT THE BEGINNING OR END OF A TIME PERIOD. OF COURSE THE ABILITY TO DO THIS ALSO DEPENDS ON HOW CLOSELY ONE IS ABLE TO DETECT THE ACTUAL "START" OF A CHARACTER FROM THE MACHINE.

A TIMING DIAGRAM SHOWING A "BAUDOT" CHARACTER BEING SENT BY A MACH-INE IS ILLUSTRATED AT THE TOP OF THE NEXT PAGE. SHORT UPWARD POINTING ARROWS ALONG THE BOTTOM OF THE DIAGRAM ILLUSTRATE THE TIMES AT WHICH A "REAL-TIME" PROGRAM WOULD NEED TO "SAMPLE" THE INCOMING LINE IN ORDER TO CORRECTLY RECEIVE THE DATA. NOTE THAT PRIOR TO THE TIME A "START" SIGNAL IS DETECTED, THE COMPUTER SHOULD SAMPLE THE LINE OFTEN IN ORDER TO MINIMIZE THE PERIOD OF TIME IN WHICH A START SIGNAL MAY BE PRESENT BUT UNDETECTED. NEXT, IT IS DESIRABLE TO ADJUST THE "SAMPLE" PERIOD SO THAT IT COINCIDES WITH THE THEORETICAL MIDDLE OF A UNIT OF TIME, RATHER

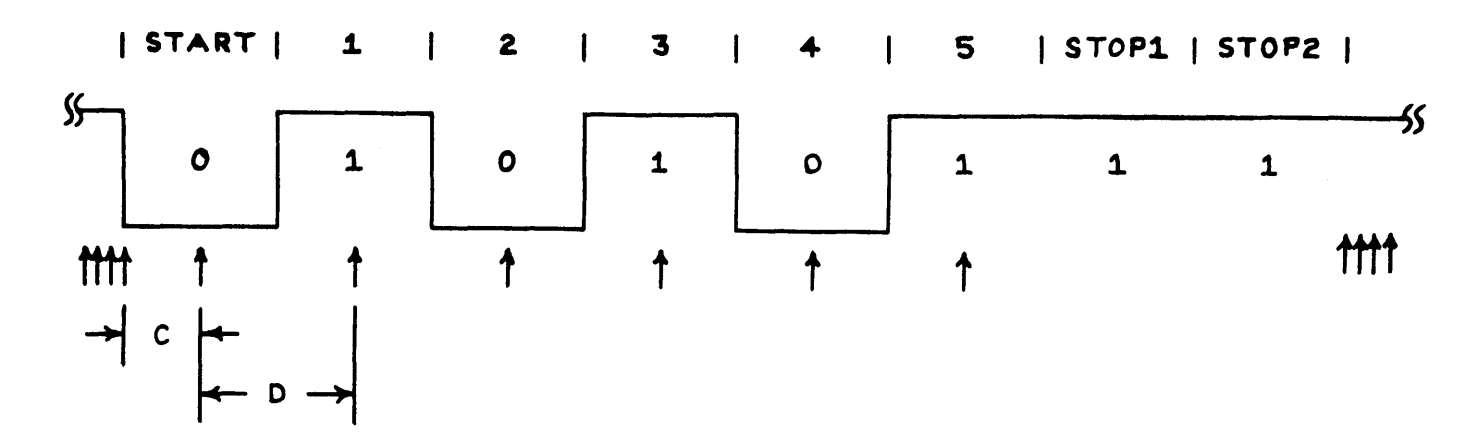

TIMING DIAGRAM FOR RECEIVING BAUDOT CHARACTER "Y" OR "6"

f,

THAN SAMPLE AT INTEGERS OF UNITS OF TIME AFTER THE START SIGNAL WAS DE-TECTED. THIS METHOD COMPENSATES FOR THE "TOLERANCE" PROBLEM MENTIONED **PREVIOUSLY.** 

FINALLY, AFTER THE 5'TH CODE BIT HAS BEEN RECEIVED, ONE CAN OBSERVE THAT IT WILL NOT BE NECESSARY TO START TESTING FOR A NEW "START" PULSE FOR ABOUT 2 AND 1/2 TIME UNITS AS IT IS KNOWN THAT THE MACHINE WILL BE USING THAT TIME TO COMPLETE IT'S OPERATION. THUS, THE COMPUTER WOULD BE ABLE TO PERFORM SOME OTHER FUNCTIONS FOR ABOUT 56 MILLISECONDS BEFORE GOING BACK TO THE "SAMPLE" HODE TO LOOK FOR A NEW START BIT - THAT IS ENOUGH TIME TO PERFORM A FEW THOUSAND INSTRUCTIONS ON AN 8008 SYSTEM!

A SAMPLE ROUTINE FOR RECELVING INFORMATION FROM A DEVICE IN ACCORD-ANCE WITH THE ABOVE DIAGRAM, ASSUMING THAT THE TIME SPAN MARKED "C" IN THE ABOVE DIAGRAM WAS 10 MILLISECONDS. AND THAT MARKED "D" WAS 20 MILLI-SECONDS IS ILLUSTRATED NEXT. THE READER MAY NOTE THAT IT IS ESSENTIALLY AN EXPANDED VERSION OF A "SERIAL TO PARALLEL" ROUTINE WITH INSTRUCTIONS TO CONTROL THE TIMING ADDED.

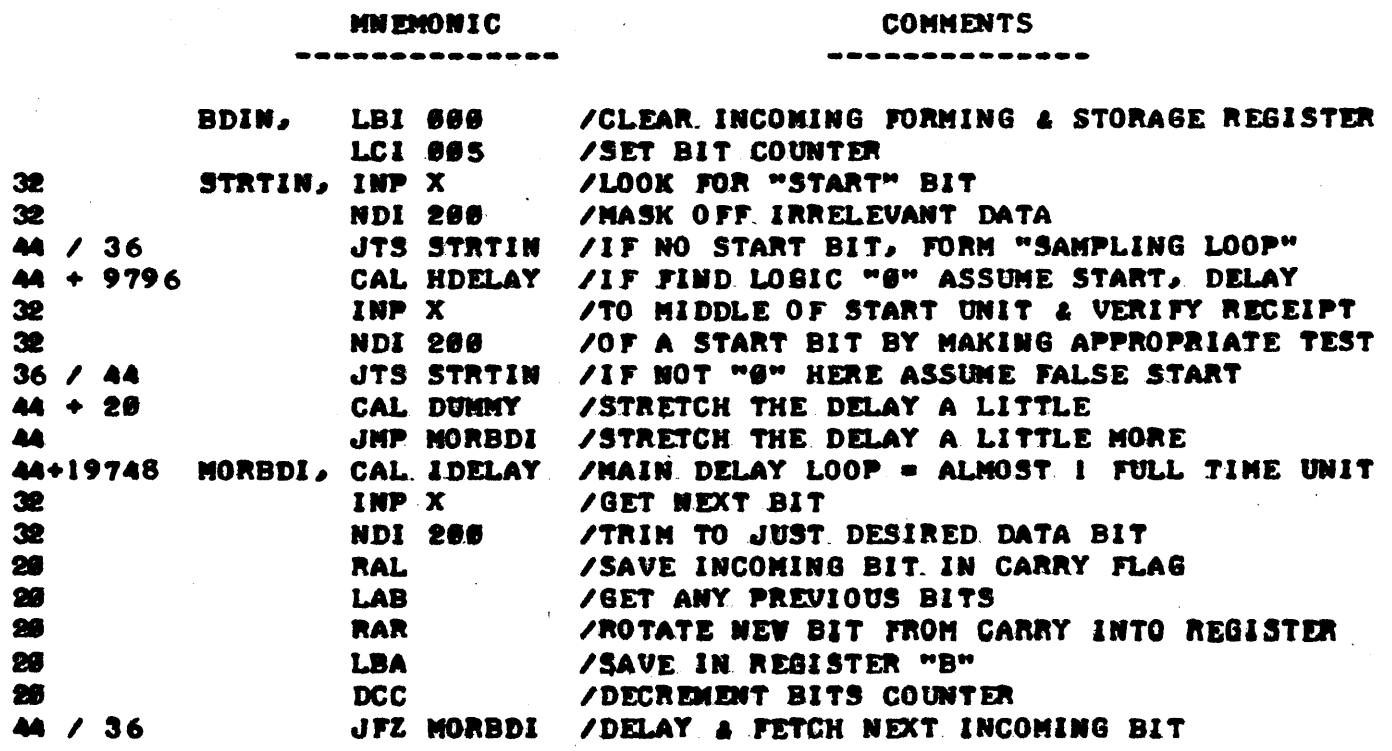

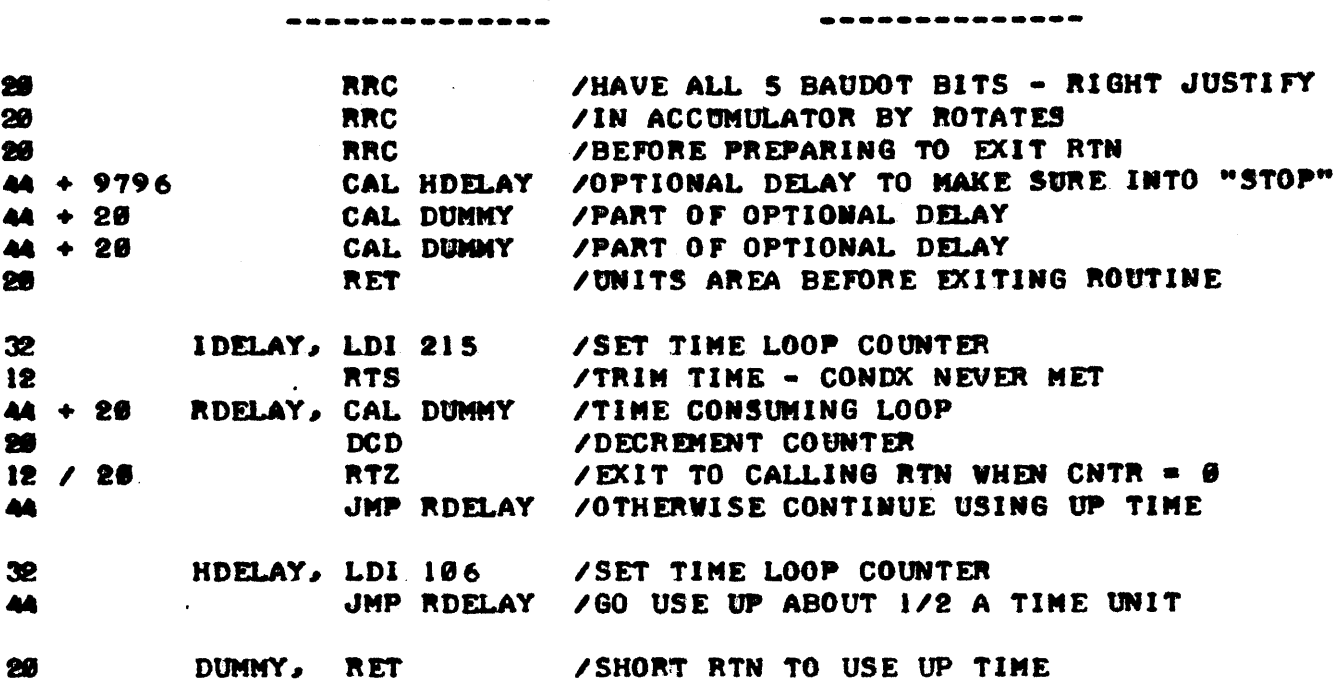

**COMMENTS** 

**MNEMONIC** 

WHILE THE ABOVE ROUTINE IS SIMILAR IN MANY RESPECTS TO THE ONE DES-CRIBED EARLIER FOR TRANSMITTING DATA FROM THE COMPUTER, SEVERAL DIFFER-ENT FEATURES WILL BE HIGH-LIGHTED. FIRST, THE READER CAN NOTE THAT THE PROGRAM EXPECTS DATA TO BE ARRIVING AT THE MOST SIGNIFICANT BIT POSITION OF THE ACCUMULATOR (AS IN THE SERIAL TO PARALLEL ROUTINE IN THE PREVIOUS CHAPTER).

NEXT, THE READER SHOULD NOTE THAT THE THREE INSTRUCTIONS STARTING AT THE LABEL "STRTIN" FORM A "LOOP" TO TEST FOR A "START" BIT ARRIVING FROM THE INPUT PORT. THE READER CAN SEE THAT THE LOOP REQUIRES 108 MICRO-SECONDS TO EXECUTE AND THUS IT IS POSSIBLE FOR A START UNIT TO HAVE BEEN PRESENT FOR ALMOST THAT LENGTH OF TIME BEFORE IT IS DETECTED. FOR IN-STANCE, IF THE START PULSE ACTUALLY STARTED JUST A MICROSECOND AFTER THE "INP X" INSTRUCTION AT "STRTIN" WAS EXECUTED. THAT PULSE WOULD NOT BE DETECTED UNTIL THE "INP X" INSTRUCTION WAS EXECUTED ON THE NEXT ROUND. HOWEVER, IT IS ALSO POSSIBLE FOR THE PROGRAM TO DETECT THE START BIT AT JUST ABOUT THE INSTANT IT ACTUALLY HAPPENS - THUS, THERE CAN BE A VARI-ATION IN DETECTING THE BEGINNING OF THE "START" TIME UNIT OF ABOUT 108 MICROSECONDS. NOW, THE ACTUAL DETECTION OF THE START PULSE IS USED AS A REFERENCE FOR "DELAYING" TO THE MIDDLE OF THE TIME UNIT IN ORDER TO "SAMPLE" THE REMAINING BITS. IN THE DESIRED REGION. ON THE AVERAGE, ONE COULD ASSUME THAT THE START PULSE WAS DETECTED. IN ABOUT THE MIDDLE OF THE POSSIBLE RANGE OF VARIATION, WHICH WOULD BE ABOUT 54 MICROSECONDS AFTER THE PULSE ACTUALLY STARTED. THIS INFORMATION IS USED TO ESTABLISH APPROXIMATELY HOW LONG THE "HDELAY" LOOP SHOULD BE IN ORDER TO GET CLOSE TO THE THEORETICAL MIDDLE OF A TIME UNIT. THUS, IF ONE ASSUMES THAT ON AN AVERAGE, THE START PULSE IS DETECTED 54 MICROSECONDS AFTER IT BEGAN. AND ONE ADDS 144 MICROSECONDS FOR THE EXECUTION OF THE INSTRUC-TIONS FROM "STRTIN" TO THE "CAL HDELAY," ONE CAN DETERMINE THAT "HDELAY" NEEDS TO CONSUME 9802 MICROSECONDS. THE VALUE 9796 ACTUALLY DEVELOPED WAS A "CLOSE ENOUGH" COMPROMISE FOR THE SITUATION.

ANOTHER AREA OF INTEREST NEAR THE END OF THE MAIN ROUTINE IS MARK-ED BY THE COMMENTS AS AN "OPTIONAL DELAY TO MAKE SURE INTO "STOP" UNITS AREA BEFORE EXITING ROUTINE." AS POINTED OUT EARLIER, AFTER THE FIVE DATA BITS HAVE BEEN SAMPLED THE COMPUTER HAS QUITE A BIT OF TIME - UP TO ABOUT 56 MILLISECONDS IN WHICH TO PERFORM SOME OTHER FUNCTIONS BE-

CAUSE THE MODEL MACHINE WOULD BE UNABLE TO SEND A NEW "START" PULSE UNTIL IT HAD COMPLETED IT'S CYCLE DENOTED BY THE TWO STOP UNITS IN THE DIAGRAM. HOVEVER, IN SOME INSTANCES, THE COMPUTER MAY NOT REQUIRE ANY WHERE NEAR THAT LENGTH OF TIME TO PROCESS THE CHARACTER JUST RECEIVED. IN SUCH CASES, THE PROGRAMMER WOULD WANT TO MAKE SURE THE PROGRAM DID NOT START "LOOKING" FOR A NEW START BIT BEFORE THE LAST "DATA" BIT HAD BEEN COMPLETED. THE "OPTIONAL" HALF UNIT DELAY ENSURES IN SUCH A CASE THAT THE MACHINE WOULD BE IN IT'S "STOP UNITS" PHASE, WHICH BY PREV-10US DEFINITION WOULD BE A LOGIC "I" CONDITION, BEFORE IT BEGAN "LOOK-ING" FOR A NEW LOGIC "Ø" CONDITION SIGNIFYING A NEW START PULSE.

FINALLY, THE READER MIGHT TAKE NOTE OF AN INTERESTING "TRICK" TO GET A RATHER SHORT ADDITIONAL DELAY BY THE USE OF THE "RTS" INSTRUCTION AS THE SECOND COMMAND IN THE "IDELAY" SUBROUTINE. A CONDITIONAL RETURN IN-STRUCTION WHEN THE CONDITION IS NOT MET IS THE ONLY TYPE OF COMMAND THAT WILL USE BUT .2 MICROSECONDS OF TIME. THE "RTS" INSTRUCTION INSERTED AT THAT POINT WILL NEVER HAVE THE TRUE CONDITION MET AS THE READER MAY VER-IFY BY CLOSE EXAMINATION OF THE POSSIBLE CONDITION OF THE "SIGN" FLAG WHENEVER THAT INSTRUCTION IS EXECUTED. IT IS A GOOD TECHNIQUE TO REMEM-BER IF A 12 MICROSECOND DELAY IS REQUIRED BUT THE PROGRAMMER MUST MAKE CERTAIN THAT THE CONDITION WILL NEVER BE SATISFIED WHEN USED fOR THAT PURPOSE! (REMEMBER, VIRTUALLY ALL OTHER TYPES OF INSTRUCTIONS TAKE UP AT LEAST 28 MICROSECONDS OF EXECUTION TIME IN .A NOMINALLY ADJUSTED 8888 SYSTEM) •

AS ANOTHER EXAMPLE OF THE DETAILS OF REAL-TIME PROGRAMMING, THE ABOVE EXAMPLE WILL BE EXPANDED TO DEMONSTRATE HOW THE PROGRAM COULD BE IMPROVED TO INCREASE THE RELIABILITY OF RECEIVING CORRECT DATA FROM THE EXTERNAL MACHINE. AS MANY READERS MAY KNOW, THE INCOMING DATA FROM AN ELECTRO-MECHANICAL MACHINE SUCH AS A TELETYPE MAY BE "NOISY." THAT IS. A SIGNAL THAT IS SUPPOSED TO BE. FOR INSTANCE. IN THE LOGIC "I" STATE FOR AN ENTIRE UNIT OF TIME MAY OCCASIONALLY GO TO THE "0" CONDITION FOR SMALL FRACTIONS OF A UNIT OF TIME, OR VICE-VERSA. IN THE ABOVE PROGRAM THE COMPUTER "SAMPLES" FOR THE STATE OF THE INCOMING SIGNAL JUST ONCE IN EACH UNIT OF TIME. IF BY CHANCE IT SHOULD SAMPLE THE SIGNAL AT THE MOMENT THAT "NOISE" WAS PRESENT, INCORRECT DATA COULD BE RECEIVED. IN A "CRITICAL" APPLICATION, IT MIGHT BE DESIRABLE TO REDUCE THE CHANCE OF SUCH AN ERROR OCCURING. THIS COULD BE DONE BY "SAMPLING" THE INCOMING SIGNAL SEVERAL TIMES DURING EACH UNIT OF TIME AND COMPUTING AN AVERAGE OF THE "VALUE" RECEIVED TO DETERMINE WHETHER THE SIGNAL VAS TRULY IN A "I" OR "Ø" STATE. FOR INSTANCE, ONE COULD ELECT TO "SAMPLE" THE SIG-NAL FIVE TIMES NEAR THE "MIDDLE" OF EACH UNIT OF TIME AND THEN MAKE A DECISION AS TO WHETHER THE SIGNAL WAS A "I" OR A "9" BY DETERMINING WHICH STATE WAS DETECTED 3 OR MORE OUT OF THE 5 SAMPLED TIMES. SUCH A "SAMPLING" METHOD WOULD GREATLY REDUCE THE CHANCES OF "NOISE" CAUSING AN INCORRECT SIGNAL LEVEL TO BE RECEIVED.

THE TIME DIAGRAM AT THE TOP OF THE NEXT PAGE ILLUSTRATES A SIGNAL WITH THE UPWARD ARROWS .ALONG THE BOTTOM OF THE DIAGRAM REPRESENTING THE MULTIPLE SAMPLING POINTS. IN EACH UNIT OF TINE. DEVELOPING A PROGRAM TO GIVE THE IMPROVED PERFORMANCE IS NOT DIFFICULT BUT IT DOES REQUIRE A FEW MORE TIME RELATED CONSIDERATIONS WHEN DEVELOPING THE "SOFTVARE." THESE ILLUSTRATIONS WILL BE POINTED OUT IN THE DISCUSSION THAT FOLLOWS.

. TO BEGIN DEVELOPMENT OF THE MULTIPLE-SAMPLING PROGRAM A MAJOR SUB-MUTINE WAS DEVELOPED THAT WOULD PERFORM THE TASK OF "SAMPLING" FIVE TIMES IN SUCCESSION, KEEPING TRACK OF WHETHER A "I" OR " $\theta$ " was receiv-ED. AND FINALLY DETERMINING WHICH STATE WAS RECEIVED MOST OFTEN. THE SUBROUTINE WITH EXECUTION TIMES FOR EACH INSTRUCTION IS PRESENTED AFTER THE DIAGRAM ON THE NEXT PAGE. THE READER MIGHT PAY SPECIAL ATTENTION TO THE MANNER IN WHICH THE "PREDOMINANT" SIGNAL STATE WAS DETERMINED.

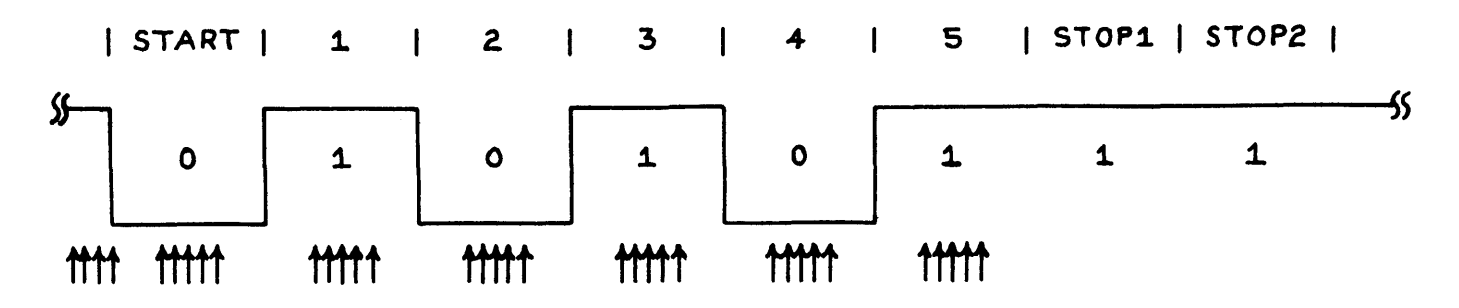

TIMING DIAGRAM FOR MULTIPLE SAMPLING OF INCOMING SIGNAL

**MNEMONIC** 

**COMMENTS** 

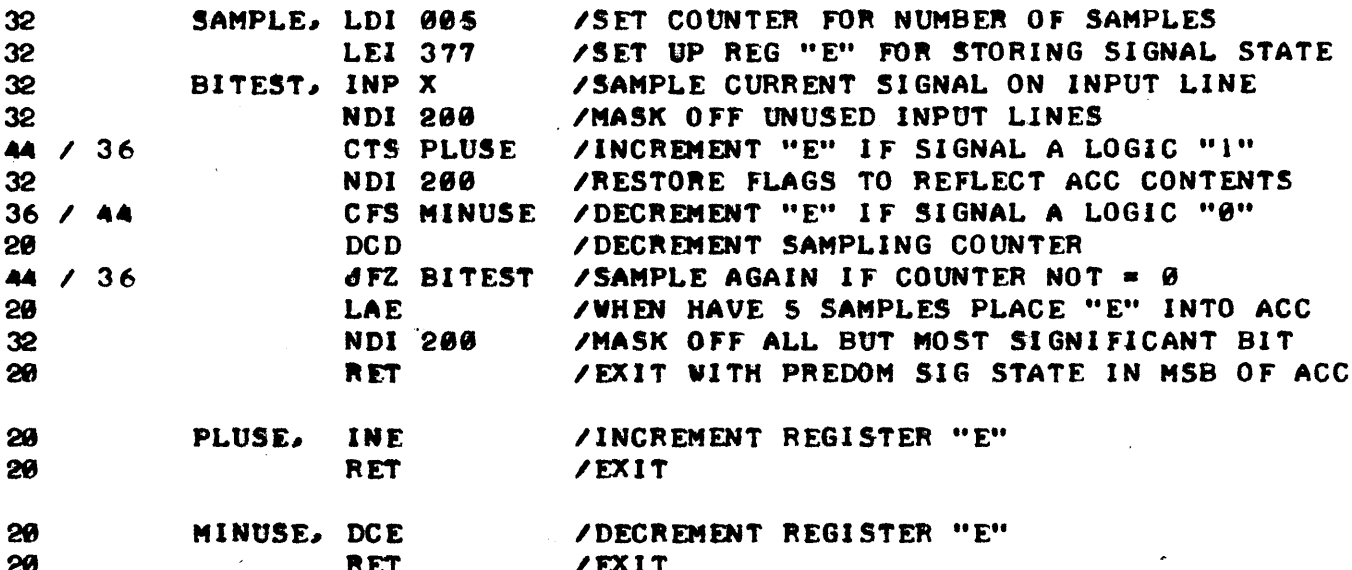

INFORMATION REGARDING THE AMOUNT OF TIME REQUIRED TO EXECUTE POR-TIONS OF THE "MULTIPLE SAMPLING" ROUTINE JUST PRESENTED IS REQUIRED BEFORE THE OVER-ALL ROUTINE CAN BE DEVELOPED FOR REASONS THAT WILL SOON BE APPARENT.

THE READER CAN CONFIRM THAT THE TIME BETWEEN EACH OF THE FIVE SAM-PLES WILL BE 280 MICROSECONDS FOR A TYPICAL 8008 SYSTEM REGARDLESS OF WHAT SIGNAL STATE WAS RECEIVED. IT IS IMPORTANT TO NOTICE HOW THE SAMPLING ROUTINE WAS "BALANCED" BY THE APPROPRIATE CHOICE OF INSTRUC-TIONS SO THAT THE RECEIPT OF EITHER SIGNAL STATE RESULTS IN THE SAME TOTAL TIME TO EXECUTE THE "SAMPLING LOOP." IF THIS REQUIREMENT WERE NOT MET THE PROGRAMMER WOULD HAVE QUITE A "HEAD-ACHE" TRYING TO DEVEL-OPE AN ACCURATE ROUTINE BASED ON ALL THE POSSIBLE COMBINATIONS OF "!" AND "0" SIGNAL STATES THAT COULD BE RECEIVED!

THE READER SHOULD ALSO TAKE NOTE THAT THE "SET UP" TIME. THAT IS THE TIME TO EXECUTE THE INSTRUCTIONS FROM THE LABEL "SAMPLE" TO "BITEST" PLUS THE TIME TO ACTUALLY "CALL" THE SUBROUTINE WOULD RECUIRE 108 MICRO-SECONDS. THAT IS, IT WILL TAKE 108 MICROSECONDS FROM THE TIME THE PRO-GRAM STARTS TO "CALL" THE SUBROUTINE UNTIL THE FIRST "INP X" INSTRUCTION IS ENCOUNTERED.

ADDITIONALLY, THE READER SHOULD NOTE THAT IT WILL REQUIRE 344 MICRO-SECONDS FROM THE TIME THE S'TH SAMPLE IS TAKEN UNTIL THE SUBROUTINE IS

### ACTUALLY EXITED!

IT IS IMPORTANT TO KNOW THESE RELATIONSHIPS SO THAT THE ENTIRE SUB-<br>INE CAN BE PROPERLY LOCATED WITHIN A TIME FRAME. FOR INSTANCE. ROUTINE CAN BE PROPERLY LOCATED WITHIN A TIME FRAME. SINCE IT WOULD BE DESIRABLE TO HAVE THE 3'RD "SAMPLE" TAKE PLACE AT THE THEORETICAL "MIDDLE" OF A "UNIT OF TIME" IT WILL BE NECESSARY TO START "CALLING" THE "SAMPLE" SUBROUTINE WHEN THERE ARE ABOUT 668 MICROSECONDS REMAINING BEFORE THE THEORETICAL MIDDLE OF THE "UNIT OF TIME." THIS IS BFCAUSE IT WILL REQUIRE 108 MICROSECONDS TO "CALL" AND "SET UP" THE SAM-PLING SUBROUTINE, PLUS 280 MICROSECONDS BETWEEN THE I'ST AND 2'ND SAMPLE AND ANOTHER 280 MICROSECONDS BETWEEN THE 2'ND AND 3'RD SAMPLE.

SIMILARLY IT IS IMPRTANT TO KNOW THAT THERE WILL BE 904 MICROSECONDS FROM THE TIME THE 3'RD SAMPLE IS TAKEN UNTIL THE ROUTINE IS EXITED. AS. 280 MICROSECONDS WILL BE TAKEN BETWEEN SAMPLE NUMBER 3 AND 4, ANOTHER 280 MICROSECONDS BETWEEN SAMPLE 4 AND 5, AND AN ADDITIONAL 344 MICRO-SECONDS FROM SAMPLE NUMBER 5 TO THE TIME THE ROUTINE IS EXITED.

WITH THIS INFORMATION NOV AVAILABLE ONE CAN CALCULATE HOW MUCH TIME SHOULD BE USED FROM THE TIME A START BIT IS RECEIVED UNTIL IT IS TIME TO "CALL" THE "SAMPLE" SUBROUTINE SO THAT THE 3'RD SAMPLE POINT WILL BE IN THE MIDDLE OF A "UNIT OF TIME." AND, AFTER THAT, HOW MUCH DELAY TO PRO-VIDE FROM'THE TIME THE "SAMPLE'· SUBROUTINE IS EXITED IN ONE UNIT OF TIME UNTIL IT IS TO BE CALLED AGAIN TO SAMPLE THE SIGNAL IN THE MIDDLE RANGE OF THE NEXT UNIT OF TIME.

IN A SITUATION SUCH AS THE ONE BEING DISCUSSED, IT IS OFTEN HELPFUL TO PRODUCE AN "EXPANDED TIMING DIAGRAM" TO ILLUSTRATE SMALLER PORTIONS OF "CRITICAL" TIME RELATIONSHIPS. AN EXPANDED DIAGRAM SHOWING THE IN-FORMATION JUST DERIVED AS IT APPLIES TO THE "START" BIT AND THE L'ST "DATA" BIT OF THE EXAMPLE INCOMING SIGNAL IS SHOWN BELOV.

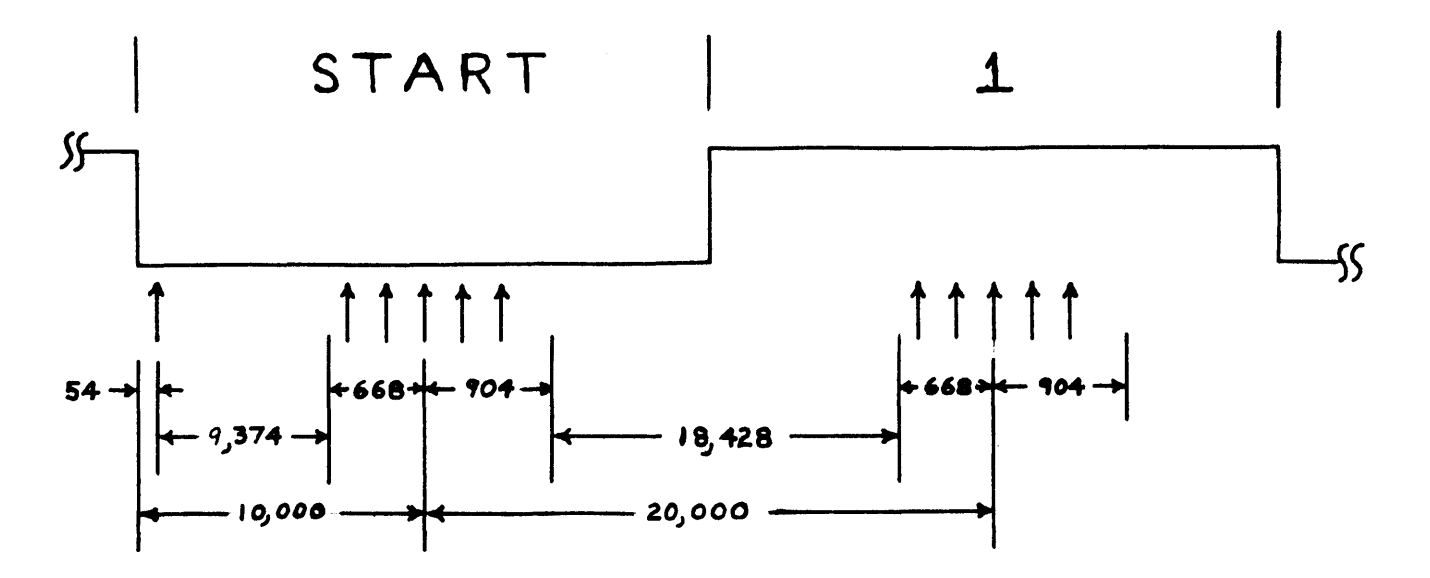

#### EXPANDED TJMING DIAGRAM

WITH THE TIMING REQUIREMENTS OF THE "SAMPLE" SUBROUTINE KNOWN, THE APPROPRIATE DELAYS TO PLACE THE "SAMPLING" SUBROUTINE SUCH THAT THE 3'RD SAMPLE IS AT THE MIDDLE OF A "UNIT OF TIME" CAN BE ASCERTAINED AS SHOWN ON THE ABOVE EXPANDED DIAGRAM. IT IS THEN A RELATIVELY EASY MATTER TO MODIFY THE PROGRAM PREVIOUSLY DEVELOPED FOR THE CASE WHEN ONLY A SINGLE SAMPLE VAS TAKEN PER TIME UNIT SO THAT IT "CALLS" THE "SAMPLE" SUBROUT-IHE. AN EXAMPLE OF SUCH A ROUTINE IS PRESENTED NEXT.

**MNEMONIC** .............

**COMMENTS** --------------

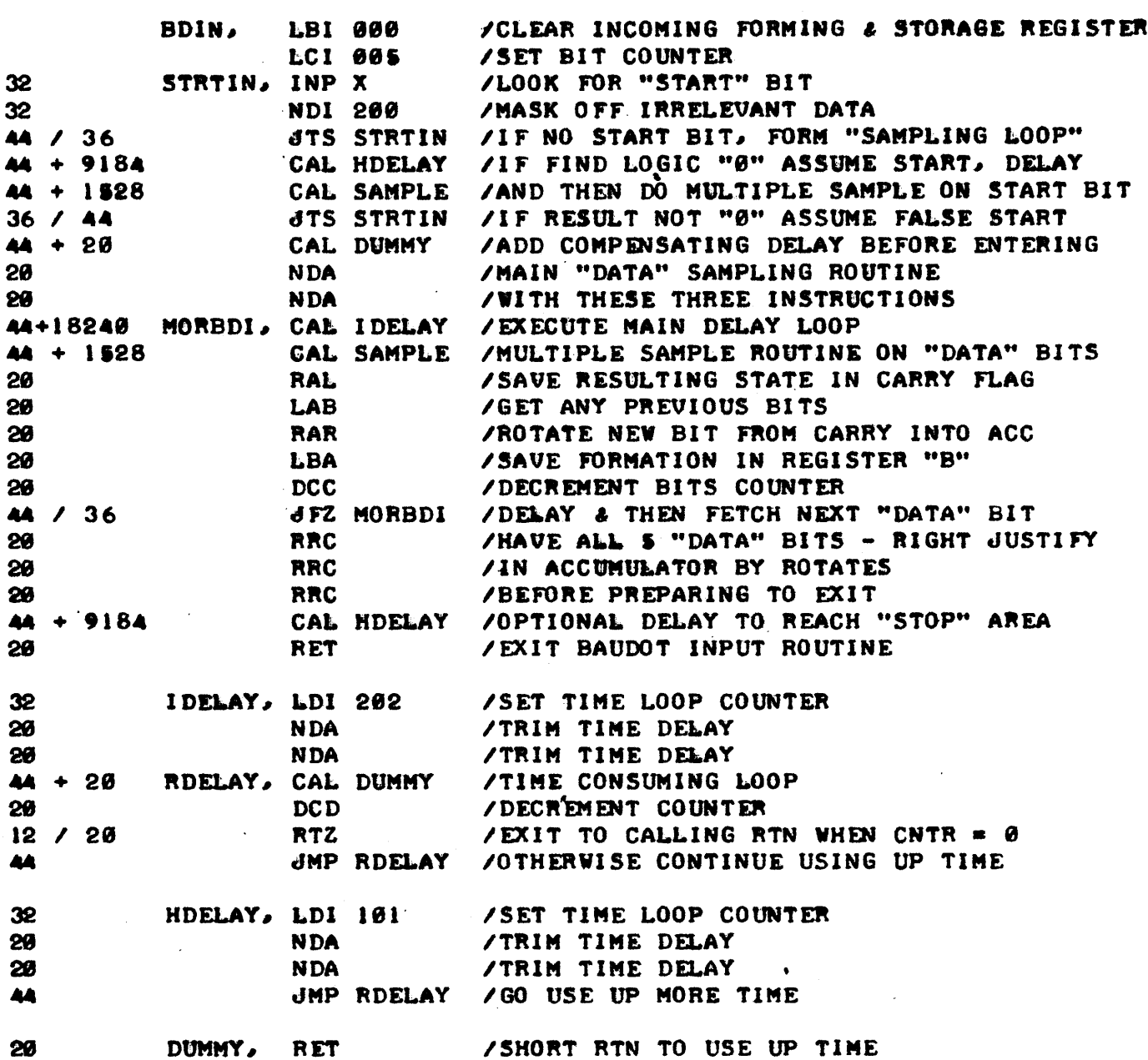

THE INFORMATION PRESENTED TO THIS POINT IN THE CHAPTER HAS BEEN CON-CERNED WITH ILLUSTRATING TECHNIQUES TO COORDINATE THE EXECUTION OF A PROGRAM WITH THE TIMING REQUIREMENT OF AN EXTERNAL DEVICE, THROUGH THE METHOD OF PROVIDING TIME DELAYS, TO EFFECTIVELY "SLOW DOWN" THE EXECU-TION OF A PROGRAM. HOWEVER, ANOTHER ASPECT OF REAL-TIME PROGRAMMING IN-VOLVES ESSENTIALLY THE OPPOSITE OBJECTIVE. THAT IS TO OBTAIN MAXIMUM SPEED OF OPERATION FROM A COMPUTER PROGRAM SO THAT IT MAY HANDLE EVENTS THAT MIGHT BE OCCURING QUITE RAPIDLY. THE BALANCE OF THIS CHAPTER WILL PRESENT SEVERAL BASIC GUIDE LINES FOR "STREAMLINING" THE OPERATION OF A PROGRAM TO OBTAIN MAXIMUM SPEED OF EXECUTION.

PERHAPS THE FIRST POINT TO PRESENT IS THAT THERE IS A COROLLARY BE-TWEEN OBTAINING MAXIMUM OPERATING SPEED AND THE AMOUNT OF MEMORY RECUIR-ED BY THE PROGRAM THAT MAY AT FIRST SEEM A LITTLE STRANGE. THAT IS, AS ONE ATTEMPTS TO PROGRAM AN 8008 SYSTEM TO EXECUTE A PROGRAM THAT WILL PERFORM A FUNCTION IN A MINIMUM AMOUNT OF TIME, ONE GENERALLY WILL IN-CREASE THE AMOUNT OF MEMORY NEEDED TO STORE THE OPERATING PROGRAM. THE

REASON FOR THIS RELATIONSHIP IS THAT STREAMLINING A PROGRAM GENERALLY REQUIRES THE ELIMINATION OR REDUCTION IN THE USE OF "LOOPS" AND SUBROUT-INES. WHICH. THE READER MAY RECALL. VERE EARLIER STRESSED FOR THEIR AB-ILITY TO SAVE MEMORY STORAGE SPACE!

TO ILLUSTRATE HOW THE ELIMINATION OF "LOOPS" CAN DRAMATICALLY REDUCE THE TIME REQUIRED TO EXECUTE A SPECIFIC FUNCTION, CONSIDER THE EXAMPLE PRESENTED NEXT. IN THIS CASE, A PROGRAMMER NEEDS TO LOAD THREE CONSECU-TIVE WORDS IN MEMORY WITH THE CONTENTS OF THE ACCUMULATOR IN AS LITTLE TIME AS POSSIBLE. A ROUTINE USING A "LOOP" MIGHT BE AS SHOWN HERE:

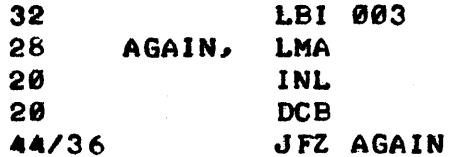

THE READER MAY EASILY CALCULATE THAT THE TOTAL TIME REQUIRED TO EXEC-UTE THE ABOVE LOOP WOULD BE 360 MICROSECONDS. A ROUTINE THAT DID NOT USE A LOOP COULD BE EXECUTED IN ABOUT 1/3 THE TIME IN THIS PARTICULAR CASE AS ILLUSTRATED NEXT:

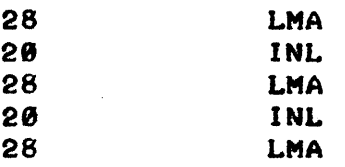

THE "STRAIGHT" ROUTINE ONLY REQUIRES 124 MICROSECONDS TO DO THE SAME JOB. WHILE THE COROLLARY MENTIONED ABOVE MIGHT NOT SEEM EVIDENT WHEN SUCH A SHORT LOOP IS INVOLVED, CONSIDER THE SAME CASE IF 20 LOCATIONS IN MEMORY WERE TO BE LOADED WITH THE DATA IN THE ACCUMULATOR. ONE CAN CALCULATE THAT THE LOOP METHOD WOULD ONLY RECUIRE 8 (DECIMAL) LOCATIONS IN MEMORY FOR THE OPERATING PORTION OF THE PROGRAM AND WOULD EXECUTE THE PROGRAM IN 2264 MICROSECONDS. ON THE OTHER HAND, THE "STRAIGHT" ROUTINE METHOD WOULD REQUIRE SOME 39 LOCATIONS IN MEMORY FOR STORAGE OF THE OPERATING PROGRAM, BUT THAT "STRAIGHT" ROUTINE WOULD BE EXECUTED IN A MERE 940 MICROSECONDS.

THE ELIMINATION OF SUBROUTINES CAN ALSO GREATLY SPEED UP THE OPERA-TION OF A CRITICAL PORTION OF A PROGRAM AS SHOWN BY THE FOLLOWING EXAM-PLE. THE FOLLOWING "SUBROUTINE" METHOD MIGHT BE USED AS PART OF A PRO-GRAM THAT WAS TO RAPIDEY OUTPUT THE CONTENTS OF THE ACCUMULATOR AS A SERIES OF OCTAL DIGITS. I.E., THE OUTPUT DEVICE WOULD ONLY RECEIVE THE THREE LEAST SIGNIFICANT BITS IN THE ACCUMULATOR.

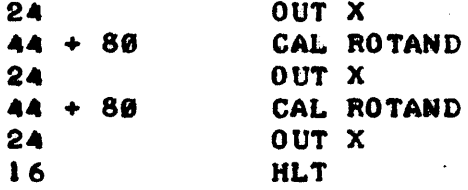

WHERE THE SUBROUTINE "ROTAND" APPEARS AS:

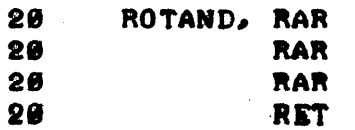

ONE CAN CALCULATE THAT EXECUTING THE ABOVE "SUBROUTINED" PROGRAM WOULD

REGUIRE 336 MICROSECONDS. "THE "STRAIGHT" PROGRAM METHOD SHOWN BELOW ON-LY REQUIRES 208 MICROSECONDS TO DO THE SAME FUNCTION.

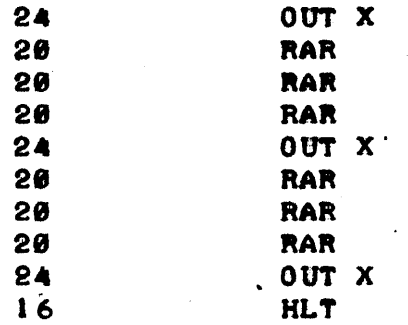

WHILE THE ABOVE EXAMPLE DOES NOT SUPPORT THE "MEMORY USAGE CORALL-ARY" ONE CAN SEE THAT IF THE SUBROUTINE WERE SOMEWHAT LONGER - SAY IT CONTAINED EIGHT OR NINE INSTRUCTIONS, THAT THE CORALLARY WOULD BE TRUE.

ANOTHER RULE OF THUMB TO APPLY TOWARDS DEVELOPING PROGRAMS TO OPER-ATE IN A MINIMUM AMOUNT OF TIME IS TO DO AS MUCH WORK AS POSSIBLE WITH CPU REGISTERS INSTEAD OF WITH MEMORY. FOR INSTANCE, SUPPOSE ONE HAD AN INSTRUMDIT INTERFACED TO A 8888 SYSTEM THAT PERIODICALLY NEEDED TO SEND A SHORT "BURST" OF DATA TO THE COMPUTER FOR STORAGE. FOR TECHNICAL CON-SIDERATIONS ASSUME THAT IT WAS DESIRED TO RECEIVE THE "BURST" AS RAPID-LY AS POSSIBLE, AFTER WHICH THE COMPUTER WOULD HAVE SOME "IDLE" TIME TO FROCESS THE DATA. ONE CAN READILY SEE BY THE FOLLOWING EXAMPLE THAT IT VIhL TAKE MUCH LESS TIME TO STORE, SAY FOUR "CHARACTERS" IN CPU REGIS-TERS, THAN TO STORE THE SAME AMOUNT DIRECTLY IN MEMORY. A ROUTINE TO STORE THE CHARACTERS DIRECTLY IN MEMORY WOULD REQUIRE.

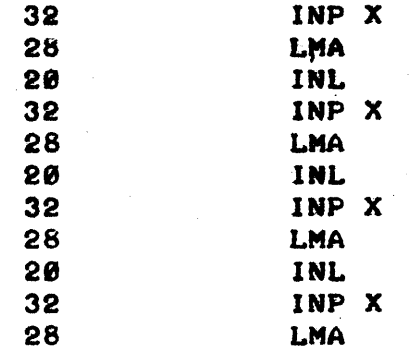

OR A TOTAL OF 308 MICROSECONDS. STORING THE DATA IN CPU REGISTERS WOULD ONLY RECUIRE 216 MICROSECONDS USING THE FOLLOWING ROUTINE.

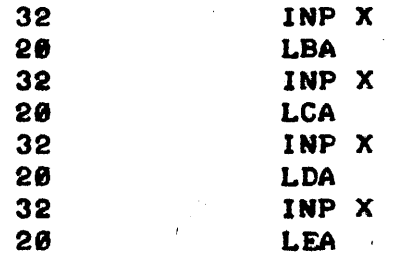

THE FACTOR THAT MIGHT BE PARTICULARLY VALUABLE IN A "TIME-TIGHT" APPLI-CATION IS THAT EACH CHARACTER IN THE SECOND ROUTINE COULD BE ACCEPTED AT 52 MICROSECOND INTERVALS WHILE THE FIRST ROUTINE COULD NOT ACCEPT THE CHARACTERS AT A RATE FASTER THAN EVERY 80 MICROSECONDS. NATURALLY, THE ABOVE EXAMPLE IS STRICTLY LIMITED TO THE CASE WHERE VERY SHORT "BURSTS" ARE BEING HANDLED AS THERE ARE A LIMITED NUMBER OF CPU REGISTERS AVAIL-ABLE IN WHICH TO STORE DATA. HOWEVER, THE PRINCIPLE CAN BE VALUABLE.

THE CONCEPT OF UTILIZING CPU REGISTERS AS MUCH AS POSSIBLE CAN BE EXTENDED TO A VARIETY OF APPLICATIONS BESIDES THE ONE ILLUSTRATED ABOVE. FOR INSTANCE, IT IS OFTEN ADVANTAGEOUS TO SET UP CPU REGISTERS IN AD-UANCE OF A "CRITICAL" TIME PERIOD IN ORDER TO STREAMLINE A PROGRAM DUR-ING SELECTED OPERATING PERIODS. FOR INSTANCE, SUPPOSE ONE NEEDED TO IN-PUT DATA AT A FAST RATE AND ALSO PERFORM SOME MANIPULATION OF THE DATA. SUCH AS, PERFORM A TWO'S COMPLEMENT OPERATION ON THE DATA AND THEN DEPO-SIT THE DATA IN MEMORY. ONE WAY TO DEVELOP THE ROUTINE WOULD BE AS FOL- $LOWS:$ 

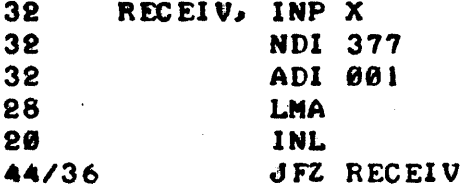

THE ABOVE ROUTINE COULD HAVE THE TIME FACTOR DECREASED BY ABOUT 12 PERCENT IF, PRIOR TO ENTERING THE "LOOP" (A NECESSARY EVIL IN THIS EX-AMPLE BECAUSE A "LARGE" BLOCK OF DATA IS HYPOTHETICALLY BEING PROCESSED) ONE FIRST SET CPU REGISTER "B" TO CONTAIN "377" AND CPU REGISTER "C" TO HOLD "001." AND USED THE ROUTINE SHOWN NEXT.

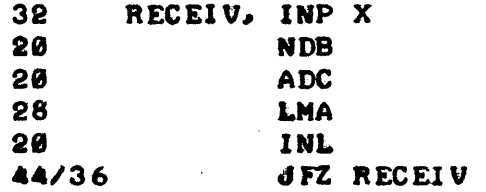

A FEW CLOSING COMMENTS ON THE SUBJECT OF "STREAMLINING" REAL-TIME PROGRAMS WOULD INCLUDE THE MENTION THAT IF "SUBROUTINES" ARE NECESSARY, TO USE THOSE VALUABLE "RESTART" COMMANDS WHICH ONLY REQUIRE 20 MICRO-SECONDS FOR AN EFFECTIVE "CALL" INSTEAD OF 44 MICROSECONDS. ADDITION-ALLY, THE PROGRAMMER SHOULD PAY STRICT ATTENTION TO OVER-ALL PROGRAM OR-GANIZATION IN ORDER TO REDUCE TIME CONSUMING "OVERHEAD" OPERATIONS, OR AT LEAST TO DEFER SUCH OPERATIONS FOR EXECUTION DURING NON-CRITICAL TIME PERIODS.

FINALLY, REAL-TIME PROGRAMMING IS AN AREA WHERE THE CREATIVE PROG-RAMMER CAN HAVE A LOT OF FUN. EXPERIMENT, LOOK FOR NEW METHODS TO SOLVE A PARTICULAR PROBLEM - YOU MAY FIND A BETTER, FASTER WAY! SUCH AS:

HAVE THE FIRST INSTRUCTION OF THE ABOVE ROUTINE LOCATED AT THE ADD-RESS OF RESTART LOCATION "X," MODIFY THE ROUTINE AS ILLUSTRATED, AND CUT ANOTHER 7 PERCENT OFF THE REQUIRED EXECUTION TIME OF THE ROUTINE!

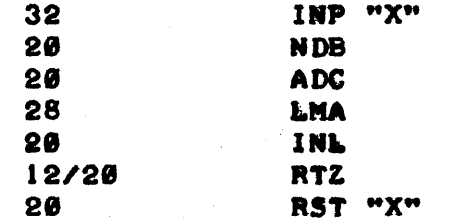

 $7 - 15$ 

FOR READERS WHO MAY NOT BE FAMILIAR WITH THE ABBREVIATION, A "PROM" IS A "PROGRAMMABLE READ-ONLY MEMORY" ELEMENT. A PROGRAMMABLE READ-ONLY MEMORY ELEMENT IS AN ELECTRONIC DEVICE THAT CAN BE "PROGRAMMED" WITH A PROGRAM USING A SPECIAL INSTRUMENT SO THAT IT CONTAINS A "PERMANENT" PROGRAM. SOME "PROM" ELEMENTS CAN BE "ERASED" AND RE-PROGRAMMED BY US-ING SPECIAL INSTRUMENTS WHICH ARE GENERALLY TOO EXPENSIVE FOR THE AVER-AGE USER TO HAVE READILY AVAILABLE. WHEN THE "PROGRAMS" IN SUCH ELE-MENTS NEED TO BE CHANGED IT IS GENERALLY NECESSARY TO SEND THE DEVICE BACK TO THE MANUFACTURER OR REPRESENTATIVE FOR PROCESSING.

THE KEY FEATURE THAT A "READ-ONLY MEMORY" ELDIENT HAS OVER A "RAM" mEAD AND WRITE MEMORY) DEVICE IS THAT ONCE A PROGRAM HAS BEEN PLACED IN A "ROM" IT IS NON-VOLATILE, OR PERMANENT. A SEMI-CONDUCTOR "RAM" DEVICE WILL LOSE IT'S CONTENTS IF POWER IS REMOVED FROM THE DEVICE. A "ROM" WILL RETAIN THE INFORMATION PLACED IN IT IF POWER IS REMOVED. THUS, THE WILL RETAIN THE INFORMATION PLACED IN IT IF POWER IS REMOVED. "ROM" IS AN IDEAL MEMORY DEVICE IN WHICH TO STORE PROGRAMS THAT ARE PER-MANENT IN NATURE OR THAT HAVE FREQUENT USE IN A SYSTEM WHERE POWER MAY fREQUENTLY BE REMOVED. IT ELIMINATES THE PROCESS OF HAVING TO "LOAD" PROGRAMS BACK INTO MEMORY WHEN A COMPUTER'SYSTEM IS INITIALLY "POWERED- UP" FOR A PERIOD OF OPERATION.

THE KEY DISADVANTAGE OF THE "ROM" IS THAT THE COMPUTER CANNOT ALTER THE CONTENTS OF THOSE MEMORY LOCATIONS ASSIGNED TO A "ROM" DEVICE. THUS ONE MUST TAKE SPECIAL PRECAUTIONS WHEN DESIGNING PROGRAMS THAT ARE TO RESIDE IN A "ROM" DEVICE.

FOR INSTANCE, ONE CANNOT USE MEMORY ADDRESSES IN A ROM TO STORE TEM-PORARY POINTERS AND COUNTERS FOR A PROGRAM THAT NEEDS TO ALTER SUCH POINTERS AND COUNTERS DURING THE PROGRAM'S OPERATION - AND SIMILARLY ONE CANNOT USE ANY SUCH LOCATIONS FOR ANY KIND OF TEMPORARY STORAGE 0 F DATA OR OTHER "TEMPORARY" INFORMATION, BECAUSE, AS JUST MENTIONED, THE COM-PUTER WILL NOT BE ABLE TO "WRITE" THE INFORMATION INTO THE ROMI

THUS, IF A PROGRAM IS TO BE STORED IN A ROM, AND IT IS NECESSARY TO USE POINTERS AND COUNTERS IN A PROGRAM (AS WILL CERTAINLY BE THE CASE IN MANY APPLICATIONS) ONE SHOULD ARRANGE THE PROGRAM TO USE CPU REGISTERS FOR THOSE PURPOSES, OR TO USE ADDRESSES IN MEMORY THAT WILL CONTAIN RAM ELEMENTS.

A ROM ELEMENT CAN BE CONSIDERED AS A "HARDWARE" MEMORY ELEMENT AND AS SUCH, ONE OF THE FIRST MATTERS ONE SHOULD CONSIDER WHEN PLANNING ON INSTALLING ROMS IN A COMPUTER SYSTEM. IS WHERE TO ASSIGN THE ROM ELE-MENTS IN MEMORY. A GOOD RULE OF THUMB IS TO PLACE SUCH ELEMENTS AT THE UPPER EXTREME ADDRESSES AVAILABLE. IN THE SYSTEM. FOR INSTANCE, IF ONE HAS AN 8008 SYSTEM CAPABLE OF ADDRESSING UP TO 4 K OF MEMORY, (PAGES 00 1HROUGH 17) IT WOULD BE ADVISABLE IN MOST CASES TO DEVELOP PROGRAMS FOR ROM(S) THAT ARE ON PAGE 17, OR IF MORE PAGES ARE REQUIRED FOR ROMS, TO WORK DOWNWARD FROM THAT ADDRESS. (MOST ROM AND PROM DEVICES CAN CONTAIN 256 EIGHT BIT WORDS - OR ONE "PAGE" IN A TYPICAL 8998 SYSTEM.) THIS ALlDWS ALL ADDRESSES BELOW THE ROM ELEMENT(S) TO BE AVAILABLE AS ONE CON-TINUOUS BLOCK OF "READ AND WRITE" MEMORY WHICH IS GENERALLY A MORE CON-VENIENT ARRANGEMENT THAN, SAY, STICKING A ROM ELEMENT ON PAGE 10 IN SUCH A SYSTEM~ THUS DIVIDING THE AVAILABLE ADDRESSES FOR RAM MEMORY INTO TWO SEPARATE AREAS.

ALTERNATIVELY, ONE MIGHT WANT TO CONSIDER PLACING ROM ELEMENTS AT THE LOWEST AVAILABLE ADDRESSES FOR THE SYSTEM. AND LEAVING THE UPPER AD-IRESSES AVAILABLE AS ONE CONTINUOUS BLOCK FOR RAM ELEMENTS. HOWEVER.

UNLESS A SYSTEM IS BEING DESIGNED TO SERVE AS A SPECIAL FUNCTION. DEVICE. IT IS GENERALLY WISE TO NOT USE A ROM ON PAGE 00 IN AN 8008 SYSTEM AS IT<br>WILL OCCUPY ALL THE POSSIBLE "RESTART" (RST) INSTRUCTION LOCATIONS! THE WILL OCCUPY ALL THE POSSIBLE "RESTART" (RST) INSTRUCTION LOCATIONS! EXCEPTION TO THIS WOULD BE IF ONE DELIBERATELY WANTED TO HAVE "POWER-UP" MUTINES THAT USED THE INTERRUPT FACILITY OF THE 8008 SYSTEM IN CONJUN-CTION WITH A ROM TO AUTOMATICALLY GO TO A "RESTART" LOCATION. THE -RST" CLASS OF INSTRUCTIONS. WHICH USE THE SPECIAL LOCATIONS ON PAGE 00. ARE PARTICULARLY USEFUL COMMANDS WITH GENERAL PURPOSE APPLICATIONS. AS DISCUSSED ELSEWHERE IN THIS MANUAL. AND ONE SHOULD CONSIDER THEIR GEN-ERAL PURPOSE CAPABILITIES CAREFULLY BEFORE DECIDING TO RESTRICT THEM TO A ROM APPLICATION.

THE TYPES OF PROGRAMS THAT ARE GENERALLY MOST SUITABLE FOR PLACE-MENT ON ROMS INCLUDE ROUTINES TO ASSIST GETTING A SYSTEM "ON-LINE" IM-MEDIATELY FOLLOWING POWER TURN-oN. SUCH AS I/O ROUTINES AND "PROGRAM LOADERS." FREQUENTLY UTILIZED PROGRAMS THAT ONE MAY NOT WANT TO HAVE TO BE BOTHERED LOADING EACH TIME A SYSTEM IS STARTED, OR PROGRAMS FOR DEDI-CATED APPLICATIONS.

FOR INSTANCE, A USER WITH A TELETYPE SYSTEM MIGHT WANT TO PUT A STANDARD ROUTINE TO INPUT AND OUTPUT INFORMATION TO THE DEVICE (WHICH COULD BE.CALLED BY GENERAL ROUTINES) AND POSSIBLY A "LOADER PROGRAM" THAT WOULD ENABLE THE USER TO QUICKLY LOAD PROGRAMS INTO RAM MEMORY VIA A PAPER TAPE READER. IN SUCH AN APPLICATION. ONE MI GHT ALSO HAVE SPACE (II A PROM TO INCLUDE A SIMPLE PROGRAM THAT WOULD ENABLE ONE TO EXAMINE AND MODIFY MEMORY LOCATIONS USING THE TELETYPE DEVICE. THUS, WHENEVER POWER WAS APPLIED TO THE COMPUTER SYSTEM. ONE WOULD INSTANTLY BE IN A POSITION TO "LOAD" LARGER PROGRAMS INTO RAM MEMORY. OR TO IMMEDIATELY USE THE TELETYPE TO PLACE INFORMATION INTO RAM MEMORY. WITHOUT A ROM. THE USER WOULD HAVE TO USE MANUAL CONTROL METHODS TO "LOAD" A "LOADER" PROGRAM OR OTHER ROUTINES INTO MEMORY. THE SAVINGS IN TIME ONE CAN ACH-IEVE BY USING A ROM TO STORE "START-UP" PROGRAMS OVER HAVING TO USE PUR-ELY MANUAL PROCEDURES CAN BE WELL WORTH THE COST OF A ROM OR PROM DE-VICE.

HOWEVER. A USER WHO DESIRED TO DEVELOP SUCH A PACKAGE FOR STORAGE ON A ROM DEVICE WOULD HAVE TO BE PARTICULARLY CAREFUL WHEN DEVELOPING THE TELETYPE I/O ROUTINE IF SUCH A ROUTINE REQUIRED "REAL-TIME PROGRAM-MING" CONSIDERATIONS, SUCH AS A "TIMING LOOP." FOR INSTANCE, THE READ-ER WHO HAS READ THE PREVIOUS CHAPTER WILL REALIZE THAT IF THE COMPUTER PROGRAM ITSELF WILL CONTROL THE ACTUAL OPERATION OF A DEVICE SUCH AS A TELETYPE MACHINE, AND "TIMING LOOPS" ARE ESTABLISHED TO CONTROL THE PRE-CISE TIME AT WHICH EVENTS WILL OCCUR. THAT THE ACTUAL TIMING REQUIRED TO PROPERLY OPERATE A DEVICE WILL BE A FUNCTION OF THE DEVICE BEING CON-TROLLED AS WELL AS THE TIMING IN THE COMPUTER ITSELF, AND THAT THE AC-CURACY AT WHICH SUCH TIMING MUST BE MAINTAINED. IS A FUNCTION OF THE AC-CURACY OF THE TIMING IN THE COMPUTER SYSTEM AND THE DEVICE ITSELF. THIS ACCURACY MAY VARY BETWEEN DIFFERENT UNITS •. IF A FIXED "TIMING LOOP" WAS PROGRAMMED INTO A "PROM" AND AT SOME LATER DATE THE EXTERNAL DEVICE WAS REPLACED WITH A DI FFERENT ONE, OR THE TIMING OF THE COMPUTER WAS ADJUST-ED. THE ORIGINAL "TIMING LOOP" MIGHT BE MADE INVALID. THUS, IN SUCH AN APPLICATION. IT MIGHT BE WISE TO PLACE THE ACTUAL "DATA" VALUE THAT IS TO CONTROL THE "TIMING LOOP" IN A "RAM" LOCATION AND HAVE THE PROGRAM IN THE PROM ACCESS THAT VALUE, WHICH WOULD BE MANUALLY INSERTED BY THE OP-ERATOR, RATHER THAN HAVING THE VALUE BE "FIXED" IN THE PROM. THE FOL-LOWING TWO SUBROUTINES WILL HELP CLARIFY THE POINT.

## PROM PROGRAM WITH A "FIXED" TIMING LOOP VALUE

TIME, LDI 100 /SET TIMING LOOP COUNTER

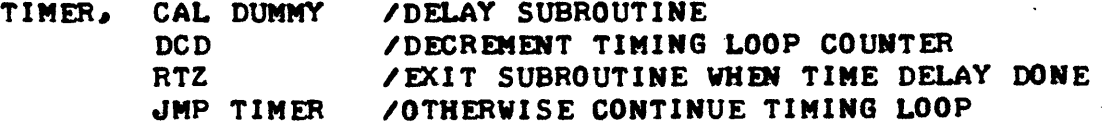

# PROM PROGRAM WITH CAPABILITY TO ALTER TIMING LOOP VALUE

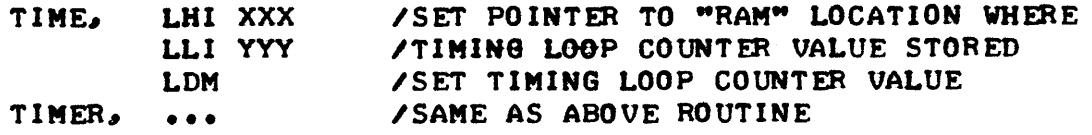

THE SECOND ROUTINE ILLUSTRATED ABOVE ASSUMES THAT THE CPU MEMORY POINTER REGISTERS WILL BE SET UP TO POINT TO A LOCATION IN RAM MEMORY WHERE THE ACTUAL "LOOP COUNTER" VALUE WILL HAVE BEEN PLACED BY THE OP-ERATOR. WHILE THE METHOD NECESSITATES THE OPERATOR HAVING TO SET THE PROPER VALUE INTO RAM MEMORY BEFORE USING THE PROGRAM STORED ON THE ROM. IT AVOIDS THE PROBLEM OF HAVING A "USELESS" PROGRAM IN THE PROM IF A TIMING VALUE MUST BE ALTERED AT SOME FUTURE DATE. IT SHOULD BE APPARENT THAT THIS KIND OF SCHEME CAN BE APPLIED TO ANY SIMILAR SITUATION WHERE A "VALUE" USED BY A PROGRAM MIGHT CONCEIVABLY NEED TO BE ALTERED.

IF, FOR SOME REASON, ONE DID NOT WANT TO HAVE TO DEDICATE A LOCATION IN RAM MEMORY FOR A "VARIABLE" VALUE IN SUCH A ROUTINE - THERE IS STILL ANOTHER TRICK THAT CAN "SAVE" THE DAY IN SUCH A SITUATION. THE OPERATOR COULD MANUALLY LOAD THE "D" REGISTER IN THE CPU PRIOR TO USING THE ABOVE TfPE OF SUBROUTINE (OR HAVE AN EXTERNAL ROUTINE IN 'RAM MEMORY PERFORM THE SAME FUNCTION BEFORE USING THE ROUTINE), IN WHICH CASE ONE COULD EL-IMINATE THE PORTION OF THE ABOVE ROUTINE LABELED "TIME" AND SIMPLY USE 1HAT PORTION LABELED "TIMER."

A GOOD RULE OF THUMB TO APPLY WHEN CONSIDERING THE USE OF ROM IN A SYSTEM IS TO TAILOR THE PROGRAM FOR COMPACTNESS. AFTER ALL, THE MORE ROUTINES OR SUBROUTINES ONE CAN STORE ON A PROM. THE MORE USEFUL THE DE-VICE WILL BE. MAKE EVERY EFFORT TO SAVE MEMORY SPACE BY JUDICIOUS USE OF SUBROUTINING, WITH MULTIPLE ENTRY POINTS IF APPLICABLE, AND BY USE OF PROGRAM LOOPS. AN EARLIER CHAPTER STRESSED THE CONCEPT AND PROVIDED GUIDELINES AND FORMULAS FOR CALCULATING WHEN SUCH TECHNIQUES ARE APPLI-CABLE. ONE SHOULD FIGURE ON SPBJDING SOME EXTRA TIME WHEN DEVELOPING PROGRAMS TO BE STORED ON ROMS IN ORDER TO LOOK AT WAYS TO SAVE MEMORY SPACE. TRY TO USE EVERY AVAILABLE LOCATION ON A PROM - AFTER ALL, ANY UNUSED LOCATIONS WILL BE "PERMANENTLY" WASTED. IF ONE FINDS ONE HAS SOME ROOM LEFT IN A PROM AFTER ONE HAS PLACED THE PROGRAMS REQUIRED TO BE ON THE DEVICE FOR A PARTICULAR APPLICATION, CONSIDER THE POSSIBILITY OF "TUCKING IN" A FEW SMALL ROUTINES THAT WOULD HAVE GENERAL USEFULNESS. SUCH ROUTINES AS "SWITCH," "ADV," AND "CNTDWN" WHICH WERE PRESENTED AND USED FREQUENTLY IN EXAMPLES THROUGH-OUT THIS MANUAL ARE TYPICAL KINDS OF GENERALLY USEFUL SUBROUTINES THAT ONE MIGHT CONSIDER HAVING ON A ROM FATHER THAN "WASTING" ANY LOCATIONS. THESE TYPES OF ROUTINES WOULD THEN ALWAYS BE AVAILABLE IN THE SYSTEM FOR USE BY PROGRAMS RESIDING IN RAM.

ABOVE ALL, HOWEVER, ONCE ONE HAS DEVELOPED ROUTINES FOR A PROM, ONE SHOULD THOROUGHLY TEST AND CHECK THE PROGRAM(S) TO MAKE SURE THEY ARE ABSOLUTELY OPERATING AS INTENDED. AFTER ALL, IT IS A BIT COSTLY TO MAKE A "PROGRAM PATCH" ON A READ-ONLY MEMORY ELEMENT!

ORCE ONE HAS BECOME FAMILIAR WITH THE FUNDAMENTAL ASPECTS OF MACH-INE LANGUAGE PROGRAMMING. ONCE ONE IS FAMILIAR WITH THE MNEMONICS THAT REPRESENT THE MACHINE LANGUAGE COMMANDS AND CAN MENTALLY THINK OF THE FUNCTIONS THAT THOSE MNEMONICS REPRESENT. ONCE ONE HAS LEARNED HOW TO FORMALIZE AND PLAN OUT A PROGRAM. UNDERSTANDS FLOW CHARTING. AND MEMORY ALLOCATION OR MAPPING. ONCE ONE HAS HAD SOME PRACTICE AT DEVELOPING AL-GORITHMS AND CONSINING SMALLER ALGORITHMS INTO FULL SIZED PROGRAMS BY SUBROUTINING. ONCE ONE IS FAMILIAR WITH SETTING UP POINTERS. COUNTERS. FORMING PROGRAM LOOPS. UTILIZING BIT "MASKS." ONCE ONE HAS A "FEEL" FOR ORGANIZING DATA FOR TABLES, AND UNDERSTANDS HOW DATA CAN BE SORTED. ONCE ONE UNDERSTANDS HOW MATHEMATICAL INPORMATION MAY BE PROCESSED BY THE COMPUTER. AND. ONCE ONE KNOWS HOW TO GET DATA INTO AND OUT OF THE CPU FROM AND TO SOME EXTERNAL. DEVICES. I.E.. ONCE ONE HAS SPENT A LIT-TLE TIME STUDYING THE ASPECTS OF MACHINE LANGUAGE PROGRAMMING A COMPUT-ER - AS ONE WILL HAVE DONE BY READING (AND HOPEFULLY LEARNING!) THE INFORMATION PRESENTED IN THE PRECEEDING SECTIONS OF THIS MANUAL. THEN. ONE SHOULD BE IN A POSITION TO UNDERSTAND AND APPRECIATE THE TRUE POT-ENTIAL OF A DISITAL COMPUTER WHEN IT'S POWER IS UNLEASHED UNDER THE AUSPICES OF A CREATIVE PROGRAMMER. THEM. IS WHEN ONE CAN REALLY START HAVING FUN CREATING AND DEVELOPING COMPLETELY ORIGINAL PROGRAMS TO PER-FORM MYRIADS OF PERSONALLY DESIRED FUNCTIONS. THIS IS THE POINT AT WHICH ONE MAY TAKE A "BROAD VIEW" OF THE IMMENSE CAPABILITY OF THE MACH-INE BY STANDINS BACK AND PONDERING SOME "SCENES" MUCH THE WAY AN ARTIST WOULD PONDER A BLANK CANVAS BEFORE STARTING TO PAINT A "CONCEPT" OR "IN-ABE" THAT EXISTED PURELY IN THE ARTIST'S MIND. THE DISCUSSION THAT FOL-LOWS MERELY PRESENTS SONE WAYS IN WHICH TO VIEW THE CAPABILITY OF A DIG- .ITAL COMPUTER. SOME POINTS OF VIEW THAT MAY HELP PROGRAMMER-S APPROACH PROGRAMMING TASKS WITH CREATIVITY. NO GREAT "MAGIC" IS CLAIMED FOR THE IDEAS PRESENTED. NO GUARANTEE IS MADE THAT THE POINTS OF VIEW WILL IN-SPIRE EVERYONE TO GREATER PROGRAMMING CREATIVITY OR ABILITY. BUT. IT IS NOWN THAT THE VIEWS PRESENTED HAVE HELPED AT LEAST ONE PROGRAMMER TO CREATE COUNTLESS PROGRAMS. SOME OF WHICH OTHERS HAD CLAIMED "COULDN'T BE DONE ON A SMALL MACHINE." AND SOLVE NUMEROUS PROGRAMMING PROBLEMS. WHILE HAVING A LOT OF FUN - AND QUITE OFTEN SAVING A LOT OF TIME! THUS. THE IDEAS WILL BE PRESENTED IN THE HOPES THAT PERHAPS A PEW OTHERS WILL BEN-EFIT A LITTLE, OR A LOT.

IT MUST BE ADMITTED THAT TO SOME READERS THE CONCEPTS DISCUSSED. IN THIS SECTION MIGHT SEEM "TRIVIAL" AT FIRST GLANCE. PERHAPS THE REASON SOME PEOPLE INITIALLY SEE THE CONCEPTS AS TRIVIAL IS BECAUSE THEY ARE PROFOUNDLY BROAD AND TO SOME LUCKY PEOPLE. PERHAPS. INSTINCTIVELY OB-VIOUS. HOWEVER, MOST READERS WILL PROBABLY FIND THE CONCEPTS "GROW" AS ONE DOES MORE AND MORE PROGRAMMING. UNTIL ONE DAY. THE READER "DIS-COVERS" A PROPOUUDLY "SIMPLE" WAY TO HANDLE. A PROGRAMMING PROBLEM BASED ON A VARIATION OF ONE SORT OR ANOTHER OF THE CONCEPTS PRESENTED IN THIS SECTION.

FOR WHAT THEY ARE WORTH, THE CONCEPTS TO BE PRESENTED WILL BE DIS-CUSSED IN THREE PARTS.

#### THE ONE DIMENSIONAL VIEW

THE UNDERLYING PRINCIPAL IN THIS ENTIRE DISCUSSION ON CREATIVE PRO-GRAMMING IS TO LEAVE OUT THE DETAILS OF THE OPERATION OF THE CPU AND IT-S ASSOCIATED RESISTERS. IT IS XMOWN THAT THE CPU AND THE ASSOCIATED REGISTERS CAN DO A WHOLE HOST OF SPECIFIC OPERATIONS - MATHEMATICAL. BO-OLEAN LOGIC. EXECUTE CONDITIONAL BRANCHES AND WHATEVER. THESE FUNCTIONS WILL BE TAKEN FOR GRANTED IN THE FOLLOWING DISCUSSION. WHAT IS IMPOR-TANT IN THE PRESENT SITUATION IS TO REALIZE THAT THE POWER OF THE COMPU-TER IS IN IT·S MEMORY. THE CPU OBTAINS IT·S INSTRUCTIONS PROM MEMORY. AND THE CPU IS ABLE TO MANIPULATE INPORMATION IN MEMORY. THE CPU IS ABLE TO ACCESS A PARTICULAR WORD IN MEMORY, IN THE CASE OF AN 8008 SYS-TEM. BY POINTING TO THE "ADDRESS" USING THE "H & L" REGISTERS. FOR EACH SPECIFIC "ADDRESS" THERE IS A "SPECIFIC WORD IN MEMORY" THAT CONTAINS EIGHT BINARY BITS.

ONE WAY TO VIEW THE ORGANIZATION OF MEMORY IS TO THINK OF MEMORY AS BEING ONE LONG LINE OF WORDS - STACKED ONE AFTER THE OTHER. IN FACT. THIS IS THE WAY VIRTUALLY ANY MACHINE LANGUAGE PROGRAMMER FIRST STARTS 1HINKING OF MEMORY BECAUSE OF THE SIMPLE WAY IN WHICH EACH MEMORY ADtRESS CORRESPONDS TO A WORD 1M MEMORY - AND MEMORY ADDRESSES ARE SIMPLY A SERIES OF CONSECUTIVE NUMBERS •

> •••••••••••••••••••••••••••••••  $*$  ADDR  $*$  "N"  $*$  MEM WORD  $*$  "N"  $*$ ••••••••••••••••••••••••••••••• • ADDR # N+1 • MEM WORD # N+1 •<br>\*\*\*\*\*\*\*\*\*\*\*\*\*\*\*\*\*\*\*\*\*\*\*\*\*\*\*\*\*\*\*\*\*  $\bullet$  ADDR  $\bullet$  N $\bullet$ 2  $\bullet$  MEM WORD  $\bullet$  N $\bullet$ 2  $\bullet$ ••••••••••••••••••••••••••••••• • • • • •

• • •• • ••••••••••••••••••••••••••••••• \* ADDR # N+X \* MEN WORD # N+X \*<br>\*\*\*\*\*\*\*\*\*\*\*\*\*\*\*\*\*\*\*\*\*\*\*\*\*\*\*\*\*\*\*\*

THUS ONE CAN CONSIDER MEMORY AS SIMPLY BEING ONE LONG STRING OF LOC-ATIONS THAT MAY BE FILLED WITH WHATEVER INPORMATION IS DESIRED IN A SER-IAL SEQUENCE. IF ONE WERE TO FILL EACH MEMORY WORD WITH A "CODE" THAT SYMBOLIZED A LETTER OR DIGIT, OR PUNCTUATION SYMBOL, ONE COULD PROCEED TO FILL A "STRING" OF MEMORY LOCATIONS WITH ENGLISH (OR FRENCH. OR GER-MAN. OR WHATEVER) WORDS. AND GO ON TO FORM SENTENCES. AND BY USING OTHER OODES. TO SEPARATE SENTENCES INTO PARAGRAPHS.

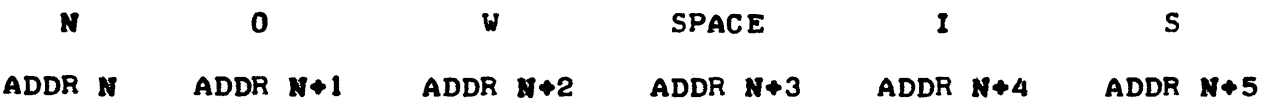

OR. ONE COULD PLACE MATHEMATICAL VALUES IN MEMORY LOCATIONS. SEPA-RATE THOSE VALUES BY "OPERATOR" SYMBOLS. AND PROCESS "COLUMNS" OF MATH-EMATICAL DATA. (ASSUMING IN THIS STRICT CASE THAT THE VALUES WERE SMALL ENOUGH TO BE STORED IN ONE MEMORY WORD.)

> ADDR  $N$  :  $\div 100$ ADDR  $N+1$  : MINUS ADDR  $M+2$  : - 50 ADDR  $N+3$  : EQUAL

OR. THE CONTENTS OF MEMORY WORDS MAY BE USED TO SYMBOLIZE JUST ABOUT ANY ABSTRACT ITEM THAT THE PROGRAMMER MIGHT DESIRE. THE PROGRAMMER NEED SIMPLY FORM A CODE THAT THE PROGRAMMER DESIRES TO HAVE SYMBOLIZE SOME-1HIRG.

> ADDR **N : SYMBOL FOR "APPLES"**<br>ADDR N+1 : SYMBOL FOR "PEARS" ADDR N+1 • SIABOL FOR "PEARS"<br>ADDR N+1 • SYMBOL FOR "PEARS" ADDR N+1 • SIMBOL FOR "PEARS"<br>ADDR N+2 • SYMBOL FOR "BANANAS"<br>ADDR N+3 • SYMBOL FOR "CHERRIES" ADDR N+3 : SYMBOL FOR "CHERRIES" ADDR N+3 : SYMBOL FOR "LEMONS" ADDR N+4 : SYMBOL FOR "BELLS"

THE READER SHOULD REALIZE HERE. THAT THE CONCEPT BEING PRESENTED IS CONCENTRATING ON HOW MEMORY IS UTILIZED FOR HANDLING "DATA" OR INFOR-MATION. IT IS TAKEN FOR GRANTED THAT A PORTION OF MEMORY WILL BE USED lOR THE ACTUAL OPERATING PROGRAM THAT "CONTROLS" THE MANIPULATION OF THE MEMORY THAT IS BEING USED POR THE "DATA." THUS. IN THE ABOVE EXAMPLES ONE MUST REALIZE THAT AN "OPERATING PROGRAM" WILL PLACE THE CODES FOR LETTERS OR DIGITS. PUNCTUATION MARKS. SPACES. AND SO FORTH, AND PERFORM WHATEVER PROCESSING IS DESIRED. AN OPERATING PROGRAM WILL TAKE THE VAL-UES GIVEN IN THE MATHEMATICAL EXAMPLE AND "INTERPRET" THE SYMBOLS AND PERFORM THE DESIRED FUNCTIONS. AND, AN OPERATING PROGRAM IN THE THIRD EXAMPLE WOULD RECOGYIZE A PARTICULAR CODE TO MEAN "APPLES" AND PRINT OR DISPLAY THE ENTIRE WORD (OR PICTUREY) WHEN IT INTERPRETED THAT CODE. THE PRIMARY POINT BEING MADE IS THAT THE DATA IS ORGANIZED AS A LONG "LINE" OF INFORMATION. THAT LINE OF INFORMATION CAN BE ARBITRARILY SPLIT UP INTO MANY PARTS AND PIECES OF THE LINE BE CONSIDERED AS FORMING (liE PARTICULAR SECTION. AS IN THE CASE WEB ONE "EHOLISH WORD" IS FORMED PROM A SERIES OF "LETTERS." THE LONG LINE IS SIMPLY FORMED. AND LOCA-TIONS ALONG THE LINE ARE MARKED. BY A "MEMORY ADDRESS."

HOWEVER. AND THIS THE CREATIVE PROGRAMMER SHOULD TAXE PARTICULAR NOTE OF. THE FACT THAT LOCATIONS ARE MARKED ALONG THE LINE BY "MEMORY ADDRESSES" CAN BE TRABSPQRMED BY THE PROGRAMMER 50 THAT MEMORY ADDRES-SES ESSENTIALLY STAND FOR ANY ARBITRARILY ASSIGNED "MARKER." IN OTHER WORDS. TO THE PROGRAMMER. MEMORY ADDRESS NUMBER "N" CAN CORRESPOND TO TIME "T." OR DISTANCE "D." OR POINT "Z." THUS. ONE CAN STORE. SAY. 1HE VALUE OF THE AMPLITUDE OF A SIGNAL AT TIME "T" IN ONE LOCATION. THE VALUE AT TIME T  $\div$  T° IN THE NEXT LOCATION. THE VALUE AT TIME T  $\div$  2T° IN THE NEXT LOCATION. FURTHERMORE, IT SHOULD BE APPARENT THAT T' CAN BE -SCALED" AS DESIRED BY APPROPRIATE PROGRAMMING SO THAT T· REPRESENTS ONE MICROSECOND. OR MILLISECOND. OR SECOND. OR A YEAR!

FURTHERMORE. ONE CAN ACTUALLY GO BEYOND THE POINT OF CONSIDERING THE LOCATIONS TO BE A LONG STRAIGHT LINE. BY CONSIDERING THE POSSIBILITY OF MANIPULATING THE LINE OF LOCATIONS AS A PIECE OF STRING. ONE CAN FIGURATIVELY "CUT" THE PIECE OF "STRING" AT ANY DESIRED LOCATION AND FORM THE "STRING" INTO A "RING" OR "CIRCLE." THIS IS EASILY ACCOMPLISH-ED BY SIMPLY HAVING THE "MEMORY ADDRESS POINTER" GO BACK TO LOCATION "N" WHEN IT REACHES LOCATION " $N \rightarrow X_0$ " CONSIDER THE POSSIBILITY OF DO-ING SUCH AN OPERATION WITH THREE SECTIONS OF THE LINE AND USING THE TECHNIQUE TO SIMULATE A "ONE ARMED BANDIT" MACHINE:

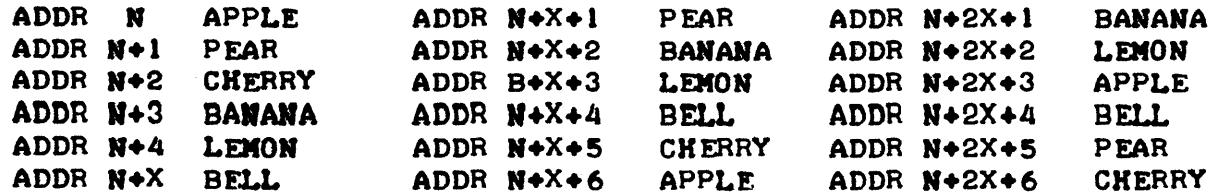

ONE COULD DEVELOP ALGORITHMS TO "SPIN" THE MEMORY POINTER AROUND EACH -RING" AND RARDOKLY COME TO A STOP AT A LOCATION WITHIN EACH RING. THE RESULTS OF THE EVENTS IN ALL THREE "RINGS" COULD THEN BE PROCESSED TO DETERMINE WHETHER ONE "HIT A JACKPOT" OR MISSED. THE DETAILS OF SUCH A PROGRAM WILL BE LEFT TO THE CREATIVE PROGRAMMER. BUT THE CONCEPT OF HOW. ONE COULD APPROACH SUCH A SIMULATION PROJECT IS HOPEFULLY CLEAR.

FINALLY. TO TAKE THE "ONE DIMENSION" VIEW A LITTLE FURTHER. ONE CAN GO DOWN TO THE "BIT" LEVEL. SINCE A MEMORY WORD IN AN 8008 SYSTEM AC-TUALLY CONSIST OF 8 INDIVIDUAL "BITS." ONE COULD CONSIDER MEMORY TO BE A LONG LINE OF "1'S" AND "0'S." EACH MEMORY LOCATION CONTAINS EIGHT BITS AND BY USING CONSECUTIVE MEMORY LOCATIONS ONE CAN BUILD UP LONG "STRINGS" OF BITS. AGAIN, THE "STRING" CAN BE "BROKEN" AT ANY DESIRED POINT AND MANIPULATED AS DESIRED. THIS TECHNIQUE CAN BE USED. SAY. TO SIMULATE A HUGE "SHIFT REGISTER" (USING ROTATE INSTRUCTIONS) OR TO RE-PRESENT AN EVENT OCCURING. OR NOT OCCURING AT POINTS IN TIME. OR AT DIS-TANCES ALONG A LINE. IN THIS VIEW, A BIT IS "ADDRESSED" AS BEING AT A SPECIFIC "POSITION" WITHIN A SPECIFIC "MEMORY ADDRESS LOCATION." WHILE THE PROGRAMMING "OVERHEAD" TO MANIPULATE SUCH "DATA" WILL GENERALLY BE MORE COMPLICATED THAN THE CASE WHERE ENTIRE MEMORY "WORDS" ARE USED TO REPRESENT A "SYMBOL" OR PIECE OF DATA, ONE CAN SEE THAT THE BASIC CON-CEPT OF CONSIDERING ALL BITS IN MEMORY AS BEING FORMED OF ONE CONTINUOUS "LINE" OF ONES AND ZEROS IS A VALID. AND OFTEN USEFUL IMAGE.

THE TWO DIMENSIONAL VIEW

THE CONCEPT OF VIEWING MEMORY AS A TWO DIMENSIONAL PLANE WILL BE STARTED BY CONSIDERING AN IMAGE AT THE BIT LEVEl..

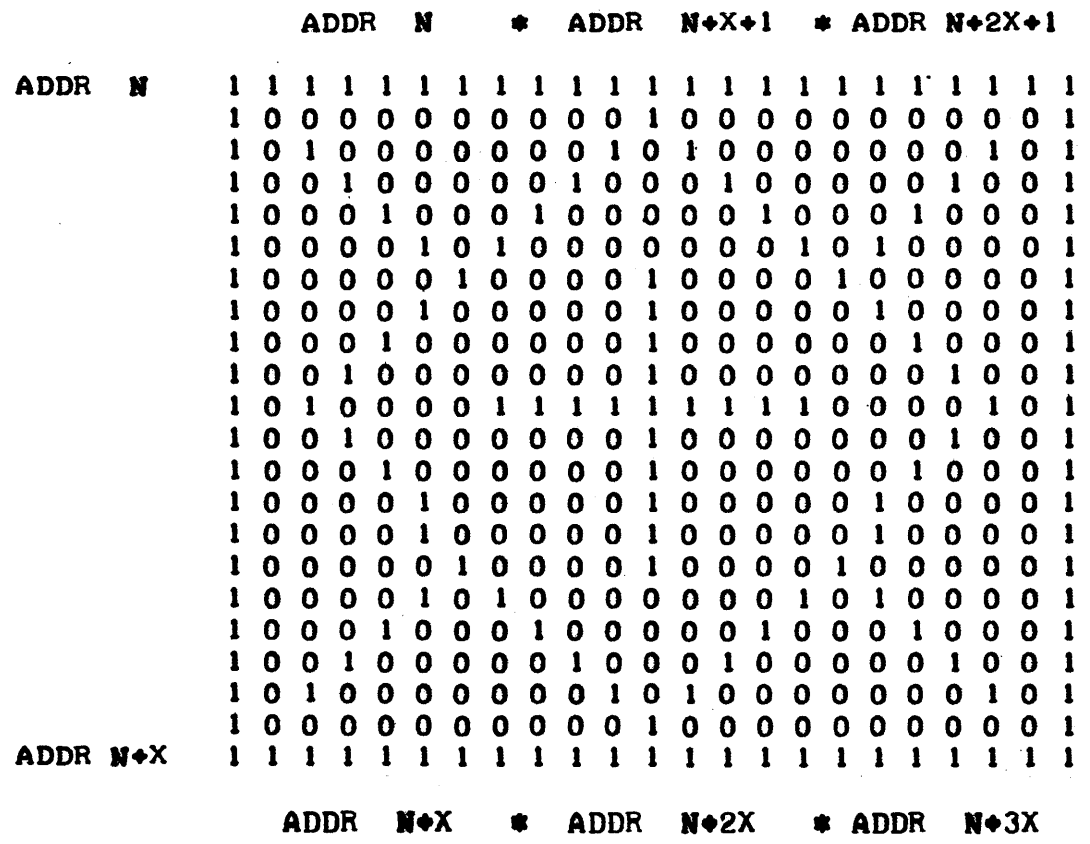

THE ABOVE DIAGRAM ILLUSTRATES AN IMAGE CREATED BY THE STATUS OF THE

BITS IN A "PLANE" OF MEMORY. THE "PLANE WAS ESTABLISHED BY ESSENTIAL-LY TAKING "LINES" OF MEMORY ADDRESSES (AS PRESENTED IN THE "ONE DIMEN-SIONAL VIEW") AND PLACING THEM ALONGSIDE ONE ANOTHER TO FORM A SURFACE OR "PLANE." THIS CONVENTION WOULD BE ESTABLISHED BY THE MANNER IN WHICH THE PROGRAMMER MANIPULATED THE MEMORY POINTER IN THE CPU. IN THE ABOVE ILLUSTRATION THE "PLANE" IS ESTABLISHED AT THE MOST FUNDAMENTAL (AND COMPLEX) LEVEL AND BITS WITHIN EACH WORD ARE MANIPULATED. AS MAY BE OB-SERVED IN THE ABOVE DIAGRAM. ONE CAN VIEW AND MANIPULATE BITS IN MEMORY SO AS TO FORM "PICTURES" OR "DIAGRAMS." THE ABOVE REPRESENTS A RECT-ANGLE. A DIAMOND. AND A CROSS AS AN IMAGE MADE UP OF APPROPRIATE ONES AND ZEROS IN SELECTED BIT POSITIONS. ONE COULD THUS MANIPULATE PORTIONS OF MEMORY TO REPRESENT "PICTURES." (OR CHARTS, GRAPHS, PLOTS!) THE DE-OREE OF DETAIL WHICH ONE CAN OBTAIN BY SUCH MANIPULATIONS IS A FUNCTION OF HOW MANY "BITS" ARE USED TO REPRESENT A GIVEN "AREA" OF A REAL (OR PROPOSED "REAL") OBJECT. THE ABOVE EXAMPLE PRESENTS ALL KINDS OF POSSI-BILITIES FOR THE CREATIVE PROGRAMMER. ONE CAN USE SUCH TECHNIQUES TO JIORM "MODELS." CREATE PATTERNS. AND SO FORTH.

IN FACT. GOING THE OTHER WAY SO TO SPEAK. THAT IS FROM HAVING THE COMPUTER GENERATE PATTERNS OR OBJECTS, ONE CAN ALSO TAXE THE TWO DIMEN-SIONAL CONCEPT AND APPLY. IT TOWARDS HAVING THE COMPUTER RECOGNIZE OB-JECTS BY-"PROJECTING" THEIR SHAPE OR PORM AS A SIMILAR IMAGE OF ONES AND ZEROS IN MEMORY.

MUCH RESEARCH IS CURREXTLY BEING CONDUCTED TOWARDS DEVELOPING ALGO-RITHMS THAT CAN RECOGNIZE "OBJECTS." ONE APPROACH THAT IS BEING STUDIED IS AN INTERESTING APPLICATION OF THE TWO DIMENSIONAL CONCEPT. A "PIC-TURE" OF AN "OBJECT" IS "MAPPED" INTO MEMORY WITH "I'S" BEING USED TO REPRESENT THE AREA OCCUPIED BY THE "OBJECT" AND "0°S" FOR AREAS "OUT-SIDE." THEN. THE COMPUTER IS "TRAINED" TO IDENTIFY OBJECTS BY USING AL-GORITHMS BASED ON A "NEIGHBORING BITS" SCHEME. 1M THIS MANNER. THE COM-PUTER DETERMINES HOW MANY "0'S" SURROUND A "1" AND PERFORMS CALCULATIONS TO FIND THE "OUTLINE" AND SHAPE OF THE OBJECT. THESE FINDINGS ARE THEN COUPLED WITH COMPLEX ALGORITHMS TO ATTEMPT TO IDENTIFY THE OBJECT FROM A -CLASS" OF POSSIBILITIES.

SUCH PROGRAMS ARE OF COURSE QUITE COMPLEX AND THE DETAILS OF SUCH MANIPULATIONS ARE SOMEWHAT ESOTERIC. BUT, THE IDEA IS INTRIGUEING AND CAN PROVIDE FERTILIZATION POR THE CREATIVE PROGRAMMER'S IMAGINATION.

TAKING THE TWO DIMENSIONAL VIEW TO THE MEMORY WORD LEVEL IS PERHAPS A BIT LESS COMPLICATED (IT lSI IT lSI) THAN CONSIDERING IT AT THE BIT LEVEL. IN THIS CASE, ONE NEEDS ONLY ENVISION A "PLANE" OF MEMORY WORDS WHICH CAN CONTAIN CODES FOR LETTERS. NUMBERS. SYMBOLS OR ACTUAL MATHE-~TICAL VALUES. THE READER HAS ALRFADY SED EXAMPLES OF PROGRAMS THAT COULD BE CONSIDERED AS TWO DIMENSIONAL IN ORGANIZATION. ONE FOR IN-STANCE. WAS DESCRIBED IN CHAPTER FOUR IN THE PRESENTATION OF THE NAMES SORTING PROGRAM. THERE. LINES OF NAMES WERE FORMED "ONE BENEATH THE OTHER" IN ORDER TO MAKE THE SORT ROUTINE EASIER TO PROGRAM. ONE MIGHT REVIEW THE DIAGRAM SHOWING THE SAMPLE NAMES STORED IN MEMORY AS THEY RE-LATE TO THE MEMORY ADDRESSES. WHICH WAS PRESENTED NEAR THE END OF CHAPT-ER FOUR.

THE PROGRAMMER IS AGAIN REMINDED THAT AS IN THE ONE DIMENSIONAL VIEW. THE MEMORY ADDRESSES THAT FORM THE "X" AND "Y" BOUNDARIES OF A TWO DIMENSIONAL MEMORY PLANE CAN ACTUALLY BE THOUGHT OF AS ARBITRARY UNITS - SUCH AS TIME. FREQUENCY. OR DISTANCE. AND THE PROGRAMMER ALSO HAS THE FREEDOM TO "SCALE" BOTH THE "X" AND "Y" BOUNDARIES BY APPROP-RIATE SOFTWARE. THE NEXT ILLUSTRATION SHOWS HOW AN "ALTITUDE MAP" OF A GEOGRAPHICAL AREA HI GHT BE STORED IN A "PLANE" 0 F MEMORY.

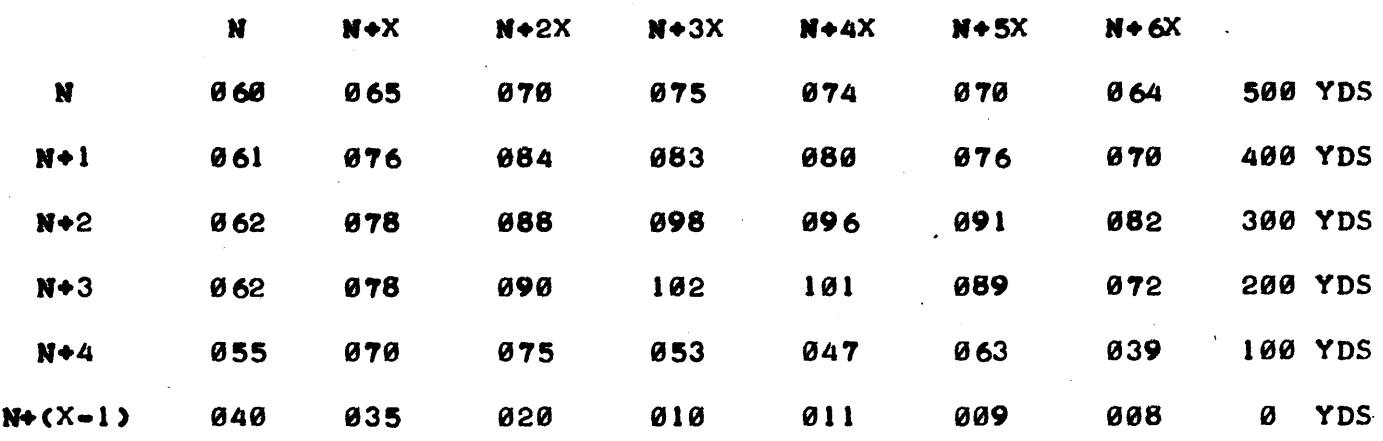

o YDS 180 YDS 200 YDS 300 YDS 499 YDS 500 YDS 600 YDS

IN THE ABOVE ILLUSTRATION EACH MEMORY LOCATION CONTAINS A VALUE THAT REPRESENTS THE ELEVATION OF A PIECE OF LAND. THE TOP AND LEFT SIDE OF THE ILLUSTRATION SHOWS THE ACTUAL MEMORY ADDRESSES IN THE COMPUTER WHILE THE BOTTOM AND RIGHT SIDE ILLUSTRATE THAT EACH "ADDRESS" ACTUALLY STANDS FOR "100 YARDS DISTANCE." IT SHOULD BE APPARENT THAT THE EL-EVATION FACTORS COULD BE. INSTEAD. INCHES OF RAINWATER. OR A TEMPERATURE PROFILE FOR THE AREA. OR. AS PREVIOUSLY MENTIONED. THAT THE "YARDS" CAN SE ALMOST ANYTHIWG ELSE THE PROGRAMMER MIGHT DESIRE TO DEFINE.

AS A FINAL EXAMPLE OF THE TWO DIMENSIONAL CONCEPT. THE READER WILL BE LEFT WITH THE FOLLOWING DIAGRAM - WHICH HOPEFULLY WILL ENCOURAGE ONE TO CONSIDER THE POSSIBILITIES FOR MUCH MORE COMPLEX "BOARD GAMES!"

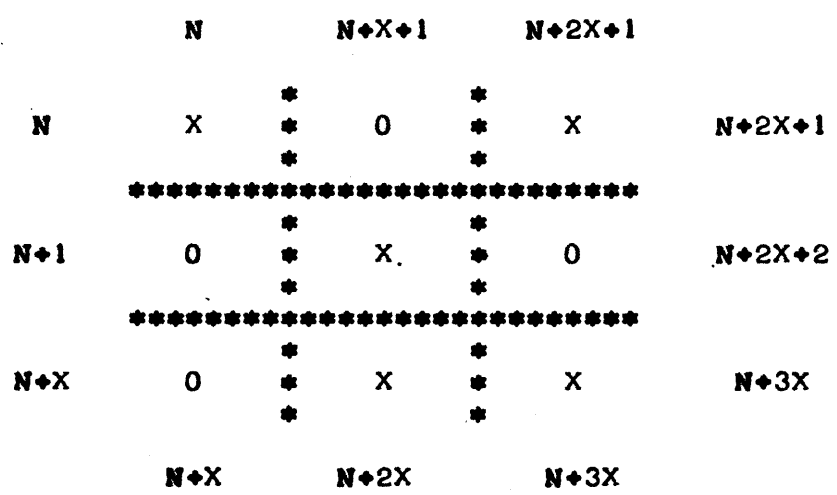

FINALLY. THE READER WILL BE REMINDED. THAT IN A MANNER SIMILAR TO FORMING A "RING" AS DISCUSSED IN THE ONE DIMENSIONAL VIEW. ONE CAN ALSO roNSI DER FORMING A "CYLINDER" OUT 0 F A "PLANE" WITH INTERESTING RAMI-**FICATIONS!** 

## THE THREE DIMENSIONAL VIEW

IT SHOULD NOW BE APPARENT THAT IF ONE CAN SET UP MEMORY LOCATIONS BY APPROPRIATE ADDRESSING TO REPRESENT "LINES" AND "PLANES." ONE CAN EX-TEND THE PRINCIPLE OUT TO' THE "THIRD DIMENSION" TO PORM "CUBES" OF MEM-ORY. THERE ARE MANY INTERESTING POSSIBILITIES WHEN MEMORY IS VIEWED, IN

THIS MANNER. ONE CAN PLOT THREE DIMENSIONAL GRAPHS OR VECTORS. ONE CAN APPROACH MANY TYPES OF "MODELING" AND MANIPULATE SUCH MODELS SO AS TO OBTAIN DIFFERENT "CROSS-SECTIONAL" VIEWS.

AS IN THE CASE OF THE ONE AND TWO DIMENSIONAL IMAGES. THE PROGRAM-MER CAN SUBSTITUTE (EFFECTIVELY) MEMORY ADDRESSES FOR SCALE FACTORS. NOW ALONG THREE AXIS. AND, AS IN THE PREVIOUS EXAMPLES, ONE CAN TAKE SUCH MANIPULATIONS DOWN TO THE BIT LEVEL IF DESIRED.

THE DIAGRAN BELOW PRESENTS AN IMAGE OF MEMORY WHEN VIEWED AS A THREE DIMENSIONAL WORKING AREA.

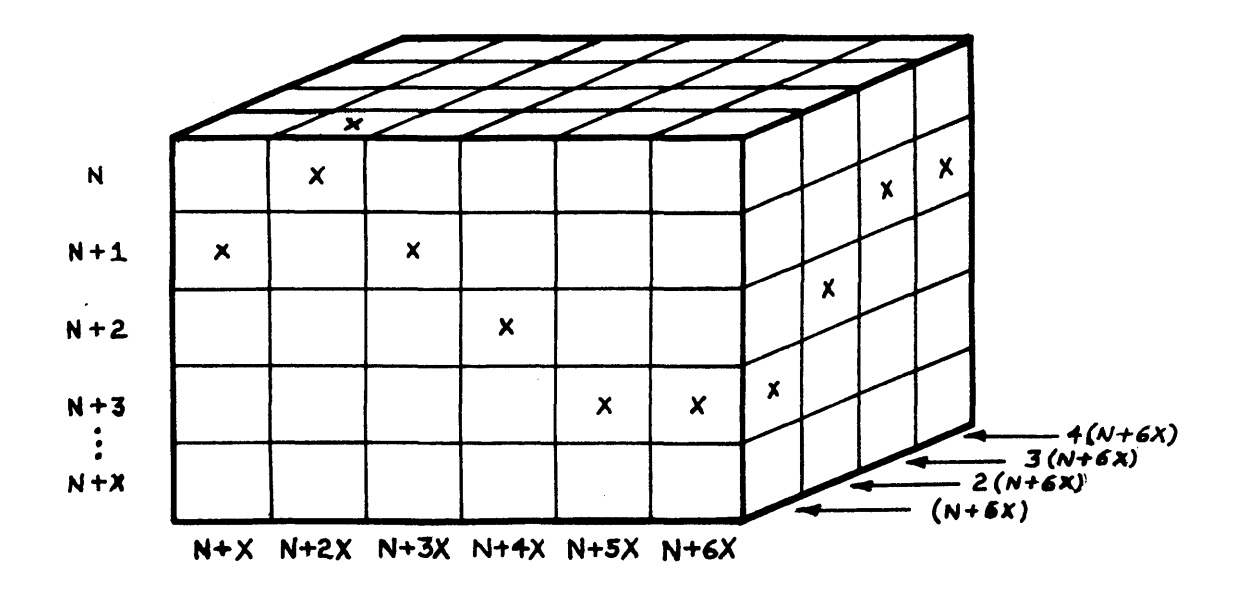

IT IS HOPED. THAT BY THIS TIME. THE READER HAS RECEIVED SUFFICIENT INFORMATION ON THE PRACTICAL ASPECTS OF MACHINE LANGUAGE PROGRAMMING FROM THE PRECEEDING CHAPTERS, AND THAT THIS CONCLUDING CHAPTER HAS PRO-VIDED SOME STIMULATING CONCEPTS, SO THAT THE READER MAY GO ON TO DE-VELOP PROGRAMS THAT WILL BE OF PARTICULAR VALUE TO THE INDIVIDUAL. IT IS ALSO HOPED THAT THOSE WHO HAVE BEEN INTRODUCED TO THE SUBJECT BY THIS MANUAL. WILL FIND MACHINE LANGUAGE PROGRAMMING AN EXCITING. ENJOYABLE. AND IN AS MANY WAYS AS POSSIBLE, A REWARDING ENDEAVOR!

- 7